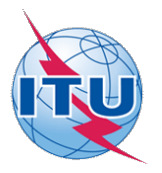

This electronic version (PDF) was scanned by the International Telecommunication Union (ITU) Library & Archives Service from an original paper document in the ITU Library & Archives collections.

La présente version électronique (PDF) a été numérisée par le Service de la bibliothèque et des archives de l'Union internationale des télécommunications (UIT) à partir d'un document papier original des collections de ce service.

Esta versión electrónica (PDF) ha sido escaneada por el Servicio de Biblioteca y Archivos de la Unión Internacional de Telecomunicaciones (UIT) a partir de un documento impreso original de las colecciones del Servicio de Biblioteca y Archivos de la UIT.

(ITU (للاتصالات الدولي الاتحاد في والمحفوظات المكتبة قسم أجراه الضوئي بالمسح تصوير نتاج (PDF (الإلكترونية النسخة هذه .والمحفوظات المكتبة قسم في المتوفرة الوثائق ضمن أصلية ورقية وثيقة من نقلاً◌

此电子版(PDF版本)由国际电信联盟(ITU)图书馆和档案室利用存于该处的纸质文件扫描提供。

Настоящий электронный вариант (PDF) был подготовлен в библиотечно-архивной службе Международного союза электросвязи путем сканирования исходного документа в бумажной форме из библиотечно-архивной службы МСЭ.

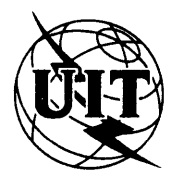

**UNIÓN INTERNACIONAL DE TELECOMUNICACIONES**

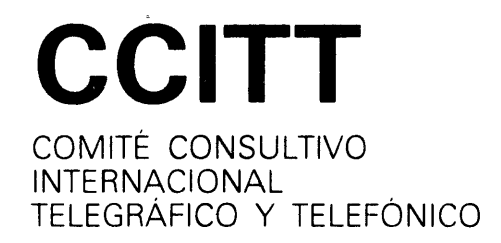

**LIBRO AZUL**

**TOMO VI - FASCÍCULO VI.13**

# **RED MÓVIL TERRESTRE PÚBLICA PARTE APLICACIÓN MÓVIL E INTERFACES**

**RECOMENDACIONES Q.1051 A 0,1063**

 $\alpha$  -  $\alpha$  -  $\alpha$ 

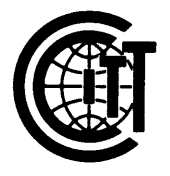

**IX ASAMBLEA PLENARIA** MELBOURNE, 14-25 DE NOVIEMBRE DE 1988

 $\sim$  .

Ginebra 1989

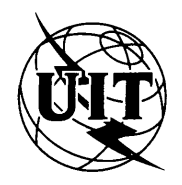

**UNIÓN INTERNACIONAL DE TELECOMUNICACIONES**

# CCITT COMITÉ CONSULTIVO INTERNACIONAL TELEGRÁFICO Y TELEFÓNICO

**LIBRO AZUL**

TOMO VI - FASCÍCULO VI 13

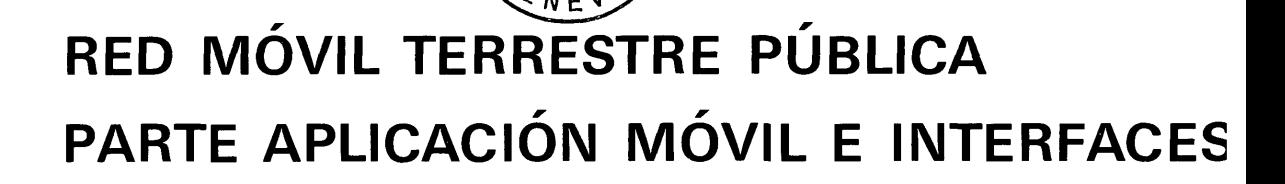

**RECOMENDACIONES Q.1051 A Q.1063**

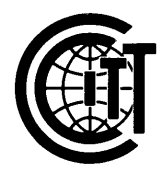

**IX ASAMBLEA PLENARIA** MELBOURNE, 14-25 DE NOVIEMBRE DE 1988

Ginebra 1 989

ISBN 92-61-03573-6

 $\bar{z}$ 

 $\bar{z}$ 

 $\ddot{\phantom{0}}$ 

 $\overline{\phantom{a}}$  $\bar{\beta}$ 

### **CONTENIDO DEL LIBRO DEL CCITT EN VIGOR DESPUÉS DE LA NOVENA ASAMBLEA PLENARIA (1988)**

#### **LIBRO AZUL**

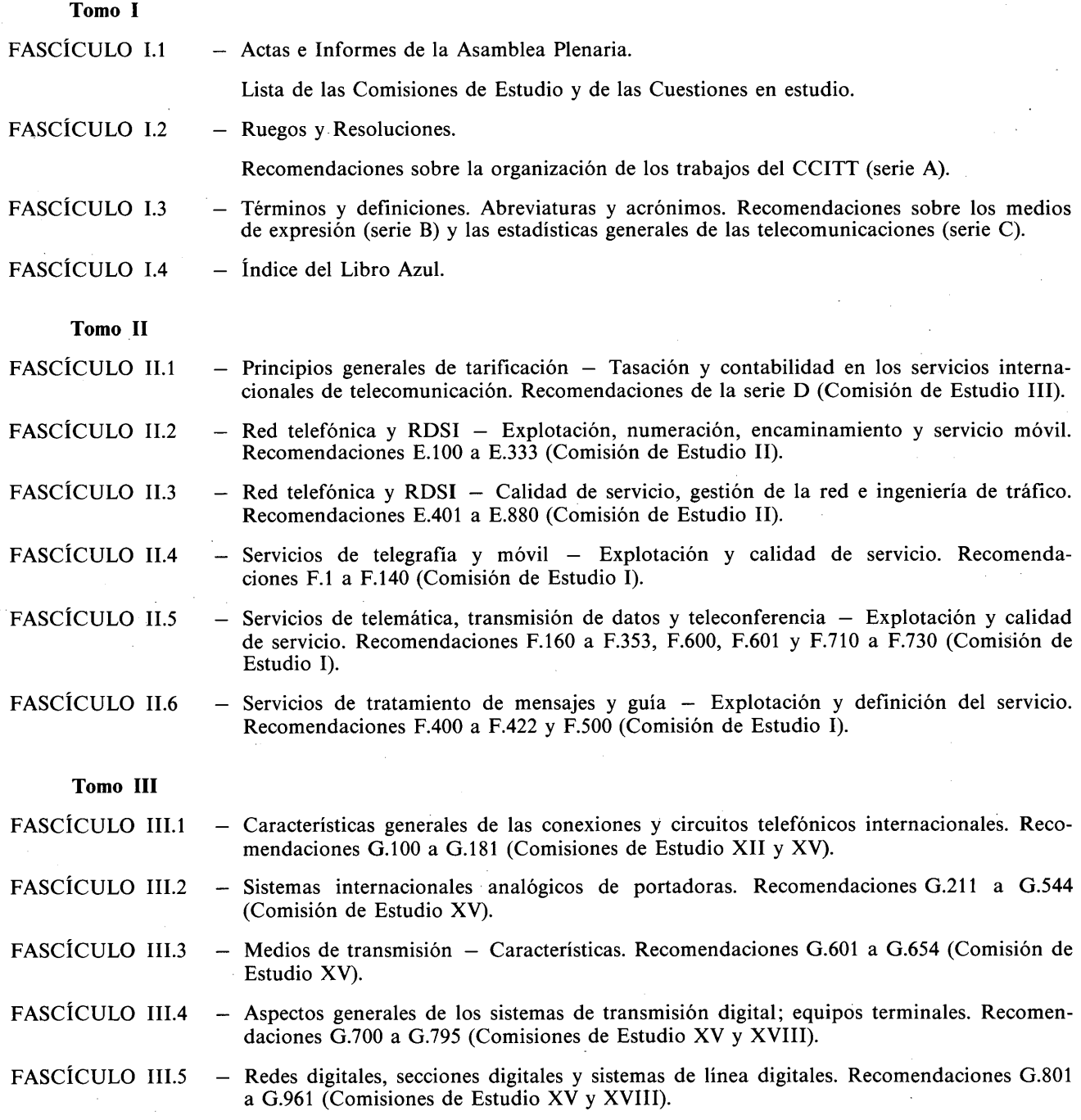

III

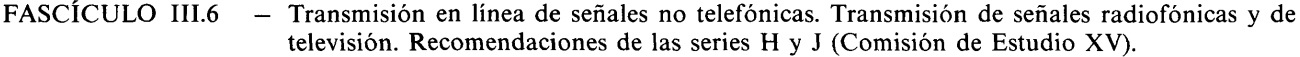

- FASCÍCULO III.7 — Red digital de servicios integrados (RDSI). Estructura general y capacidades de servicio. Recomendaciones 1.110 a 1.257 (Comisión de Estudio XVIII).
- FASCÍCULO III.8 — Red digital de servicios integrados (RDSI). Aspectos y funciones globales de la red, interfaces usuario-red de la RDSI. Recomendaciones 1.310 a 1.470 (Comisión de Estudio XVIII).
- FASCÍCULO III.9 — Red digital de servicios integrados (RDSI). Interfaces entre redes y principios de mantenimiento. Recomendaciones 1.500 a 1.605 (Comisión de Estudio XVIII).

#### **Tomo IV**

- FASCÍCULO IV.1 — Principios generales de mantenimiento: mantenimiento de los sistemas de transmisión y de los circuitos telefónicos internacionales. Recomendaciones M.10 a M.782 (Comisión de Estudio IV).
- FASCÍCULO IV.2 — Mantenimiento de circuitos internacionales de telegrafía y de telefotografía y de circuitos internacionales arrendados. Mantenimiento de la red telefónica pública internacional. Mantenimiento de sistemas marítimos por satélite y de transmisión de datos. Recomendaciones M.800 a M.1375 (Comisión de Estudio IV).
- FASCÍCULO IV.3 — Mantenimiento de circuitos internacionales para transmisiones radiofónicas y de televisión. Recomendaciones de la serie N (Comisión de Estudio IV).
- FASCÍCULO IV.4 — Especificaciones de los aparatos de medida. Recomendaciones de la serie O (Comisión de Estudio IV).
	- **Tomo V** — Calidad de transmisión telefónica. Recomendaciones de la serie P (Comisión de Estudio XII).

#### **Tomo VI**

- FASCÍCULO VI.1 - Recomendaciones generales sobre la conmutación y la señalización telefónicas. Funciones y flujos de información para los servicios de la RDSI. Suplementos. Recomendaciones Q.l a Q. 118 *bis* (Comisión de Estudio XI).
- FASCÍCULO VI.2 - Especificaciones de los sistemas de señalización N.<sup>os</sup> 4 y 5. Recomendaciones Q.120 a Q .l80 (Comisión de Estudio XI).
- FASCÍCULO VI.3 - Especificaciones del sistema de señalización N.° 6. Recomendaciones Q.251 a Q.300 (Comisión de Estudio XI).
- FASCÍCULO VI.4 Especificaciones de los sistemas de señalización R1 y R2. Recomendaciones Q.310 a Q.490 (Comisión de Estudio XI).
- FASCÍCULO VI.5 Centrales digitales locales, de tránsito, combinadas e internacionales en redes digitales integradas y en redes mixtas analógico-digitales. Suplementos. Recomendaciones Q.500 a Q.554 (Comisión de Estudio XI).
- FASCÍCULO VI.6 Interfuncionamiento de los sistemas de señalización. Recomendaciones Q.601 a Q.699 (Comisión de Estudio XI).
- FASCÍCULO VI.7 Especificaciones del sistema de señalización N.° 7. Recomendaciones Q.700 a Q.716 (Comisión de Estudio XI).
- FASCÍCULO VI.8 Especificaciones del sistema de señalización N.° 7. Recomendaciones Q.721 a Q.766 (Comisión de Estudio XI).
- FASCÍCULO VI.9 Especificaciones del sistema de señalización N.° 7. Recomendaciones Q.771 a Q.795 (Comisión de Estudio XI).
- FASCÍCULO VI.10 Sistema de señalización digital de abonado N.° 1 (SDA 1), capa enlace de datos. Recomendaciones Q.920 a Q.921 (Comisión de Estudio XI).

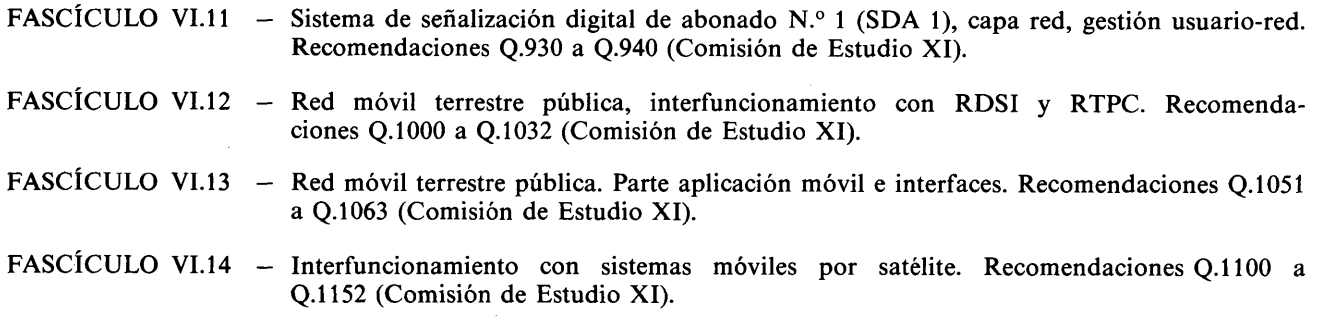

**Tomo VII**

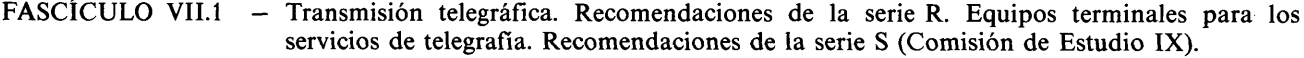

FASCICULO VII.2 – Conmutación telegráfica. Recomendaciones de la serie U (Comisión de Estudio IX).

FASCICULO VII.3 - Equipo terminal y protocolos para los servicios de telemática. Recomendaciones T.0 a T.63 (Comisión de Estudio VIII).

- FASCICULO VII.4 Procedimientos de prueba de conformidad para las Recomendaciones teletex. Recomendación T.64 (Comisión de Estudio VIII).
- FASCICULO VII.5 Equipo terminal y protocolos para servicios de telemática. Recomendaciones T.65 a T.101 y T.150 a T.390 (Comisión de Estudio VIII).
- FASCICULO VII.6 Equipo terminal y protocolos para servicios de telemática. Recomendaciones T.400 a T.418 (Comisión de Estudio VIII).
- FASCICULO VII.7 Equipo terminal y protocolos para servicios de telemática. Recomendaciones T.431 a T.564 (Comisión de Estudio VIII).
	- **Tomo VIII**
- FASCICULO VIII.1 Comunicación de datos por la red telefónica. Recomendaciones de la serie V (Comisión de Estudio XVII).
- FASCÍCULO VIII.2 Redes de comunicación de datos: servicios y facilidades, interfaces. Recomendaciones X.l a X.32 (Comisión de Estudio VII).
- FASCICULO VIII.3 Redes de comunicación de datos: transmisión, señalización y conmutación, aspectos de red, mantenimiento, disposiciones administrativas. Recomendaciones X.40 a X.181 (Comisión de Estudio VII).
- FASCÍCULO VIII.4 Redes de comunicación de datos: Interconexión de sistemas abiertos (ISA) Modelo y notación, definición del servicio. Recomendaciones X.200 a X.219 (Comisión de Estudio VII).
- FASCÍCULO VIII.5 Redes de comunicación de datos: Interconexión de sistemas abiertos (ISA) Especificación de protocolos, pruebas de conformidad. Recomendaciones X.220 a X.290 (Comisión de Estudio VII).
- FASCÍCULO VIII.6 Redes de comunicación de datos: Interfuncionamiento entre redes, sistemas móviles de transmisión de datos, gestión interredes. Recomendaciones X.300 a X.370 (Comisión de Estudio VII).
- FASCÍCULO VIII.7 Redes de comunicación de datos: Sistemas de tratamiento de mensajes. Recomendaciones X.400 a X.420 (Comisión de Estudio VII).
- FASCÍCULO VIII.8 Redes de comunicación de datos: La guía. Recomendaciones X.500 a X.521 (Comisión de Estudio VII).
	- **Tomo IX** Protección contra las perturbaciones. Recomendaciones de la serie K (Comisión de Estudio V) — Construcción, instalación y protección de los cables y otros elementos de planta exterior. Recomendaciones de la serie L (Comisión de Estudio VI).

V

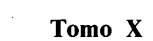

 $\hat{\mathcal{A}}$ 

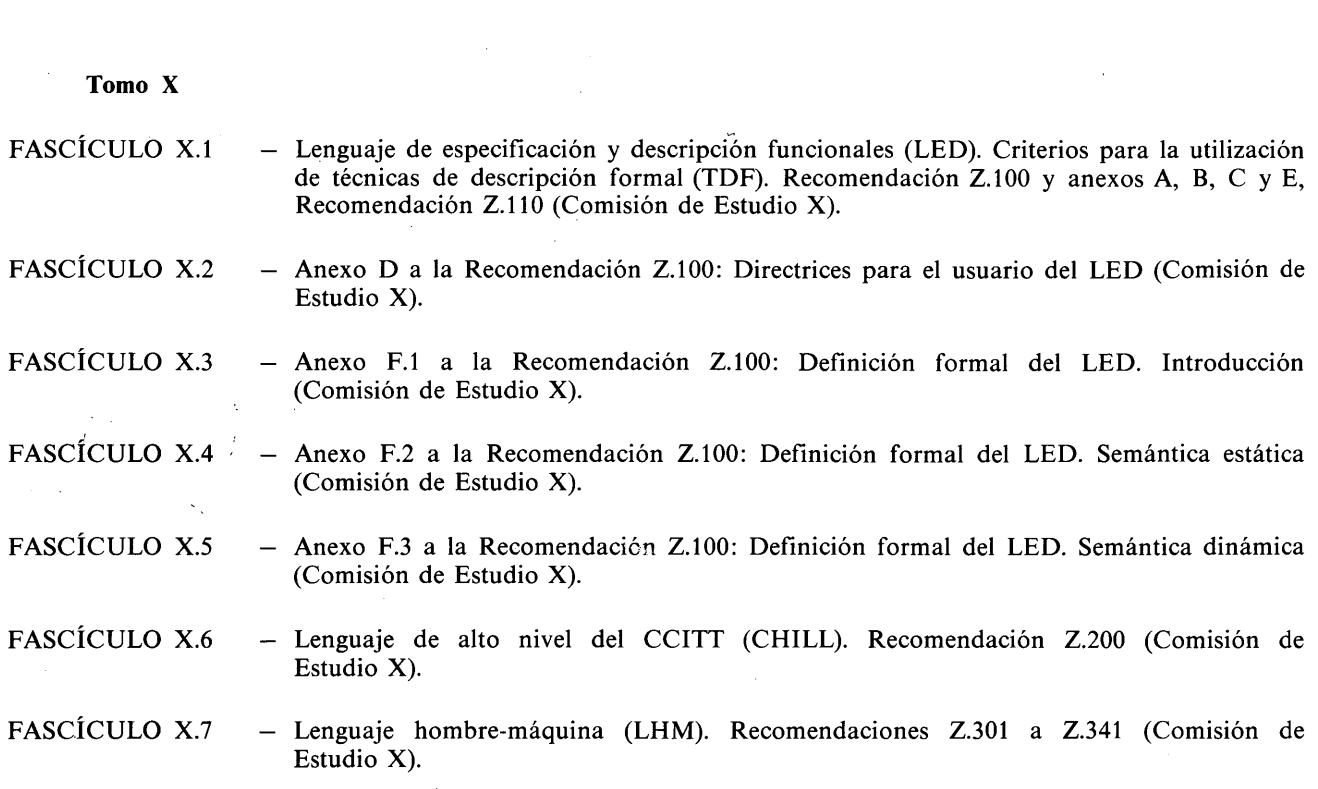

 $\frac{1}{2}$ 

#### INDICE DEL FASCICULO VI.13 DEL LIBRO AZUL

 $\ddot{\phantom{a}}$ 

### Recomendaciones Q.1051 a Q.1063

#### Red móvil terrestre pública. Parte aplicación móvil e interfaces

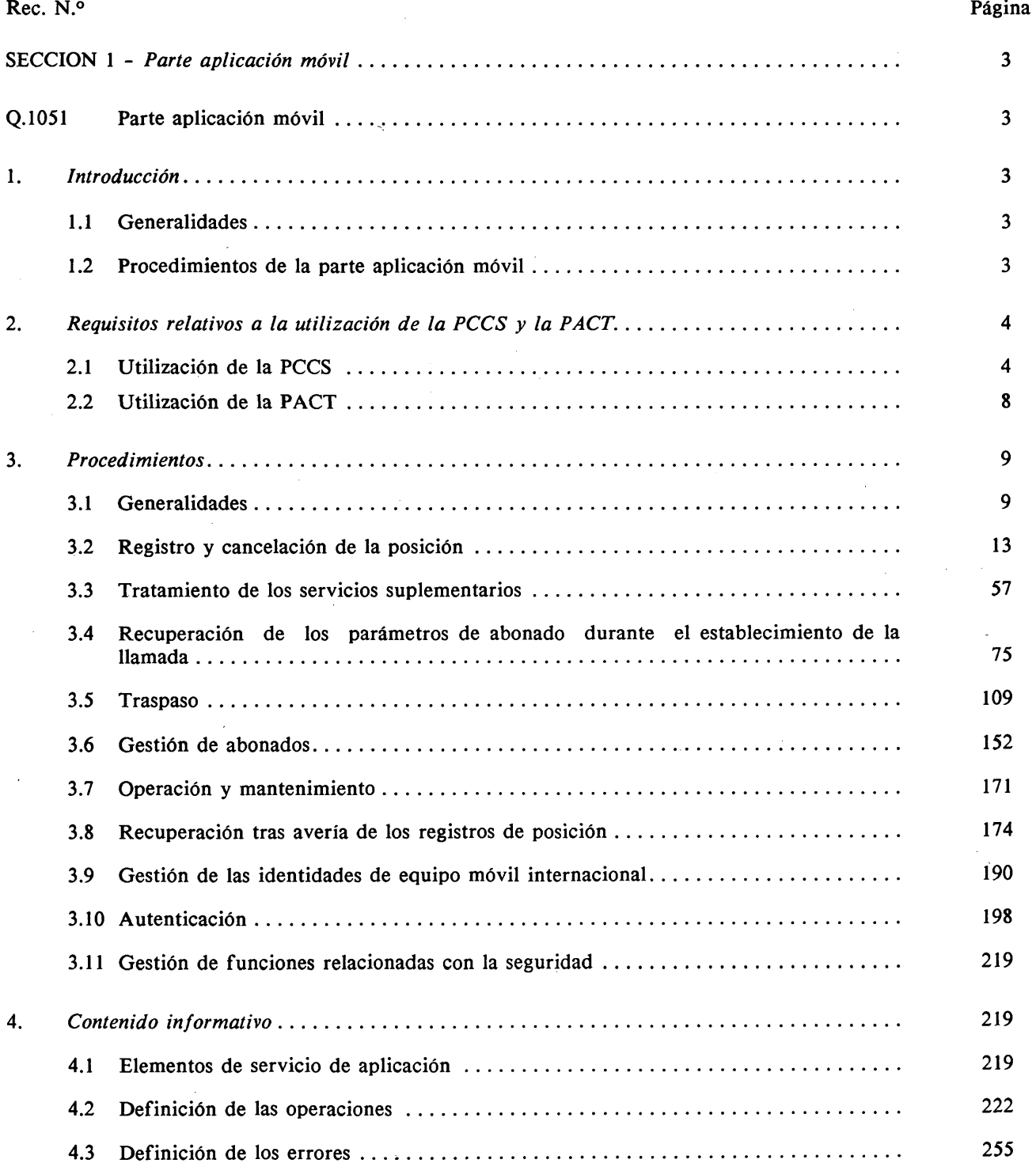

#### Rec. N.<sup>o</sup> Página

 $\mathcal{L}$ 

 $\mathcal{A}^{\mathcal{A}}$ 

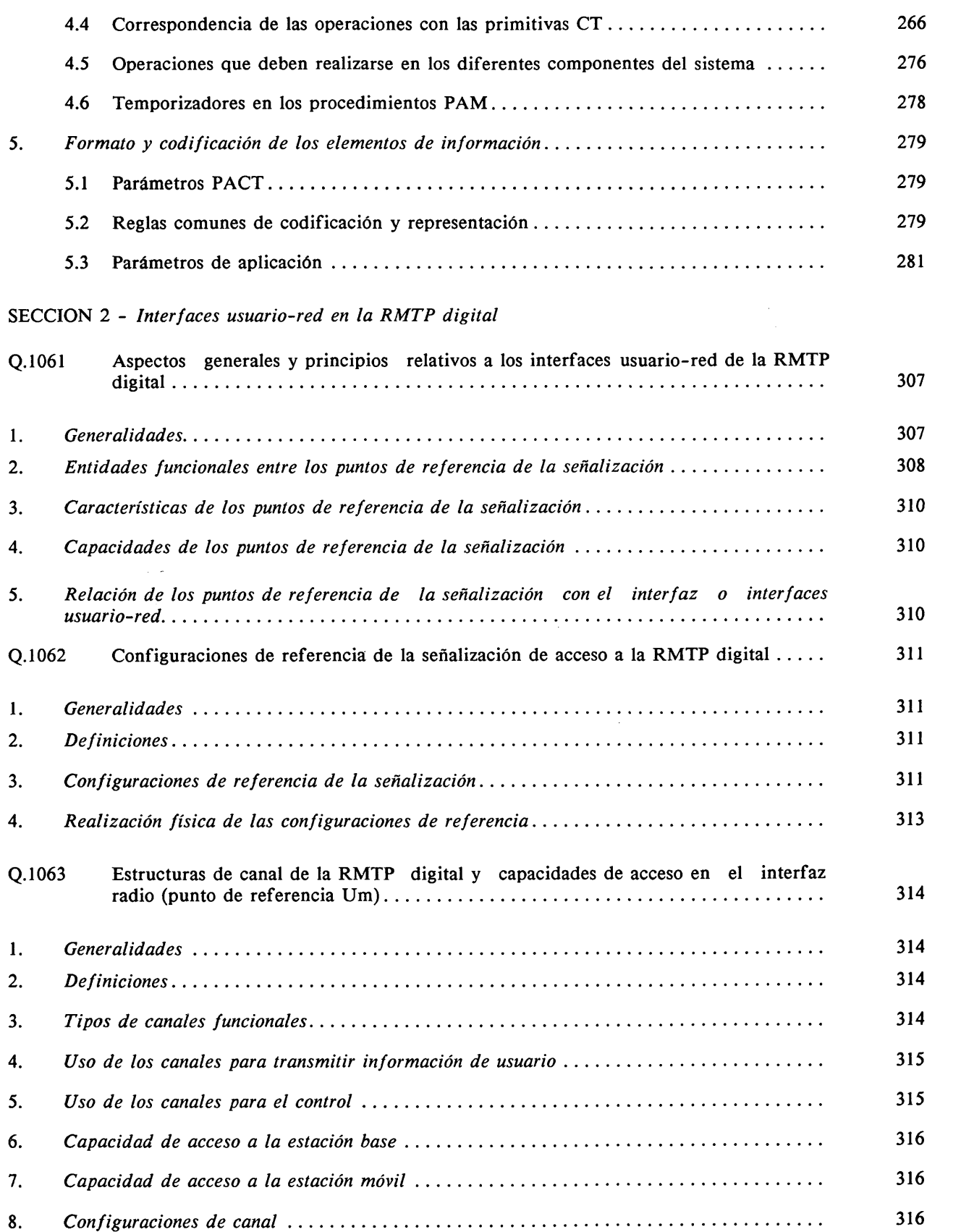

 $\mathcal{A}^{\mathcal{A}}$ 

#### NOTAS PRELIMINARES

1 Las Cuestiones asignadas a cada Comisión de Estudio para el periodo de estudios 1988-1992 figuran en la Contribución N.° 1 de dicha Comisión.

2 En este fascículo, la expresión "Administración" se utiliza para designar, en forma abreviada, tanto una Administración de telecomunicaciones como una empresa privada de explotación de telecomunicaciones reconocida.

3 Es sumamente importante que se observen estrictamente las especificaciones relativas a la construcción y al funcionamiento del equipo de señalización y conmutación internacional normalizado. Por tanto, tales especificaciones serán obligatorias, a menos que se estipule explícitamente lo contrario.

Los valores indicados en los fascículos VI.1 a VI.14 deberán aplicarse obligatoriamente en condiciones normales de servicio.

# FASCÍCULO VI.13

# **Recomendaciones Q.1051 a Q.1063**

# **RED MÓVIL TERRESTRE PÚBLICA PARTE APLICACIÓN MÓVIL E INTERFACES**

# **PAGE INTENTIONALLY LEFT BLANK**

# **PAGE LAISSEE EN BLANC INTENTIONNELLEMENT**

#### SECCION 1

#### **PARTE APLICACION MOVIL**

#### **Recomendación Q.1051**

#### **PARTE APLICACION MOVIL**

#### **1 Introducción**

#### 1.1 *Generalidades*

La finalidad de esta Recomendación es especificar procedimientos mediante los cuales pueden interconectarse internacionalmente las redes móviles terrestres públicas (RMTP). No limita las realizaciones nacionales para la interconexión de las entidades funcionales de las RMTP.

La parte aplicación móvil que se especifica a continuación, proporciona las funciones de señalización necesarias para que empleando el sistema de señalización N.° 7 se puedan ofrecer servicios tales como las facilidades móviles para las aplicaciones vocales y no vocales en una red móvil. Las funciones de la parte aplicación móvil tratan del intercambio de información relacionado principalmente con la posibilidad de itinerancia de una estación móvil (EM).

La parte aplicación móvil cumple todos los requisitos relacionados con aspectos de servicio, facilidades de usuario y capacidades de la red móvil para la itinerancia a nivel nacional e internacional, así como con las disposiciones del servicio.

La parte aplicación móvil hace uso de los servicios adecuados para la transferencia de información entre unidades funcionales en una RMTP equipada con la función PÁM.

#### 1.2 *Procedimientos de la parte aplicación móvil*

La mayoría de los procedimientos que se indican a continuación son necesarios para que un abonado móvil pueda desplazarse en el interior de una RMTP, así como entre varias de ellas:

- el registro de la posición proporciona facilidades al usuario para recibir y hacer llamadas en toda la red;
- la cancelación de una posición registrada anteriormente, por ejemplo cuando se produce un nuevo registro de posición, o el abonado cancela el abono;
- los procedimientos de desasociación/asociación de la estación móvil y la anulación del registro de una estación móvil iniciada por procedimientos administrativos;
- el tratamiento de los servicios suplementarios permitidos al abonado. Como parte de los procedimientos de actualización de la posición, se pueden proporcionar también los parámetros que sean relevantes;
- la gestión de los parámetros de abonado para la actualización de los registros de posiciones base y visitado con el fin de modificar los parámetros del abonado;
- la recuperación de los parámetros de abonado durante el establecimiento de una llamada;
- el traspaso, en el sentido de poder conmutar una llamada a un canal de radio más favorable si la calidad de transmisión cae por debajo de un nivel especificado. Este canal de radio puede estar controlado o bien por el mismo CCM o bien por otro distinto;
- la gestión de abonado, que ofrece la posibilidad de solicitar información de posición con el fin de actualizar un registro- $\alpha$  de posición en un registro de posiciones visitado, o de dar información al registro de posiciones base, por ejemplo, el número de itinerancia utilizado por los abonados en un registro de posición visitado. Este tipo de gestión, se puede utilizar tras una reiniciación seguida de la recarga automática de un registro de posición;
- la gestión del registro/borrado, activación/desactivación, e invocación o interrogación de servicios suplementarios;
- la transferencia de información de tasación entre un CCM y el registro de posiciones base;
- la recuperación de la red después de una avería en el caso de reiniciación con recarga automática en cualquier nodo que esté incluido en la red;
- gestión de IEMI (identidades de los equipos móviles internacionales);
- gestión de la autenticación;
- gestión de funciones relacionadas con la seguridad;
- la recuperación después de una avería es también inherente a cada uno de los procedimientos mencionados anteriormente;
- la parte aplicación móvil servirá también a los diversos procedimientos de O y M.

#### **2 Requisitos relativos a la utilización de la PCCS y la PACT**

#### 2.1 *Utilización de la PCCS*

2.1.1 *Clase de la PCCS*

La parte aplicación móvil requiere únicamente una operación clase 0 de la PCCS.

2.1.2 *Número de subsistema*

A la parte aplicación móvil se le ha asignado el siguiente NSS:

0000 0101.

#### 2.1.3 *Direccionamiento de la PCCS*

2.1.3.1 *Introducción*

Se requieren varias direcciones PCCS para acceder a las entidades del sistema móvil y para encaminar los mensajes de la PAM, o para soportar transacciones con las centrales de la red fija. Se consideran dos casos:

- que los dos extremos de la transacción estén situados en el mismo país;
- que haya que establecer una conexión internacional.

Se consideran como puntos extremos las siguientes entidades:

- el centro de conmutación del servicio móvil (CCM);
- el registro de posiciones base;
- el registro de posiciones visitado;
- el CCM de cabecera.

#### 2.1.3.2 *Centro de conmutación del servicio móvil*

Hay que dirigirse al CCM en los siguientes casos:

- i) por el RPV cuando hay que determinar la posición de un móvil;
- ii) por el RPV cuando contesta a una transacción iniciada por el CCM;
- iii) por el RPB para acusar recibo a una petición de información procedente del CCM;
- iv) por otro CCM en caso de traspaso.

#### 2.1.3.2.1 *Configuración i)*

En el caso i), el RPV conoce el código de punto de señalización (CPS) del CCM y puede utilizarlo como dirección para el mensaje.

#### 2.1.3.2.2 *Configuraciones ii) y iii)*

En los casos ii) y iii) la transacción la inicia el propio CCM. Por tanto, el mensaje recibido por el extremo distante contiene la información necesaria en el campo de dirección de la parte llamante. Si ambas entidades se encuentran en el mismo país, es decir, conectadas a la misma red de señalización (como ocurre siempre con el RPV) la dirección suministrada podría ser el CPS del CCM. Si la entidad distante no está en la misma red de señalización, habrá que proporcionar un título global; esta información podrá ser, bien el número de itinerancia de la estación móvil en cuestión, o un número tomado entre la serie asignada a dicho CCM y que se utiliza como dirección de servicio para identificar a la central.

#### 2.1.3.2.3 *Configuración iv)*

En el caso iv) el CCM llamado es, evidentemente, una central vecina. Por tanto, el CCM de origen conoce la identidad y la dirección del CCM de destino.

#### 2.1.3.3 *Registro de posiciones base (RPB)*

Se llama al RPB en los casos siguientes:

i) por una central fija, o por el CCM de cabecera, cuando hay que establecer una llamada hacia un abonado móvil. Se utiliza esta interrogación para obtener el número de itinerancia del móvil.

*Caso particular:* si se trata de una llamada de móvil a móvil, la interrogación la efectúa el CCM del lado llamante;

- ii) por un RPV cuando tiene que realizar un procedimiento de actualización de posición;
- iii) por un RPV cuando tiene que solicitar o enviar algún dato relacionado con un abonado situado en su zona;
- iv) por un CCM visitado cuando tiene que enviar información directamente al RPB (por ejemplo, información de tasación).

#### 2.1.3.3.1 *Configuración i)*

En la configuración i), la información de dirección disponible es el número RDSI del abonado móvil llamado. Si los dos extremos que intervienen en la transacción están en el mismo país, la PCCS puede traducir esta dirección en el CPS del RPB. Si ambos extremos están situados en países distintos, puede utilizarse el número RDSI como un título global para acceder al RPB.

#### 2.1.3.3.2 *Configuración ii)*

En la configuración ii), se pueden considerar dos casos:

- el RPV y el RPB están en el mismo país o en la misma RMTP. En este caso el RPV puede tener una tabla de traducción de la que pueda obtener el CPS del RPB a partir de las primeras cifras de la IIEM;
- el RPV y el RPB no están en el mismo país. En este caso, para encaminar el mensaje de actualización de posición, el único dato que conoce el RPV es la IIEM del móvil. La IIEM no se ajusta a las reglas del plan de numeración de la RDSI (véase la Recomendación E.164 del CCITT).

Una solución es utilizar directamente la IIEM como título global para direccionar al RPB. De acuerdo con la especificación de la PCCS se puede utilizar este método pues existe un indicador del plan de numeración E.212 en la Recomendación. Sin embargo, esta solución implica la introducción de tablas específicas de encaminamiento para el plan de identificación de la Recomendación E.212 en los nodos de la PCCS de la red fija.

Para evitar la realización de estas tablas específicas, al menos en la red internacional, puede adoptarse otra alternativa consistente en que el indicativo del país para el servicio móvil y el indicativo de red para el servicio móvil (Recomendación E.212) se traduzcan, dentro del RPV, en el indicativo de país E.164 y el indicativo de acceso E.164 correspondientes a la RMTP propia de la estación móvil, como se especifica en la Recomendación E.214. El título global se compone entonces de los siguientes elementos:

- Indicativo de país de la Recomendación E.164: derivado del indicativo de país para el servicio móvil (Recomendación E.212).

- Indicativo de destino nacional de la Recomendación E.164: derivado del indicativo de red para el servicio móvil (Recomendación E.212).
- Las primeras N cifras de la parte nacional de la IIEM (Recomendación E.212) para cumplir con la longitud máxima indicada en el plan de numeración de la RDSI (véanse las Recomendaciones E.164 y E.165).

La traducción se efectúa en la entidad específica de aplicación del RPV.

El indicativo de país se utiliza para encaminar el mensaje en el país del RPV y en la red internacional. Por tanto, no es necesario realizar tablas específicas de encaminamiento en la red de salida y en la red internacional. En la red de llegada pueden plantearse dos alternativas:

- 1) El indicativo de destino nacional se utiliza para encaminar el mensaje a la RMTP propia del móvil. A este efecto, se pone una cabecera PCCS en la RMTP para completar el encaminamiento del mensaje hasta el RPB. El CPS del RPB se deduce de las primeras cifras de la INEM. Con esta solución, no es necesario que se tenga que disponer de tablas de encaminamiento específicas en los nodos fijos de la PCCS del país de llegada.
- 2) Se dispone de una tabla específica de encaminamiento en la cabecera internacional del país propio. A partir del indicativo de destino nacional y de las primeras cifras de la INEM, el nodo PCCS determina el CPS del RPB y encamina el mensaje al punto de destino final. Con esta solución hay que disponer de tablas específicas de encaminamiento únicamente en la cabecera internacional de llegada de la PCCS del país propio. No es necesario disponer de una cabecera móvil PCCS específica en la RMTP y, por tanto, se hace el encaminamiento directo en la red de señalización de llegada.

Ambas soluciones pueden coexistir en el servicio, dependiendo de la elección que haga cada país.

Con estas disposiciones, el título global no es un número RDSI puro de la Recomendación E.164: por tanto, es necesario subrayar esta diferencia utilizando un indicador de plan de numeración que sea específico. En el país visitado y en la red internacional a este indicador se le da el mismo tratamiento que al indicador de plan de numeración normal de la Recomendación E.164, de forma que no haya que adoptar ninguna medida específica al recibir este tipo de dirección. La única diferencia se aplica al país de llegada, en el cual puede que haya que analizar las cifras de la INEM para determinar el CPS del RPB.

#### 2.1.3.3.3 *Configuración iii)*

En el caso iii), no se trata de la primera transacción que el RPV tiene con el RPB: se ha efectuado ya el procedimiento de actualización de la posición. Por tanto, el RPV ha almacenado la dirección PCCS del RPB:

- a) si ambas entidades están en el mismo país, la dirección almacenada es el CPS del RPB;
- b) si las entidades no están en el mismo país, la dirección es un título global de la PCCS. Esta dirección puede ser el número internacional RDSI de la estación móvil o un número establecido para designar al RPB.

En este caso no hay dificultad para encaminar el mensaje.

#### 2.1.3.3.4 *Configuración iv)*

En el caso iv), la estación móvil ya está registrada en el RPV encargado de dicha zona. Cuando el CCMV quiere iniciar una transacción con el RPB pide a su RPV la dirección PCCS del RPB. La configuración es entonces la misma que la del § 2.1.3.3.3.

#### 2.1.3.4 *Registro de posiciones visitado (RPV)*

Las transacciones con el RPV se presentan en los siguientes casos:

- i) cuando uno de los CCM controlados por dicho RPV tiene que iniciar un diálogo con él;
- ii) cuando un RPB quiere enviar una petición o alguna información al RPV;
- iii) cuando otro RPV tiene que solicitar una IIEM al RPV.

#### 2.1.3.4.1 *Configuración i)*

En el caso i), debido a la relación particular entre el RPV y su CCM, este último conoce el CPS necesario para dirigir los mensajes.

#### 2.1.3.4.2 *Configuración ii)*

En la actualización de la posición, el RPV da al RPB la dirección que puede utilizarse en las transacciones. El RPB la almacena y a partir de ahí ya no tiene problemas para iniciar una transacción más adelante: por tanto, el caso ii) queda resuelto. Esta dirección es:

- si ambas entidades están en el mismo país (es decir, en la misma red de señalización), la dirección almacenada puede ser el CPS del RPV;
- si el RPB está situado en otro país, la dirección dada es un número RDSI establecido para designar al RPV que puede utilizarse como título global para el encaminamiento PCCS.

#### 2.1.3.4.3 *Configuración iii)*

En este caso los dos RPV estarán probablemente en la misma RMTP de forma que se conocerá el CPS de destino.

#### 2.1.3.5 *CCM de cabecera*

El CCMC es siempre el punto de partida de la transacción de interrogación al RPB. El mensaje de interrogación contiene la dirección del extremo llamante: por tanto, el RPB no tiene dificultad para devolver el mensaje de respuesta que contiene el número de itinerancia.

La dirección del CCMC en este caso puede ser:

- el CPS de esta central si ambas entidades están en la misma red de señalización;
- un número RDSI establecido para designar a dicha central si la transacción se realiza internacionalmente o a través de redes de señalización diferentes.

#### CUADRO 1/Q.1051

#### **Direccionamiento de la PCCS para la PAM; Resumen del § 2.1.3 de la Recomendación Q.1051**

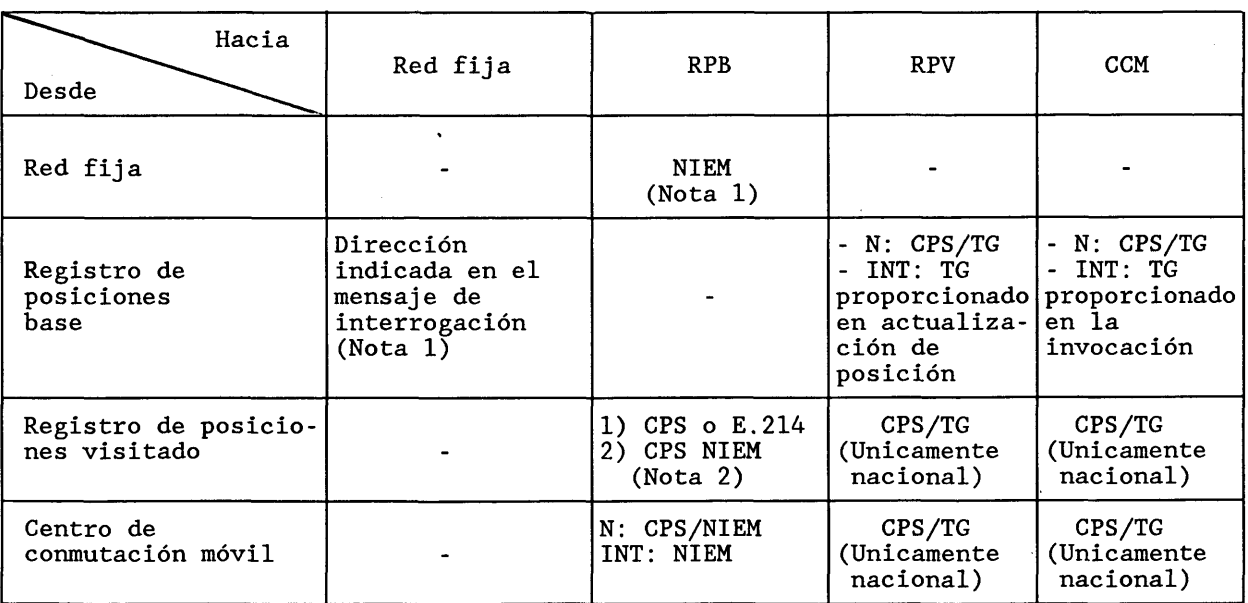

INT Internacional; N Nacional; TG Título global

*Nota 1* - No se utiliza la PAM en este intercambio.

*Nota 2*

1) Primera transacción: corresponde al procedimiento de actualización de posición. El RPV tiene que derivar la dirección del RPB de la IIEM de la estación móvil. Si ambas entidades están dentro de la misma red de señalización, el resultado puede ser un CPS. Si no es así, el resultado será un título global, tal como se especifica en la Recomendación E.214 (véase el § 2.1.3.3.2 anterior).

2) Para las transacciones subsiguientes, el RPB proporciona el NIEM (número internacional de la estación móvil) del abonado al devolver el resultado de la actualización de posición. En un mismo país, es decir, en una misma red de señalización, el RPB puede proporcionar su propio CPS.

#### 2.2 *Utilización de la PACT*

La parte aplicación móvil utiliza los servicios ofrecidos por las capacidades de transacción (CT) del sistema de señalización N.° 7. Respecto a las especificaciones completas de las CT, véanse las Recomendaciones Q.771 a Q.775.

Se reconoce que el modelo de referencia ISA (Recomendación X.200) es un instrumento útil para definir las especificaciones de servicios y protocolos; de esta manera, puede considerarse que la parte aplicación móvil incluye el proceso de aplicación y una parte de la capa 7 (es decir, las funciones de comunicación) que se enfrenta a la parte aplicación de las capacidades de transacción (PACT).

Las capacidades de transacción se refieren al protocolo que está encima del interfaz de la capa de red (es decir, el interfaz del servicio PCCS), hasta la capa de aplicación, lo que incluye los elementos comunes del servicio de aplicación pero no los elementos específicos de aplicación que los utilizan. La PACT se refiere a la parte de las CT incluidas en la capa 7 de la ISA.

La PACT está estructurada como una subcapa componente por encima de una subcapa transacción. Como sólo se necesita un servicio sin conexión, la PACT comunica directamente con la PCCS. El modelo general aparece en la figura 1/Q.1051.

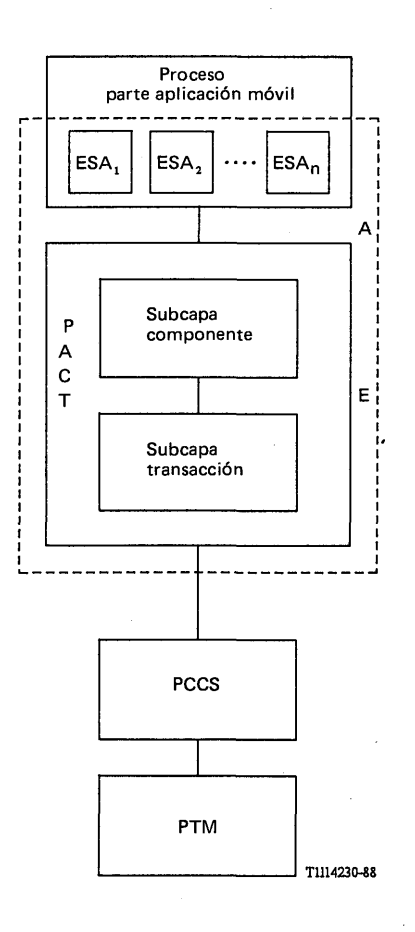

#### FIGURA 1/Q.1051

Facilidades para soportar la parte aplicación móvil en el sistema de señalización N.° 7

La subcapa componente proporciona servicios de aplicación para el intercambio de las unidades de datos de protocolo que invocan tareas (operaciones) y que informan de sus resultados (resultados o errores), así como de cualquier error de protocolo ajeno a la aplicación detectado por la subcapa componente. También se informa de los errores de protocolo de la aplicación cometidos por el usuario, separadamente de los errores del proceso de aplicación. Se puede acceder a estos servicios utilizando las primitivas de tratamiento del componente CT.

La subcapa transacción proporciona un servicio de asociación simple por el cual se pueden intercambiar varias unidades de datos de protocolo relacionadas. La terminación de la transacción puede ser predeterminada (no se proporciona indicación al usuario) o básica (se proporciona indicación). Se accede a estos servicios a través de la subcapa componente, utilizando las primitivas de tratamiento del diálogo CT.

Como usuario de la PACT, la parte de comunicaciones de la PAM puede modelarse por medio de un conjunto de elementos de servicio de aplicación (ESA), constituidos por la operación, los errores y los parámetros invocados por los procesos y enviados a la entidad par mediante las facilidades de la subcapa componente.

Dentro de cada entidad de red, la PACT y los ESA necesarios forman la entidad de aplicación móvil.

#### **3 Procedimientos**

#### 3.1 *Generalidades*

#### 3.1.1 *Descripción general de los procedimientos e interfaces*

A continuación se definen los siguientes procedimientos:

- registro/cancelación de la posición (§ 3.2);
- tratamiento de servicios suplementarios (§ 3.3);  $\ddot{\phantom{a}}$
- recuperación de los parámetros del abonado durante el establecimiento de la llamada (§ 3.4);
- traspaso  $(\S$  3.5);
- gestión de abonados (§ 3.6);
- operación y mantenimiento (§ 3.7);
- recuperación de los registros de posiciones tras una avería (§ 3.8);
- gestión de las identidades de los equipos móviles internacionales (§ 3.9);
- autenticación (§3.10);
- gestión de las funciones relacionadas con la seguridad (§ 3.11).

Los procedimientos se definen para el intercambio de información entre los componentes del sistema que se indican a continuación a través de sus interfaces, tal como se muestra en la figura 2/Q.1051:

- i) entre un CCM y su registro de posiciones visitado correspondiente (interfaz B);
- ii) entre un CCM y un registro de posiciones base (RPB) (interfaz C);
- iii) entre un registro de posiciones visitado (RPV) y un registro de posiciones base (RPB) (interfaz D);
- iv) entre dos CCM para el traspaso (interfaz E);
- V) entre los CCM y el RIE (registro de identidades de equipo) para la gestión de las IEMI (interfaz F);
- vi) entre dos RPV (interfaz G).

*Nota* - Las funciones relacionadas con la autenticación y la seguridad pueden requerir la definición de otros interfaces.

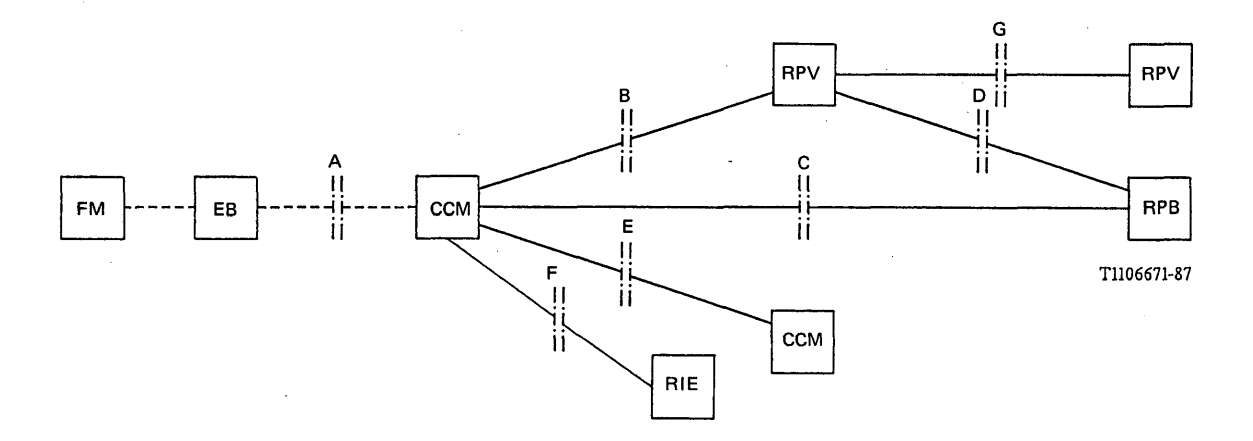

#### FIGURA 2/Q.1051

#### **Interfaces en y entre las RMTP para la definición de los procedimientos de la parte aplicación móvil**

La parte aplicación móvil puede incluir también procedimientos para la transferencia de información entre los CCM/RP y los centros de operación y mantenimiento. Esto se considera como una opción nacional no incluida en la presente Recomendación.

En la figura 2/Q.1051 se muestra también el interfaz entre la EM y el CCM (interfaz A). En esta Recomendación no se consideran los procedimientos en el interfaz A. No obstante, para definir los procedimientos en un CCM, se indican los flujos de información a través del interfaz A en términos de mensajes de interfuncionamiento abstractos. Estos mensajes se refieren a los mensajes enviados por el trayecto de radio.

#### 3.1.2 *Principios de especificación*

Los procedimientos se definen mediante descripciones textuales. Además, para cada procedimiento se incluyen dos grupos de diagramas LED con fines de aclaración:

- a) uno que describe los protocolos específicos de la aplicación entre entidades de aplicación (EA); es decir, la descripción de los elementos de servicio de aplicación (ESA) invocados por el proceso de aplicación móvil;
- b) otro que describe la generación e interpretación de las primitivas CT, es decir, el procedimiento funcional a través del interfaz ESA/PACT. Esta información se define formalmente en el § 4 de esta Recomendación.

La figura 3/Q.1051 muestra un ejemplo de procedimiento PAM simple, con la intervención de sólo dos sistemas.

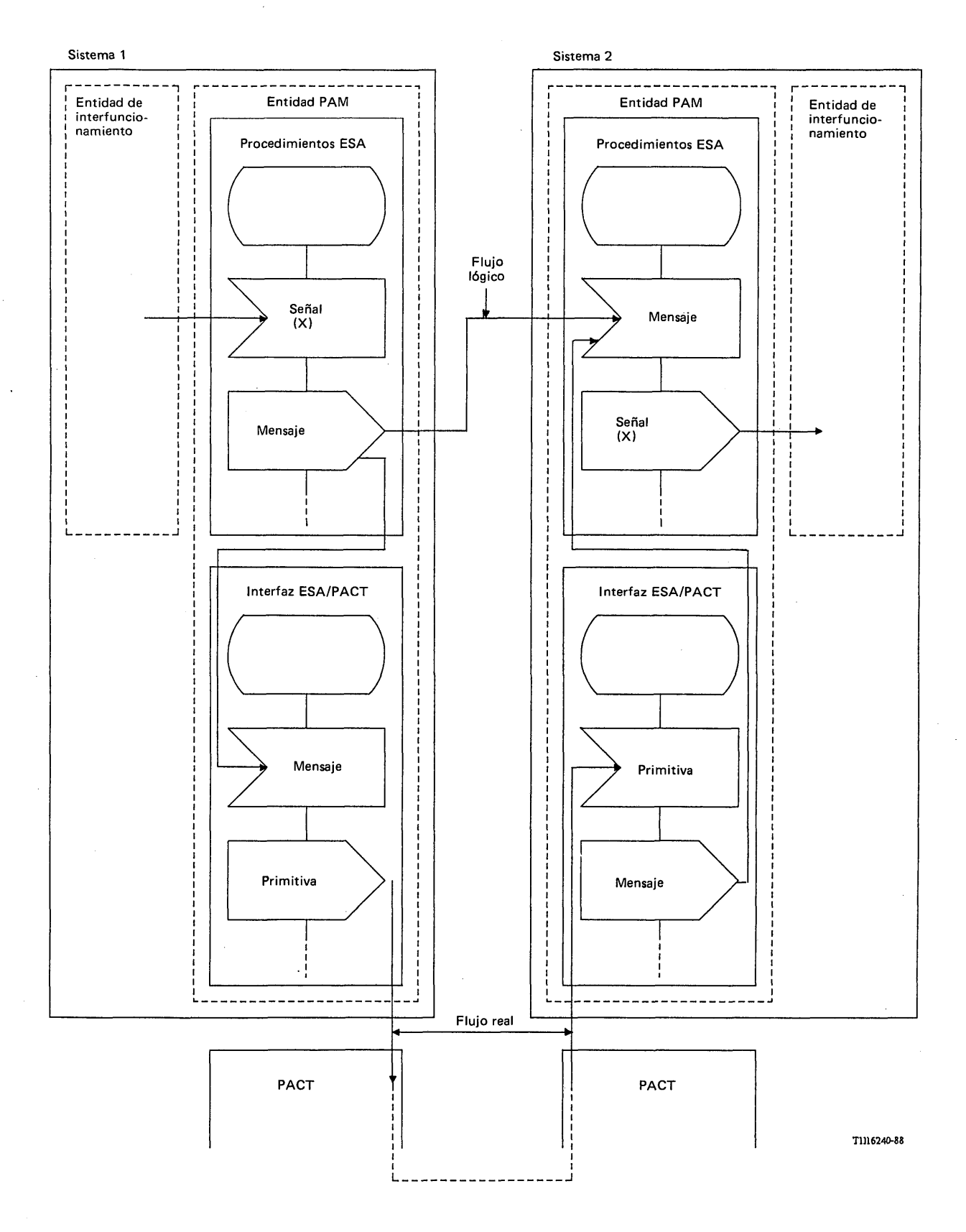

FIGURA 3/Q.1051

Flujos lógico y real de información entre los elementos de servicio de aplicación PAM en dos sistemas

 $11$ 

*Nota* - Esta Recomendación no incluye la descripción de la entidad de interfuncionamiento entre la PAM y otras entidades en una unidad funcional, ya que no forma parte de la entidad de aplicación PAM.

En los diagramas LED se utilizan los siguientes convenios de denominación para facilitar su interpretación:

- se marcan con una (X) las señales recibidas desde, o enviadas a, la entidad de interf uncionamiento;
- los mensajes que pertenecen al protocolo de par a par entre ESA pares se escriben con minúsculas;
- las primitivas CT se escriben con mayúsculas.

En los diagramas LED no se muestran las primitivas de tratamiento de diálogo CT-COMIENZO, CT-CONTINUACION y CT-FIN en los procedimientos del interfaz ESA/PACT.

En la mayoría de los casos un proceso de aplicación móvil solamente incluye ESA en dos sistemas.

La figura 4/Q.1051 da un ejemplo de un caso más complejo (por ejemplo, el traspaso), en el que un proceso de aplicación (sistema 0) hace intervenir a varios ESA para comunicarse al mismo tiempo con procesos de aplicación de otros sistemas (sistemas 1, 2 y 3). Para el sistema 0, se describe todo el proceso de aplicación, incluyendo cada ESA y el orden secuencial entre ellos.

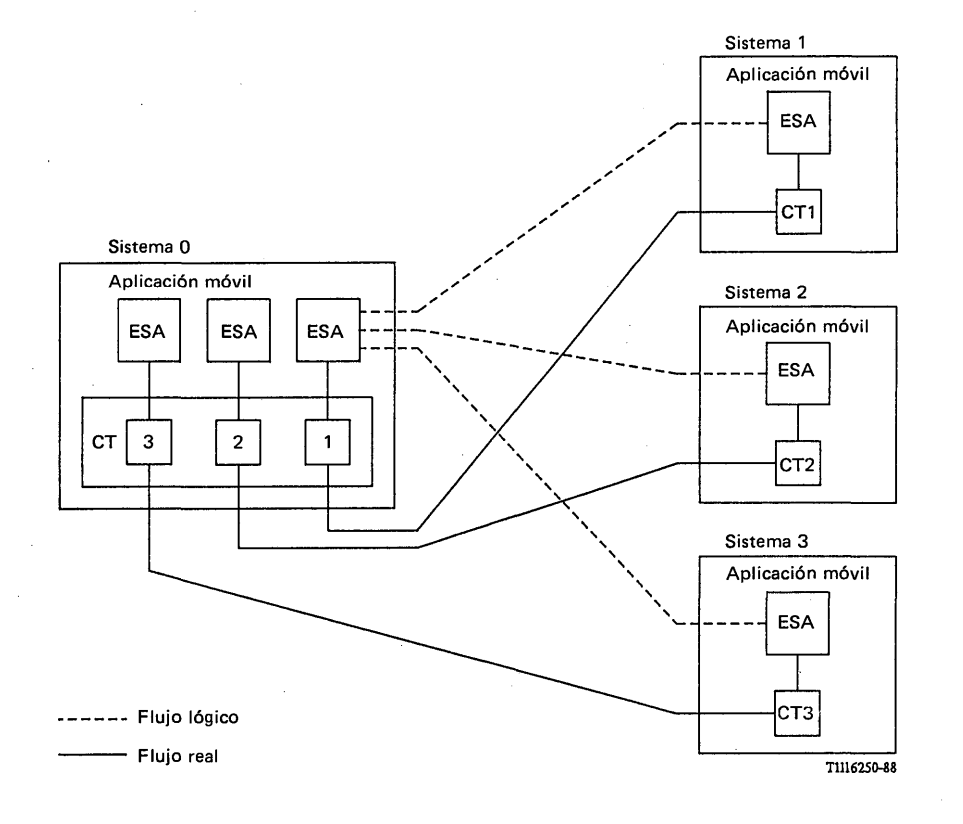

#### FIGURA 4/Q.1051

**Flujos lógico y real de información cuando un procedimiento ESA interacciona con varios ESA al mismo tiempo**

Los principios descritos anteriormente serán deducibles del texto y de los diagramas LED correspondientes a cada uno de los procedimientos.

La descripción de los procedimientos se estructura de la siguiente manera:

i) primero, se identifican todas las unidades funcionales y los interfaces que intervengan;

- ii) segundo, se ofrece una visión general del procedimiento de aplicación móvil, en el que se describen los flujos principales de información entre las unidades funcionales;
- iii) tercero, utilizando diagramas LED se da una descripción detallada de los procedimientos en cada unidad funcional, como aclaración.

3.1.3 *Correspondencia entre los mensajes PAM y las primitivas CT*

El § 4.4 ilustra la correspondencia entre los mensajes PAM y las primitivas CT. En cada uno de los procedimientos en el interfaz ESA/PACT se da también el nombre de la operación frente a las primitivas CT-INVOCACION.

- 3.2 *Registro y cancelación de la posición*
- 3.2.1 *Registro de la posición*
- 3.2.1.1 *Definición de los interfaces*

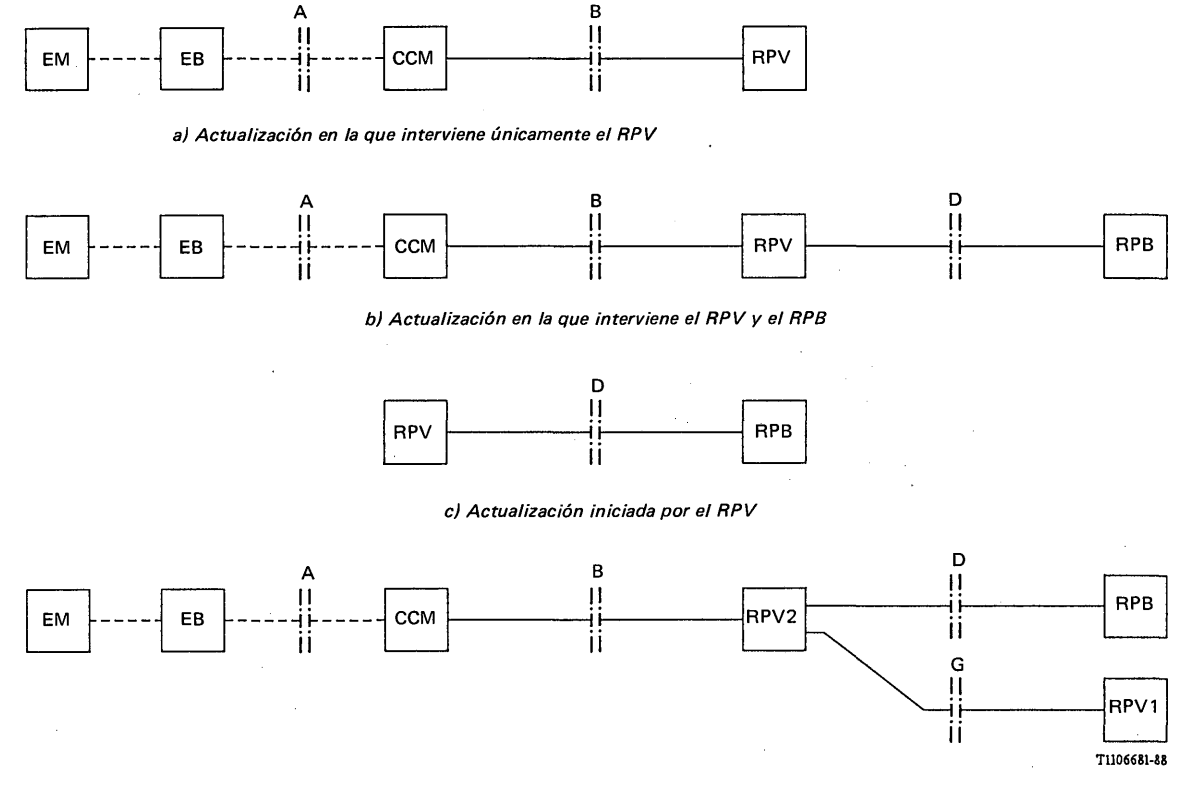

d) Actualización en la que el nuevo RPV (RPV2) necesita información del RPV precedente (RPV1)

#### FIGURA 5/Q.1051

#### Interfaces relativos al registro de la posición

La figura 5/Q.1051 muestra los componentes del sistema y los interfaces que intervienen en el procedimiento. Se identifican cuatro casos:

- i) en el registro de la posición interviene únicamente un registro de posiciones asociado al CCM [parte a) de la figura 5/Q.1051]. Este caso se aplica cuando una EM inicia una actualización de la posición en la zona abarcada por el CCM y no hay que dar nueva información de encaminamiento al registro de posiciones base;
- ii) la EM se inscribe en un nuevo registro de posiciones visitado o se mueve entre dos zonas de un registro de posiciones visitado teniendo que pasar la nueva información de encaminamiento al registro de posiciones de base [parte b) de la figura 5/Q.1051];
- iii) el registro de posiciones visitado puede iniciar el registro de la posición [parte c) de la figura 5/Q.1051] en los siguientes casos:
	- el CCM correspondiente al registro de posiciones visitado pide los parámetros de abonado para el establecimiento de la llamada o para la prestación de un servicio suplementario a una EM que no está inscrita en el registro de posiciones visitado;
	- el registro de posiciones visitado tiene que reasignar los números de itinerancia de las estaciones móviles;
- iv) la EM se inscribe en un nuevo registro de posiciones visitado RPV2 y se identifica mediante la identidad temporal de estación móvil (ITEM) que se le ha asignado en el RPV anterior (RPV1). El RPV2 debe entonces obtener la IIEM del RPV1 antes de poder actualizar el RPB [parte d) de la figura 5/Q.1051].
- 3.2.1.2 *Descripción general del registro de la posición*
- 3.2.1.2.1 *Actualización en la que interviene únicamente el registro de posiciones visitado*

La figura 6/Q.1051 muestra el procedimiento iniciado por la EM.

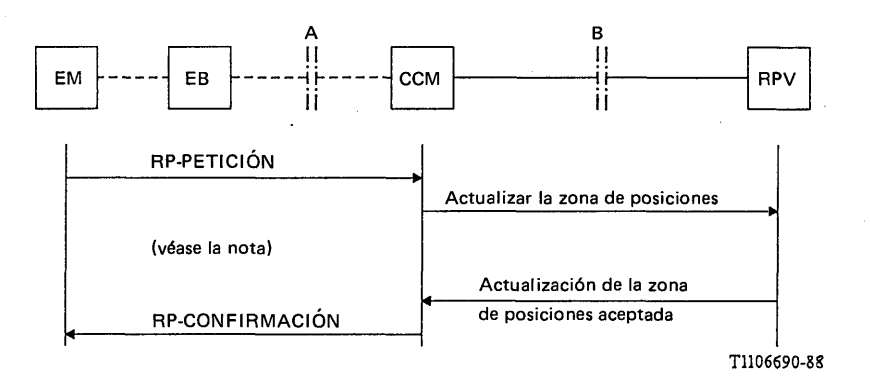

*Nota -* Las señales del trayecto de radio indicadas aquí, son las generadas por el procedimiento de interfuncionamiento entre la parte aplicación móvil y la señalización por el trayecto de radio.

#### FIGURA 6/Q.1051

#### **Actualización en la que interviene únicamente el registro de posiciones visitado**

Al recibir una petición de actualización del registro de posiciones (RP-PETICION) el CCM envía el mensaje *actualizar la zona de posiciones* a su registro de posiciones asociado. Este mensaje contendrá la información de posición necesaria.

El registro de posiciones analizará la IIEM o la ITEM (identidad temporal de la estación móvil) contenida en el mensaje, así como otros parámetros (véase § 4). Si la actualización se produce dentro de la zona controlada por el registro de posiciones y no hay que dar información al registro de posiciones base, el registro de posiciones visitado devolverá el mensaje *actualización de la zona de posiciones aceptada,* cuando se acepta la itinerancia. En el caso de no permitir dicha itinerancia, o si la actualización no da resultado, el RPV devolverá el mensaje *itinerancia no permitida* o una indicación de la causa de la operación infructuosa.

El CCM concluirá entonces el procedimiento enviando la señalización por el trayecto de radio (indicada por la señal RP-CONFIRMACION de la figura 6/Q.1051).

*Nota* - En algunas redes puede enviarse el mensaje RP-CONFIRMACION antes de que se reciba el mensaje *actualización de la zona de posiciones aceptada* procedente del RPV.

3.2.1.2.2 *Actualización en la que intervienen el RPV y el RPB*

Las figuras 7/Q.1051 y 8/Q.1051 muestran el procedimiento para el registro de la posición.

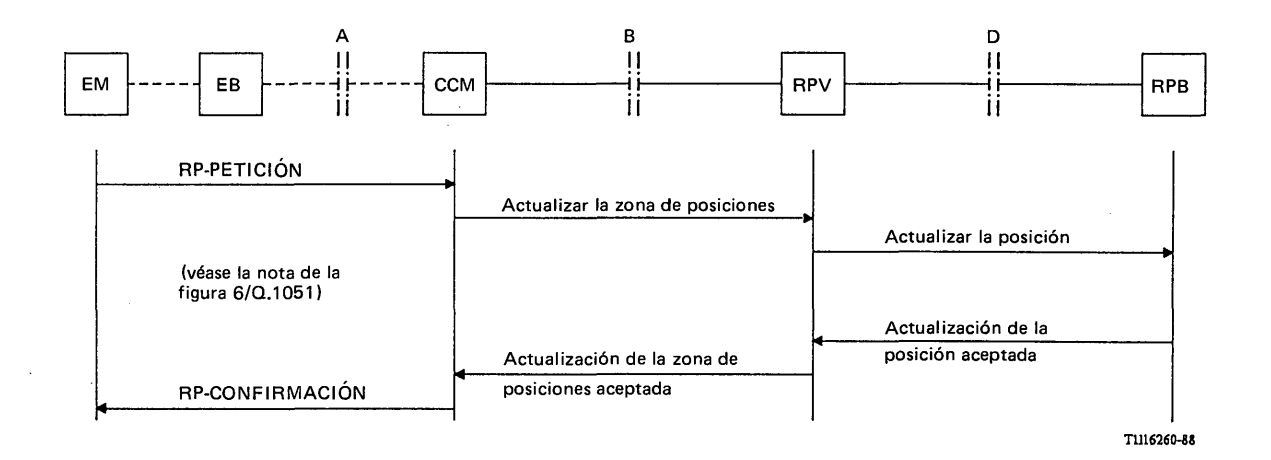

#### FIGURA 7/Q.1051

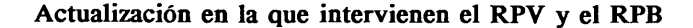

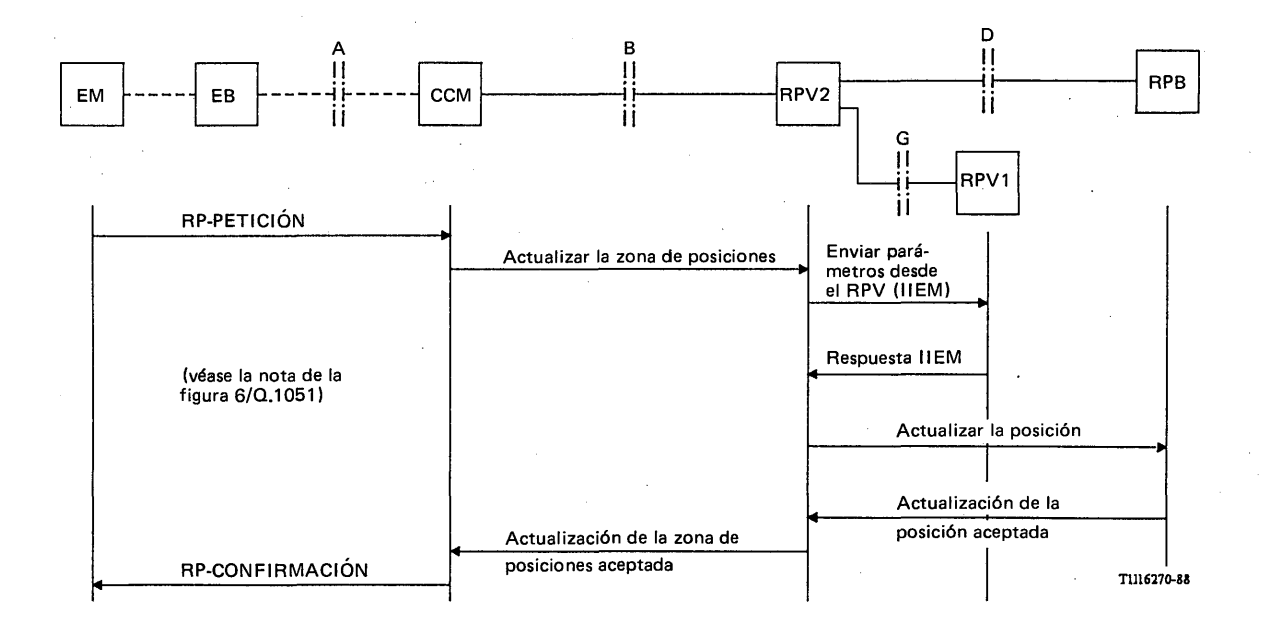

#### FIGURA 8/Q.1051

#### Actualización en la que la EM se identifica utilizando la ITEM que le ha atribuido el RPV precedente (RPV1)

El procedimiento del trayecto de radio y el procedimiento entre el CCM y el registro de posiciones visitado (RPV) se describen en el § 3.2.1.2.1.

En la figura 7/Q.1051 la EM se identifica utilizando la IIEM. Entonces, el nuevo RPV puede identificar directamente el RPB de la EM. En la figura 8/Q.1051 la EM se identifica utilizando la ITEM que se le ha asignado en el RPV precedente. La RP-PETICION contendrá también la identidad del RPV precedente (RPV1). El nuevo RPV (RPV2) debe obtener la IIEM interrogando al RPV precedente mediante el envío del mensaje PAM enviar parámetro desde el RPV (IIEM). EL RPV precedente responde mediante el mensaje *respuesta IIEM.* Si no se recibe la respuesta IIEM, la actualización no da resultado y se envía una indicación a la EM.

Cuando el nuevo RPV haya recibido la IIEM de la EM o del RPV precedente, el registro de posiciones visitado enviará al registro de posiciones base de la EM el mensaje *actualizar la posición.* Dicho mensaje contendrá el número de itinerancia de la estación móvil asignado a la EM. Dicho número se utilizará con dos fines:

- el encaminamiento RDSI/RTPC de las llamadas a la EM;
- el encaminamiento de los mensajes de la parte aplicación móvil correspondientes a dicha EM (véase el § 4).

Si se permite la itinerancia a la EM el registro de posiciones base devolverá el mensaje<br>ización de la posición aceptada. Este mensaje contendrá los elementos de información *actualización de la posición aceptada*. Este mensaje contendrá los "categoría de la estación móvil" y "servicios suplementarios", así como otros elementos de información definidos en el § 4.

El registro de posiciones visitado enviará también al CCM el mensaje *actualización de la zona de posiciones aceptada.*

Si no se autoriza la itinerancia de la EM, el registro de posiciones base marcará a la EM con un indicador de itinerancia no autorizada y devolverá el mensaje *itinerancia no permitida* como respuesta al mensaje *actualizar la posición.* El registro de posiciones visitado enviará entonces al CCM el mensaje itinerancia no permitida. Se envía también a la EM, en el mensaje RP-CONFIRMACION, el motivo del rechazo de la actualización de la posición.

Cuando se fija el indicador de itinerancia no permitida, el RPB impedirá la llegada de llamadas a la EM. Si esta EM efectúa una llamada hay que seguir el procedimiento indicado en el § 3.4. El RPB indicará entonces al RPV que esa EM en particular no tiene autorizada la itinerancia.

#### 3.2.1.2.3 *Actualización del registro de posiciones iniciada por el RPV*

El registro de posiciones visitado puede iniciar la actualización del registro de posiciones en los siguientes casos:

- el RPV recibe una petición de parámetros de establecimiento de la llamada referente a una EM originaria de llamada, no registrada en el RPV (véase la nota);
- el RPV recibe una petición de servicio suplementario de una EM no registrada en el RPV (véase la nota);
- el RPV tiene que asignar nuevamente los números de itinerancia de las estaciones móviles.

En el futuro podrán definirse otros casos en los que el RPV inicia la actualización del registro de posiciones.

*Nota* - En estos casos se suspende el establecimiento de la llamada o la operación de servicios suplementarios hasta que queda terminada la actualización.

La figura 9/Q.1051 muestra los procedimientos para la actualización del registro de posiciones base que son similares a los descritos en el § 3.2.1.2.2 para el intercambio de información entre el registro de posiciones visitado y el registro de posiciones base.

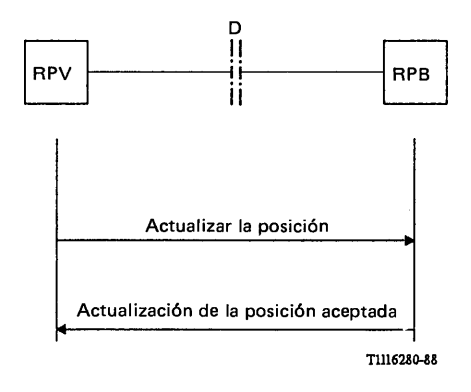

#### FIGURA 9/Q.1051

Actualización iniciada por el RPV

#### 3.2.1.3 *Procedimientos detallados para el registro de la posición*

 $\mathcal{A}^{\mathcal{A}}$ 

#### 3.2.1.3.1 *Procedimientos en el CCM*

La figura 10/Q.1051 muestra los procedimientos específicos de aplicación, y la figura 11/Q .l051 los procedimientos del interfaz ESA/PACT.

 $\mathbf{r}$ 

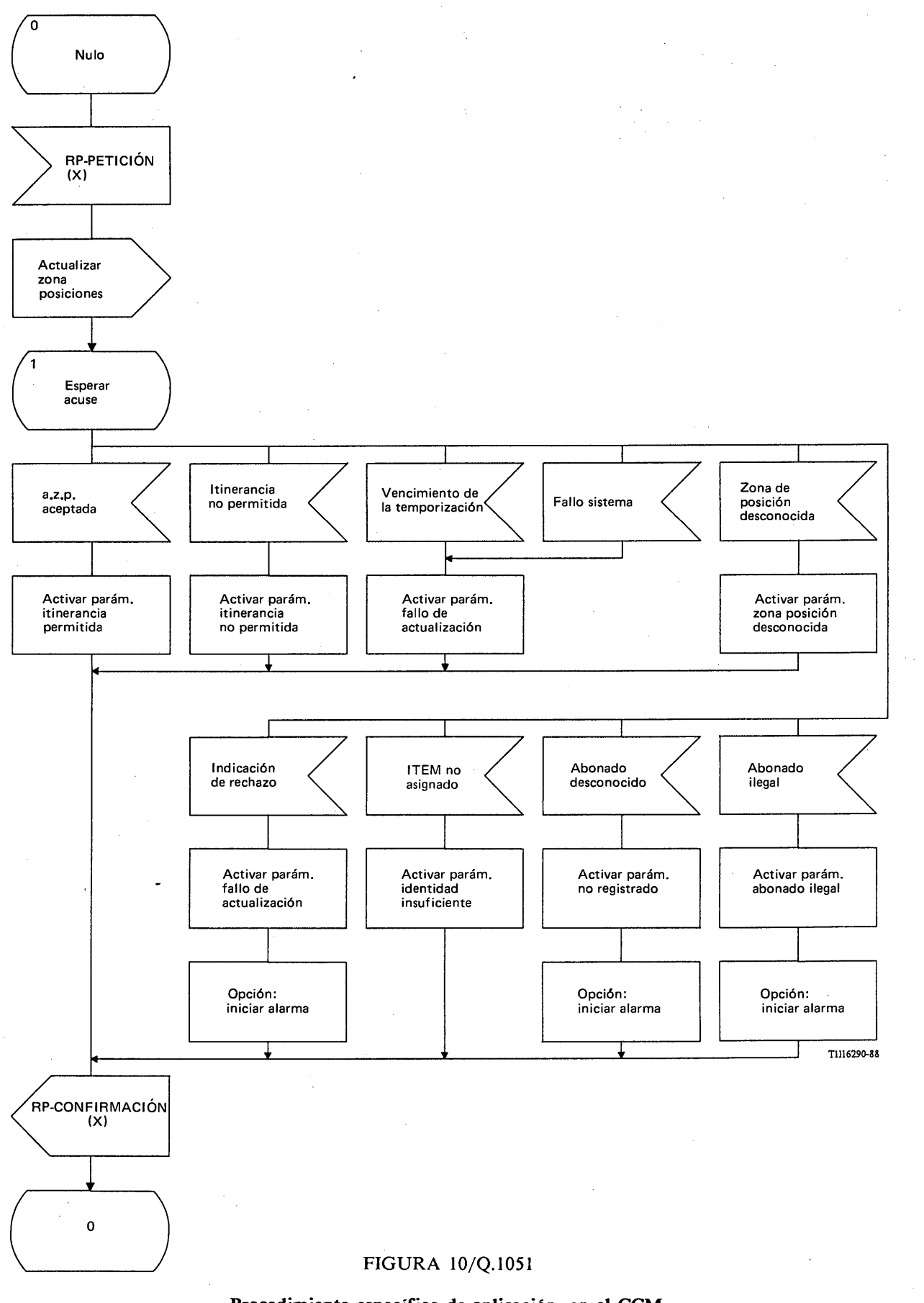

**Procedimiento específico de aplicación, en el CCM, para el registro de la posición**

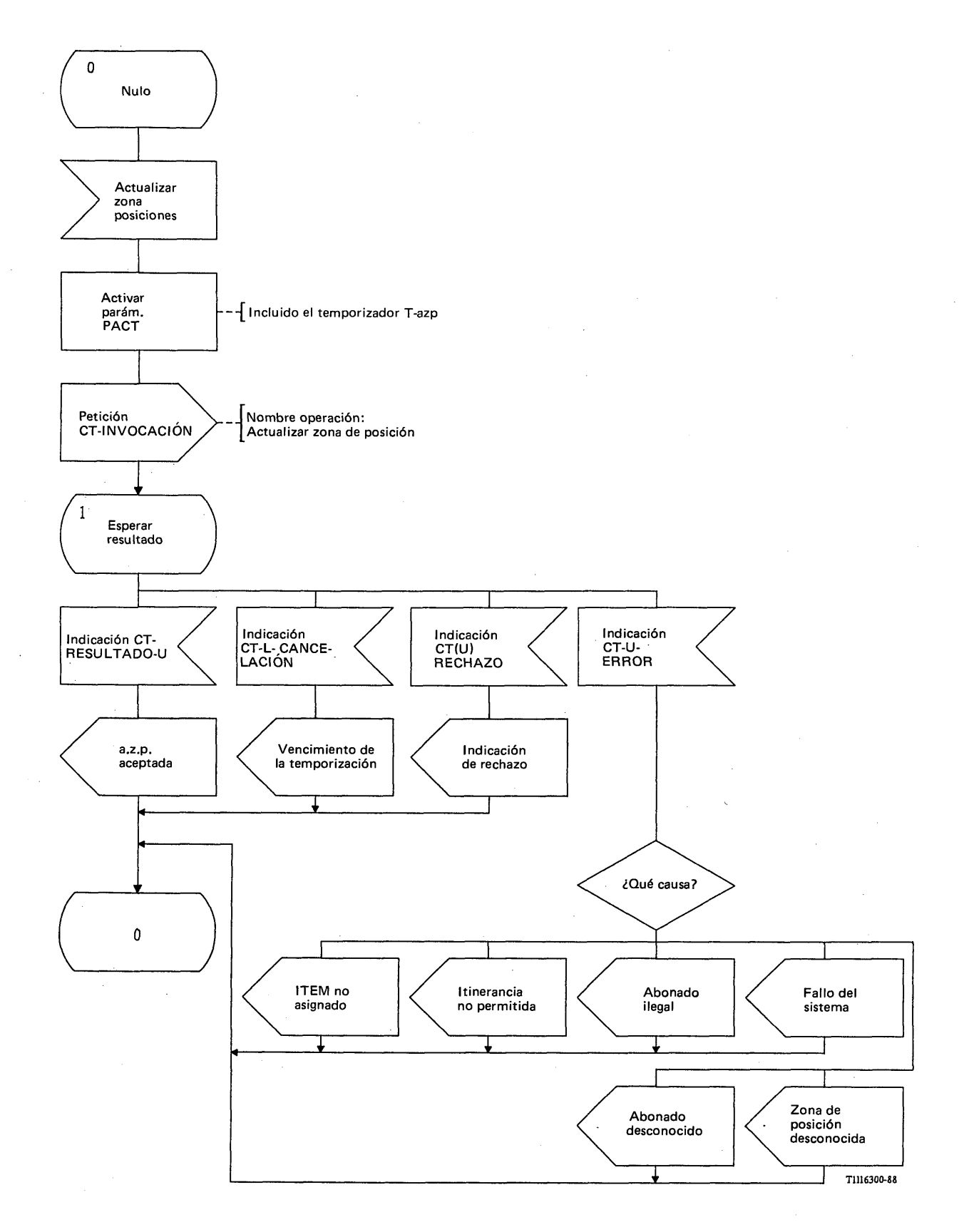

#### FIGURA 11/Q.1051

**Procedimiento del interfaz ESA/PACT, en el CCM, para el registro de la posición**

El mensaje *actualizar zona de posición* se envía en una primitiva petición CT-INVOCACION. Se pide a la PACT que supervise la temporización (temporizador T-azp). El temporizador T-azp [location area updating (l.a.u.)] debe tener la temporización suficiente para permitir al RPV realizar todas las funciones definidas en el § 3.2.1.3.2. Pueden recibirse las siguientes respuestas de la PACT:

- primitiva indicación CT-RESULTADO-U, que contiene el mensaje *actualización de la zona de posiciones (a.z.p.) aceptada.* Este mensaje indica un resultado procedimiento, y se devuelve a la EM una indicación de itinerancia permitida [en el mensaje RP-CONFIRMACION (X)];
- primitiva indicación CT-L-CANCELACION, que el ESA considera como si se tratase de un mensaje *vencimiento de la temporización.* La indicación que se da a la EM es la de fallo de la actualización;
- primitiva indicación CT-(U-)RECHAZO que el ESA considera como un mensaje *indicación de rechazo* que contiene la causa del rechazo insertada por el RPV o la PACT. A la EM se le envía la indicación de fallo de la actualización. Como alternativa, el CCM puede iniciar una condición de alarma pues la indicación CT-(U-)RECHAZO indicará normalmente un error de protocolo. El CCM no debe reiniciar la operación;
- primitiva indicación CT-U-ERROR, que se recibe si el RPV tiene que contestar con un resultado negativo, de la siguiente manera:
	- i) ITEM no asignada, indica que la ITEM no está asignada y que la información recibida es insuficiente para identificar a la EM. Esta información se transmite a la EM;
	- ii) itinerancia no permitida en la nueva zona. También se entrega esta indicación a la EM;
	- iii) se recibe abonado ilegal cuando se llevó a cabo la autenticación junto con el registro de la posición y la EM no superó la prueba de autenticación; (para los procedimientos, véase el § 3.10). Esta situación se comunica al ESA como un mensaje *abonado ilegal* y se suministra la correspondiente indicación a la EM. Ya que este caso puede ser que se deba a un acceso fraudulento desde una EM, se podrá generar una condición de alarma en el CCM;
	- iv) fallo del sistema, es decir, fallo en el procedimiento entre el RPV y el RPB. También se da esta indicación a la EM;
	- v) abonado desconocido, es decir, la IIEM es desconocida en el RPB. Esta indicación se proporciona a la EM y, facultativamente, se puede fijar una condición de alarma en el CCM.
	- vi) se recibe zona de posición desconocida si el mensaje de actualización de la EM indicaba una zona de posición inexistente. Se entrega esta indicación a la EM.

#### 3.2.1.3.2 *Procedimientos en el RPV*

En las figuras 12/Q.1051, 13/Q.1051, 14/Q.1051 y 15/Q.1051 se muestran los procedimientos detallados que se dan en el RPV asociado al CCM.

En la figura 12/Q.1051 se indica el procedimiento específico de aplicación en el RPV que está asociado con el CCM. Cuando se recibe desde el CCM un mensaje *actualizar la zona de posiciones* (a.z.p.), ocurren varios procesos de decisión:

- si la estación móvil está ya registrada en el RPV (decisión: nueva estación móvil visitante), es necesaria la actualización del RPB únicamente si hay que asignar un nuevo número de itinerancia de estación móvil (NIEM). En otro caso, se devuelve al usuario el mensaje *actualización de la zona de posiciones ( a.z.p.) aceptada*;
- si la EM no está registrada en el RPV, el RPV sólo puede actualizar el RPB si el mensaje *actualizar la zona de posiciones (a.z.p.)* contenía suficiente información de encaminamiento, es decir, bien la IMSI o la ITEM además de la identificación de la zona de posición (IZP) de la anterior zona de posición. En el primer caso, el RPV deducirá la información necesaria para acceder al RPB de la EM. En el último caso la IZP hace que el RPV sea capaz de deducir la dirección del RPV anterior (RPV1) e iniciar la operación de *envío de parámetros desde el RPV.* El RPV previo proporcionará en la respuesta, el IIAM y los parámetros de autenticación de la EM;

puede ser necesaria la autenticación durante la actualización del registro de posición. Si los parámetros de autenticación no se encuentran ya almacenados en el RPV, pueden obtenerse del RPB o del RPV previo, según que la EM se haya identificado a sí misma por medio de la IIAM o de la ITEM. El procedimiento de autenticación tendrá lugar hacia el CCM/EM (estado 2). Este procedimiento se define en el § 3.10 y se incluye en este punto para identificar las actuaciones que son precisas en función del resultado del procedimiento: se genera el mensaje *abonado ilegal* si la respuesta de autenticación de la EM no supera la prueba de autenticación y se genera el mensaje *abonado desconocido* si el RPV (o el RPB) no es capaz de identificar la EM. Se genera el mensaje *fallo de sistema* si falla el procedimiento de autenticación por otras causas (por ejemplo, no se obtienen los parámetros de autenticación).

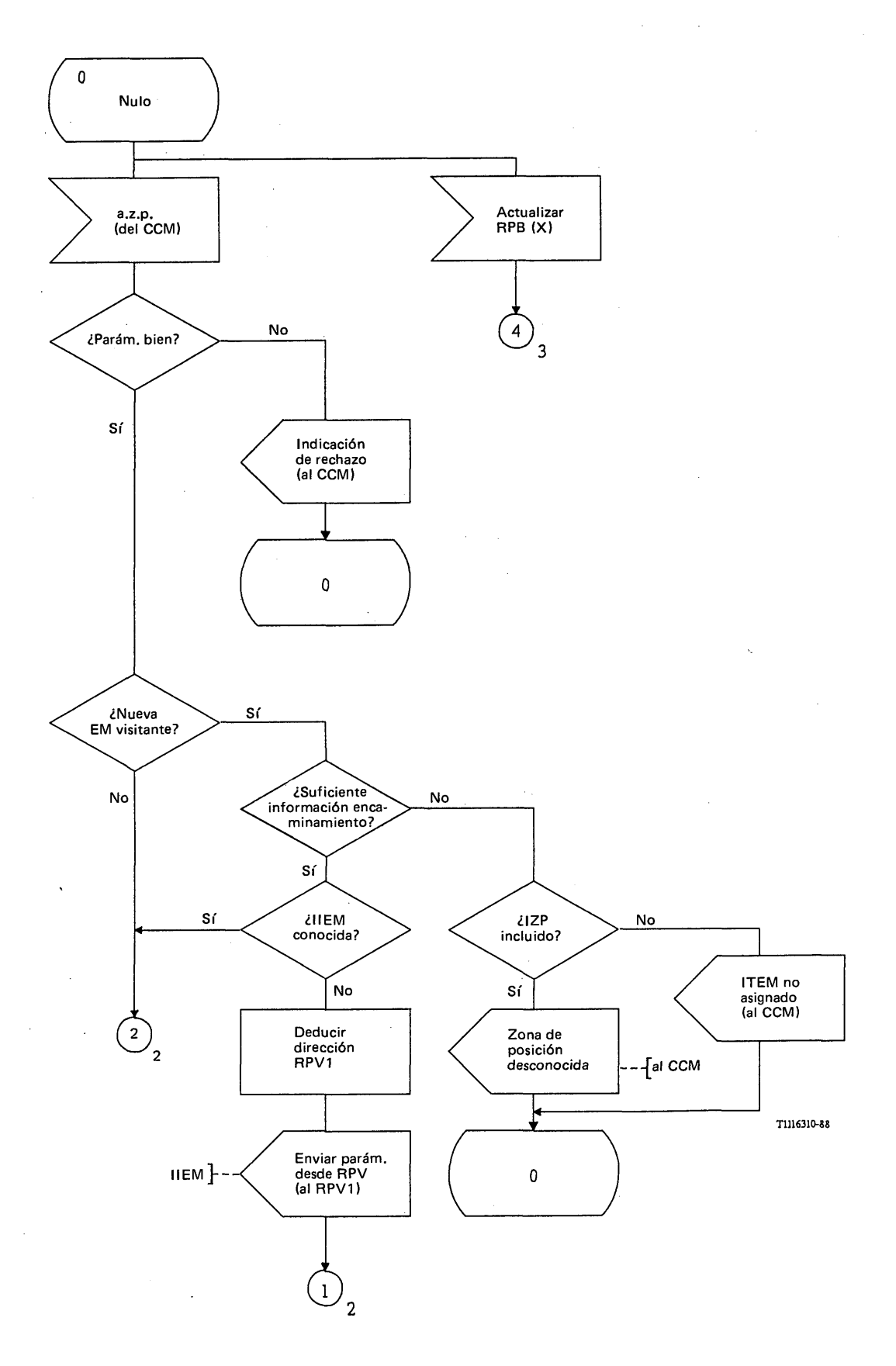

FIGURA 12/Q.1051 (hoja 1 de 4)

**Procedimiento específico de aplicación, en el RPV, para el registro de la posición**

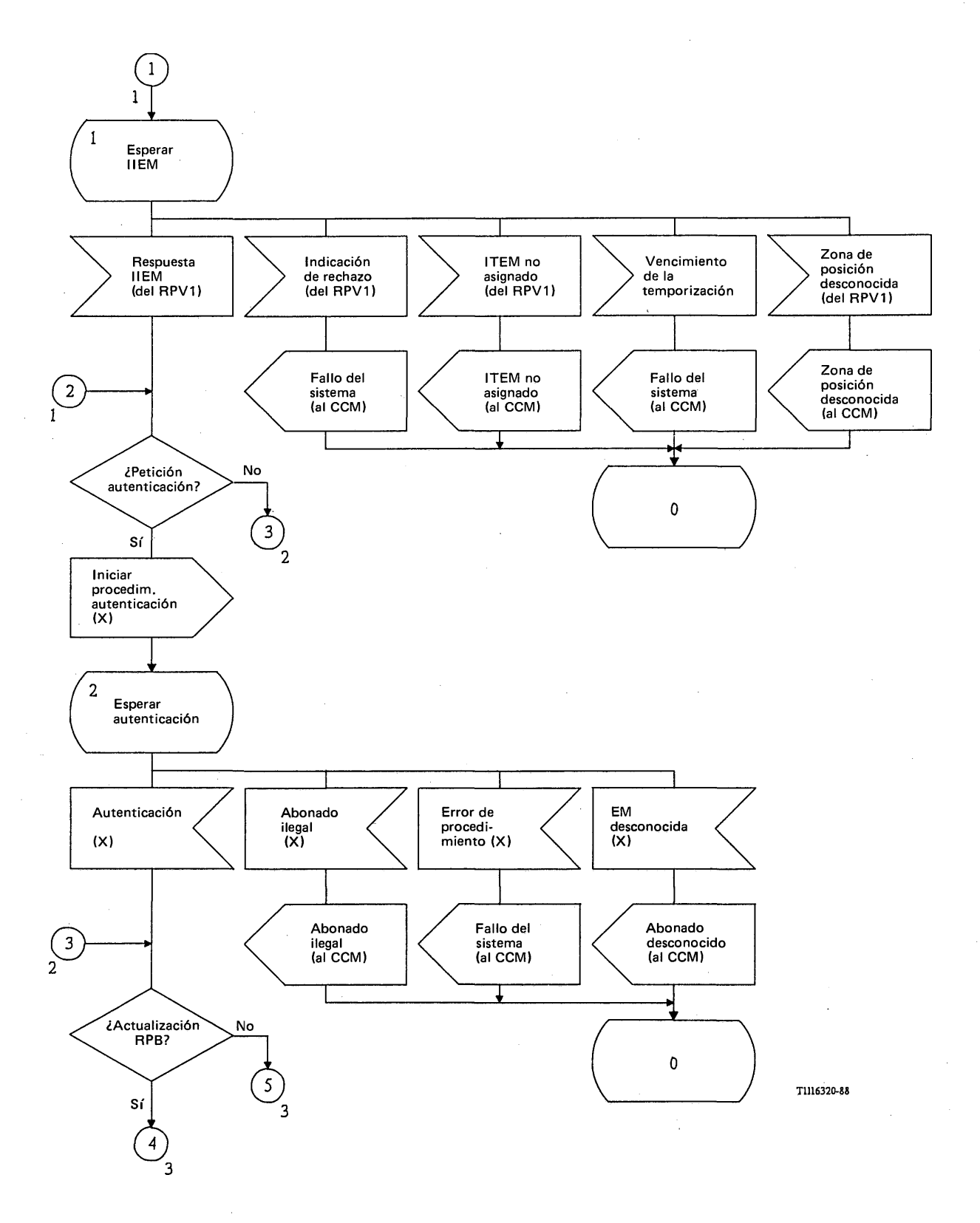

FIGURA 12/Q.1051 (hoja 2 de 4)

**Procedimiento específico de aplicación, en el RPV, para el registro de la posición**

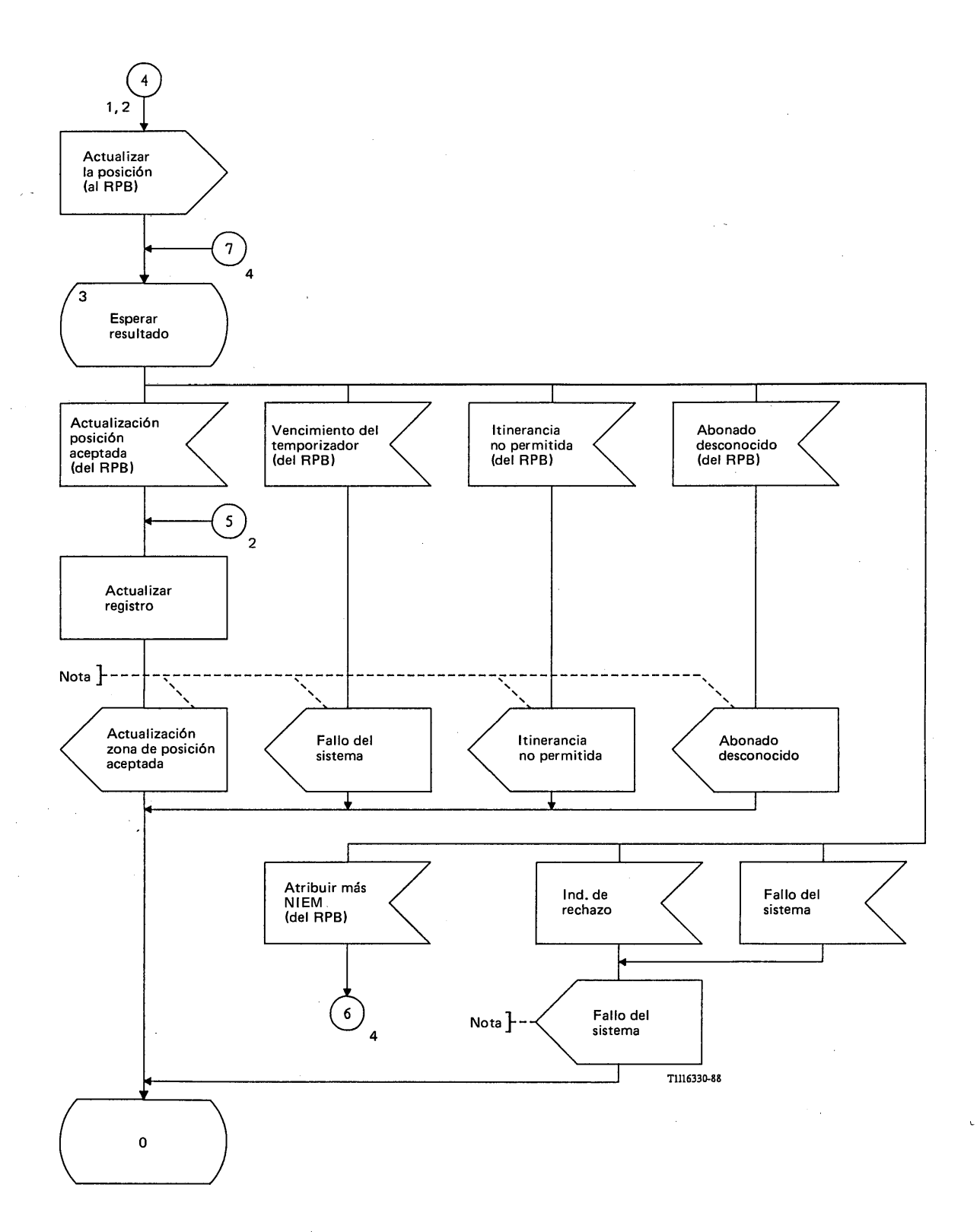

*Nota* - Estos mensajes sólo se envían cuando el procedimiento fue iniciado por el CCM.

FIGURA 12/Q.1051 (hoja 3 de 4)

**Procedimiento específico de aplicación, en el RPV, para el registro de la posición**

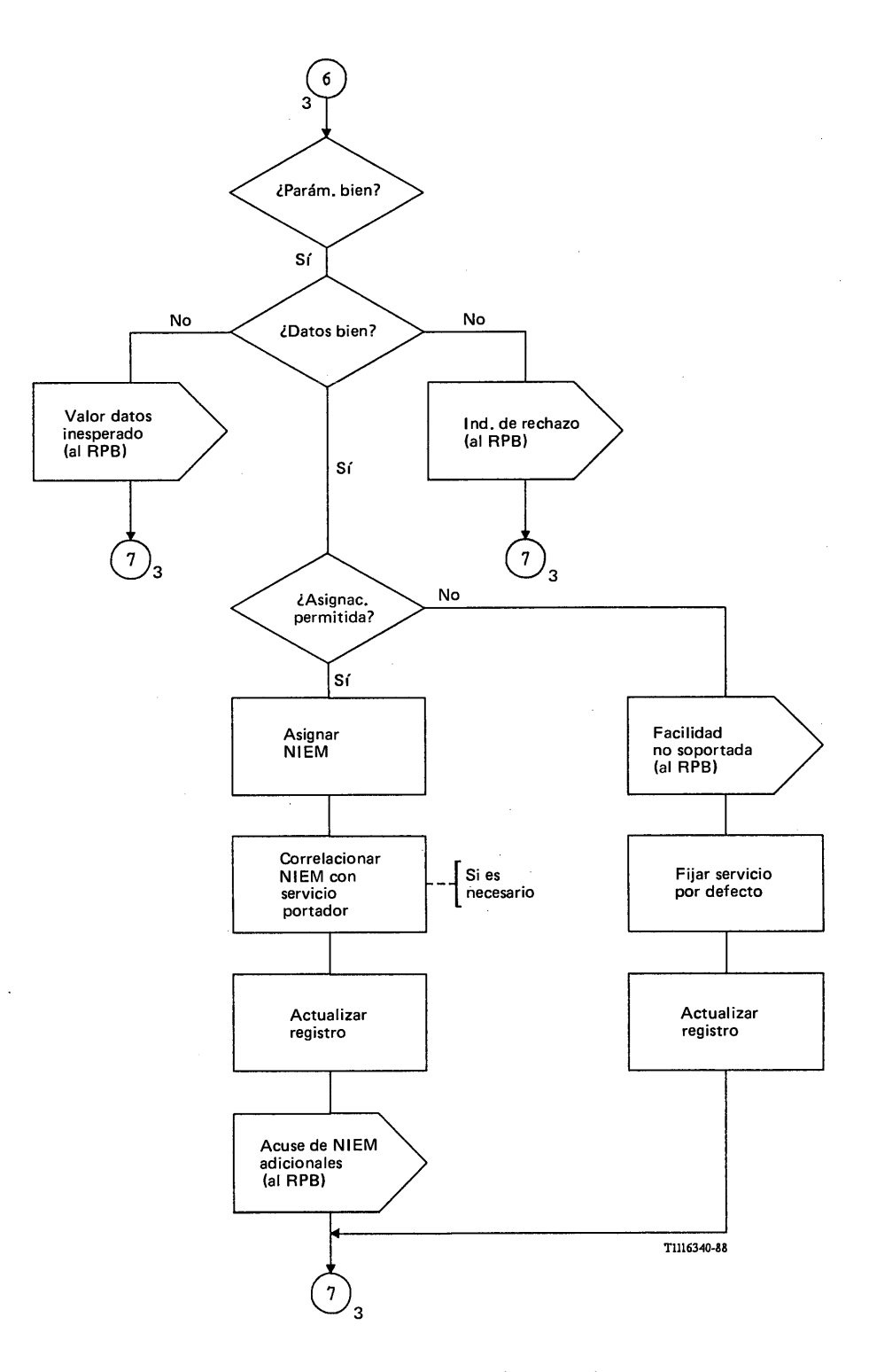

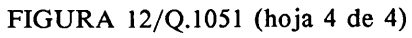

**Procedimiento específico de aplicación, en el RPV, para el registro de la posición**

25

 $\bar{\mathbf{y}}$
En el estado 3 se muestra el procedimiento de actualización del RPB. En primer lugar el RPV envía al RPB el mensaje *actualizar la posición.* Si el resultado es favorable, se indica en el mensaje *actualización de la posición (a.p.) aceptada.* En el RPV se almacena el contenido de este mensaje. Si el resultado es negativo, se indica en los siguientes mensajes:

- *itinerancia no permitida* si no está permitida la itinerancia de la EM dentro de la zona controlada por el RPV. El RPV no almacenará ninguna información acerca de la EM;
- *abonado desconocido* si en el RPB no existe información del abono de la EM.
- Los mensajes correspondientes se envían al CCM si fue éste el que inició la actualización.

El RPV puede recibir también un mensaje *asignar números itinerantes adicionales* (atribuir más NIEM) del RPB antes de recibir el mensaje *actualización de la posición aceptada.* En tal caso, el RPV devolverá:

El mensaje *acuse de números itinerantes adicionales,* tanto si los números itinerantes fueron asignados como si no lo fueron. Si uno o más de los números itinerantes no fue asignado, ello se indica con el parámetro NULO; véase el § 6.

*Nota* - Sería necesario transferir estos números a la EM. Estos procedimientos requieren ulterior estudio.

- El mensaje *facilidad no soportada* si el RPV no puede satisfacer la solicitud.
- El mensaje *valor de datos inesperado* si uno o más de los parámetros están fuera de su gama.

El RPV puede devolver también una indicación de rechazo si el mensaje contiene errores en los parámetros.

La actualización del RPB puede iniciarse por otros procesos en el RPV, por ejemplo, si hay que volver a asignar los números de itinerancia de estación móvil.

Para los fines de actualización de la posición, el RPV debe soportar tres interfaces PAM:

- con el CCM (figura 13/Q.1051);
- $\overline{a}$ con el RPB (figura 14/Q.1051);
- con el RPV precedente (figura 15/Q.1051).

Los procedimientos del interfaz son los siguientes: en el interfaz RPV/CCM (figura 13/Q.1051) el RPV recibirá una primitiva indicación CT-INVOCACION que contiene el mensaje *actualizar zona de posición (a.z.p.).* Puede recibirse cualquiera de las siguientes respuestas del procedimiento específico de aplicación señalado en la figura 12/Q.1051:

- indicación de rechazo, si se descubren errores de procedimiento en el mensaje *actualizar zona de posición.* Esta indicación se envía en una primitiva petición CT-U-RECHAZO;
- mensaje *actualización de la zona de posición (a.z.p.) aceptada* si se logró la actualización y se autoriza la itinerancia de la EM en la zona. El mensaje se envía en la primitiva petición CT-RESULTADO-U;
- otros acontecimientos infructuosos se devuelven en las primitivas petición CT-U-ERROR:
	- i) ITEM no asignada, es decir, o bien el RPV recibió una ITEM no asignada sin IZP, o bien recibió una indicación del RPV previo de que la ITEM utilizada no estaba asignada;
	- ii) itinerancia no permitida;
	- iii) abonado ilegal si no se confirmó la autenticidad de la EM;
	- iv) fallo del sistema, si falló la actualización por diversas razones (para los detalles, véase la figura 12/Q.1051): fallo de la operación enviar parámetros (IIEM), fallo del procedimiento de autenticación, o fallo de la actualización del RPB;
	- v) abonado desconocido, si la EM es desconocida para el RPB;
	- vi) zona de posición desconocida, si la EM se identificó utilizando una ITEM más IZP y la IZP es desconocida para el RPV.

**!**

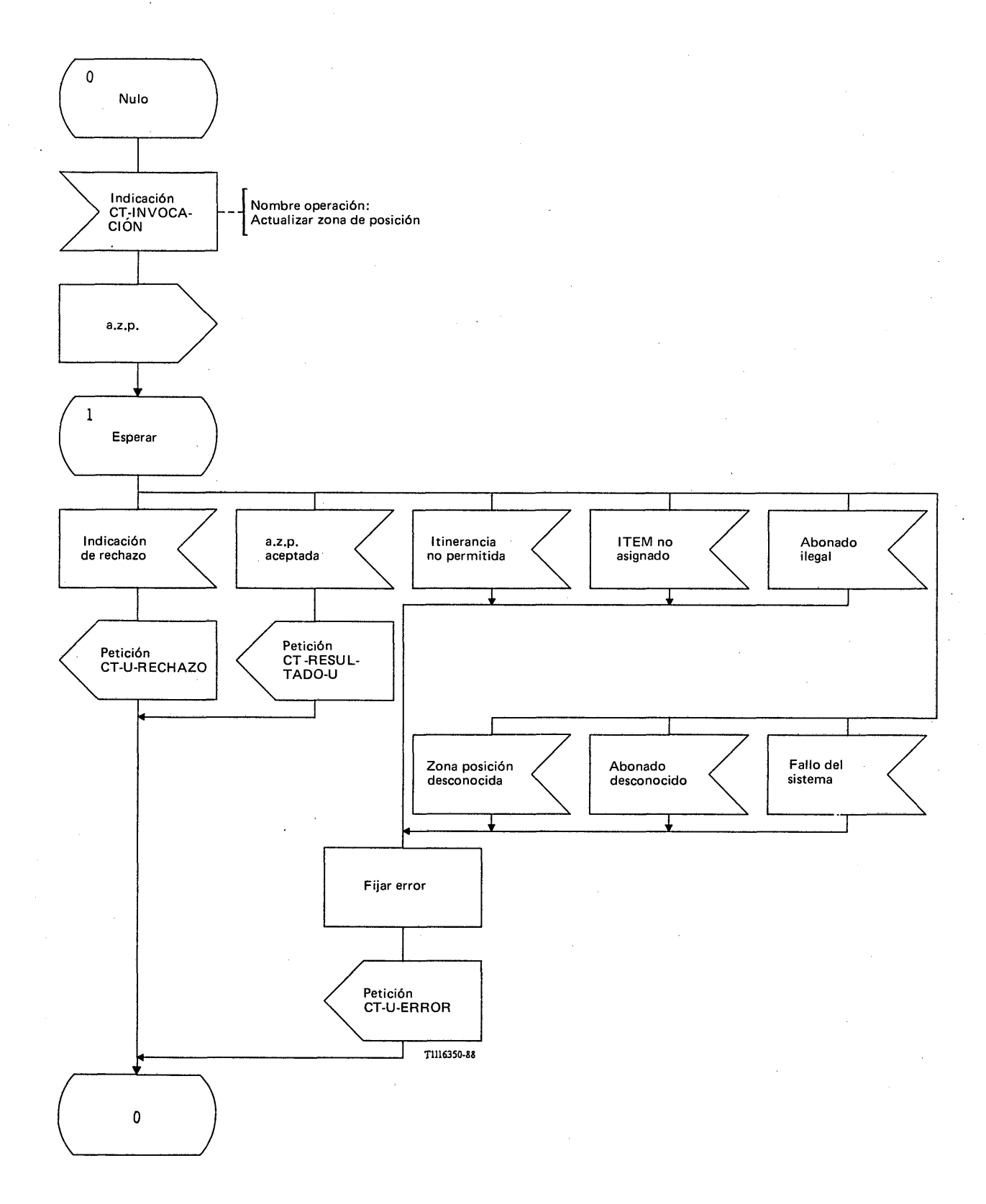

## FIGURA I3/Q.1051

**Procedimiento del interfaz ESA/PACT RPV/CCM, en el RPV, para el registro de la posición**

**í**

En el interfaz RPV/RPB (figura 14/Q.1051), el RPV inicia la operación de actualización del registro. Se pide a la PACT que supervise el procedimiento mediante el temporizador T-ap. Los resultados del procedimiento son los siguientes:

- el mensaje *actualización de la posición (a.p.) aceptada* va en la primitiva indicación CT-RESULTADO-U. Los parámetros comprenden toda la información que hay que almacenar en el RPV;
- si expira la temporización T-ap, se indica en la primitiva indicación CT-L-CANCELACION;
- si el RPB o la PACT rechazan la operación debido a errores de procedimiento, la causa y el diagnóstico se recogen en una primitiva indicación CT-(U-)RECHAZO;
- si no se logra la actualización, se recoge la causa en la primitiva indicación CT-U-ERROR:
	- i) abonado desconocido, la ES no es conocida en el RPB;
	- ii) no está permitida la itinerancia en la zona.

El procedimiento del interfaz ESA/PACT para la asignación de números itinerantes adicionales en el RPV se encuentra en el § 3.6.2.

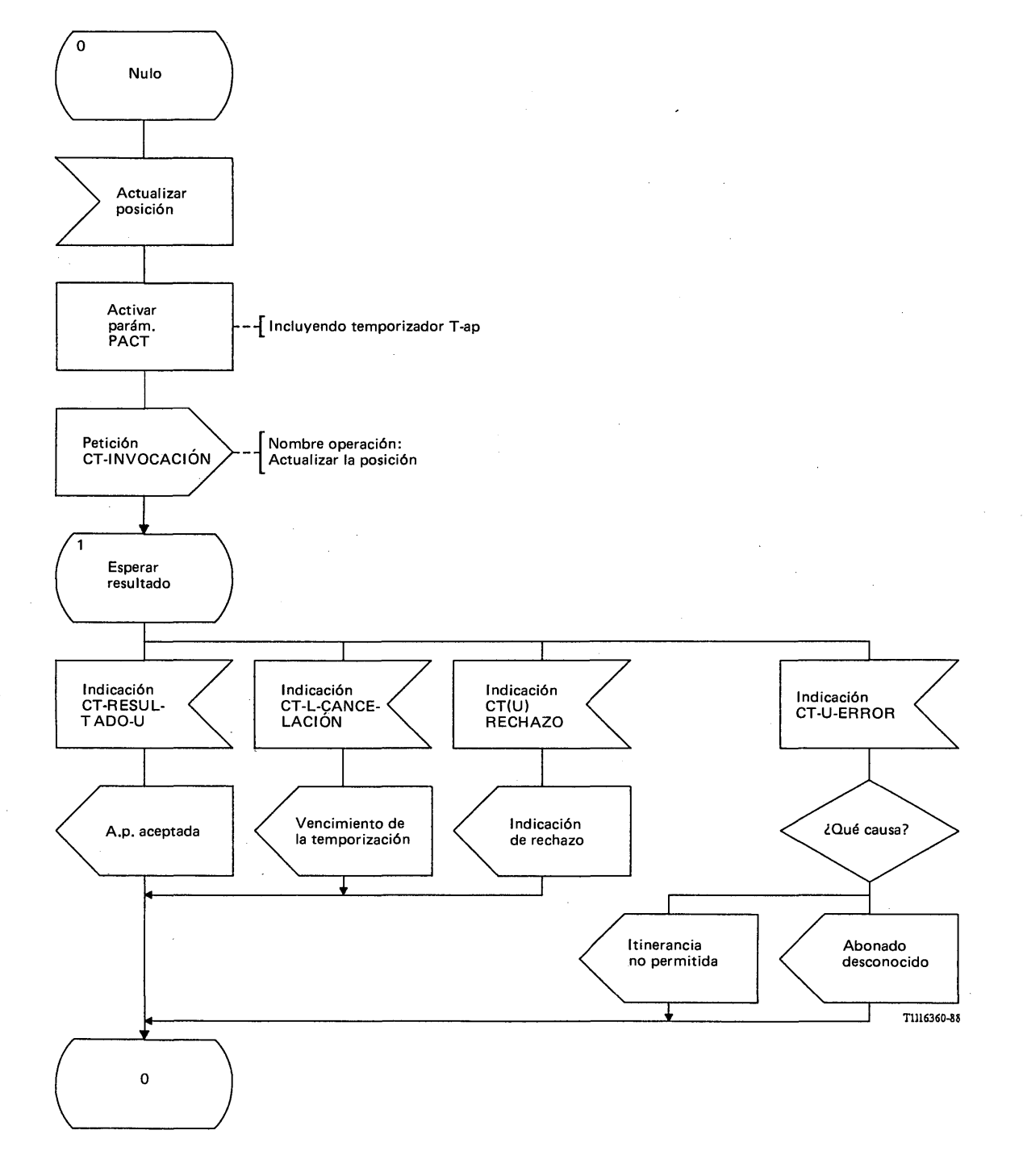

# FIGURA 14/Q.1051

**Procedimiento del interfaz ESA/PACT RPV/RPB, en el RPV, para el registro de la posición**

 $\hat{\vec{r}}$ 

 $\ddot{i}$ 

En el interfaz RPV /RPV precedente (RPV1) (figura 15/Q.1051) el RPV inicia la operación de *envío de parámetros desdes el RPV* (IIEM). Se pide al RPV 1 que proporcione la IIEM correspondiente a la ITEM indicada, así como los parámetros de autenticación para esa EM. Se pide a la PACT que supervise el procedimiento mediante el temporizador T-pv. Los resultados del procedimiento son los siguientes:

el mensaje *respuesta IIEM* va en una primitiva indicación CT-RESULTADO-U;

 $\mathbf{1}$ 

- la prim itiva indicación CT-L-CANCELACION se utiliza para indicar que ha vencido la temporización T-pv;
- la primitiva indicación CT-(U-)RECHAZO se utiliza para indicar que el RPV o la PACT precedente ha descubierto errores de procedimiento;
- la primitiva indicación CT-U-ERROR se utiliza para indicar un resultado infructuoso de la siguiente manera:
	- i) ITEM no asignado, es decir, el ITEM contenido en la primitiva CT-INVOCACION no está asignado a ninguna EM;
	- ii) zona de posición desconocida, es decir la petición contenía una zona de posición inexistente.

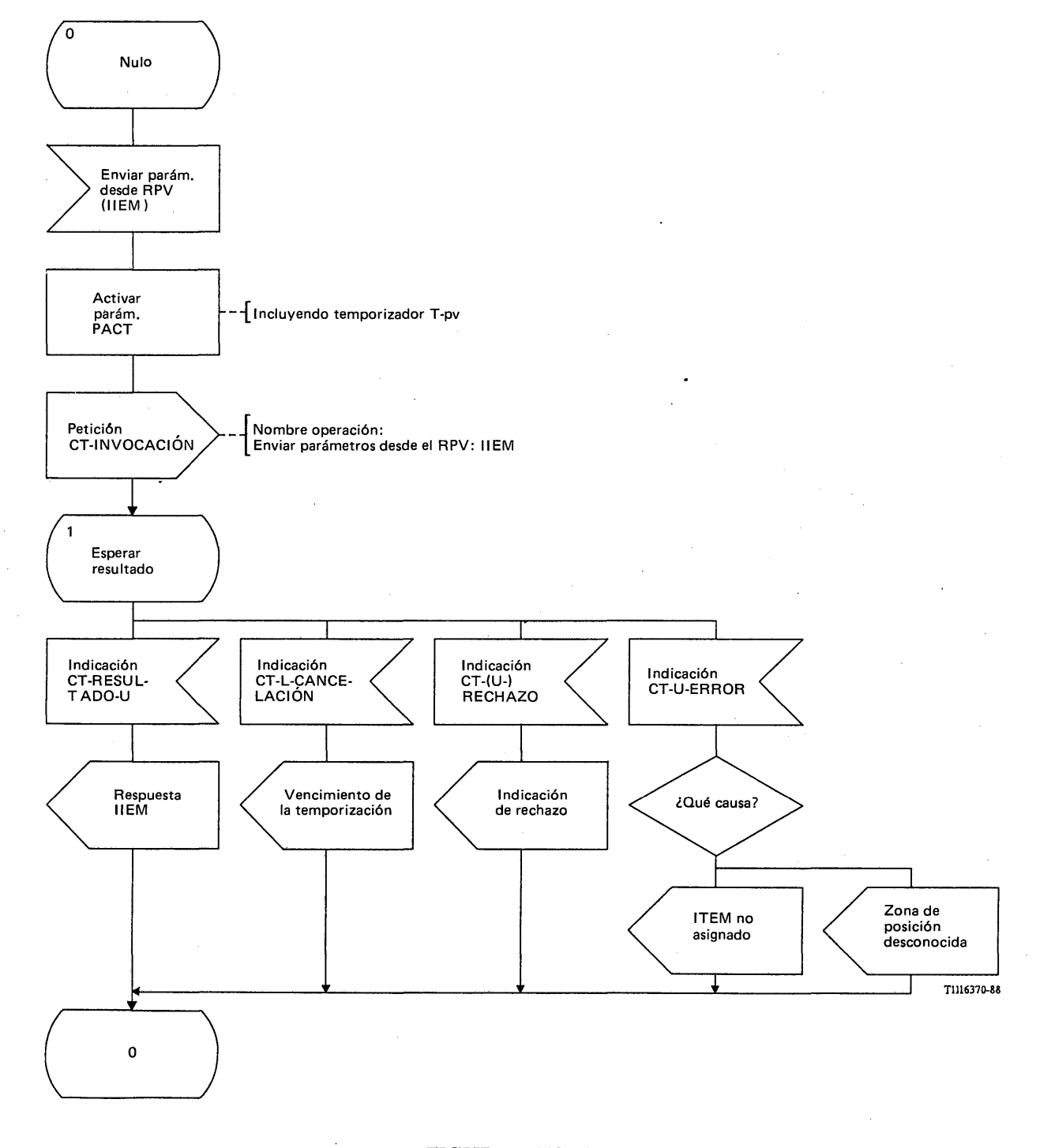

# FIGURA 15/Q.1051

Procedimiento del interfaz ESA/PACT RPV/RPV precedente, en el RPV, para el registro de la posición

### 3.2.1.3.3 *Procedimientos en el RPB*

Los procedimientos se ilustran en las figuras 16/Q.1051 y 17/Q.1051.

La figura 16/Q.1051 muestra el procedimiento específico de aplicación para el registro de la posición en el RPB, de la siguiente manera:

- si la EM es desconocida en el RPB, se contesta con un mensaje *abonado desconocido*;
- si no está autorizada la itinerancia de la EM en la zona controlada por el RPV, se contesta con un mensaje *itinerancia no permitida.* El RPB fijará un indicador de itinerancia no permitida, que se utilizará para prohibir las llamadas que terminen en la EM;
- si se permite la itinerancia de la EM en la zona y no se necesitan más números itinerantes de EM, todos los parámetros de abonado que requiere el RPV para el tratamiento de las llamadas se transfieren en el mensaje *actualización de la posición aceptada*;
- si el RPB requiere más de un NIEM, por ejemplo para proporcionar servicios de datos analógicos a la EM, el RPB enviará el mensaje *asignar números itinerantes adicionales.* Entonces se enviará el mensaje *actualización de la posición aceptada* cuando se haya recibido una respuesta del RPV.

Según la respuesta al mensaje *asignar números itinerantes adicionales,* el RPB actuará como sigue:

- si se recibe el mensaje *acuse de recibo de números itinerantes adicionales,* el RPB correlaciona los NIEM y los servicios portadores según sea necesario, y actualiza el registro:
- si se recibe el mensaje *facilidad no soportada,* el RPB fija indicaciones de prohibición para los servicios distintos del servicio por defecto;
- si se recibe un indicador de rechazo, un indicador de temporizador vencido, o el mensaje *valor de datos inesperado,* el RPB fija un indicador de prohibición para todos los servicios portadores distintos del servicio por defecto y, eventualmente, un indicador que indique que el procedimiento ha fallado. El RPB también puede establecer un programa para la reiniciación del procedimiento.

En todos los casos, el RPB devolverá el mensaje *acuse de actualización de la posición.*

Si se recibe el mensaje *actualizar la posición* de un RPV nuevo, el RPB iniciará el procedimiento de cancelación de la posición del § 5.2.2 hacia el RPV previo.

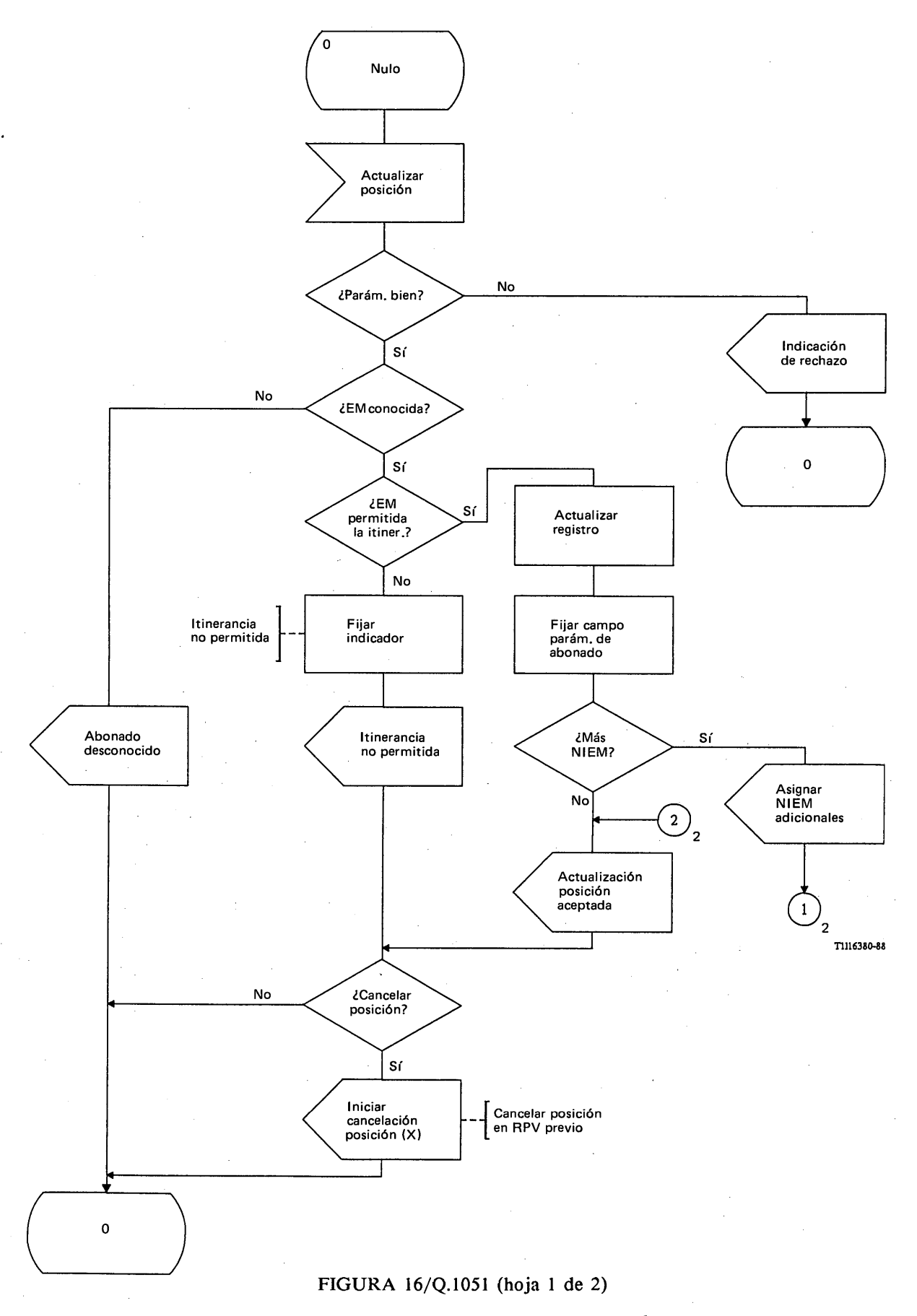

**Procedimiento específico de aplicación, en el RPB, para el registro de la posición**

**I**

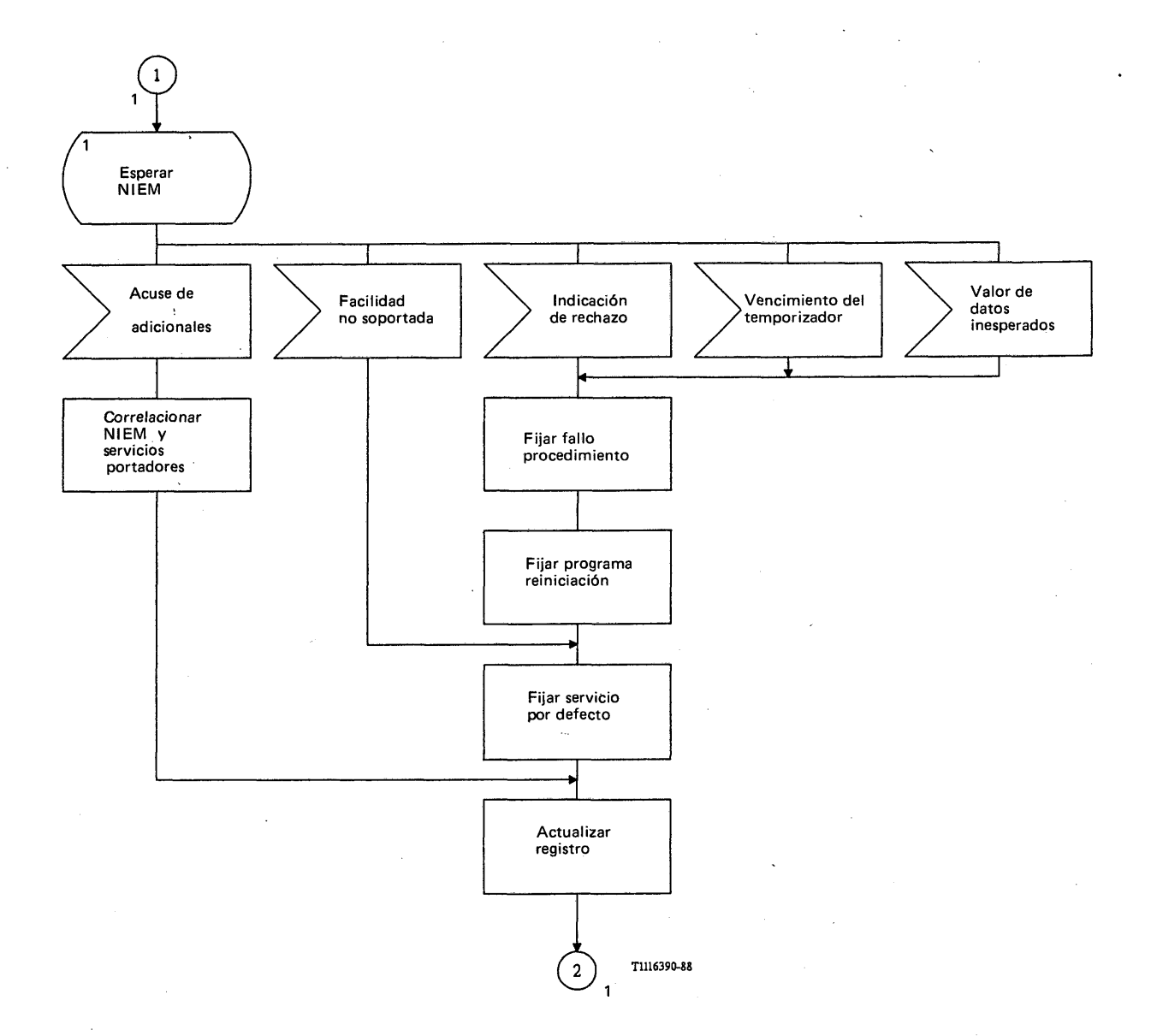

# FIGURA 16/Q.1051 (hoja 2 de 2)

**Procedimiento específico de aplicación, en el RPB, para el registro de la posición**

La figura 17/Q.1051 ilustra el procedimiento en el interfaz ESA/PACT. La primitiva indicación CT-INVOCACION contendrá la operación *actualizar la posición.* Los resultados del procedimiento podrán ser como sigue:

- si se descubren errores de procedimiento se utiliza una primitiva petición CT-U-RECHAZO para señalar la causa y el diagnóstico;
- el mensaje *actualización de la posición (a.p.) aceptada* se devuelve en la primitiva petición CT-RESULTADO-U;
- los resultados infructuosos van en una primitiva petición CT-U-ERROR, de la siguiente manera:
	- i) abonado desconocido, es decir, el RPB no tiene ninguna EM con la IIEM indicada;
	- ii) itinerancia no permitida, es decir, la EM no puede itinerar dentro de la zona controlada por el RPV.

El procedimiento del interfaz ESA/PACT para la asignación de NIEM adicionales figura en el § 3.6.2.

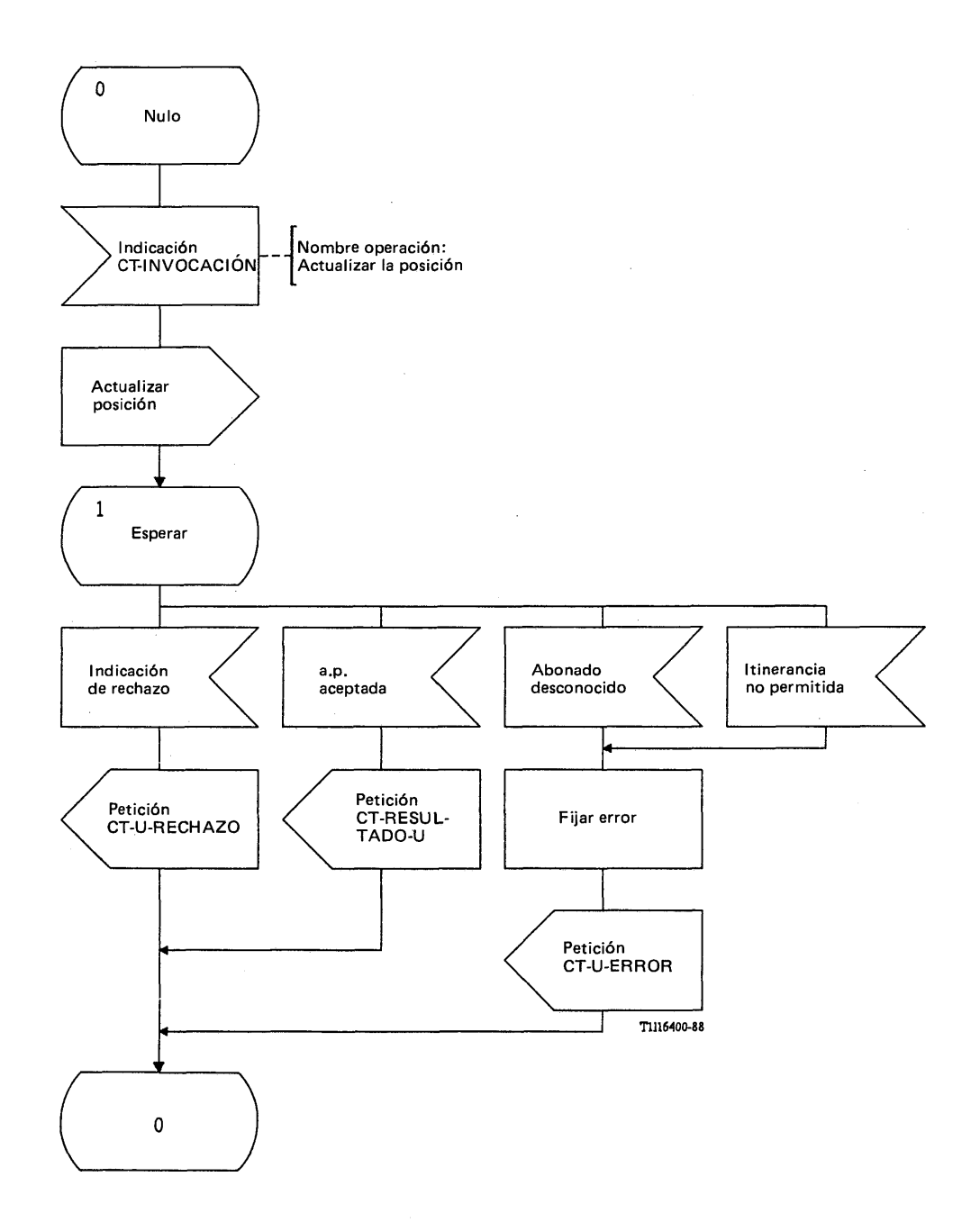

## FIGURA 17/Q.1051

**Procedimiento del interfaz ESA/PACT, en el RPB, para el registro de la posición**

### 3.2.1.3.4 *Procedimientos en el RPV precedente (RPV1)*

La figura 18/Q.1051 muestra el procedimiento específico de aplicación. Al recibir el mensaje enviar parámetros desde el RPV (IIEM) el RPV precedente contestará con:

- el mensaje *respuesta IIEM* si la ITEM es válida. Este mensaje también contendrá los parámetros de autenticación si los solicitó el nuevo RPV;
- el mensaje *ITEM no asignada* si la ITEM no está asignada en el RPV;
- el mensaje *zona de posición desconocida* si el código de la zona de posición es desconocido en el RPV.

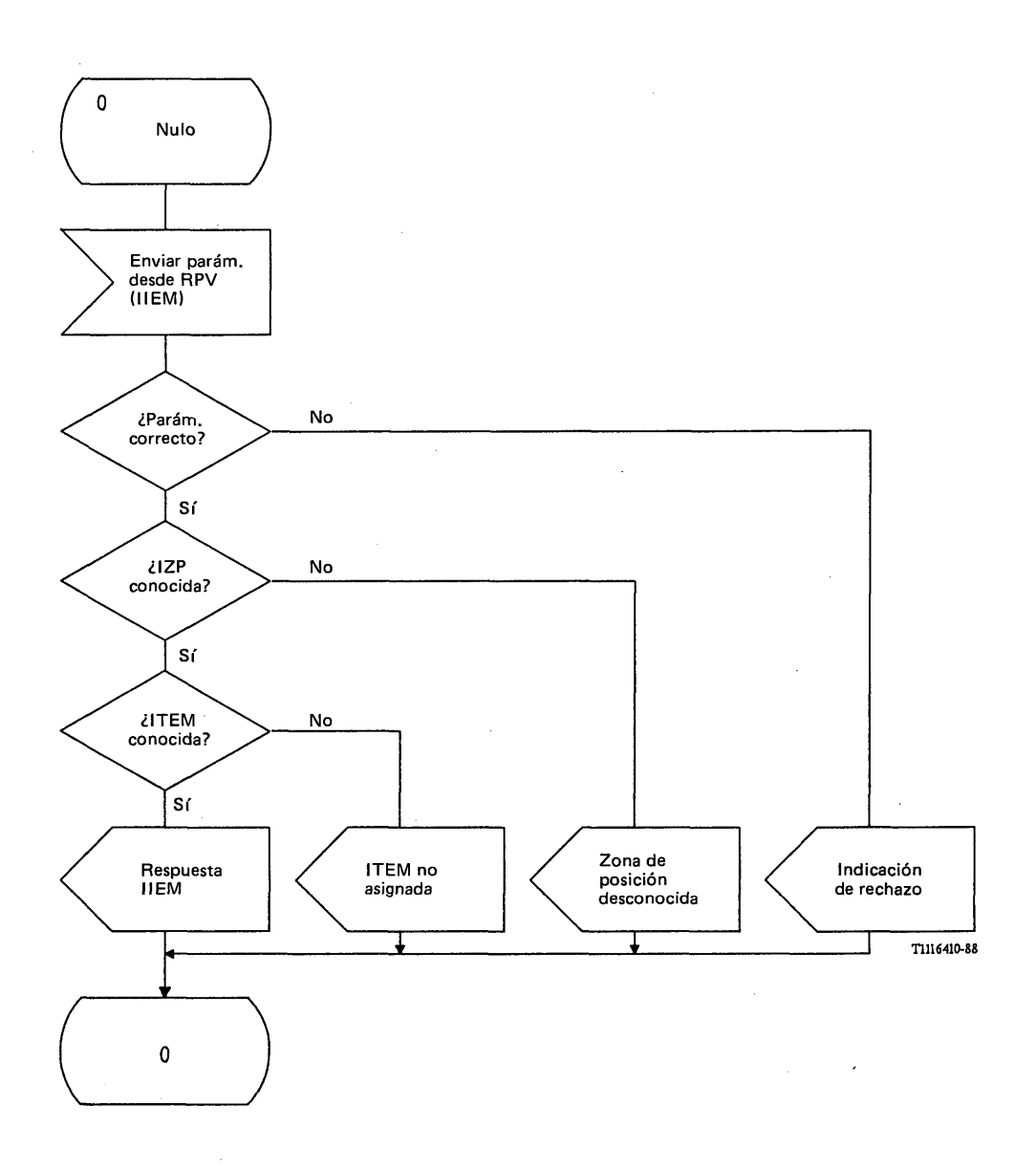

### FIGURA 18/Q.1051

*y'* Procedimiento específico de aplicación en el RPV precedente (RPV1), para el registro de la posición

La figura 19/Q.1051 muestra el procedimiento del interfaz. El RPV precedente recibirá el mensaje enviar parámetros desde el RPV (IIEM) contenido en la primitiva INDICACION CT-INVOCACION. Los resultados son los siguientes:

- en caso de detectar errores de procedimiento se utiliza una primitiva petición CT-U-RECHAZO para dar la causa y el diagnóstico;
- se devuelve un mensaje *respuesta IIEM* en la primitiva petición CT-RESULTADO-U;
- se informa sobre resultados infructuosos en una primitiva de petición CT-U-ERROR en los siguientes términos:
	- i) ITEM no asignada;
	- ii) zona de posición desconocida.

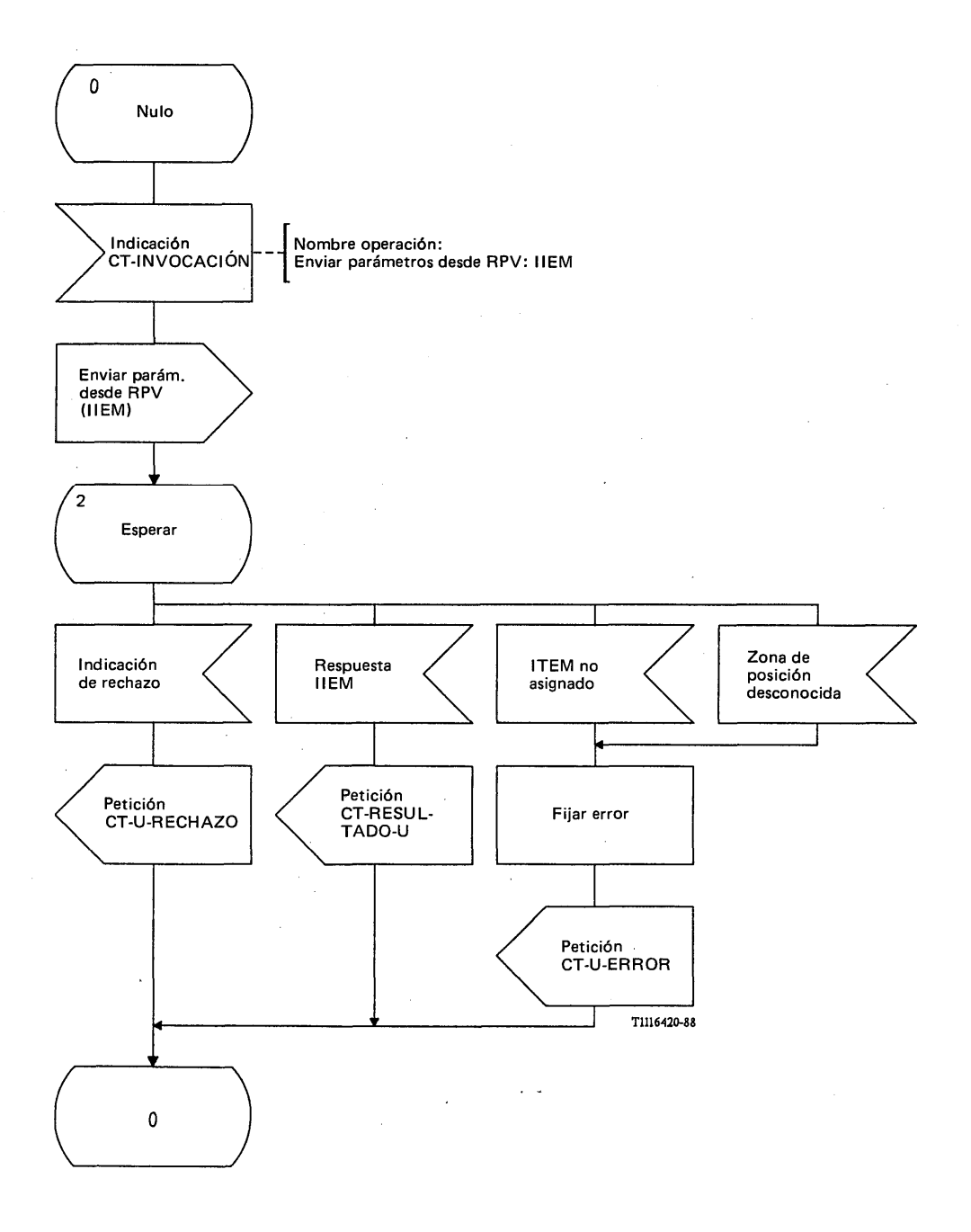

## FIGURA 19/Q.1051

Procedimiento del interfaz ESA/PACT en el PRV precedente (RPV1)

## 3.2.2 *Cancelación de posición*

### 3.2.2.1 *Definición de los interfaces*

La figura 20/Q.I051 muestra las unidades funcionales e interfaces que participan en la cancelación de la posición, es decir, el registro de posiciones base (RPB), el registro de posiciones visitado precedente (RPV) y el interfaz D. Puede intervenir indirectamente un nuevo registro de posiciones visitado, tal como se indica en dicha figura.

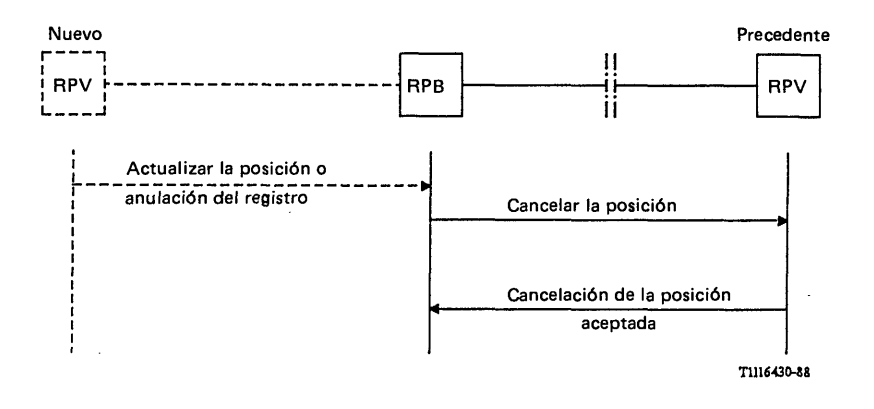

### FIGURA 20/Q.1051

### Interfaz y procedimiento para la cancelación de la posición

### 3.2.2.2 *Descripción general de la cancelación de la posición*

El objetivo de este procedimiento es el de borrar una EM visitante de un registro de posiciones visitado cuando la EM se registra en un nuevo registro de posiciones visitado. El procedimiento también puede utilizarse si una EM deja de estar abonada al sistema.

El procedimiento lo inicia el registro de posiciones base (véase la figura 20/Q.1051) cuando recibe un mensaje *actualizar la posición* de un registro de posiciones distinto de aquél en el que estaba situada la EM, o cuando se anula el registro de la EM por algún medio (por ejemplo, deja de estar abonado).

El registro de posiciones base enviará entonces un mensaje *cancelar la posición* al registro de posiciones visitado precedente. Este último, al recibir dicho mensaje, contestará con un mensaje *cancelación de la posición aceptada* y anulará la EM de la lista de EM visitantes.

### 3.2.2.3 *Procedimientos detallados para la cancelación de la posición*

### 3.2.2.3.1 *Procedimientos en el RPB*

El procedimiento específico de aplicación de la figura 21/Q .l051 se inicia por algún otro suceso en el RPB que se representa por la señal de iniciar la cancelación de la posición (c.p.) (X). En el § 3.2.2.2 se indican las condiciones para la iniciación. El RPB envía entonces el mensaje *cancelar la posición* al RPV precedente. Puede producirse alguno de los casos siguientes:

- el RPB recibe del RPV un mensaje *cancelación de la posición ( c.p.) aceptada.* Con esto termina el procedimiento;
- el RPB recibe un mensaje *abonado desconocido.* En este caso se termina también el procedimiento;
- el RPB recibe una indicación de que la temporización ha expirado o que la operación ha sido rechazada. En este caso, se pone en el RPB una indicación de mensaje no entregado. La operación puede repetirse más adelante.

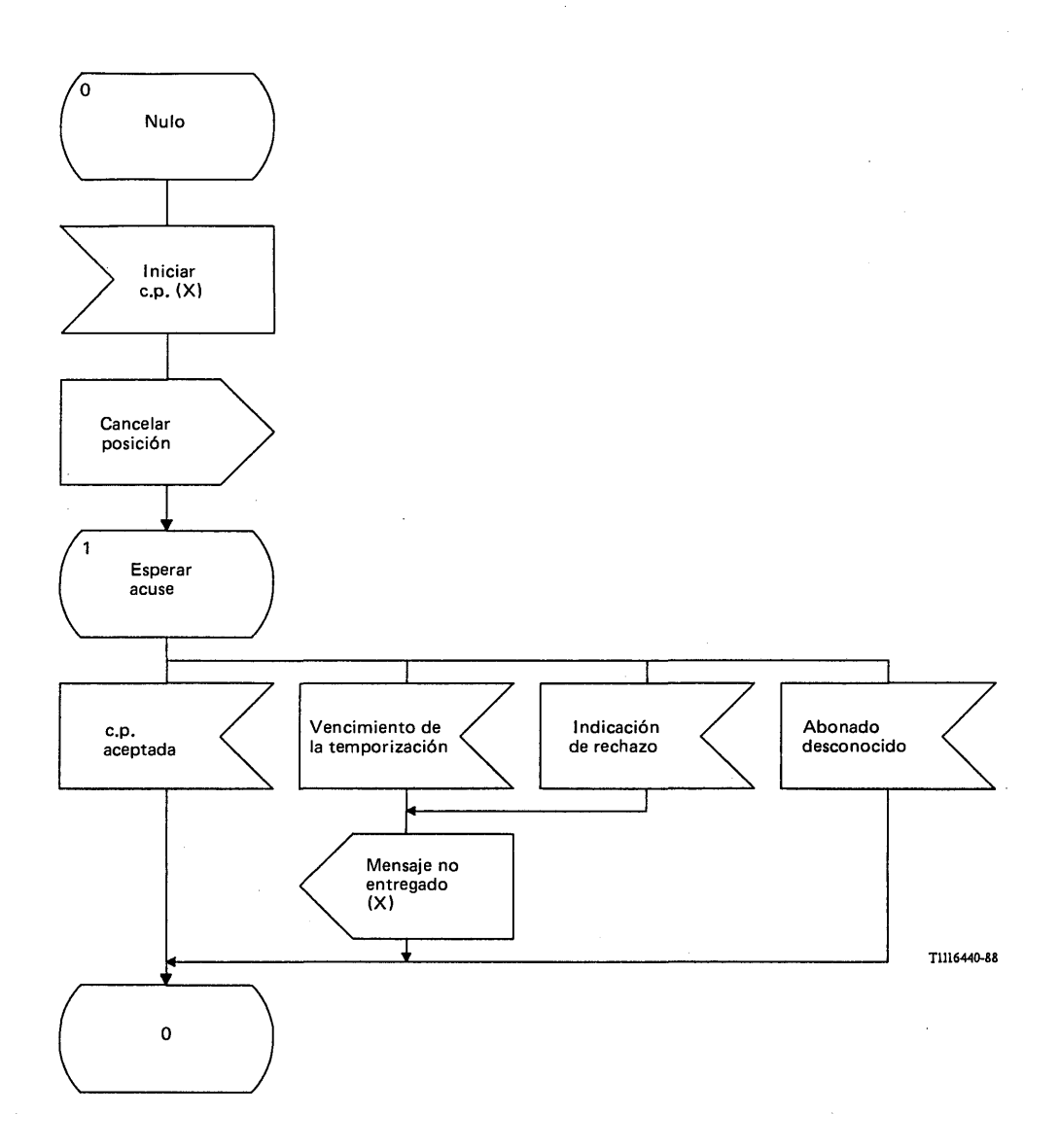

## FIGURA 21/Q.1051

**Procedimiento específico de aplicación, en el RPB, para cancelar la posición**

La figura 22/Q.1051 muestra el procedimiento del interfaz ESA/PACT. El mensaje *cancelar posición* se envía en la primitiva petición CT-INVOCACION. Se pide también a la PACT que arranque el temporizador T-cp. Los resultados recibidos de la PACT pueden ser los siguientes:

- una primitiva indicación CT-RESULTA DO-U que contiene el mensaje *cancelación de la posición ( c.p.) aceptada;*
- una prim itiva de indicación CT-(U-)RECHAZO si el RPV o la PACT rechaza la operación debido a errores de procedimiento;
- una primitiva indicación CT-L-CANCELACION, si vence el temporizador T-cp;
- una primitiva de indicación CT-U-ERROR que señala un resultado infructuoso de la siguiente manera:
	- i) abonado desconocido, que indica que la EM no estaba registrada en el RPV.

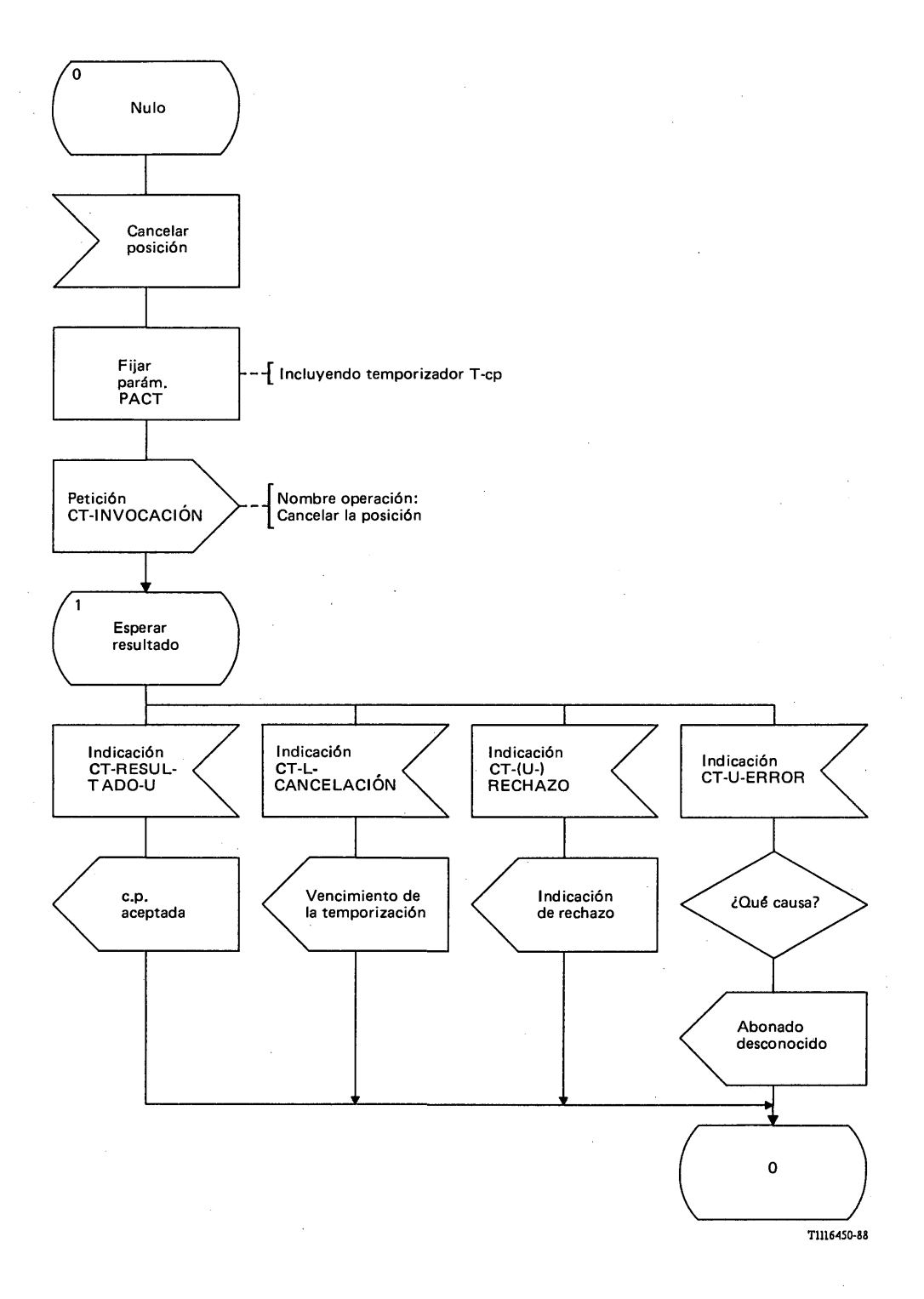

# FIGURA 22/Q.1051

Procedimiento del interfaz ESA/PACT, en el RPB para cancelar la posición

### 3.2.2.3.2 *Procedimientos en el RPV*

La figura 23/Q.1051 muestra el procedimiento específico de aplicación que es el siguiente:

Al recibir un mensaje *cancelar la posición*, el RPV actuará de la siguiente manera:

- si la EM está registrada en él, suprimirá dicha EM del registro y contestará con un mensaje *cancelación de la posición (c.p.) aceptada*;
- si la EM no está registrada en él, contestará con el mensaje *abonado desconocido.*

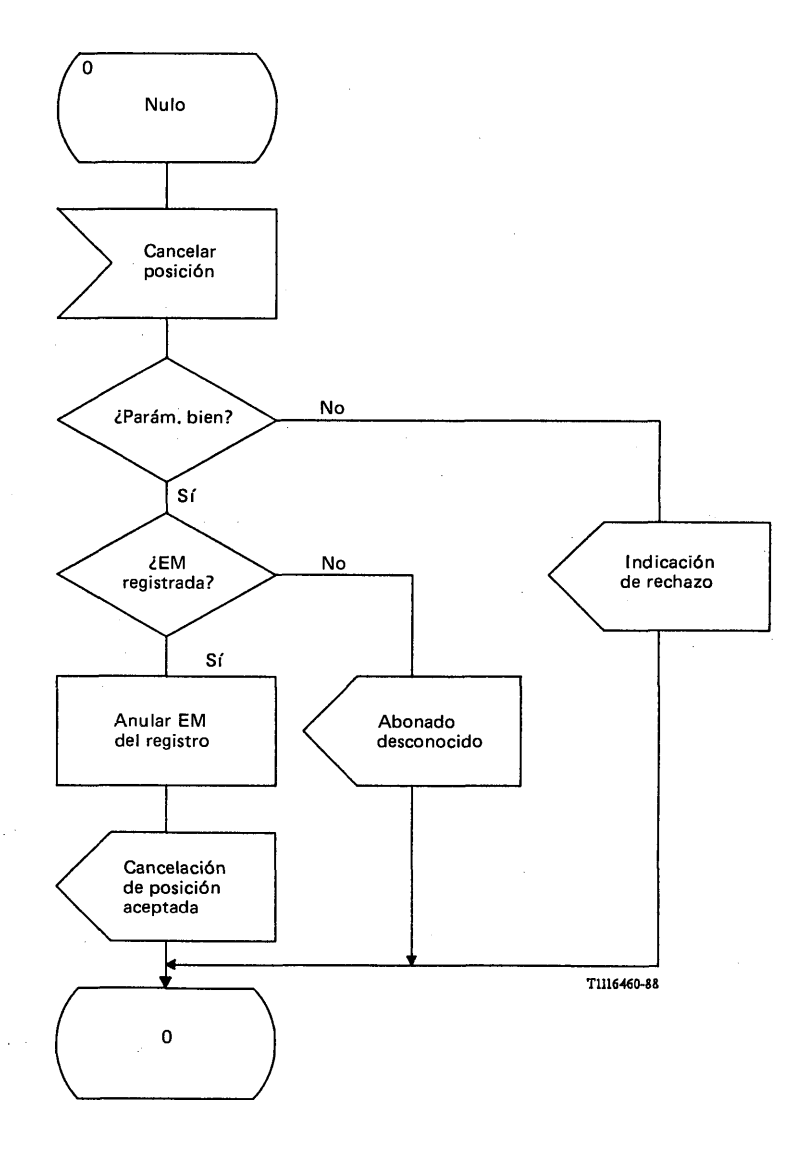

### FIGURA 23/Q.1051

**Procedimiento específico de aplicación para cancelar la posición en el registro de posiciones visitado**

La figura 24/Q.1051 ilustra el procedimiento del interfaz. El mensaje *cancelar la posición* se recibe en una primitiva Indicación CT-INVOCACION. Los resultados son los siguientes:

se devuelve el mensaje *cancelación de la posición ( c.p.) aceptada* en una primitiva de Petición CT-RESULTADO-U;

- en caso de que el RPV descubra errores de procedimiento, se utiliza la primitiva Petición CT-U-RECHAZO para enviar la causa y el diagnóstico;
- se informa de los casos infructuosos con la primitiva Petición CT-U-ERROR en los siguientes términos:
- i) abonado desconocido, si la EM no está inscrita en el RPV.

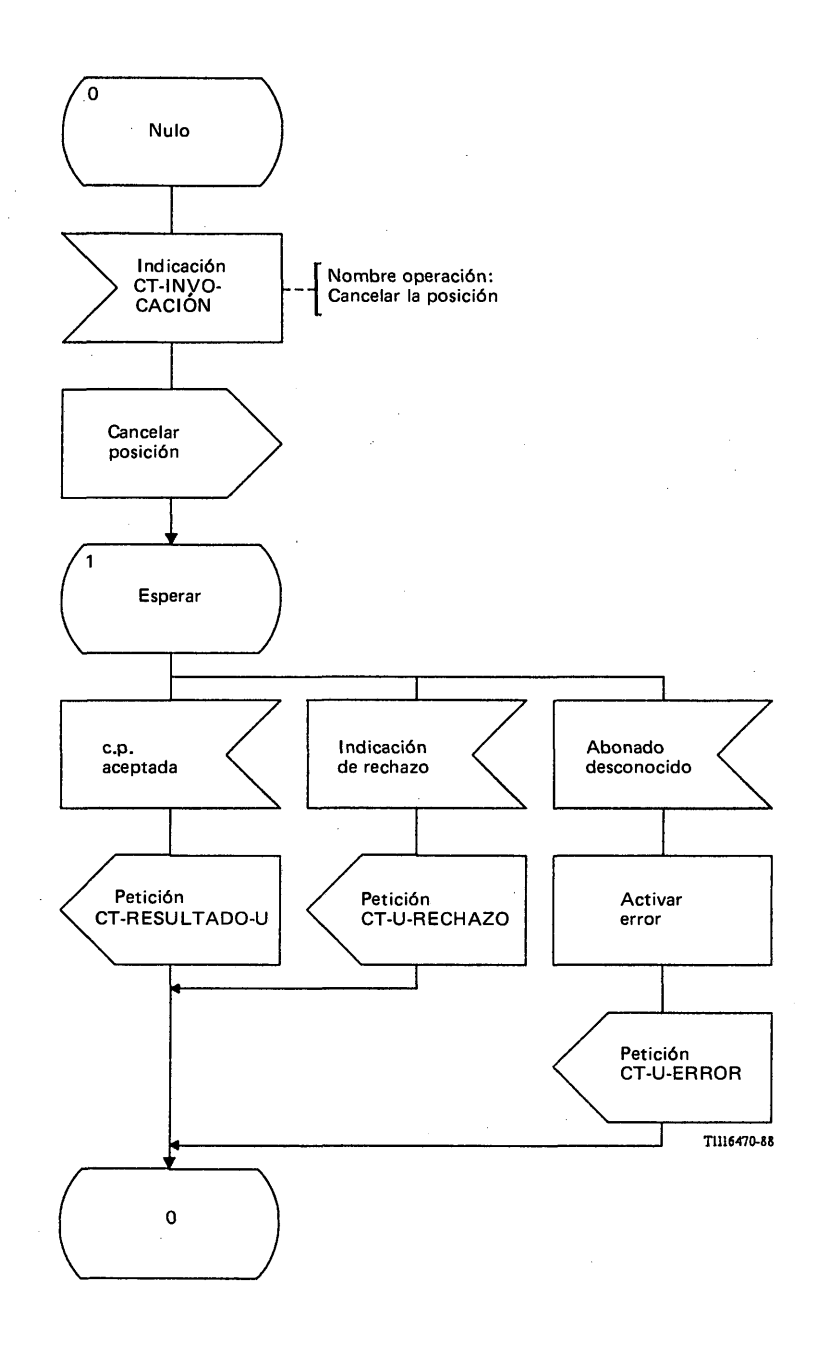

FIGURA 24/Q.1051

### Procedimiento del interfaz ESA/PACT, en el RPV, para cancelar la posición

3.2.3 *Procedimientos de desasociación/asociación de la IIEM*

3.2.3. 1 *Definición de los interfaces para la desasociación/asociación de la IIEM*

En la figura 25/Q.1051 se muestran los interfaces y procedimientos que intervienen.

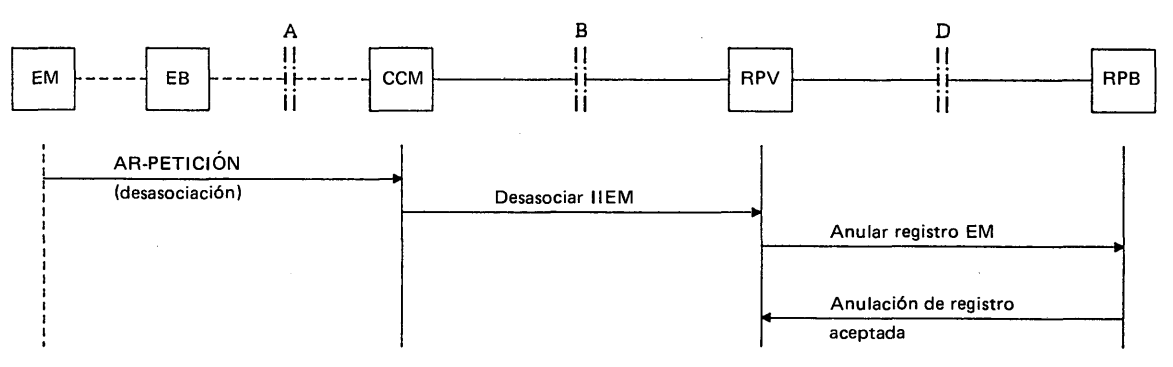

*a) Procedim iento de desasociación de la IIE M*

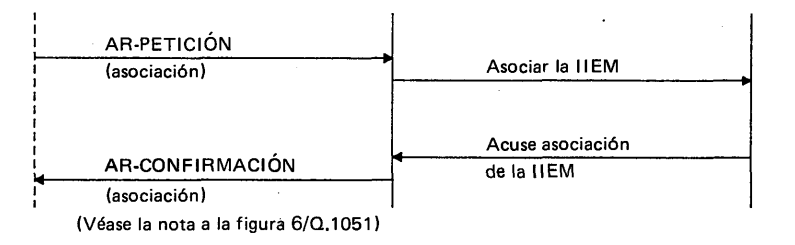

T1116480-89

*b ) Procedim iento de asociación de la IIE M*

### FIGURA 25/Q.1051

### Interfaces y procedimientos para la desasociación/asociación de la HEM

La finalidad del procedimiento de desasociación de la IIEM es la de permitir a una EM que indique a la RMTP que próximamente va a pasar a un estado de inactividad. Esta información se utiliza para rechazar las llamadas hacia la EM sin tener que enviar un mensaje de aviso por el trayecto de radio. La información de desasociación de la IIEM puede bien almacenarse en el RPV, sin pasar ninguna información al RPB, u opcionalmente, se puede informar al RPB y el indicador de desasociación de la IIEM queda activado entonces en el RPB.

La EM utiliza el procedimiento asociación de la IIEM para indicar que ha vuelto a entrar en el estado activo. Sólo se utilizará cuando el indicador de desasociación de la IIEM esté activado en el RPV. Si el indicador está activado en el RPB, la reentrada en el estado activo necesitará de una actualización normal de la posición desde la EM.

### 3.2.3.2 *Descripción general de la desasociación/asociación de la IIEM*

#### 3.2.3.2.1 *Activación del indicador de desasociación de la IIEM en el RPV*

Cuando se reciba una AR-PETICION (desasociación) procedente de la EM, el CCM enviará al RPV el mensaje *desasociar la IIEM.* No se acusa recibo del mismo ya que muy probablemente la EM no recibirá el mensaje de acuse de recibo.

El RPV activará un indicador de IIEM desasociada y rechazará las llamadas entrantes a la EM mientras que el indicador esté activado (o las reenviará si es aplicable el servicio de desvío de llamadas si la EM no está registrada).

Cuando se reciba una AR-PETICION (asociación) procedente de la EM, el CCM enviará al RPV el mensaje *asociar la IIEM.* Entonces, el RPV desactivará el indicador de IIEM desasociada y vuelve a llevar a cabo el tratamiento normal de las llamadas a la EM. El RPV devuelve al CCM el mensaje *acuse de recibo de asociación de la IIEM* que lo notifica a la EM por medio del mensaje AR-CONFIRMACION (asociación).

### 3.2.3.2.2 *Activación del indicador de desasociación de la IIEM en el RPB*

A la recepción de un mensaje desasociar la IIEM procedente del CCM, el RPV enviará al RPB el mensaje *anular registro EM*, y el RPB devolverá al RPV el mensaje *anulación de registro aceptada.*

Si el RPV conoce a la EM, deberá anularla del registro.

**Fascículo VI.13 - Rec. Q.1051 43**

 $\frac{1}{\sqrt{2}}$ 

Si se recibe el mensaje *anular registro EM* procedente de otro RPV (RPV "nuevo"), diferente de en el que estaba previamente registrado (RPV "precedente"), el RPB iniciará, hacia el RPV precedente, el procedimiento de cancelación señalado en § 3.2.2.

EL RPB activará el indicador de desasociación de la IIEM. Si el RPB recibe una llamada para la EM, y ésta no tiene activado el servicio de desvío de llamadas si la EM no está registrada, se liberará la llamada con una causa adecuada.

El nuevo registro de la EM se llevará a cabo por medio de un registro normal de la posición.

3.2.3.3 *Procedimientos detallados para la desasociación/asociación de la IIEM*

## 3.2.3.3.1 *Procedimientos en el CCM*

En las figuras 26/Q.1051 y 27/Q.1051 se muestra el procedimiento de desasociación de la IIEM en el CCM.

El CCM envía el mensaje *desasociar la IIEM* en la primitiva Petición CT-INVOCACION. Como este mensaje no es objeto de un acuse de recibo en la subcapa componente, se utilizará el procedimiento de terminación preacordada (es decir, por una primitiva Indicación CT-L-CANCELACION). Si se recibe la primitiva Indicación-CT-RECHAZO, el procedimiento se termina también informando del suceso a la ESA de la PAM. El temporizador T -di supervisa el procedimiento.

En las figuras 28/Q.1051 y 29/Q.1051 se muestra el procedimiento de asociación de la IIEM en el CCM.

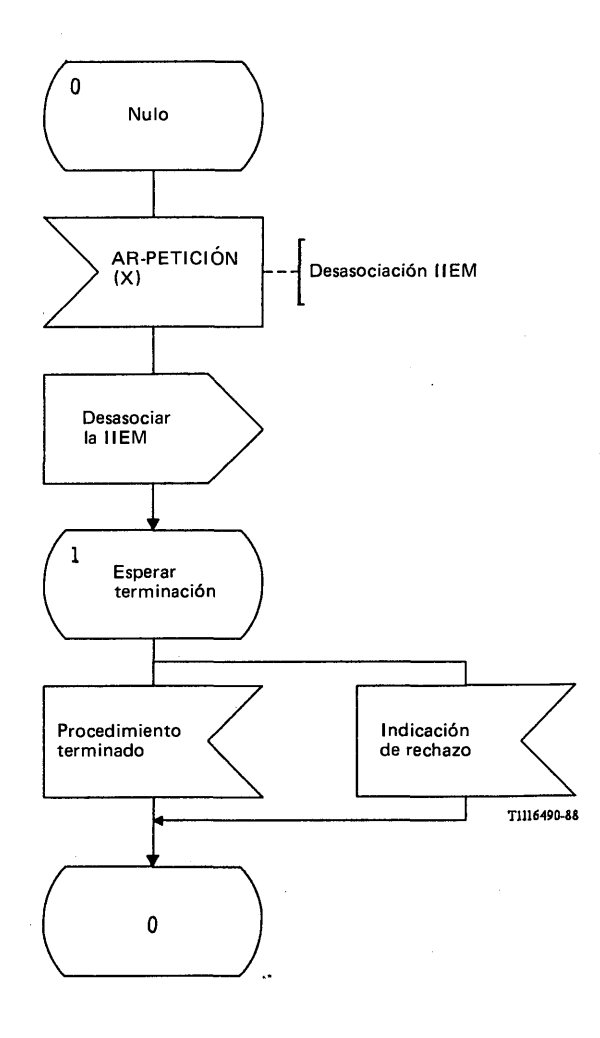

## FIGURA 26/Q.1051

**Procedimiento específico de aplicación, en el CCM, para el procedimiento de desasociación de la HEM**

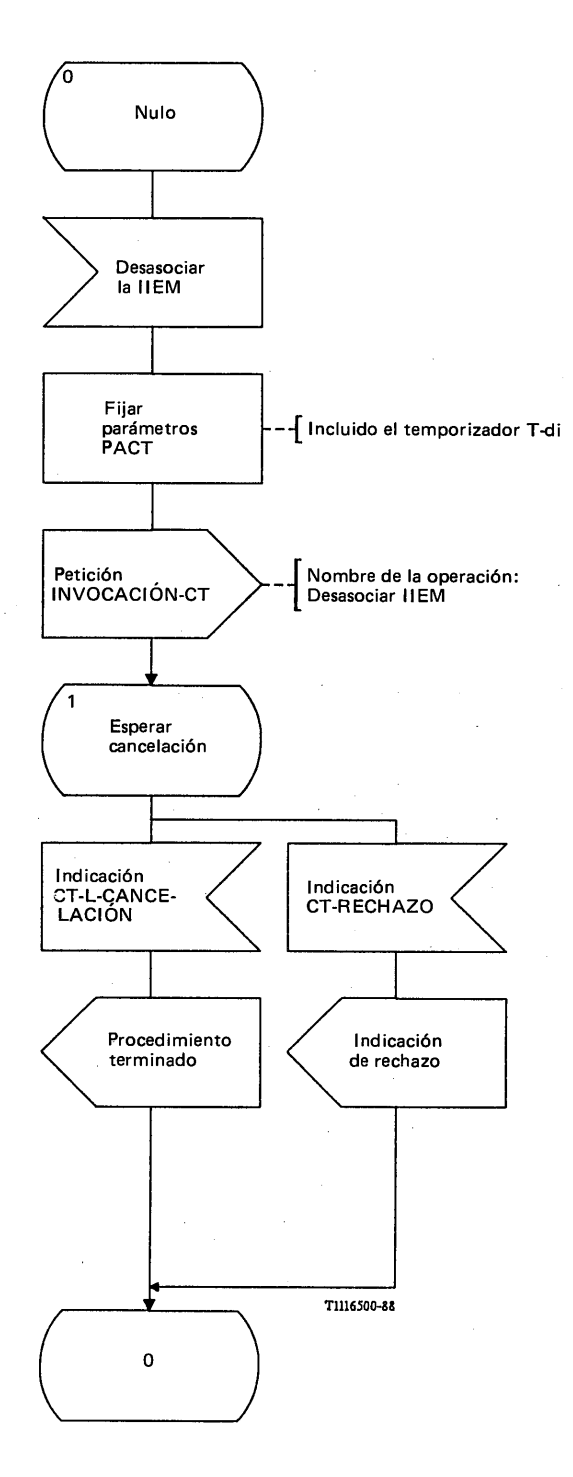

# FIGURA 27/Q.1051

**Procedimiento del interfaz ESA/PACT, en el CCM, para el procedimiento de desasociación de la ITEM**

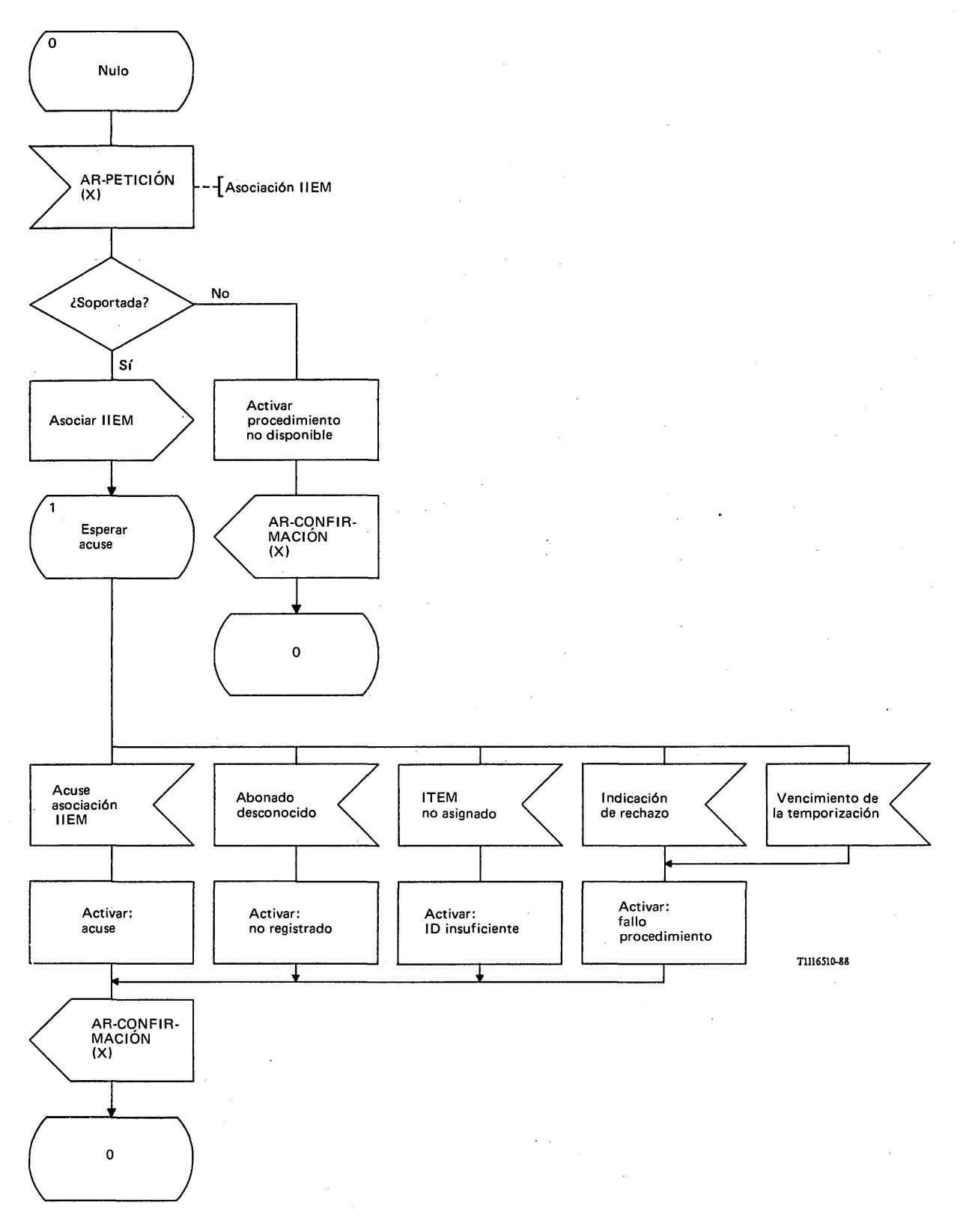

# FIGURA 28/Q.1051

**Procedimiento específico de aplicación, en el CCM, para el procedimiento de asociación de la IIEM**

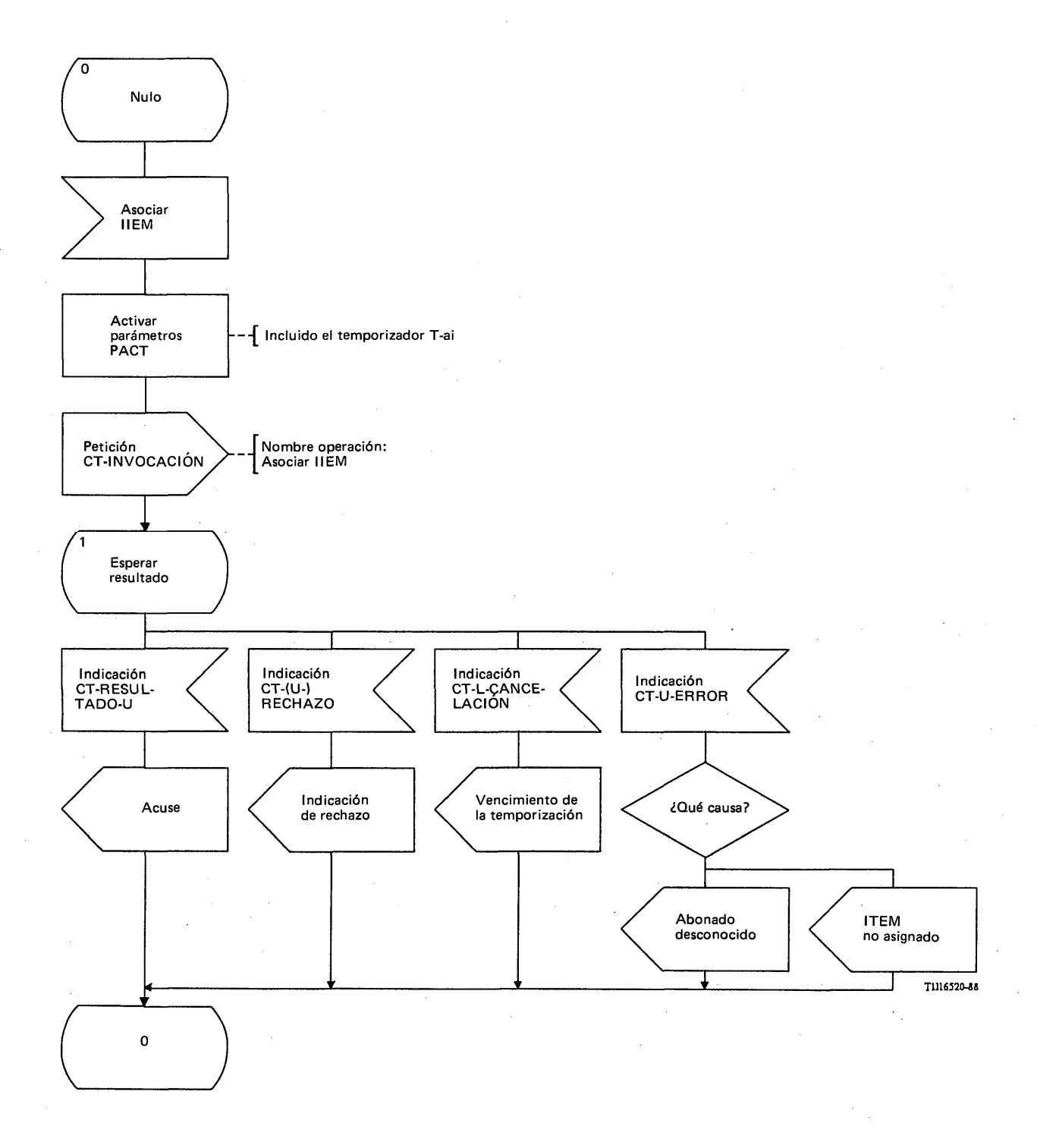

# FIGURA 29/Q.1051

**Procedimiento del interfaz ESA/PACT, en el CCM, para el procedimiento de asociación de la IIEM**

El CCM envía el mensaje *asociar de la IIEM* en la primitiva Petición CT-INVOCACION. Se pide que la PACT supervise el procedimiento por medio del temporizador T-ai. Se recibe *acuse de recibo de la asociación de la IIEM* en una primitiva Indicación CT-RESULTADO-U, y si el resultado fuese negativo en una primitiva Indicación CT-U-ERROR, de la forma siguiente:

- i) abonado desconocido si la EM se identificó con una IIEM desconocida por el RPV;
- ii) ITEM no asignada, si la EM se identificó como una ITEM no asignada.

Se informa a la EM de cualquier resultado, positivo o negativo. Se informa del vencimiento de la temporización T-ai por medio de una primitiva Indicación CT-L-CANCELACION. En caso de fracasar el proceso se envía una indicación de fallo a la EM.

### 3.2.3.3.2 *Procedimientos en el RPV*

El procedimiento específico de aplicación de la desasociación de la IIEM se muestra en la figura 30/Q.1051. Las figuras 31/Q .l051 y 32/Q.1051 contienen respectivamente el procedimiento del interfaz ESA/PACT RPV/CCM y el del ESA/PACT RPV/RPB.

El procedimiento específico de aplicación de desasociación de la IIEM es el siguiente (figura 30/Q.1051). A la recepción de un mensaje *desasociar la IIEM* procedente del CCM, el RPV procederá de la siguiente manera:

- i) si la operación de desasociación de la IIEM es local al RPV, éste activará un indicador de IIEM desasociada;
- ii) si se cuenta con los recursos de la facilidad opcional de desasociación en el RPB, el RPV envía al RPB el mensaje *anular registro de EM.*

Se ignoran los mensajes *desasociar la IIEM* que contengan errores en los parámetros.

En el caso ii) el RPV envía el mensaje *anular registro EM* al RPB. El resultado de este procedimiento puede ser como sigue:

- si se recibe el mensaje *facilidad no soportada*, entonces el RPV mantendrá a la EM en su registro;
- si se recibe del RPB alguno de los mensajes *anulación de registro aceptada, abonado desconocido* o *abonado anulado del registro,* el RPV borrará la EM y su número de itinerancia (si estaba asignado);
- si se informa de una condición de fallo (indicación de rechazo o vencimiento de la temporización), el RPV bloqueará el número de itinerancia. Posteriormente puede efectuar otras acciones.

El procedimiento del interfaz ESA/PACT CCM/RPV (figura 31/Q.1051) es sencillo. El mensaje *desasociar la IIEM* se recibe en una primitiva Indicación CT-INVOCACION y el ESA/PAM no devuelve ningún acuse.

El procedimiento del interfaz ESA/PACT RPV/RPB para anulación del registro en el RPB es como sigue (figura 32/Q.1051). Se envía el mensaje *anular registro EM* en una primitiva Petición CT-INVOCACION. Se pide que la PACT supervise el procedimiento por medio del temporizador T-ar. El resultado de este procedimiento es el siguiente:

- el mensaje *anulación de registro aceptada* va en la primitiva Indicación CT-RESULTADO-U;
- si el RPB o la PACT rechazan la operación, se recibirá una primitiva Indicación CT-(U)-RECHAZO indicando la causa y el diagnóstico;
- si expira la temporización T-ar, se recibe la primitiva Indicación CT-L-CANCELACION;
- se informa de un resultado infructuoso mediante una primitiva Indicación CT-U-ERROR en los siguientes términos:
	- i) el RPB desconoce a la EM;
	- ii) se había anulado ya el registro de la EM;
	- iii) el RPB no admite la anulación de registros.

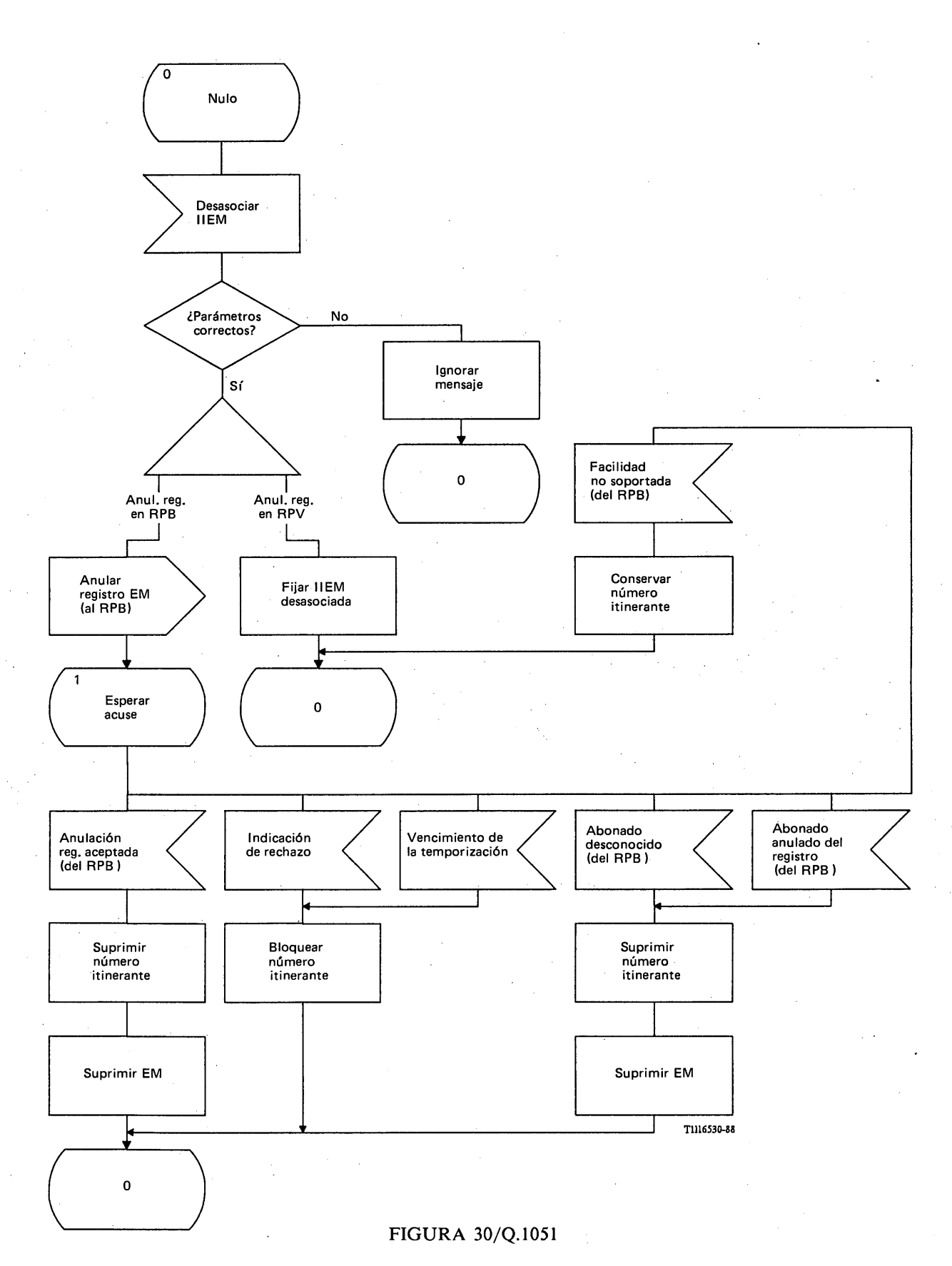

**Procedimiento específico de aplicación, en el RPV, para el procedimiento de desasociación de la IIEM**

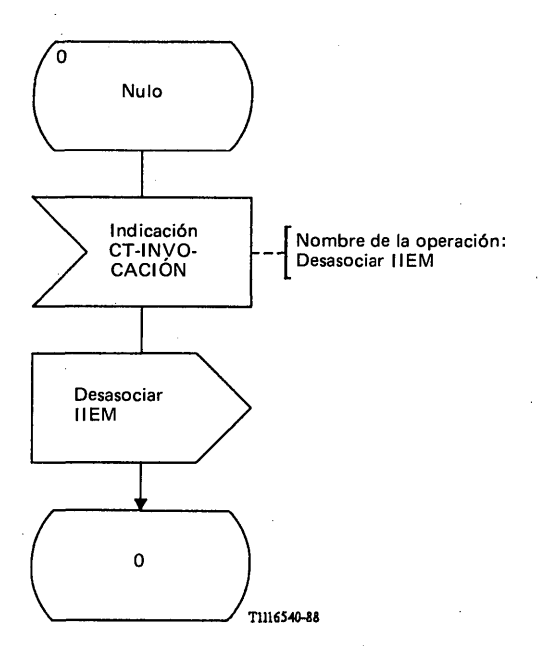

# FIGURA 31/Q.1051

**Procedimiento del interfaz ESA/PACT CCM/RPV, en el RPV, para el procedimiento de desasociación de la IIEM**

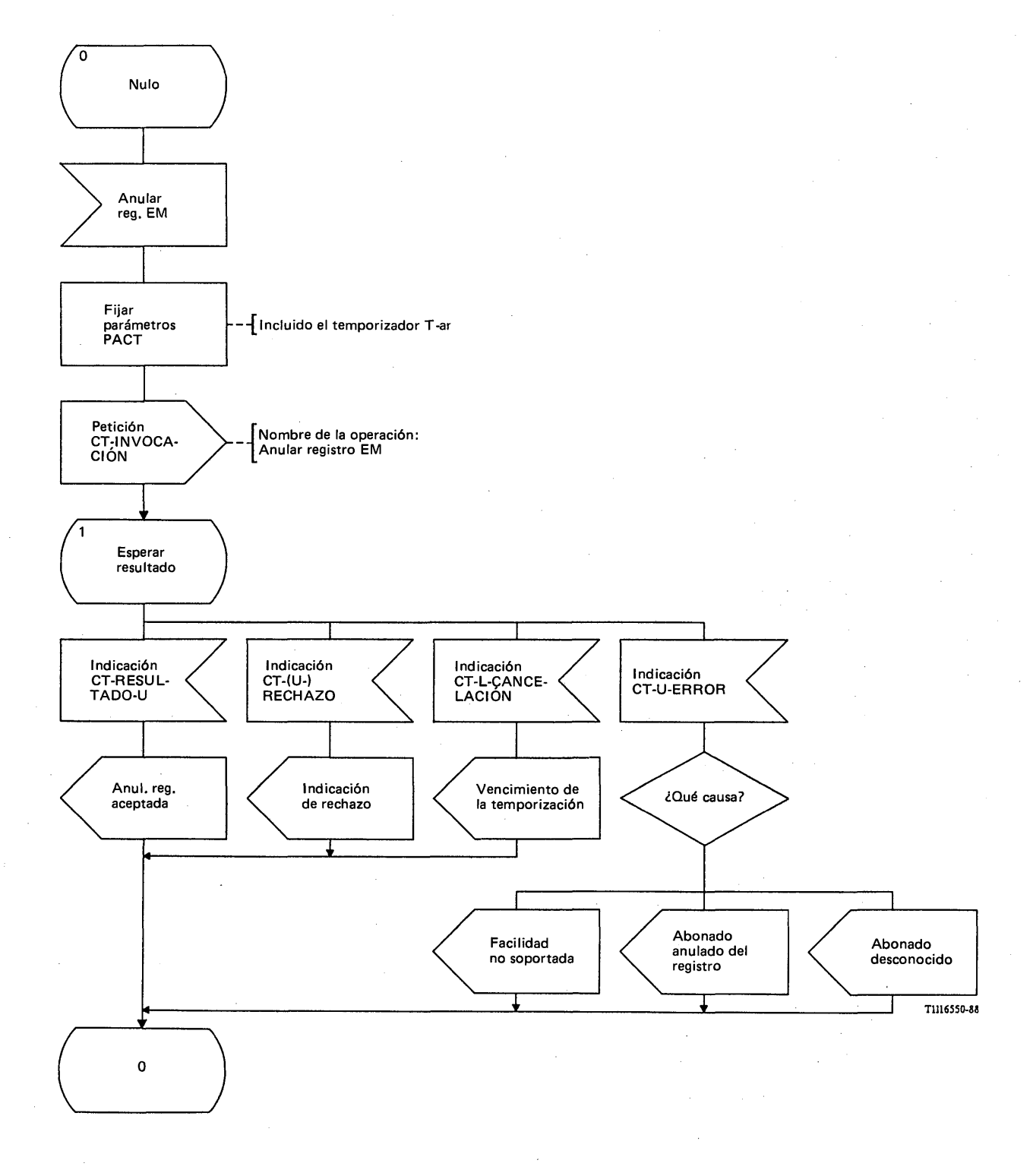

# FIGURA 32/Q.1051

**Procedimiento del interfaz ESA/PACT RPV/RPB, en el RPV, para la anulación de registro facultativa en el RPB**

El procedimiento específico de aplicación para el procedimiento de asociación de la IIEM en el RPV se muestra en la figura 33/Q.1051 y el correspondiente procedimiento del interfaz ESA/PACT está contenido en la figura 34/Q.1051.

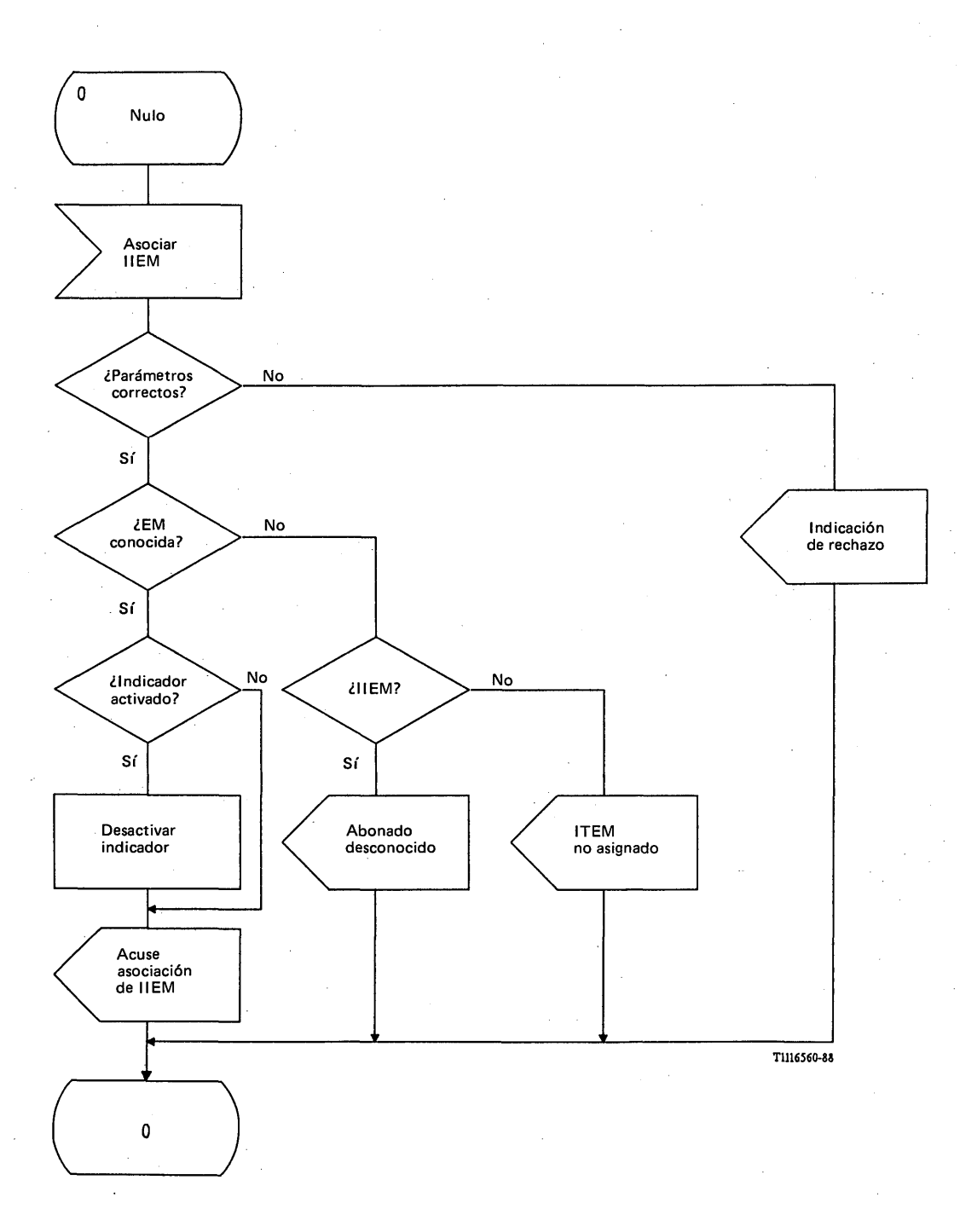

## FIGURA 33/Q.1051

**Procedimiento específico de aplicación, en el RPV, para la asociación de la ITEM**

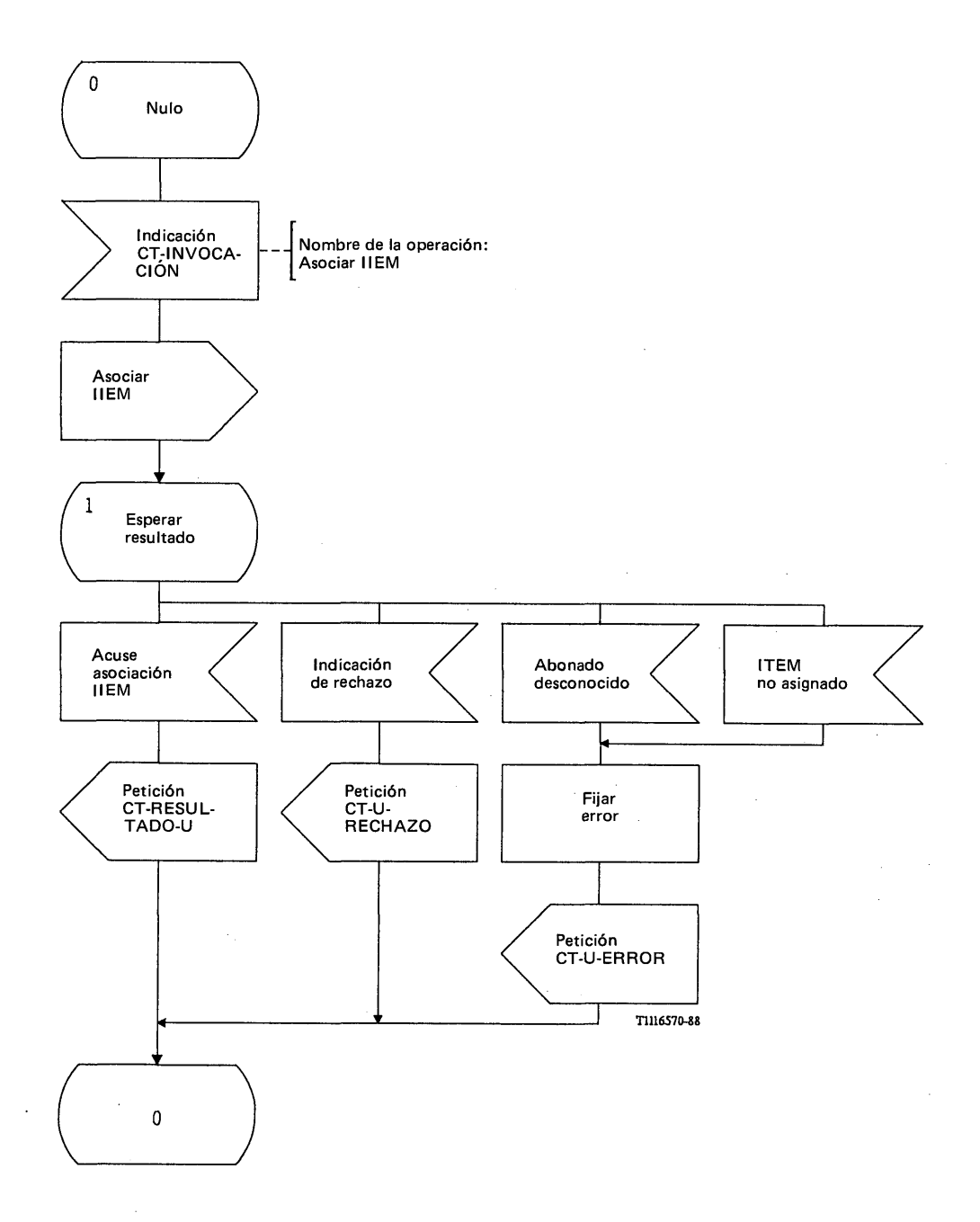

## FIGURA 34/Q.1051

### **Procedimiento del interfaz ESA/PACT, en el RPV, para la asociación de la IIEM**

El RPV recibirá el mensaje *asociar la IIEM* en una primitiva Indicación CT-INVOCACION. Si el RPV conoce la EM, devolverá el mensaje *acuse de recibo de asociación de la IIEM* en una primitiva Petición CT-RESULTADO-U, tanto si el indicador de IIEM desasociada estaba activado o como si no.

Los resultados negativos se devuelven en una primitiva Petición CT-U-ERROR, con la causa adecuada para indicar alguno de los siguientes casos:

- i) abonado desconocido si la EM se identificó con una IIEM desconocida por el RPV;
- ii) ITEM no asignada, si la EM se identificó con una ITEM no asignada.

### 3.2.3.3.3 *Procedimiento de anulación de registros en el RPB*

La figura 35/Q.1051 muestra el procedimiento específico de aplicación y la figura 36/Q.1051 el procedimiento del interfaz ESA/PACT.

El procedimiento específico de aplicación es el siguiente: cuando se recibe del RPV un mensaje *anular registro EM*, el RPB realizará una serie de verificaciones:

- si se detectan errores de procedimiento, se devuelve una indicación de rechazo;
- $\overline{a}$ si el abonado es desconocido se devuelve el mensaje *abonado desconocidos*
- si se había anulado ya el registro de la EM, se devuelve el mensaje *abonado anulado del registros*
- si el RPB no soporta la anulación de registros, se contesta con el mensaje *facilidad no soportadas*
- si no se da ninguna de estas condiciones, el RPB marcará como anulada en el registro a la EM y contestará con el mensaje *anulación de registro aceptada.* Si el mensaje *anular registro EM* señaló otro RPV distinto del que figura en la lista de parámetros de abonado, el RPB iniciará la cancelación de la posición hacia este RPV.

El procedimiento del interfaz ESA/PACT es el siguiente: el mensaje *anular registro EM* va en la primitiva Indicación CT-INVOCACION. El resultado es el siguiente:

- el mensaje *anulación de registro aceptada* se devuelve en una primitiva Petición CT-RESULTADO-U;
- una indicación de rechazo se devuelve en una primitiva Petición CT-U-RECHAZO que contiene la causa y el diagnóstico;
- un resultado infructuoso se comunica en una primitiva Petición CT-U-ERROR, en los siguientes términos:
	- i) abonado desconocido, es decir, la IIEM no está asignada a ninguna EM;
	- ii) ha sido ya anulado el registro de la EM;
	- iii) el RPB no soporta anulación de registro.

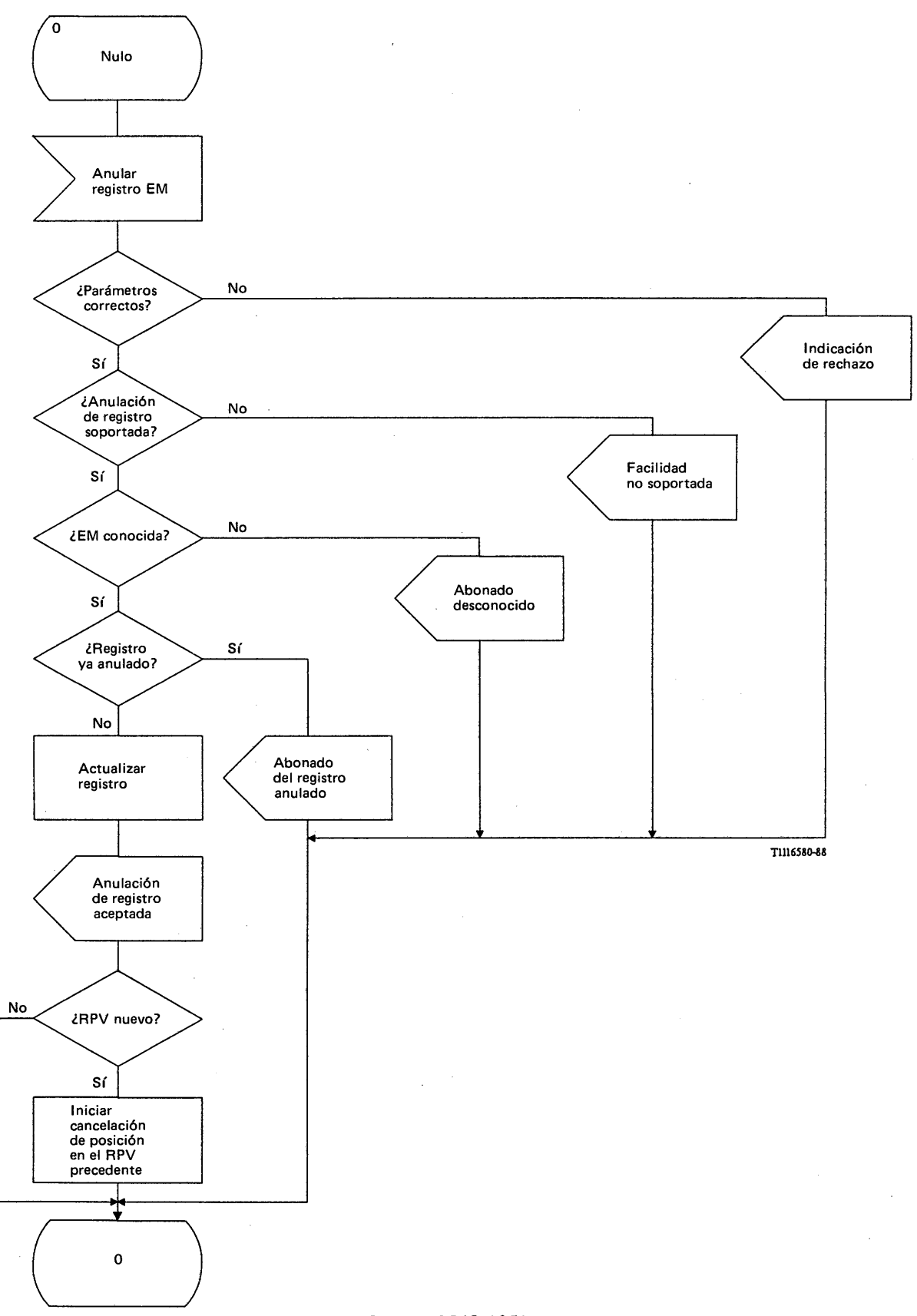

FIGURA 35/Q.1051

**Procedimiento específico de aplicación, en el RPV, para la anulación de registros**

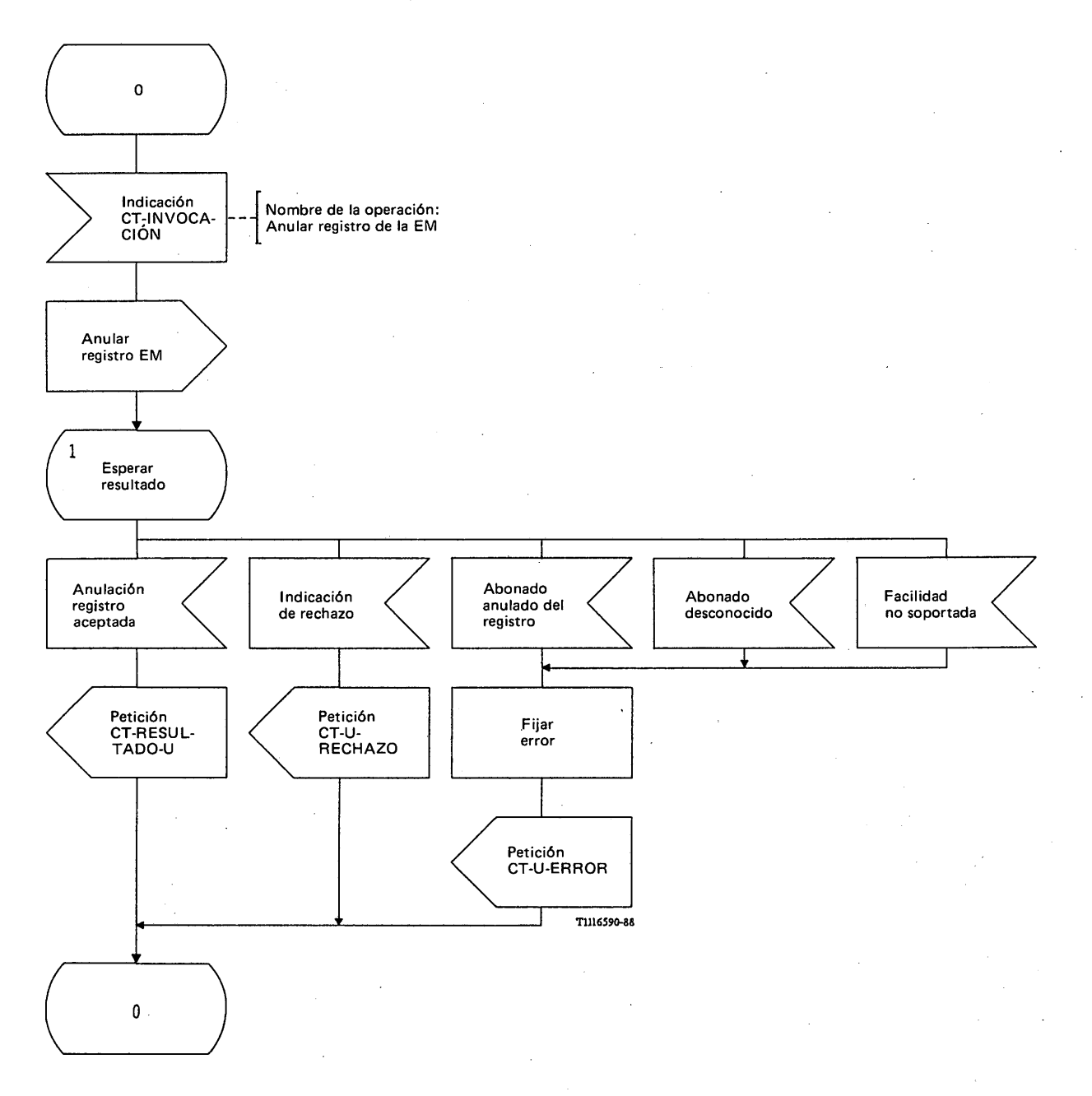

# FIGURA 36/Q.1051

l.

**Procedimiento del interfaz ESA/PACT, en el RPB, para la anulación de registros**

56

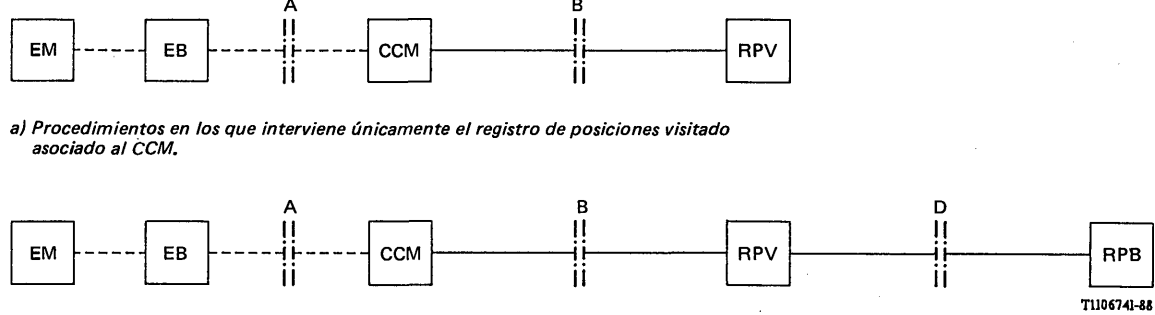

*b ) P rocedim ientos en los que intervienen dos registros de posiciones.*

#### FIGURA 37/Q.1051

### **Unidades funcionales e interfaces para el tratamiento de las peticiones de servicios suplementarios generadas en la EM**

- 3.3 *Tratamiento de los servicios suplementarios*
- 3.3.1 *Registro/borrado, activación/desactivación, invocación e interrogación por la EM*
- 3.3.1.1 *Definición de los interfaces*

La figura 37/Q.1051 muestra los interfaces que intervienen. Se identifican varios casos:

- i) el registro de posiciones visitado no requiere ninguna información del registro de posiciones base para atender a la petición [parte a) de la figura 37/Q.1051];
- ii) la petición se analiza en primer lugar en el registro de posiciones visitado y, a continuación, se interroga, y/o actualiza, al registro de posiciones base [parte b) de la figura 37/Q.1051]. Esto se aplica también al caso en que el RPV es transparente a la petición de la EM.

En el § 3.4 se define el tratamiento de los servicios suplementarios como parte del procedimiento de establecimiento de la llamada.

3.3.1.2 *Descripción general de los procedimientos para el tratamiento de los servicios suplementarios*

## 3.3.1.2.1 *Lista de procedimientos*

Habrá un procedimiento distinto para cada uno de los siguientes casos:

- activación del servicio suplementario;
- desactivación del servicio suplementario;
- interrogación del servicio suplementario;
- registro del servicio suplementario;
- borrado del servicio suplementario;
- invocación del servicio suplementario.

No obstante, para simplificar la descripción, se analiza el conjunto de estos servicios con el nombre genérico de "tratamiento de los servicios suplementarios". Los procedimientos diferirán principalmente en lo que se refiere a la notificación de los resultados negativos.

## 3.3.1.2.2 *Procedimientos aplicables cuando el RPV es capaz de proporcionar la información*

El procedimiento lo inicia la EM enviando una petición de servicios suplementarios por el trayecto de radio (SS-PETICION en la figura 38/Q.1051). Este mensaje puede contener una petición de registro/borrado, activación/desactivación, invocación o interrogación. El CCM envía a continuación el mensaje *operar servicios suplementarios: RPV* a su registro de posiciones asociado. Para cada uno de los cinco procedimientos enumerados en el § 3.3.1.2.1, corresponde un mensaje distinto. El registro de posición contesta mediante un mensaje *acuse de recibo de servicios suplementarios: RPV* cuyos campos se establecen conforme a la naturaleza de la petición (registro/activación/interrogación, etc.) y a la acción que se derive de la petición (proporcionada, no proporcionada, permitida, no permitida, etc.).

El CCM enviará a la EM una primitiva SS-CONFIRMACION cuyos campos se establecerán conforme al contenido del mensaje *acuse de recibo de servicios suplementarios.*

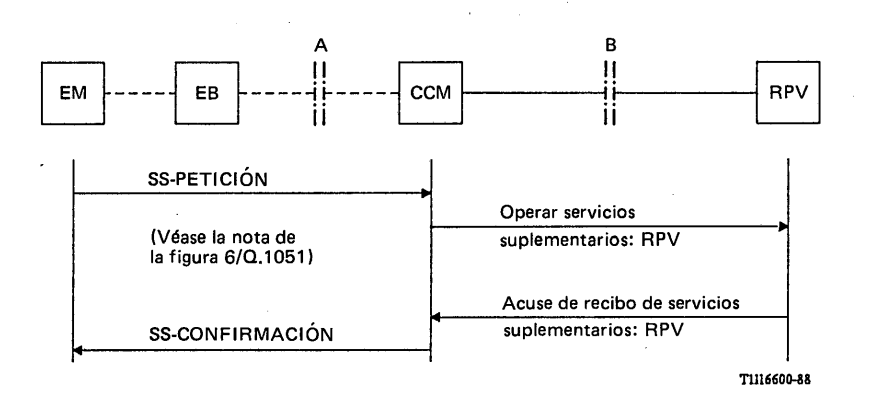

## FIGURA 38/Q.1051

**Procedimientos para el tratamiento de los servicios suplementarios en un registro de posiciones visitado asociado a un CCM**

3.3.1.2.3 *Procedimientos para transmitir las peticiones de servicios suplementarios a través de un registro de posiciones visitado*

El procedimiento se indica en la figura 39/Q.1051.

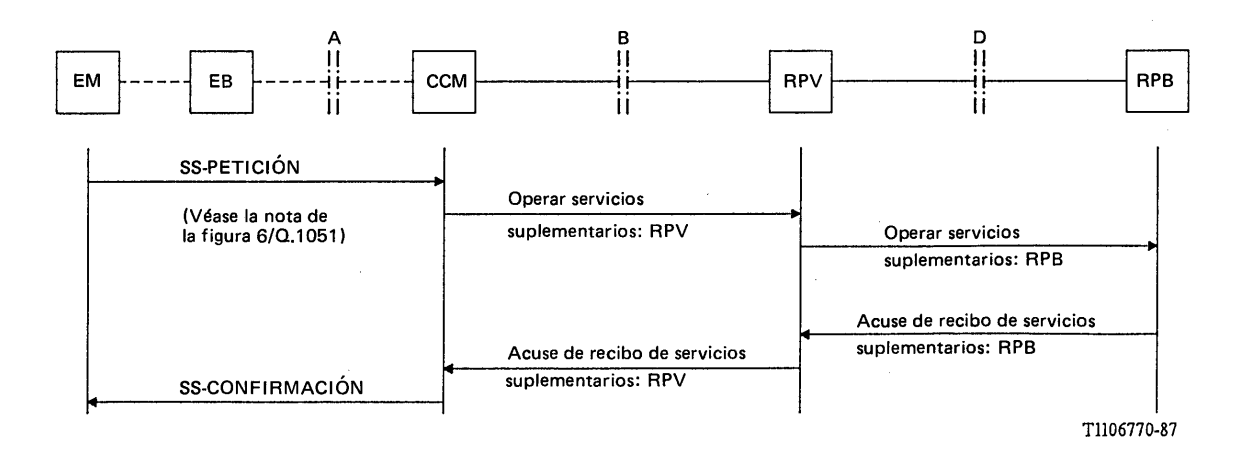

#### FIGURA 39/Q.1051

**Procedimientos para el tratamiento de los servicios suplementarios por los registros de posiciones visitado y base**

Los procedimientos entre la EM y el CCM, y entre el CCM y el registro de posiciones visitado se describen en el § 3.3.1.2.2.

Si el registro de posiciones base tiene que conocer los servicios suplementarios o si necesita algunos parámetros relacionados con dichos servicios, el registro de posiciones visitado enviará un mensaje *operar servicios suplementarios: RPB* al registro de posiciones base de la EM. Habrá un mensaje distinto para cada uno de los procedimientos del § 3.3.1.2.1. El registro de posiciones base responderá con el mensaje *acuse de recibo de servicios suplementarios: RPB.* Este mensaje contendrá los parámetros solicitados así como la información requerida acerca de si los servicios están o no permitidos.

Tal como indica la figura 40/Q.1051, para algunos servicios puede ser necesaria más de una transacción. Se considera que las dos primitivas SS-PETICION son independientes. No obstante, el procedimiento específico de aplicación en el CCM, establecerá la correlación entre las secuencias según sea necesario.

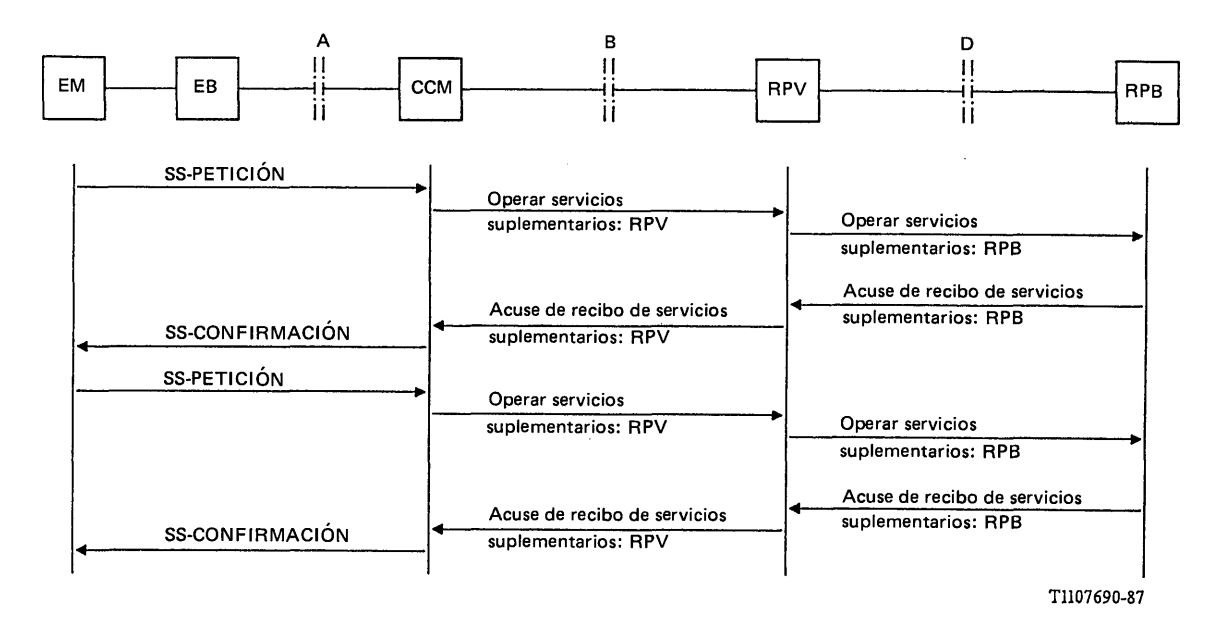

### FIGURA 40/Q.1051

## **Procedimientos en los que se requiere más de una transacción para el tratamiento de los servicios suplementarios**

## 3.3.1.3 *Procedimientos detallados para el tratamiento de los servicios suplementarios*

### 3.3.1.3.1 *Procedimientos en el CCM*

La figura 41/Q.1051 muestra el procedimiento específico de aplicación, la figura 42/Q.1051 muestra el procedimiento del interfaz ESA/PACT. El CCM recibirá de la EM una petición de alguna operación de servicios suplementarios (SS-PETICION (X) en la figura 41/Q .l051). El CCM enviará entonces el mensaje operar servicios suplementarios (SS): RPV a su RPV asociado. Tal como se indicó en el § 3.3.1.2.1, el mensaje *operar servicios suplementarios (S S ): RPV* es un nombre genérico para varios mensajes.

El CCM recibirá alguna de las respuestas siguientes:

- un mensaje *acuse de recibo de servicios suplementarios SS*: RPV, si se logró la operación. La información se pasará a la EM en la señal SS-CONFIRMACION (X). Para algunos servicios el procedimiento puede terminarse en este momento. Para otros, puede ser necesario que la EM repita la SS-PETICION, como se ha indicado;
- una indicación de rechazo si la operación falló debido a errores de procedimiento, o un mensaje de vencimiento de la temporización si venció la temporización en la PACT. En este caso se inserta una indicación de fallo en la señal SS-CONFIRMACION (X);
- puede indicarse un resultado negativo. En este caso se inserta la causa correspondiente en la señal SS-CONFIRMACION (X). El cuadro 2/Q.1051 da los valores de las causas para cada operación de las indicadas en el § 3.3.1.2.1.

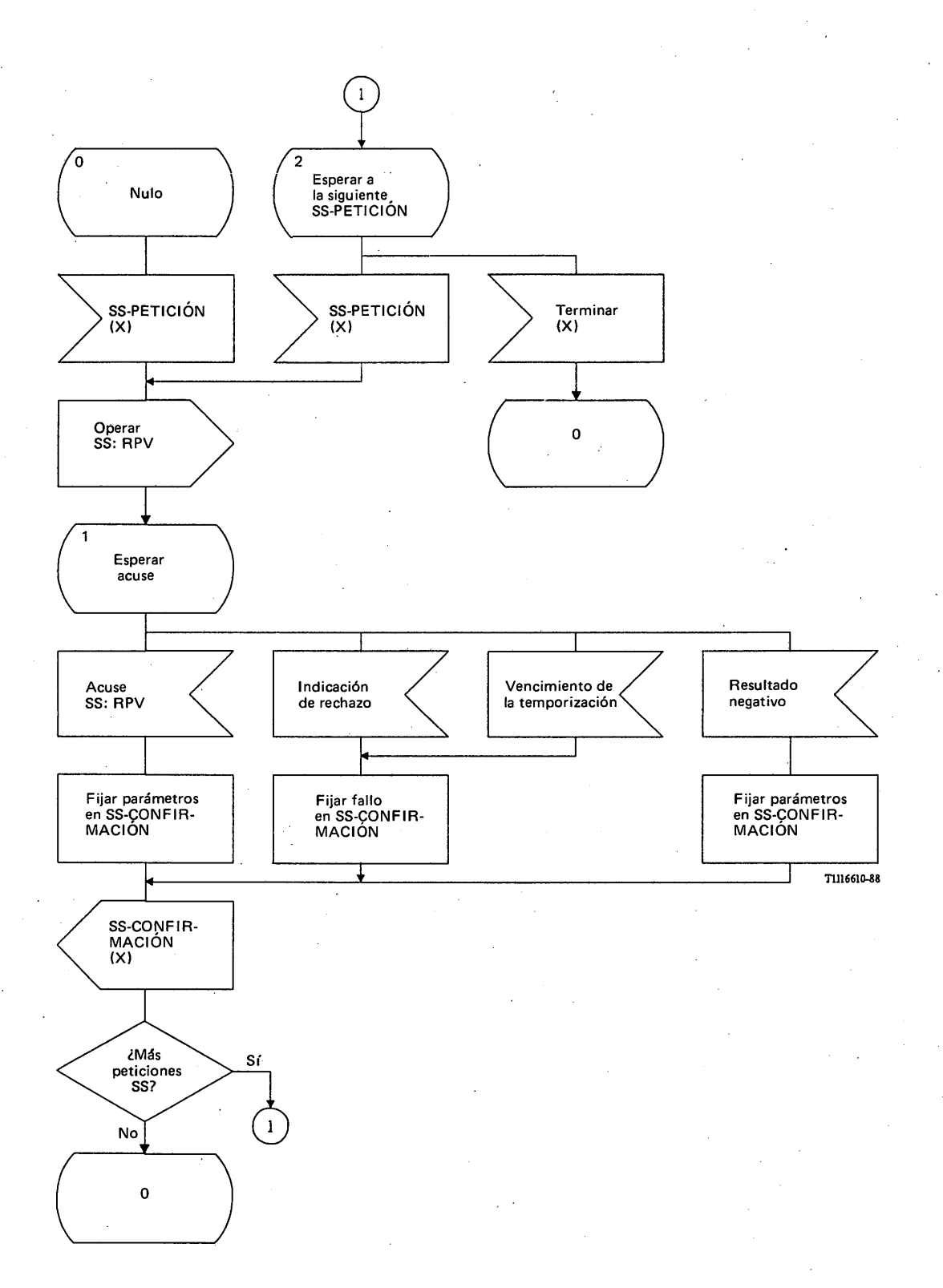

## FIGURA 41/Q.1051

**Procedimiento específico de aplicación, en el CCM, para el tratamiento de los servicios suplementarios**

## CUADRO 2/Q.1051

### **Resultados negativos de las diversas operaciones de tratamiento de los servicios suplementarios**

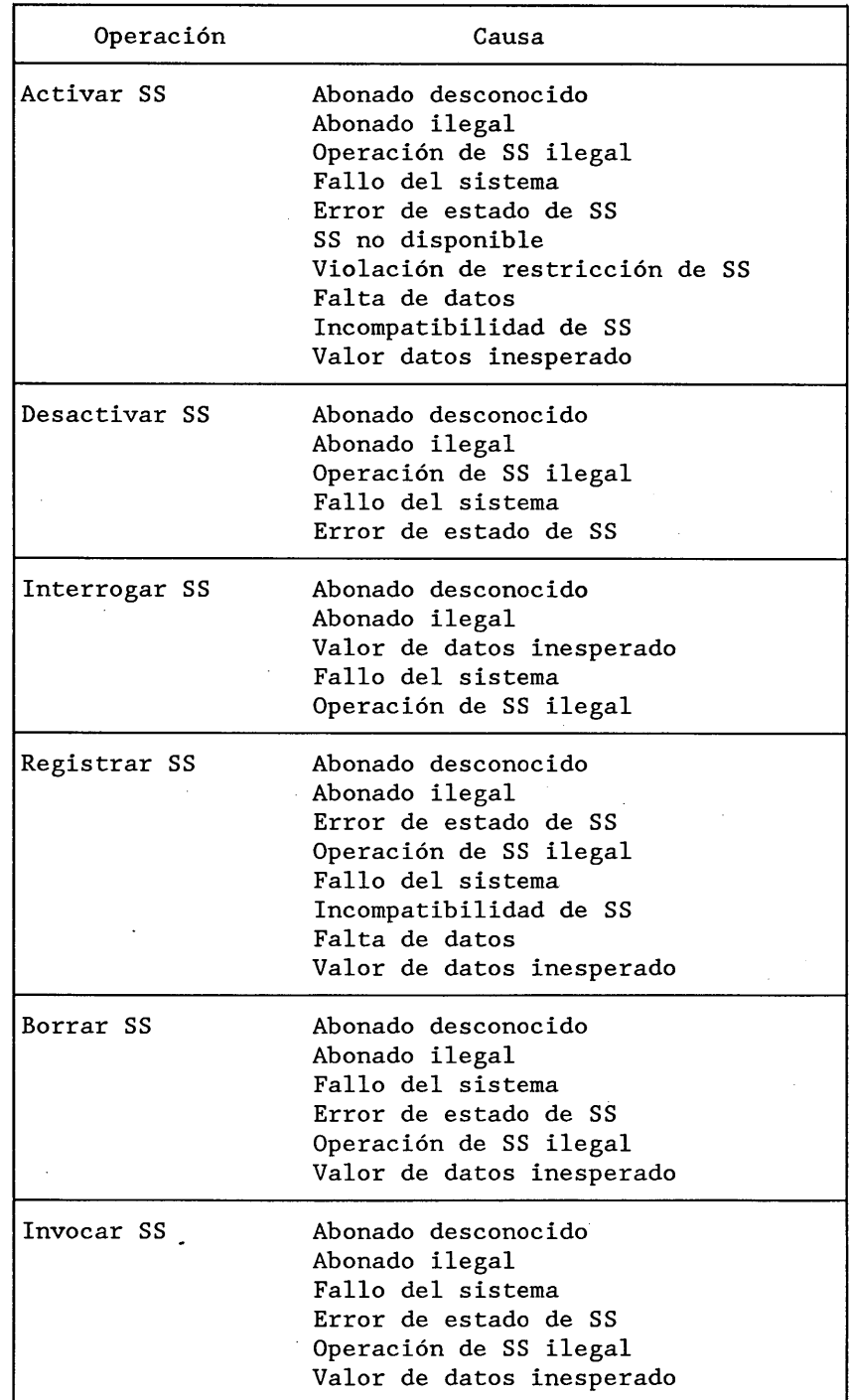

La figura 42/Q.1051 muestra el procedimiento del interfaz ESA/PACT. Se envía el mensaje *operar* servicios suplementarios (SS): RPV en una primitiva Petición CT-INVOCACION. Se pide a la PACT que supervise la operación mediante el temporizador T-ss. Se informa del resultado como sigue:

- una primitiva Indicación CT-RESULTADO-U contiene el mensaje *acuse de recibo de servicios* suplementarios (SS): RPV;
- se informa de un fallo del procedimiento en una primitiva Indicación CT-(U)-RECHAZO;
- la expiración de la temporización T-ss se comunica en una primitiva Indicación CT-L-CANCELACION;
- los resultados negativos, como los que señala el cuadro 2/Q.1051, se indican en una primitiva INDICACION CT-U-ERROR.

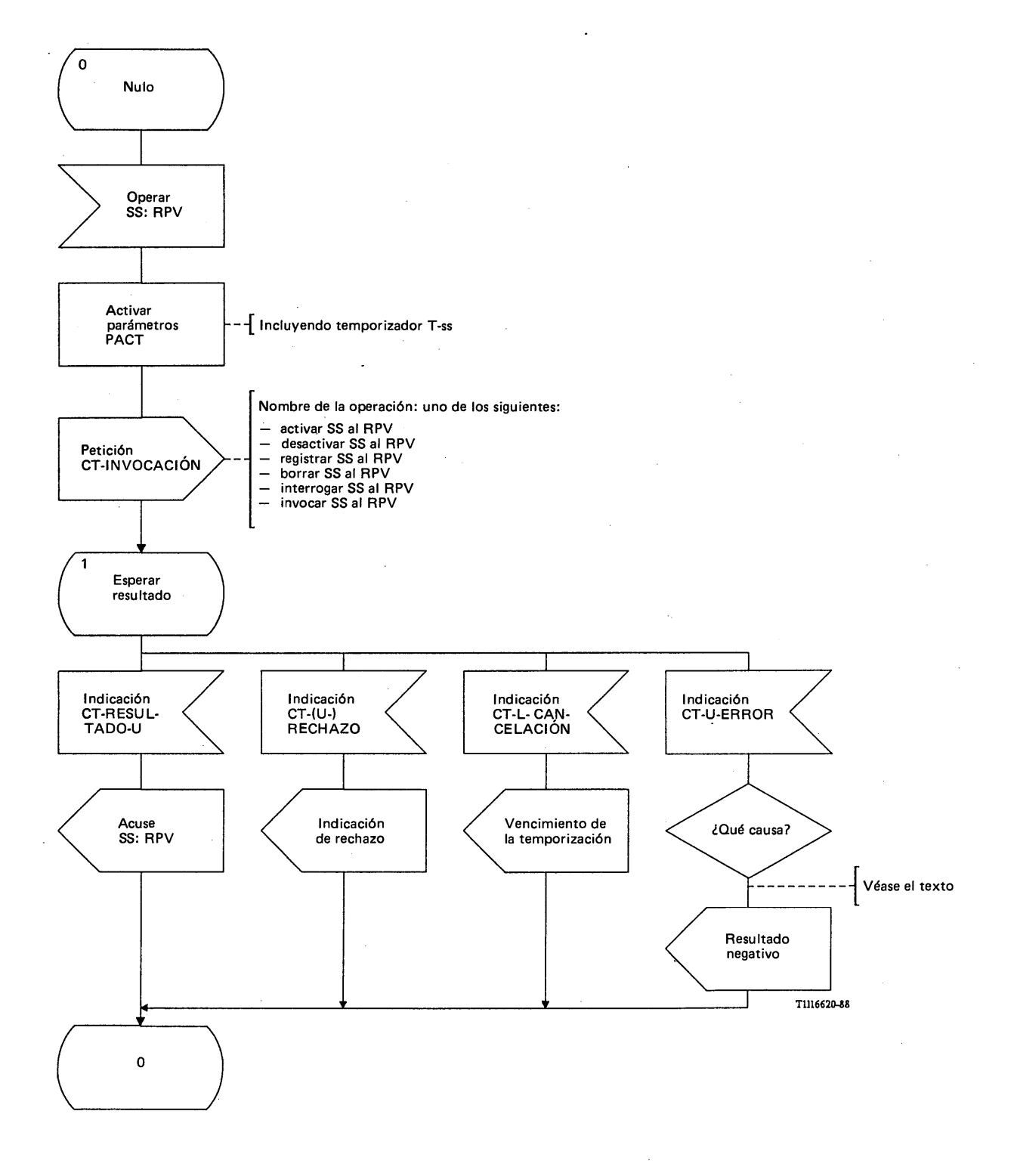

#### FIGURA 42/Q.1051

**Procedimiento del interfaz ESA/PACT, en el CCM, para el tratamiento de los servicios suplementarios**

62

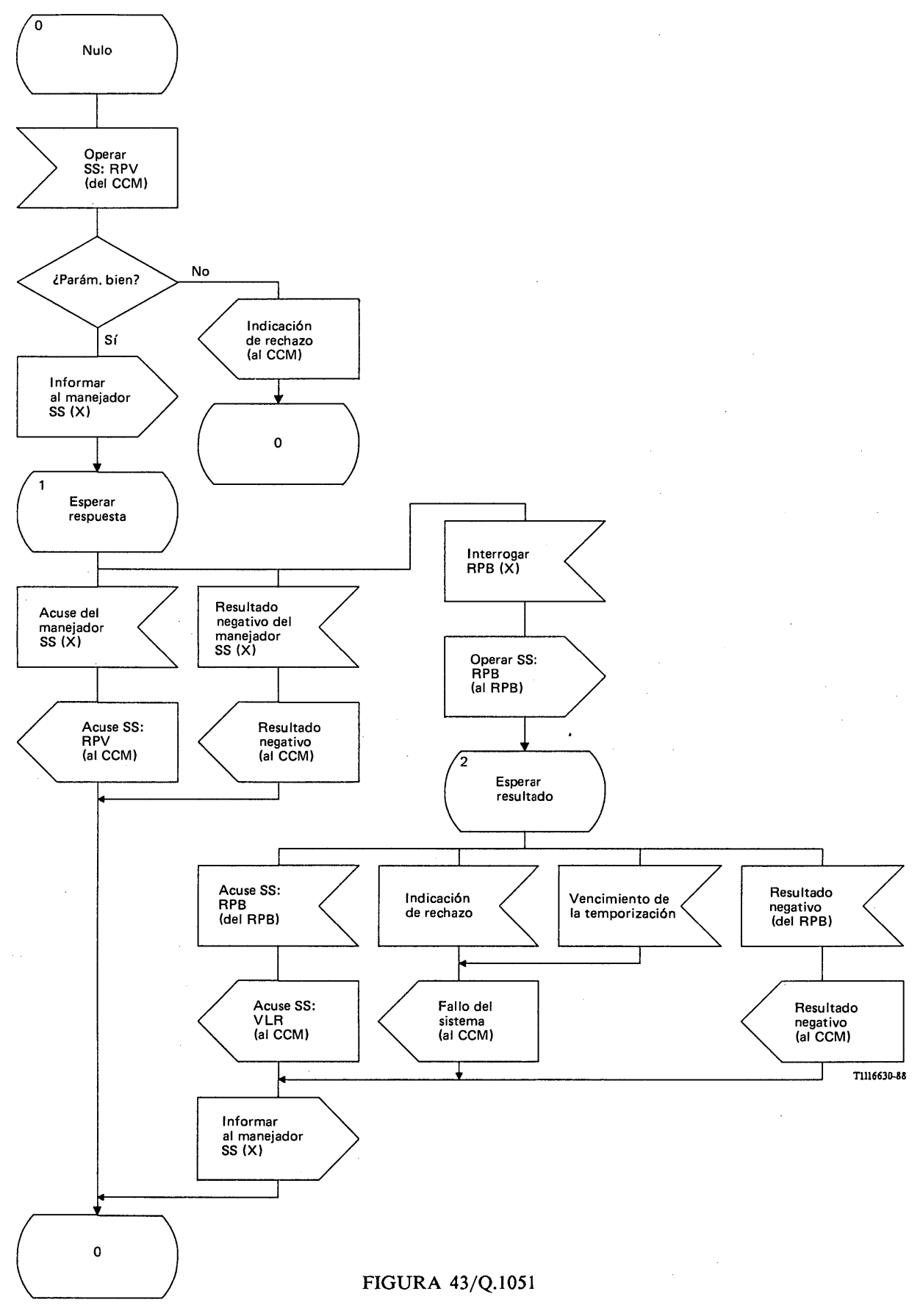

**Procedimiento específico de aplicación, en el RPV, para el tratamiento de los servicios suplementarios**

 $\mathbf{I}$ 

#### 3.3.1.3.2 *Procedimientos en el RPV*

La figura 43/Q.1051 muestra el procedimiento específico de aplicación. Las figuras 44/Q.1051 y 45/Q.1051 ilustran los procedimientos del interfaz ESA/PACT para los interfaces RPV/CCM y RPV/RPB, respectivamente.

Al recibir un mensaje *operar servicios suplementarios (S S ): RPV*, se pasa dicha petición a una entidad en el RPV encargada del control de los servicios suplementarios [señalada como "informar al manejador de SS-(X)"]. Si no hay que realizar ninguna operación en el RPB, el manejador de SS puede dar una respuesta positiva (acuse de recibo del manejador de SS (X)) o negativa [resultado negativo, del manejador de SS (X)]. Estos resultados pasan al CCM en los mensajes PAM correspondientes.

Si hay que realizar alguna operación en el RPB, el manejador de SS solicitará al RPB una operación [interrogar RPB (X)]. El RPV enviará entonces el mensaje *operar servicios suplementarios (SS): RPB* al RPB y recibirá alguno de los siguientes resultados:

- el mensaje *acuse de recibo de servicios suplementarios (SS): RPB* que contiene un resultado positivo de la operación. Esta información se pasa al CCM en un mensaje *acuse de recibo de* servicios suplementarios (SS): RPV. También se informa al manejador de SS del RPV;
- una indicación de rechazo que indicará errores de procedimiento entre el RPV y el RPB, o un mensaje de vencimiento de la temporización que indicará el vencimiento de la temporización en la PACT. Ambos acontecimientos se comunican al CCM en forma de un mensaje *fallo del sistema.* También puede informarse al manejador de SS, como se ha indicado;
- también puede recibirse un resultado negativo de los indicados en el cuadro 2/Q.1051. El resultado se pasa al CCM y también eventualmente al manejador de SS.

La figura 44/Q.1051 muestra el procedimiento del interfaz ESA/PACT RPV/CCM. Se recibe el mensaje operar servicios suplementarios (SS): RPV en una primitiva Indicación CT-INVOCACION. Hay un mensaje para cada una de las operaciones definidas en el § 3.3.1.2.1. Se comunican los resultados de la siguiente manera:

- un resultado positivo (*mensaje acuse de recibo de servicios suplementarios: RPV)* se envía en una primitiva Petición CT-RESULTADO-U;
- una indicación de rechazo (error de procedimiento) se envía en una primitiva Petición CT-U-RECHAZO.

La figura 45/Q.1051 muestra el procedimiento del interfaz ESA/PACT RPV/RPB. El mensaje *operar* servicios suplementarios (SS): RPB se envía en una primitiva Petición CT-INVOCACION (una primitiva para cada una de las operaciones del § 3.3.1.2.1). Se pide a la PACT que supervise el procedimiento mediante el temporizador T-iss. El resultado de la operación puede ser el siguiente:

- se recibe un resultado positivo en términos de un mensaje *acuse de recibo de información* sobre servicios suplementarios (SS): RPB en una primitiva Indicación CT-RESULTADO-U;
- se informa del vencimiento de la temporización T-iss en una primitiva Indicación CT-L-CANCEL ACION;
- el fallo del procedimiento se comunica en una primitiva Indicación CT-(U)-RECHAZO;
- un resultado negativo de los del cuadro 2/Q.1051 se comunica en una primitiva Indicación CT-U-ERROR.

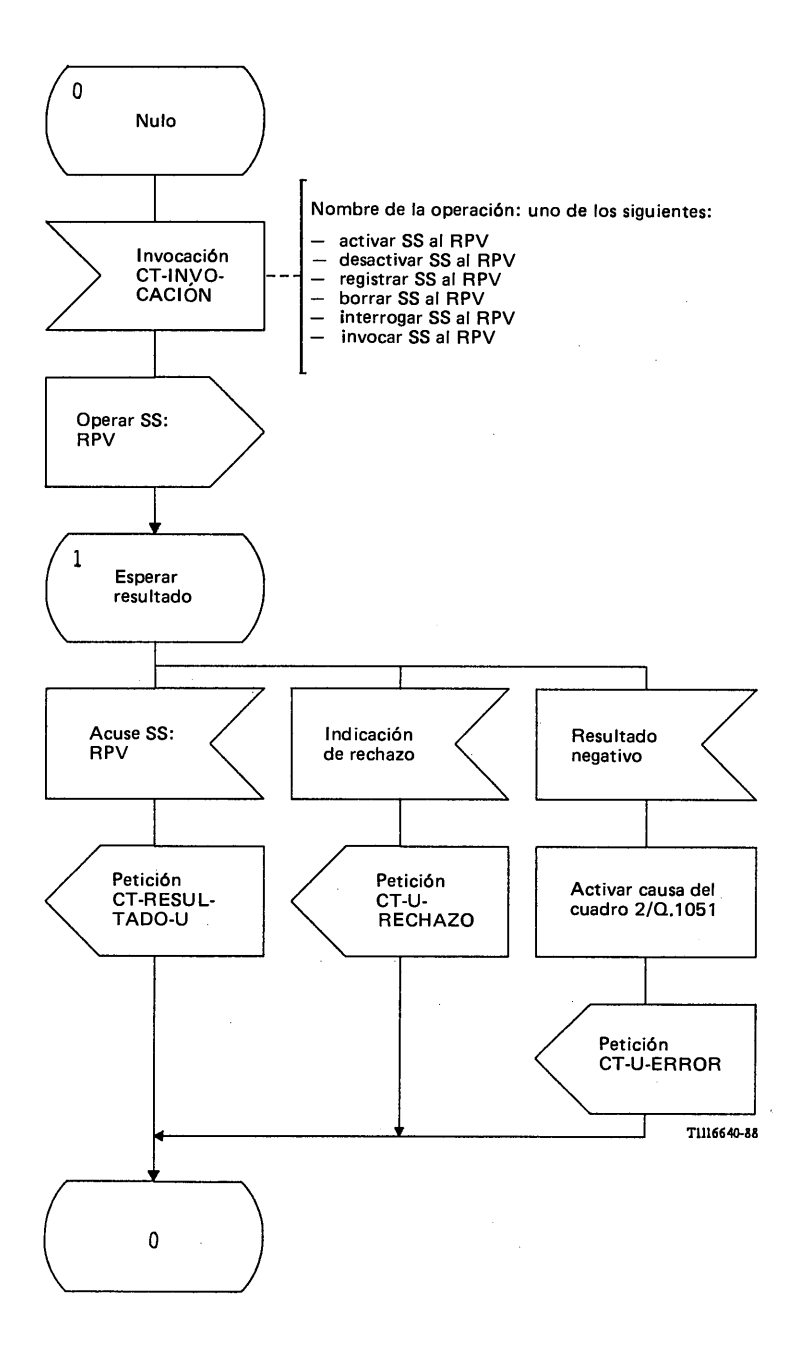

## FIGURA 44/Q.1051

**Procedimiento del interfaz ESA/PACT RPV/CCM en el RPV, para el tratamiento de los servicios suplementarios**

/

/

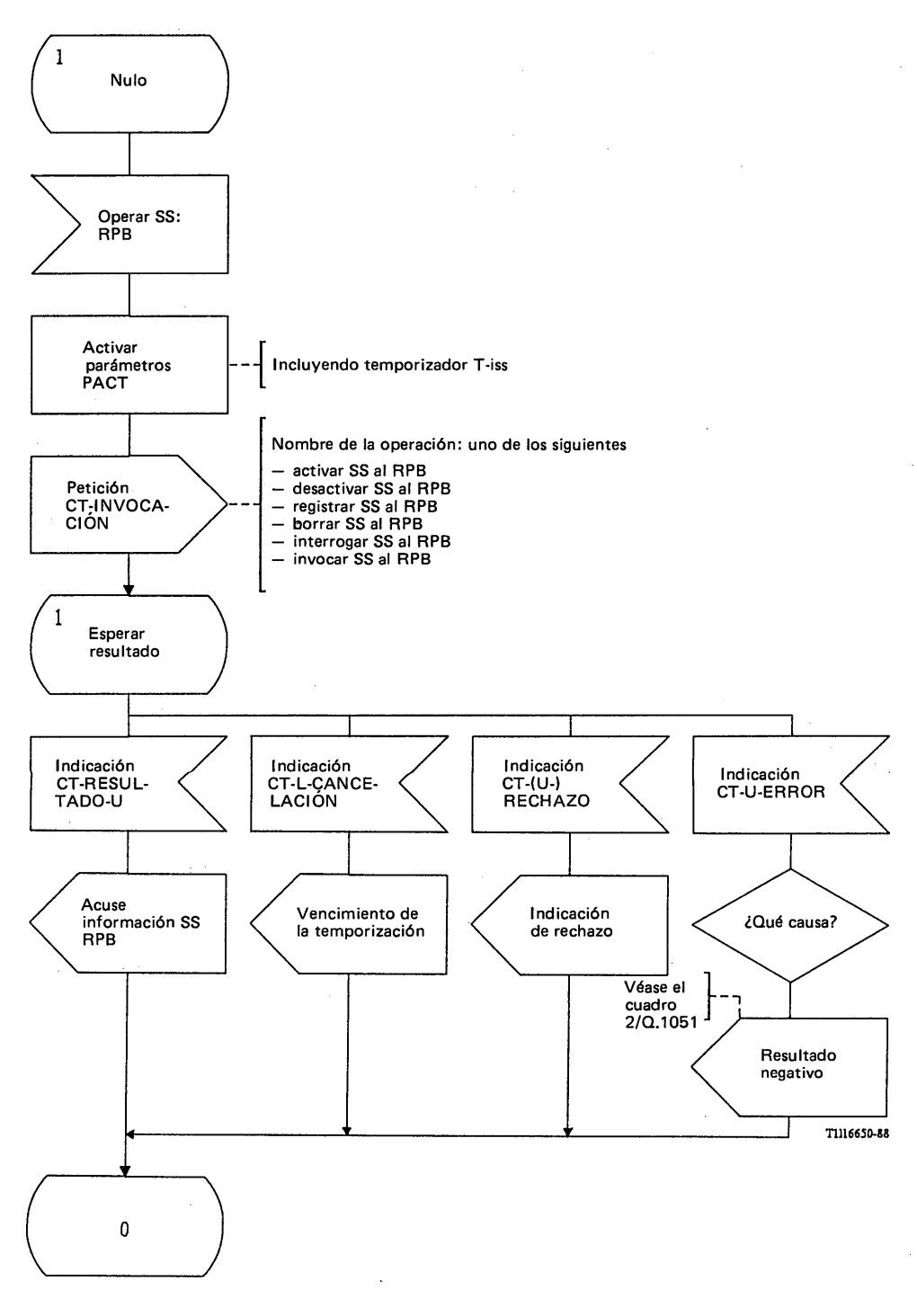

## FIGURA 45/Q.1051

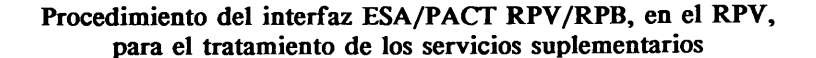

## 3.3.1.3.3 *Procedimientos en el RPB*

La figura 46/Q.1051 muestra el procedimiento específico de aplicación y la figura 47/Q.1051 procedimiento del interfaz ESA/PACT.

El procedimiento específico de aplicación se inicia cuando el RPB recibe un mensaje *operar 4* Servicios Suplementarios (SS): RPB de un RPV. Se supone que las operaciones de los servicios suplementarios se realizan mediante una función de manejador de SS en el RPB que no pertenece a la parte de aplicación móvil. El resultado (positivo: acuse de recibo del manejador de SS, o negativo: resultado negativo del manejador de SS) se devuelve al RPV.

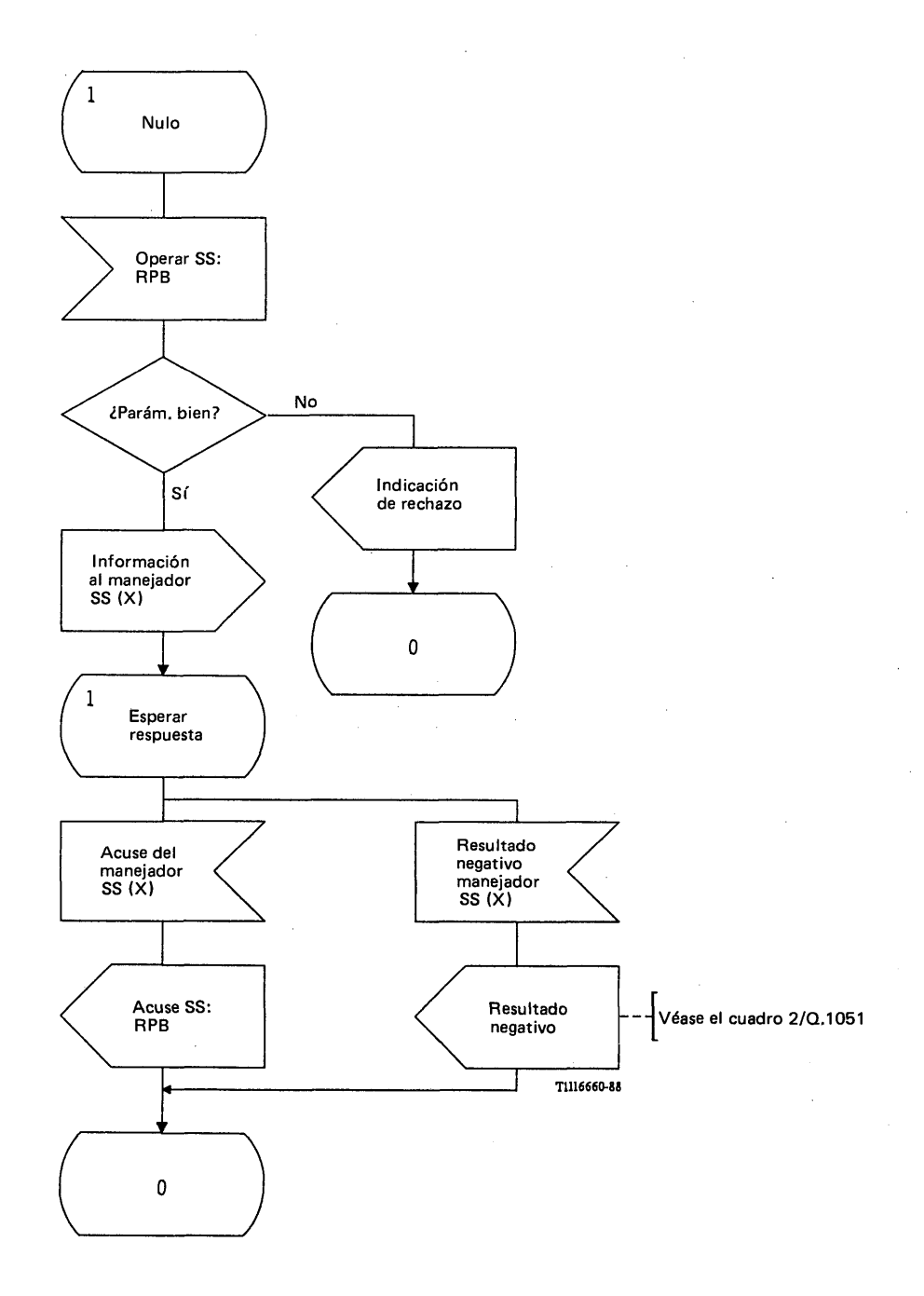

## FIGURA 46/Q.1051

**Procedimiento específico de aplicación, en el RPB, para el tratamiento de los servicios suplementarios**

La figura 47/Q.1051 muestra el procedimiento del interfaz ESA/PACT. El mensaje *operar servicios suplementarios: RPB* se recibe en una primitiva Indicación CT-INVOCACION.

#### Los resultados se devuelven como sigue:

- se responde con un resultado positivo *(acuse de recibo de servicios suplementarios: RPB)* en una primitiva Petición CT-RESULTADO-V;
- se responde con un rechazo debido a fallo del procedimiento en una primitiva Petición CT-U-RECHAZO;
- se responde con un resultado negativo, cuya causa tiene un valor de entre los indicados en el cuadro 2/Q.1051, en una primitiva Petición CT-U-ERROR.

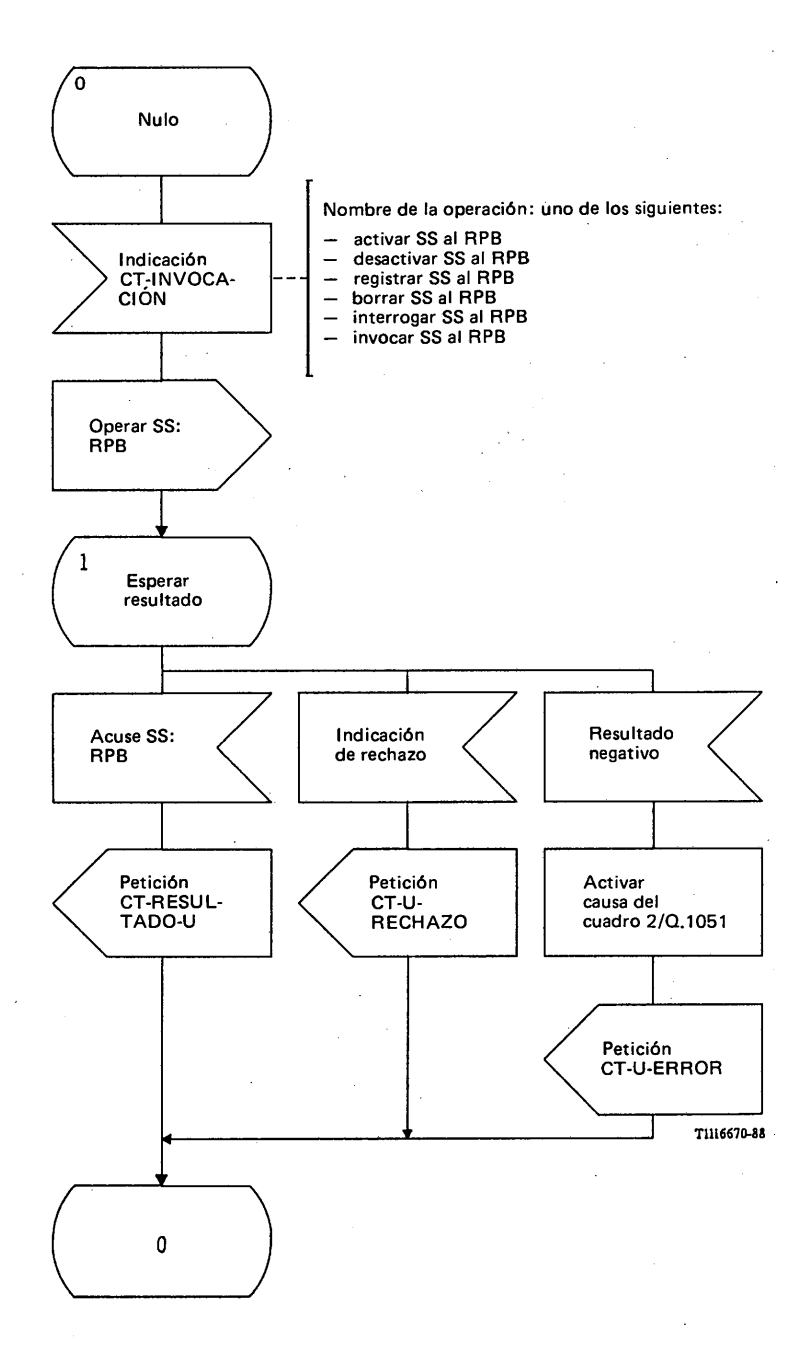

#### FIGURA 47/Q.1051

**Procedimiento del interfaz ESA/PACT, en el RPB, para el tratamiento de los servicios suplementarios**

 $\mathcal{F}_{\mathcal{A}}$ 

3.3.2 *Actualización de categorías y servicios suplementarios en un registro de posiciones visitado*

### 3.3.2.1 *Definición de los interfaces*

El procedimiento se utiliza en los siguientes casos:

- i) la EM ha modificado, por vía administrativa, el abono a uno o más de los servicios suplementarios, o ha cambiado su categoría;
- ii) se han efectuado cambios en otros parámetros de abonado de la EM (por ejemplo, en los parámetros de autentificación).

#### 3.3.2.2 *Descripción general del procedimiento*

 $\bar{z}$ 

La figura 48/Q.1051 muestra el procedimiento que consiste en el intercambio de los siguientes mensajes:

- mensaje *actualizar categoría/servicio suplementario* (desde el registro de posiciones base), y
- mensaje *acuse de recibo de actualización de categoría/servicio suplementario* (desde el registro de posiciones visitado).

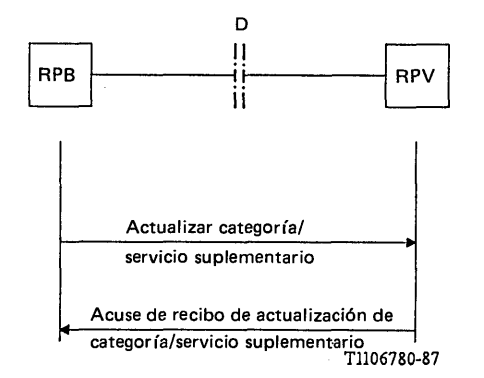

#### FIGURA 48/Q.1051

#### **Interfaz y procedimientos para la actualización de categoría/servicios suplementarios en el registro de posiciones visitado**

#### 3.3.2.3 *Descripción detallada de los procedimientos*

#### 3.3.2.3.1 *Procedimientos en el RPB*

La figura 49/Q.1051 muestra el procedimiento específico de aplicación, y la figura 50/Q.1051 ilustra el procedimiento del interfaz ESA/PACT.

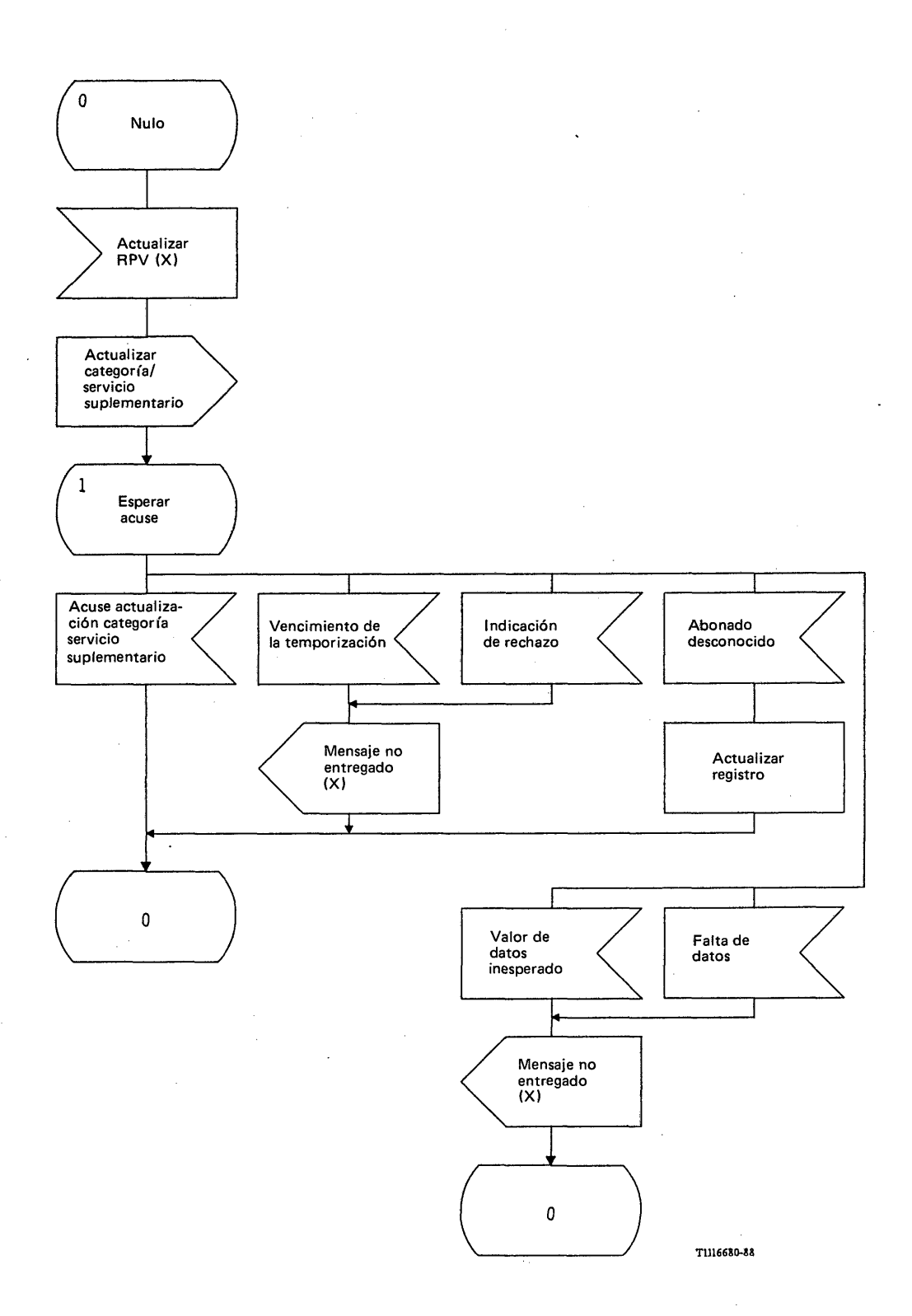

# FIGURA 49/Q.1051

**Procedimiento específico de aplicación, en el RPB, para la actualización de categoría/servicios suplementarios**

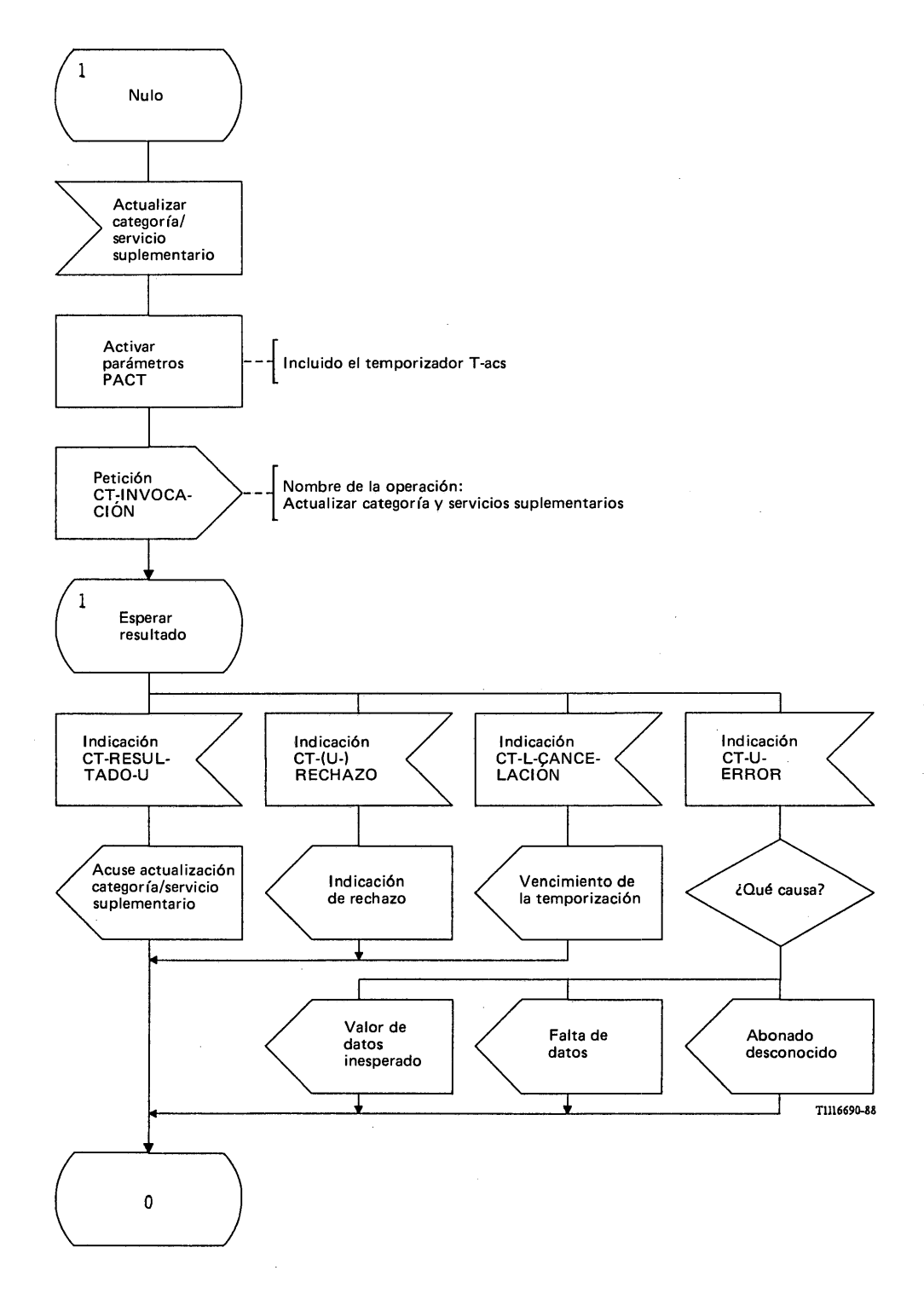

# FIGURA 50/Q.1051

**Procedimiento del interfaz ESA/PACT, en el RPB, para la actualización de categoría/servicios suplementarios**

Cuando cambia alguno de los parámetros de abonado en el RPB (por ejemplo, los datos de un servicio suplementario o la categoría), el RPB inicia la actualización del RPV (mensaje *actualizar categoría/servicio suplementario).*

Si la EM está en el RPV, el RPB recibirá el mensaje *acuse de recibo de actualización de categoría/servicio suplementario.* No obstante, si el procedimiento falla (vencimiento de la temporización o rechazo), ha de guardarse una indicación de que el mensaje no se ha entregado y puede retransmitirse más tarde. Si se recibe un mensaje *abonado desconocido*, el RPB debe eliminar el número de itinerancia de la estación móvil y marcar a ésta como anulada del registro (indicado como tarea: actualizar registro).

El mensaje *actualizar categoría/servicio suplementario* se envía en la primitiva Petición CT-INVOCACION. Se solicita a la PACT que supervise el procedimiento mediante el temporizador T-acs. Se informa del resultado del procedimiento de la siguiente manera:

- el mensaje *acuse de recibo de actualización de categoría/servicio suplementario* va en la primitiva Indicación CT-RESULTADO-U;
- se informa sobre el vencimiento de la temporización T-acs en una primitiva Indicación CT-L-CANCELACION;
- se informa del fallo del procedimiento en una primitiva Indicación CT-(U-)RECHAZO;
- el mensaje *abonado desconocido* va en una primitiva Indicación CT-U-ERROR. El RPB utilizará también una primitiva Indicación CT-U -ERRO R para informar acerca de la *falta de datos* y de la recepción de un *valor de datos inesperado.*

#### 3.3.2.3.2 *Procedimientos en el RPV*

La figura 51/Q.1051 muestra el procedimiento específico de aplicación y la figura 52/Q.1051 ilustra el procedimiento del interfaz ESA/PACT.

Al recibir un mensaje *actualizar categoría/servicio suplementario*, el RPV actualizará el registro si la EM estaba registrada en él. De no estar registrada, el RPV contestará con un mensaje *abonado desconocido.*

El mensaje *actualizar categoría/servicio suplementario* se recibe en una primitiva Indicación CT-INVOCACION. Se utiliza una primitiva Petición CT-RESULTADO-U para acusar recibo de que el RPV ha aceptado el mensaje y ha actuado en consecuencia. Si el mensaje contiene errores de parámetros, la indicación apropiada se devuelve en una primitiva Petición CT-U-RECHAZO. Se devuelven los mensajes *abonado desconocido*, *falta de datos* o *valor de datos inesperado* dentro de una primitiva Petición CT-U-ERROR.

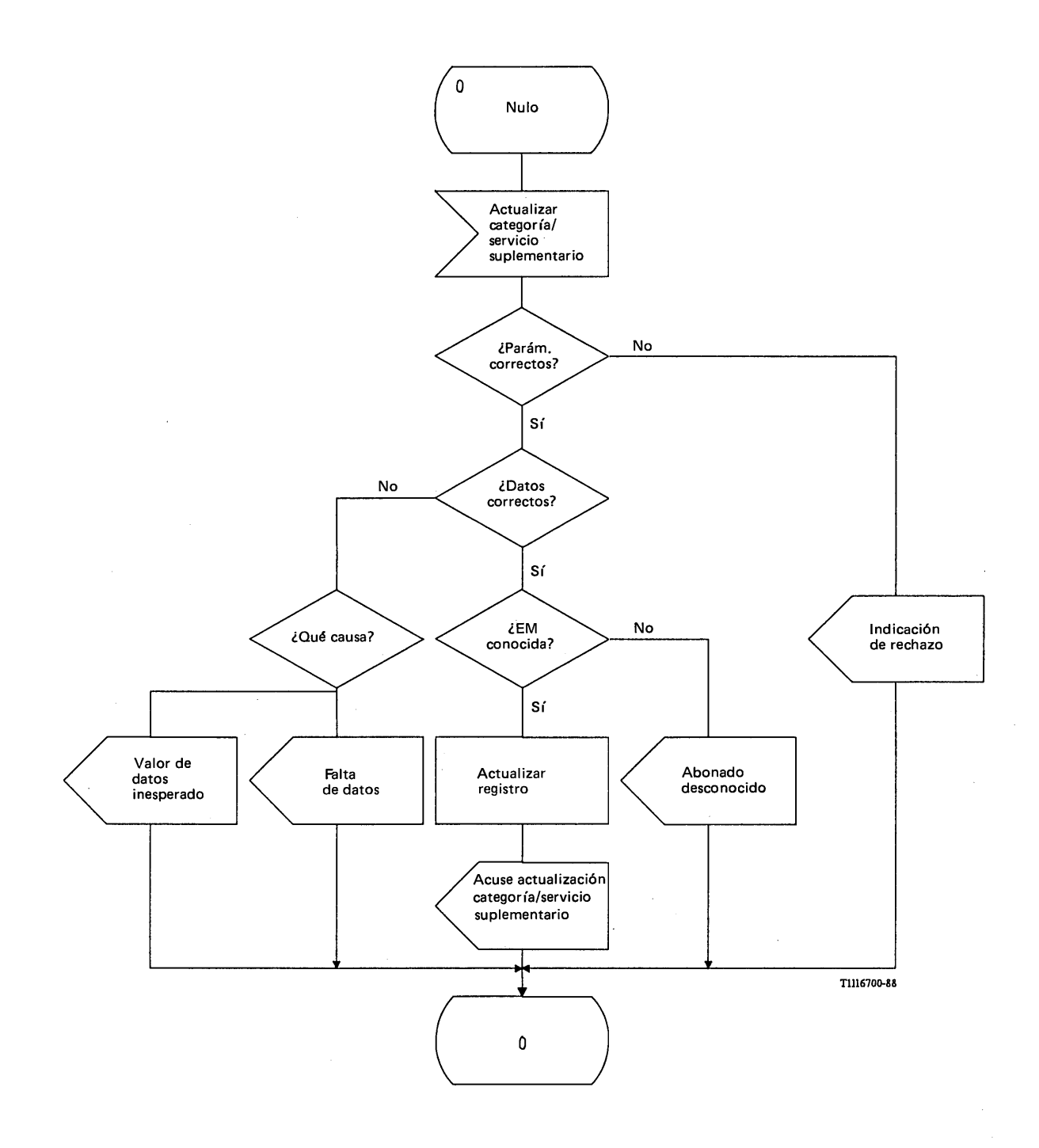

# FIGURA 51/Q.1051

**Procedimiento específico de aplicación, en el RPV, para la actualización de categoría/servicios suplementarios**

 $\bar{t}$ 

 $\sim$ 

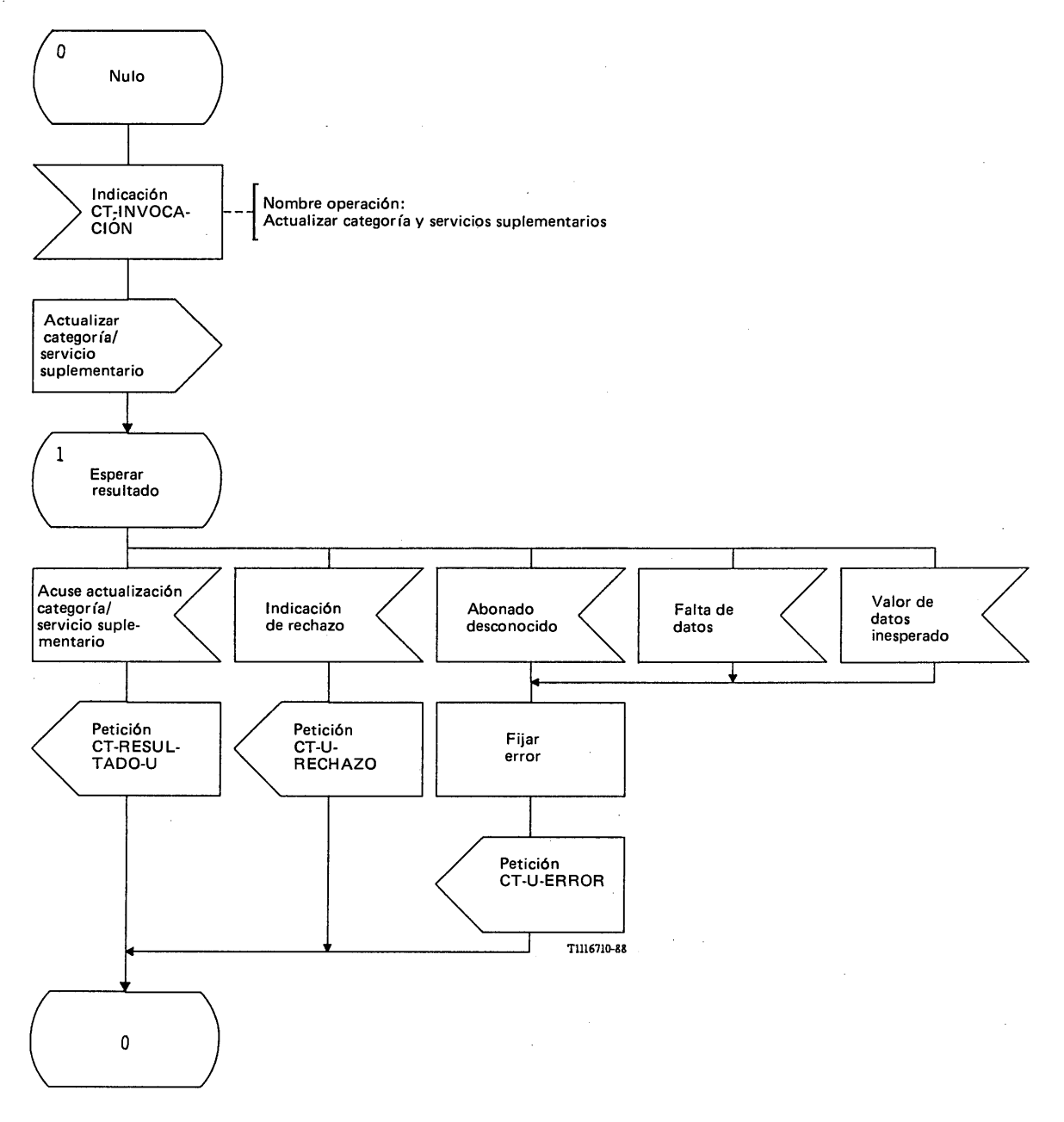

# FIGURA 52/Q.1051

**Procedimiento del interfaz ESA/PACT, en el RPV, para la actualización de categoría/servicios suplementarios** **3.4.1** *Definición de los interfaces*

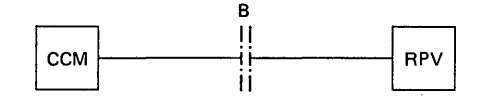

*a) In fo rm ac ió n recuperada directam ente d el registro de posiciones visitado.*

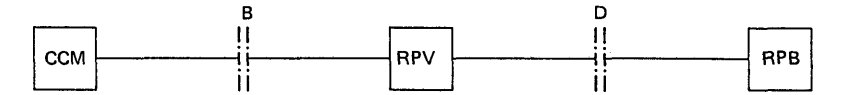

b) Información recuperada del registro de posiciones base a través del registro de posiciones *visitado.*

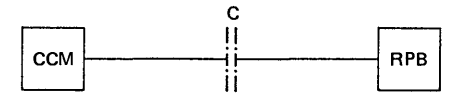

II T1106790-87

*c) In fo rm ac ió n recuperada directam ente d e l registro de posiciones base.*

# FIGURA 53/Q.1051

#### **Unidades funcionales e interfaces para la recuperación de los parámetros de abonado durante el establecimiento de la llamada**

Tal como se indica en la figura 53/Q.1051, pueden darse los siguientes casos:

- i) para las llamadas que tienen origen o terminan en la EM:
	- el CCM puede obtener la información pedida, directamente del registro de posiciones visitado;
	- el registro de posiciones visitado tiene que obtener la información del registro de posiciones base tras haber sido interrogado por el CCM;
- ii) para las llamadas que terminan en la EM, cuando el CCM tiene que interrogar al registro de posiciones base para obtener la información de encaminamiento. Este caso se aplica cuando el CCM es un CCM de cabecera.

#### 3.4.2 *Descripción general de los procedimientos*

3.4.2.1 *Recuperación directa de la información para las llamadas que tienen origen o terminación en la EM*

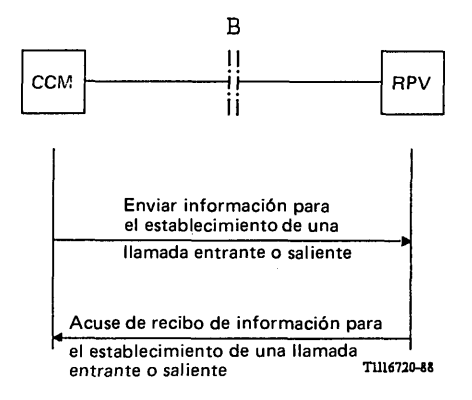

#### FIGURA 54/Q.1051

#### Procedimiento de recuperación directa de la información desde el RPV

El procedimiento indicado en la figura 54/Q.1051 corresponde al interfaz de la parte a) de la figura 53/Q.1051.

Para una llamada que termine en la EM el procedimiento consiste en el intercambio de los siguientes mensajes:

- mensaje *enviar información para el establecimiento de una llamada entrante*; y
- mensaje *acuse de recibo de información para el establecimiento de una llamada entrante.*

El mensaje *enviar información para el establecimiento de una llamada entrante* contiene el número de itinerancia de la estación móvil necesario para identificar a la EM. El mensaje *acuse de información para el establecimiento de una llamada entrante* contiene todos los parámetros necesarios para el establecimiento de la llamada.

Para una llamada originada en la EM, el procedimiento consiste en el intercambio de los siguientes mensajes:

- mensaje *enviar información para el establecimiento de una llamada saliente*; y
- mensaje *acuse de información para el establecimiento de una llamada saliente.*

El mensaje *enviar información para el establecimiento de una llamada saliente* contiene la identidad (IIEM o ITEM) de la EM, y el mensaje *acuse de información para el establecimiento de una llamada saliente* contiene todos los parámetros necesarios para el establecimiento de la llamada.

*Nota* - El CCM puede recibir también un mensaje *búsqueda de EM* si la llamada termina en la EM y el registro de posiciones visitado ha tenido una reiniciación y está en el estado de restablecimiento (véase el § 3.8). El CCM inicia un procedimiento de búsqueda y devuelve un mensaje *acuse de recibo de búsqueda* con una indicación acerca de si se puede alcanzar la EM o no.

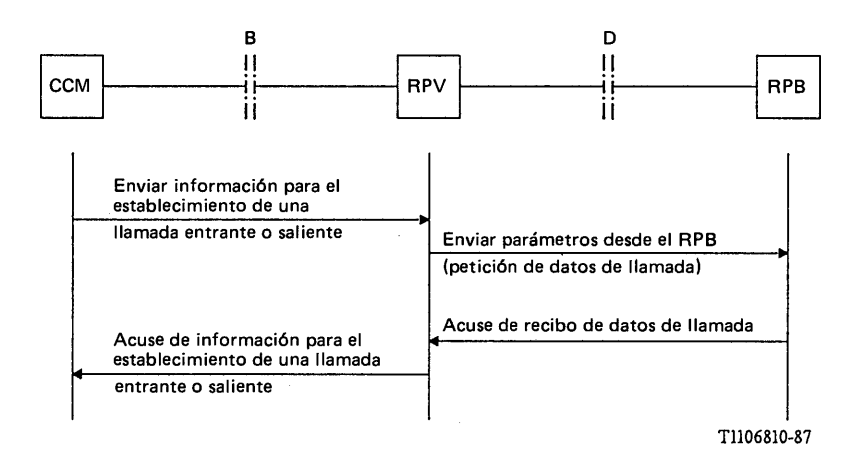

#### FIGURA 55/Q.1051

#### Procedimiento para la recuperación indirecta de la información

El procedimiento se indica en la figura 55/Q.1051. Pueden darse los siguientes casos:

i) Si el RPV conoce a la EM pero no puede dar toda la información solicitada, enviará un mensaje *enviar parámetros desde el RPB (petición de datos de llamada)* al registro de posiciones base de la EM. Este mensaje contendrá una petición de los elementos de información que el registro de posiciones base deba suministrar al registro de posiciones visitado. En algunos casos, puede tratarse de todos los elementos de información solicitados por el CCM: en otros, sólo es necesario que el registro de posiciones base conteste con algunos elementos de información. En cualquier caso, el mensaje de acuse de recibo enviado al CCM debe contener toda la información solicitada por éste, pasando la información recibida del registro de posiciones base al CCM.

Si el RPV se encuentra en el estado de restablecimiento, puede iniciar un procedimiento de búsqueda dirigido al CCM. Véase también el § 3.8.

Si no se recibe del RPB un mensaje *acuse de recibo de datos de llamada*, el RPV indicará en el mensaje *acuse de información para el establecimiento de una llamada entrante o saliente* enviado al CCM que la información no está disponible.

ii) Si se trata de una llamada originada en la EM, y el RPV no conoce a la EM, dicho RPV iniciará una actualización del registro de posiciones base utilizando el procedimiento definido en el § 3.2.1.4. Cuando concluye el procedimiento de actualización, se envía al CCM la información solicitada en un mensaje *acuse de información para el establecimiento de una llamada entrante o saliente.*

Si el procedimiento de actualización no tiene éxito, el RPV indicará al CCM que la información no está disponible.

iii) Si se trata de una llamada que termina en la EM y la RPV desconoce a la EM (es decir, el número de itinerancia de la estación móvil utilizado no está asignado a ninguna EM), el RPV se lo indicará al CCM y bloqueará el número de itinerancia de la estación móvil.

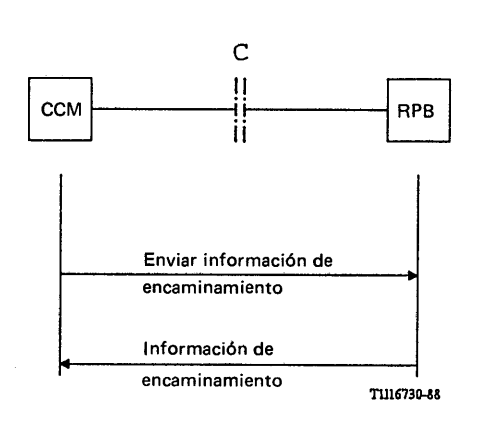

 $\epsilon$ 

#### FIGURA 56/Q.1051

#### Procedimiento para obtener los datos de encaminamiento

La figura 56/Q.1051 muestra el procedimiento utilizado por un CCM de cabecera para obtener los datos de encaminamiento del RPB. El procedimiento consiste en el intercambio de los mensajes:

- *enviar información de encaminamiento*; e
- *información de encaminamiento.*

*Nota -* Una central RDSI puede utilizar la misma operación para obtener la información de encaminamiento del RPB.

3.4.3 *Descripción detallada de los procedimientos*

3.4.3.1 *Procedimientos en el CCM*

3.4.3.1.1 *Llamadas con terminación en la EM*

La figura 57/Q.1051 muestra el procedimiento específico de aplicación y la figura 58/Q.1051 ilustra el procedimiento del interfaz ESA/PACT.

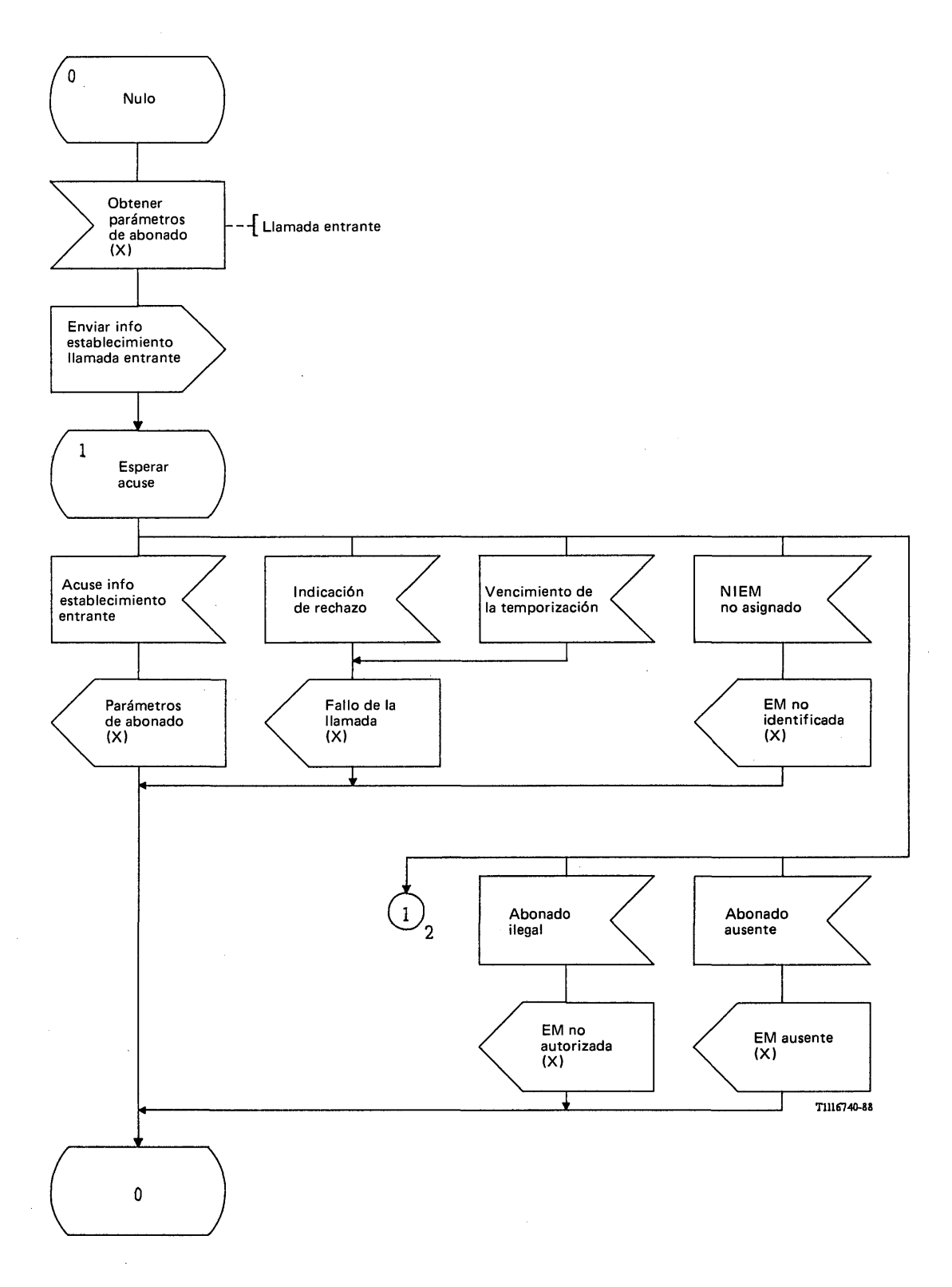

 $\ddot{\phantom{a}}$ 

 $\ddot{\psi}$  $\bar{ }$ 

FIGURA 57/Q.1051 (hoja 1 de 2)

**Procedimiento específico de aplicación, en el CCM, para la recuperación de los datos de la llamada, para llamadas que terminan en la EM**

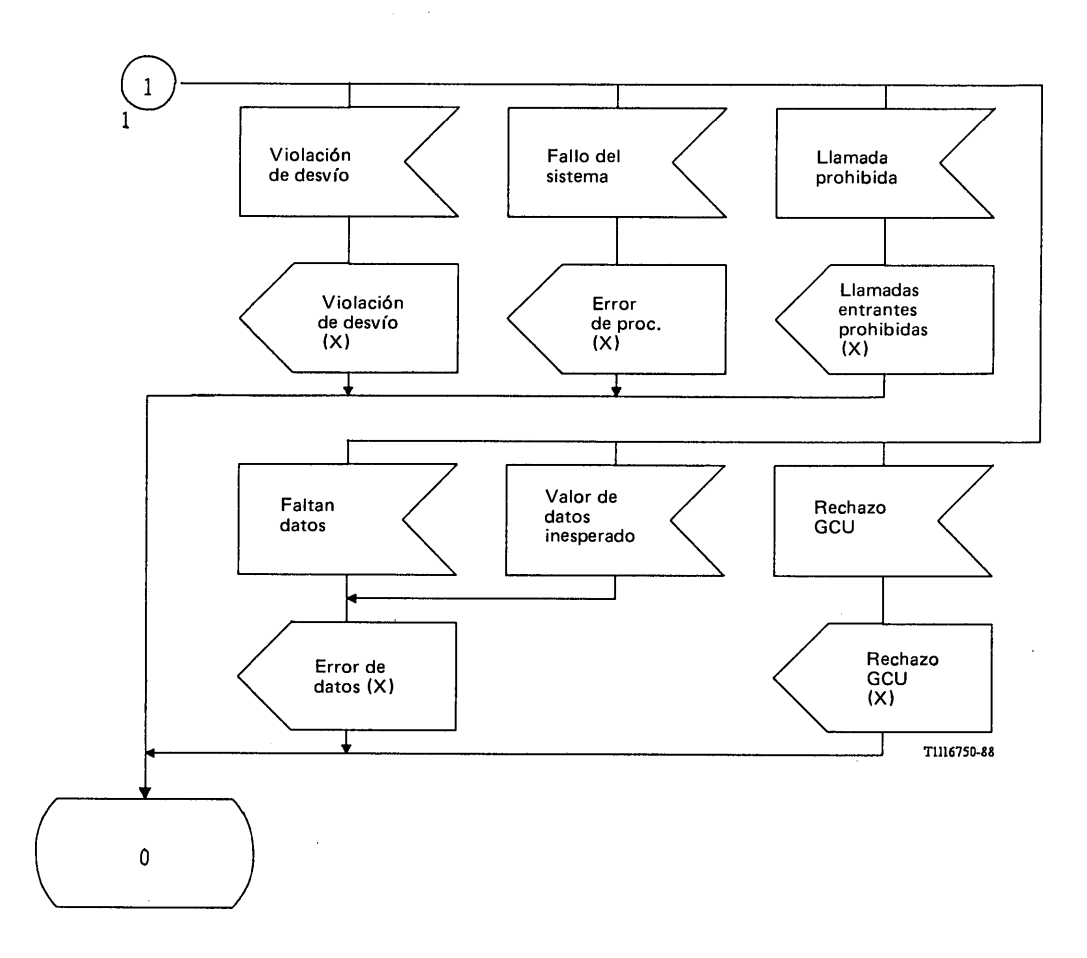

# FIGURA 57/Q.1051 (hoja 2 de 2)

**Procedimiento específico de aplicación, en el CCM, para la recuperación de los datos de la llamada, para llamadas que terminan en la EM**

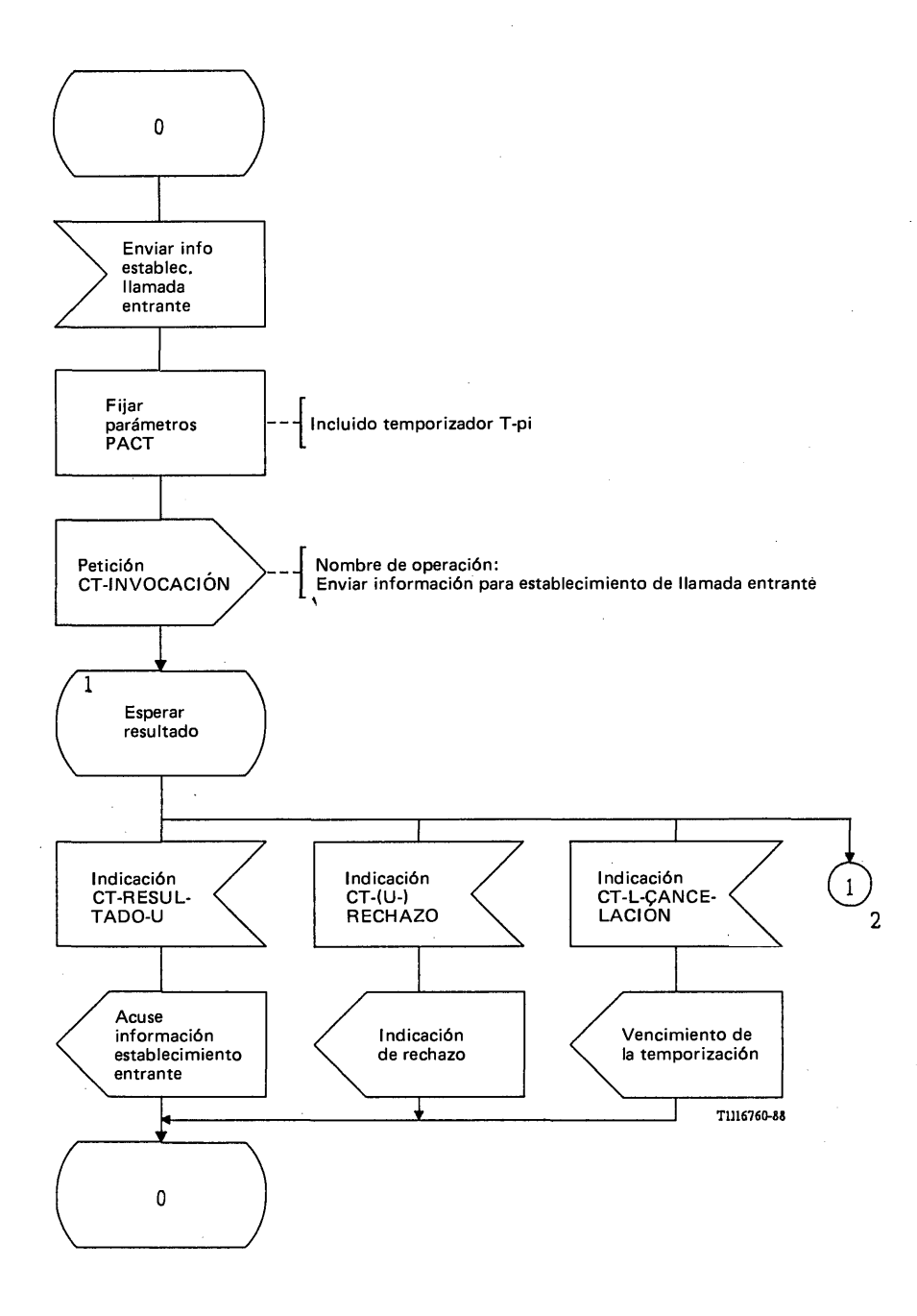

FIGURA 58/Q.1051 (hoja 1 de 2)

**Procedimiento del interfaz ESA/PACT, en el CCM, para la recuperación de los datos de la llamada, para llamadas que terminan en la EM**

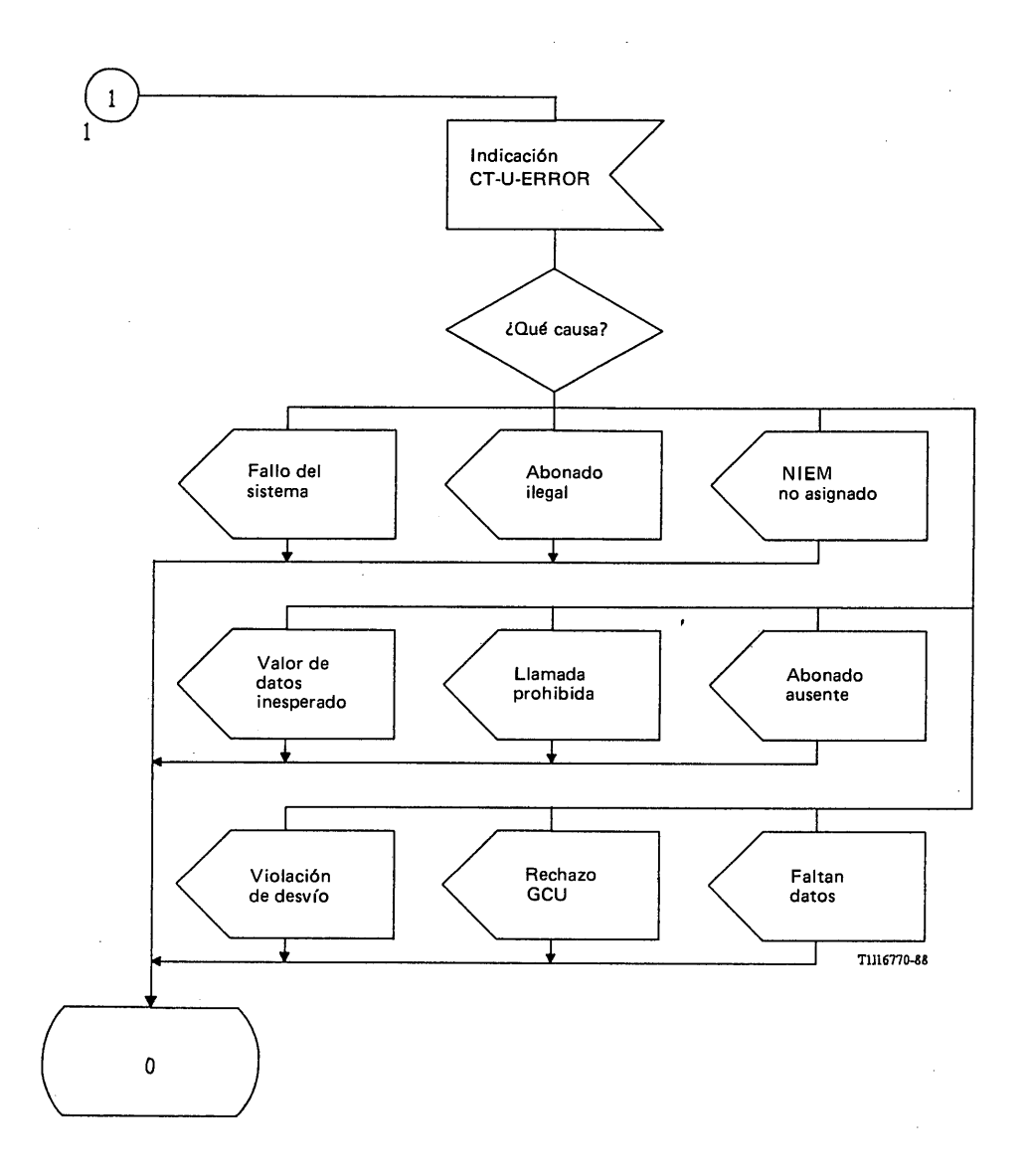

#### FIGURA 58/Q.1051 (hoja 2 de 2)

#### **Procedimiento del interfaz ESA/PACT, en el CCM, para la recuperación de los datos de la llamada, para llamadas que terminan en la EM**

Para una llamada que termine en la EM la función de tratamiento de llamadas del CCM solicitará a la PAM que obtenga los parámetros de abonado del RPV, que incluirán: la zona de posiciones, la identidad (ITEM o IIEM) así como información sobre servicios suplementarios. La figura 57/Q.1051 ilustra esta situación con la denominación "obtener parámetros de abonado (X) - llamada entrante". El CCM envía el mensaje *enviar información para el establecimiento de una llamada entrante* al RPV, en el que se utiliza el número de itinerancia de la estación móvil para identificar a ésta. El mensaje contendrá también toda la información de servicios suplementarios que requiera funciones de control en el RPV. Como respuesta, el CCM recibirá alguna de las indicaciones siguientes:

- el mensaje *acuse de recibo de información para establecimiento de llamada entrante* que contiene los parámetros necesarios para el establecimiento de la llamada. Los parámetros se pasan entonces a la función de tratamiento de la llamada;
- una indicación de rechazo o una indicación de vencimiento de la temporización en caso de fallo del procedimiento;
- si la EM no está identificada, es decir, si no está asignado el número de itinerancia de la estación móvil, la indicación recibida es un mensaje *número de itinerancia no asignado*;
- si un abonado marcó el Número Itinerante de la Estación Móvil (NIEM) y la EM tiene prohibidas las llamadas entrantes, se recibe el mensaje *llamada prohibida*;
- si no se ha establecido la autenticación de la EM, se recibe el mensaje *abonado ilegal*;
- si ha fallado el procedimiento de autenticación (entre el CCM /RPV o el RPV/RPB) se recibe el mensaje fallo del sistema;
- si no puede encontrarse la EM tras efectuar un procedimiento de búsqueda, se recibe un mensaje *abonado ausente',*
- *-* si la petición de un servicio suplementario no se puede realizar por causa de errores en los datos, se recibe un mensaje *faltan datos o valor de datos inesperado',*
- si el servicio de desvío de llamadas está activo y la llamada entrante ha sido desviada ya el máximo número de veces permitido, se recibe el mensaje *violación de desvío',*
- si una llamada entrante no pasa la verificación GCU, se recibe el mensaje *rechazo GCU (Nota* - sólo debe tratarse el caso en que el NIEM se marcó directamente);
- se dejan para ulterior estudio otras respuestas, en su caso, relativas a servicios suplementarios.

Todos los sucesos infructuosos antes mencionados se indican a la función de tratamiento de la llamada, para que se pueda terminar la llamada dando a la red fija una indicación adecuada de llamada infructuosa.

En el cuadro 3/Q.1051 se resumen los sucesos infructuosos.

#### CUADRO 3/Q.1051

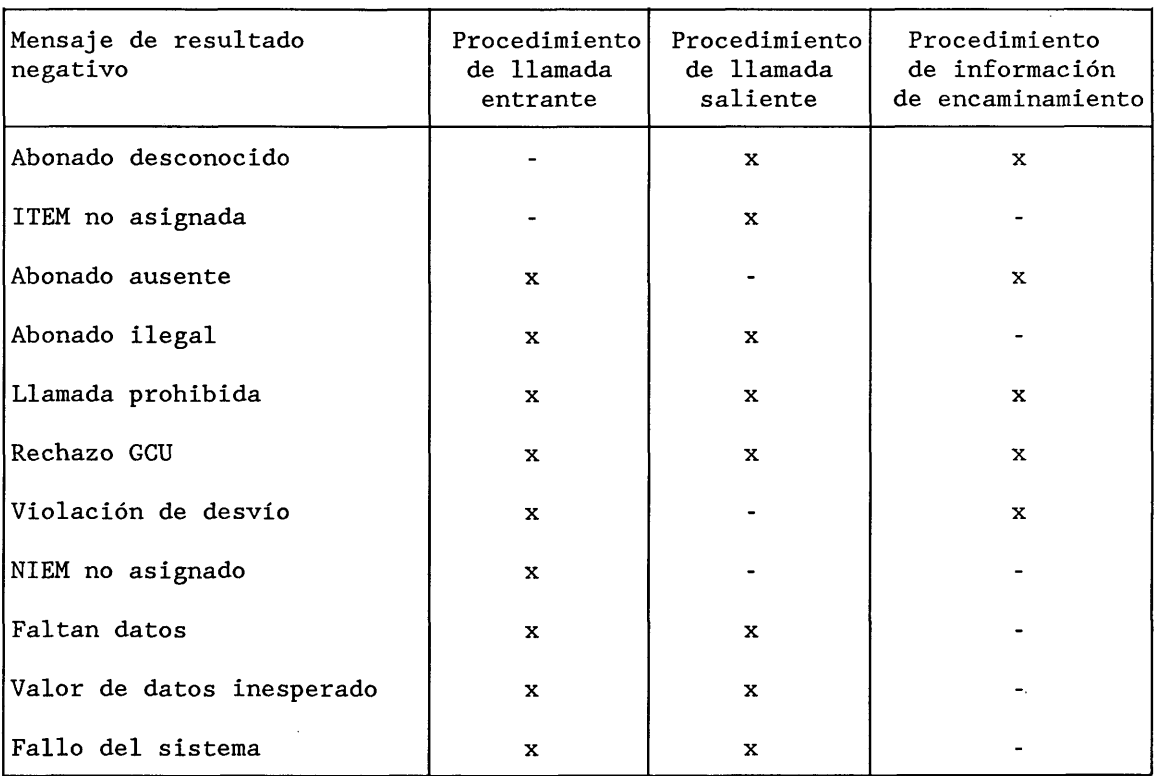

**Indicaciones de llamada infructuosa en la recuperación de los parámetros del abonado para el establecimiento de la llamada**

Puede realizarse un procedimiento de búsqueda de la EM mientras se recuperan los parámetros de abonado. Este caso no se representa en la figura 57/Q.1051 ya que pertenece a una operación distinta definida en el § 3.8.

El mensaje *enviar información para establecimiento de llamada entrante* se envía en una primitiva Petición CT-INVOCACION. Se pide a la PACT que supervise el procedimiento mediante el temporizador T-pi. Se informa de los resultados de la siguiente manera:

- una primitiva Indicación CT-RESULTADO-U que contiene el mensaje *acuse de recibo de información para establecimiento de llamada entrante;*
- una primitiva Indicación CT-(U-)RECHAZO utilizada para indicar un fallo de procedimiento;
- una primitiva Indicación CT-L-CANCELACION utilizada para señalar el vencimiento de la temporización T-pi;
- una primitiva Indicación CT-U-ERROR que contiene el resultado negativo del procedimiento:
	- i) el número de itinerancia de la estación móvil no está asignado;
	- ii) la EM está ausente (después de haberse completado un procedimiento de búsqueda);
	- iii) faltan datos o valor de datos inesperado;
	- iv) la EM tiene prohibidas las llamadas entrantes;
	- V) abonado ilegal;

 $\bar{z}$ 

- vi) fallo del sistema;
- vii) violación de desvío;
- viii) rechazo GCU.

#### 3.4.3.1.2 *Llamadas con origen en la EM*

La figura 59/Q.1051 muestra el procedimiento específico de aplicación y la figura 60/Q.1051 ilustra el procedimiento del interfaz ESA/PACT.

Para una llamada originada en la EM, la función de tratamiento de llamadas del CCM solicitará a la PAM que obtenga los parámetros de abonado necesarios para el tratamiento de la llamada, los cuales contendrán información sobre la categoría y los servicios suplementarios. Esta situación se representa mediante la denominación "obtener parámetros de abonado-llamada saliente (X)". El CCM envía el mensaje *enviar información para establecimiento de llamada saliente* al RPV. El mensaje contendrá la IIEM o ITEM de la EM. Puede recibirse alguna de las siguientes respuestas:

- si el procedimiento es fructífero, se recibe el mensaje acuse de recibo de información para establecimiento de llamada saliente que contiene los parámetros solicitados. Estos parámetros se pasan a la función de tratamiento de llamadas;
- una indicación de rechazo o una indicación de vencimiento de la temporización si falla el procedimiento;
- si la EM no está identificada en el RPV, se recibe el mensaje *ITEM no asignada* o *abonado desconocido;*
- si no se obtienen los datos de abonado correspondientes a la EM (véase también el procedimiento en el RPV), se recibe del RPV el mensaje *fallo del sistema',*
- si el índice de GCU proporcionado por la EM no existe, se recibirá el mensaje *rechazo GCU;*
- si no se estableció la autenticidad de la EM, se recibe el mensaje *abonado ilegal;*
- si el procedimiento de autenticación fue infructuoso (fallo de la red), se recibe el mensaje *fallo del sistema;*
- si la EM tiene prohibidas las llamadas salientes, se recibirá el mensaje *llamada prohibida;*
- si hay errores en los campos de datos, se recibirá el mensaje *faltan datos* o *valor de datos inesperado.*

Todos los sucesos infructuosos arriba mencionados se proporcionan a la función de tratamiento de llamadas, de manera que la llamada pueda terminarse proporcionando a la EM la indicación correspondiente de llamada infructuosa.

En el cuadro 3/Q.1051 se resumen los sucesos infructuosos.

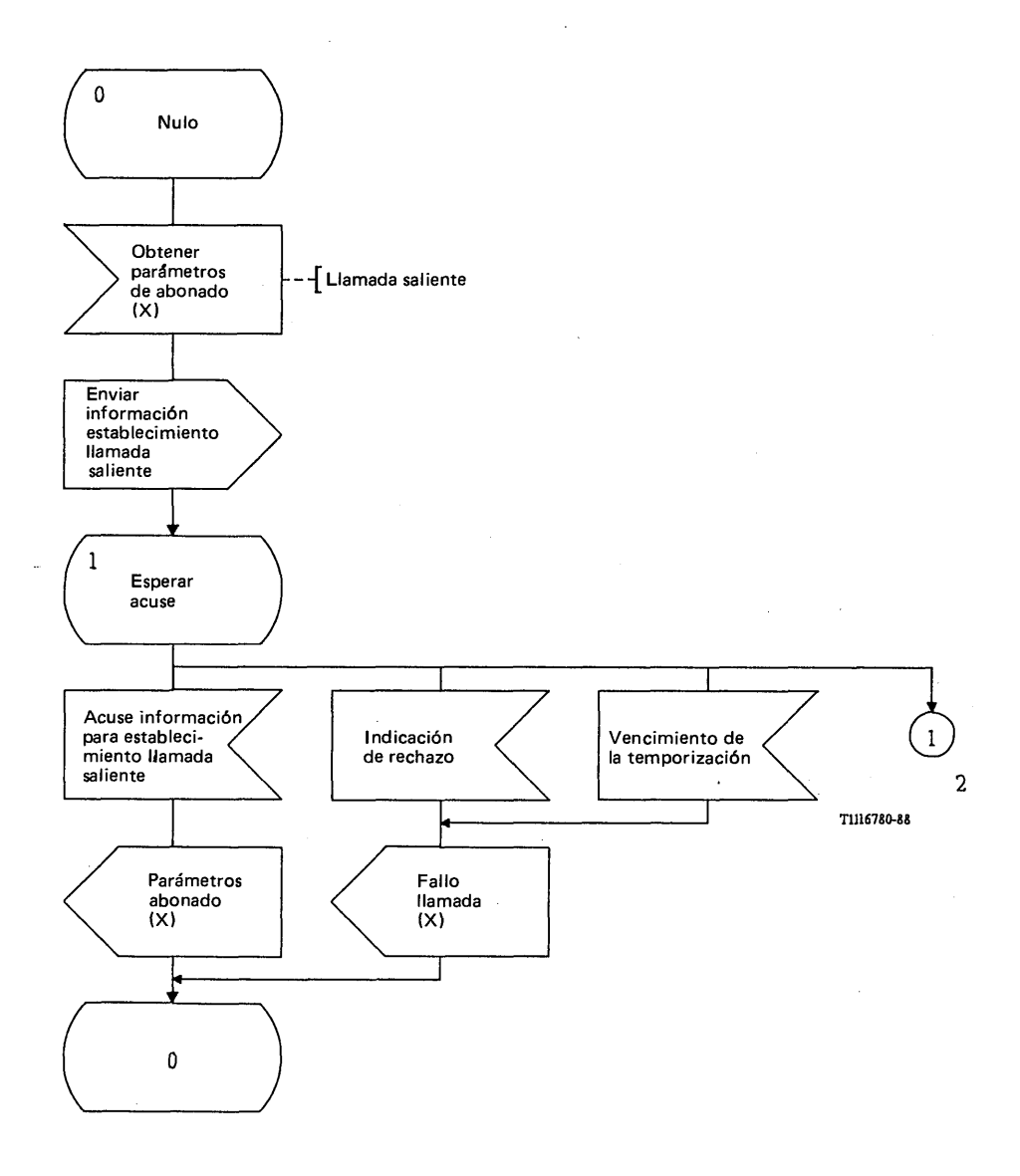

# FIGURA 59/Q.1051 (hoja 1 de 2)

**Procedimiento específico de aplicación, en el CCM, para la recuperación de los datos de la llamada, para llamadas originadas en la EM**

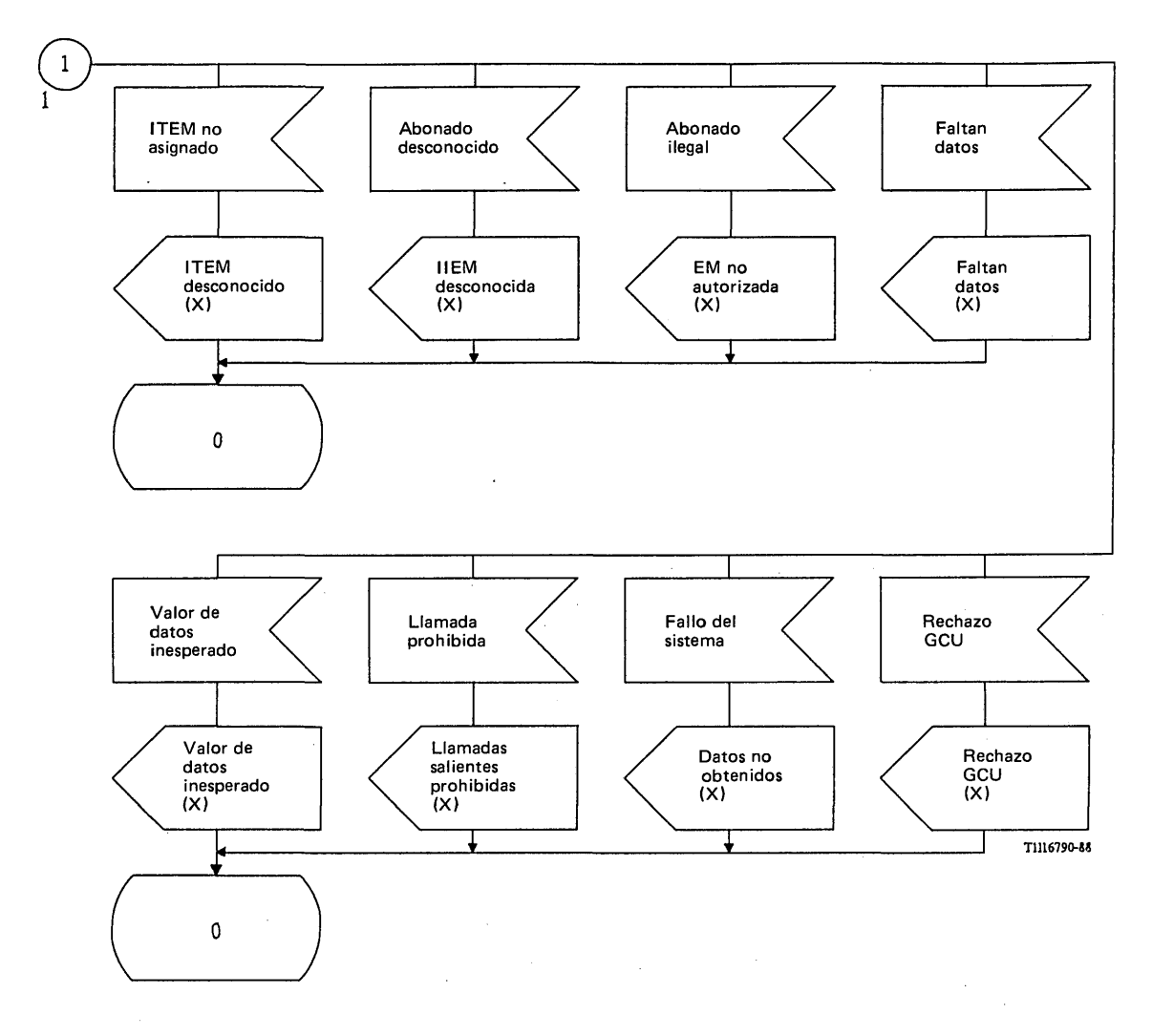

# FIGURA 59/Q.1051 (hoja 2 de 2)

**Procedimiento específico de aplicación, en el CCM, para la recuperación de los datos de la llamada, para llamadas originadas en la EM**

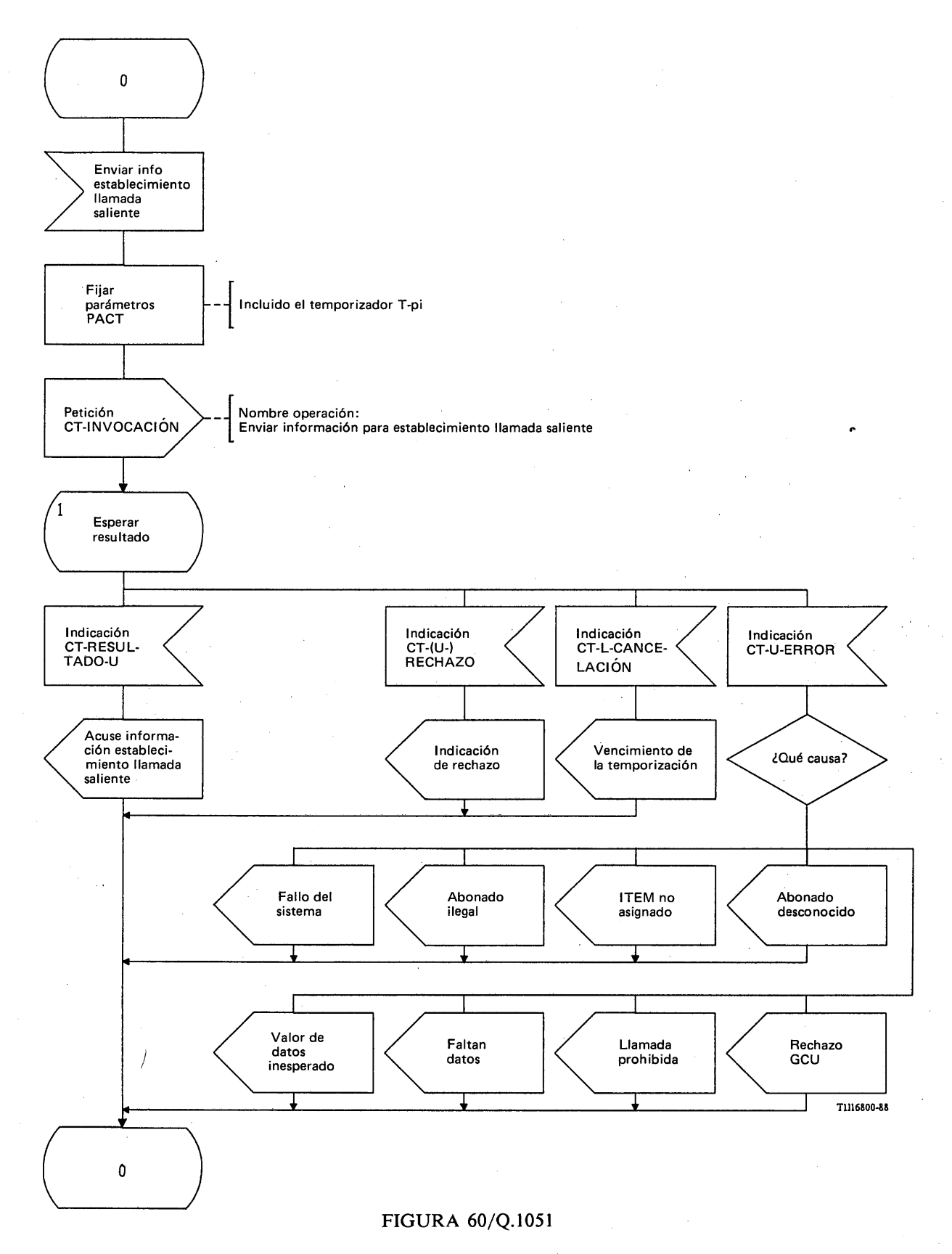

**Procedimiento del interfaz ESA/PACT, en el CCM, para la recuperación de los datos de la llamada, para llamadas originadas en la EM**

÷

El mensaje *enviar información para establecimiento de llamada saliente* se envía en una primitiva Petición CT-INVOCACION. Se solicita a la PACT que supervise el procedimiento mediante el temporizador T-pi. Se informa de los resultados de la siguiente manera:

- una primitiva Indicación CT-RESULTADO-U que contiene el mensaje *acuse de recibo de información para establecimiento de llamada saliente*;
- una primitiva Indicación CT-(U-)RECHAZO utilizada para indicar un fallo de procedimiento;
- una primitiva Indicación CT-L-CANCEL ACION utilizada para informar del vencimiento de la temporización T-pi;
- una primitiva Indicación CT-U-ERROR para informar de un resultado negativo, en los siguientes términos:
	- i) el RPV desconoce la ITEM (ITEM no asignada) (si se utilizó el ITEM para identificar la EM);
	- ii) el RPV desconoce la IIEM (abonado desconocido) (si se utilizó IIEM para identificar la EM);
	- iii) no pueden obtenerse los datos de la llamada;
	- iv) abonado ilegal;
	- v) la EM tiene prohibidas las llamadas salientes;
	- vi) faltan datos o no se reconocen los datos (en relación con servicios suplementarios);
	- vii) rechazo del GCU, es decir, no existía el índice GCU proporcionado por la EM.

#### 3.4.3.1.3 *Recuperación de información de encaminamiento*

La figura 61/Q.1051 muestra el procedimiento específico de aplicación y la figura 62/Q.1051 ilustra el procedimiento del interfaz ESA/PACT.

La función de tratamiento de llamadas en el CCM de cabecera pedirá a la PAM que obtenga la información de encaminamiento [señal: obtener información de encaminamiento (X)]. El CCM enviará entonces el mensaje *enviar información de encaminamiento* al RPB de la EM. El mensaje contiene el número de guía de la EM así como toda petición de servicios suplementarios contenida en la petición recibida de la función de tratamiento de llamadas. El resultado del procedimiento puede ser el siguiente:

- si puede darse una dirección de encaminamiento de la llamada (ya sea un número de itinerancia de estación móvil o un número para el desvío de la llamada), se la incluye en el mensaje *acuse de recibo de información de encaminamiento.* La dirección de encaminamiento se pasa a la función de tratamiento de llamadas;
- se informa sobre un fallo del procedimiento con una indicación de rechazo o con una indicación de vencimiento de la temporización. En ambos casos se pasa una indicación de fallo de la llamada a la función de tratamiento de llamadas;
- se informa sobre sucesos infructuosos con diversos mensajes como se indica en el cuadro 3/Q.1051. Los mensajes correspondientes se pasan a la función de tratamiento de llamadas.

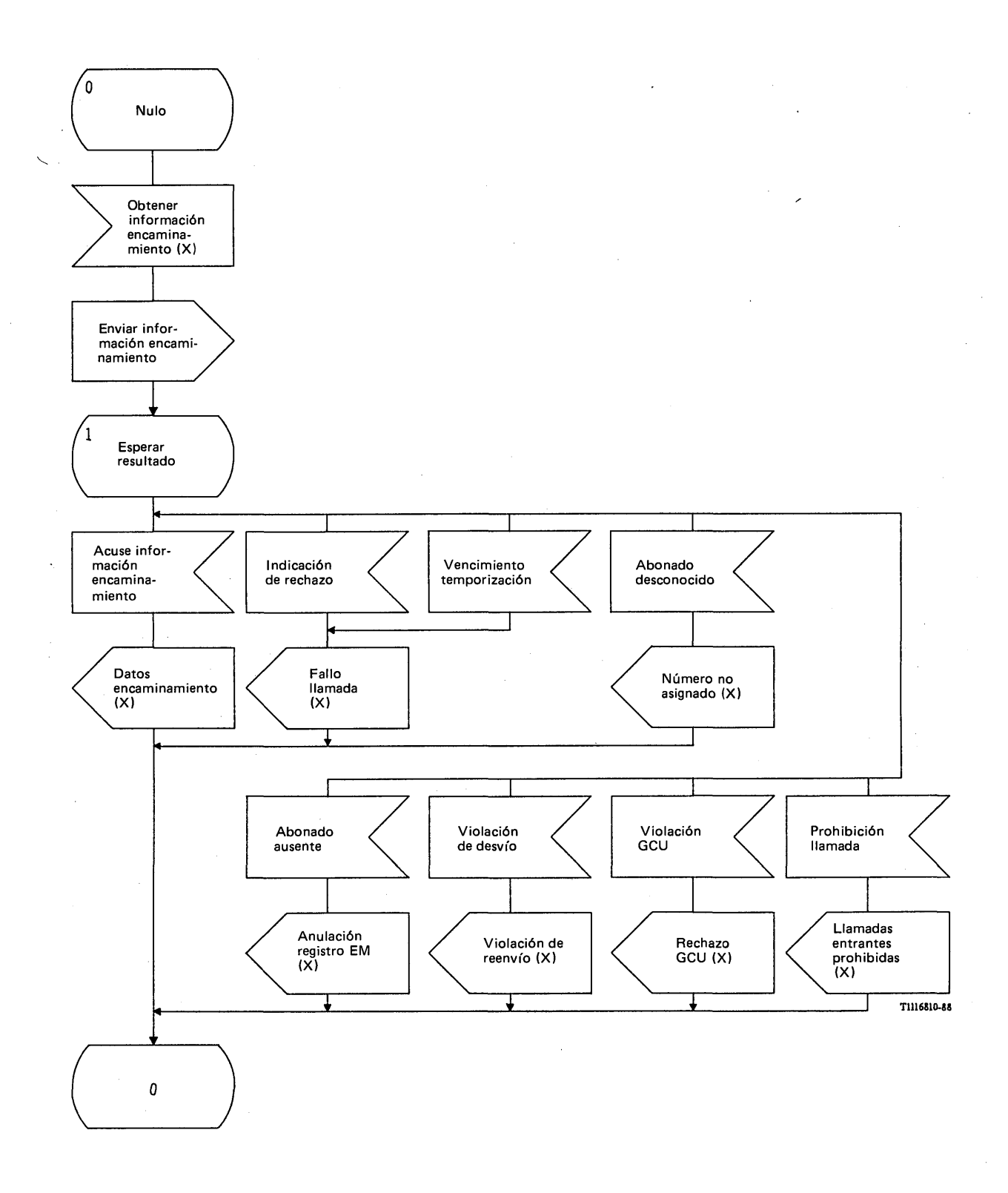

# FIGURA 61/Q.1051

I **Procedimiento específico de aplicación, en un CCM de cabecera, para la obtención de información de encaminamiento**

 $\bar{\beta}$ 

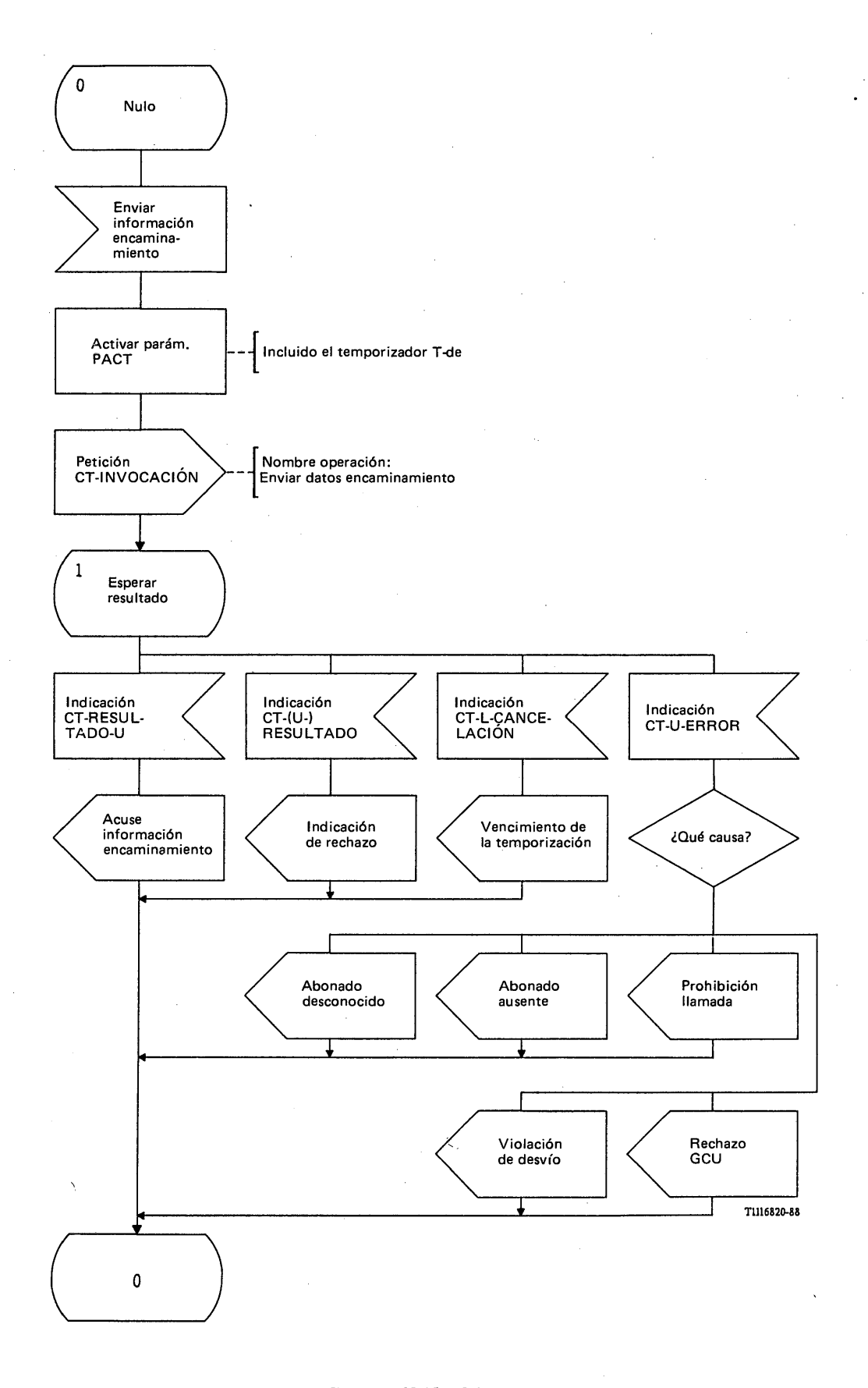

# FIGURA 62/Q.1051

**Procedimiento del interfaz ESA/PACT, en un CCM de cabecera, para la obtención de información de encaminamiento**

El mensaje *enviar información de encaminamiento* se envía en una prim itiva Petición CT-INVOCACION. Se pide también a la PACT que supervise el procedimiento mediante el temporizador T-de. Se reciben los resultados como se indica a continuación:

- el mensaje *acuse de recibo de información de encaminamiento* que va en una primitiva Indicación CT-RESULTADO-U;
- el fallo de procedimiento se indica mediante una primitiva Indicación CT-(U-)RECHAZO;
- se informa del vencimiento de la temporización T -de mediante una primitiva Indicación CT-L-CANCEL ACION;
- se informa de los resultados negativos con una primitiva Indicación CT-U-ERROR, en los siguientes términos:
	- i) abonado desconocido (número de guía no asignado);
	- ii) abonado ausente (EM anulada del registro);
	- iii) llamada prohibida (prohibición de llamadas entrantes);
	- iv) rechazo de GCU;
	- v) violación de desvío.

3.4.3.2 *Procedimientos en el RPV*

#### 3.4.3.2.1 *Llamada con terminación en la EM*

La figura 63/Q.1051 muestra el procedimiento específico de aplicación y la figura 64/Q.1051 el procedimiento del interfaz ESA/PACT.

Al recibir el mensaje *enviar información para establecimiento de llamada entrante*, el RPV contestará con un mensaje *acuse de recibo de información para establecimiento de llamada entrante* que contiene todos los parámetros de abonado pedidos, siempre que dicho RPV conozca la EM (es decir, que esté asignado el número de itinerancia de la estación móvil) y que se establezca la autenticidad de la EM. Si no se ha asignado el número de itinerancia de la estación móvil, el RPV bloqueará el número de itinerancia y enviará al CCM un mensaje *NIEM no asignado.*

Puede ser necesario también efectuar un procedimiento de búsqueda si el RPV ha efectuado una reiniciación y hay que verificar la zona de posiciones actual de la EM. Este procedimiento se describe en el § 3.8. El resultado del procedimiento se indica como sigue:

- EM obtenida (X), si la búsqueda tiene éxito. En este caso se envía al CCM la información pedida;
- EM no obtenida (X), si la búsqueda no tiene éxito. En este caso, se envía al CCM el mensaje *abonado ausente.*

Se necesita también la autenticación (§ 3.10). Se indica el éxito de la autenticación por medio de la señal de autenticación correcta (X). Se informa de un resultado fallido como se indica a continuación:

- abonado ilegal (X), si no se ha establecido la autenticidad de la EM. En este caso se envía el mensaje *abonado ilegal,*
- error en el procedimiento de autenticación (X), si ha fallado el procedimiento de autenticación (en la red o en el trayecto de radio). En este caso se envía el mensaje *fallo del sistema.*

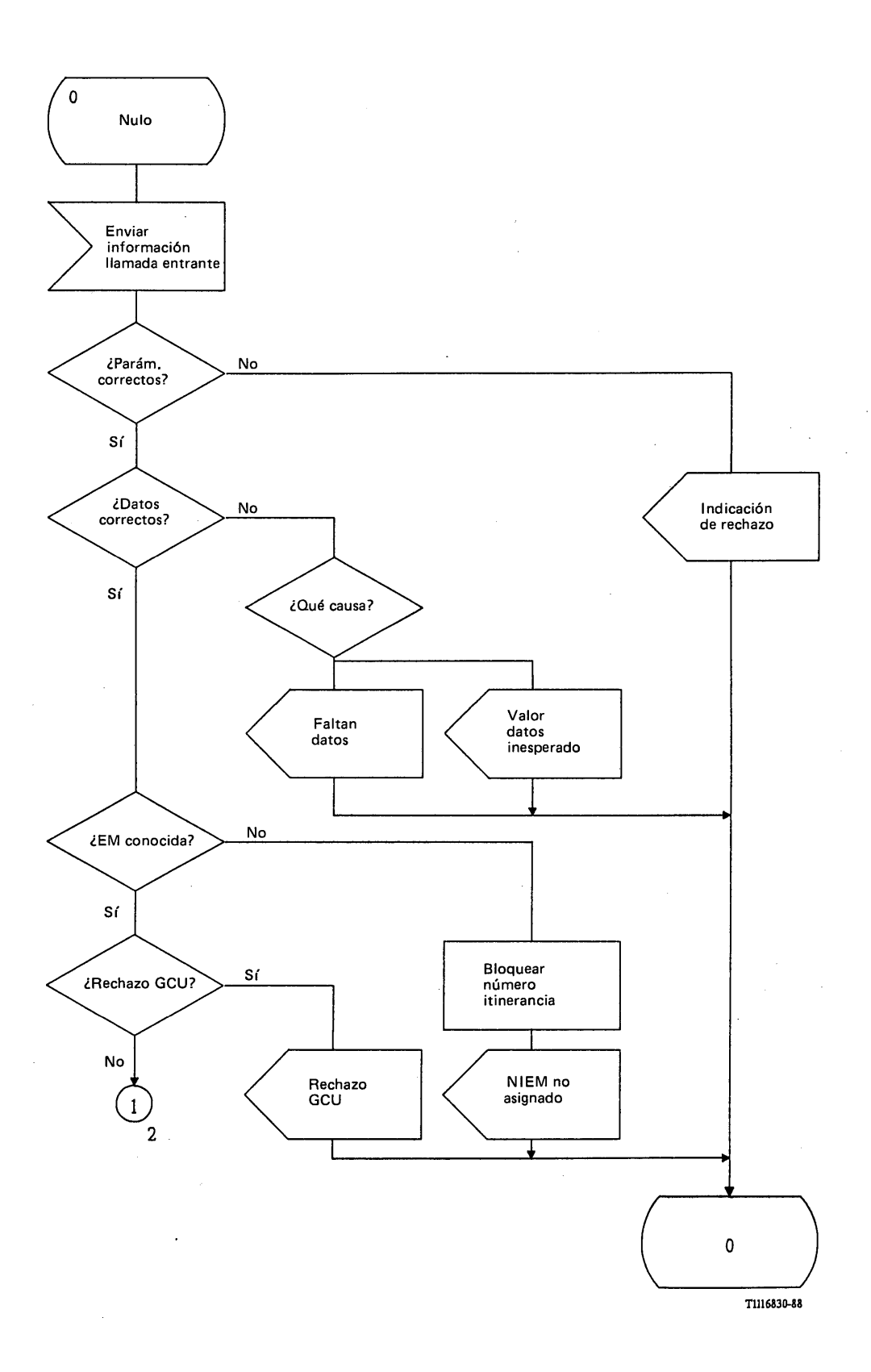

FIGURA 63/Q.1051 (hoja 1 de 3)

**Procedimiento específico de aplicación, en el RPV, para la recuperación de los datos de la llamada, para llamadas terminadas en la EM**

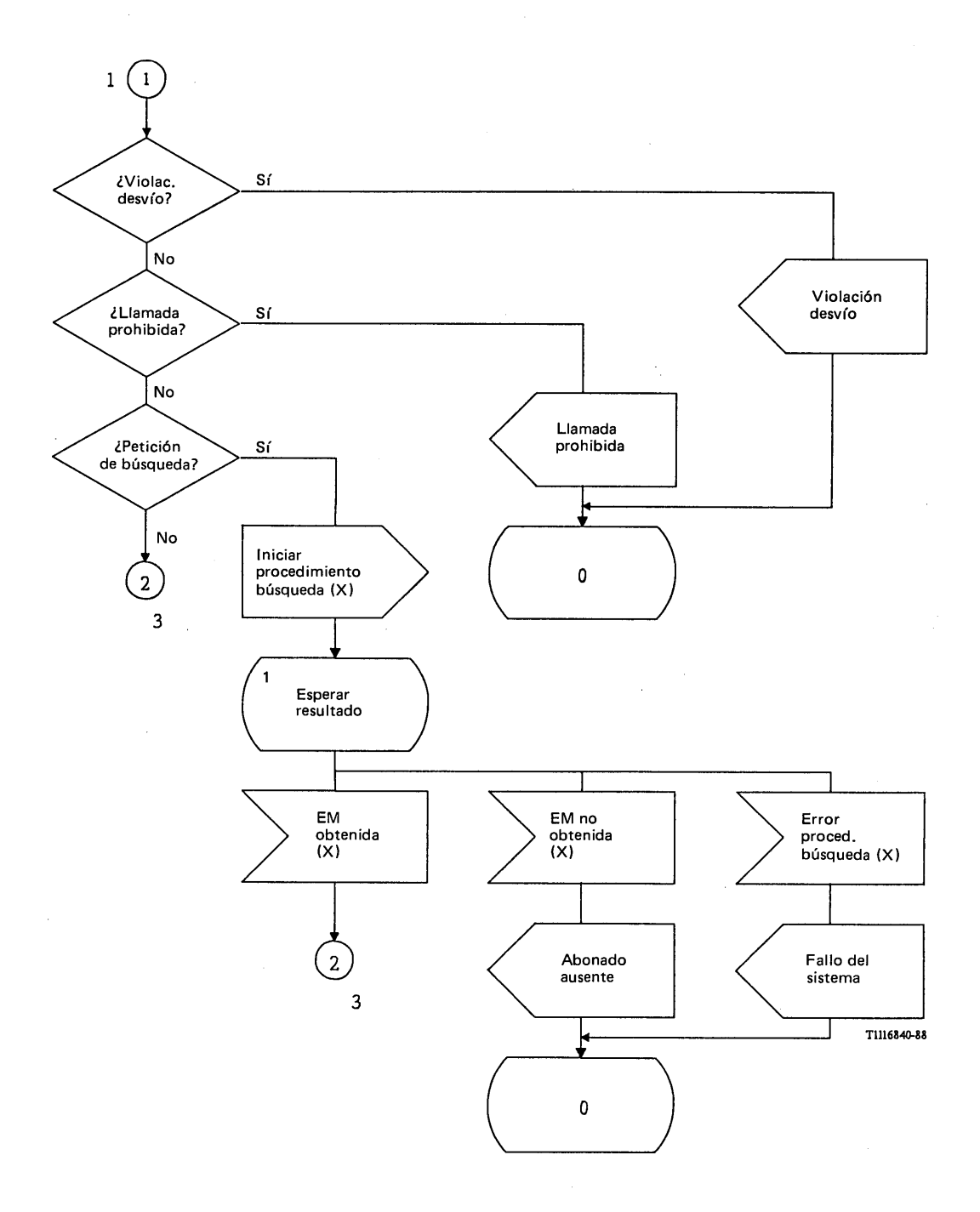

# FIGURA 63/Q.1051 (hoja 2 de 3)

**Procedimiento específico de aplicación, en el RPV, para la recuperación de los datos de la llamada, para llamadas terminadas en la EM**

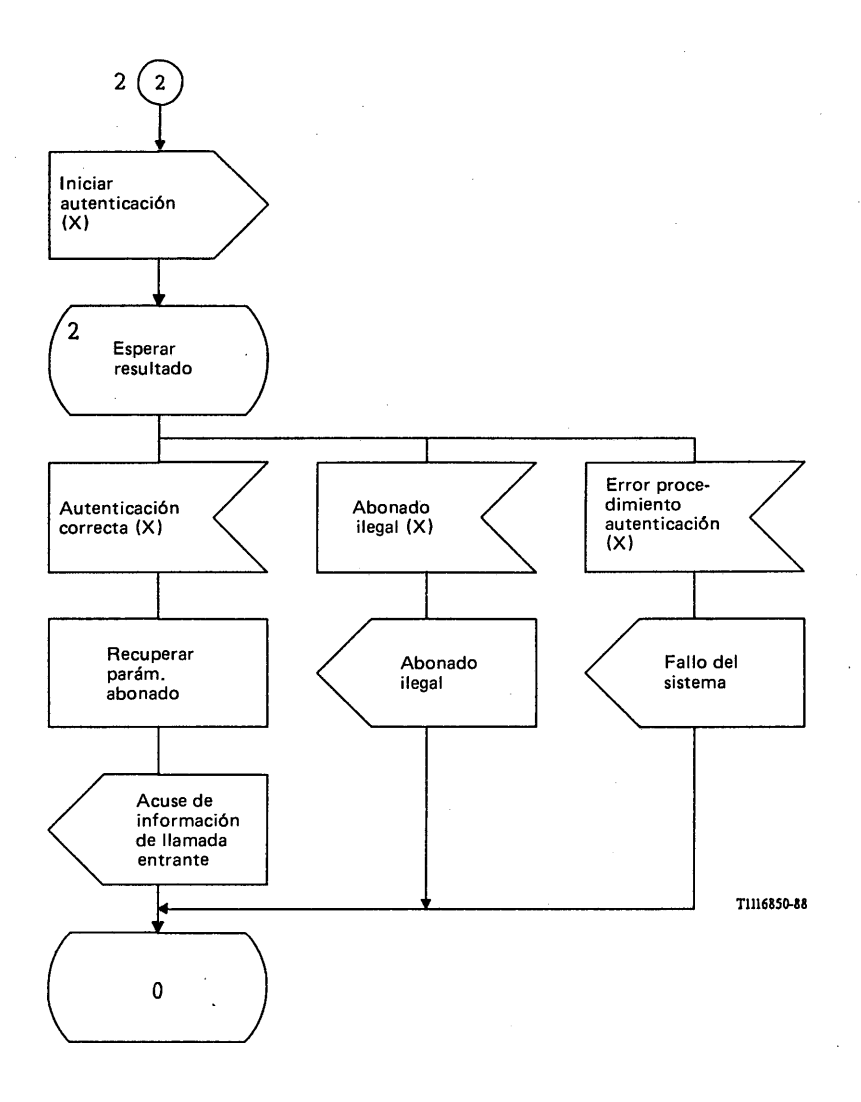

# FIGURA 63/Q.1051 (hoja 3 de 3)

**Procedimiento específico de aplicación, en el RPV, para la recuperación de los datos de la llamada, para llamadas terminadas en la EM**

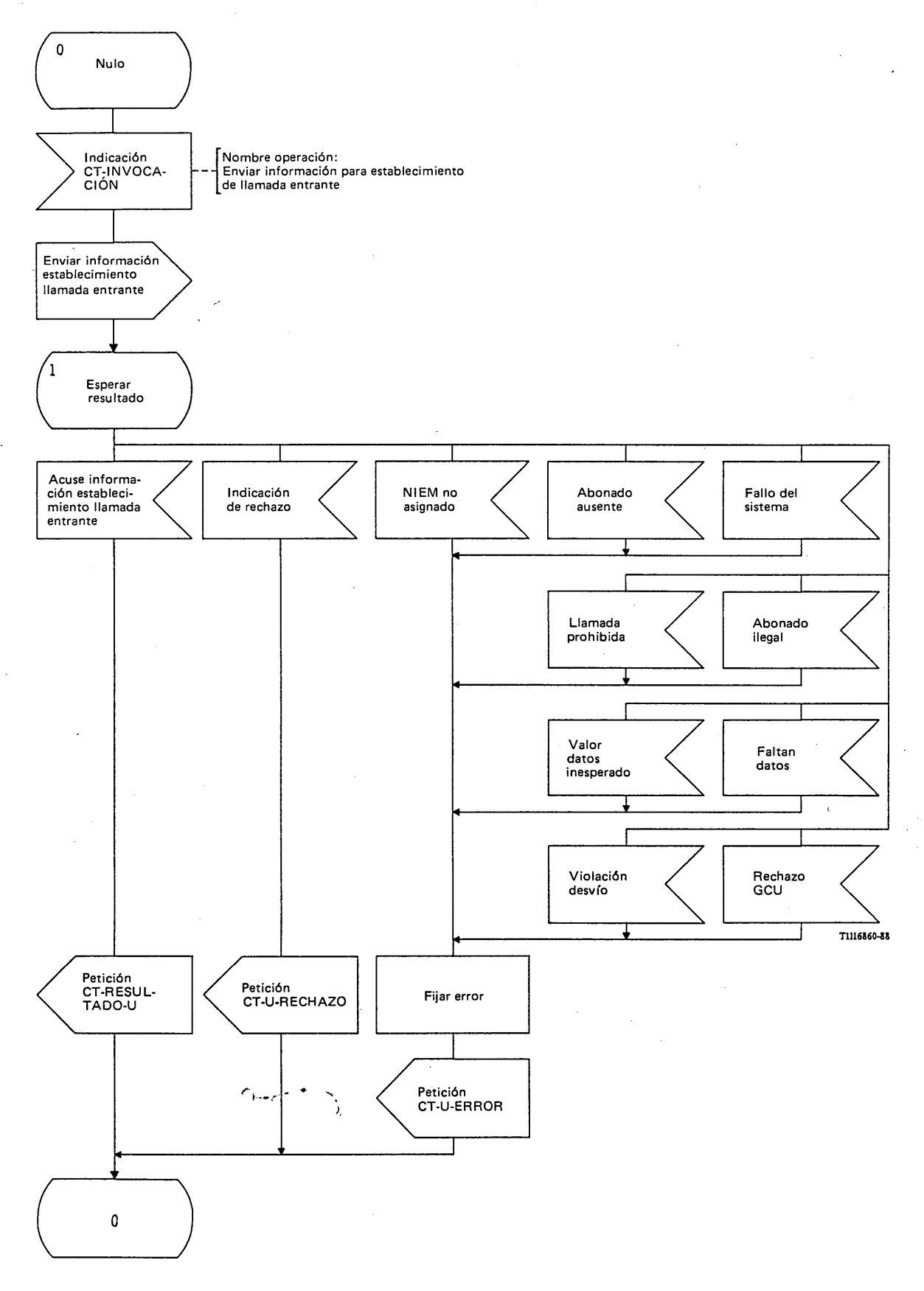

# FIGURA 64/Q.1051

**Procedimiento del interfaz ESA/PACT, en el RPV, para la recuperación de los datos de la llamada, para llamadas terminadas en la EM**

Una primitiva Indicación CT-INVOCACION contendrá el mensaje *enviar información para establecimiento de llamada entrante.* Se informa sobre el resultado del procedimiento de la siguiente manera:

- se envía el mensaje *acuse de recibo de información para establecimiento de llamada entrante* en una primitiva Petición CT-RESULTADO-U;
- en caso de fallo del procedimiento, se da la indicación de rechazo en una primitiva Petición CT-U-RECHAZO;
- se informa de los resultados negativos en una primitiva Petición CT-U-ERROR, en los siguientes términos:
	- i) no se ha identificado la EM (es decir, que el número de itinerancia de la estación móvil no está asignado);
	- ii) la EM está ausente (es decir, búsqueda infructuosa);
	- iii) falta de datos o valores de datos inesperados en la petición;
	- iv) abonado ilegal;
	- v) fallo del subsiguiente procedimiento de autenticación (RPV/RPB);
	- vi) llamada prohibida, es decir, permanece activo el servicio de prohibición de llamadas entrantes.

#### 3.4.3.2.2 *Llamada con origen en la EM*

La figura 65/Q.1051 muestra el procedimiento específico de aplicación y la figura 66/Q.1051 el procedimiento del interfaz ESA/PACT RPV/CCM; la figura 67/Q.1051 ilustra el procedimiento del interfaz ESA/PACT RPV/RPB.

Si la EM se identifica mediante una ITEM, el RPV verificará si la ITEM está asignada. Caso de no ser así, se devuelve al CCM un mensaje *ITEM no asignada.* Si el RPV tiene todos los datos de abonado necesarios para establecer la llamada, se devuelve al CCM un mensaje *acuse de recibo de información para establecimiento de llamada saliente.*

El RPV también verificará el estado de activación de los servicios suplementarios. Si la EM tiene prohibidas las llamadas salientes o si la llamada es rechazada por una verificación de GCU, se devuelve al CCM el mensaje *llamada prohibida* o *rechazo GCU.*

En algunos casos, el RPV tiene que obtener datos del RPB, por ejemplo, cuando la llamada requiere la verificación de servicios suplementarios en el RPB. En tales casos, el RPV enviará un mensaje *enviar parámetros desde RPB (petición de datos de llamada)* al RPB. La respuesta a este mensaje puede ser:

- un mensaje *acuse de recibo de datos de llamada* que contiene la información pedida. Al recibir este mensaje, el RPV contestará al CCM con el mensaje *acuse de recibo de información para establecimiento de llamada saliente*;
- se informa de errores en el procedimiento con una indicación de rechazo y con una información sobre el vencimiento de la temporización. En tales casos se contesta al CCM con el mensaje *fallo del sistema*;
- si la EM no está registrada en el RPB, se recibe el mensaje *abonado desconocido.* En este caso se envía al CCM el mensaje *abonado desconocido*;
- si la EM no pasa una verificación GCU en el RPB, se recibe el mensaje *rechazo GCU.* El mismo mensaje se envía al CCM;
- si se recibe el mensaje *valor de datos inesperado* o el mensaje *faltan datos*, se envía al CCM el mensaje *fallo del sistema.*

Se necesita también la autenticación (§ 3.10). Se indica el éxito de la autenticación por medio de la señal de autenticación correcta (X). Se informa de un resultado fallido como se indica a continuación:

- abonado ilegal (X) si no se ha establecido la autenticidad de la EM. En este caso se envía al CCM el mensaje *abonado ilegal*;
- error en el procedimiento de autenticación (X), si ha fallado el procedimiento de autenticación (en la red o en el trayecto de radio). En este caso se envía al CCM el mensaje *fallo de sistema.*

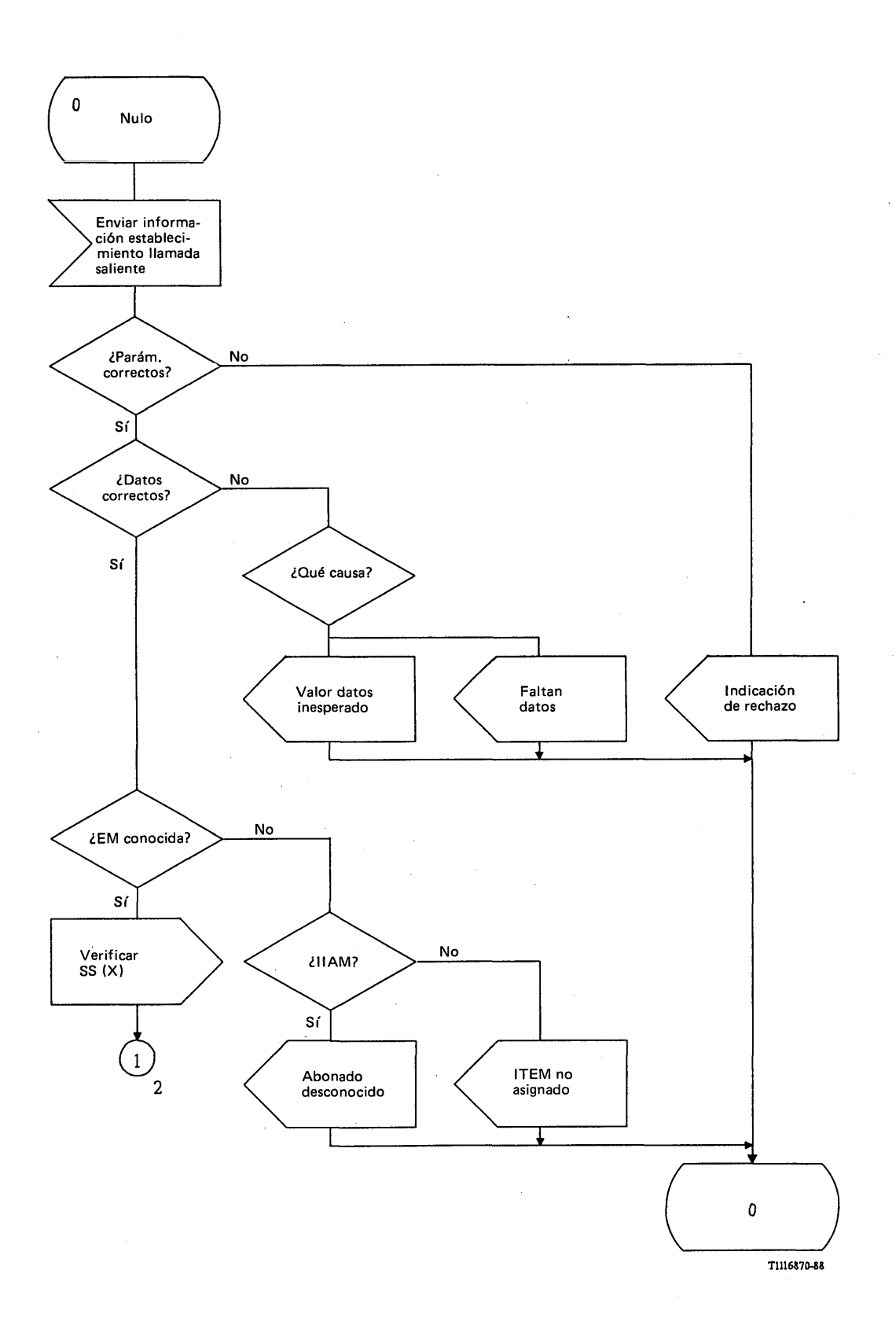

FIGURA 65/Q.1051 (hoja 1 de 3)

**Procedimiento específico de aplicación, en el RPV, para la recuperación de los datos de abonado, en llamadas originadas en la EM**
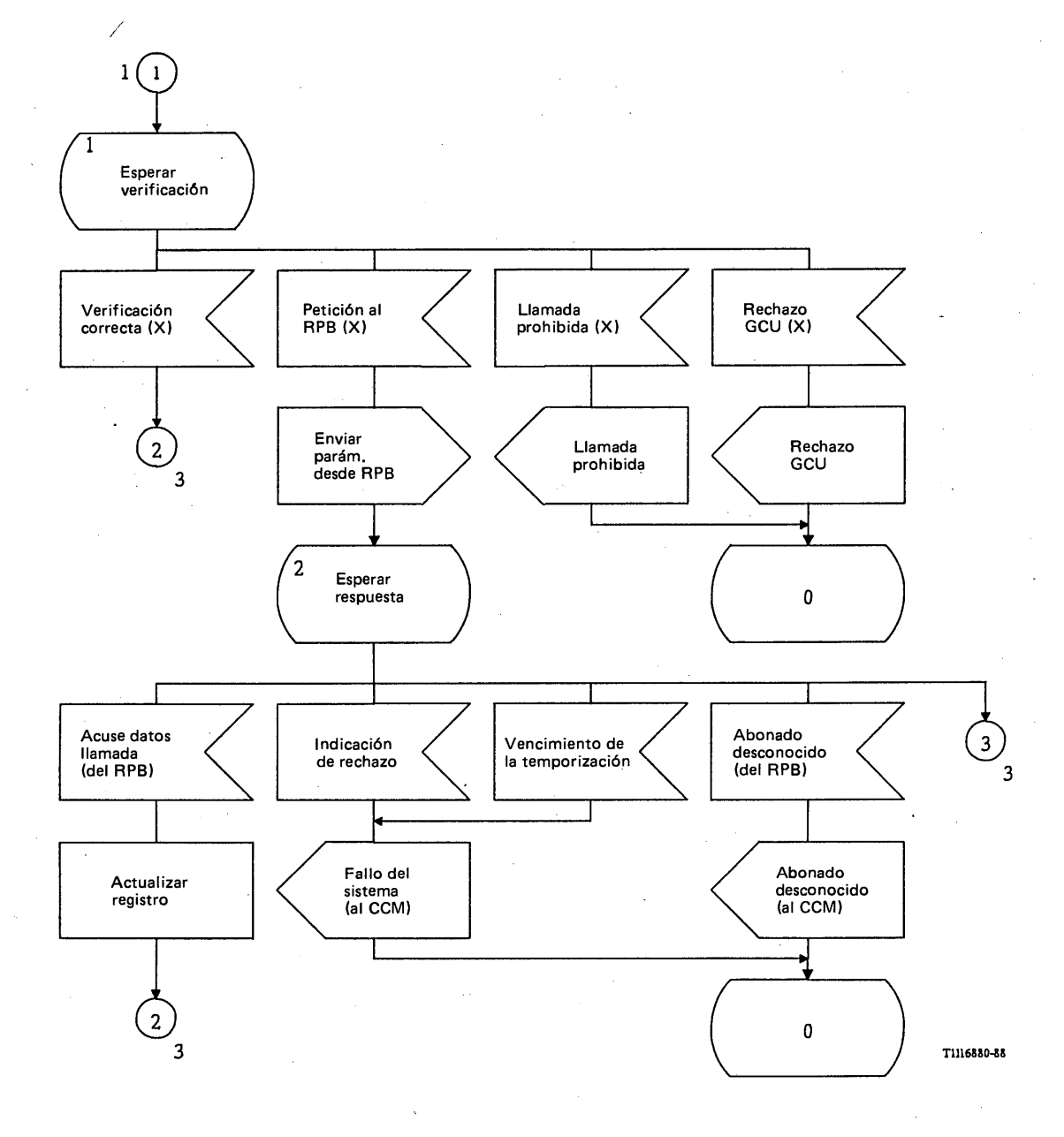

# FIGURA 65/Q.1051 (hoja 2 de 3)

**Procedimiento específico de aplicación, en el RPV, para la recuperación de los datos de abonado, en llamadas originadas en la EM**

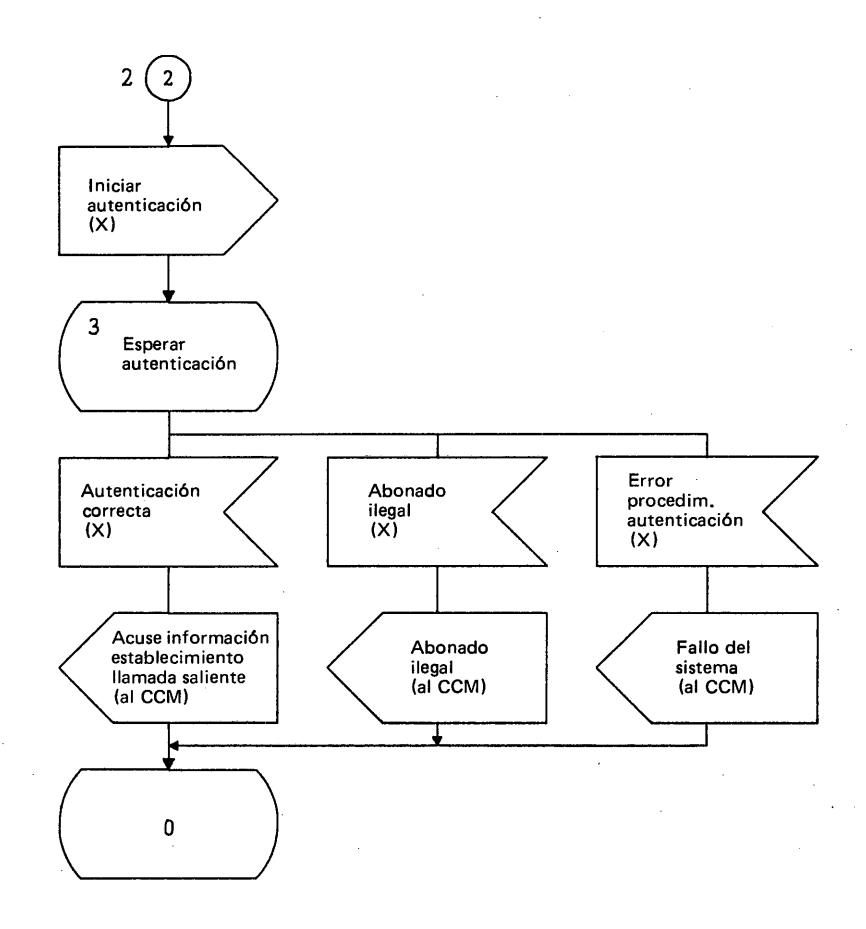

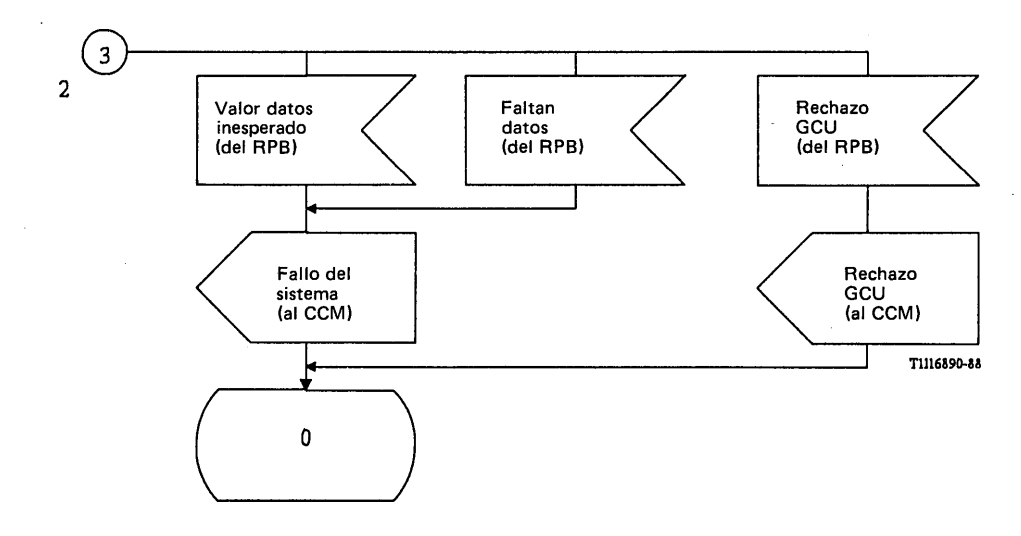

# FIGURA 65/Q.1051 (hoja 3 de 3)

**Procedimiento específico de aplicación, en el RPV, para la recuperación de los datos de abonado, en llamadas originadas en la EM**

En el interfaz RPV/CCM (figura 66/Q.1051), el mensaje *enviar información para establecimiento de llamada saliente* está contenido en una primitiva Indicación CT-INVOCACION. El resultado del procedimiento se envía al CCM, de la siguiente manera:

- el mensaje *acuse de recibo de información de establecimiento llamada saliente* va en una primitiva Petición CT-RESULTADO-U;
- una indicación de rechazo se envía en una primitiva Petición CT-U-RECHAZO;
- se informa de los resultados negativos con una primitiva Petición CT-U-ERROR, en los siguientes términos:
	- i) ITEM no asignada;
	- ii) abonado desconocido (IIEM desconocida);
	- iii) fallo del sistema, es decir, el RPV no fue capaz de obtener del RPB los datos solicitados acerca de la llamada o ha fallado el procedimiento de autenticación;
	- iv) llamada prohibida (llamadas salientes prohibidas);
	- v) errores en los datos (valor de los datos inesperado, faltan datos);
	- vi) rechazo GCU;
	- vii) abonado ilegal.

En el interfaz RPV/RPB (figura 67/Q.1051) se envía el mensaje *enviar parámetros desde RPB (petición de datos de llamada)* en una primitiva Petición CT-INVOCACION. Se pide a la PACT que supervise el procedimiento por medio del temporizador T-pb. El resultado del procedimiento puede ser el siguiente:

- una prim itiva Indicación CT-RESULTADO-U, que contendrá el mensaje *acuse de recibo de datos de llamada*;
- una primitiva Indicación CT-(U-)RECHAZO se utiliza para informar sobre errores de procedimiento;
- una primitiva Indicación CT-L-CANCELACION, se utiliza para informar sobre el vencimiento de la temporización T-pb;
- una primitiva Indicación CT-U-ERROR, se utiliza para informar sobre un resultado negativo, en los siguientes términos:
	- i) abonado desconocido (es decir, la EM no está registrada en el RPB);
	- ii) faltan datos (en la petición);
	- iii) valor de datos inesperado;
	- iv) rechazo de GCU si el RPB efectúa una verificación de GCU y la EM no pasa la verificación.

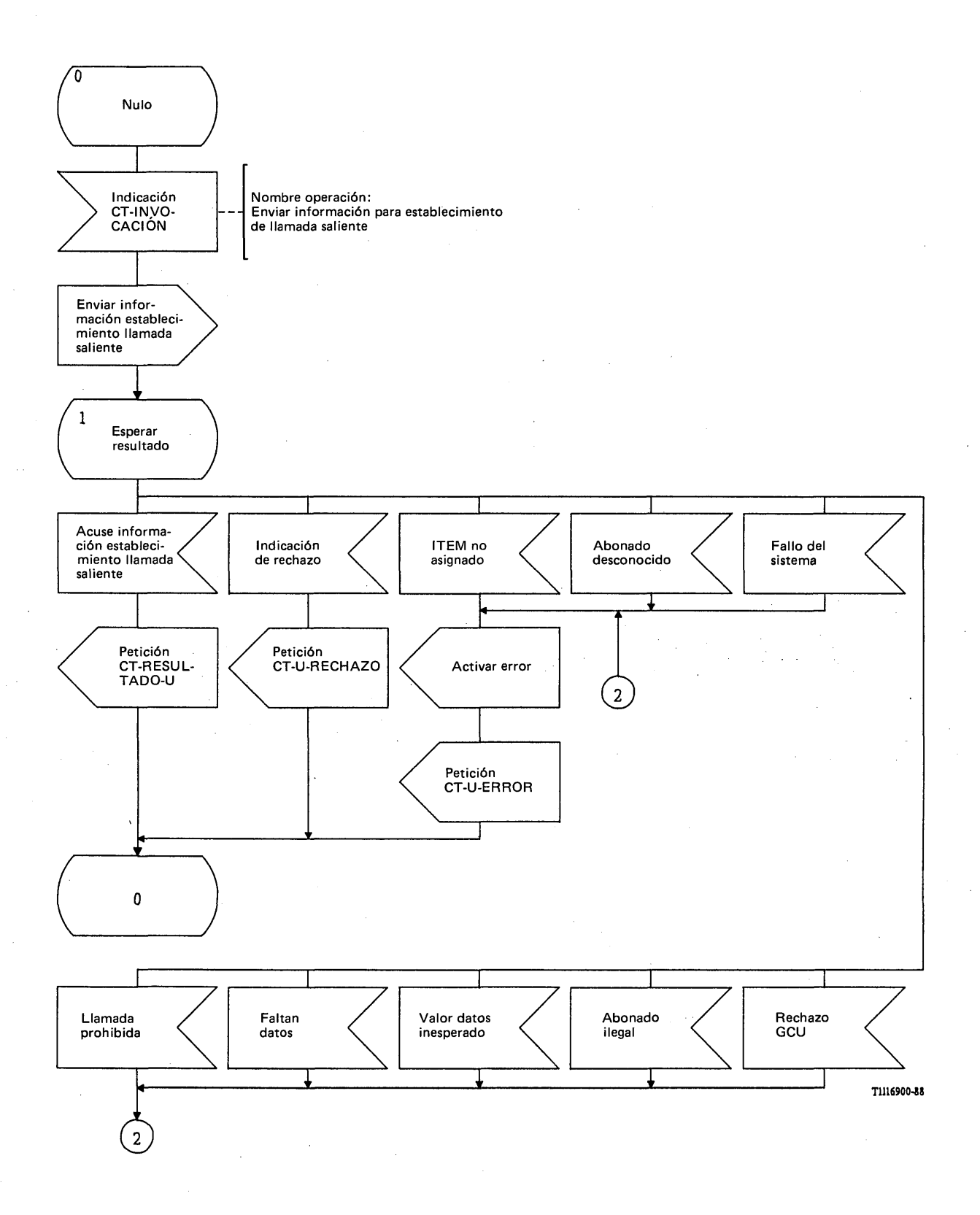

# FIGURA 66/Q.1051

**Procedimiento del interfaz ESA/PACT RPV/CCM, en el PRV, para la recuperación de los datos de abonado, en llamadas originadas en la EM**

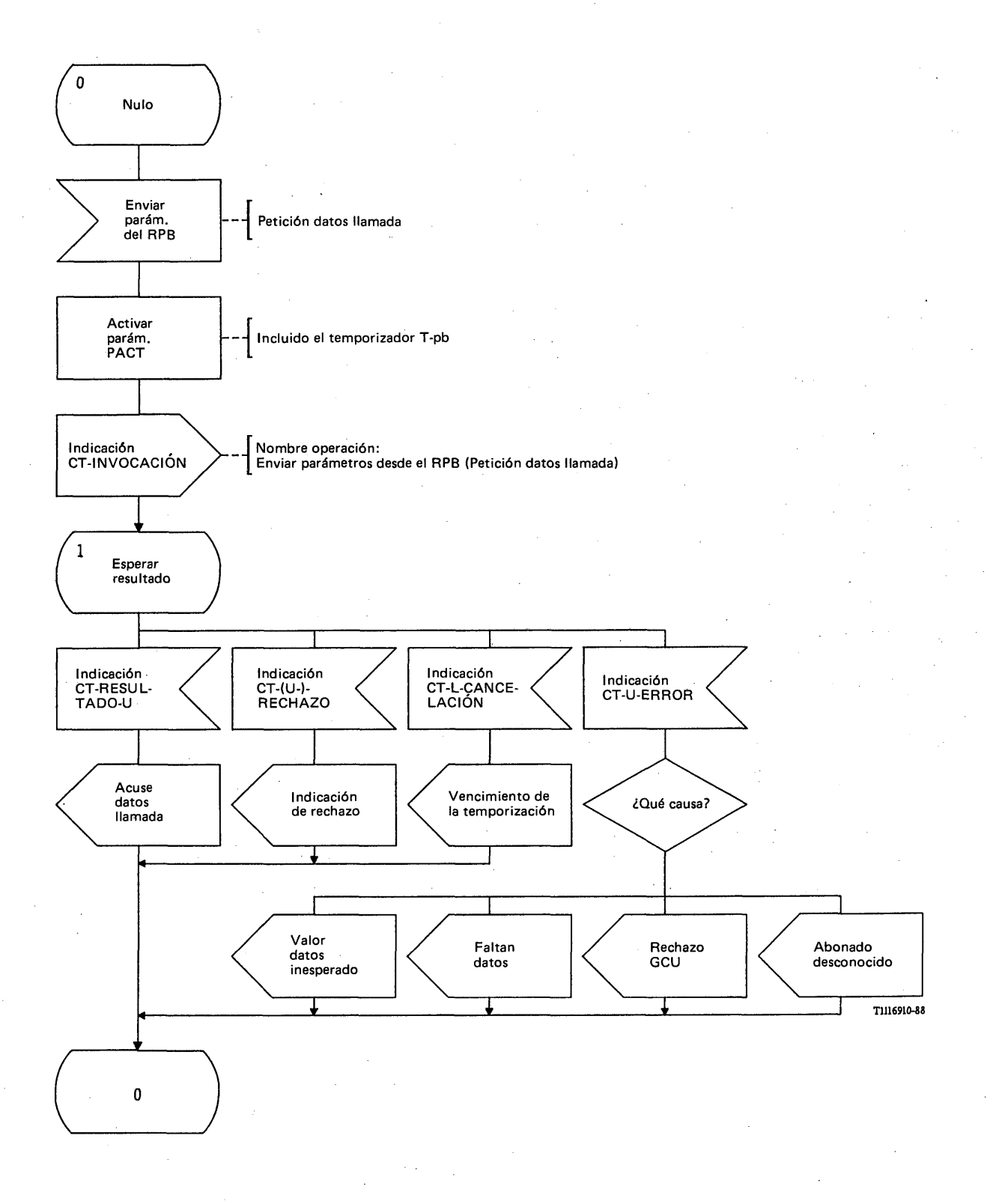

# FIGURA 67/Q.1051

**Procedimiento del interfaz ESA/PACT RPV/RPB, en el RPV, para la recuperación de los datos de abonado en llamadas originadas en la EM**

**3.4.3.3.1** *Procedimiento para la petición de los datos de una llam ada*

La figura 68/Q.1051 muestra el procedimiento específico de aplicación, y la figura 69/Q.1051 el procedimiento del interfaz ESA/PACT.

Al recibir el mensaje *enviar parámetros desde RPB (petición datos de llamada),* -el RPB devolverá el mensaje *acuse de recibo de datos de llamada* con todos los parámetros pedidos si la EM está registrada en el RPB. De no ser así, se devuelve el mensaje *abonado desconocido.* Si el mensaje *petición de datos de llamada* procede de un RPV distinto del que actualmente conoce el RPB, la información recibida puede utilizarse para actualizar la posición de la EM.

Si la llamada es de GCU, el RPB puede realizar la verificación del GCU y devolver el mensaje *rechazo GCU* si la EM no pasa la verificación del GCU.

El mensaje *enviar parámetros del RPB (petición de datos de llamada)* se recibe en una primitiva Indicación CT-INVOCACION. Se informa del resultado de la siguiente manera:

- $\blacksquare$ el mensaje *acuse de recibo de datos de llamada* se envía en una prim itiva Petición CT-RESULTADO-U;
- se informa sobre errores de procedimiento en una primitiva Petición CT-U-RECHAZO;
- se informa de los resultados negativos por medio de una primitiva Petición CT-U-ERROR, en los siguientes términos:
	- i) la EM le es desconocida al RPB (abonado desconocido);
	- ii) faltan datos o valor de datos inesperado;
	- iii) rechazo GCU.

3.4.3.3.2 *Procedimiento para la recuperación de información de encaminamiento*

La figura 70/Q.1051 muestra el procedimiento específico de aplicación y la figura 71/Q.1051 el procedimiento del interfaz ESA/PACT.

Al recibir un mensaje *enviar información de encaminamiento*, el RPB devolverá la información de la forma siguiente:

- si pueden devolverse los datos de encaminamiento (es decir, un número de itinerancia de estación móvil, o un número de desvío) se contesta con la información de encaminamiento pedida en un mensaje *acuse de recibo de información de encaminamiento*;
- si se desconoce la EM (es decir, no está asignado el número de guía), se contesta con un mensaje *abonado desconocido*;
- si la EM se ha anulado del registro, se contestará con el mensaje *abonado ausente*;
- si hay alguna limitación de servicio suplementario, se informará de la siguiente manera: cuando la EM pertenece a un GCU sin acceso de entrada y la llamada no pasa la verificación de GCU, se contesta con un mensaje *rechazo de GCU\* cuando la EM cuenta con el servicio de prohibición de llamadas entrantes, se contesta con el mensaje *llamada prohibida*; si la EM ha activado el servicio de desvío de llamadas y la llamada entrante ya ha sido desviada tantas veces como se permite, se contesta con un mensaje *violación de desvío.*

El mensaje *enviar información de encaminamiento* va en una primitiva Indicación CT-INVOCACION. Se informa del resultado del procedimiento de la siguiente manera:

- el mensaje *acuse de recibo de información de encaminamiento* va en una primitiva Petición CT-RESULTADO-U;
- se informa de una indicación de rechazo en una primitiva Petición CT-U-RECHAZO;
- se informa de resultados negativos por medio de una primitiva Petición CT-U-ERROR, en los siguientes términos:
	- i) abonado desconocido (no está asignado el número de guía);
	- ii) la EM está ausente;
	- iii) llamada prohibida (las llamadas entrantes están prohibidas a la EM);
	- iv) rechazo de GCU (se ha rechazado la llamada como consecuencia de una comprobación de GCU);
	- v) violación de desvío (se ha rechazado la llamada debido a las restricciones en el desvío de las llamadas).

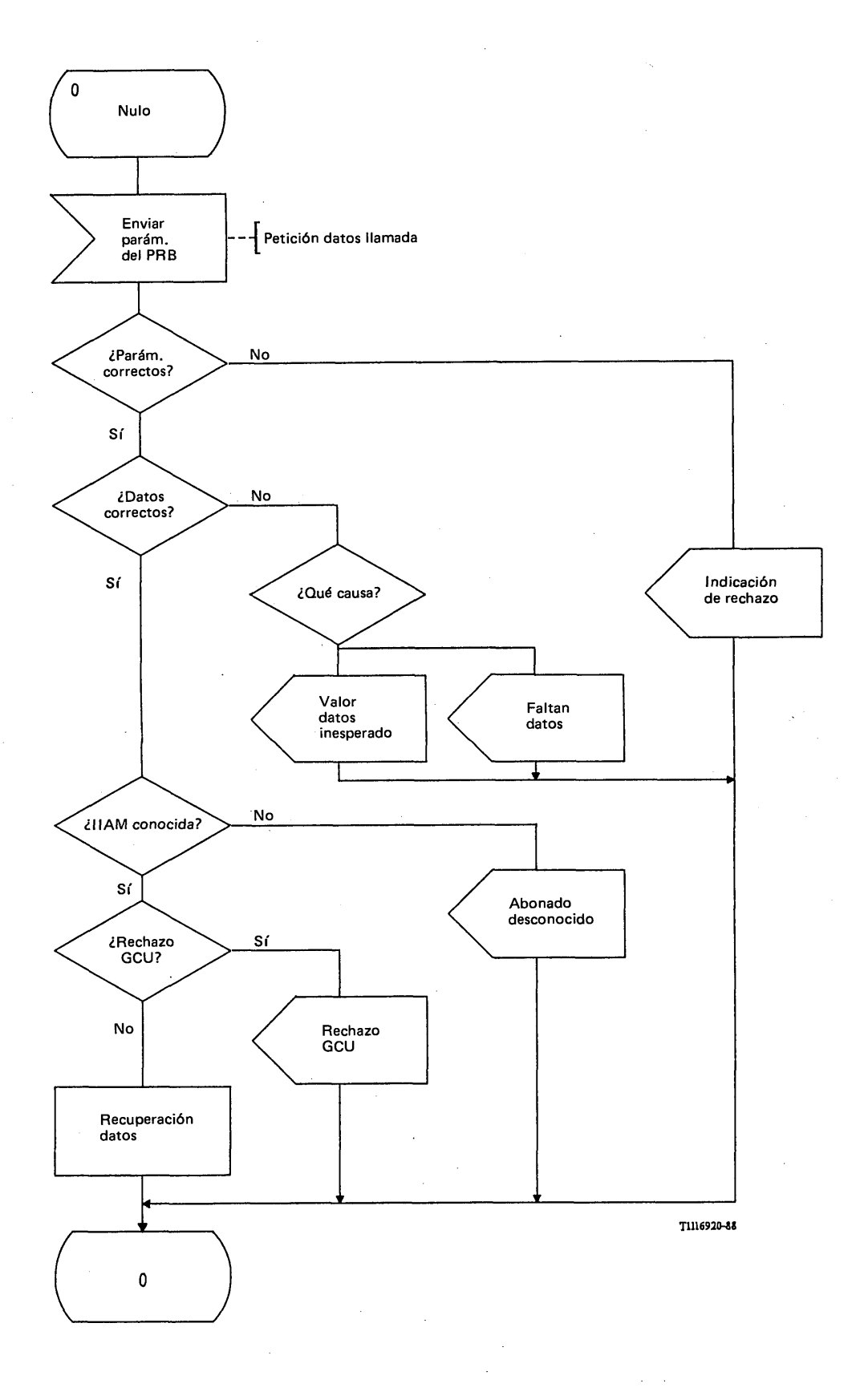

# FIGURA 68/Q.1051

**Procedimiento específico de aplicación, en el RPB, para la petición de los datos de una llamada**

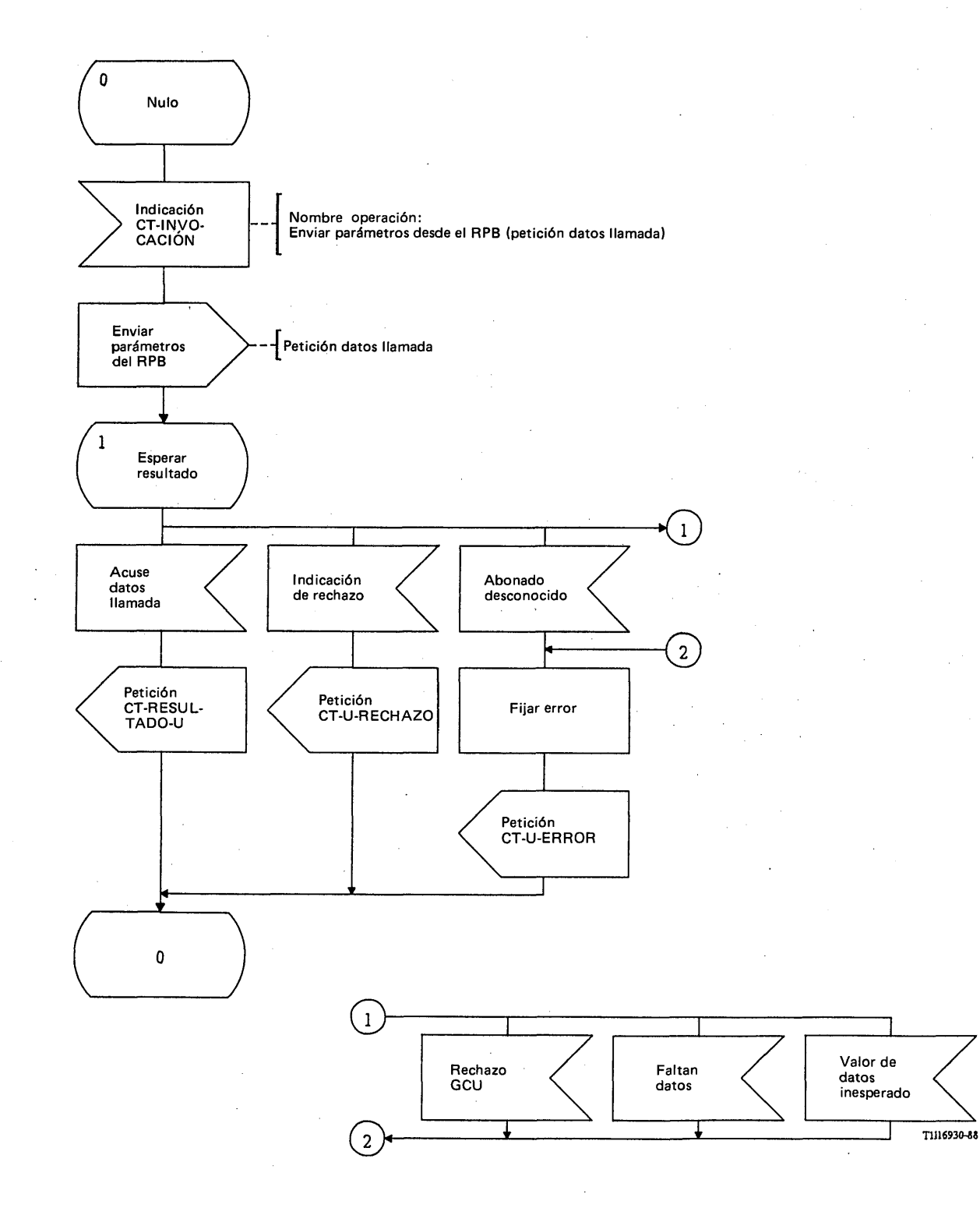

# FIGURA 69/Q.1051

**Procedimiento del interfaz ESA/PACT, en el RPB, para la petición de los datos de una llamada**

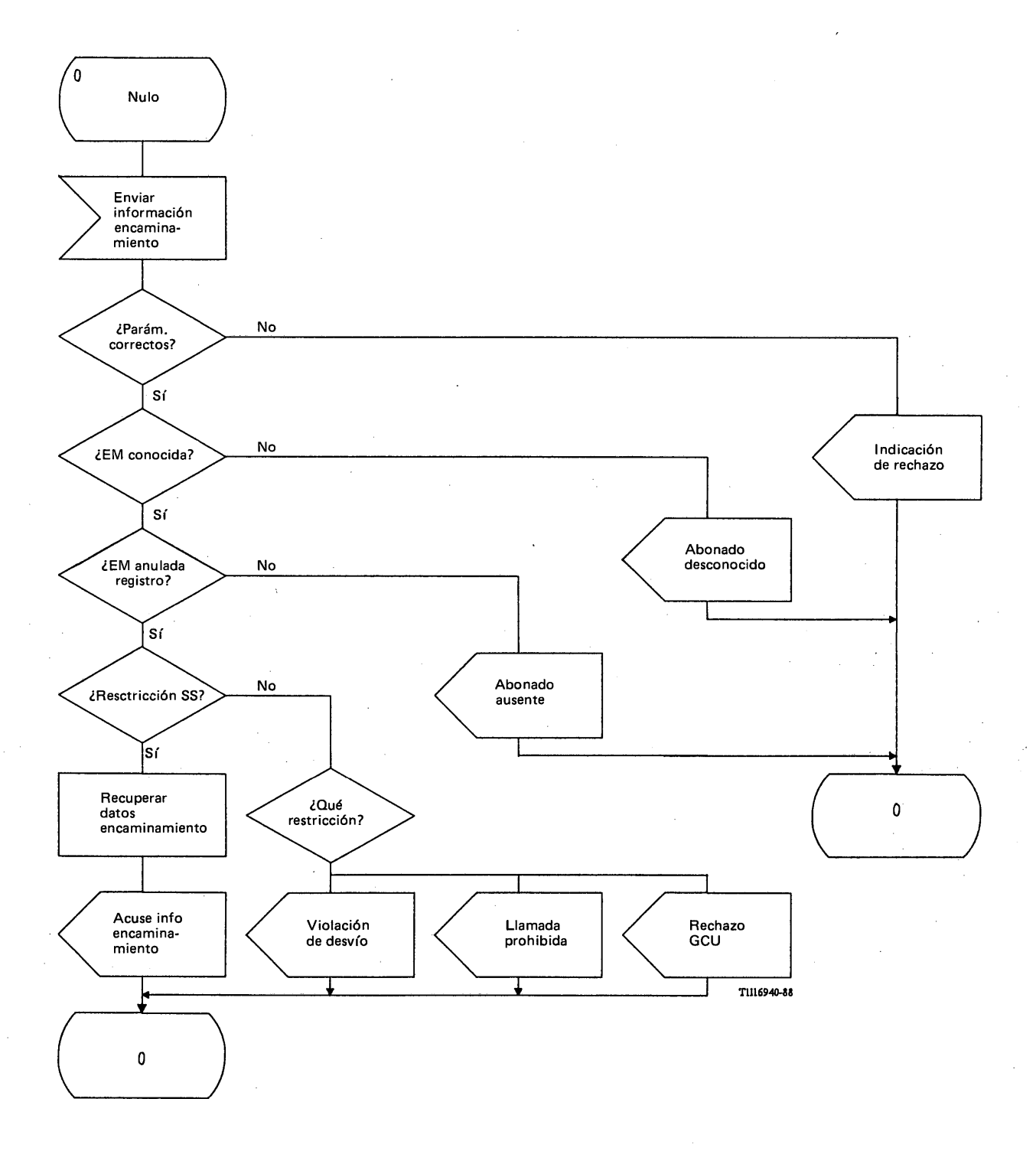

# FIGURA 70/Q.1051

**Procedimiento específico de aplicación, en el RPB, para la recuperación de información de** encaminamiento

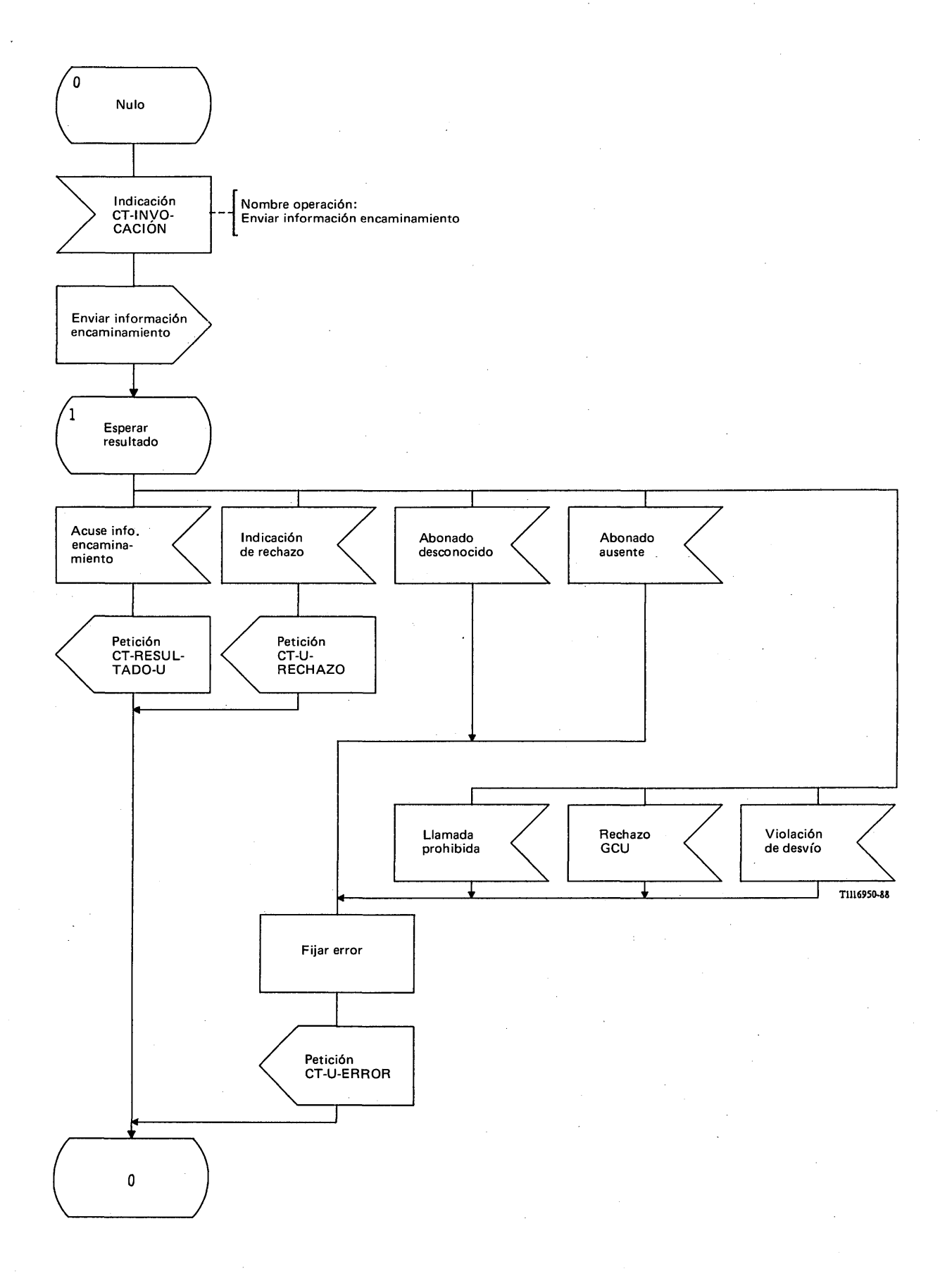

# FIGURA 71/Q.1051

**Procedimiento del interfaz ESA/PACT, en el RPB, para la recuperación de información de encaminamiento**

## **3.5** *Traspaso*

## **3.5.1** *Definición de los interfaces*

La figura 72/Q.1051 muestra los interfaces que intervienen en el traspaso de llamadas entre los CCM. El CCM-A es el CCM en el que se establece originalmente la llamada. A este CCM se le denomina también CCM director. El CCM-B (o CCM-B') es el CCM al que se traspasa la llamada.

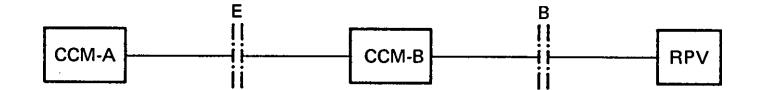

*a) P rocedim iento de traspaso básico d e l C C M -A a i C C M -B y p ro ce d im ien to de traspaso u lte rio r de! C C M -B a i C C M -A*

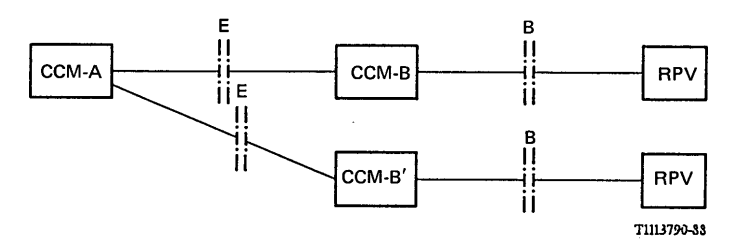

b) Procedimiento de traspaso ulterior del CCM-B al CCM-B<sup>'</sup>

#### FIGURA 72/Q.1051

#### Estructura del interfaz para el traspaso

Hay que considerar tres casos:

- i) traspaso del CCM-A al CCM-B;
- ii) traspaso ulterior del CCM-B al CCM-A;
- iii) traspaso ulterior del CCM-B al CCM-B'. Tras completar este traspaso, se liberará la conexión con el CCM-B y se considerará al CCM-B' como el nuevo CCM-B.

Estos procedimientos se aplicarán a cualquier secuencia de traspasos entre los CCM.

#### 3.5.2 *Panorámica general de los procedimientos*

# 3.5.2.1 *Lista de procedimientos*

Se especifican los siguientes procedimientos en la parte de aplicación móvil (PAM) para atender a todas las funciones asociadas con el traspaso:

- i) procedimiento para solicitar mediciones en otro CCM;
- ii) procedimiento básico de traspaso del CCM-A al CCM-B;
- iii) procedimiento de traspaso ulterior entre el CCM-B y el CCM-A para el traspaso del CCM-B al CCM-A o del CCM-B al CCM-B';
- iv) procedimiento para dar información de control de la llamada a la EM;
- v) procedimiento para recibir información de control de la llamada de la EM;
- vi) procedimiento para obtener el número de traspaso.

*Nota* - El CCM-B puede atribuir el número de traspaso. No obstante, esta Recomendación describe el caso en que es el RPV quien atribuye este número.

La Recomendación Q .l002 describe los procedimientos detallados para el traspaso. La descripción y especificación se basan en una composición funcional del subsistema de señalización y de control de la llamada de un CCM, tal como se indica en la figura 73/Q.1051. En la Recomendación Q.1002 figura una composición funcional más detallada de los CCM.

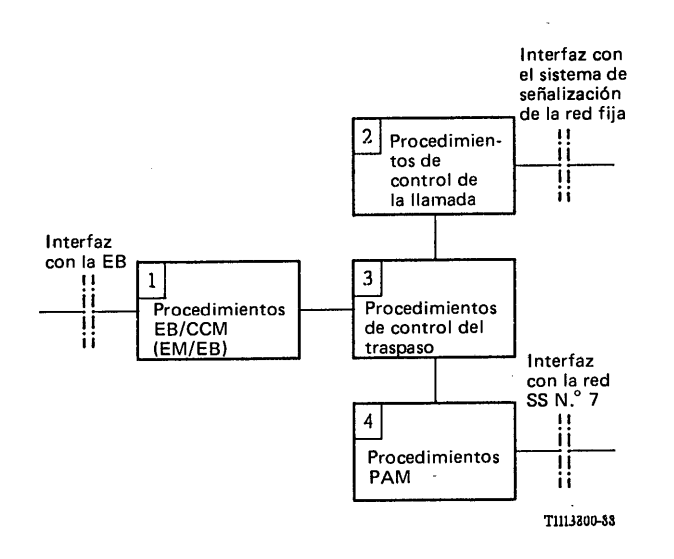

#### FIGURA 73/Q.1051

### **Composición funcional de las funciones de señalización necesarias para realizar el traspaso**

Los módulos son:

Módulo 1 representa la señalización entre el CCM y la EM y la EB.

Módulo 2 representa el interfaz de señalización con la red fija.

Módulo 3 representa los mecanismos de control de traspaso en el CCM.

Módulo 4 representa el interfaz PAM con los otros CCM y el RPV.

A continuación se indican únicamente los procedimientos del módulo funcional 4. En los diagramas LED que siguen se indica el interfuncionamiento con otros módulos mediante una (X) tras el nombre del mensaje.

#### 3.5.2.2 *Procedimiento para pedir mediciones en otro CCM*

Este procedimiento se utiliza cuando hay que determinar la nueva célula mediante mediciones en la EB para localizar la EM. El procedimiento se indica en la figura 74/Q.1051.

El CCM-A envía un mensaje de efectuar medición a cada CCM (CCM-1, CCM-2, ..., CCM-n de la figura 74/Q.1051) que tenga células adyacentes a aquella en que se encuentra la EM en el momento de la llamada. El mensaje contendrá los parámetros necesarios para que los otros CCM realicen la medición (por ejemplo, el número de canal, u otros parámetros relativos a las características del trayecto radio). Los CCM interrogados contestarán con un mensaje de *resultado de medición* que contiene los parámetros indicativos del resultado de la medición. Si dicha medición no puede efectuarse por algún motivo, también se le indica al CCM-A.

## 3.5.2.3 *Procedimiento básico de traspaso y procedimiento para solicitar el número de traspaso*

 $\sim$ 

La figura 75/Q.1051 muestra los procedimientos PAM necesarios para realizar el traspaso básico del CCM director (CCM-A) al CCM-B. En la figura se muestran únicamente los mensajes de la PAM. Los mensajes generados por un suceso interno del CCM se indican mediante un asterisco (\*).

 $\mathcal{A}$ 

## 110 **Fascículo VI.13 - Rec. Q.1051**

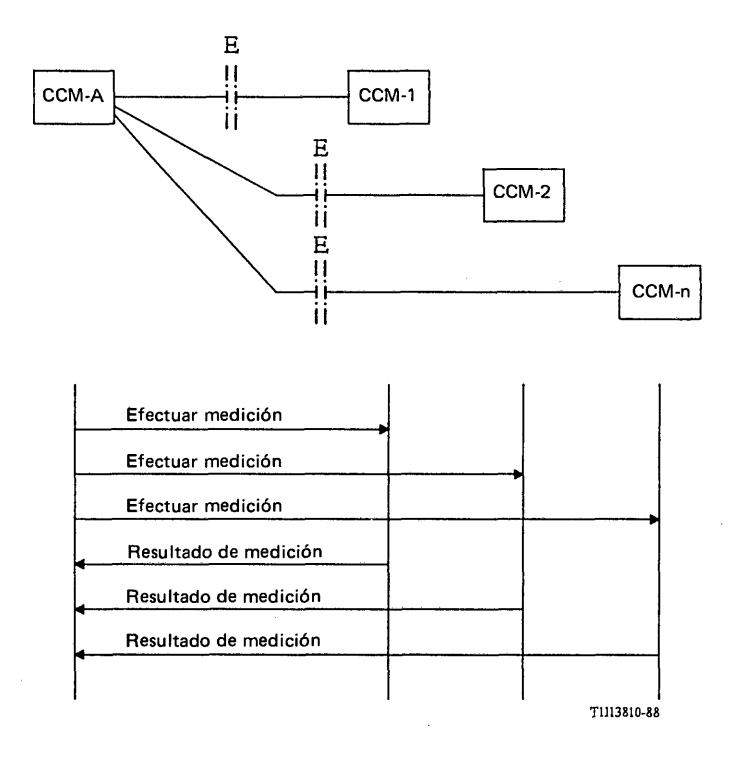

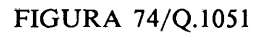

**Interfaces y procedimientos para efectuar mediciones en otros CCM**

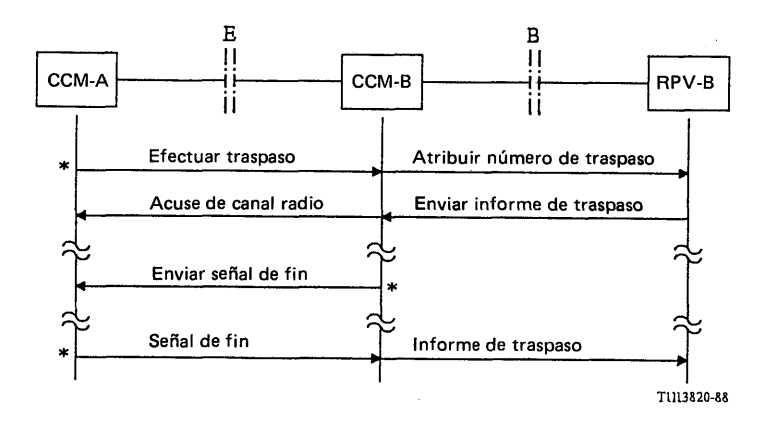

**\* Indica que la señal se envía como resultado de otro suceso en él CCM.**

# **FIGURA 75/Q.1051**

**Procedimiento de traspaso básico; traspaso exitoso**

 $\overline{\phantom{a}}$ 

#### **El procedimiento es el siguiente:**

Cuando el CCM-A ha decidido que hay que traspasar una llamada al CCM-B, envía el mensaje de *efectuar traspaso* al CCM-B. Este mensaje contendrá toda la información que necesita el CCM-B para atribuir un canal radio (por ejemplo la identificación de la estación base, la IIEM, y otras informaciones relacionadas con la llamada o el trayecto radio). Si puede efectuarse el traspaso (es decir, puede asignarse un canal radio en un tiempo especificado), el CCM-B pide a su RPV asociado que dé un número de itinerancia de estación móvil utilizable para establecer la conexión entre el CCM-A y el CCM-B. La interacción con el RPV se realiza mediante el intercambio de los mensajes *atribuir número de traspaso* y *enviar informe de traspaso.* El CCM-B contestará con el mensaje de *acuse de canal radio* al CCM-A cuando se asigne un nuevo canal radio. El mensaje contendrá el nuevo número de canal radioeléctrico, el número de itinerancia de estación móvil y las demás informaciones especificadas en el § 4. Si no hay ningún canal de radio libre, se da una indicación de que no hay canal disponible; termina entonces el procedimiento de traspaso y el CCM-A mantiene la conexión existente con la EM.

Si se ha reservado un canal radio en el CCM-B, el CCM-A inicia el establecimiento de una conexión entre el CCM-A y el CCM-B a través de la red fija, tal como se describe en la Recomendación Q .l002. Entonces comienza el establecimiento del canal radio.

Cuando se ha establecido el trayecto de radio en el CCM-B, éste lo indica al CCM-A enviando el mensaje de *enviar señal de fin.* El CCM-A mantendrá entonces el control principal de la llamada hasta que ésta se libere. El CCM-A informará entonces al CCM-B enviando el mensaje de *señal de fin.*

*Nota* - Para poder ofrecer el servicio suplementario de llamada en espera, el instante de la liberación de la llamada corresponde al instante en el que se ha liberado la última llamada en espera.

Al recibir el mensaje de *señal de fin* , el CCM-B envía el mensaje de *informe de traspaso* a su RPV asociado.

El CCM-A puede abortar el procedimiento de traspaso en cualquier momento (por ejemplo, si se libera la llamada), lo cual se indica al CCM-B mediante el mensaje de *cancelación de traspaso.*

#### 3.5.2.4 *Procedimiento de traspaso ulterior*

Ġ,

La figura 76/Q.1051 muestra el procedimiento, que es el siguiente:

Cuando el CCM-B decide que hay que devolver la llamada al CCM-A o traspasarla a un tercer CCM (CCM-B<sup>'</sup>), envía el mensaje de *efectuar traspaso ulterior* al CCM-A. Este contesta con el mensaje de *acuse de traspaso ulterior* cuando puede realizarse el traspaso. El CCM-A indicará también si el traspaso no puede efectuarse.

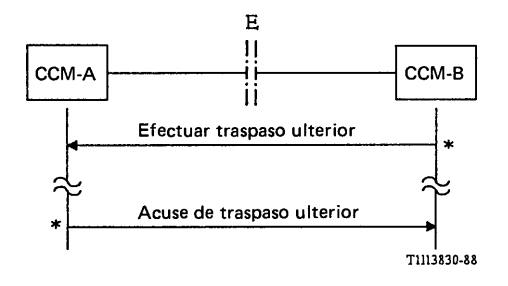

**\* Véase la figura 75/Q .1051.**

#### FIGURA 76/Q.1051

#### Traspaso ulterior exitoso

Si no se produce ningún traspaso ulterior tras haber pasado la llamada al CCM-B, se necesitará únicamente el procedimiento de traspaso básico. No obstante, si tiene lugar un traspaso ulterior se requerirán los procedimientos de traspaso básico y de traspaso ulterior. La figura 77/Q.1051 muestra un ejemplo de los procedimientos globales. En dicho ejemplo se efectúa un traspaso básico (o primer traspaso) desde el CCM-A al CCM-B. A continuación se efectúa un traspaso ulterior desde el CCM-B al CCM -B' que a su vez efectúa un traspaso ulterior al CCM-A. Se elige este ejemplo para ilustrar una secuencia de traspasos así como el solape de operaciones entre las diversas entidades. Los mensajes pertenecientes a una misma transacción se indican mediante un número de transacción.

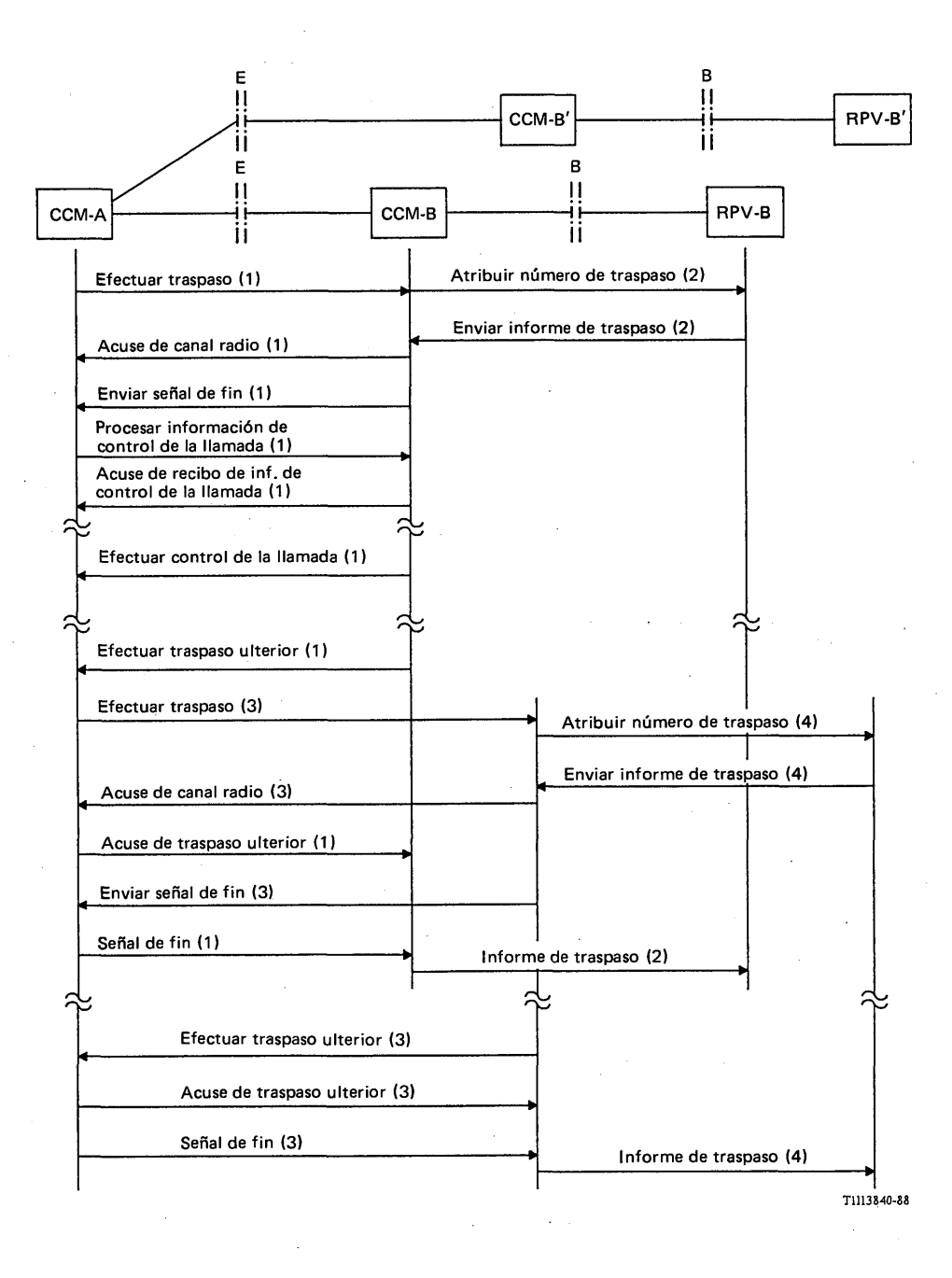

### FIGURA 77/Q.1051

#### Ejemplo de una secuencia de traspasos

En primer lugar, el CCM-A solicita un traspaso al CCM-B. Esto supone un procedimiento de traspaso básico (transacción 1). Se inicia entonces la atribución de un número de traspaso en el RPV-B (transacción 2).

Toda información de control de la llamada transmitida posteriormente entre CCM-A y CCM-B pertenece también a la transacción 1. Esto es también aplicable a los eventuales mensajes de autenticación intercambiados durante esta transacción.

Si en algún momento el CCM-B decide que hay que pasar la llamada al CCM-B', inicia un procedimiento de traspaso ulterior que también pertenece a la transacción 1. El CCM-A inicia entonces un procedimiento de traspaso básico al CCM -B' (transacción 3), que a su vez inicia la atribución del número de traspaso con el R PV -B ' (transacción 4). La transacción 1 se termina cuando se recibe del CCM-B' el mensaje de enviar señal de fin. El CCM-B puede entonces terminar la transacción 2 con el RPV-B.

El CCM-B' puede en algún momento realizar otros traspasos ulteriores, por ejemplo, al CCM-A, tal como se indica en la figura (transacción 3). La realización de un traspaso subsiguiente al CCM-A da fin a la transacción 3 (el mensaje de señal de fin al CCM-B') lo cual se utiliza a su vez para terminar la transacción 4 hacia el RPV-B'.

### 3.5.2.6 *Procedimiento para recibir información de control de la llamada desde la EM*

La parte a) de la figura 78/Q.1051 ilustra el procedimiento. Si el CCM-B recibe una petición de la EM durante la llamada respecto a la operación de una función de control de la llamada (por ejemplo, una petición relacionada con un servicio suplementario), el CCM-B hace corresponder la información recibida en el interfaz EB/CCM con un mensaje de *efectuar control de la llamada*, que se envía al CCM-A. El CCM-A no acusa recibo de este mensaje. Toda respuesta procedente del CCM-A iniciará una nueva operación mediante el empleo del procedimiento para proporcionar información de control de la llamada a la EM (§ 3.5.2.7). Algunas peticiones pueden requerir la recuperación de la información del RPV asociado al CCM-A o del RPB de la EM.

Los mensajes de *efectuar control de la llamada* pueden permitir las siguientes funciones:

- petición de control de la llamada: activar servicio suplementario: -x;
- petición de control de la llamada: desactivar servicio suplementario: -x;
- petición de control de la llamada: interrogar servicio suplementario: -x;
- petición de control de la llamada: invocar servicio suplementario: -x;
- petición de control de la llamada: registrar servicio suplementario: -x;
- petición de control de la llamada: borrar servicio suplementario: -x;
- petición de control de la llamada: respuesta de autenticación;
- otras, requiere estudios adicionales.

## 3.5.2.7 *Procedimiento para proporcionar información de control de la llamada a la EM*

La parte b) de la figura 78/Q.1051 ilustra el procedimiento. El CCM-A puede dar información de control de la llamada a la EM enviando un mensaje de *procesar información de control de la llamada* al CCM-B. El CCM-B acusará recibo de este mensaje devolviendo el mensaje *acuse de recibo de información de control de la llamada.* El CCM-B enviará entonces a la EM la información requerida. El mensaje de *procesar información de control de la llamada* tiene una composición tal que la información puede pasar transparentemente a la EM. Si el mensaje no puede pasarse a la EM, deberá darse una indicación al CCM-A. Cualquier respuesta de la EM iniciará una nueva operación independiente, del CCM-B al CCM-A, devolviendo un mensaje de efectuar control de la llamada. El procedimiento se describe en la parte a) de la figura 78/Q.1051.

Los mensajes de *procesar información de control de la llamada* pueden permitir las siguientes funciones:

- información de control de la llamada: datos de tarificación;
- información de control de la llamada: indicación de llamada en espera;
- información de control de la llamada: autenticación;
- información de control de la llamada: respuesta a una operación relacionada con un servicio suplementario;
- otras, requiere estudios adicionales.

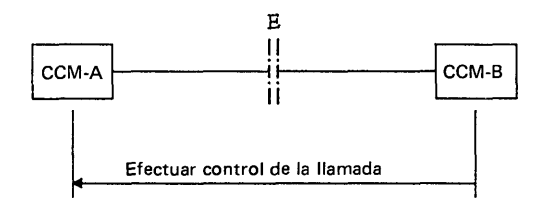

a) Procedimiento para recibir información de control de la llamada de la EM

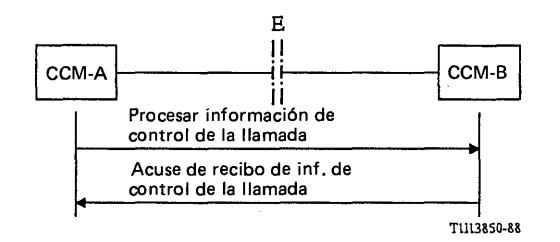

b) Procedimiento para proporcionar información de control de la llamada a la EM

## FIGURA 78/Q.1051

## Procedimientos para el intercambio de información de control de la llamada durante el traspaso

# 3.5.3 *Descripción detallada del procedimiento de medición*

#### 3.5.3.1 *Procedimiento en el CCM que solicita la medición*

La figura 79/Q.1051 muestra el procedimiento específico de aplicación y la figura 80/Q.1051 el procedimiento del interfaz ESA/PACT.

Cuando el CCM encuentra que es necesario efectuar mediciones de la calidad en otro CCM para iniciar un traspaso, envía el mensaje de *efectuar medición* al otro CCM. Se pide al PACT que supervise el procedimiento mediante el temporizador T-em. El resultado puede ser el siguiente:

- un mensaje de *resultado de medición* que contiene dicho resultado;
- una indicación de rechazo si se detecta un fallo del procedimiento en el extremo distante o la PACT;
- una indicación de vencimiento del temporizador si el mencionado temporizador T-em vence;
- un mensaje de *no hay resultado* si el otro CCM no puede realizar la medición.

El mensaje de *efectuar medición* va en una primitiva Petición CT-INVOCACION. Se informa del resultado de la siguiente manera:

el mensaje de *resultado de medición* va en una primitiva Indicación CT-RESULTADO-U;

ó

una primitiva Indicación T-(U-)RECHAZO que contendrá el motivo por el que se rechaza la operación;

la expiración del temporizador T-em se indica mediante una primitiva Indicación CT-L-CANCELACION;

se informa del resultado negativo en una primitiva Indicación CT-U-ERROR en los siguientes términos:

i) "No hay resultado" indica que el CCM distante no pudo realizar la medición.

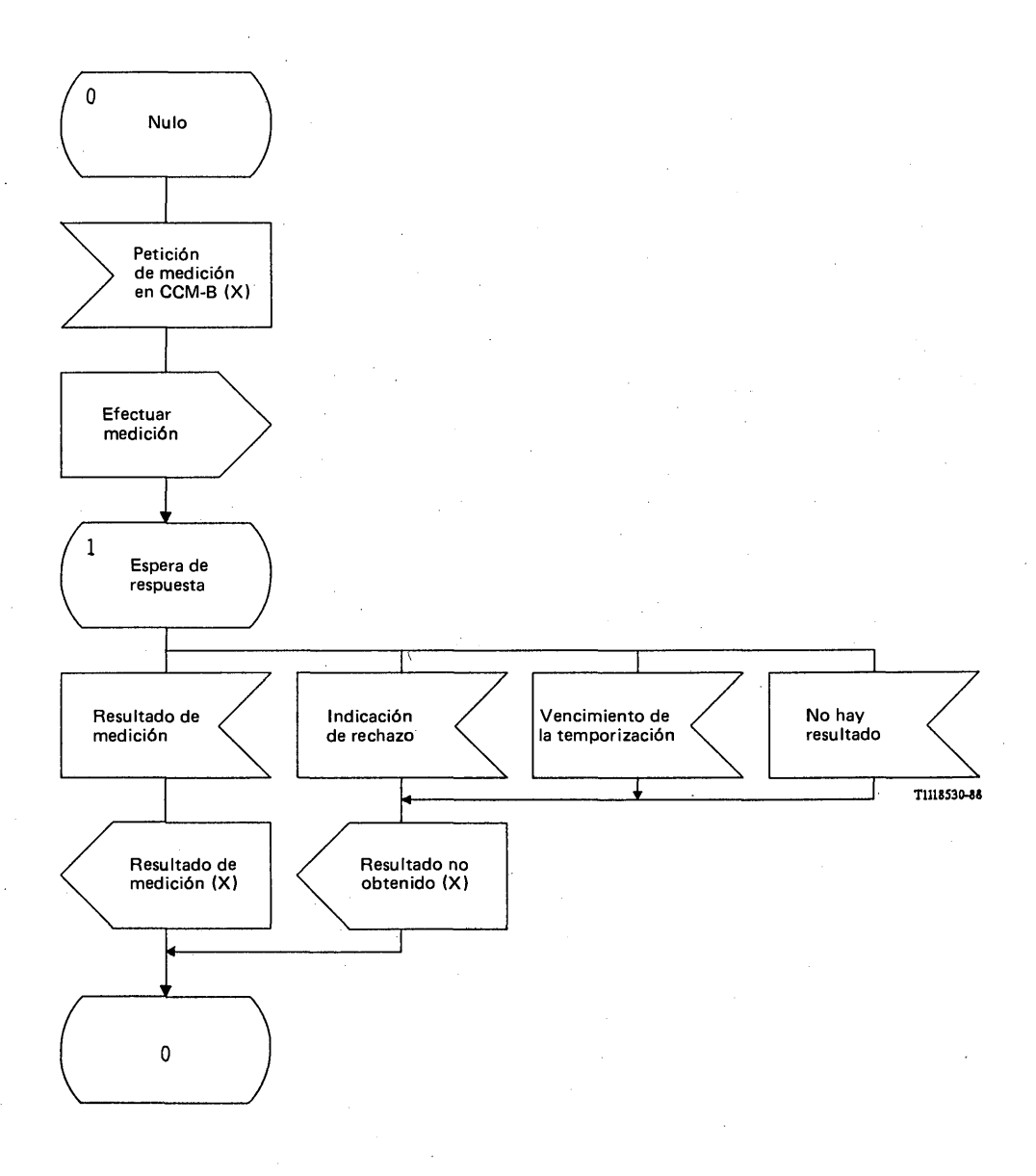

## FIGURA 79/Q.1051

**Procedimiento específico de aplicación, en el CCM que solicita la medición de la calidad del canal**

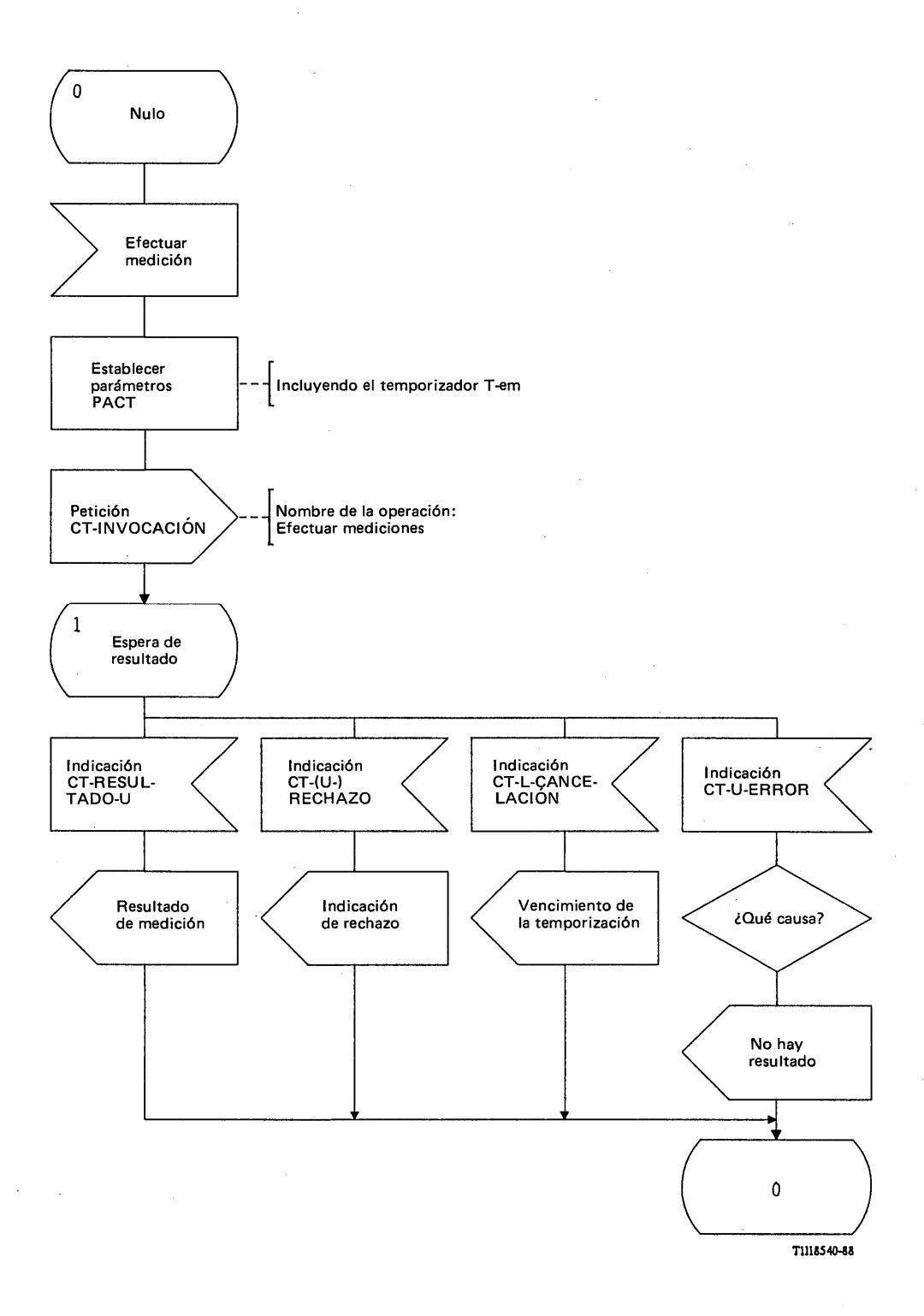

# FIGURA 80/Q.1051

**Procedimiento del interfaz ESA/PACT, en el CCM que solicita la medición de la calidad del canal**

## **3.5.3.2** *Procedimiento en el CCM al que se solicita que realice la medición*

La figura 81/Q.1051 muestra el procedimiento específico de aplicación y la figura 82/Q.1051 el procedimiento del interfaz ESA/PACT.

Al recibir el mensaje de *efectuar medición,* el CCM iniciará la función requerida para lo cual intervendrán funciones del CCM que no se han considerado en esta Recomendación.

El resultado de la medición se devuelve en un mensaje de *resultado de medición.* Si el CCM no puede efectuar dicha medición (por ejemplo, debido a indisponibilidad temporal de equipo), se devuelve un mensaje de *no hay resultado.*

El mensaje de *efectuar medición* se recibe en una primitiva Indicación CT-INVOCION. Se responde con los resultados siguientes:

- el mensaje de *resultado de medición* se envía en una primitiva Petición CT-RESULTADO-U;  $\overline{a}$
- se informa de un fallo en el procedimiento mediante una primitiva Petición CT-U-RECHAZO;
- un resultado negativo se envía en una primitiva Petición CT-U-ERROR en los siguientes términos:
	- i) "No hay resultado" indica que el CCM no puede realizar la medición.

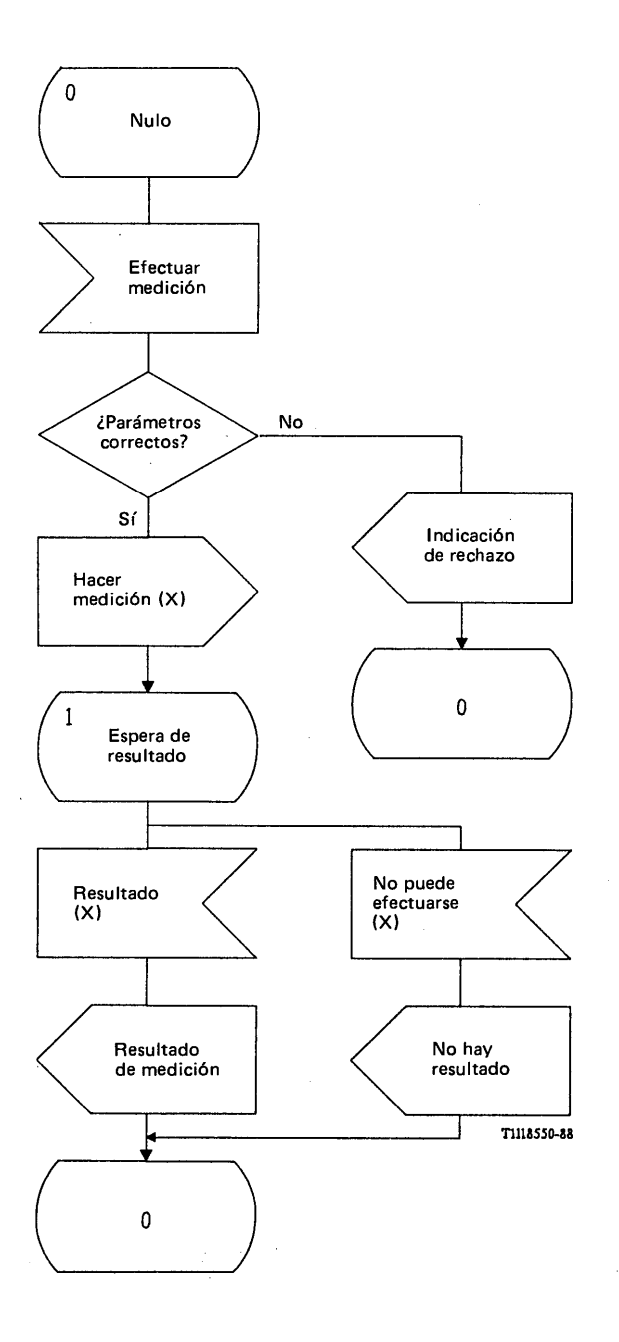

# FIGURA 81/Q.1051

**Procedimiento específico de aplicación, en el CCM al que se le pide que mida la calidad del canal**

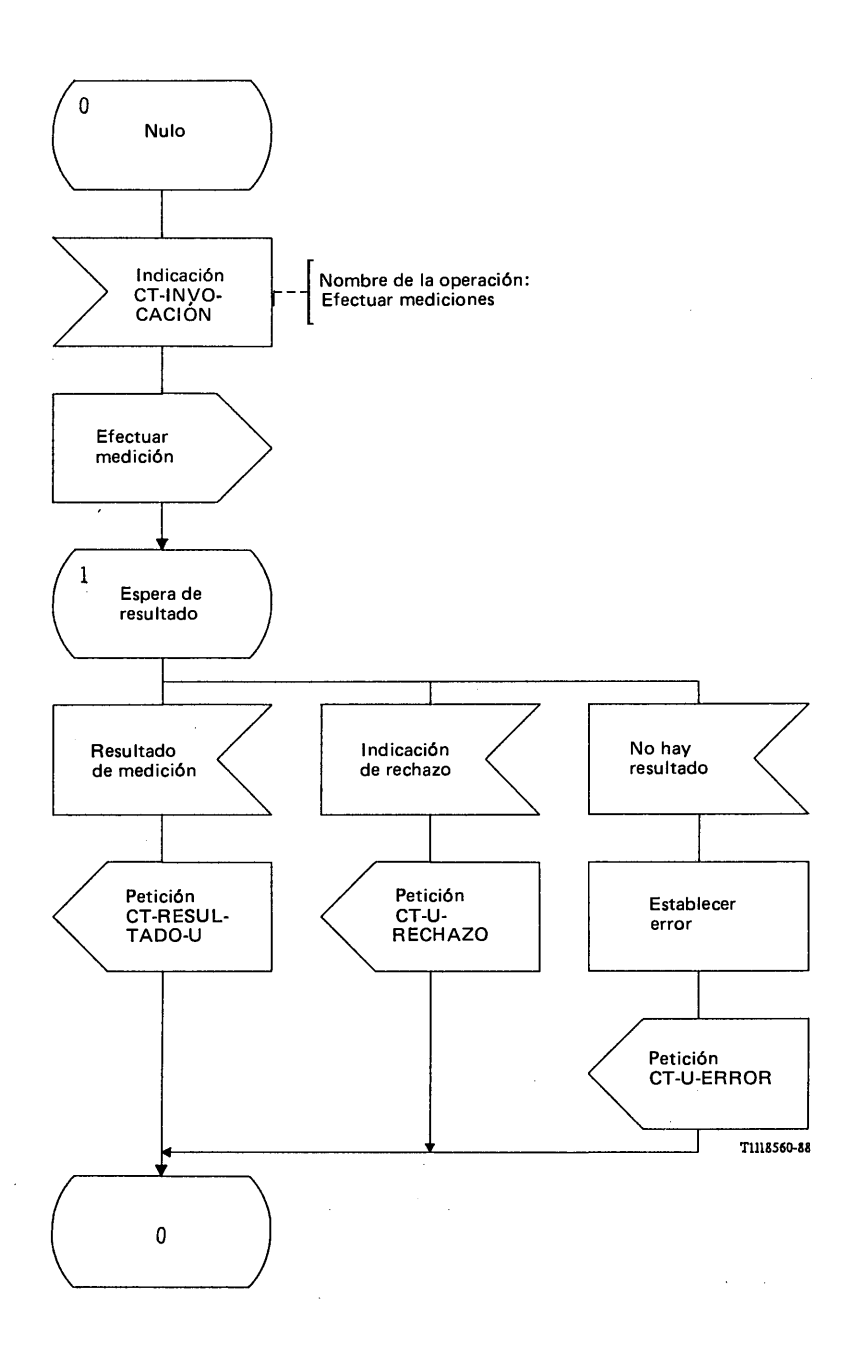

# FIGURA 82/Q.1051

**Procedimiento del interfaz ESA/PACT, en el CCM al que se pide que mida la calidad del canal**

**3.5.4** *Procedimientos detallados para el traspaso*

3.5.4.1 *Procedimientos en el CCM-A*

## 3.5.4.1.1 *Procedimiento de traspaso básico*

La figura 83/Q.1051 muestra el procedimiento específico de aplicación para el traspaso básico y la figura 84/Q.1051 el procedimiento del interfaz ESA/PACT.

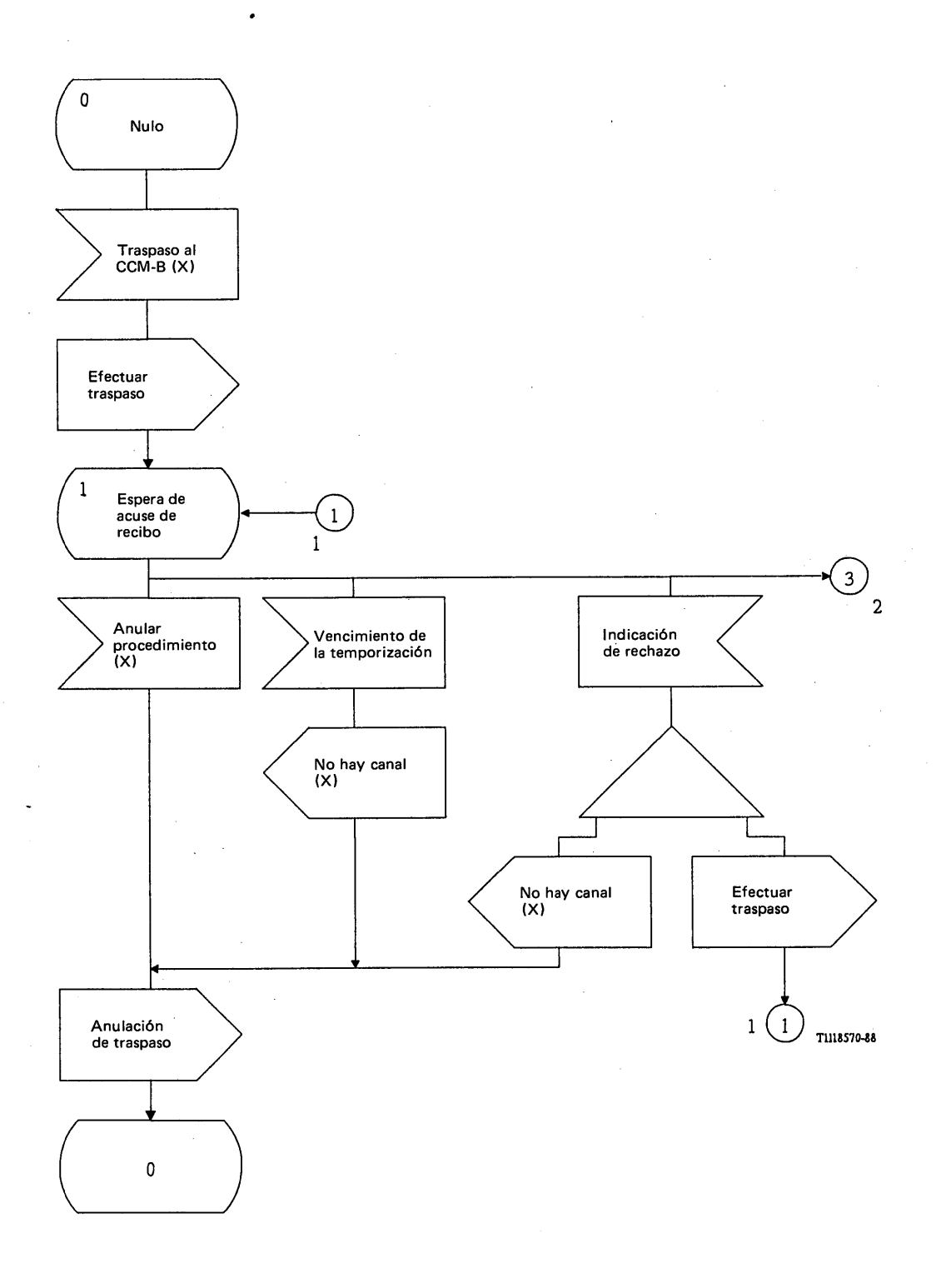

FIGURA 83/Q.1051 (hoja 1 de 3)

**Procedimiento específico de aplicación, en el CCM-A, para el traspaso básico**

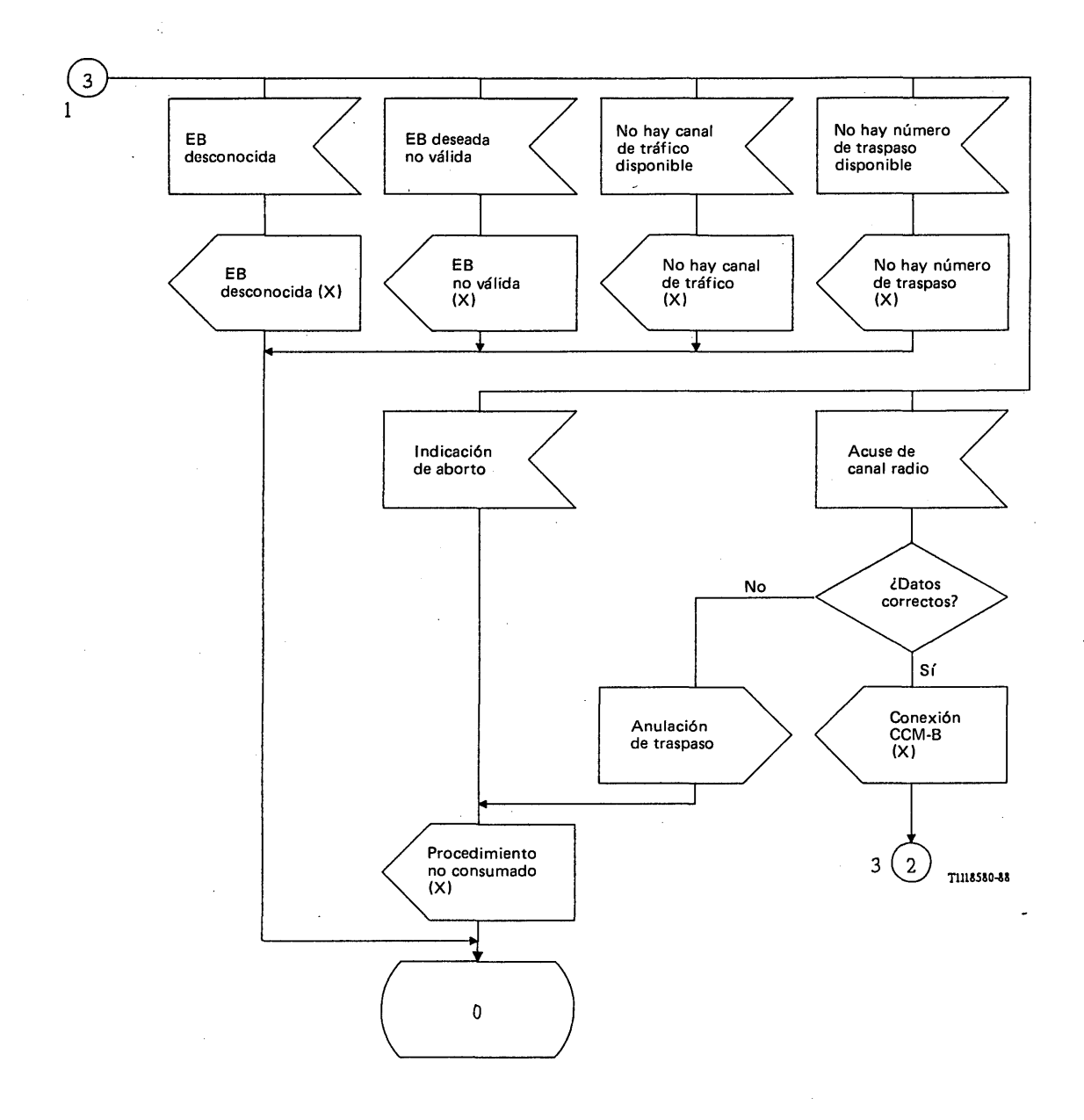

FIGURA 83/Q.1051 (hoja 2 de 3)

**Procedimiento específico de aplicación, en el CCM-A, para el traspaso básico**

 $\sim$ 

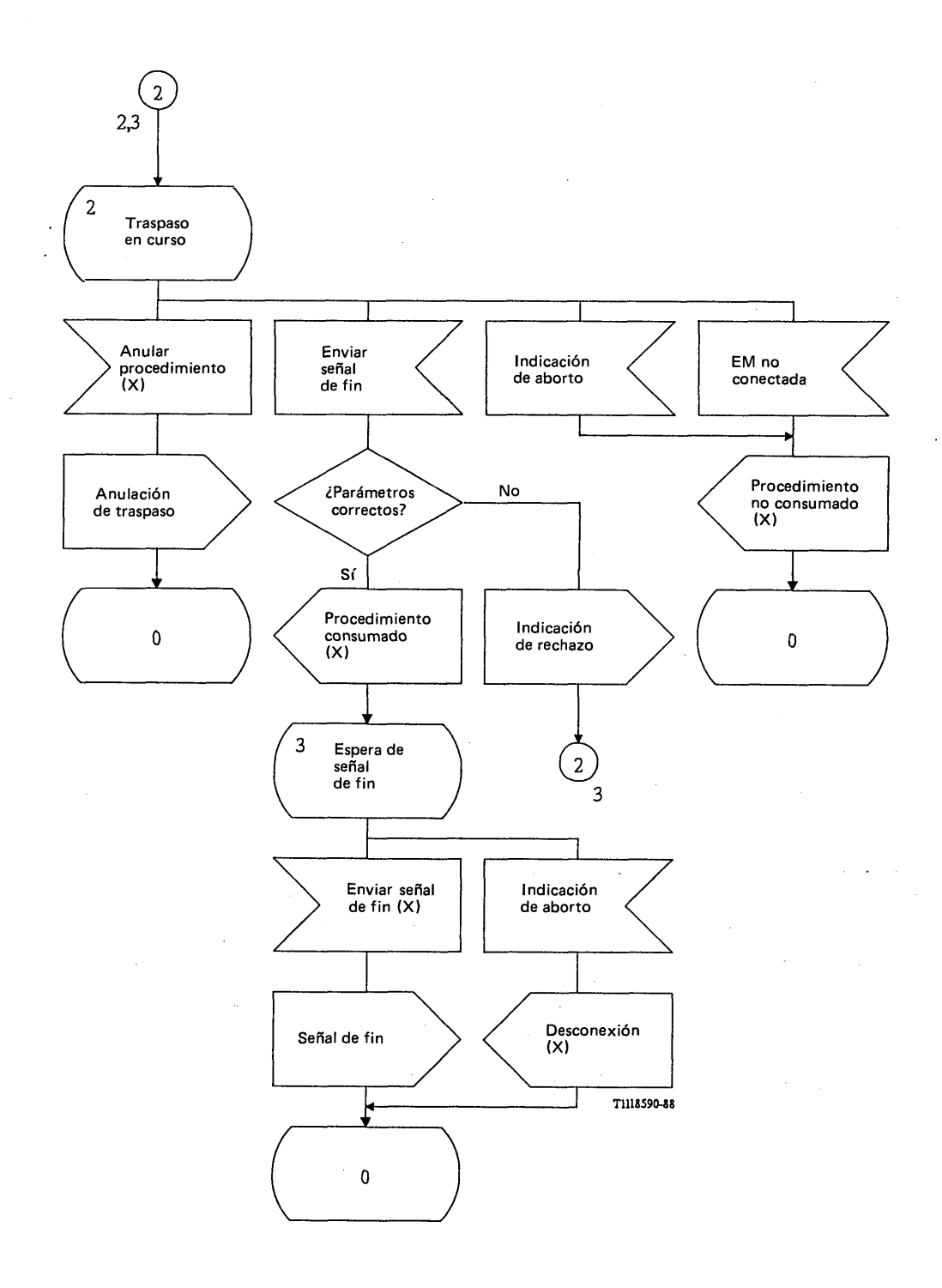

FIGURA 83/Q.105I (hoja 3 de 3)

**Procedimiento específico de aplicación, en el CCM-A, para el traspaso básico**

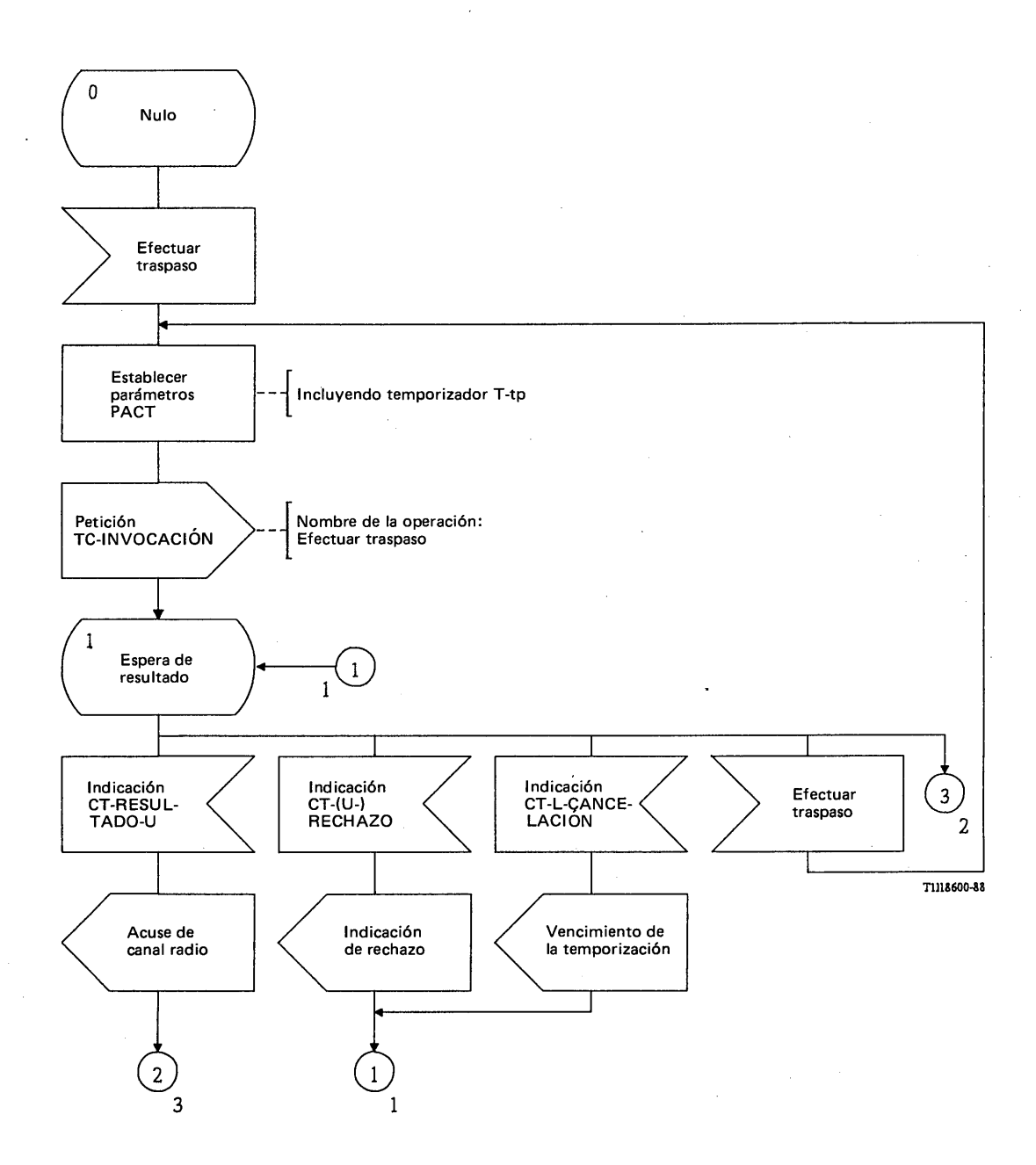

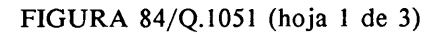

**Procedimiento del interfaz ESA/PACT, en el CCM-A, para el traspaso básico**

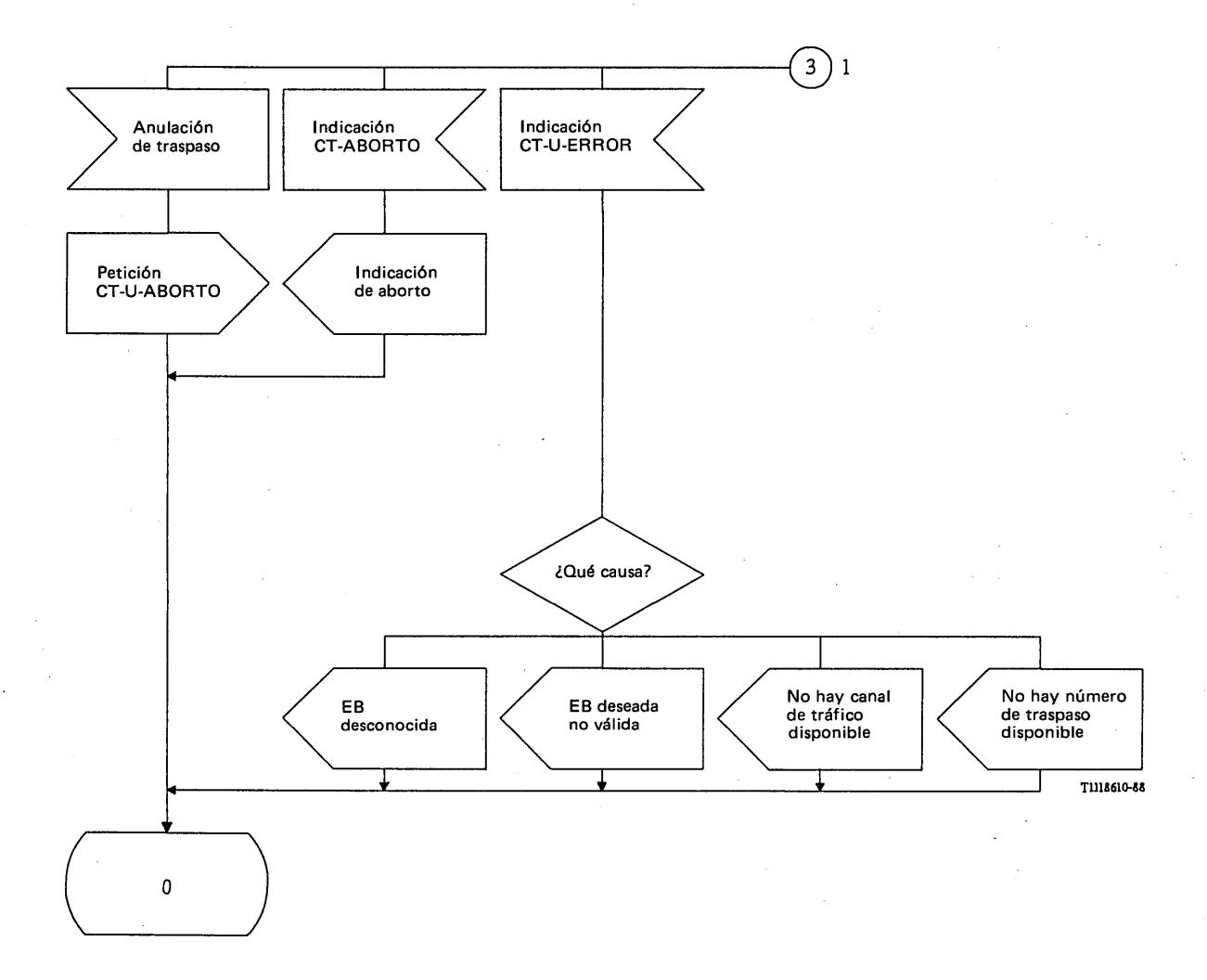

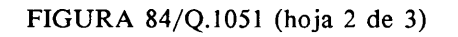

**Procedimiento del interfaz ESA/PACT, en el CCM-A, para el traspaso básico**

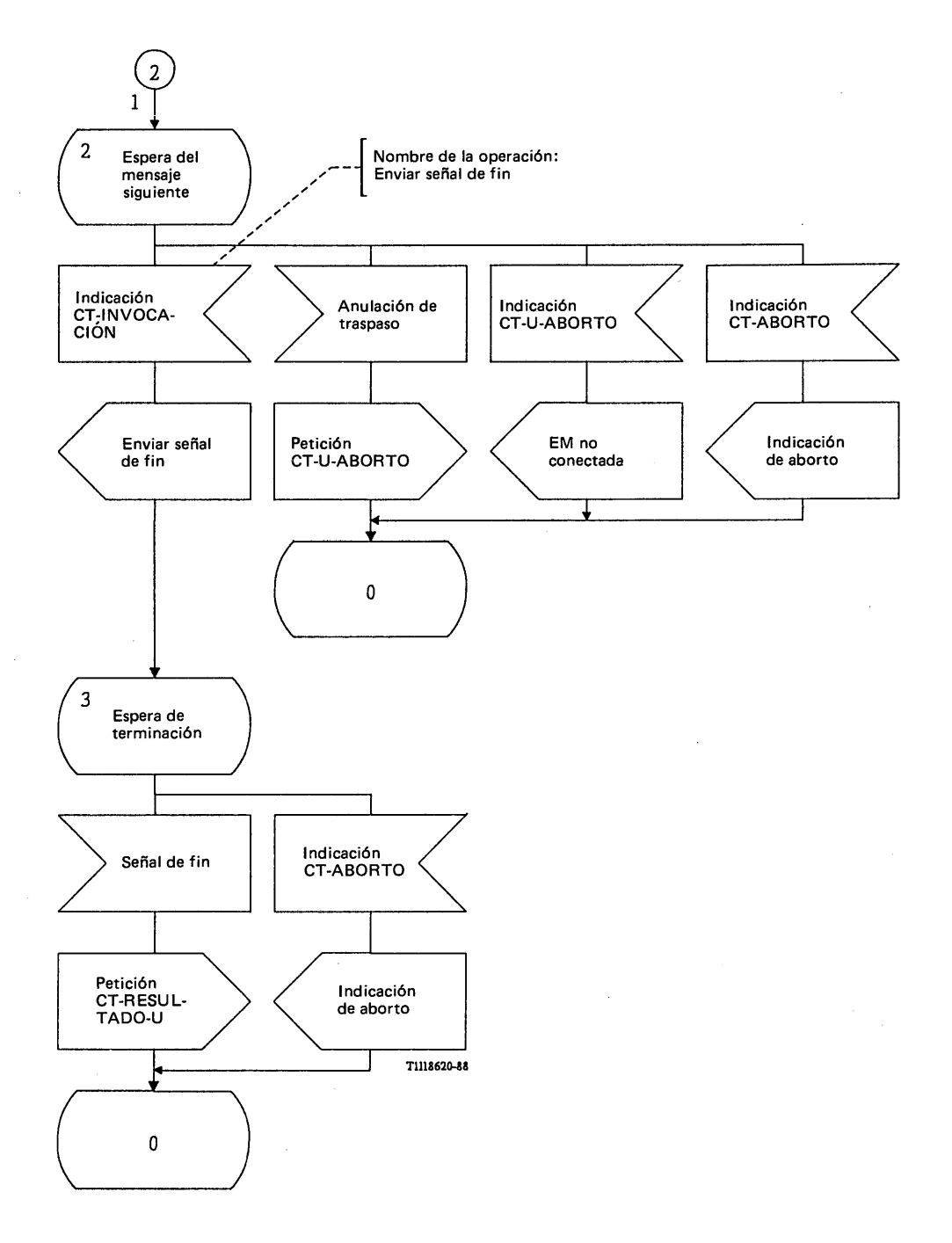

## FIGURA 84/Q.1051 (hoja 3 de 3)

## **Procedimiento del interfaz ESA/PACT, en el CCM-A, para el traspaso básico**

La función de control del traspaso iniciará el procedimiento de traspaso básico (traspaso al CCM-B). El CCM-A envía entonces el mensaje de *efectuar traspaso* al CCM-B. La respuesta puede ser la siguiente:

Si se recibe un mensaje de *acuse de canal radio* sin errores en los parámetros, se da la información requerida a la función de control del traspaso en la señal de conexión del CCM-B(X). Si el mensaje contiene errores en los parámetros se envía un mensaje de *anulación de traspaso* al CCM-B y se termina el procedimiento.

Si se recibe una indicación de vencimiento de la temporización se da a la función de control del traspaso una indicación de que no hay canal y se envía al CCM-B un mensaje de *anulación de traspaso.*

Si se recibe una indicación de rechazo se señalan dos procedimientos alternativos:

- el CCM-A puede terminar la operación enviando un mensaje de *anulación de traspaso* al CCM-B, o
- retransmitir el mensaje de *efectuar traspaso.*

Pueden recibirse también resultados negativos. De ser así, el procedimiento se termina y se da el resultado a la función de control del traspaso.

Cuando se ha atribuido un canal radio al CCM-B, el CCM-A espera por el mensaje de *enviar señal de fin.* Si se aceptan los parámetros de este mensaje, se da una indicación a la función de control del traspaso. En caso de errores en los parámetros, el CCM-A envía una indicación de rechazo al CCM-B pero no termina el procedimiento, pues el CCM-B puede retransmitir el mensaje.

También puede recibirse el mensaje de *EM no conectada.* En este caso se da por terminado el procedimiento.

El procedimiento se termina cuando el ESA recibe la indicación de enviar señal de fin de la función de control del traspaso. Se envía entonces al CCM-B el mensaje de *señal de fin.* Si se recibe una indicación de aborto en cualquier estado, se termina el procedimiento.

El mensaje de *efectuar traspaso* se envía en una primitiva Petición CT-INVOCACION y el mensaje de *acuse de recibo de canal radio* se recibe en una primitiva Indicación CT-RESULTADO-U. El procedimiento es supervisado por el temporizador T-tp. El CCM-A puede recibir también una primitiva Indicación CT-U-RECHAZO, o una primitiva Indicación CT-ABORTO, una primitiva Indicación CT-L-CANCELACION (indicativa del vencimiento de la temporización T-tp) o una primitiva Indicación CT-U-ERROR con indicaciones sobre la causa en los siguientes términos:

- i) EB desconocida;
- ii) EB deseada inválida;
- iii) no hay canal de tráfico disponible;
- iv) no hay número de traspaso disponible.

La operación quedará terminada si se envía un mensaje de *anulación de traspaso.* Este mensaje se envía en una primitiva Petición CT-U-ABORTO. Puede retransmitirse también el mensaje de *efectuar traspaso*, como ilustra la figura 84/Q.1051.

El mensaje de *enviar señal de fin* irá en una primitiva Indicación CT-INVOCACION. Se enviará a continuación el mensaje *señal de fin* como primitiva Petición CT-RESULTADO-U.

*Nota* - En el intervalo entre el envío del mensaje de *efectuar traspaso* y el envío del mensaje de *señal de fin* , puede ser necesario aplicar los procedimientos descritos en los § 5.5.4.1.2 y 5.5.5. Dichos mensajes se envían entonces en primitivas CT del tipo de las primitivas CT-CONTINUACION para el tratamiento del diálogo.

## 3.5.4.1.2 *Procedimiento de traspaso ulterior*

La figura 85/Q.1051 muestra el procedimiento específico de aplicación para el traspaso ulterior y la figura 86/Q.1051 el procedimiento correspondiente del interfaz ESA/PACT.

Al recibir un mensaje válido de *efectuar traspaso ulterior*, se da una indicación a la función de control del traspaso la cual especificará si dicho traspaso es hacia el CCM-A o hacia el CCM-B'. El resultado recibido de la función de traspaso puede ser:

- enviar acuse de recibo (X) que da lugar a la transmisión del mensaje de *acuse de traspaso ulterior,*
- un resultado negativo que indica uno de los siguientes sucesos: CCM desconocido, EB desconocida, EB deseada inválida o fallo del traspaso ulterior (por ejemplo, no hay canal radio, número de itinerancia de la estación móvil no atribuido o fracaso del establecimiento de la conexión con el CCM -B').

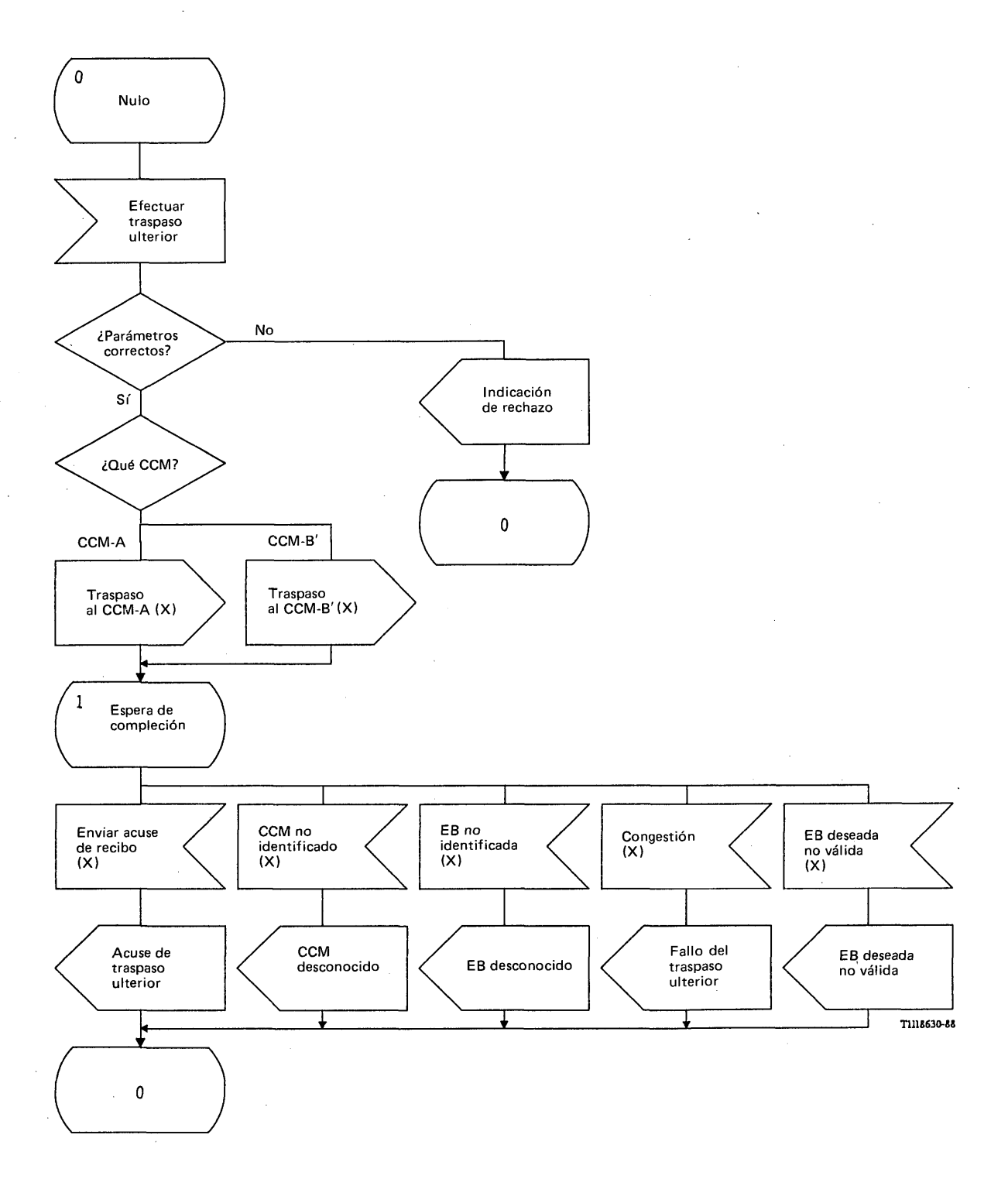

J.

# FIGURA 85/Q.1051

**Procedimiento específico de aplicación, en el CCM-A, para el traspaso ulterior**

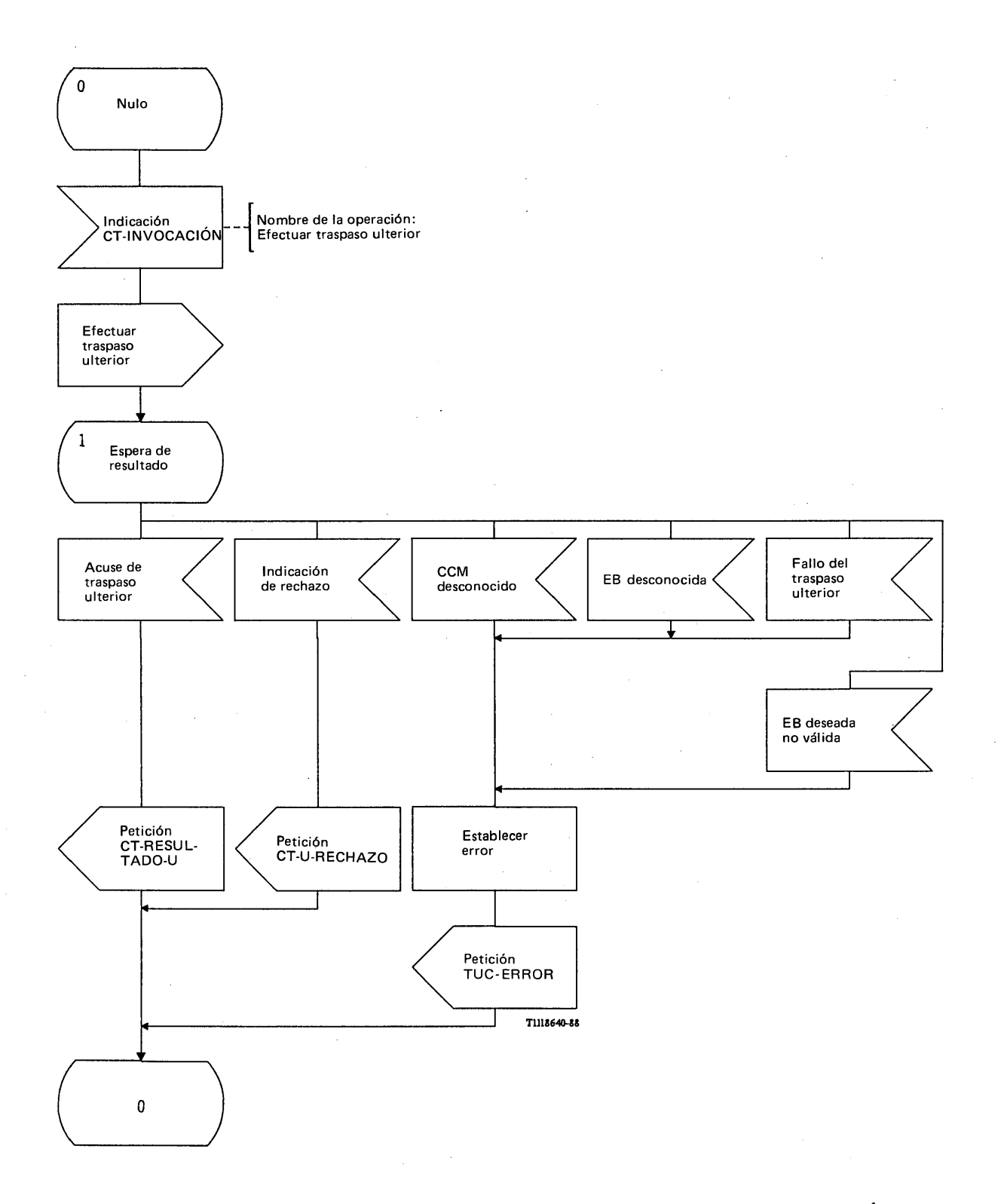

# FIGURA 86/Q.1051

**Procedimiento del interfaz ESA/PACT en el CCM-A para traspaso ulterior**

Se dará también la indicación de rechazo si la petición de traspaso ulterior se refiere a una EM que no está conectada actualmente al CCM-A. Se considera que esta situación forma parte de la verificación de parámetros.

El mensaje de efectuar *traspaso ulterior* se recibe en una primitiva Indicación CT-INVOCACION. Se contesta con el resultado del procedimiento de la siguiente manera:

- el mensaje de *acuse de traspaso* ulterior se envía en una primitiva Petición CT-RESULTADO-U;
- se da una indicación de rechazo en una primitiva Petición CT-U-RECHAZO;
- se informa de los sucesos que culminan en un fracaso mediante una primitiva Petición CT-U-ERROR, en los siguientes términos:
	- i) EB desconocida, si la EB a la que hay que traspasar la llamada no existe;
	- ii) CCM desconocido cuando se pide el traspaso ulterior a un CCM no identificado (o no existente);
	- iii) fracaso (o fallo) del traspaso ulterior, indicando que no hay canal de tráfico, la conexión con el CCM-B<sup>'</sup> no se ha establecido o el número de itinerancia de la estación móvil no se ha atribuido;
	- iv) EB deseada no válida, si el traspaso a la EB indicada no está permitido.

La primitiva de tratamiento de diálogo es CT-CONTINUACION, ya que en el procedimiento de traspaso ulterior se utiliza la misma transacción que en el procedimiento de traspaso básico.

### 3.5.4.2 *Procedimientos en el CCM-B*

## 3.5.4.2.1 *Procedimiento de traspaso básico*

La figura 87/Q.1051 muestra el procedimiento específico de aplicación y la figura 88/Q.1051 el procedimiento del interfaz ESA/PACT.

El procedimiento específico de aplicación es el siguiente. Cuando se recibe un mensaje válido de *efectuar traspaso*, se solicita a la función de control del traspaso que atribuya un canal radio y que inicie la atribución del número de traspaso. La información requerida va en una señal de enviar acuse de recibo (X) que se manda al CCM-A en un mensaje de *acuse de canal radio.* También pueden devolverse resultados negativos (véase más adelante, en la descripción del interfaz ESA/PACT).

Cuando se recibe de la función de control del traspaso una indicación de que se ha conectado la EM, se envía el mensaje de *enviar señal de fin.* El CCM-B esperará entonces la recepción del mensaje de *señal de fin* procedente del CCM-A. Se puede recibir también una indicación de vencimiento del temporizador, la cual comunicará que el procedimiento global de control entre el CCM-A y el CCM-B ha fracasado. En tal situación, se termina el procedimiento.

En cualquier fase, el CCM-B puede recibir un mensaje de *anulación de traspaso.* En ese caso, el CCM-B terminará el procedimiento enviando la indicación apropiada a la función de control del traspaso. Lo mismo se aplica al recibir una indicación de rechazo excepto en el estado 3 en el que se retransmite el mensaje de *enviar señal de fin.*

El mensaje de *efectuar traspaso* va en una primitiva Indicación CT-INVOCACION. El resultado positivo de esta invocación (el mensaje de *acuse de canal radio)* se devuelve en una primitiva Petición CT-RESULTADO-U. Los sucesos que culminan en fracaso terminan el procedimiento y se informa sobre ellos de la siguiente manera:

- un fracaso de procedimiento se comunica en una primitiva Petición CT-U-RECHAZO;
- un resultado negativo se envía mediante una primitiva Petición CT-U-ERROR, en los siguientes términos:
	- i) EB desconocida, es decir, la identidad de la EB recibida no se utiliza en el CCM-B;
	- ii) EB deseada inválida, es decir no está permitido el traspaso a la EB indicada;
	- iii) fracaso del traspaso ulterior, es decir, hay congestión en el trayecto radio, el RPV del CCM-B no pudo atribuir un número de traspaso, o fracasó el procedimiento entre el CCM-B y el RPV.

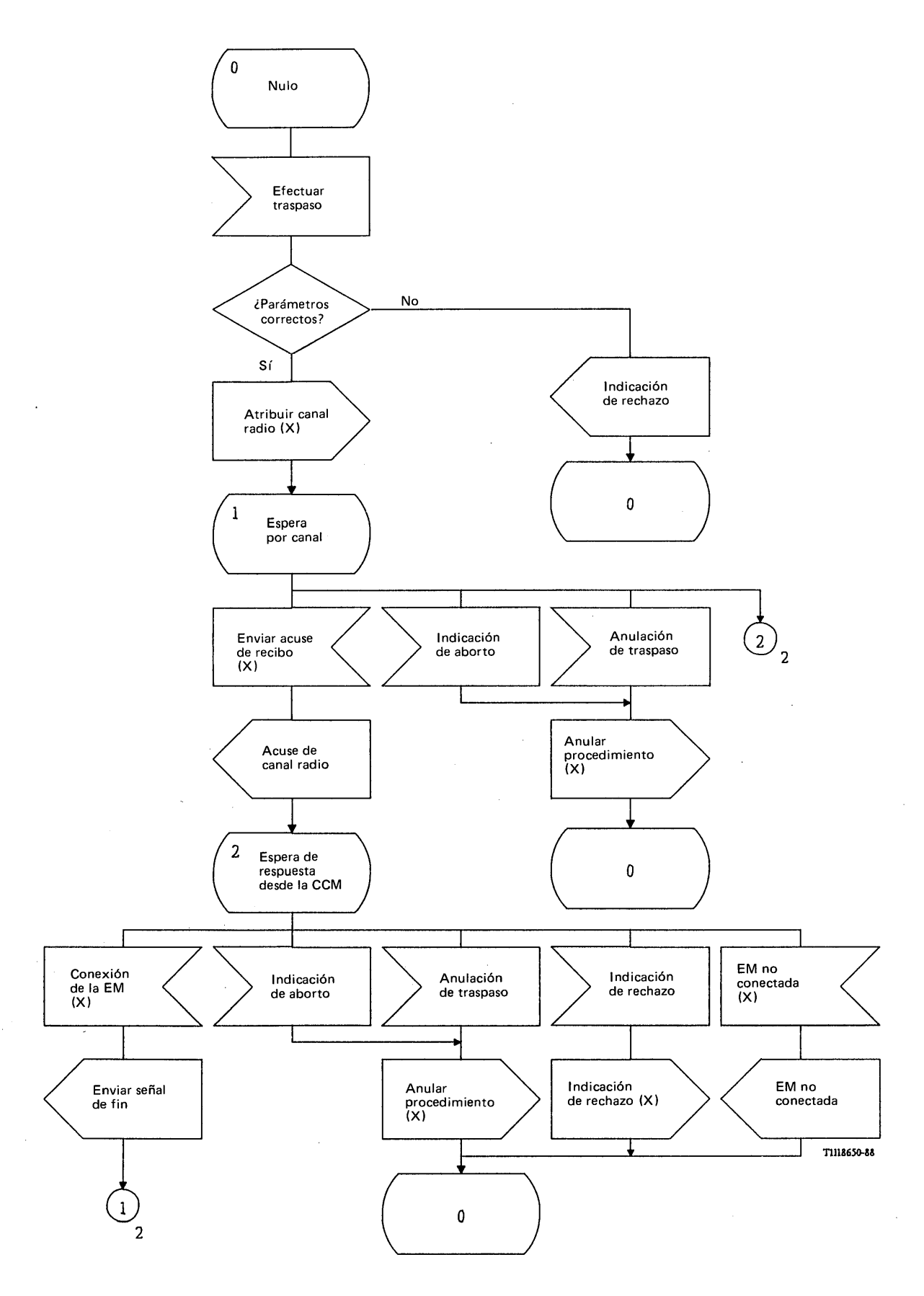

FIGURA 87/Q.1051 (hoja 1 de 2)

**Procedimiento específico de aplicación, en el CCM-B, para el traspaso básico**

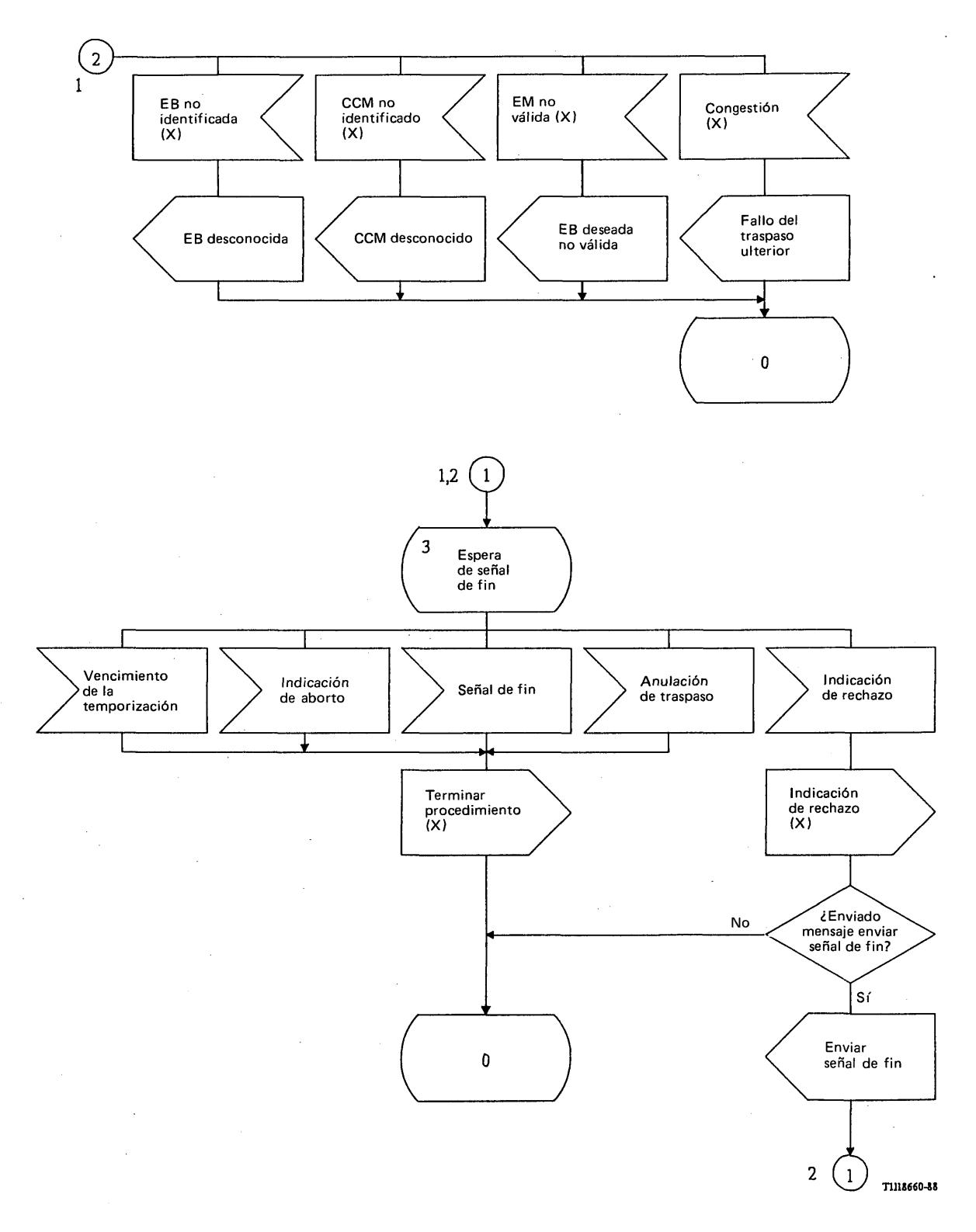

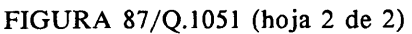

**Procedimiento específico de aplicación, en el CCM-B, para el traspaso básico**

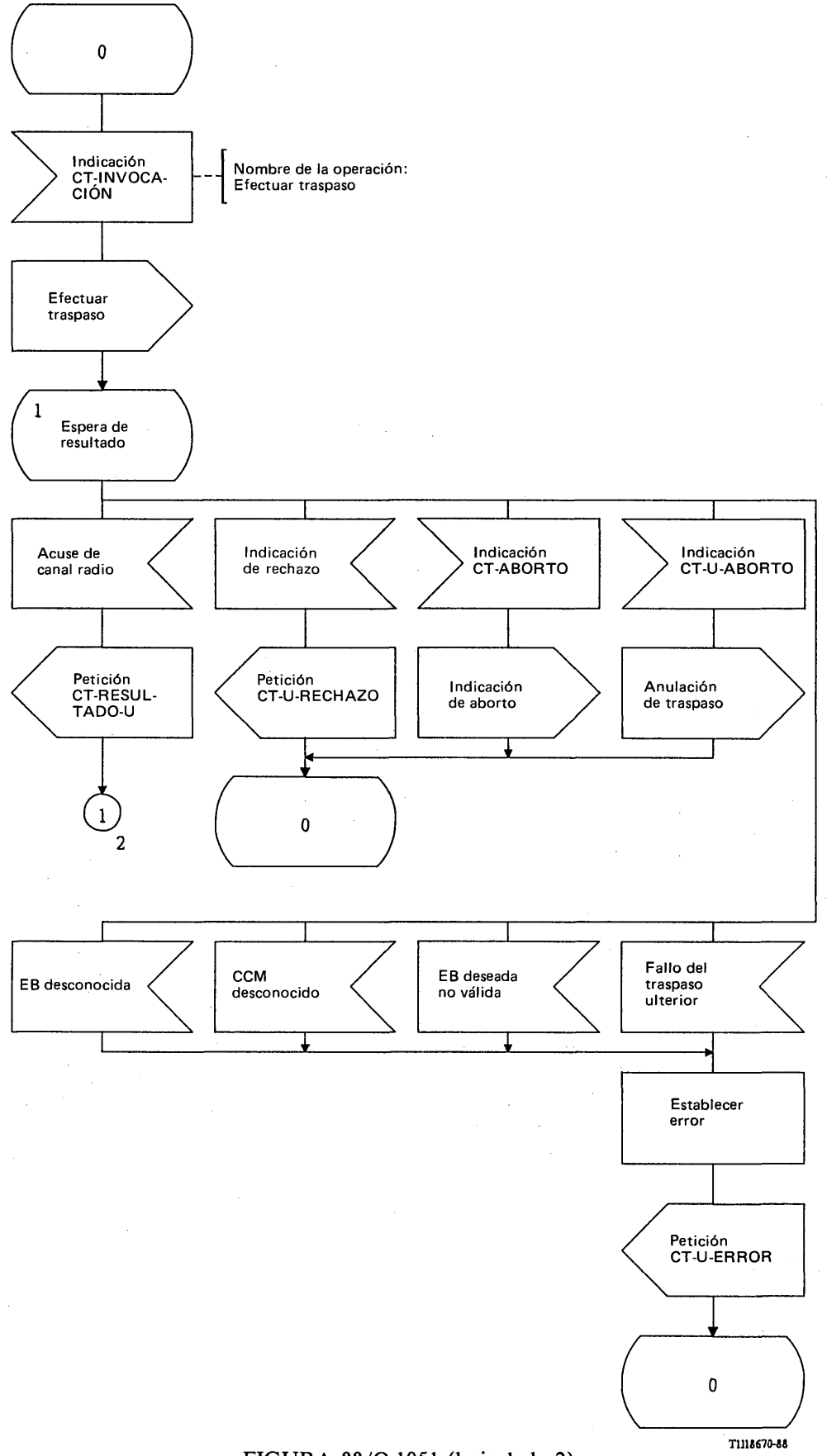

FIGURA 88/Q.1051 (hoja 1 de 2)

**Procedimiento del interfaz ESA/PACT, en el CCM-B, para el traspaso básico**
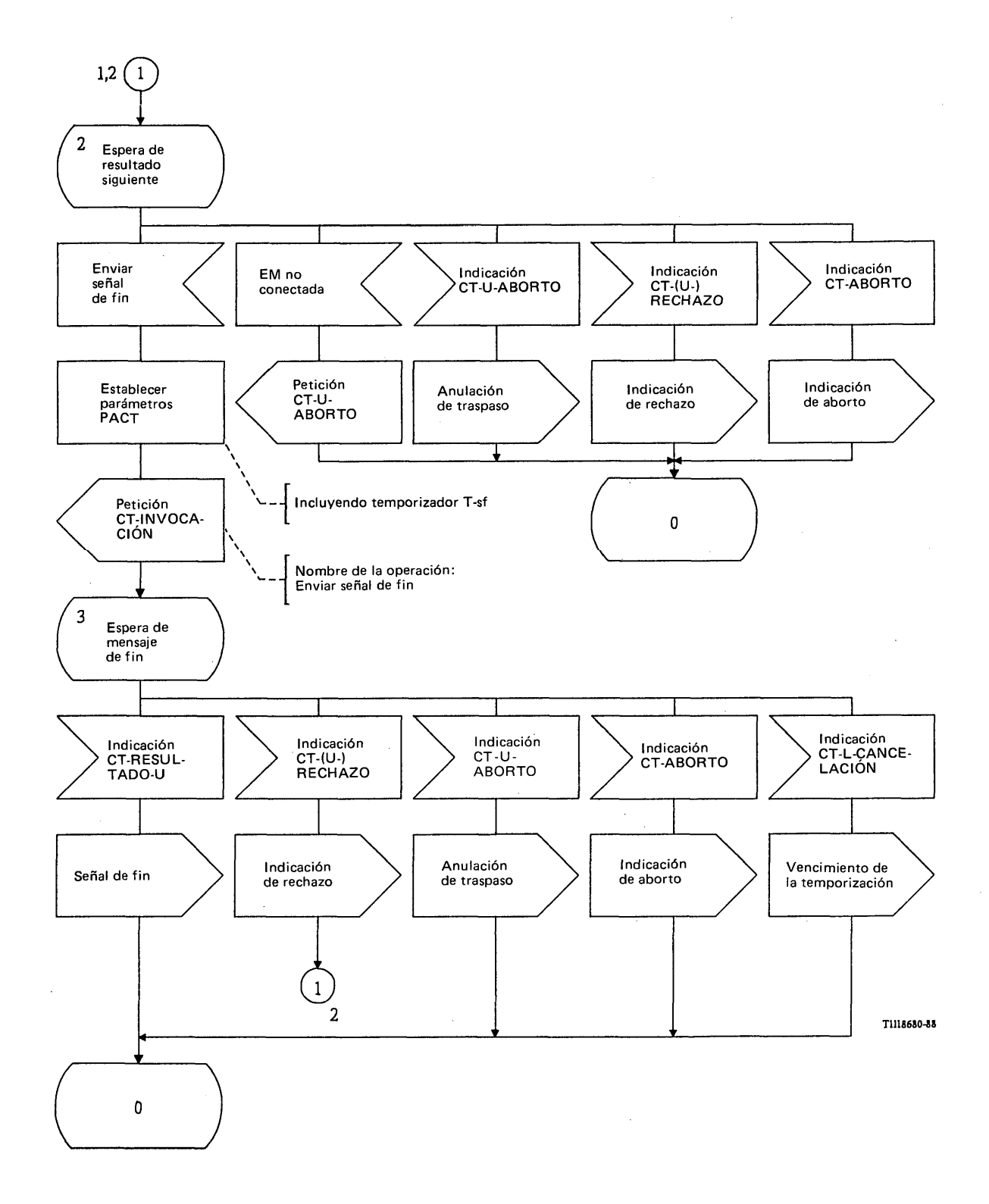

# FIGURA 88/Q.1051 (hoja 2 de 2)

## **Procedimiento del interfaz ESA/PACT, en el CCM-B, para el traspaso básico**

 $\bar{z}$ 

 $\overline{a}$ 

El mensaje de *enviar señal de fin* se devuelve en una prim itiva Petición CT-INVOCACION. La invocación se inicia mediante una primitiva Petición CT-CONTINUACION. El procedimiento es supervisado por el temporizador T-sf, necesario para evitar el bloqueo durante largo tiempo de circuitos entre el CCM-A y el CCM-B. Si el CCM-B no puede conectar con la EM, se envía un mensaje de *EM no conectada* en una primitiva Petición CT-U-ABORTO. El mensaje de *señal de fin* se recibe en una primitiva Indicación CT-RESULTADO-U. El vencimiento del temporizador T-sf se comunica en una primitiva Indicación CT-L-CANCELACION. Se pueden recibir también primitivas Indicación CT-ABORTO.

El mensaje de *anulación de traspaso* se recibe en una primitiva Indicación CT-U-ABORTO.

Si se recibe una primitiva Indicación CT-U-RECHAZO respondiendo a una primitiva Petición CT-INVOCACION, el CCM-B retransmitirá el mensaje de *enviar señal de fin ,* tal como se ha indicado.

### 3.5.4.2.2 *Traspaso ulterior*

La figura 89/Q.1051 muestra el procedimiento específico de aplicación y la figura 90/Q.1051 el procedimiento del interfaz ESA/PACT.

La función de control del traspaso solicitará la iniciación del procedimiento. El mensaje de *efectuar traspaso ulterior* se envía al CCM-A. Este mensaje contendrá la identidad de los nuevos CCM y EB a los que hay que traspasar la llamada. El CCM-B recibirá el mensaje de *acuse de traspaso ulterior* que indica el nuevo número de canal radio, si el traspaso ulterior puede efectuarse. Si no puede efectuarse, el CCM-B recibirá alguno de los siguientes mensajes:

- *EB desconocida;*
- *CCM desconocido;*
- *EB deseada no válida;*
- *fallo del traspaso ulterior.*

Si se recibe una indicación de rechazo en una primitiva Indicación  $CT-(U-)RECHAZO$ , o una indicación de expiración del temporizador en una primitiva Indicación CT-L-CANCELACION, el CCM-B puede retransmitir el mensaje de *efectuar traspaso ulterior.*

El mensaje de efectuar traspaso ulterior se envía en una primitiva Petición CT-INVOCACION. Se solicita al PACT que supervise el procedimiento mediante el temporizador T -tpu el mensaje de *acuse de traspaso ulterior* se recibe en una primitiva Indicación CT-RESULTADO-U.

Los resultados negativos se reciben en una primitiva Indicación CT-U-ERROR, con los siguientes valores:

- i) EB desconocida, es decir, la EB indicada en el mensaje de efectuar *traspaso ulterior* no existe;
- ii) CCM desconocido, es decir el CCM indicado no existe o es desconocido para el CCM-A;
- iii) fallo del traspaso ulterior, es decir, hay congestión en el trayecto radio, no puede establecerse la conexión con el CCM-B' o han fracasado los procedimientos;
- iv) EB deseada inválida, es decir, no está permitido el traspaso a la EB indicada.

## 3.5.4.2.3 *Atribución de número de traspaso*

La figura 91/Q.1051 muestra el procedimiento específico de aplicación y la figura 92/Q.1051 el procedimiento del interfaz ESA/PACT.

La función de control del traspaso solicitará la recuperación del número de traspaso. Se envía al RPV el mensaje de *atribuir número de traspaso.* La respuesta normal del RPV será el mensaje de *enviar informe de traspaso.* Pueden darse también otros casos:

- se recibe el mensaje de *no hay número de traspaso disponible* si el RPV no puede atribuir un número de traspaso;
- se recibe una indicación de rechazo si el RPV o la PACT detecta errores de procedimiento;
- la función de control del traspaso puede anular la petición o el temporizador T-ant puede vencer. En ambos casos se envía un mensaje de *petición de anulación* al RPV;
- se recibe la indicación de aborto. En este caso se termina el procedimiento.

Si el mensaje de *enviar informe de traspaso* contiene errores de procedimiento, se da una indicación de rechazo al RPV.

El CCM-B enviará el mensaje de *informe de traspaso* cuando así lo indique la función de control del traspaso.

El mensaje de *atribuir número de traspaso* se envía en una primitiva Petición CT-INVOCACION y el mensaje de *enviar informe de traspaso* se recibe en una primitiva Indicación CT-INVOCACION-U precedida por una primitiva Indicación CT-CONTINUACION. El mensaje de *informe de traspaso* se envía entonces en una primitiva Petición CT-RESULTADO-U.

Se solicita a la PACT que supervise el procedimiento mediante el temporizador T-ant. Si T-ant vence antes de recibirse el mensaje de *enviar informe de traspaso,* el procedimiento se termina mediante el mensaje de *petición de anulación.* Si T-ant vence antes de recibirse el mensaje de *enviar informe de traspaso,* se hace caso omiso de este suceso.

Los demás casos se tratan de la siguiente manera:

- una indicación de rechazo del RPV o la PACT se recibe en una primitiva Indicación CT-(U-)RECHAZO;
- un resultado negativo se recibe en una primitiva Indicación CT-U-ERROR, de la siguiente manera:
	- i) no hay número de traspaso disponible;
- una indicación de rechazo del CCM-B se envía en una primitiva Petición CT-U-RECHAZO;
- un mensaje de *petición de anulación* se envía en una primitiva Petición CT-U-ABORTO;
- se puede recibir una indicación de aborto en una primitiva Indicación CT-ABORTO.

3.5.4.3 *Procedimiento en el RPV para la atribución del número de traspaso*

La figura 93/Q.1051 muestra el procedimiento específico de aplicación y la figura 94/Q.1051 el procedimiento del interfaz ESA/PACT.

Al recibir el mensaje de *atribuir número de traspaso,* el RPV contestará con:

- un mensaje de *enviar informe de traspaso* si el procedimiento tiene éxito;  $\blacksquare$
- un mensaje de *no hay número de traspaso* disponible si no hay número disponible;
- $\overline{a}$ una indicación de rechazo si hay errores de parámetros en el mensaje.

El número de traspaso será suprimido si se recibe alguno de los siguientes mensajes del CCM-B:

- el mensaje de *informe de traspaso*;
- una indicación de rechazo (que informa sobre errores de parámetros en el mensaje de *enviar informe de traspaso)',*
- un mensaje de *petición de anulación*;
- una indicación de aborto;
- una indicación de expiración de temporizador (T-itp).

El mensaje de *atribuir número de traspaso* se recibe en una primitiva Indicación CT-INVOCACION y el mensaje de *enviar informe de traspaso* se devuelve en una primitiva Petición CT-INVOCACION con una primitiva Petición CT-CONTINUACION para el tratamiento del diálogo. Se solicita a la PACT que supervise el procedimiento mediante el temporizador T-itp. Se envía una indicación de rechazo en una primitiva Petición CT-U-RECHAZO y el mensaje de *no hay número de traspaso* se envía en una primitiva Petición CT-U-ERROR.

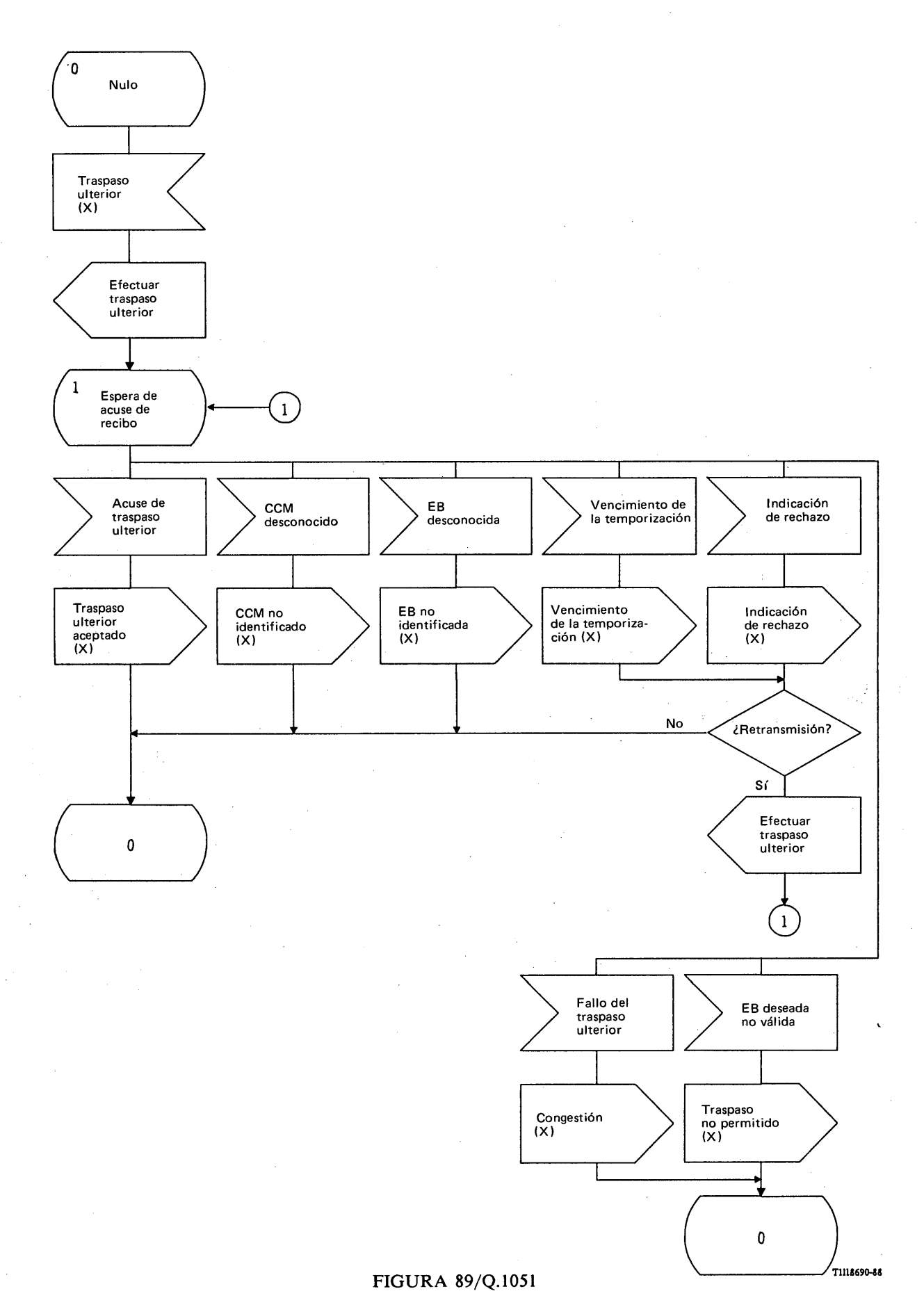

**Procedimiento específico de aplicación, en el CCM-B, para el traspaso ulterior**

ł,

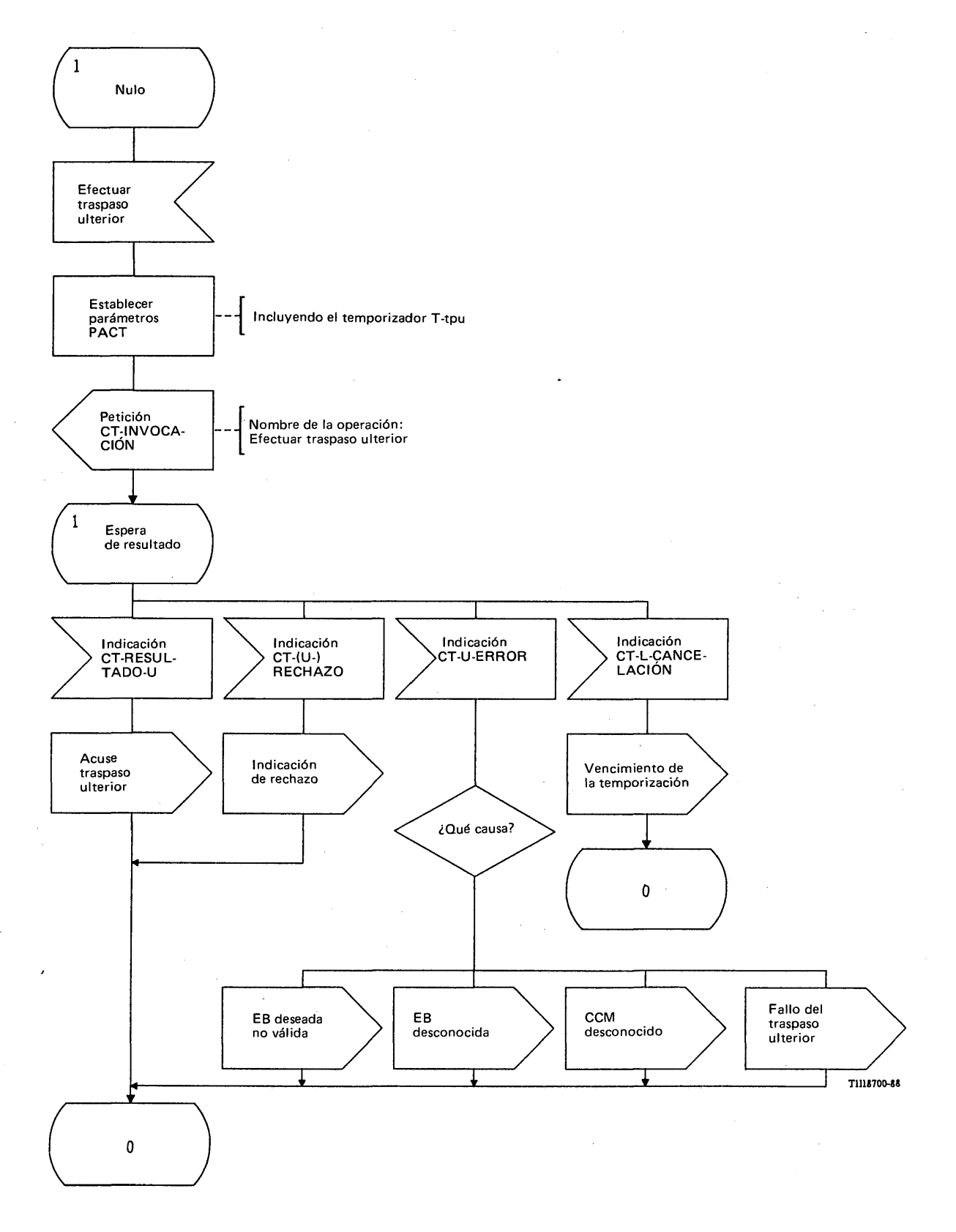

**FIGURA 90/Q.1051**

**Procedimiento del interfaz ESA/PACT en el CCM-B para traspaso ulterior**

 $\ddot{\phantom{a}}$ 

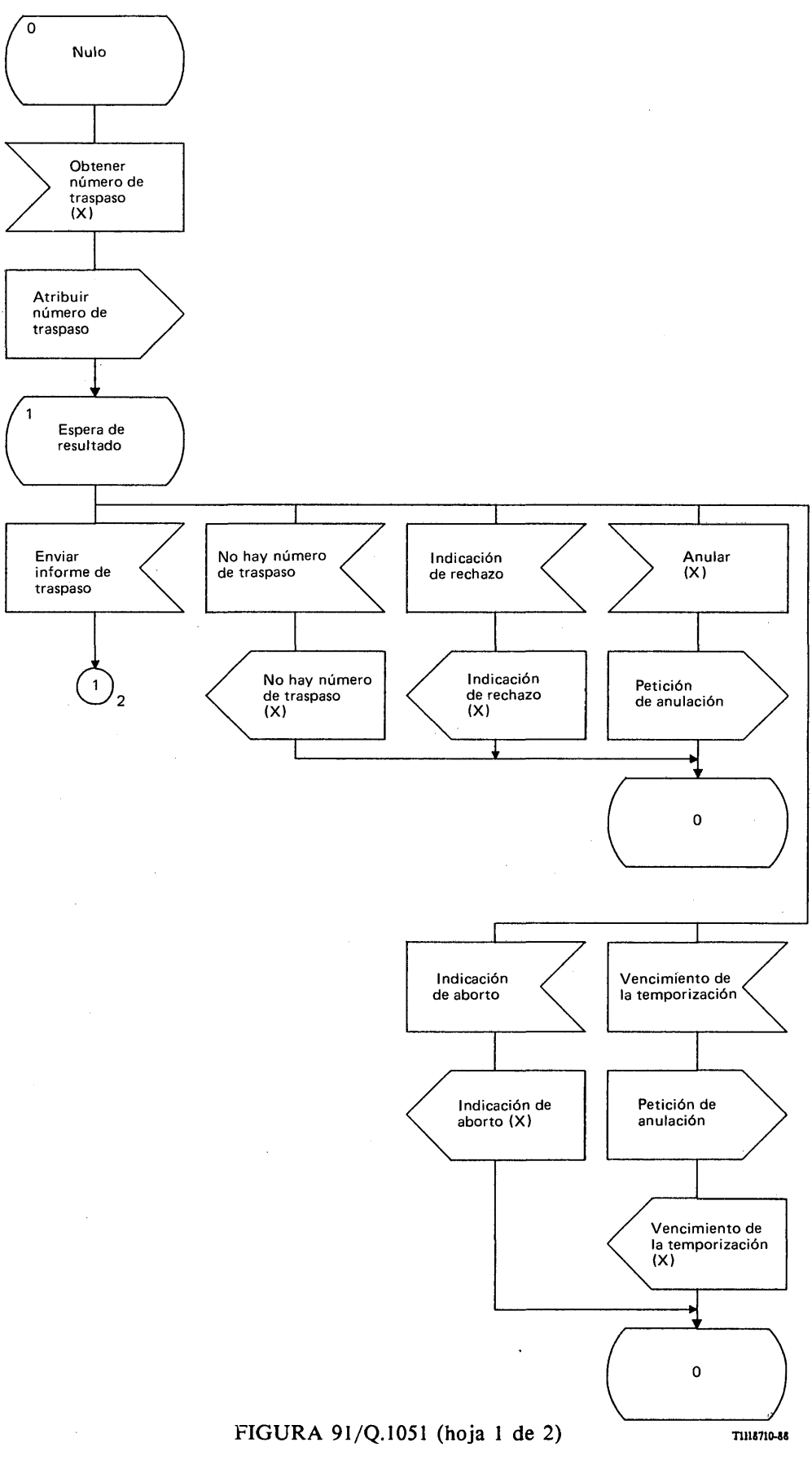

**Procedimiento específico de aplicación, en el CCM-B, para la atribución de un número de traspaso**

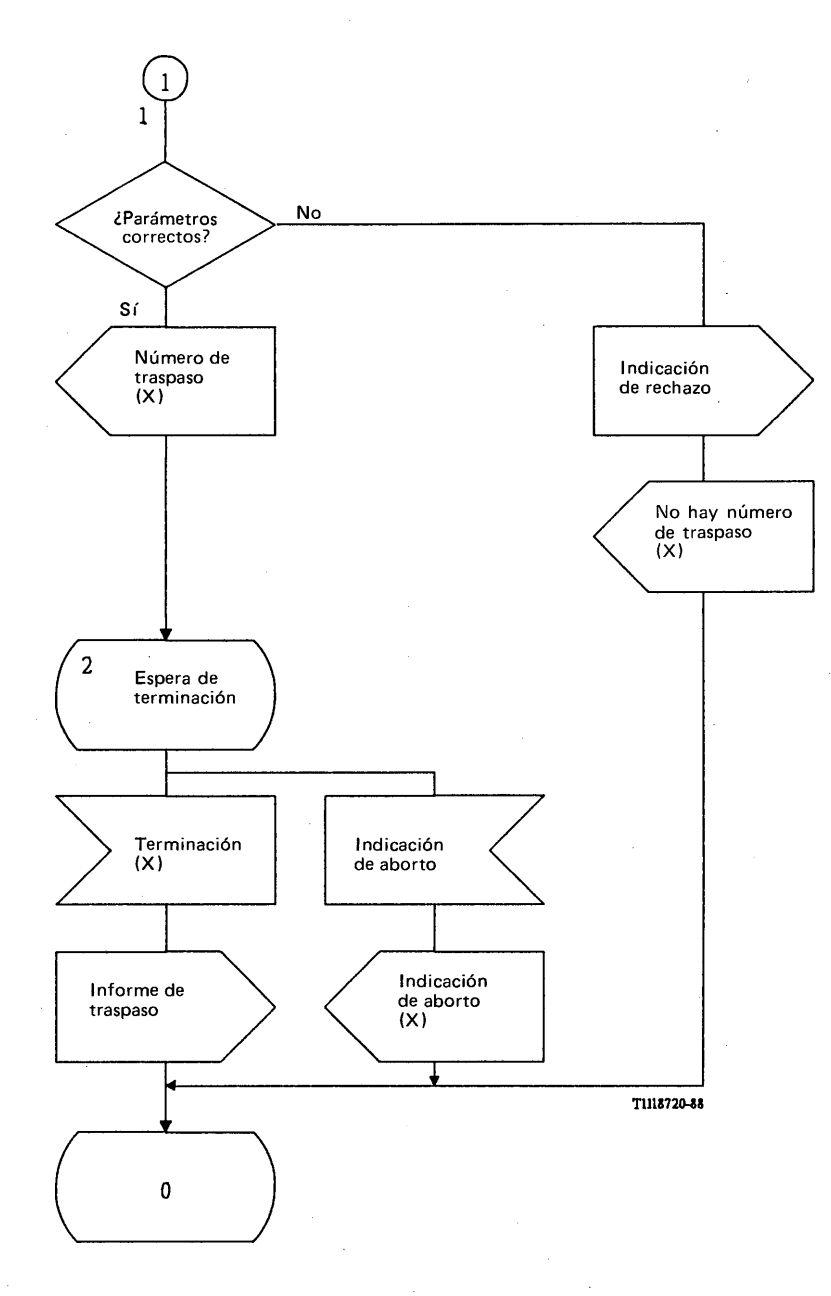

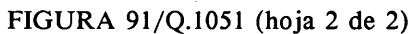

**Procedimiento específico de aplicación, en el CCM-B, para la atribución de un número de traspaso**

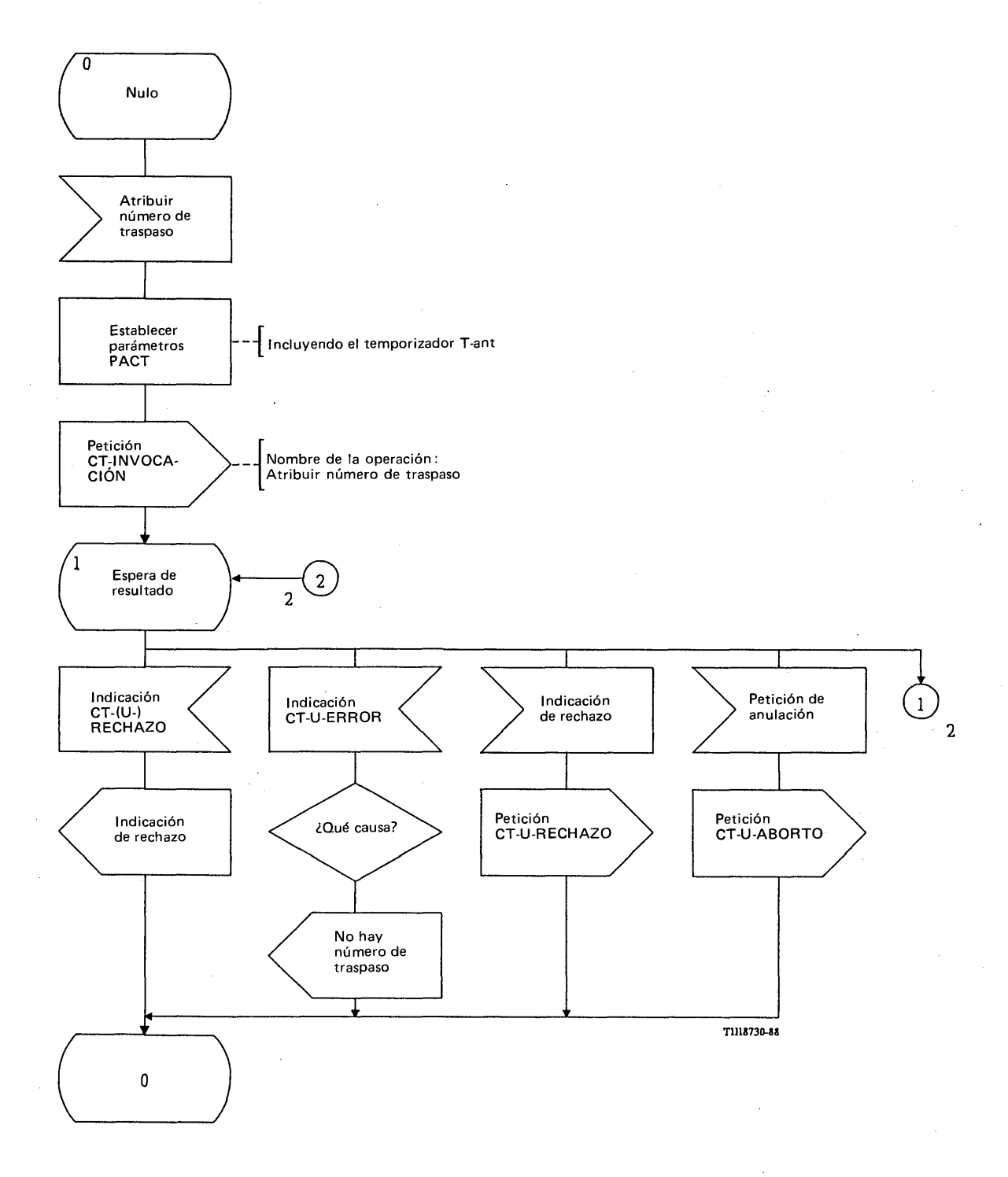

# FIGURA 92/Q.1051 (hoja 1 de 2)

**Procedimiento del interfaz ESA/PACT, en el CCM-B, para la atribución de un número de traspaso**

 $\hat{I}$ 

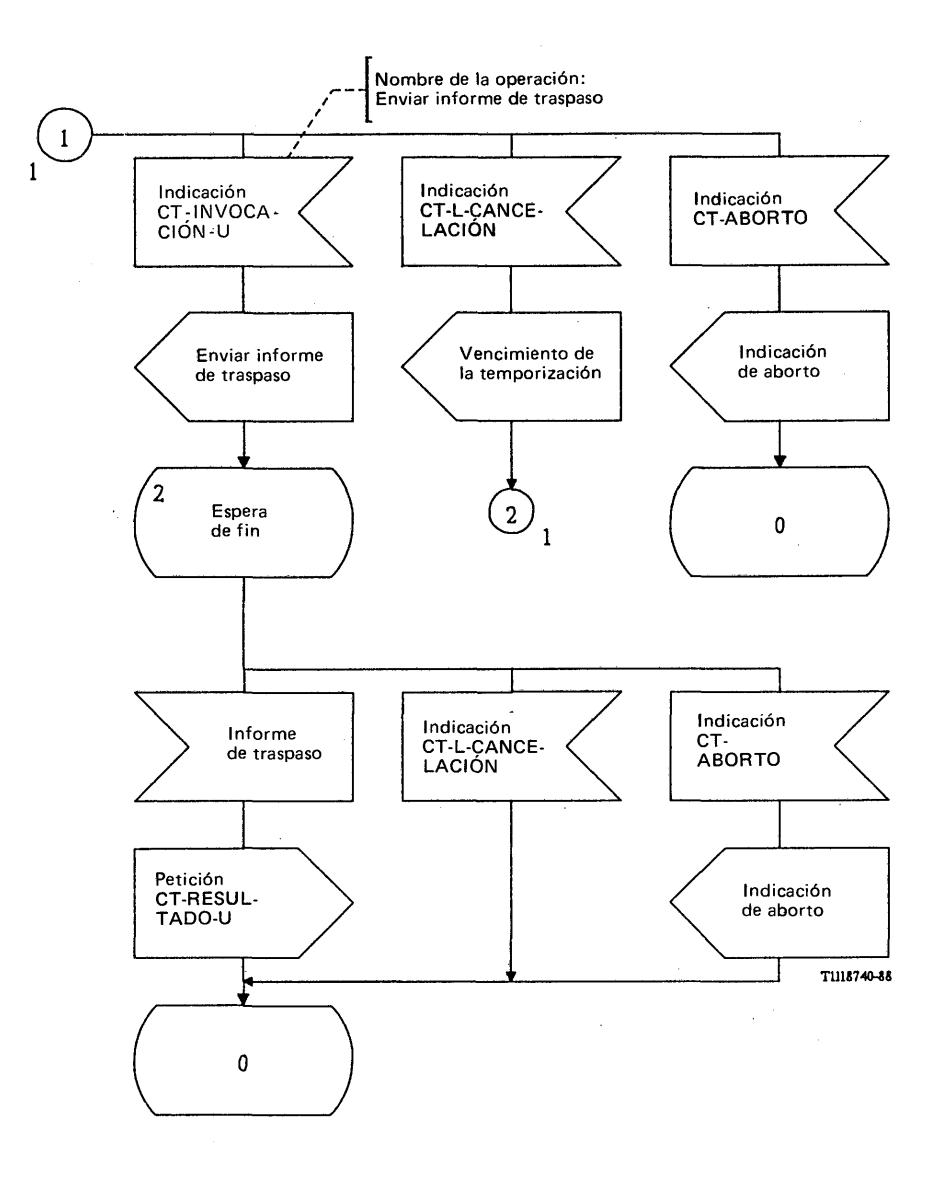

# FIGURA 92/Q.1051 (hoja 2 de 2)

**Procedimiento del interfaz ESA/PACT, en el CCM-B, para la atribución de un número de traspaso**

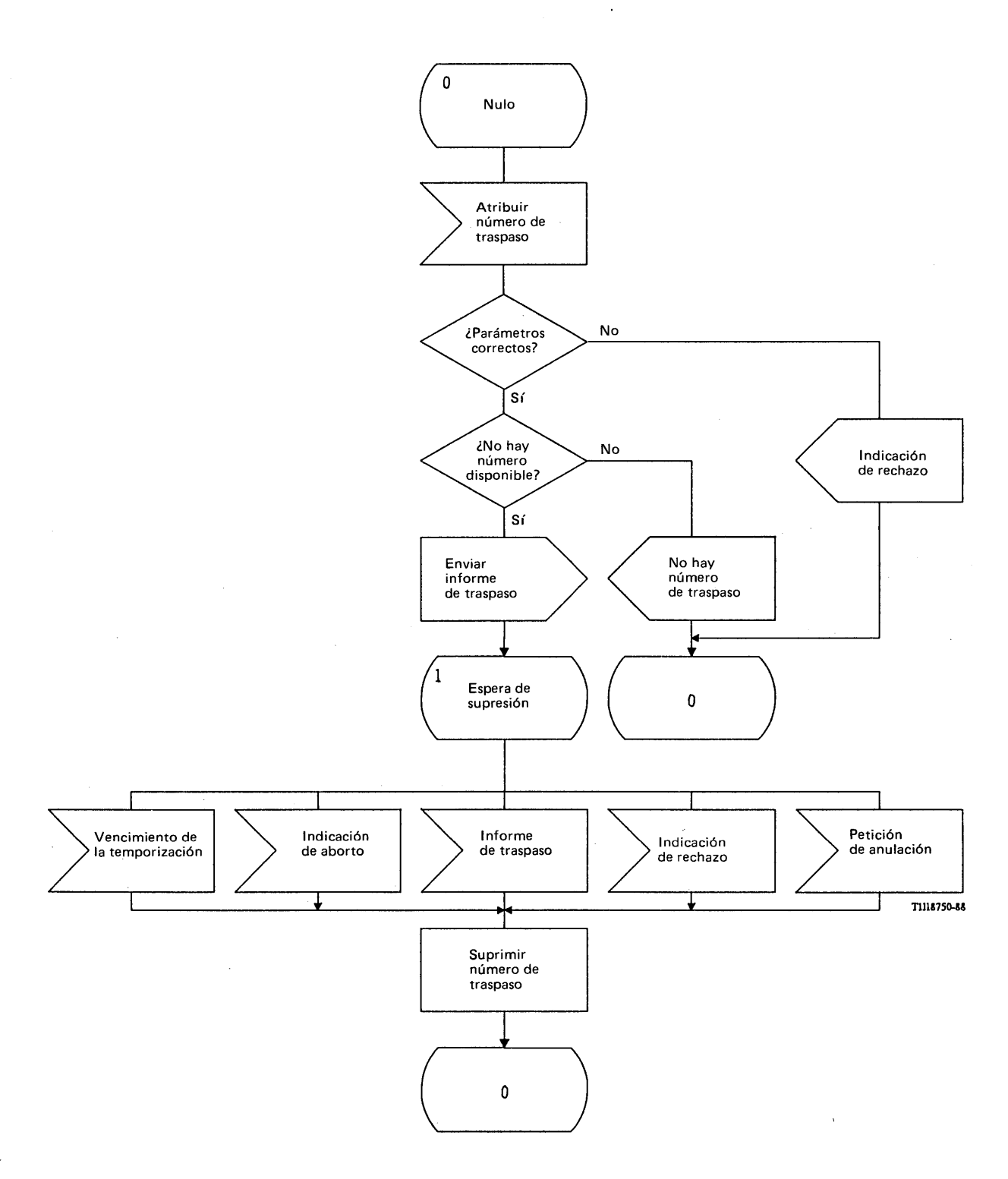

 $\mathcal{A}^{\mathcal{A}}$ 

FIGURA 93/Q.1051

**Procedimiento específico de aplicación, en el RPV, para la atribución de un número de traspaso**

 $\ddot{\phantom{0}}$ 

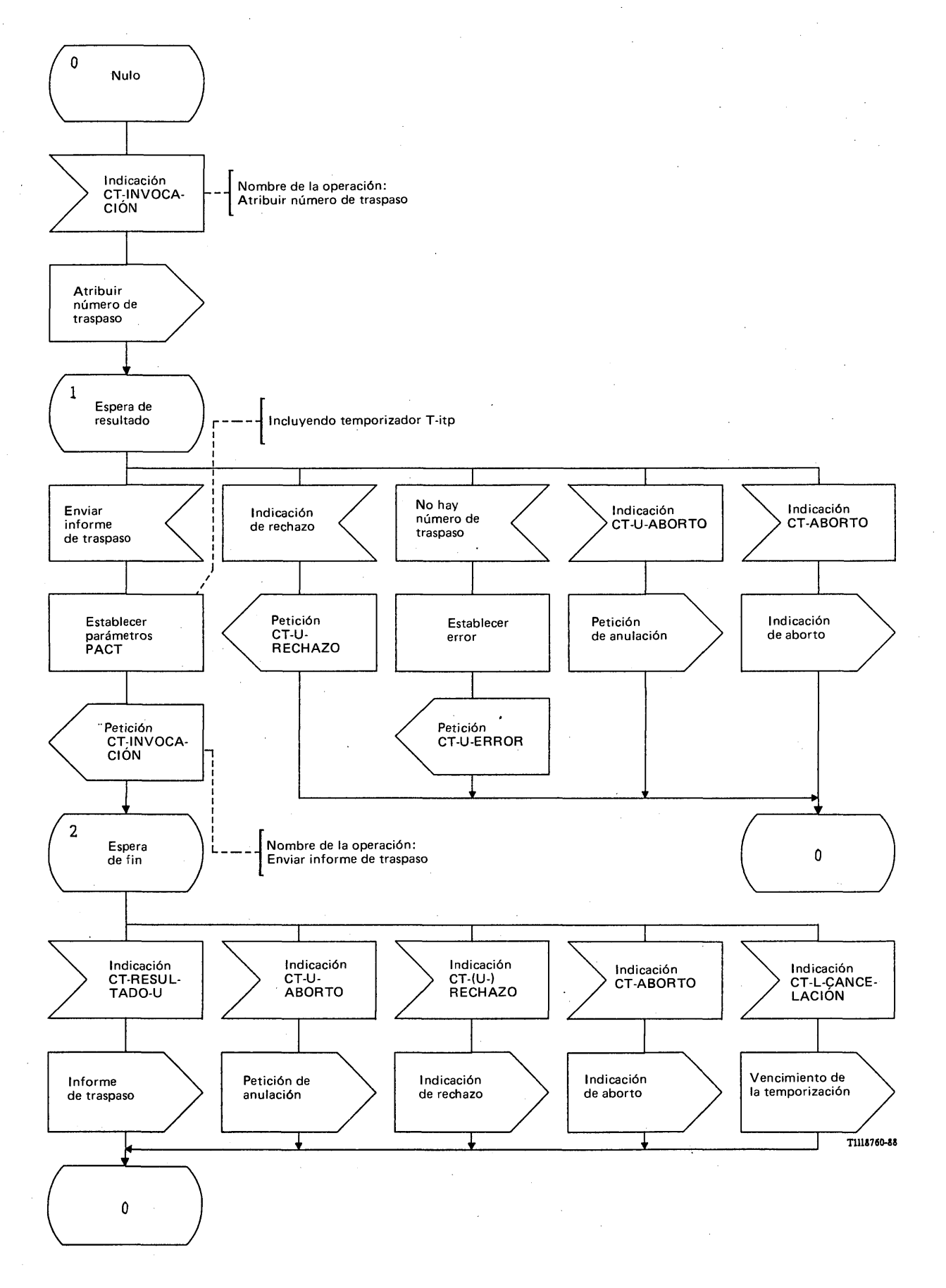

# FIGURA 94/Q.1051

**Procedimiento del interfaz ESA/PACT, en el RPV, para la atribución de un número de traspaso**

El mensaje de *petición de anulación* se recibe en una primitiva Indicación CT-U-ABORTO, y una indicación de rechazo que informa sobre errores de procedimiento en el mensaje de *enviar informe de traspaso* se recibe en una primitiva Indicación CT-(U-)RECHAZO. La indicación del vencimiento del temporizador se comunica en una primitiva Indicación CT-L-CANCELACION. Se puede recibir también una primitiva Indicación CT-ABORTO.

## 3.5.5 *Procedimientos detallados para el tratamiento de la llamada durante el traspaso*

### 3.5.5.1 *Procedimientos para recibir de la EM información de control de la llamada*

La figura 95/Q.1051 muestra el procedimiento específico de aplicación y la figura 96/Q.1051 el procedimiento del interfaz ESA/PACT.

Cuando el CCM-B recibe de la EM una petición de tratamiento de la llamada que exige operaciones en el CCM-A, envía el mensaje de *efectuar el control de la llamada* a dicho CCM-A. El mensaje de *efectuar el control de la llamada* contiene la información proporcionada por la EM, recibida por el interfaz EB/CCM-B.

El CCM-B puede recibir alguna de las siguientes respuestas:

- una indicación del vencimiento del temporizador, si vence el temporizador T-pcl. Se considera entonces que el procedimiento ha terminado y se genera una indicación de procedimiento terminado (X);
- la indicación de rechazo o una indicación de vencimiento del temporizador si el procedimiento falla. En ese caso se da una indicación de mensaje no entregado a la función de tratamiento de la llamada en el CCM-B;
- un mensaje de *estado de traspaso no determinado* si hay un traspaso ulterior en curso.

La función de tratamiento de la llamada puede también anular la operación.

El mensaje de *efectuar el control de la llamada* se envía en una primitiva Petición CT-INVOCACION. Se pide al PACT que supervise el procedimiento mediante el temporizador T-pcl. La respuesta recibida es la siguiente:

- una primitiva Indicación CT-(U-)RECHAZO informará sobre error de procedimiento;
- una primitiva Indicación CT-L-CANCELACION informará sobre la expiración del temporizador T-ccr;
- una primitiva Indicación CT-U-ERROR que contiene el mensaje de *estado de traspaso no determinado.*

La primitiva de tratamiento del diálogo es CT-CONTINUACION, pues el procedimiento, cuando se solicita, forma parte de la transacción establecida para el procedimiento de traspaso básico.

## 3.5.5.1.2 *Procedimiento en el CCM-A*

La figura 97/Q.1051 muestra el procedimiento específico de aplicación y la figura 98/Q.1051 el procedimiento del interfaz ESA/PACT.

Al recibir del CCM-B el mensaje de *efectuar el control de la llamada,* se pasan los datos recibidos a la función de control del traspaso en el CCM-A. La respuesta de la función de control del traspaso puede ser alguna de las siguientes:

- indicación de terminar el procedimiento (X);
- una indicación de estado de traspaso no determinado (X), si hay un traspaso ulterior en  $\overline{\phantom{a}}$ curso.

El mensaje de *efectuar el control de la llamada* se recibe en una primitiva Indicación CT-INVOCACION y se devuelve el siguiente resultado:

- una indicación de rechazo en una primitiva Petición CT-U-RECHAZO;
- el mensaje de *estado de traspaso no determinado* se envía en una primitiva Petición CT-U-ERROR.

Los resultados positivos no se informan y el procedimiento se termina localmente.

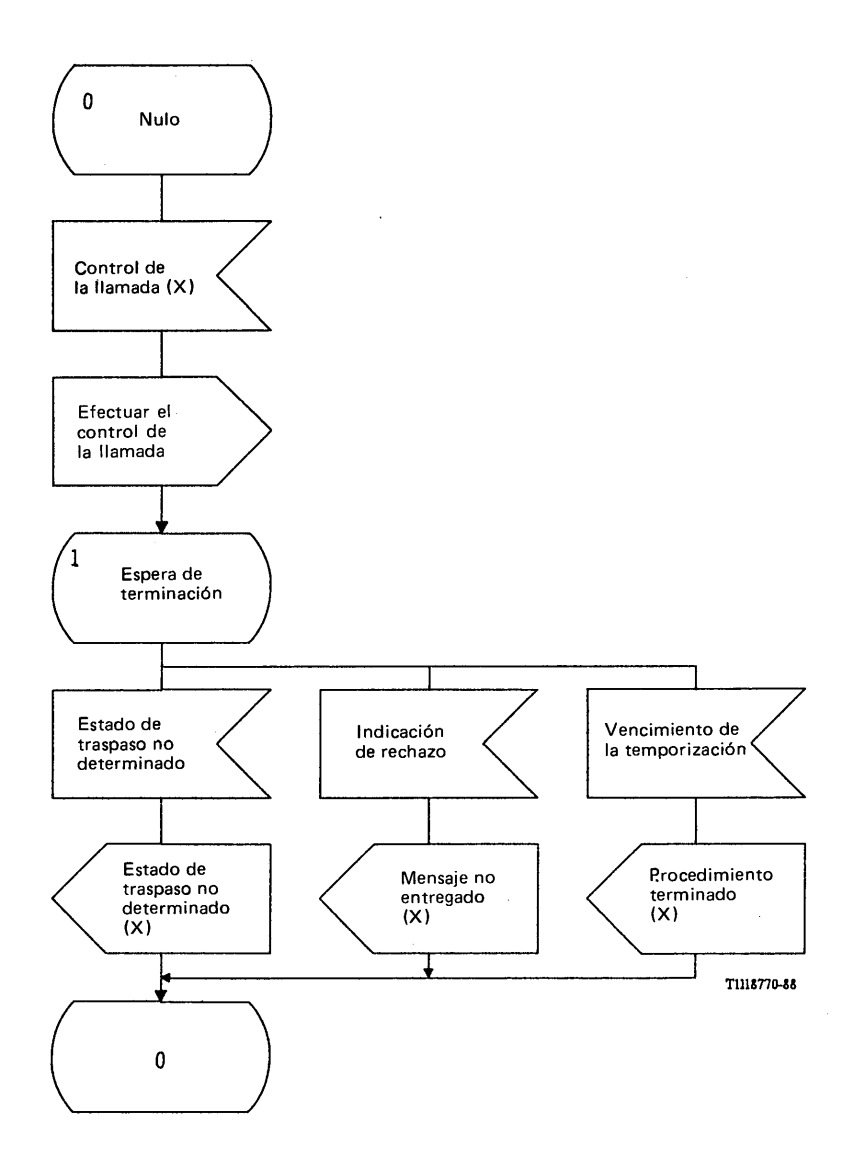

 $\sim 10^7$ 

 $\bar{\gamma}$ 

# FIGURA 95/Q.1051

**Procedimiento específico de aplicación, en el CCM-B, para el tratamiento de las peticiones de control de la llamada procedentes de la EM**

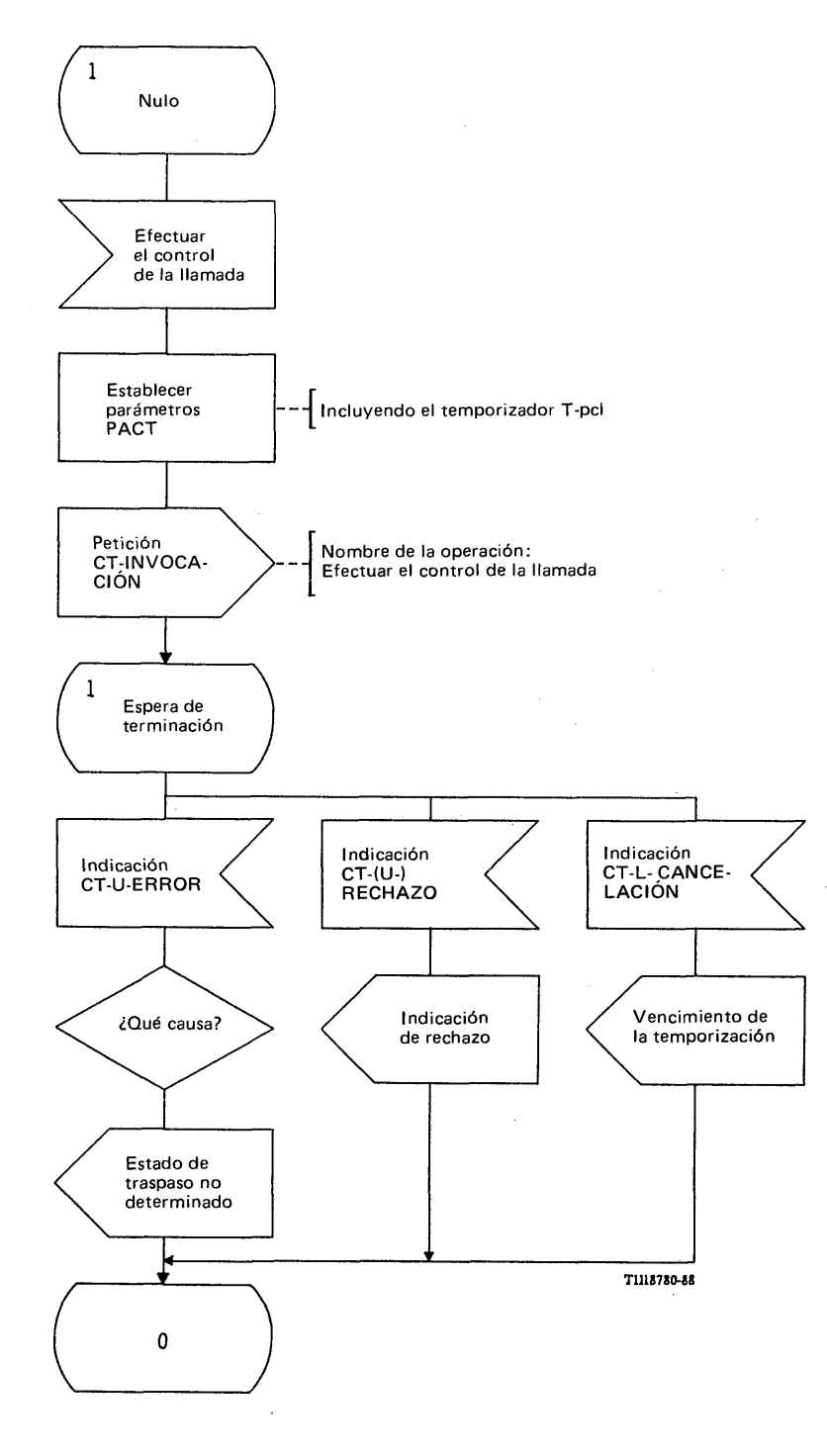

# FIGURA 96/Q.1051

**Procedimiento del interfaz ESA/PACT, en el CCM-B, para el tratamiento de las peticiones de control de la llamada procedentes de la EM**

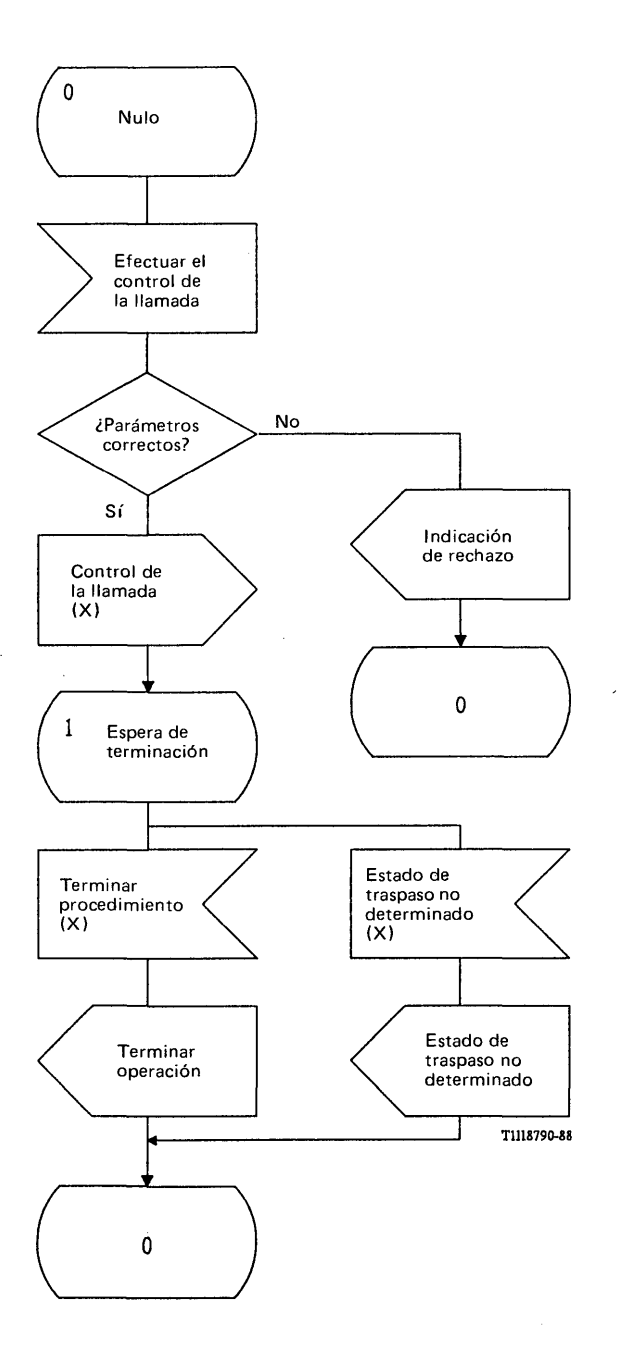

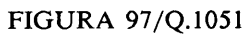

**Procedimiento específico de aplicación en el CCM-A para el tratamiento de peticiones de control de la llamada procedentes de la EM**

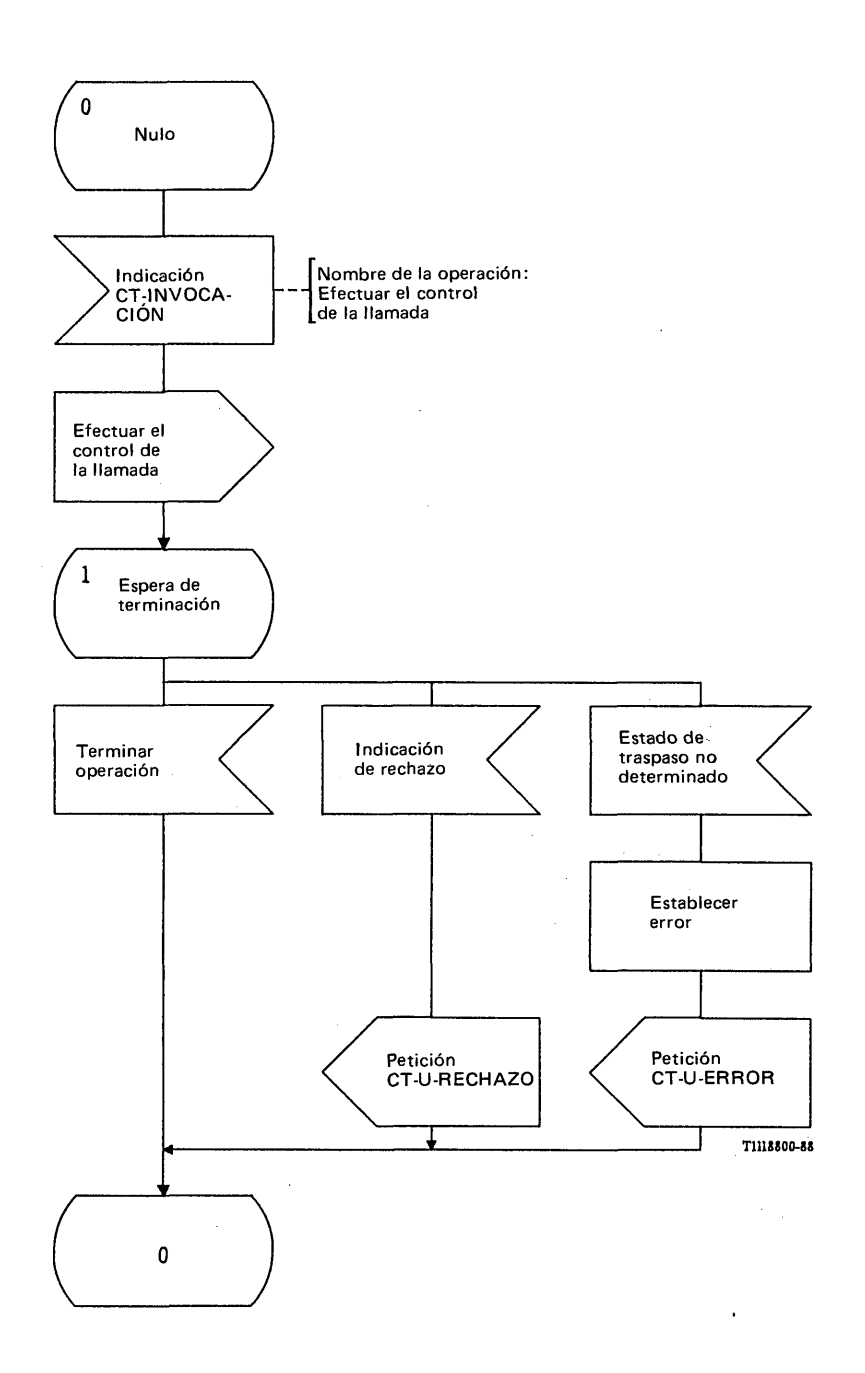

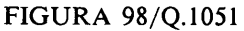

**Procedimiento del interfaz ESA/PACT, en el CCM-A, para el tratamiento de las peticiones de control de la llamada procedentes de la EM**

3.5.5.2 *Procedimientos para dar información de control de la llamada a la EM*

3.5.5.2.1 *Procedimiento en el CCM-A*

La figura 99/Q.1051 muestra el procedimiento específico de aplicación y la figura 100/Q.1051 el procedimiento del interfaz ESA/PACT.

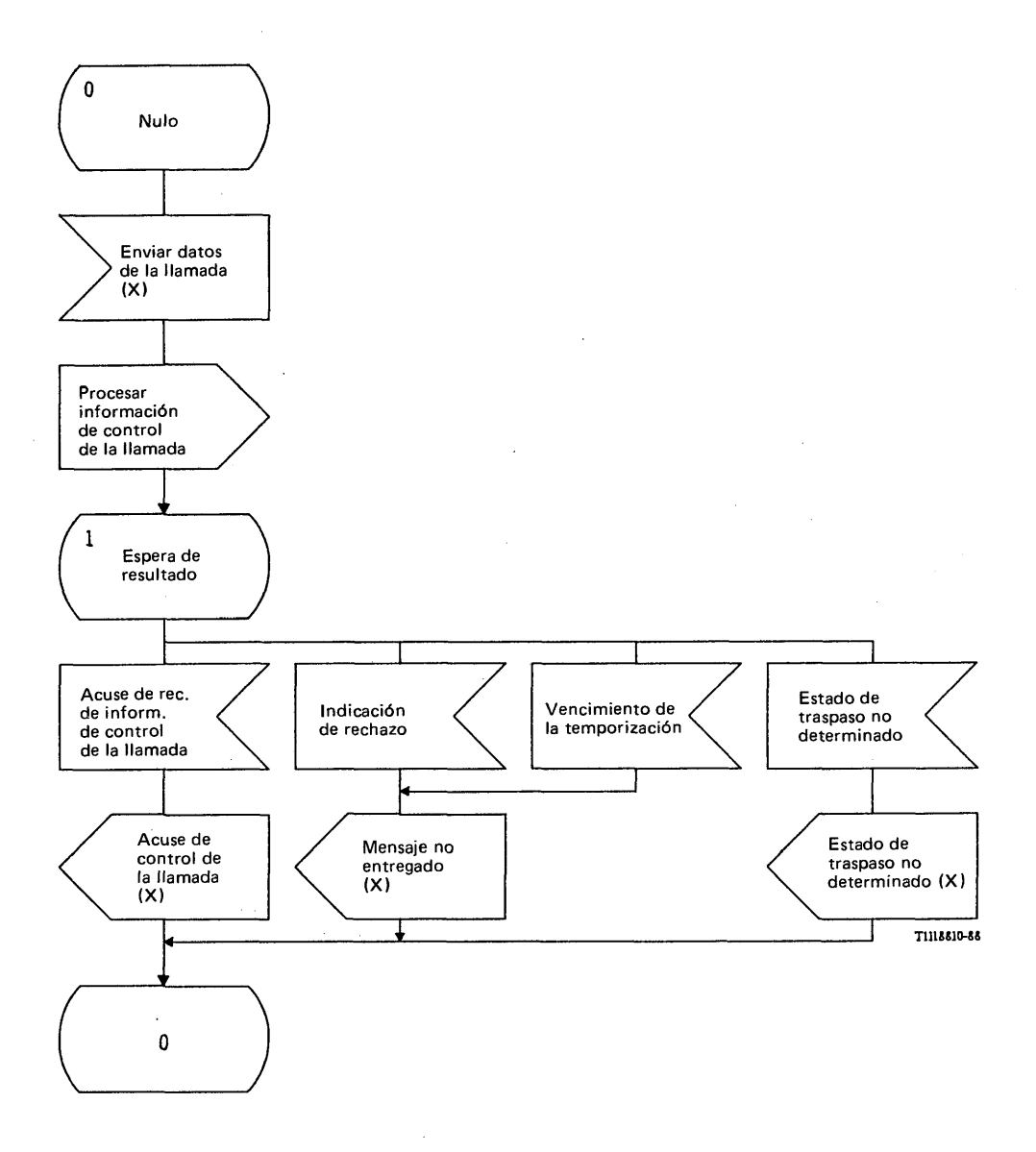

# FIGURA 99/Q.1051

**Procedimiento específico de aplicación, en el CCM-A, para proporcionar información de control de la llamada a la EM durante el traspaso**

 $\ddot{\phantom{1}}$ 

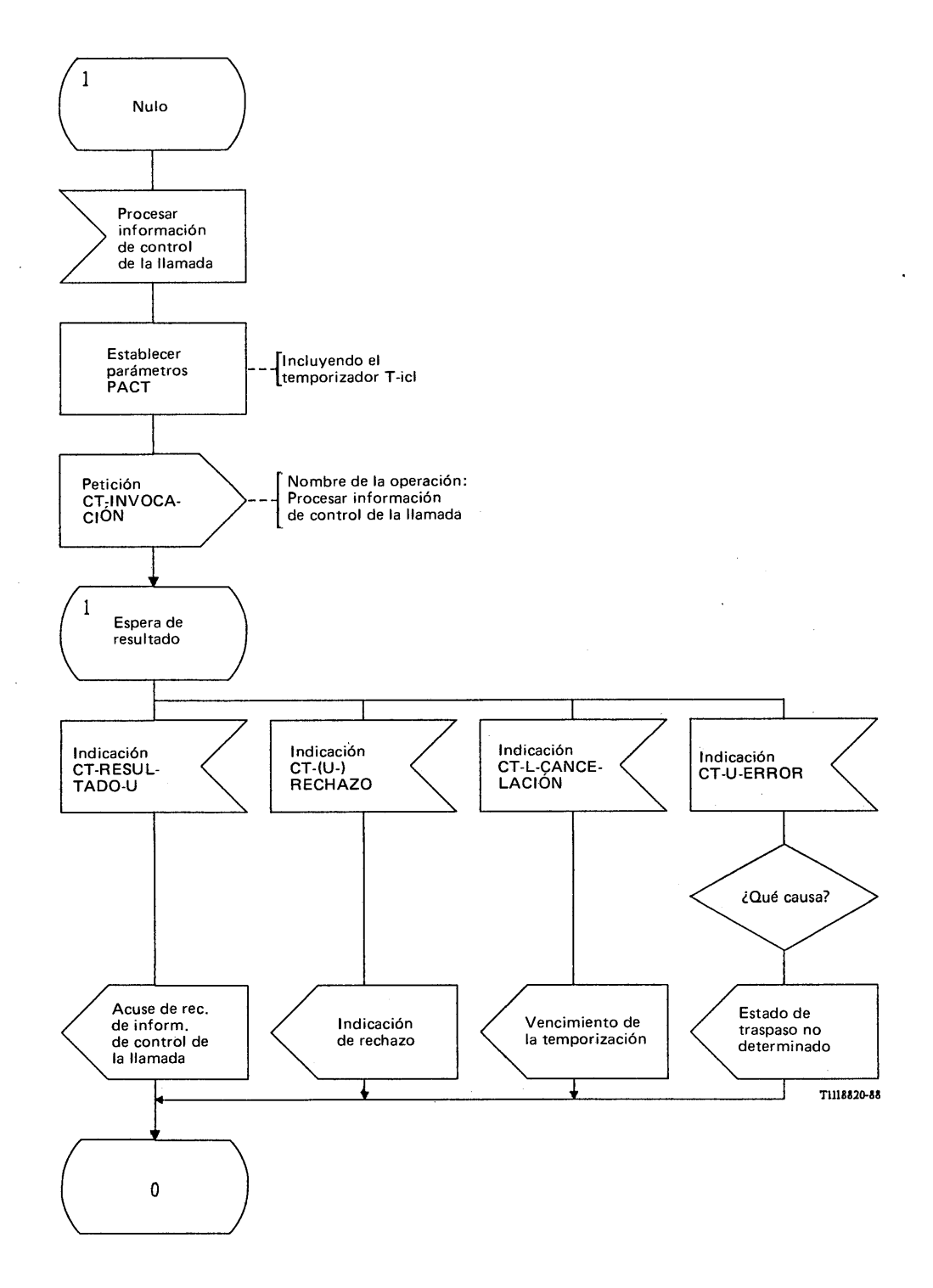

 $\ddot{\phantom{a}}$ 

## FIGURA 100/Q.1051

**Procedimiento del interfaz ESA/PACT, en el CCM-A, para proporcionar información de control de la llamada a la EM durante el traspaso**

La función de control del traspaso solicitará el envío de información de control de la llamada a la EM. Dicha información se codifica en el CCM-A de tal manera que pueda pasarse en forma transparente por el interfaz EB/CCM en el CCM-B.

La recepción y entrega correctas del mensaje por el trayecto radio se indica mediante un mensaje de *acuse de recibo de información de control de la llamada.* Si el CCM-B no puede pasar el mensaje al trayecto radio, se recibirá el mensaje de *estado de traspaso no determinado.* Toda respuesta de la EM se transmitirá al CCM-A mediante el procedimiento descrito en el § 3.5.5.1.

Se da una indicación de mensaje no entregado a la función de control del traspaso si el procedimiento falla (recepción de una indicación de rechazo o una indicación de vencimiento del temporizador).

El mensaje de *procesar información de control de la llamada* se envía en una primitiva Petición CT-INVOCACION. Se solicita a la PACT que supervise el procedimiento mediante el temporizador T-icl. El mensaje de *acuse de recibo de información de control de la llamada* se recibe en una primitiva Indicación CT-RESULTADO-U. Una primitiva Indicación CT-(U -)RECHAZO indicará que el mensaje ha sido rechazado en el CCM-B o en la PACT, y una primitiva Indicación CT-CANCELACION informará sobre la expiración del temporizador T-icl. Un mensaje de estado de traspaso no determinado se incluirá en una primitiva Indicación CT-U-ERROR.

La primitiva de tratamiento del diálogo es la primitiva CT-CONTINUACION, pues el procedimiento utiliza la transacción establecida para el procedimiento de traspaso básico.

## 3.5.5.2.2 *Procedimientos en el CCM-B*

La figura 101/Q.1051 muestra el procedimiento específico de aplicación y la figura 102/Q.1051 el procedimiento del interfaz ESA/PACT.

Al recibir el mensaje de procesar la *información de control de la llamada*, el CCM-B dará el contenido de la información al interfaz EB/CCM. Si la información se pasa al trayecto radio, se contesta con el mensaje de *acuse de recibo de información de control de la llamada.* Si el mensaje no puede ser enviado por el trayecto radio, se dará un mensaje de *estado de traspaso no determinado.*

El mensaje de *procesar información de control de la llamada* se recibe en una primitiva Indicación CT-INVOCACION. Se informa del resultado de la siguiente manera:

- el mensaje de *acuse de recibo de información de control de la llamada* se envía en una primitiva Petición CT-RESULTADO-U;
- la indicación de rechazo se incluye en una primitiva Petición CT-U-RECHAZO;
- un mensaje de *estado de traspaso no determinado* se envía en una primitiva Petición CT-U-ERROR.

### 3.6 *Gestión de abonados*

## 3.6.1 *Gestión de la información de posición*

## 3.6.1.1 *Definición de interfaces*

En esta categoría hay dos procedimientos:

- i) procedimiento de petición de la información de posición mediante el cual un registro de posiciones visitado puede pedir al registro de posiciones base que le dé el número de itinerancia de estación móvil de una EM específica;
- ii) procedimiento de recuperación de la información de posición mediante el cual el registro de posiciones base puede obtener información (por ejemplo, el número de itinerancia de estación móvil) relativa a estaciones móviles inscritas temporalmente en un registro de posiciones visitado.

*Nota* - El procedimiento indicado en ii) puede utilizarse tras el rearranque del registro de posiciones base (véase también el § 3.8). Por tanto, hay que continuar estudiando si el registro de posiciones base puede pedir información en un solo mensaje acerca de varias EM.

La figura 103/Q.1051 muestra los interfaces y procedimientos para las dos categorías definidas.

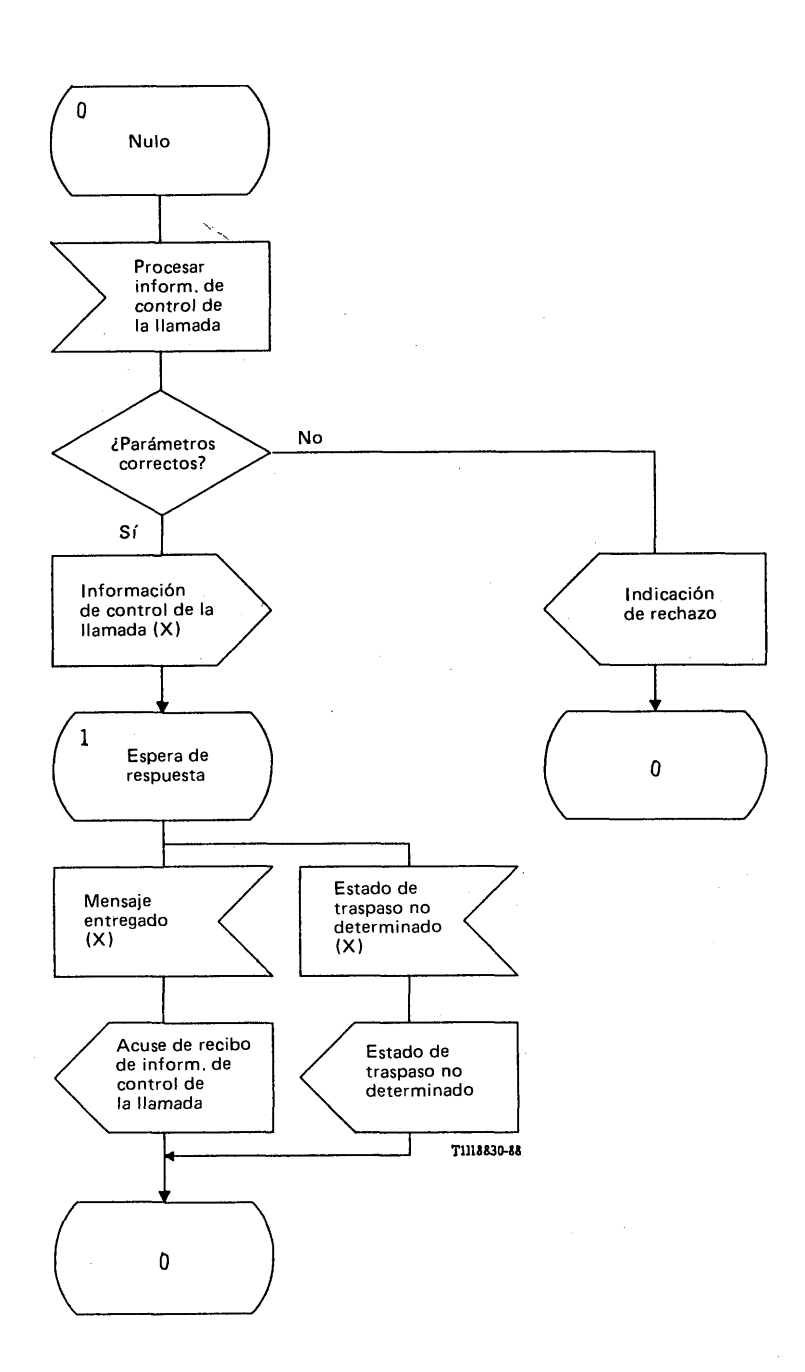

# **FIGURA 101/Q.1051**

**Procedimiento específico de aplicación, en el CCM-B, para proporcionar información de control de la llamada a la EM durante el traspaso**

 $\bar{z}$ 

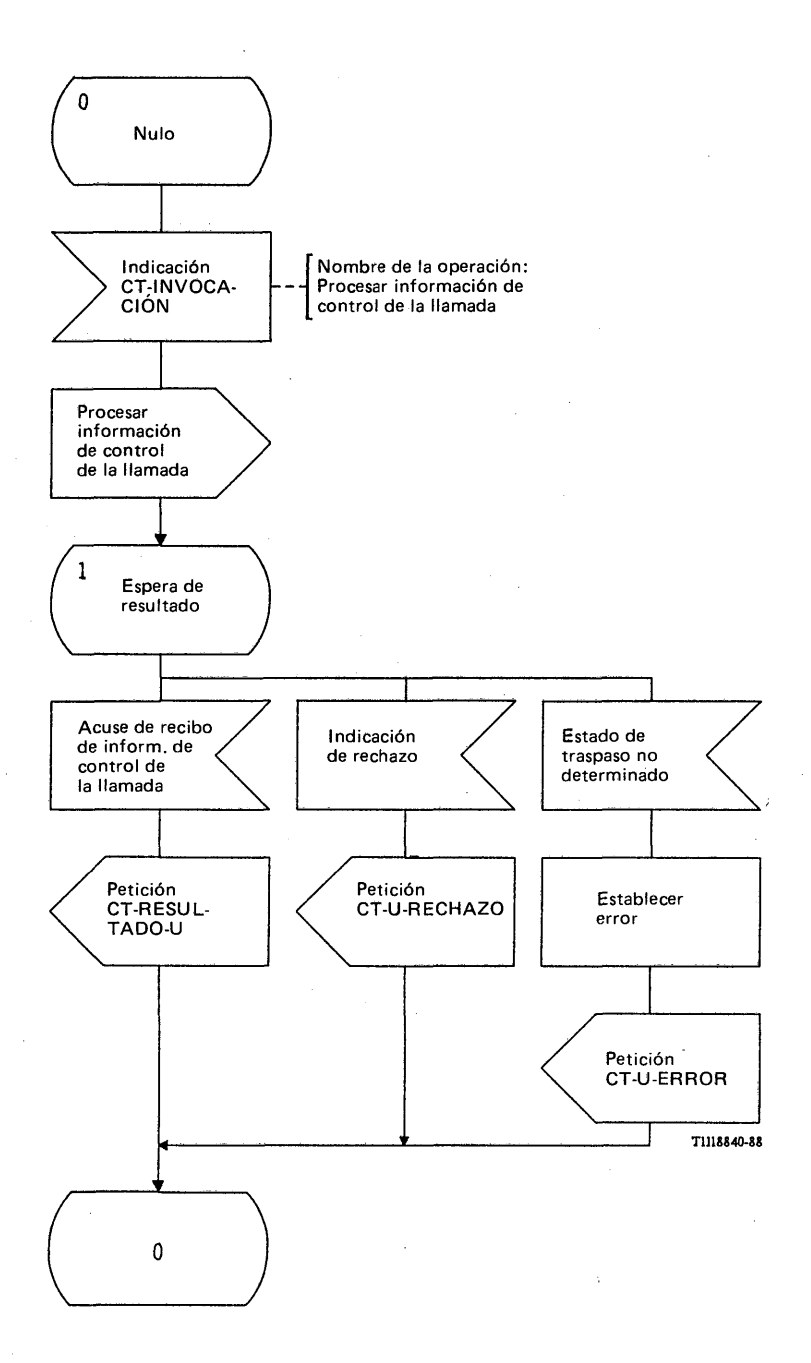

# FIGURA 102/Q.1051

**Procedimiento del interfaz ESA/PACT, en el CCM-B, para proporcionar información de control de la llamada a la EM durante el traspaso**

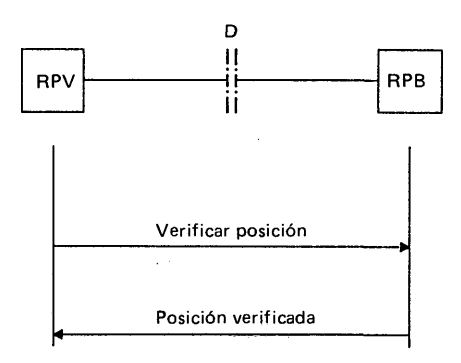

*a) P rocedim iento de p etició n de info rm ación de posición*

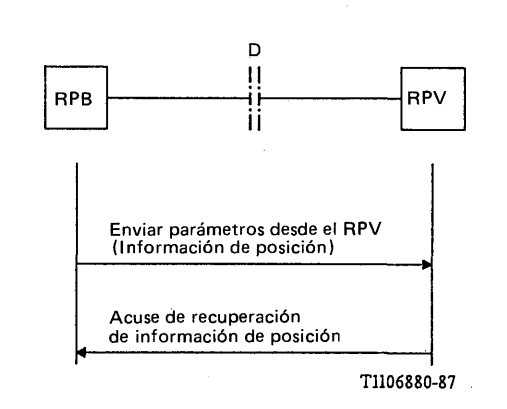

*b) P rocedim iento de recuperación de ia info rm ación de posición*

## FIGURA 103/Q.1051

## **Interfaces y procedimiento para la gestión de la información de posición**

# 3.6.1.2 *Descripción general de los procedimientos*

En el procedimiento de petición de información de posición, el registro de posiciones visitado envía el mensaje de *verificar posición* al registro de posiciones base a fin de verificar el número de itinerancia de estación móvil almacenado en el RPB para la EM indicada. El mensaje contendrá la identidad de la estación móvil.

Si la EM se encuentra todavía en el RPV, el registro de posiciones base devolverá el mensaje de *acuse de posición verificada*, que contiene el número de itinerancia de estación móvil almacenado para esa EM. Si la EM se encuentra en otro RPV, el RPV en cuestión recibirá un mensaje de *cancelar posición.*

En el procedimiento de recuperación de la información de posición, el registro de posiciones base envía el mensaje de *enviar parámetros desde el RPV: información de posición* al registro de posiciones visitado. El registro de posiciones visitado dará entonces el número de itinerancia de estación móvil en el mensaje de *acuse de recuperación de información de posición.*

## 3.6.1.3 *Descripción detallada del procedimiento de petición de información de posición*

## 3.6.1.3.1 *Procedimiento en el RPV*

La figura 104/Q.1051 muestra el procedimiento específico de aplicación y la figura 105/Q.1051 el procedimiento del interfaz ESA/PACT.

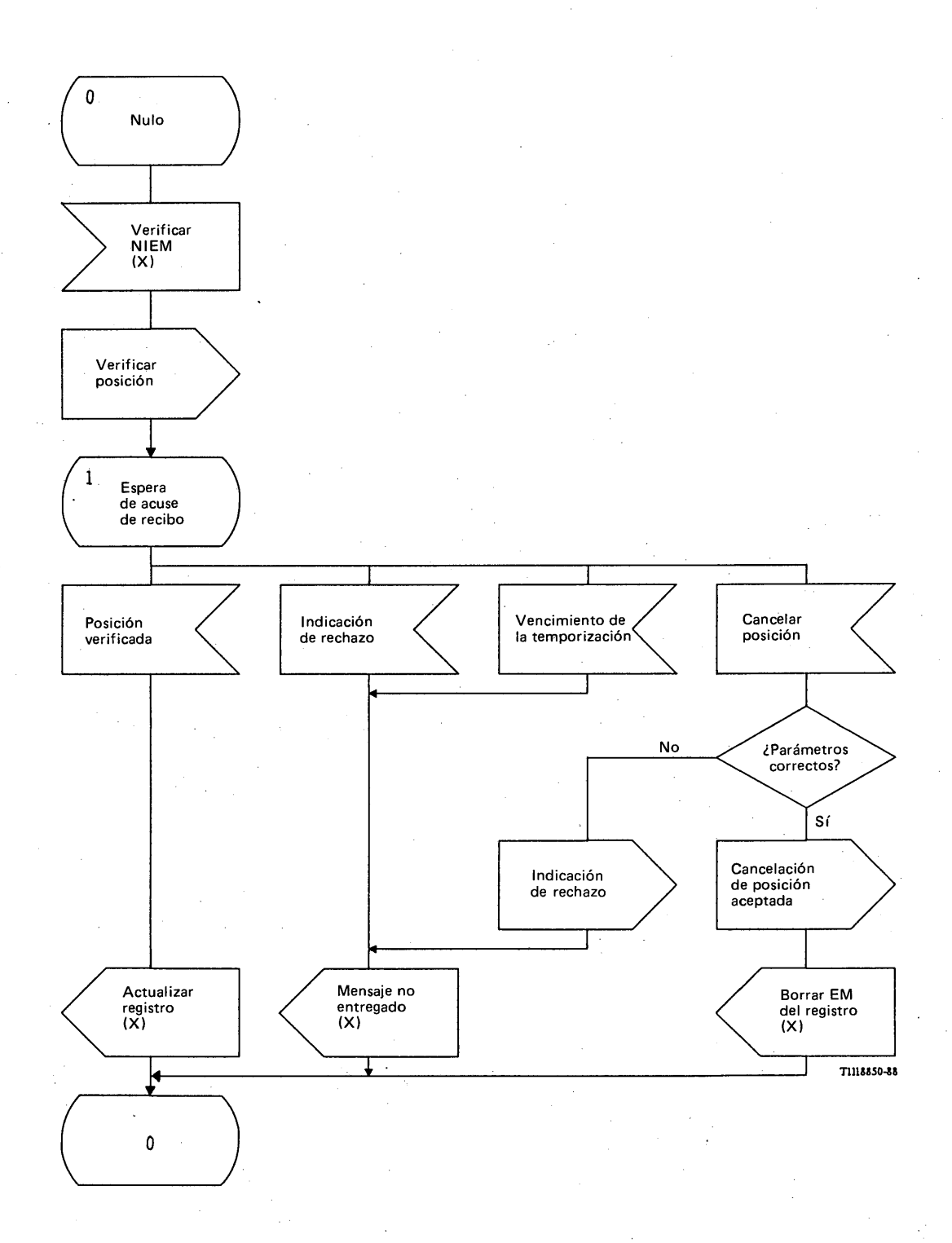

# FIGURA 104/Q.1051

**Procedimiento específico de aplicación, en el RPV, para la petición de información de posición**

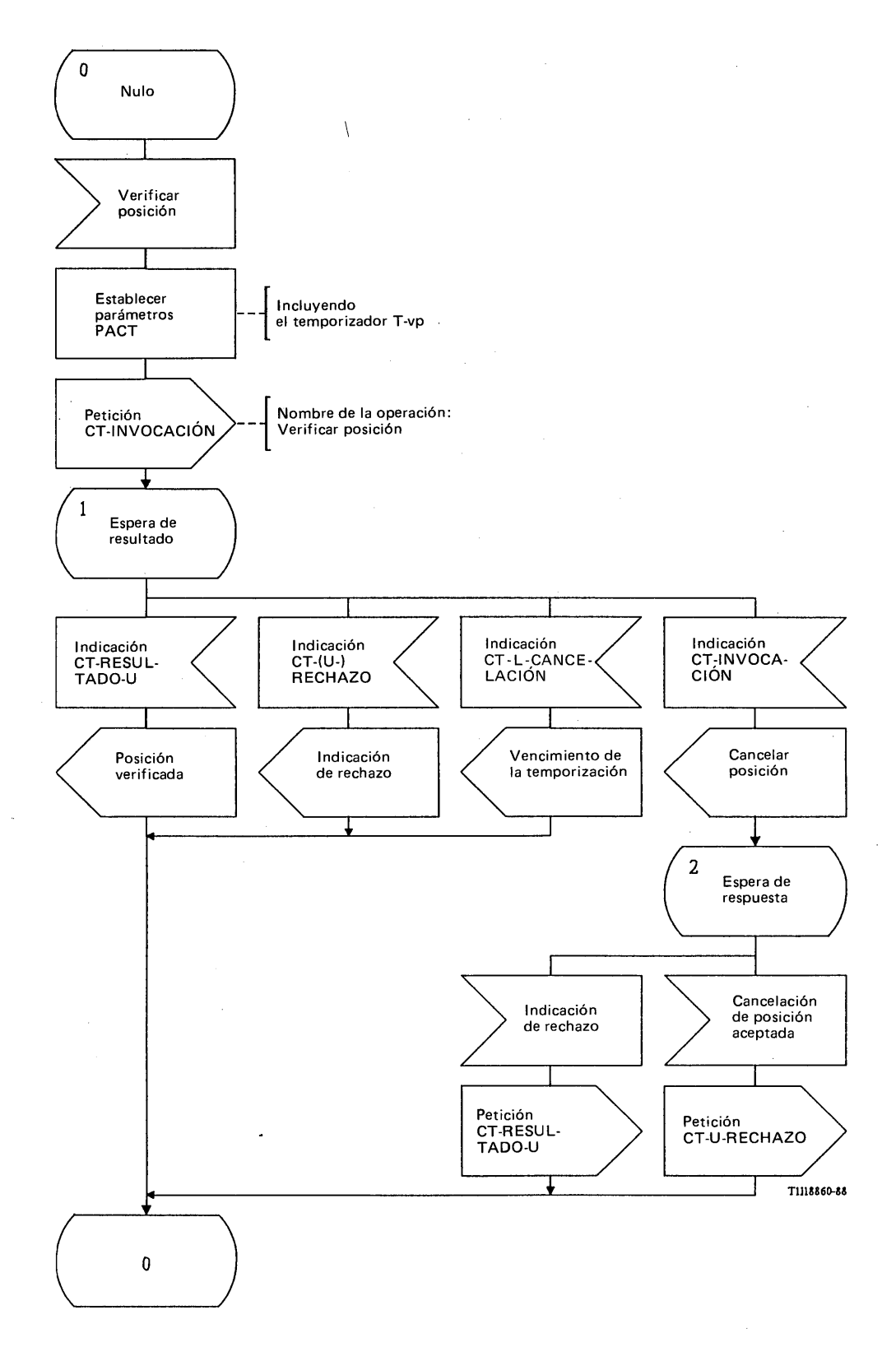

# FIGURA 105/Q. 1051

**Procedimiento del interfaz ESA/PACT, en el RPV, para la petición de información de posición**

Un RPV puede solicitar al RPB que verifique el número de itinerancia de estación móvil, de una EM, en cualquier momento. No obstante, el procedimiento puede ser un instrumento de recuperación tras un rearranque del RPV.

El mensaje de *verificar posición* se envía al RPB y se pide al PACT que supervise el procedimiento mediante el temporizador T-vp. La respuesta a este mensaje es una de las siguientes:

- el mensaje de *posición verificada* se recibe si la EM está todavía inscrita en el RPV. El mensaje contendrá el número de itinerancia de la estación móvil almacenado en el RPB, así como el estatus de los servicios suplementarios que ha de conocer el RPV;
- una indicación de rechazo o una indicación de vencimiento de la temporización, que indica  $\overline{a}$ error de procedimiento. En ese caso no se entrega el mensaje;
- un mensaje de *cancelar posición*, indicativo de que la EM ya no se encuentra en el RPV. Esto corresponde al procedimiento de anulación descrito en el § 3.2.2. Se procede entonces a actuar conforme a lo visto en § 3.2.2.

El mensaje de *verificar posición* se envía en una primitiva Petición CT-INVOCACION. El resultado del procedimiento se recibe de la siguiente manera:

- el mensaje de *posición verificada* se recibe en una primitiva Indicación CT-RESULTADO-U;
- se incluye una indicación de rechazo en una primitiva Indicación CT-(U-)RECHAZO y se informa de una expiración de temporizador mediante una primitiva Indicación CT-ANULACION;
- se recibe un mensaje de *cancelar posición* en una primitiva Indicación CT-INVOCACION como se describe en el § 3.2.2. Este mensaje da lugar a la ejecución de las acciones definidas en el § 3.2.2.

## 3.6.1.3.2 *Procedimiento en el RPB*

La figura 106/Q.1051 muestra el procedimiento específico de aplicación y la figura 107/Q.1051 el procedimiento del interfaz ESA/PACT.

Al recibir el mensaje de *verificar posición,* el RPB efectuará el siguiente análisis:

- si la EM es desconocida, ha sido borrada del registro, o se encuentra en otro RPV, se inicia el procedimiento de cancelación de la posición indicado en el § 3.2.2;
- si la EM está en el RPV que solicita la información, se devuelve el mensaje de *posición verificada.* Este mensaje incluirá todos los parámetros que se requieren en el RPV (incluyendo el número de itinerancia de la estación móvil).

El mensaje de *verificar posición* se recibe en una primitiva Indicación CT-INVOCACION y el mensaje de *posición verificada* se devuelve en una primitiva Petición CT-RESULTADO-U. Se informa de la indicación de rechazo en una primitiva Petición CT-U-RECHAZO.

3.6.1.4 *Descripción detallada del procedimiento de recuperación de la información de posición*

## 3.6.1.4.1 *Procedimiento en el RPB*

La figura 108/Q.1051 muestra el procedimiento específico de aplicación y la figura 109/Q.1051 el procedimiento del interfaz ESA/PACT.

Cuando el RPB requiere información sobre la posición (por ejemplo, tras un rearranque), envía un mensaje de *enviar parámetros desde el RPV (información de posición)* al RPV en el que espera que esté situada la EM. El resultado recibido puede ser el siguiente:

- un mensaje de *acuse de recibo de información de posición* que contiene el número de itinerancia de la EM si ésta se encuentra en el RPV. El mensaje puede también incluir el estatus de los servicios suplementarios;
- un mensaje de *abonado desconocido,* si la EM no se encuentra en el RPV;
- una indicación de rechazo o una indicación de vencimiento de la temporización si el procedimiento fracasa.

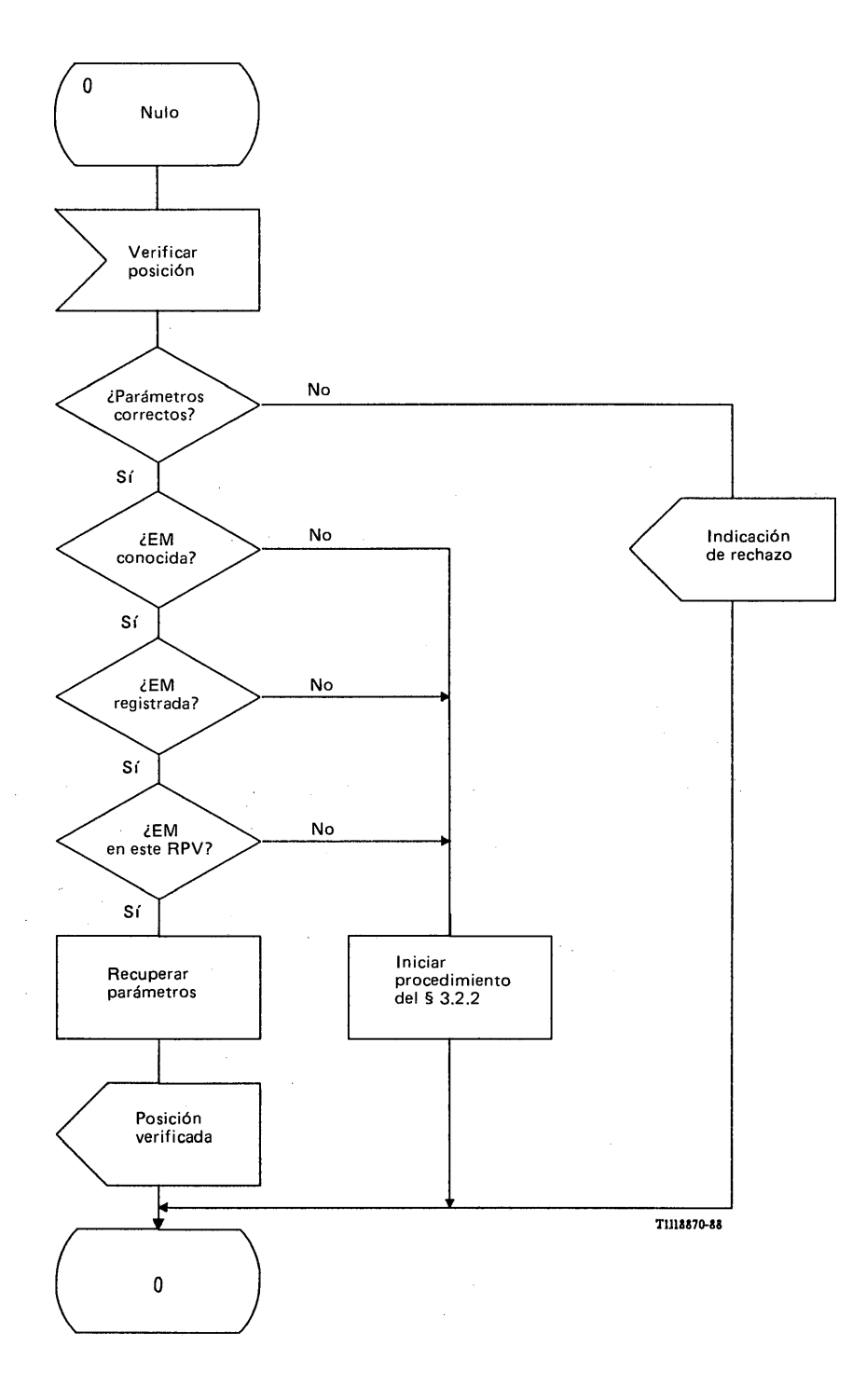

# FIGURA 106/Q.1051

**Procedimiento específico de aplicación, en el RPB, para la petición de información de posición**

 $\bullet$ 

 $^\circ$   $\chi$ 

 $\bar{\mathbf{v}}$ 

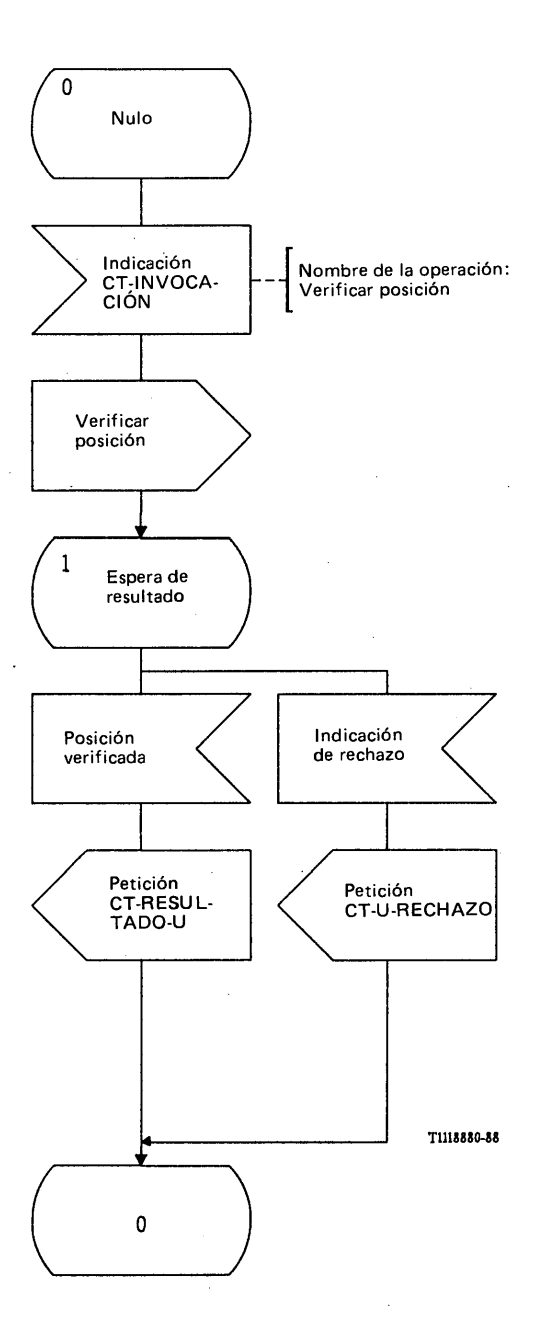

# FIGURA 107/Q.1051

**Procedimiento del interfaz ESA/PACT, en el RPB, para la petición de información de posición**

 $\bullet$ 

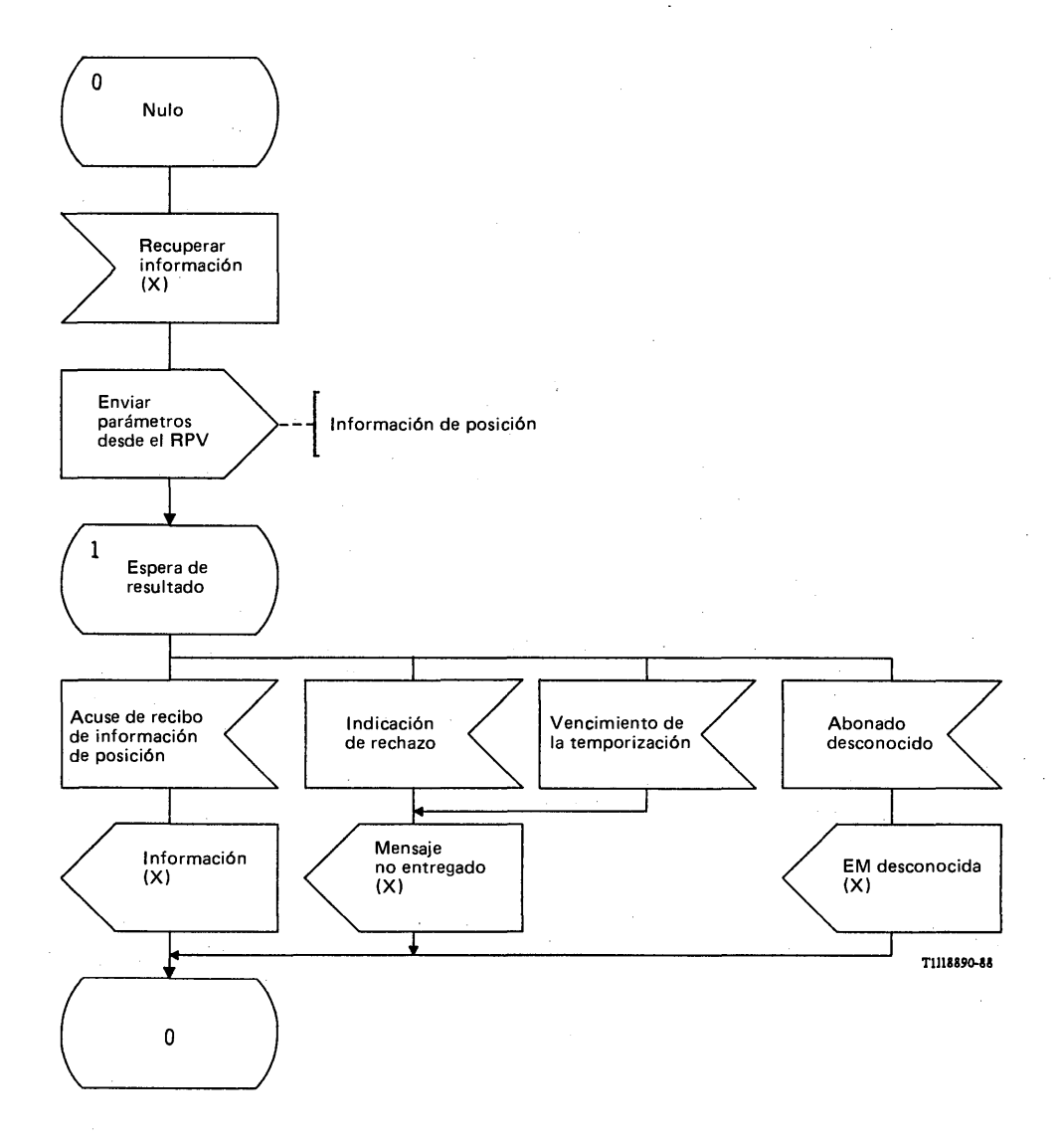

# FIGURA 108/Q.1051

**Procedimiento específico de aplicación, en el RPB, para recuperar información desde el RPV**

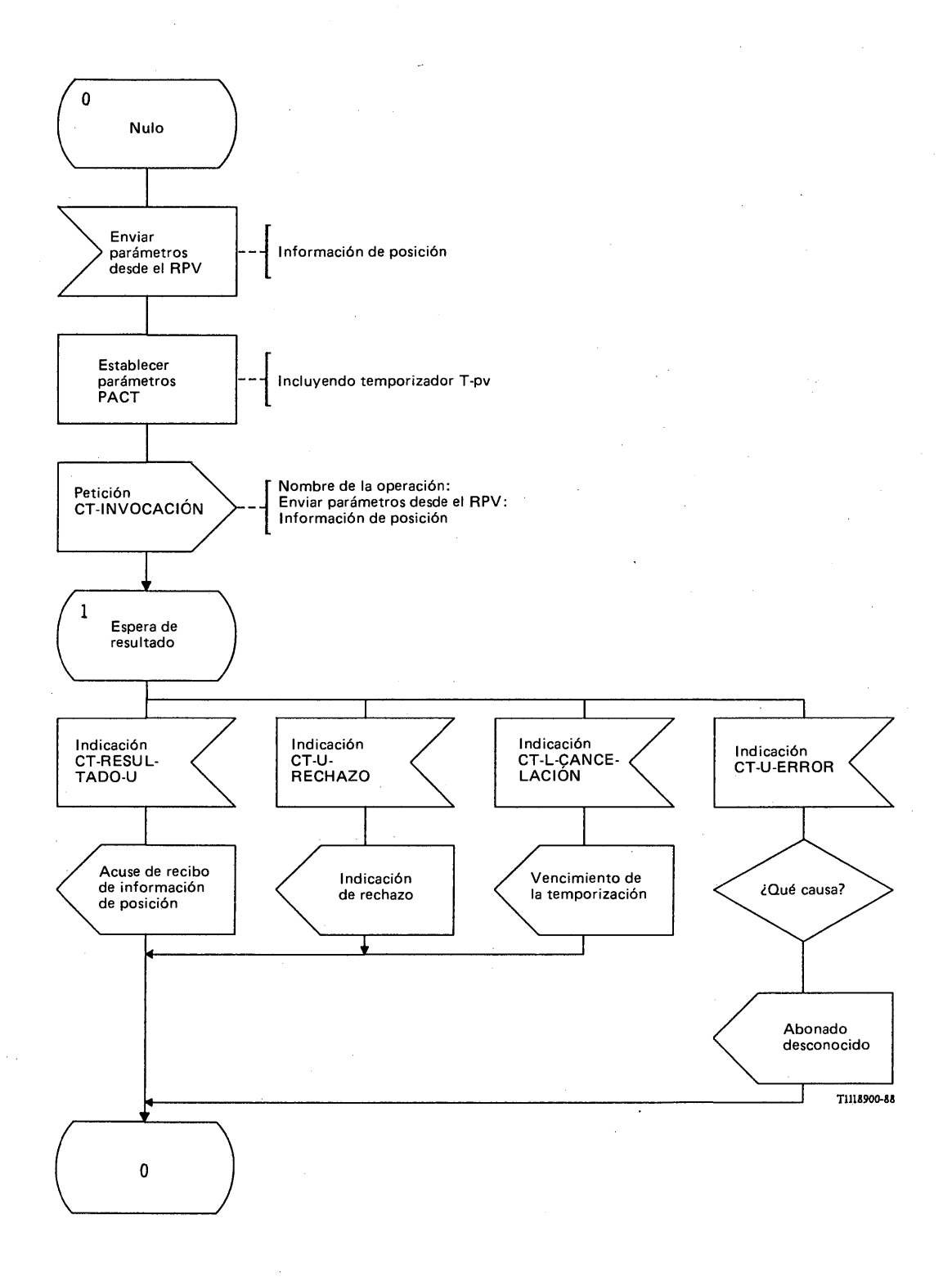

# FIGURA 109/Q.1051

**Procedimiento del interfaz ESA/PACT, en el RPB, para recuperar información desde el RPV**

El mensaje de *enviar parámetros desde el RPV (información de posición)* se envía en una primitiva Petición CT-INVOCACION. Se pide a la PACT que supervise el procedimiento mediante el temporizador T-pv. El mensaje de *acuse de recibo de información de posición* se recibe en una primitiva Indicación CT-RESULTADO-U.

La indicación de rechazo se recibe en una primitiva Indicación CT-U-RECHAZO y la primitiva Indicación CT-L-CANCELACION informa sobre el vencimiento del temporizador T-pv. La primitiva Indicación CT-U-ERROR informa sobre resultados negativos, de la siguiente manera:

i) abonado desconocido.

## 3.6.1.4.2 *Procedimiento en el RPV*

La figura 110/Q.1051 muestra el procedimiento específico de aplicación y la figura 111/Q.1051 el procedimiento del interfaz ESA/PACT.

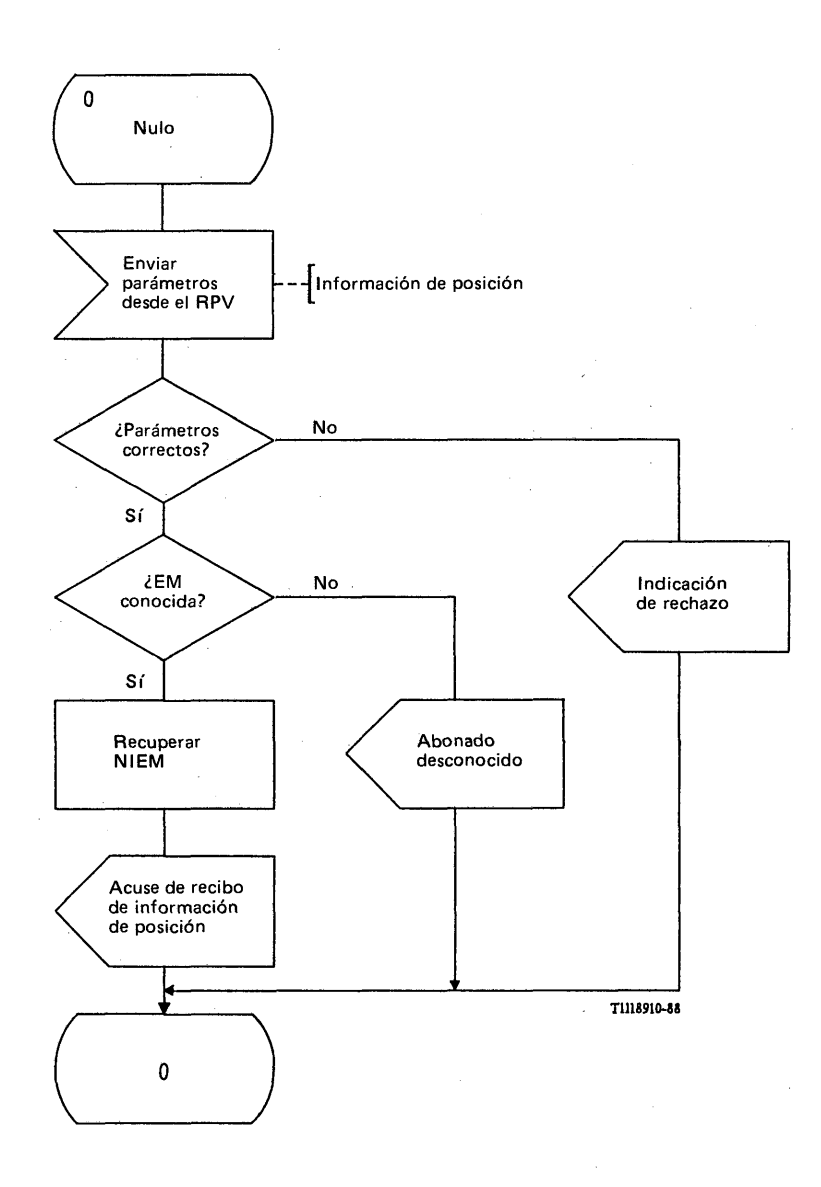

## FIGURA 110/Q.1051

**Procedimiento específico de aplicación en el RPV para recuperar información**

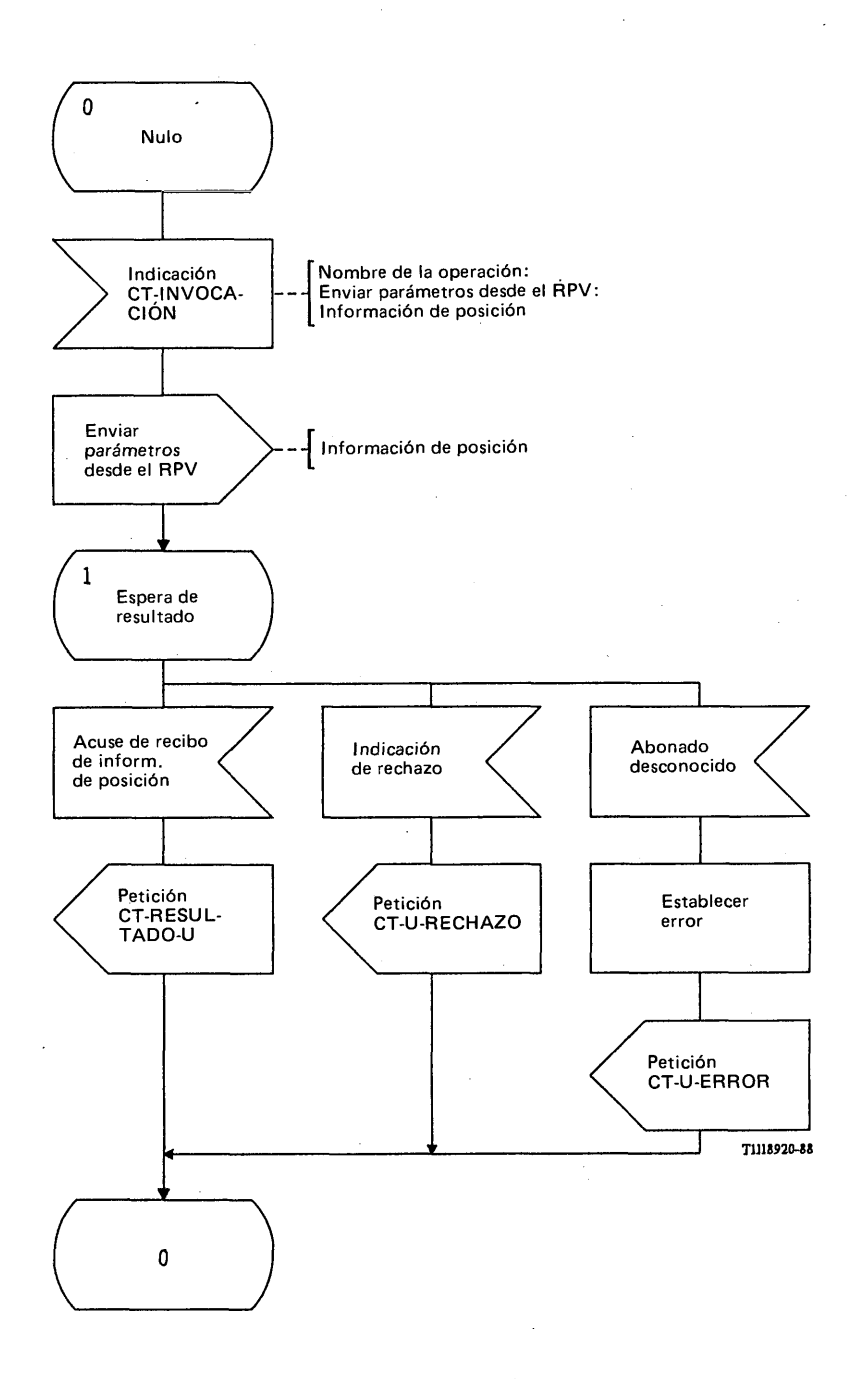

## FIGURA 111/Q.1051

## **Procedimiento del interfaz ESA/PACT en el RPV para recuperar información**

Al recibir un mensaje válido de *enviar parámetros desde el RPV (información de posición),* el RPV devolverá el mensaje de *acuse de recibo de información de posición* con el número de itinerancia de estación móvil (NIEM) y posiblemente también con el estatus de los servicios suplementarios. De no ser así, se devuelve el mensaje de *abonado desconocido.*

El mensaje de *enviar parámetros desde el RPV (información de posición)* va en una primitiva Indicación CT-INVOCACION y el mensaje de *acuse de recibo de información de posición* se devuelve en una primitiva Petición CT-RESULTADO-U. El mensaje de *abonado desconocido* se envía en una primitiva Petición CT-U-ERROR.

#### 3.6.2 *Gestión de los parámetros de abonado*

Existen los siguientes procedimientos:

- actualización del registro de posiciones visitado por lo que se refiere a los cambios de los parámetros de abonado [por ejemplo, la identidad internacional de la estación móvil (IIEM), los parámetros de autenticación]. El procedimiento se define en el § 3.3.2.1; i)
- actualización del registro de posiciones base (por ejemplo, reatribución del número de itinerancia de la estación móvil). El procedimiento se define en el § 3.2.1.4; ii)
- atribución de números de itinerancia de estación móvil (NIEM) adicionales, por ejemplo para ofrecer servicios de datos analógicos. El procedimiento se define en el § 3.6.2.1. Este procedimiento puede ser utilizado por el RPB como procedimiento independiente, para pedir al RPV que atribuya números de itinerancia de estación móvil. Puede utilizarse también como parte del procedimiento de actualización de posiciones, como se indica en el § 3.2.1. iii)

## 3.6.2.1 *Descripción general de los procedimientos para atribuir números de itinerancia adicionales*

El procedimiento se muestra en la figura 112/Q.1051. Cuando el RPB necesita más números de itinerancia de estación móvil envía al RPV el mensaje de *atribuir números de itinerancia adicionales.* Si esta petición tiene éxito, el RPV responde con el mensaje de *acuse de números de itinerancia adicionales.*

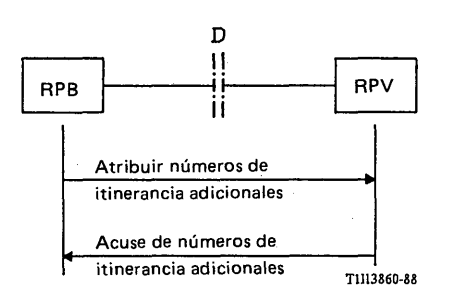

### FIGURA 112/Q.1051

## **Interfaz y procedimiento para pedir a un RPV que atribuya números de itinerancia de estación móvil**

## 3.6.2.2 *Descripción detallada de los procedimientos*

#### 3.6.2.2.1 *Procedimiento en el RPB*

El procedimiento específico de aplicación (como procedimiento independiente) se muestra en la figura 113/Q.1051 (véase el § 3.2.1 para el caso en que el procedimiento se utiliza en combinación con una operación de registro de la posición), y el procedimiento del interfaz ESA/PACT se muestra en la figura 114/Q.1051.

Cuando el RPB, necesita la atribución de números de itinerancia de estación móvil [indicados por la señal de pedir la atribución de NIEM (X)], envía al RPV el mensaje de *atribuir números de itinerancia adicionales.* Este mensaje contiene una lista de los servicios portadores que necesitan sus propios NIEM.

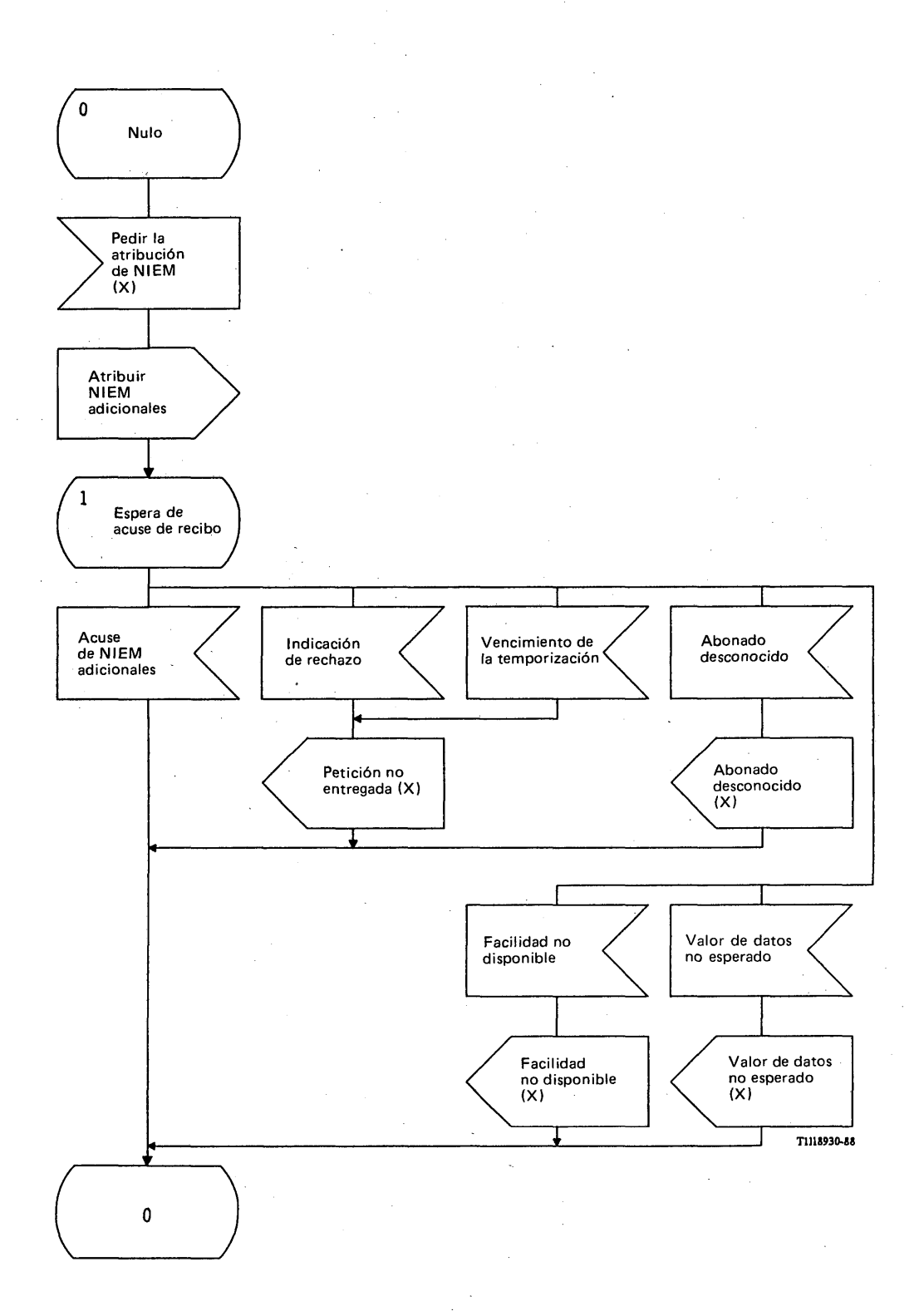

# FIGURA 113/Q.1051

**Procedimiento específico de aplicación, en el RPB, para pedir números de itinerancia adicionales**

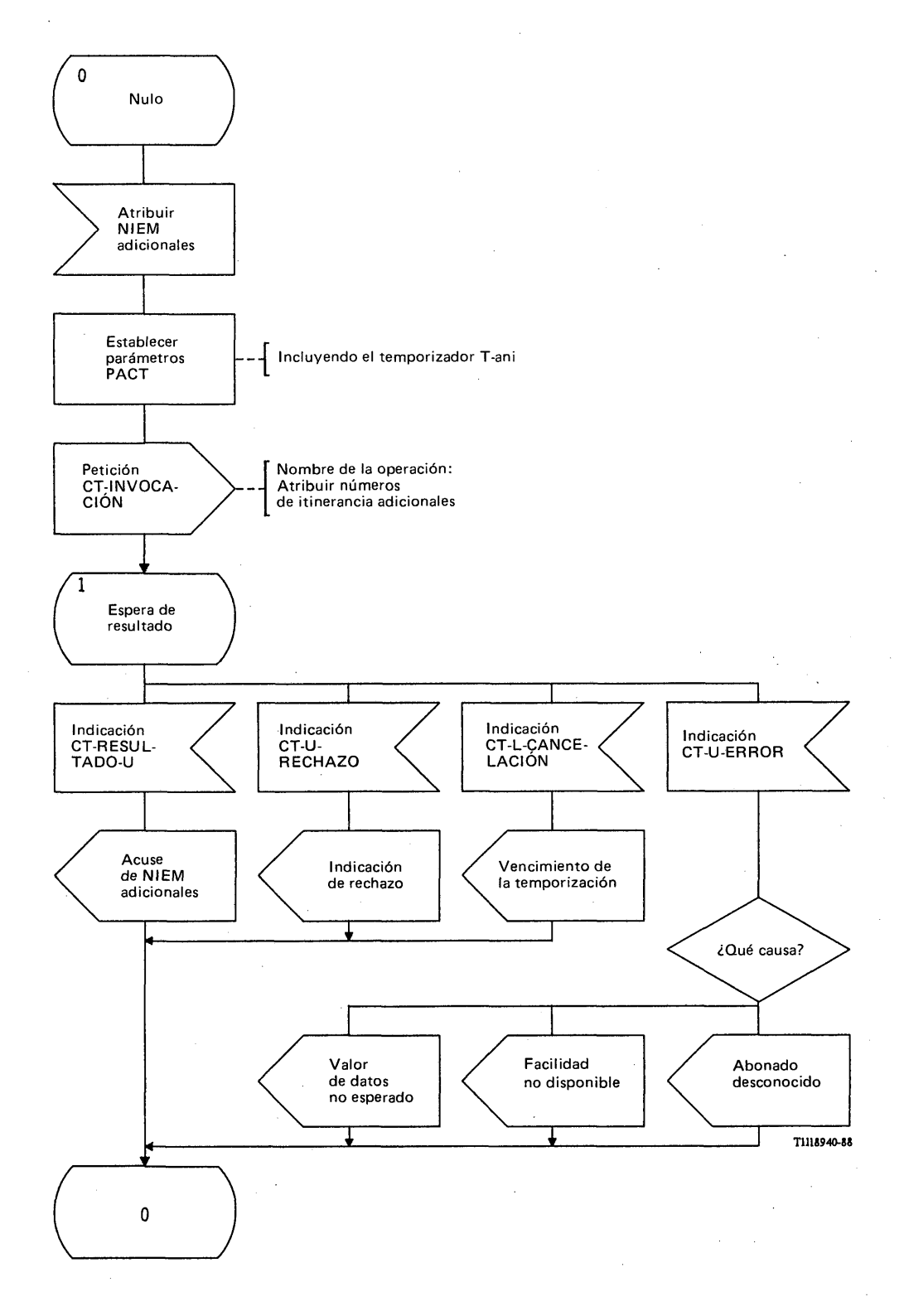

# FIGURA 114/Q.1051

**Procedimiento del interfaz ESA/PACT en el RPB para pedir números de itinerancia adicionales**

Pueden recibirse las siguientes respuestas:

- el mensaje de *acuse de números de itinerancia adicionales* que contiene un conjunto de números de itinerancia de estación móvil. Esta información se envía entonces a una función, en el RPV, que se encarga de la actualización y gestión de las tablas de posiciones [esto se indica por la señal NIEM (X)];
- un mensaje de *abonado desconocido,* de *valor de datos no esperado,* o de *facilidad no disponible,* indicativo de que el RPV no ha activado la función solicitada. El mensaje de *abonado desconocido* indica también que los datos contenidos en el RPB (o el RPV) pueden ser erróneos. En todos los casos, la causa del fallo de la operación se comunica a la función, en el RPB, encargada de la gestión de las tablas de posiciones;
- se puede recibir también una indicación de rechazo o de vencimiento de la temporización por la que se informa que la petición no se pasó a la entidad par en el RPV.

El mensaje de *atribuir números de itinerancia adicionales* se envía en una primitiva Petición CT-INVOCACION. Se pide al PACT que supervise el procedimiento mediante el temporizador T-ani.

Se reciben los siguientes resultados:

- el mensaje de *acuse de números de itinerancia adicionales* se recibe en una primitiva Indicación CT-RESULTADO-U;
- la indicación de rechazo se recibe en una primitiva Indicación CT-(U-)RECHAZO y la indicación de vencimiento de la temporización se recibe en una primitiva Indicación CT-L-CANCELACION;
- los mensajes de *abonado desconocido, valor de datos no esperado* y *facilidad no disponible* se reciben en una primitiva Indicación CT-U-ERROR.

## 3.6.2.3 *Procedimientos detallados en el RPV*

El procedimiento específico de aplicación como procedimiento independiente se muestra en la figura 115/Q.1051 (véase el § 3.2.2 para el caso en que el procedimiento se utiliza como parte del de actualización de la posición) y el procedimiento del interfaz ESA/PACT se muestra en la figura 116/Q.1051.

Al recibir el mensaje de *atribuir números de itinerancia adicionales,* el RPV efectúa la siguiente secuencia de análisis:

- si hay errores en los parámetros del mensaje, se devuelve una indicación de rechazo;
- si hay errores de datos, se devuelve el mensaje de *valor de datos no esperado',*
- si la facilidad de atribuir números de itinerancia de estación móvil adicionales no se admite en el RPV, se devuelve el mensaje de *facilidad no disponible*;
- en todo otro caso se devuelve el mensaje de *acuse de números de itinerancia adicionales* y el RPV se actualiza a sí mismo con respecto a los NIEM y los servicios portadores asociados (u otras anotaciones de servicio).

El mensaje de *atribuir números de itinerancia adicionales* se recibe en una primitiva Indicación CT-INVOCACION. Se devuelve el mensaje de *acuse de números de itinerancia adicionales* en una prim itiva Petición CT-RESULTADO-U, se informa de una condición de rechazo en una primitiva Petición CT-U-RECHAZO, y se envían mensajes de *facilidad no disponible, valor de datos no esperado* y *abonado desconocido* en una primitiva Petición CT-U-ERROR.

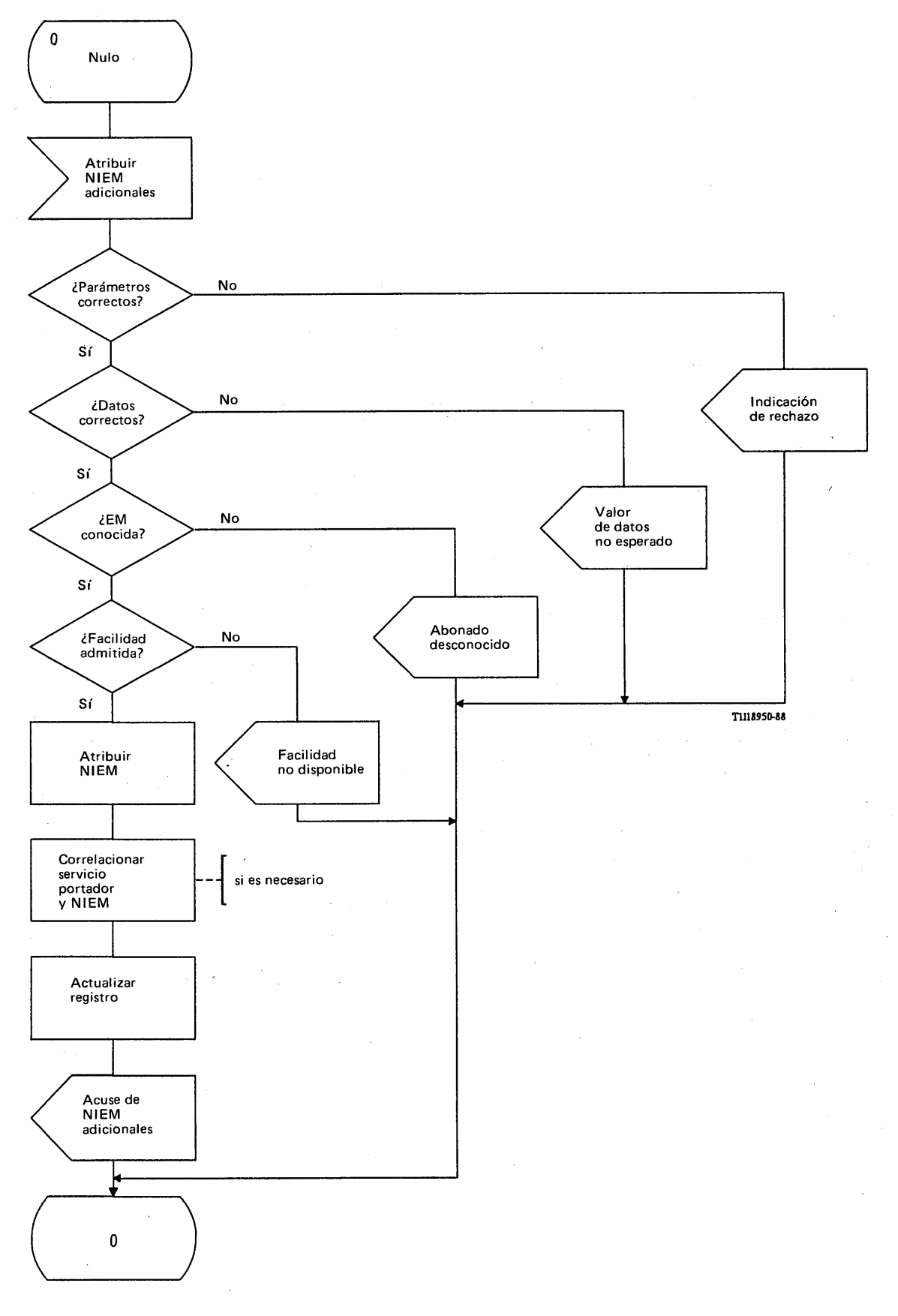

# FIGURA 115/Q.1051

**Procedimiento específico de aplicación, en el RPV, para la atribución de números de itinerancia adicionales**

 $\overline{I}$ 

Ì
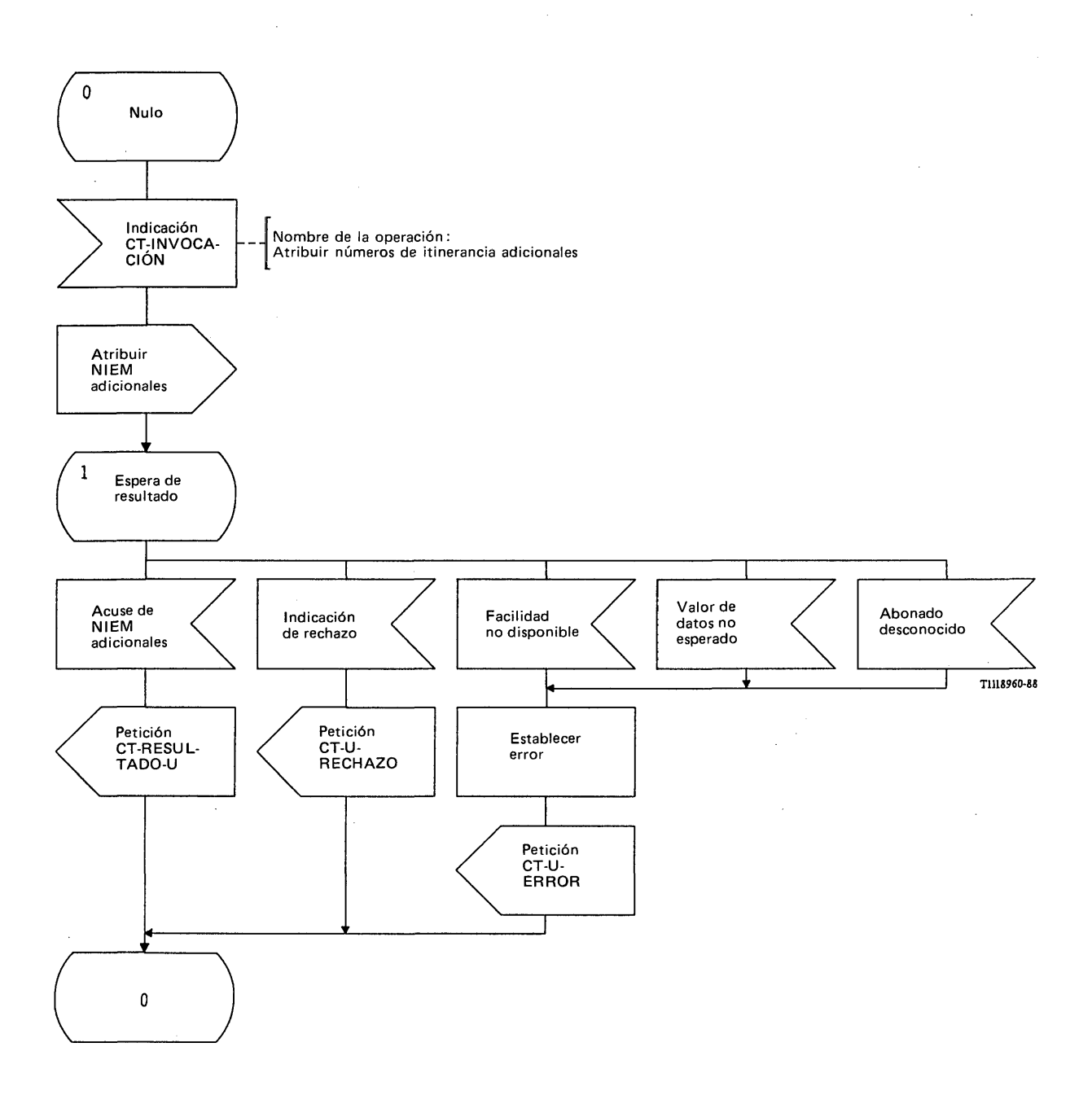

# **FIGURA 116/Q.1051**

**Procedimiento del interfaz ESA/PACT en el RPV para la atribución de números de itinerancia adicionales**

#### 3.7 *Operación y mantenimiento*

### 3.7.1 *Transferencia de información de tasación*

### 3.7.1.1 *Definición de los interfaces*

La información de tasación relativa a las llamadas que tienen origen en la estación móvil puede transferirse desde el CCM al registro de posiciones base a los efectos de facturación, utilizando la PAM (figura 117/Q.1051).

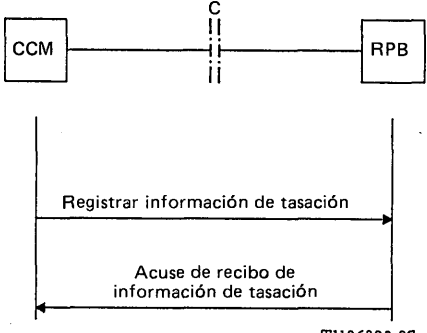

T1106890-87

## FIGURA 117/Q.1051

### **Interfaz y procedimiento para la transferencia de información de tasación**

#### 3.7.1.2 *Descripción general de los procedimientos*

La figura 117/Q.1051 muestra el procedimiento para la transferencia de información de tasación. Al final de cada llamada con origen en una estación móvil el CCM reunirá toda la información que necesita el registro de posiciones base para facturar a dicha estación móvil. Esta información se envía en el mensaje de *registrar información de tasación.* La recepción de este mensaje se confirma mediante el mensaje de *acuse de recibo de información de tasación* el cual indica que el registro de posiciones base acepta dicha información. Si la información no se acepta se inform ará sobre el motivo de ello al CCM.

*Nota* - El procedimiento puede utilizarse también para transferir información de tasación sobre llamadas que terminan en la estación móvil cuando hay que cargar al abonado móvil una parte o la totalidad del importe de la llamada.

# 3.7.1.3 *Descripción detallada del procedimiento para transferir información de tasación*

#### 3.7.1.3.1 *Procedimiento en el CCM*

La figura 118/Q.1051 muestra el procedimiento específico de aplicación y la figura 119/Q.1051 el procedimiento del interfaz ESA/PACT.

Al enviar un mensaje de *registrar información de tasación* al RPB, puede recibirse en el CCM la siguiente respuesta:

- un mensaje de *acuse de recibo de información de tasación*, indicativo de que dicha información se ha almacenado en el RPB;
- una indicación de rechazo que indica la existencia de errores en los parámetros del mensaje. Se señala el tipo de error (por ejemplo, un parámetro con un valor erróneo) de forma que pueda retransmitirse el mensaje. La indicación de rechazo puede utilizarse también para señalar que el RPB no soporta el procedimiento;
- una indicación de vencimiento del temporizador; también en este caso puede retransmitirse el mensaje;
- una indicación de *abonado desconocido*;
- también puede recibirse un mensaje de *faltan datos* o de *valor de datos no esperado.*

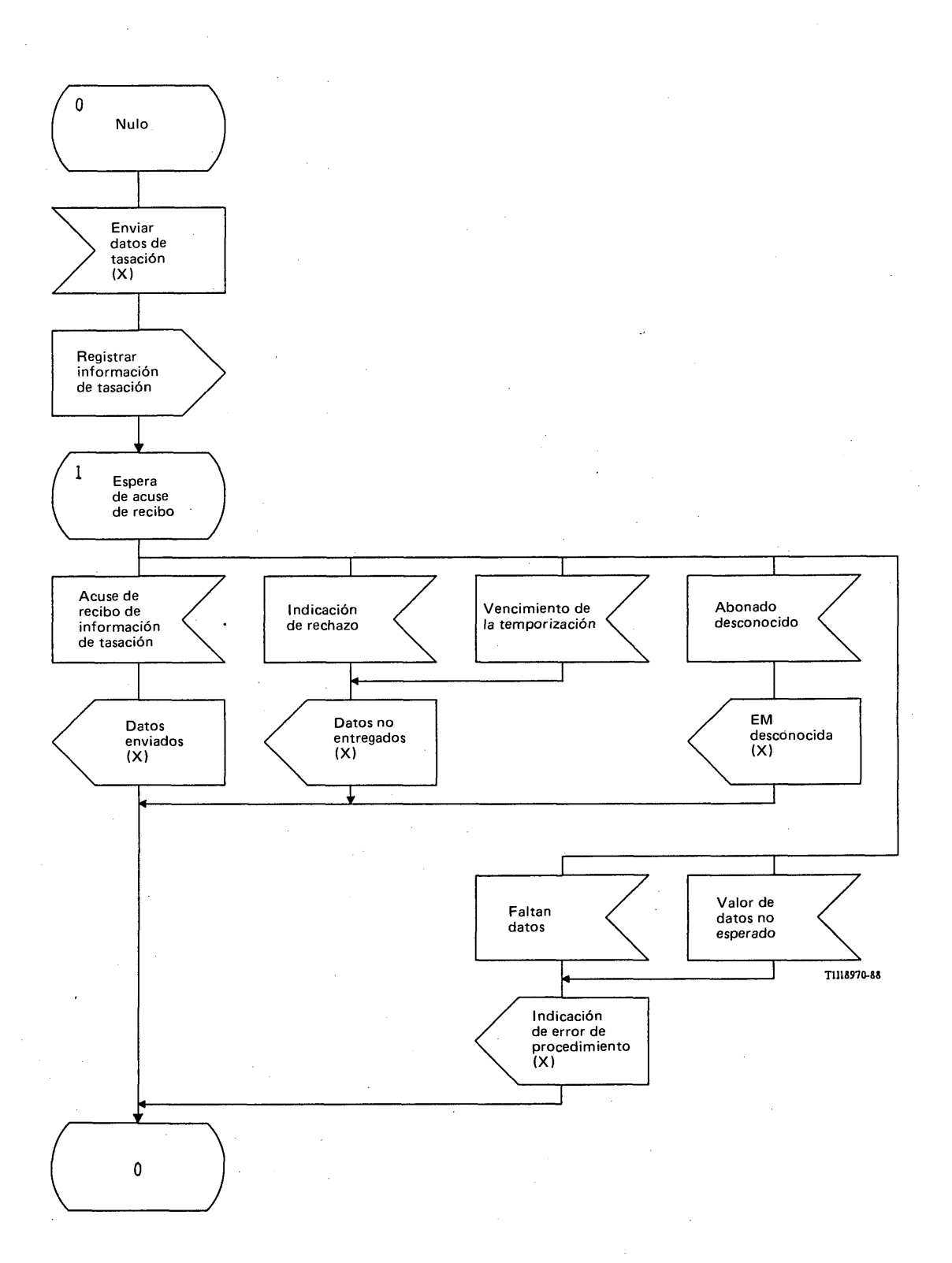

# FIGURA 118/Q.1051

**Procedimiento específico de aplicación, en el CCM, para enviar información de tasación**

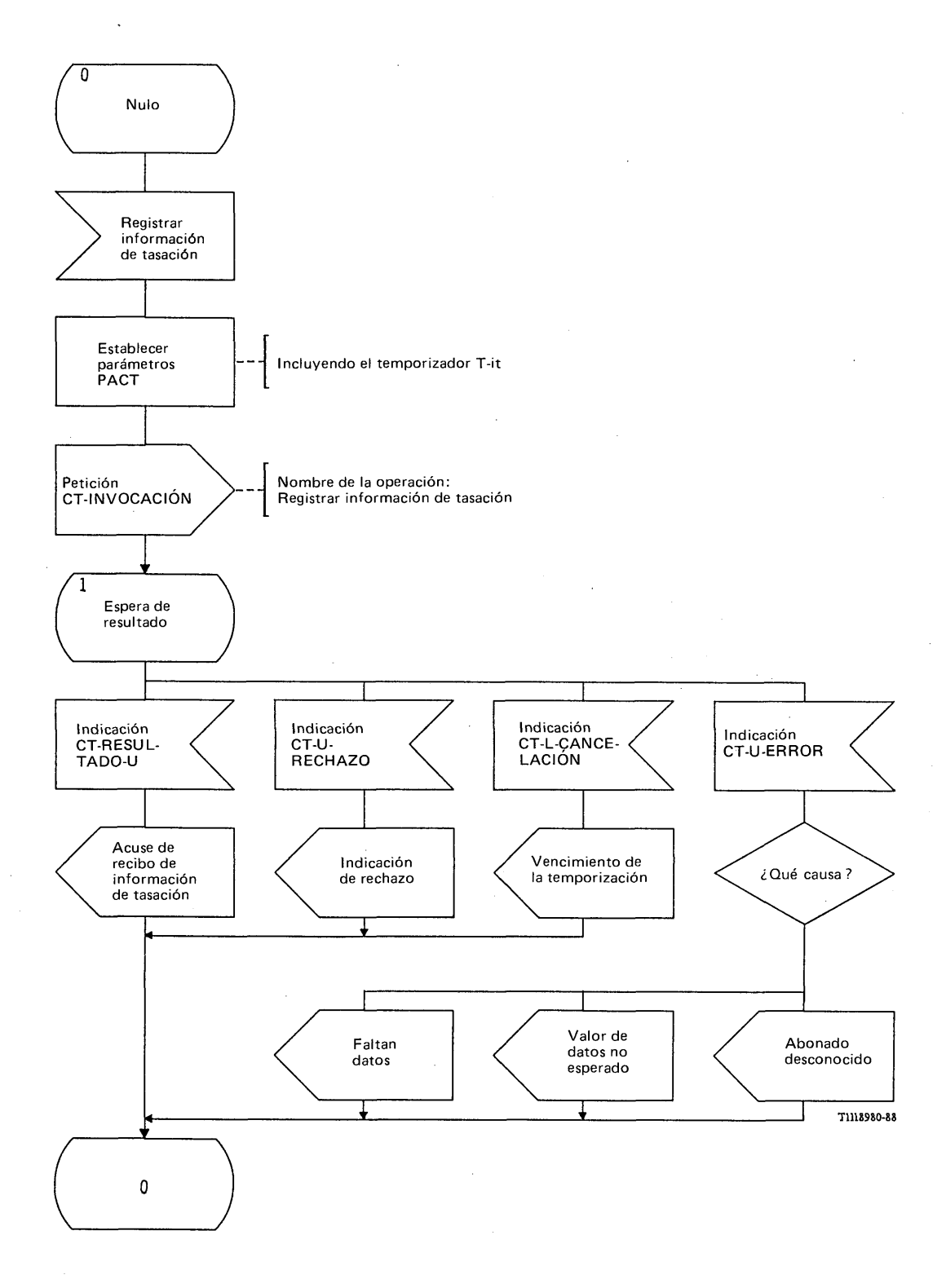

# FIGURA 119/Q.1051

**Procedimiento de interfaz ESA/PACT, en el CCM, para enviar información de tasación**

El mensaje de *registrar información de tasación* se envía en una primitiva Petición CT-INVOCACION. Se pide a la PACT que supervise el procedimiento mediante el temporizador T-it. El mensaje de *acuse de recibo de información de tasación* se recibe en una primitiva Indicación CT-RESULTADO-U.

La indicación de rechazo y la indicación de vencimiento del temporizador se reciben en las primitivas Indicación CT-U-RECHAZO e Indicación CT-L-CANCELACION, respectivamente.

El mensaje de *abonado desconocido,* o el de *faltan datos,* o el de *valor de datos no esperado,* se recibe en una primitiva Indicación CT-U-ERROR.

### 3.7.1.3.2 *Procedimiento en el RPB*

La figura 120/Q.1051 muestra el procedimiento específico de aplicación y la figura 121/Q.1051 el procedimiento del interfaz ESA/PACT.

Al recibir el mensaje de *registrar información de tasación,* el RPB devolverá:

- el mensaje de *acuse de recibo de información de tasación,* si se acepta el mensaje;  $\blacksquare$
- el mensaje de *abonado desconocido,* si dicha EM no está inscrita en el RPB;
- el mensaje de *faltan datos o* de *valor de datos no esperado,* si el RPB no puede usar los datos en la forma en que se presentan;
- la indicación de rechazo, si el RPB no puede interpretar algunos parámetros o no soporta la operación.

El mensaje de *registrar información de tasación* se recibe en una primitiva Indicación CT-INVOCACION y el mensaje de *acuse de recibo de información de tasación* se devuelve en una primitiva Petición CT-RESULTADO-U. La indicación de rechazo se envía en una primitiva Petición CT-U-RECHAZO y los mensajes de *abonado desconocido,* de *faltan datos* y de *valor de datos no esperado* se envían en una primitiva Petición CT-U-ERROR.

#### 3.7.2 *Otros procedimientos de operaciones y mantenimiento*

Requiere estudios adicionales.

#### 3.8 *Recuperación tras avería de los registros de posición*

#### 3.8.1 *Requisitos*

A continuación se ofrece una descripción de los procedimientos de la Parte de Aplicación Móvil necesarios para el restablecimiento de los registros de posición.

### 3.8.2 *Definición de los interfaces*

En el restablecimiento del registro de posiciones de visitado intervienen el interfaz con el CCM y el interfaz con el registro de posiciones base [parte a) de la figura 122/Q.1051]. A continuación se describen los procedimientos en ambos interfaces.

Para el restablecimiento del registro de posiciones base pueden intervenir interfaces con diversos registros de posiciones de visitados [parte b) de la figura 122/Q.1051].

## 3.8.3 *Procedimientos para el restablecimiento del RPV*

Tras un rearranque, el RPV marcará a cada una de las EM con una indicación de restablecimiento. La indicación relativa a una determinada EM se suprime cuando se informa al RPV de que la EM se encuentra en la zona controlada por él.

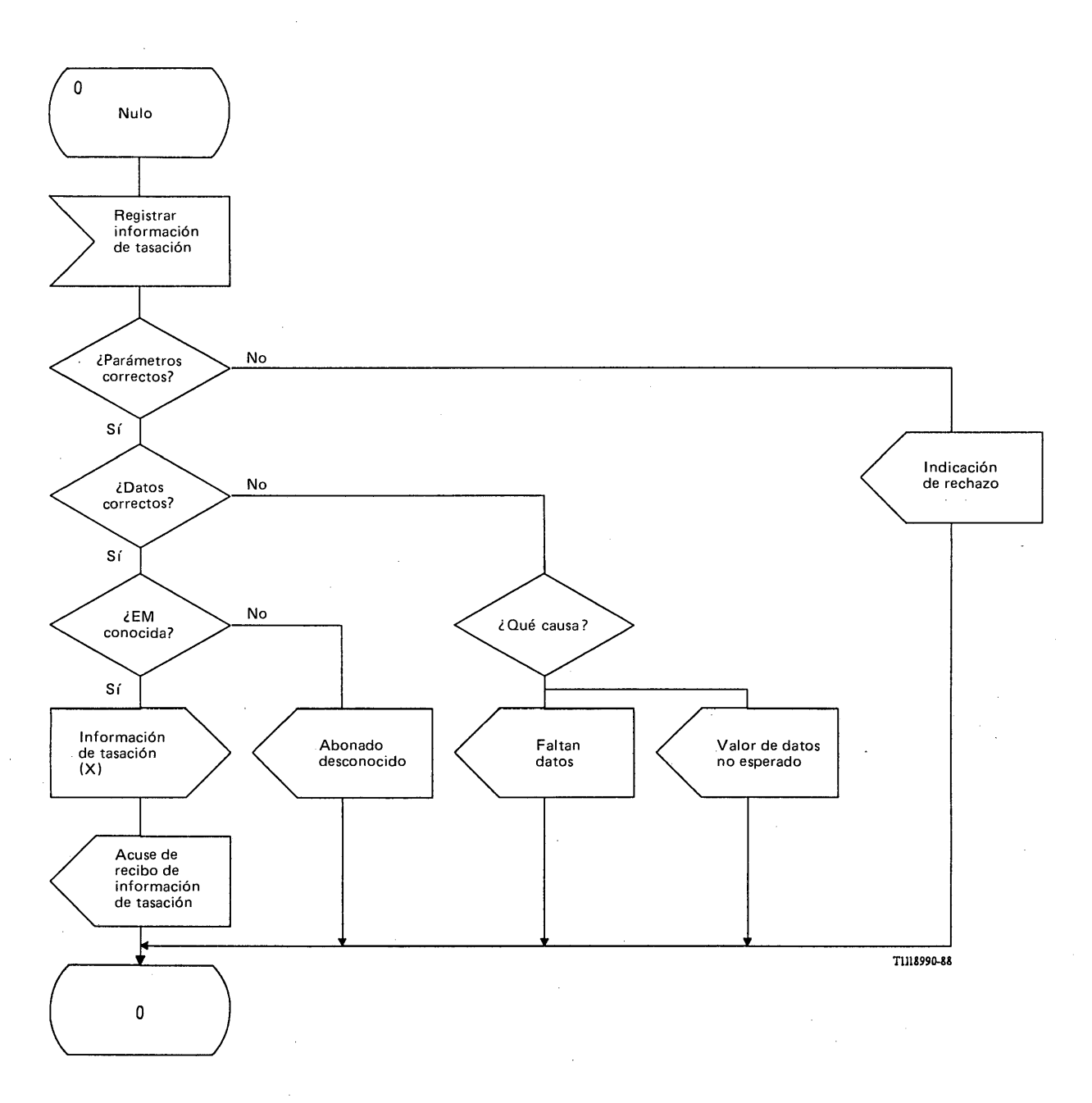

# FIGURA 120/Q.1051

**Procedimiento específico de aplicación, en el RPB, para recibir información de tasación**

 $\sim$ 

 $\ddot{\phantom{a}}$ 

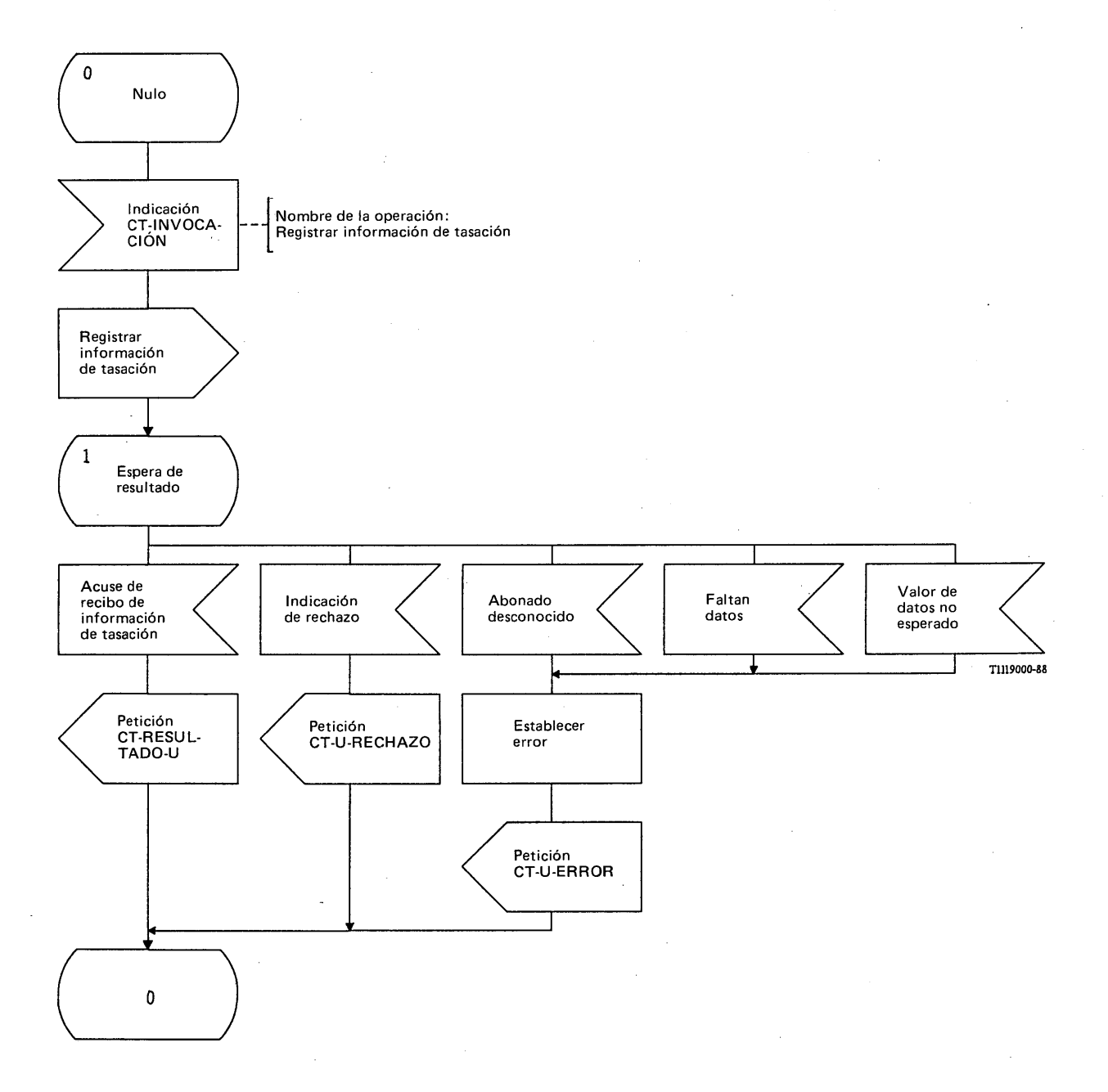

# FIGURA 121/Q.1051

**Procedimiento de interfaz ESA/PACT, en el RPB, para recibir información de tasación**

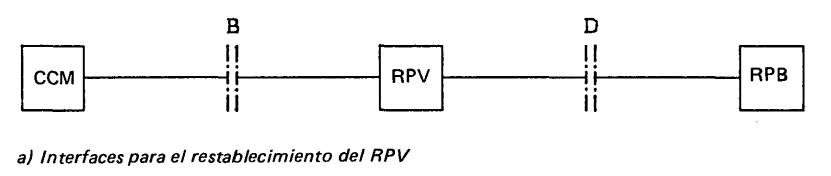

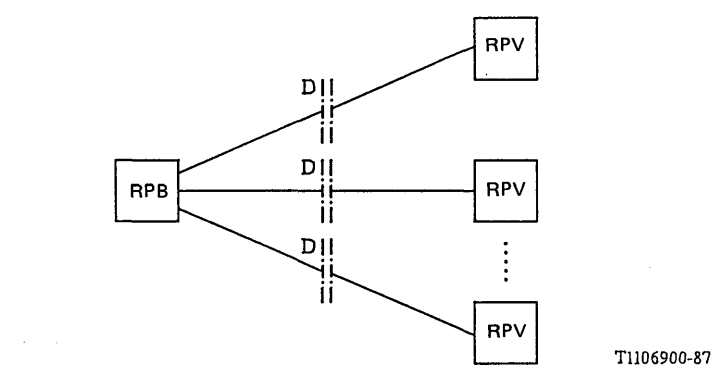

**b)** Interfaces para el restablecimiento del RPB

#### FIGURA 122/Q.1051

#### Interfaces relativos al restablecimiento de los registros de posiciones

La figura 123/Q.1051 muestra los procedimientos en cuestión, que son los siguientes:

- a) los mensajes de la parte de aplicación móvil (PAM) siguientes, recibidos del CCM, indicarán que la EM se encuentra en la zona controlada por el RPV: mensaje de *actualizar zona de posiciones,* mensaje de *asociar/desasociar IIEM ,* mensaje de *operar servicios suplementarios,* y mensaje de *enviar información para establecimiento de llamada saliente* (llamada con origen en la EM);
- b) la recepción desde el RPB de un mensaje de *cancelar la posición* permite al RPV borrar la EM, y la recepción de un mensaje de *actualizar categoría/servicios suplementarios* indica que se debe mantener la EM en el RPV;
- c) el RPV puede utilizar el procedimiento de interrogación definido en el § 3.6.1 para obtener del RPB información de posición;
- d) al recibir un mensaje de *enviar información para establecimiento de llamada entrante* relativo a una llamada con terminación en una EM conocida por el RPV, éste envía un mensaje de *búsqueda de EM* al CCM. Este mensaje indica que el CCM debe buscar la EM en todas las EB conectadas al CCM (suponiendo que el CCM abarque más de una zona de posiciones). El CCM devuelve la información de posición en el mensaje de *acuse de búsqueda.* Cuando la EM no responda a la búsqueda, así se indicará y el RPV borrará la EM de la memoria y lo notificará al RPB mediante el procedimiento definido en § 3.2.1.4. El RPV puede también utilizar el procedimiento de búsqueda para hallar las EM que no hayan efectuado llamadas o respondido a éstas durante mucho tiempo;
- e) el RPV puede también recibir del CCM un mensaje de *iniciar autenticación,* indicando que se traspasa una llamada en curso.

La figura 124/Q.1051 ofrece una visión general de los procedimientos utilizando la descripción LED.

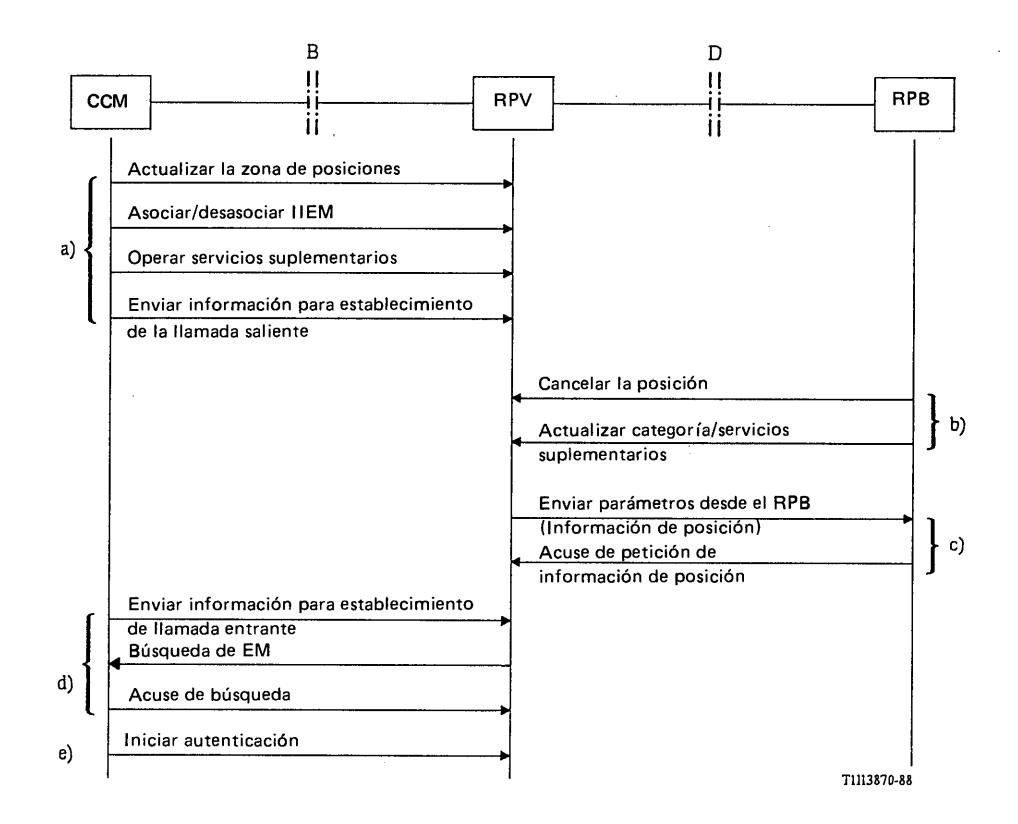

# **FIGURA 123/Q.1051**

**Procedimientos relacionados con el restablecimiento del RPV**

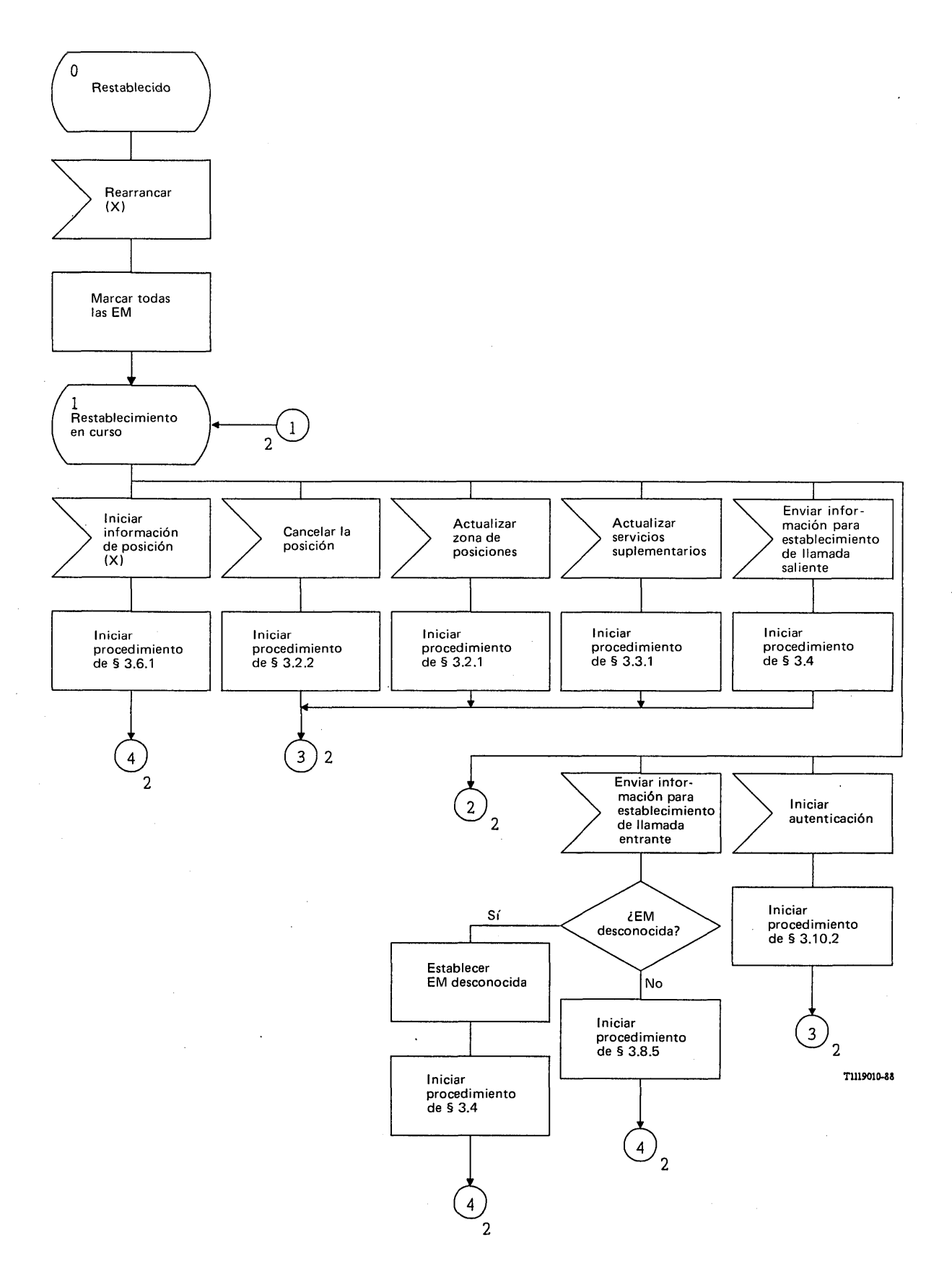

 $\mathbf{r}$ 

FIGURA 124/Q.1051 (hoja 1 de 2)

**Procedimiento lógico para el restablecimiento del registro de posiciones visitado**

 $\hat{\boldsymbol{\beta}}$ 

 $\lambda$ 

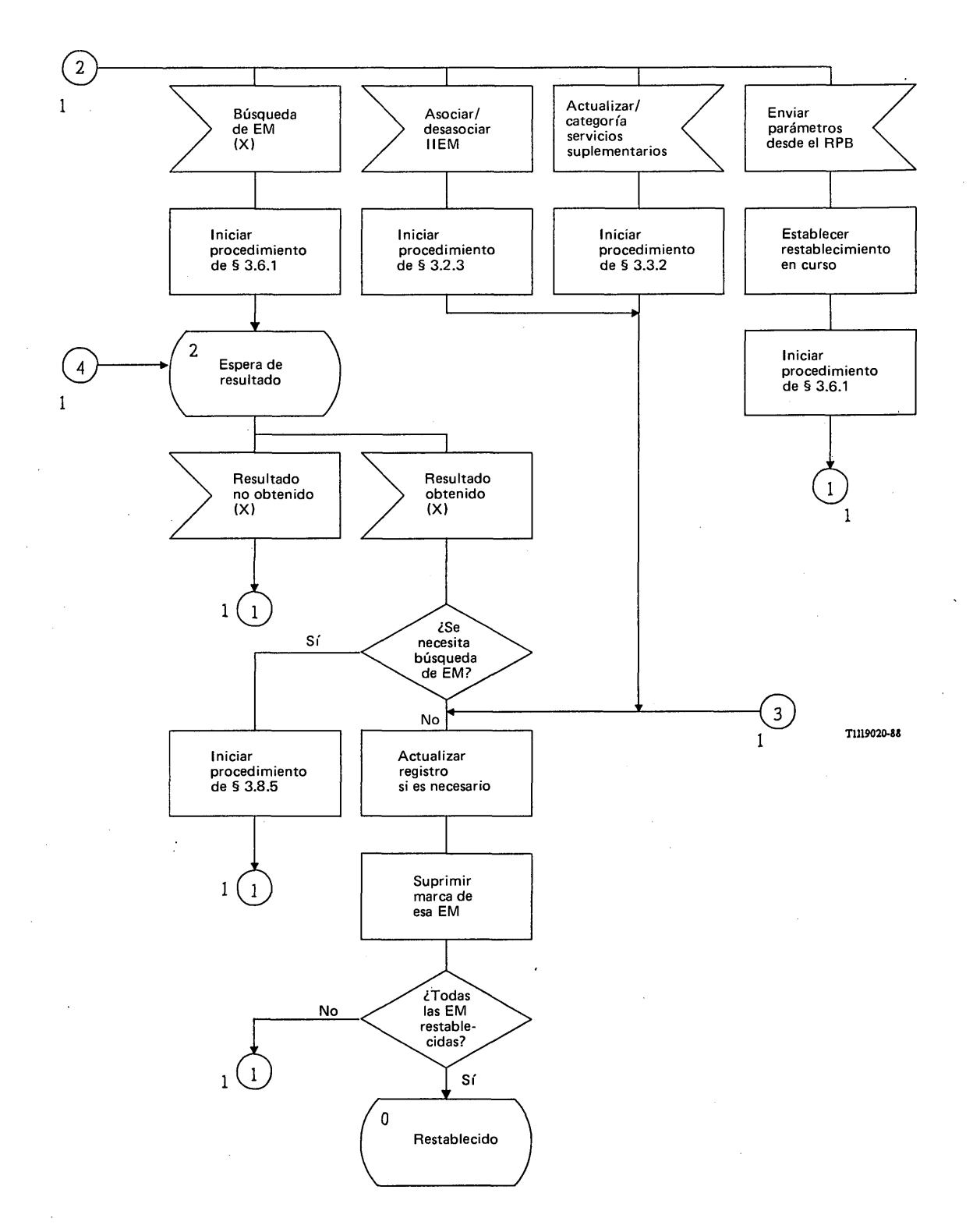

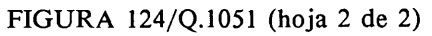

**Procedimiento lógico para el restablecimiento del registro de posiciones visitado**

#### 3.8.4 *Procedimientos para el restablecimiento del RPB*

Tras el arranque, el registro de posiciones base enviará un mensaje de *reiniciación* a los RPV (véase la figura 125/Q.1051). Dicho mensaje puede enviarse a todos los RPV del sistema o únicamente a aquellos con los que el RPB mantiene un intercambio regular de información.

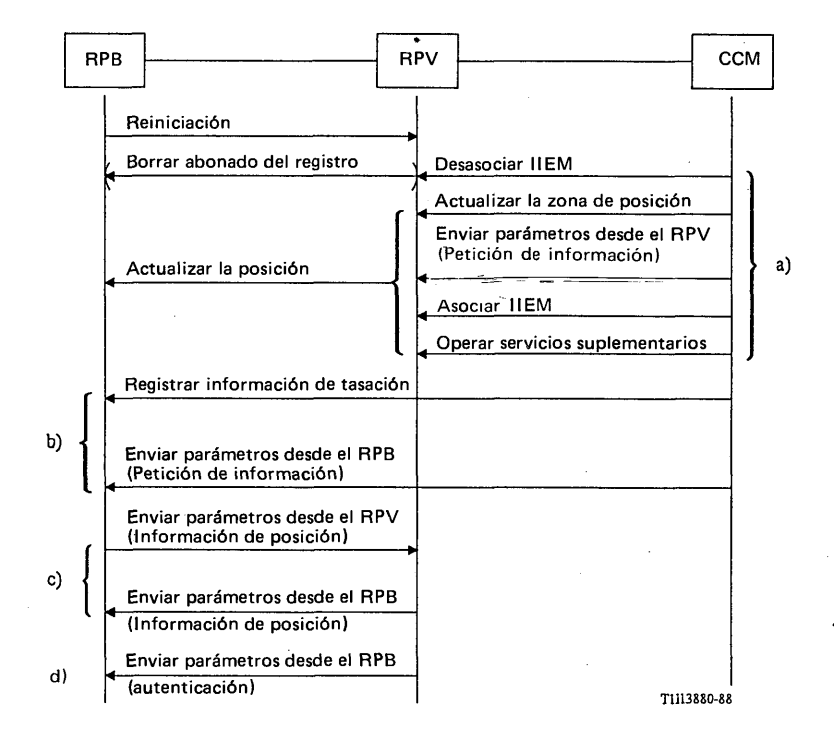

## FIGURA 125/Q. 1051

#### Procedimientos relacionados con el restablecimiento del RPB

Al recibir un mensaje de *reiniciación,* el RPV marcará todas las EM de dicho RPB. Si el RPV recibe un mensaje de un CCM relativo a alguna de estas EM (es decir, los mensajes de *actualizar la zona de posición, asociar/desasociar IIEM, enviar parámetros u operar servicios suplementarios),* iniciará la actualización de posiciones con el RPB. Esto corresponde a la parte a) de la figura 125/Q. 1051.

El RPB puede recibir mensajes directamente del CCM indicando también que una EM se encuentra en cierto RPV (es decir, los mensajes de *registrar información de tasación, operar servicios suplementarios, enviar parámetros).* Esto corresponde a la parte b) de la figura 125/Q. 1051.

El RPB puede pedir también información de posición al RPV, tal como se indica en la parte c) de la figura 125/Q.1051. Este procedimiento corresponde al definido en el § 3.6.1.

El RPB puede recibir también un mensaje de *enviar parámetros desde el RPB* (autenticación), según se ilustra en la figura 125/Q. 1051, parte d).

Las figuras 126/Q.1051 y 127/Q.1051 muestran los procedimientos descritos para el RPB y el RPV, respectivamente, utilizando la descripción LED.

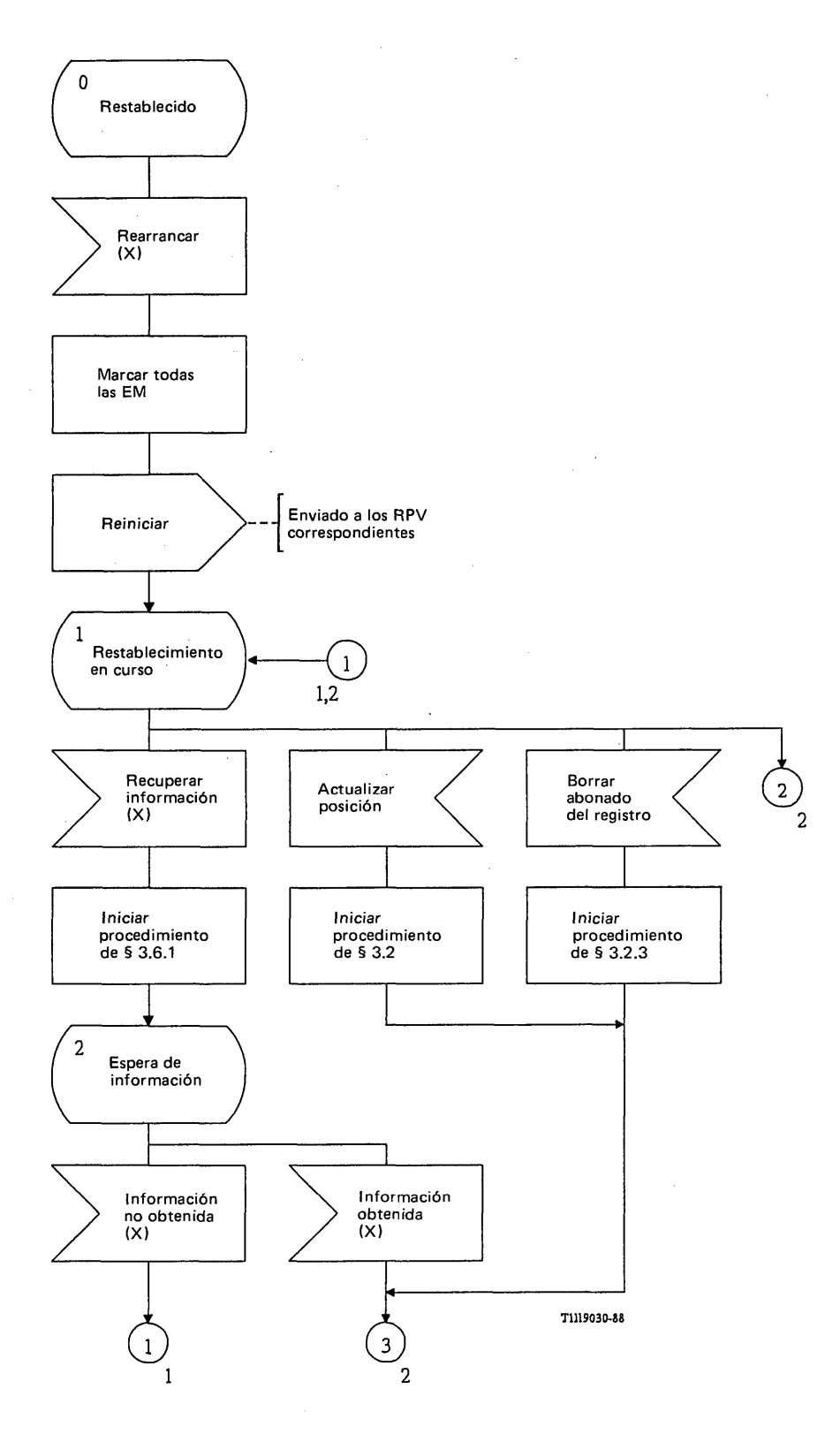

# FIGURA 126/Q.1051 (hoja 1 de 2)

**Procedimiento lógico para el restablecimiento del registro de posiciones base**

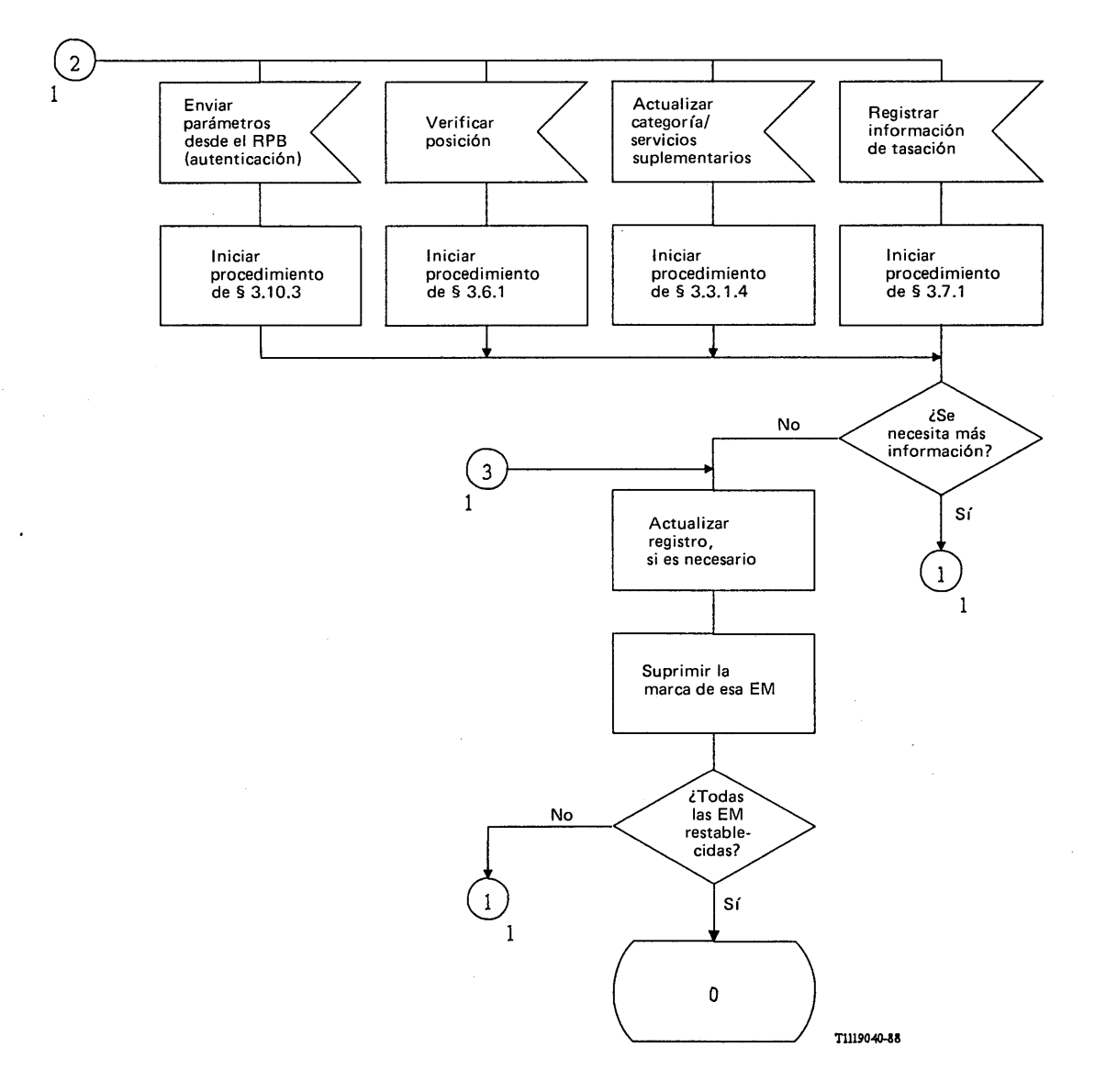

# FIGURA 126/Q.1051 (hoja 2 de 2)

**Procedimiento lógico para el restablecimiento del registro de posiciones base**

 $\hat{\mathcal{A}}$ 

 $\bar{\mathrm{t}}$ 

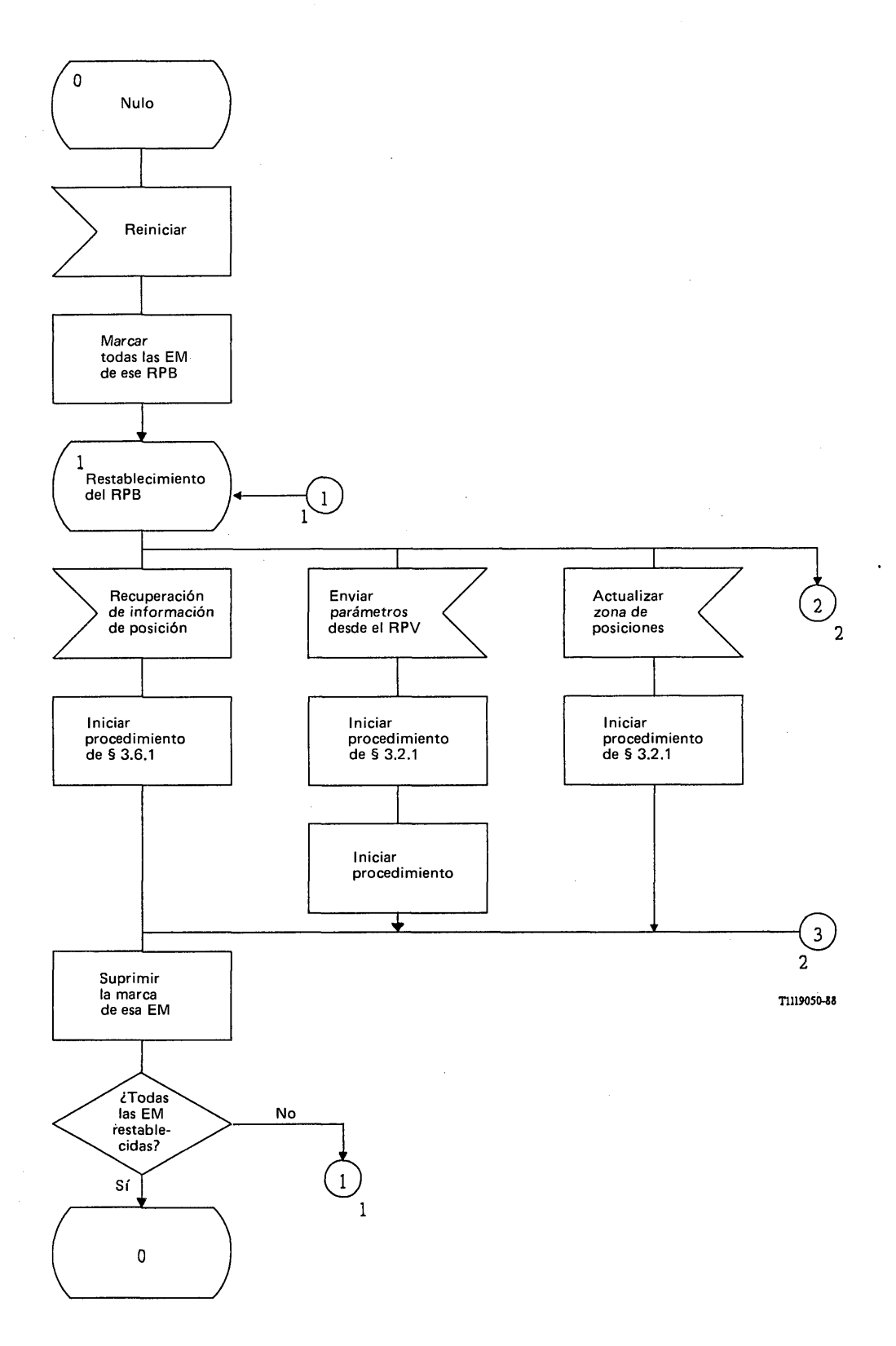

# FIGURA 127/Q.1051 (hoja 1 de 2)

**Procedimiento lógico, en un registro de posiciones de visitado, cuando se recibe un mensaje de reiniciación de un registro de posiciones base**

 $\hat{\boldsymbol{\beta}}$ 

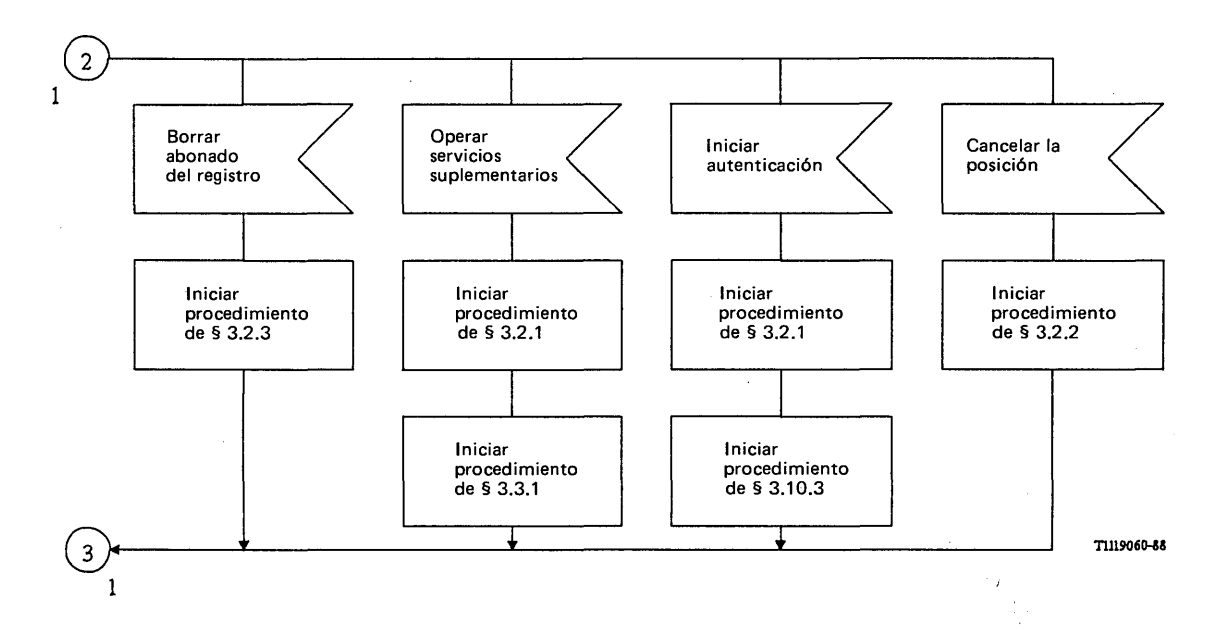

FIGURA 127/Q.1051 (hoja 2 de 2)

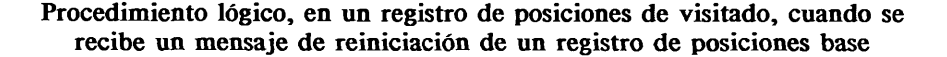

3.8.5 *Descripción detallada del procedimiento de búsqueda*

## 3.8.5.1 *Procedimiento en el RPV*

La figura 128/Q.1051 muestra el procedimiento específico de aplicación y la figura 129/Q.1051 el procedimiento del interfaz ESA/PACT.

Al recibir una indicación de que se requiere una búsqueda, el RPV envía un mensaje de *búsqueda de EM* al CCM. El mensaje se envía en una primitiva Petición CT-INVOCACION. Los resultados son los siguientes:

- se recibe un mensaje de *acuse de búsqueda* si la EM responde. Este mensaje va en una primitiva Indicación CT-RESULTADO-U;
- si el procedimiento falla se recibe una indicación de rechazo o una indicación de vencimiento de la temporización;
- un mensaje de *abonado ausente* indicará que la EM no respondió a la búsqueda.

El mensaje de *abonado ausente* se recibe en una primitiva Indicación CT-U-ERROR. La indicación de rechazo va en una primitiva Indicación CT-(U-)RECHAZO.

Se pide al PACT que supervise el procedimiento mediante el temporizador T-bem. Si dicho temporizador expira, se recibe una primitiva Indicación CT-L-CANCELACION.

#### 3.8.5.2 *Procedimiento en el CCM*

La figura 130/Q.1051 muestra el procedimiento específico de aplicación y la figura 131/Q.1051 el procedimiento del interfaz ESA/PACT.

El mensaje de *búsqueda de EM* se recibe en una primitiva Indicación CT-INVOCACION. El CCM iniciará el procedimiento necesario de búsqueda para localizar la EM. Una vez hallada ésta, se devuelve el mensaje *acuse de búsqueda* en una primitiva Petición CT-RESULTADO-U.

Si no se encuentra la EM se devuelve un mensaje de *abonado ausente* en una primitiva Petición CT-U-ERROR.

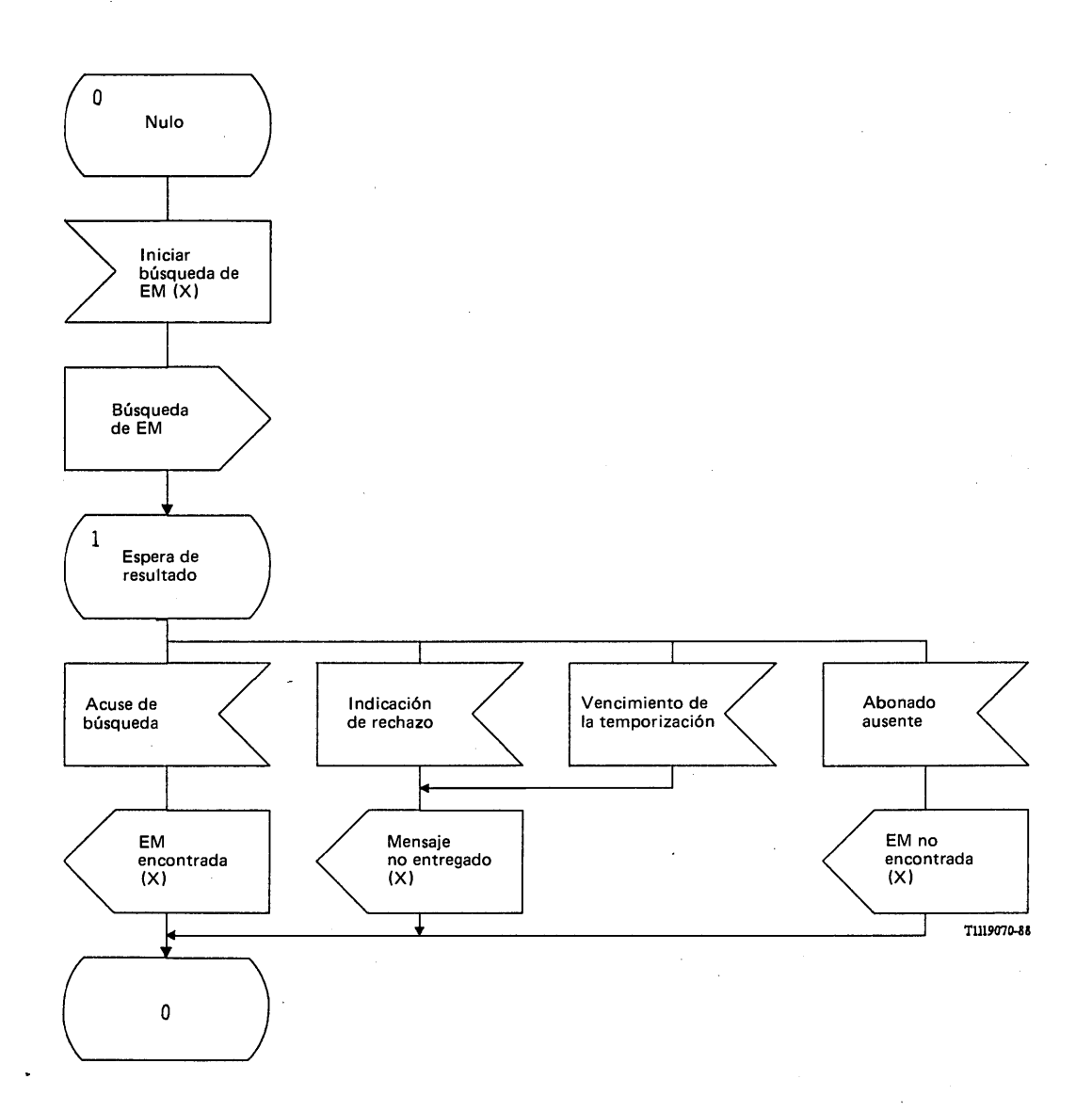

# FIGURA 128/Q.1051

**Procedimiento específico de aplicación, en el RPV, para iniciar el procedimiento de búsqueda**

 $\hat{\boldsymbol{\beta}}$ 

 $\ddot{\phantom{a}}$ 

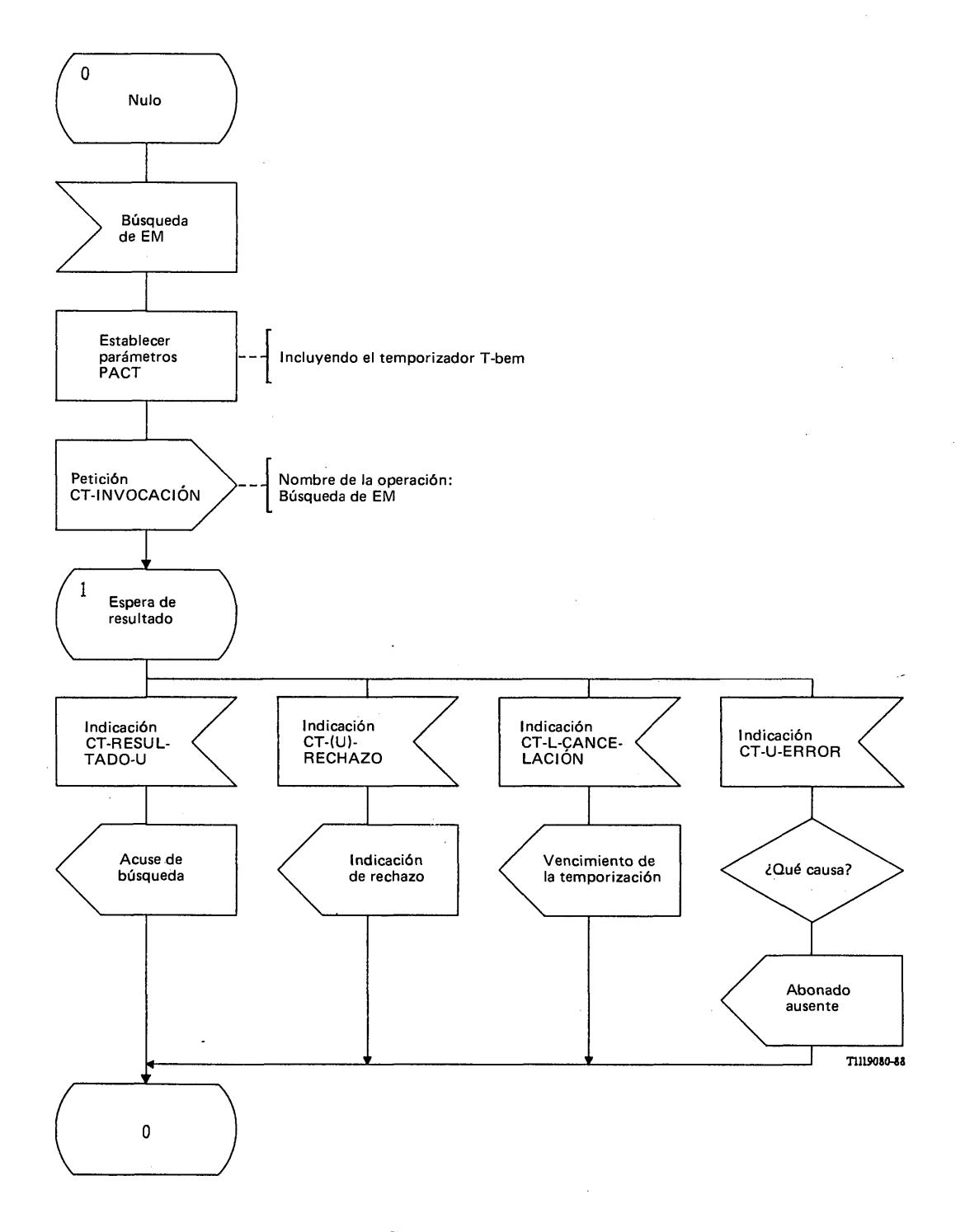

# FIGURA 129/Q.1051

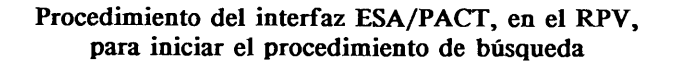

 $\ddot{\phantom{a}}$ 

 $\ddot{\phantom{0}}$ 

 $\overline{1}$ 

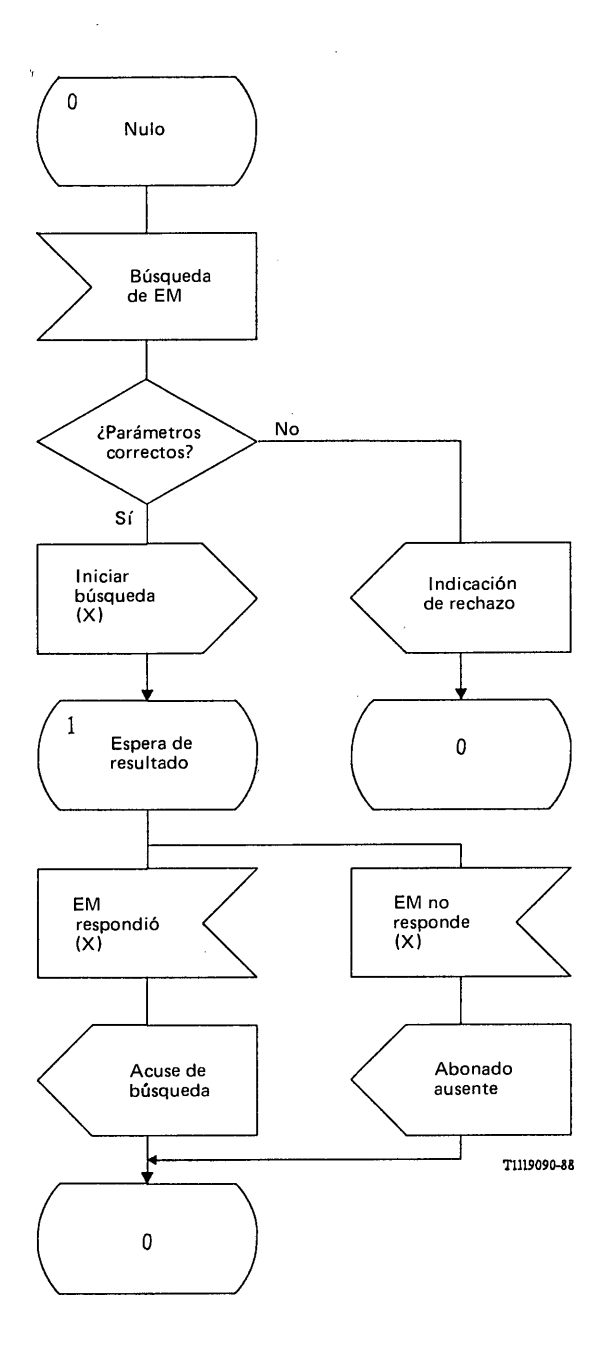

FIGURA 130/Q.1051

**Procedimiento específico de aplicación, en el CCM, para iniciar el procedimiento de búsqueda**

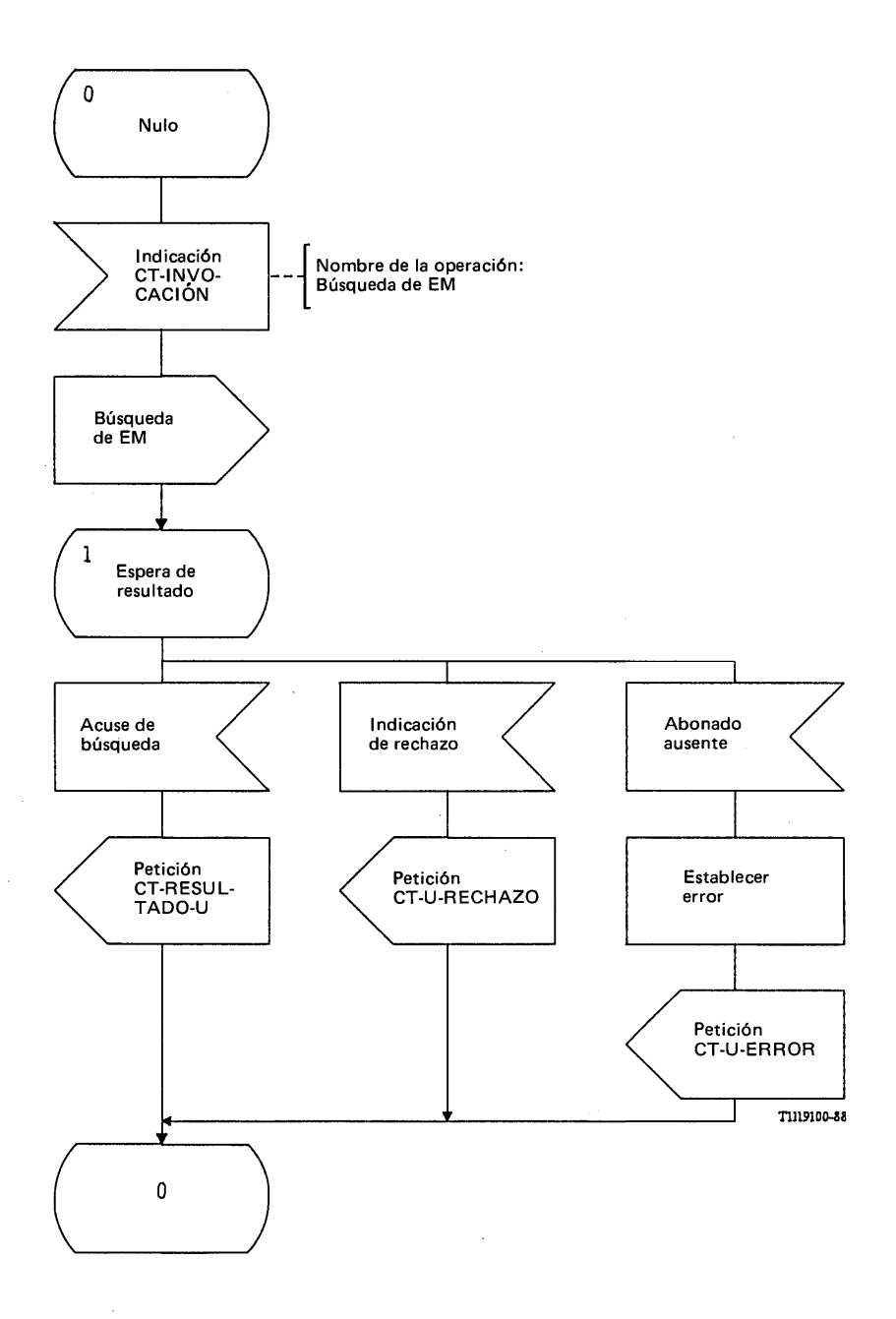

# FIGURA 131/Q.1051

**Procedimiento del interfaz ESA/PACT, en el CCM, para iniciar el procedimiento de búsqueda**

 $\bullet$ 

 $\overline{\phantom{a}}$ 

### 3.8.6.1 *Procedimiento en el RPB*

La figura 132/Q.1051 muestra el procedimiento específico de aplicación y la figura 133/Q.1051 el procedimiento del interfaz ESA/PACT.

Se envía el mensaje de *reiniciar* a varios RPV seleccionados, con una transacción por separado para cada uno de ellos. El mensaje de *reiniciar* se envía en una primitiva Petición CT-INVOCACION empleándose la terminación predeterminada del procedimiento. La terminación se efectúa medianté la supervisión del temporizador (T-rei) y el vencimiento del temporizador indica la terminación del procedimiento (primitiva Indicación CT-L-CANCELACION).

#### 3.8.6.2 *Procedimiento en el RPV*

La figura 134/Q.1051 muestra el procedimiento específico de aplicación y la figura 135/Q.1051 el procedimiento del interfaz ESA/PACT. El RPV recibirá el mensaje de *reiniciar* en la primitiva Indicación CT-INVOCACION. Tendrá lugar entonces una operación interna del RPV para marcar las EM de ese RPB.

## 3.9 *Gestión de las identidades de equipo móvil internacional*

#### 3.9.1 *Definición de interfaces*

Las identidades de equipo móvil internacional (IEMI) están almacenadas en una unidad funcional llamada registro de identidades de equipo (RIE). La figura 136/Q.1051 muestra el interfaz del CCM con este registro mediante la PAM (interfaz F).

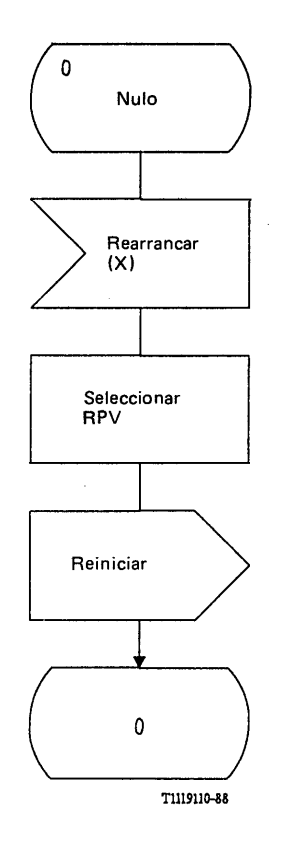

## FIGURA 132/Q.1051

**Procedimiento específico de aplicación, en el RPB, para enviar el mensaje de reiniciar**

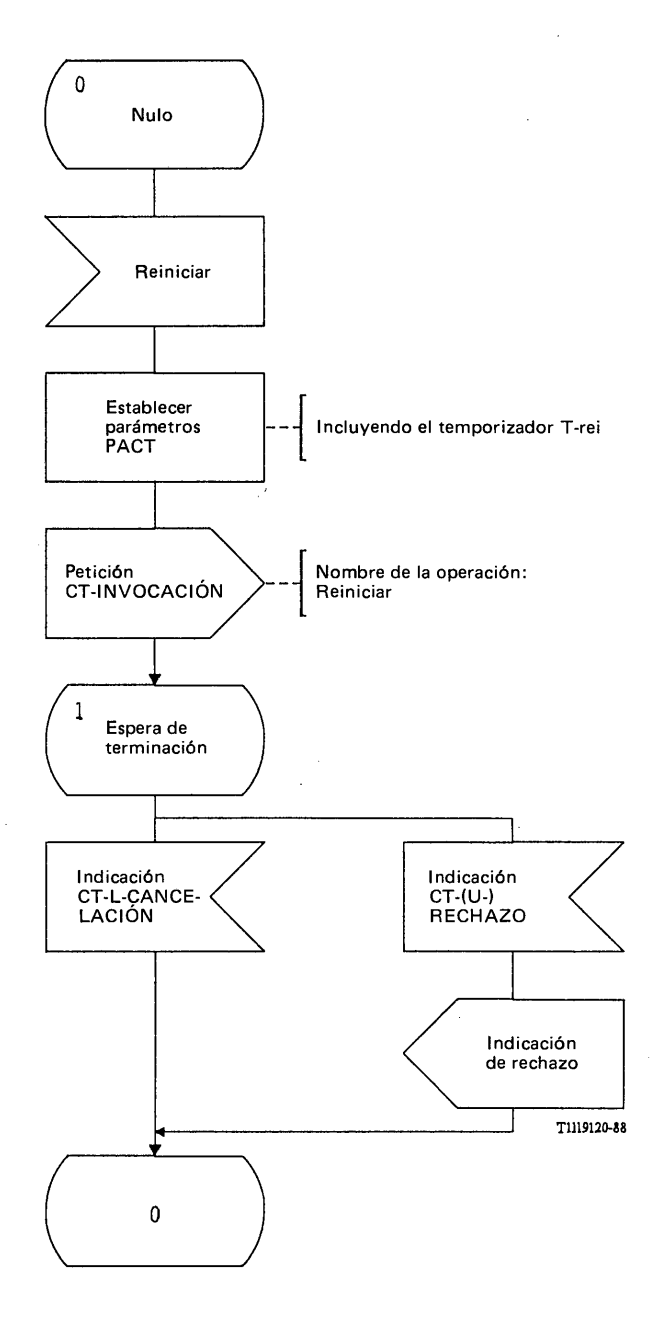

# FIGURA 133/Q.1051

**Procedimiento del interfaz ESA/PACT, en el RPB para enviar el mensaje de reiniciar**

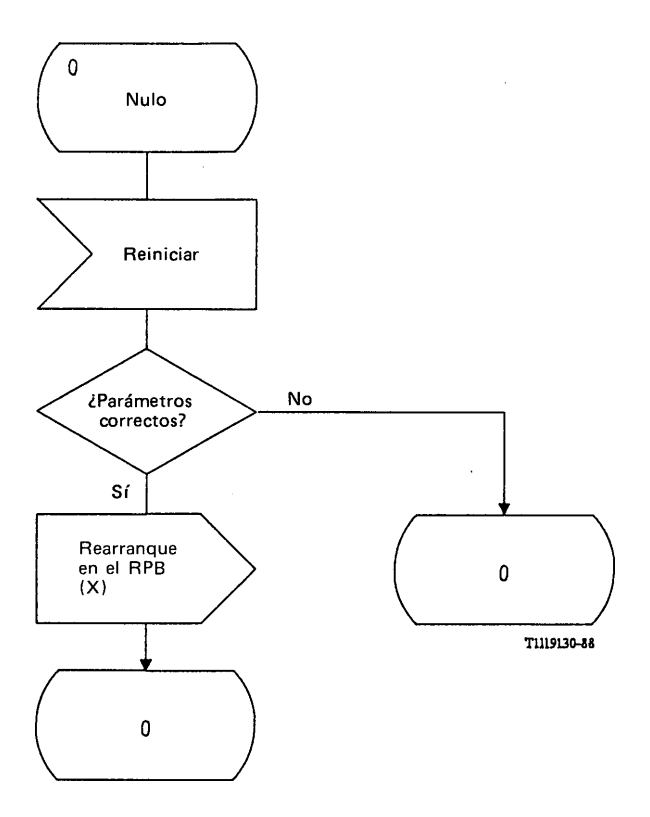

 $\epsilon^2$ 

# FIGURA 134/Q.1051

# **Procedimiento específico de aplicación, en un RPV que recibe un mensaje de reinicialización**

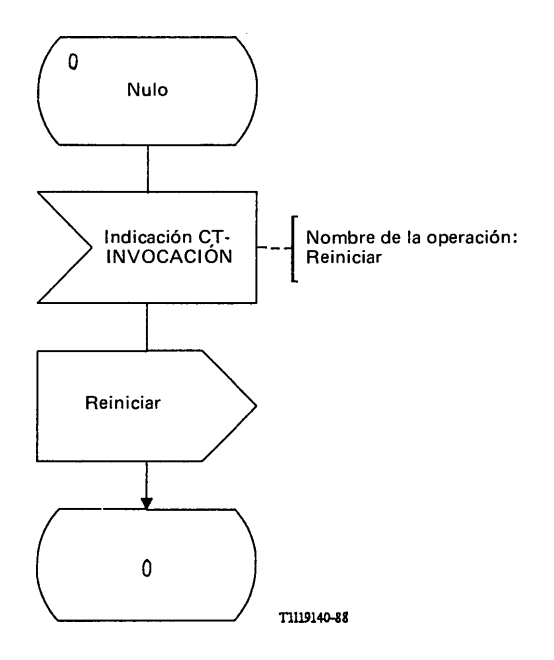

# FIGURA 135/Q.1051

 $\ddot{\phantom{a}}$ 

 $\bar{z}$ 

**Procedimiento del interfaz ESA/PACT, en un RPV, que recibe un mensaje de reinicialización**

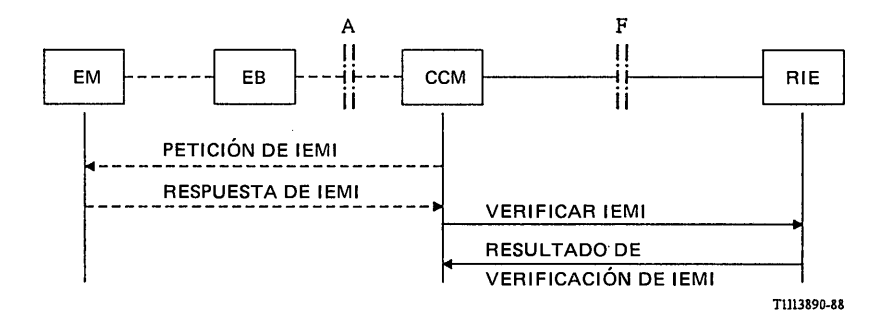

### FIGURA 136/Q.1051

**Interfaz y procedimientos para la verificación de la identidad de equipo móvil internacional (IEMI)** 

#### 3.9.2 *Descripción general de los procedimientos*

La figura 136/Q.1051 muestra el procedimiento. Este se inicia con la petición del CCM a la EM de proporcionar su IEMI mediante procedimientos de señalización en el trayecto radio. Cuando el CCM recibe la IEMI, envía un mensaje de *verificar IEM I* al RIE.

El RIE responde devolviendo un mensaje de *resultado de verificación de IEM I.* Las acciones que habrá de ejecutar el CCM dependen del valor recibido del RIE.

3.9.3 *Descripción detallada del procedimiento de gestión de las IEM I*

## 3.9.3.1 *Procedimiento en el CCM*

La figura 137/Q.1051 muestra el procedimiento específico de aplicación, y el procedimiento del interfaz ESA/PACT está representado en la figura 138/Q.1051.

Cuando debe verificarse una IEMI, el CCM envía el mensaje de *verificar IEM I* al registro de identidades de equipo (RIE) en una primitiva Petición CT-INVOCACION. Se pide a la PACT que supervise el procedimiento mediante un temporizador T-vie.

El mensaje de *resultado de verificación de IEM I* se recibe en una primitiva Indicación CT-RESULTADO-U. Si la IEMI no está inscrita en el RIE, se recibirá el mensaje de *IEM I desconocida* en una primitiva Indicación CT-U-ERROR.

### 3.9.3.2 *Procedimiento en el RIE*

El procedimiento específico de aplicación se ilustra en la figura 139/Q.1051 y el procedimiento del interfaz ESA/PACT en la figura 140/Q.1051.

El RIE recibirá el mensaje de *verificar de IEM I* en una primitiva de Indicación CT-INVOCACION. Si la IEMI no está en la lista contenida en el RIE, se contesta con el mensaje de *IEM I descono*cida en una primitiva Petición TC-U-ERROR. Si la IEMI figura en la lista, la información contenida en la lista (véase el § 4) es devuelta en una primitiva Petición DE CT-RESULTADO-U.

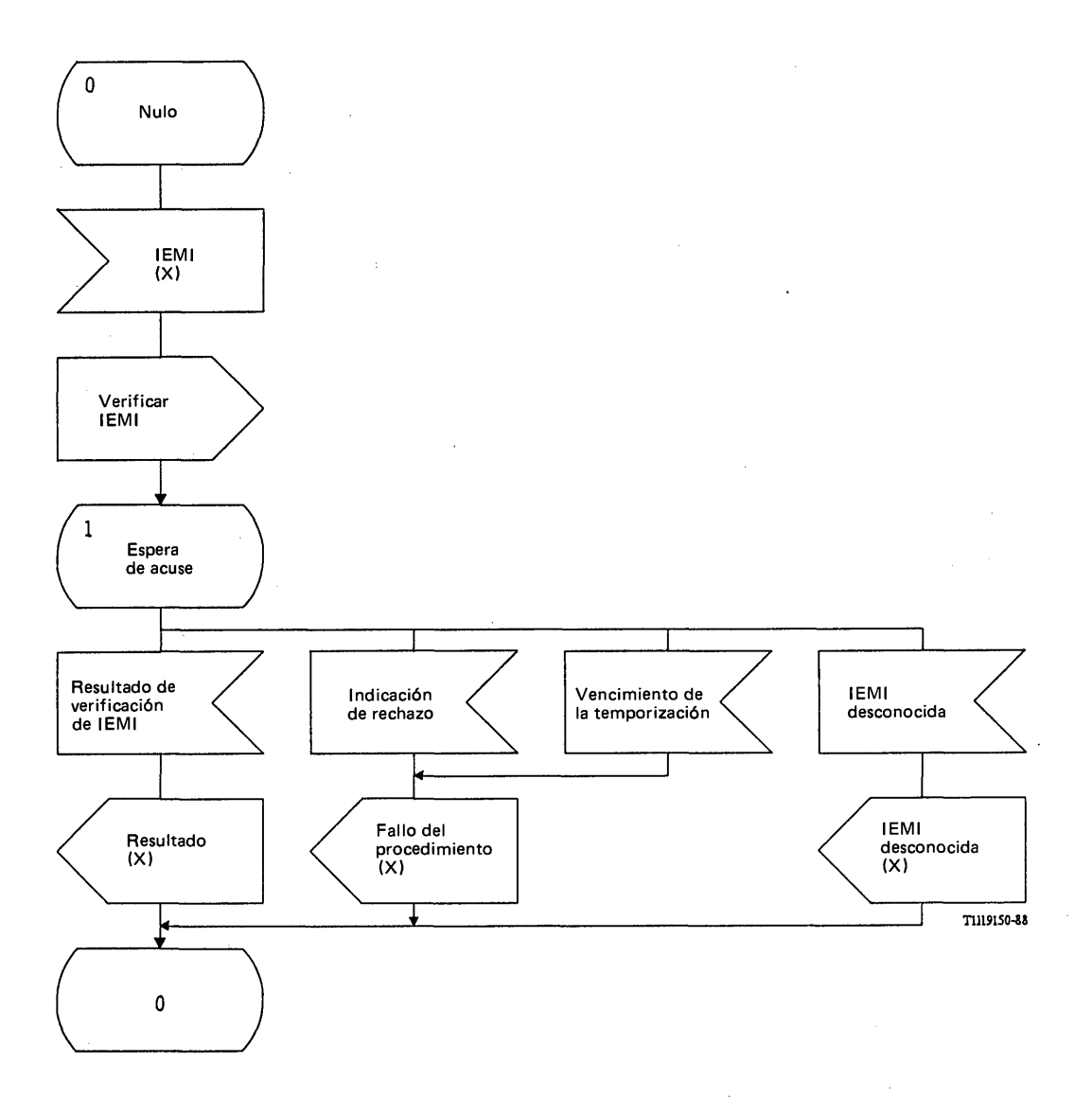

# **FIGURA 137/Q.1051**

**Procedimiento específico de aplicación, en el CCM, para verificar la IEMI**

 $\bar{\mathcal{A}}$ 

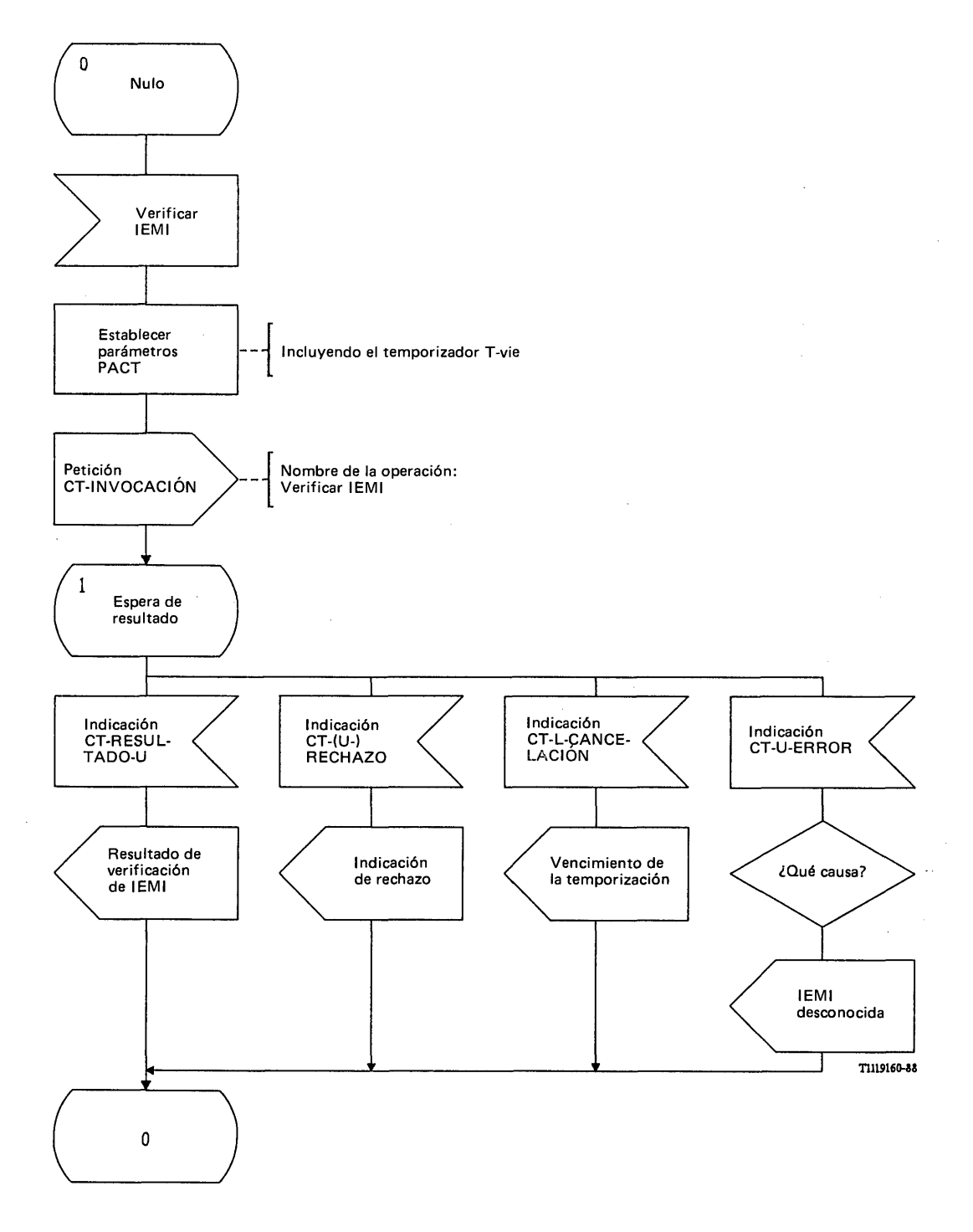

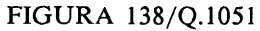

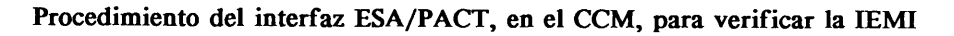

 $\sim$ 

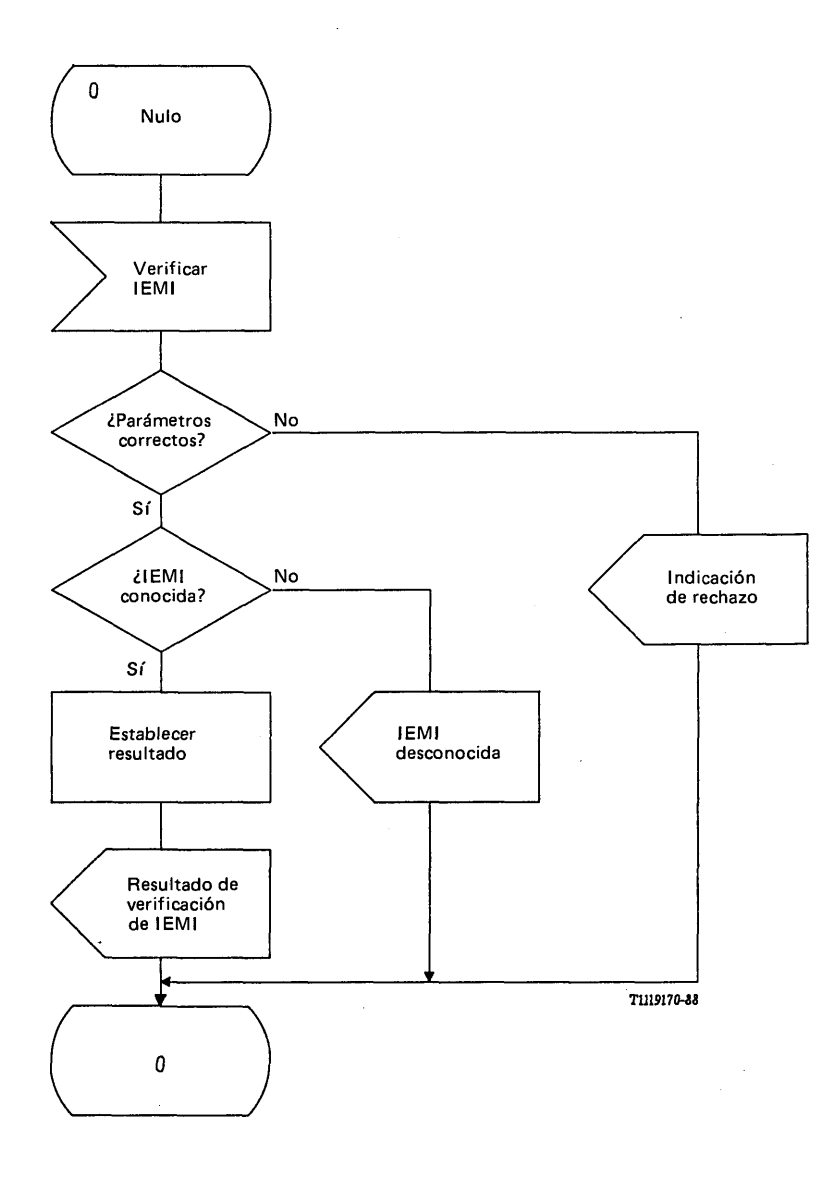

 $\mathcal{F}_{\mathbf{a} \times \mathcal{L}}$ 

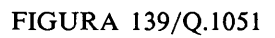

**Procedimiento específico de aplicación, en el RIE, para verificar la IEMI**

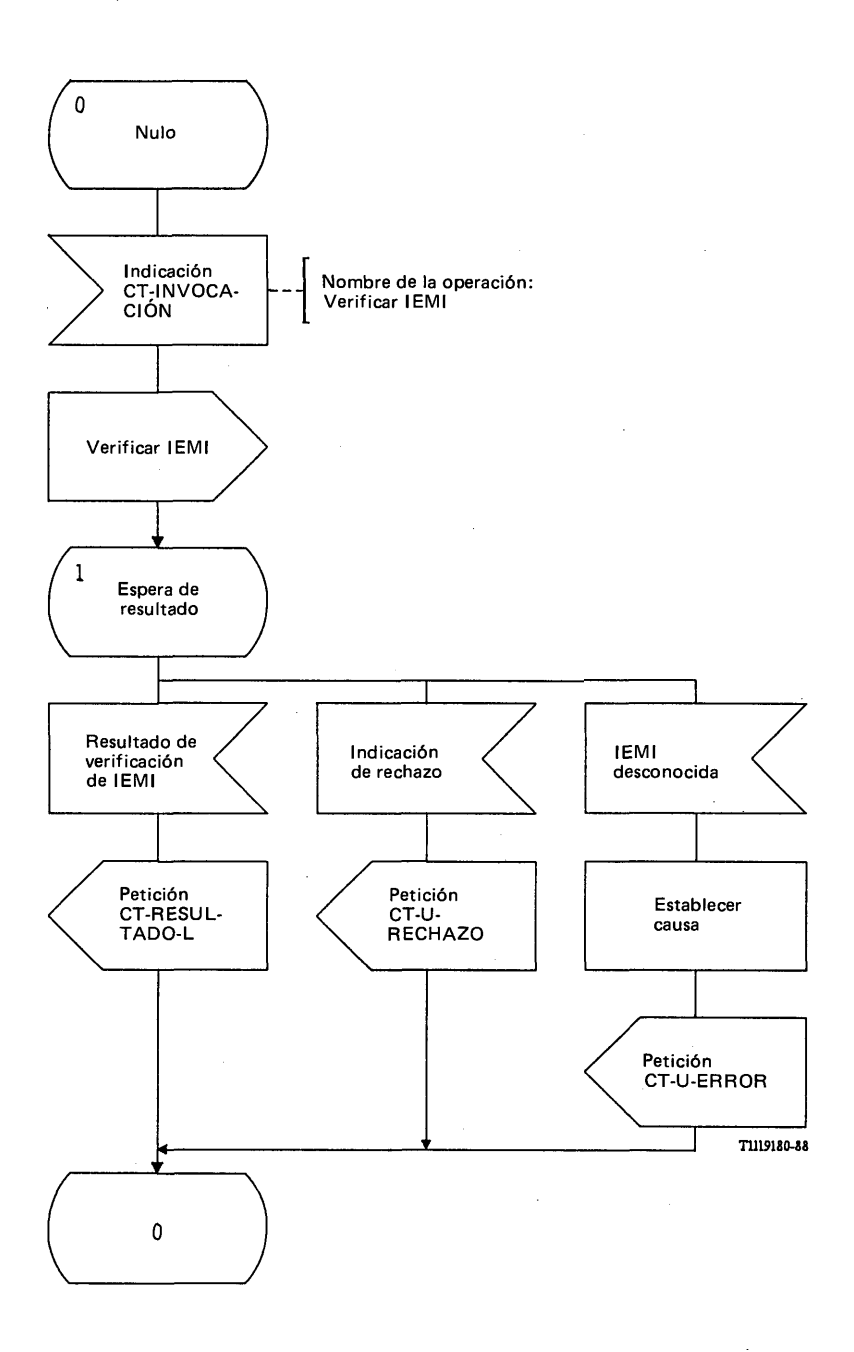

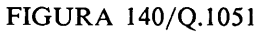

Procedimiento del interfaz ESA/PACT, en el RIE, para verificar la IEMI

 $\overline{\mathcal{L}}$ 

 $\ddot{1}$ 

### 3.10.1 *Definición de los interfaces*

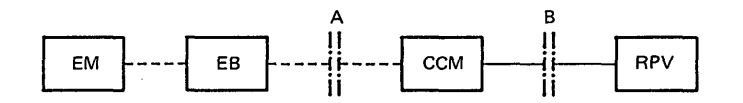

*a ) Interfaces para los procedim ientos básicos de autenticación*

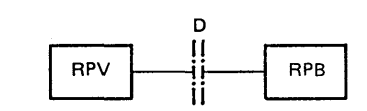

*b ) In te rfa z para o btener los parám etros de autenticación desde el RPB*

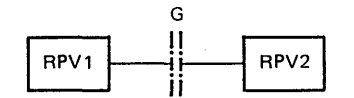

c) Interfaz para obtener los parámetros de autenticación de un RPV anterior (RPV2)

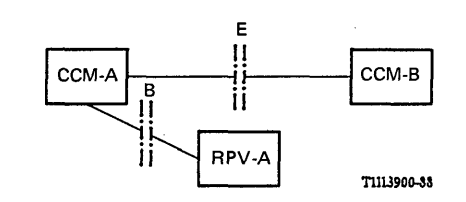

d) Interfaces para obtener la autenticación después del traspaso

### FIGURA 141/0.1051

#### Interfaces relacionados con la autenticación

La figura 141/Q.1051 muestra los interfaces y los componentes del sistema que tienen relación con la autenticación de las estaciones móviles. Los diferentes casos son:

- i) el interfaz para el procedimiento básico de autenticación, en el que la verificación de la autenticación la realiza el RPV en el momento del establecimiento de la llamada, el registro de la posición y la operación de servicios suplementarios [parte a) de la figura 141/Q.1051];
- ii) el interfaz entre el RPV y el RPB para la transferencia de los parámetros de autenticación al RPV [parte b) de la figura 141/Q.1051];
- iii) el interfaz entre el nuevo RPV (RPV1) y el anterior RPV (RPV2) para la transferencia de los parámetros de autenticación en el momento del registro de la posición [parte c) de la figura 141/Q.1051];
- iv) los interfaces entre el CCM director (CCM-A) y el RPV asociado al mismo (RPV-A) para la autenticación durante el traspaso [parte d) de la figura 141/Q.1051];
- v) interfaz entre el CCM-A y el CCM-B. Este interfaz sólo se necesita para el traspaso entre el CCM-A y el CCM-B y para el traspaso ulterior entre EB del CCM-B cuando se mantiene la llamada en el CCM-B [parte d) de la figura 141/Q.1051].
- 3.10.2 *Procedimiento básico de autenticación*
- 3.10.2.1 *Descripción general del procedimiento*

La figura 142/Q.1051 ilustra el procedimiento.

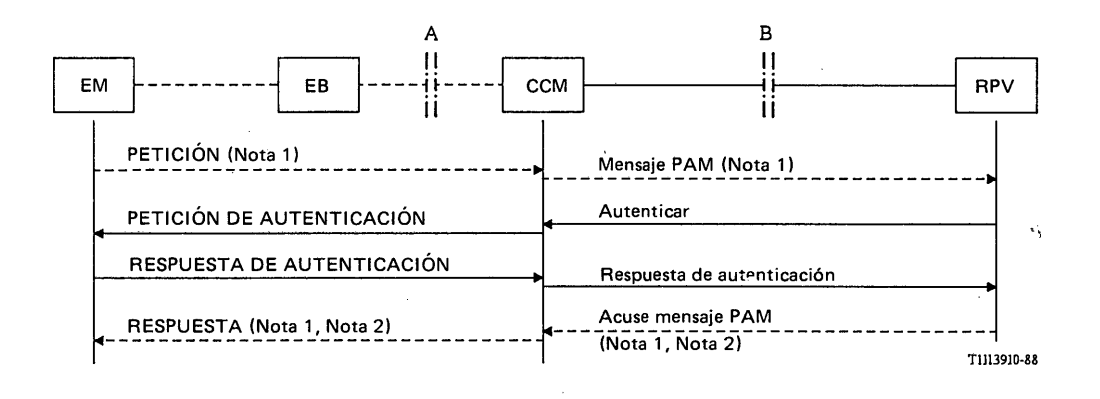

Nota 1 - Los mensajes PETICION, RESPUESTA y PAM y el mensaje de acuse de mensaje PAM indican un mensaje asociado con el establecimiento de la llamada, el registro de la posición, una operación de un servicio sup **mentario o cualquier otro suceso que requiere autenticación.**

**Nota 2 - Estos mensajes contendrán la nueva ITEM, si ello se requiere.**

#### FIGURA 142/Q.1051

#### Procedimiento básico de autenticación

El procedimiento se inicia cuando el RPV recibe un mensaje PAM del CCM relativo a un registro de posición, establecimiento de llamada, operación de un servicio suplementario o una petición del CCM de iniciación de autenticación (véase § 3.10.5). Si la EM es desconocida para el RPV, el RPV puede obtener los parámetros de autenticación del RPB por el procedimiento descrito en § 3.10.3, o del RPV anterior por el procedimiento descrito en § 3.10.4.

El RPV efectúa la autenticación enviando al CCM el mensaje de *autenticar.* Este mensaje contiene el Parámetro de Autenticación (PA) que debe enviarse a la EM. Este parámetro se envía entonces a la EM en el mensaje de PETICION-AUT. La EM responde devolviendo el parámetro de resultado de autenticación (RA) en un mensaje de RESPUESTA-AUT.

El parámetro resultado de autenticación (RA) se envía entonces al RPV en el mensaje de *respuesta de autenticación* para la verificación de la autenticidad.

La autenticidad de la EM la establece el RPV.

Un resultado negativo de verificación de autenticación se devuelve como parte del procedimiento que inició el proceso de autenticación; véanse los § 3.2.1.3.1, 3.3.1.3.1, 3.4.3.1.1 y 3.4.3.1.2 y 3.10.5.2.1 para la autenticación en el momento del registro de la posición, de la operación de servicios suplementarios y del establecimiento de una llamada entrante/saliente respectivamente.

La autenticación durante el traspaso no forma parte del procedimiento de traspaso básico o ulterior, pues la autenticación tiene lugar después de aplicados los procedimientos de traspaso. La manera de comunicar resultados negativos de una autenticación durante el traspaso se define en el § 3.10.5.2.1.

#### 3.10.2.2 *Descripción detallada del procedimiento básico de autenticación*

#### 3.10.2.2.1 *Procedimiento en el RPV*

**La figura 143/Q.1051 ilustra el procedimiento específico de aplicación y la figura 144/Q.1051 el procedimiento del interfaz ESA/PACT.**

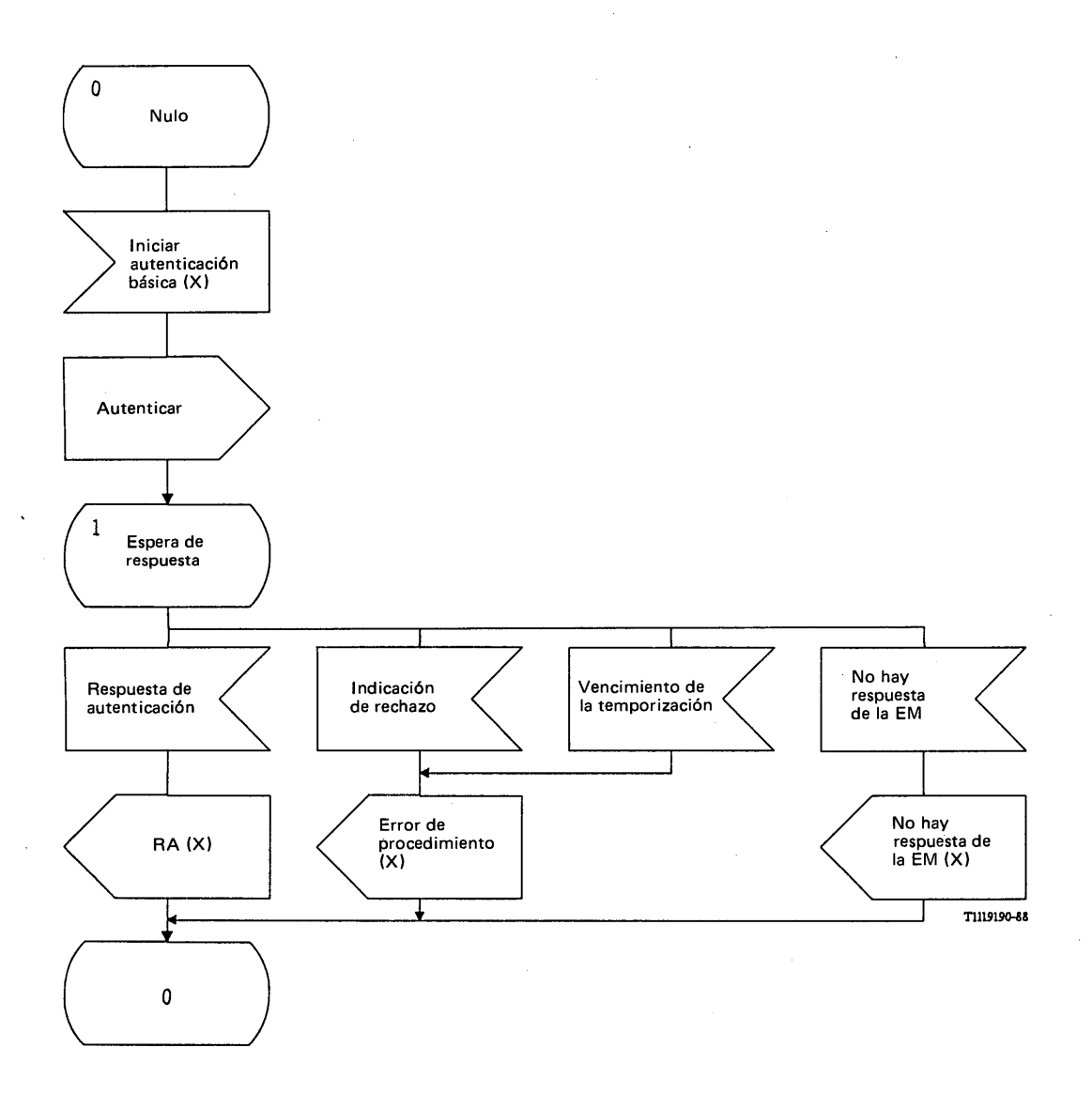

# FIGURA 143/Q.1051

**Procedimiento específico de aplicación para el procedimiento de autenticación básica, en el RPV**

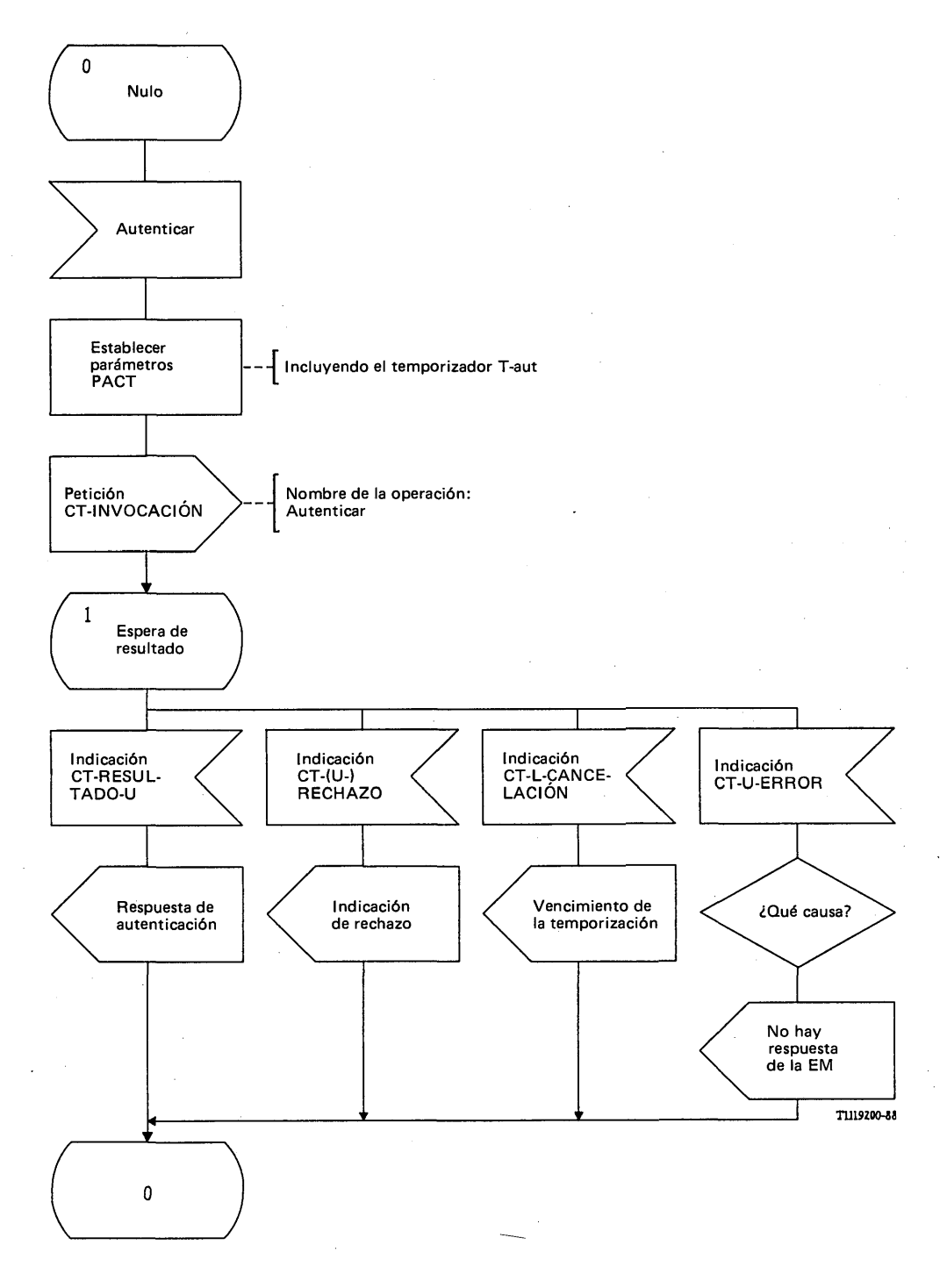

# FIGURA 144/Q.1051

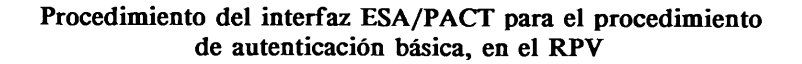

Cuando se da una indicación de que se requiere autenticación, el RPV envía el mensaje de *autenticar* al CCM en una primitiva Petición CT-INVOCACION. Se pide a la PACT que supervise el procedimiento mediante el temporizador T-aut. Los resultados se reciben del siguiente modo:

- el mensaje de *respuesta de autenticación* está contenido en una primitiva Indicación CT-RESULTADO-U. El parámetro resultado de autenticación (RA) contenido en este mensaje se pasa al mecanismo de verificación de autenticación en el RPV;
- un error de procedimiento se indica por una primitiva Indicación CT-U-RECHAZO y el vencimiento del temporizador T -aut se indica por una primitiva Indicación CT-L-CANCELACION. Ambos sucesos se señalan al mecanismo de verificación de la autenticación [error de procedimiento (X)];
- un mensaje de *no hay respuesta de la EM* se recibe en una primitiva de Indicación C T-U -ERRO R. Este mensaje indica que la autenticación no fue realizada por problemas en el trayecto radio. Este suceso se indica también al mecanismo de verificación de la autenticación.

## 3.10.2.2.2 *Procedimientos en el CCM*

La figura 145/Q.1051 representa el procedimiento específico de aplicación, y el procedimiento del interfaz ESA/PACT está ilustrado en la figura 146/Q.1051.

El CCM recibirá el mensaje de *autenticar* en una primitiva Indicación CT-INVOCACION. Si no hay errores en los parámetros, el CCM iniciará la autenticación de la EM [ilustrado por el mensaje Petición-AUT (X)]. La respuesta de la EM [en el mensaje RESPUESTA-AUT (X)] se devuelve al RPV en una primitiva Petición CT-RESULTADO-U.

Si no hay respuesta de la EM, se devuelve el mensaje de *no hay respuesta de la EM* en una primitiva Petición CT-U-ERROR.

Los errores de procedimiento se indican en una primitiva Petición CT-U-RECHAZO.

## 3.10.3 *Procedimiento para transferir parámetros de autenticación del RPB al RPV*

#### 3.10.3.1 *Descripción general del procedimiento*

El RPV puede disponer de una de las siguientes informaciones de autenticación:

- i) la clave de autenticación;
- ii) un conjunto de vectores PA/RA.

El RPV inicia el procedimiento. Con el método i), el procedimiento se inicia cuando una EM desconocida se registra en el RPV, es decir, ya sea por un procedimiento de registro de posición o por una petición de establecimiento de llamada o de servicios suplementarios. Con el método ii), el procedimiento se inicia de los mismos modos mencionados en el caso i) y también cuando el número de vectores PA/RA contenidos en el RPV está por debajo de cierto umbral.

La figura 147/Q.1051 muestra el procedimiento, que consiste en el intercambio de los mensajes de *enviar parámetros desde el RPB, (autenticación) y parámetros de autenticación.*

#### 3.10.3.2 *Descripción detallada del procedimiento*

#### 3.10.3.2.1 *Procedimiento en el RPV*

El procedimiento especifico de aplicación se muestra en la figura 148/Q.1051 y el procedimiento del interfaz ESA/PACT en la figura 149/Q.1051.

La entidad de gestión de la autenticación en el RPV indicará que se requieren parámetros de autenticación [la señal de obtener parámetros de autenticación (X)]. La indicación puede también incluir el tipo de parámetros que se requieren; véase § 3.10.3.1. También puede haber una situación por defecto en la RMTP; por ejemplo, usar siempre el método ii); o bien usar el método i) si el RPB y el RPV están en una misma RMTP, y usar el método ii) si la petición se hace a un RPB de otra RMTP.

Se pide a la PACT que supervise el procedimiento mediante el temporizador T-pb.

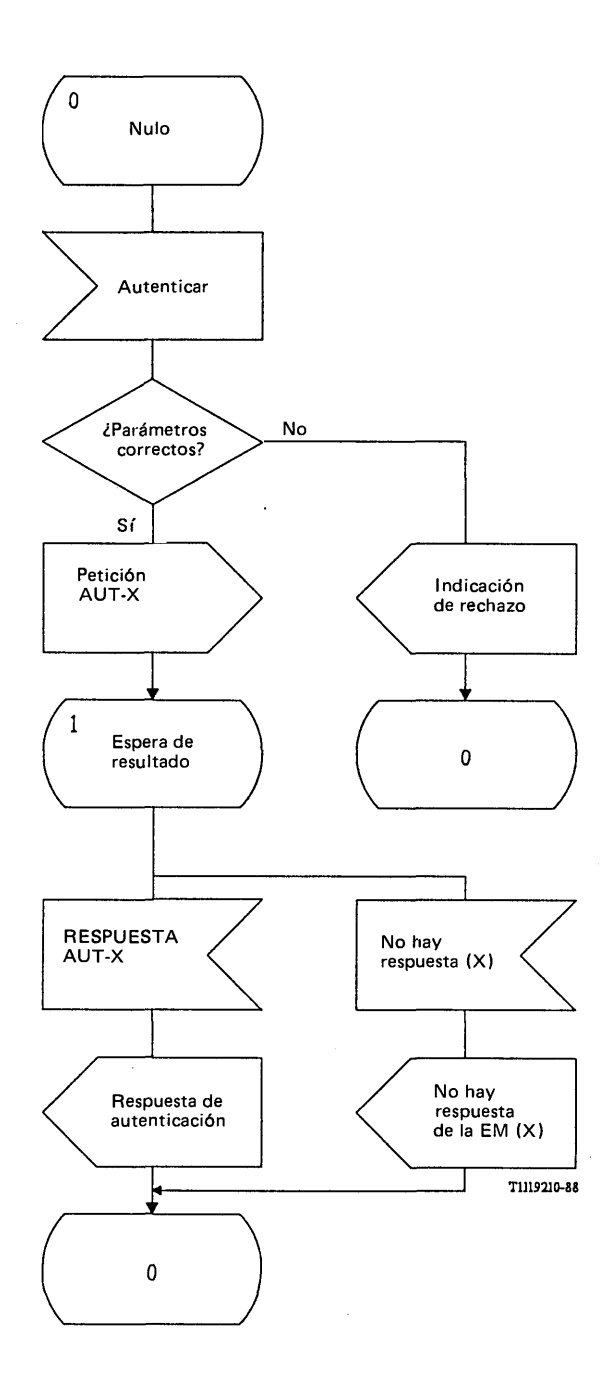

# FIGURA 145/Q. 1051

**Procedimiento específico de aplicación para el procedimiento de autenticación básica, en el CCM**

 $\bar{\beta}$ 

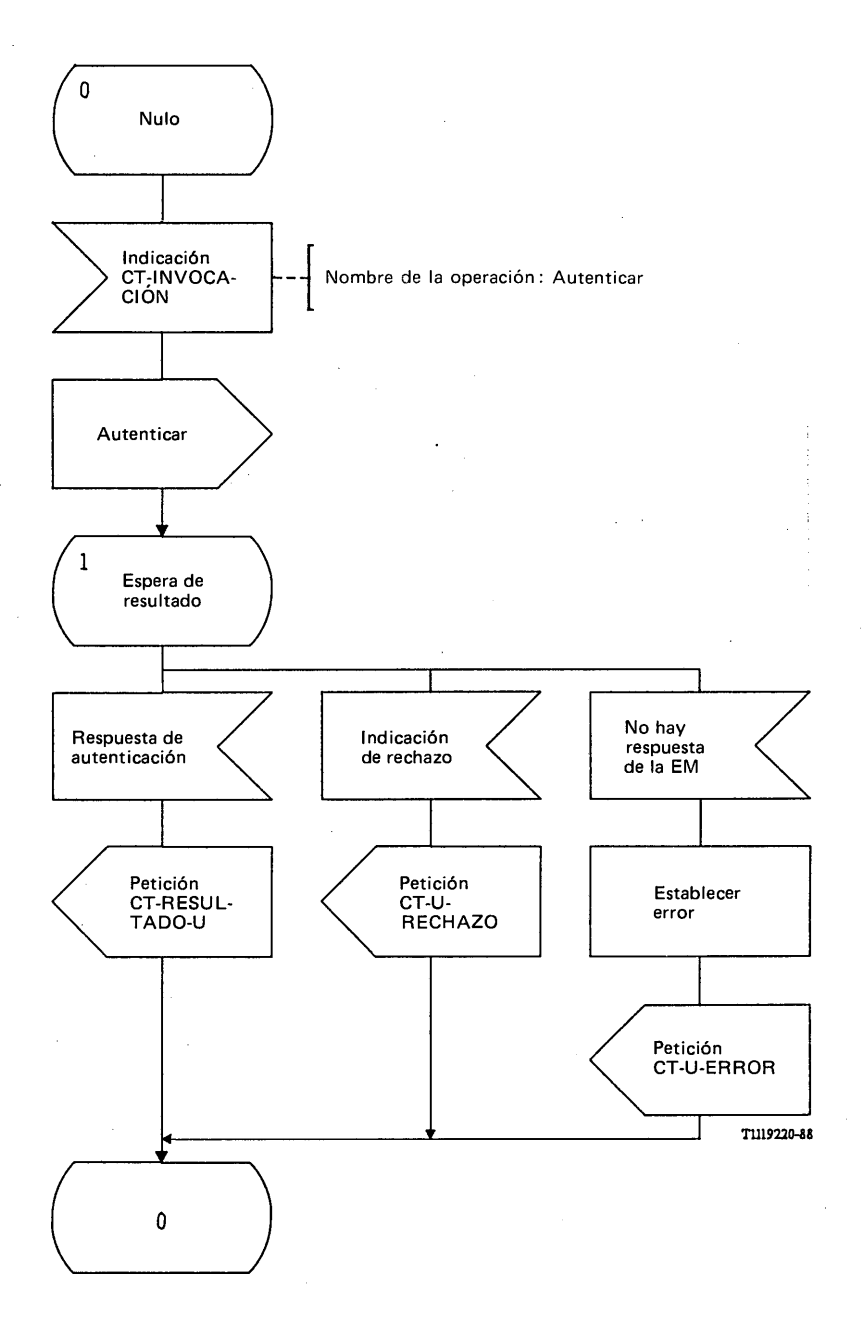

# FIGURA 146/Q.1051

**Procedimiento del interfaz ESA/PACT para el procedimiento de autenticación básica, en el CCM**

 $\overline{a}$ 

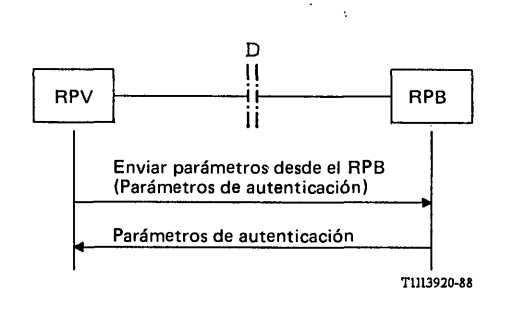

#### **FIGURA 147/Q.1051**

## **Procedimiento para transferir parámetros de autenticación del RPB al RPV**

El mensaje de *enviar parámetros desde el RPB (autenticación)* se envía en una primitiva Petición CT-INVOCACION. Los resultados se reciben de la manera siguiente:

- el mensaje de *parámetros de autenticación* se recibe en una primitiva Indicación CT-RESULTADO-U. Se proporcionan los parámetros de autenticación al sistema de gestión de la autenticación del RPV;
- la expiración del temporizador T-pb se indica en una primitiva Indicación CT-L-CANCELACION;
- los errores de procedimiento se indican en una primitiva Indicación CT-(U-)RECHAZO;
- los resultados negativos se comunican en una primitiva Indicación CT-U-ERROR como sigue:
	- i) *abonado desconocido*, si la identidad de la EM no se conoce en el RPB.

## 3.10.3.2.2 *Procedimientos en el RPB*

La figura 150/Q.1051 ilustra el procedimiento específico de aplicación y la figura 151/Q.1051 el procedimiento del interfaz ESA/PACT.

El mensaje de *enviar parámetros desde el RPB (autenticación)* se recibe en una primitiva Indicación CT-INVOCACION. El RPB efectuará el análisis y devolverá los resultados de la manera siguiente:

- el mensaje de *parámetros de autenticación* se devolverá en una primitiva Petición CT-RESULTADO-U. Este mensaje contendrá la clave de autenticación o un conjunto de vectores PA/RA; véase el § 3.10.3.1;
- si la EM no es conocida para el RPB, se devolverá un mensaje *abonado desconocido* en una primitiva Petición CT-U-ERROR.

# 3.10.4 *Procedimiento para obtener parámetros de autenticación del RPV anterior*

Los parámetros de autenticación se obtienen del RPV anterior por la operación de *enviar parámetros desde el RPV: IIEM* descrita en el § 3.2.1.3. Los parámetros de autenticación están contenidos entonces en el mensaje de *respuesta IIEM.* Si el mensaje no contiene parámetros de autenticación, el RPV aplicará el procedimiento del § 3.10.3 para obtenerlos del RPB.
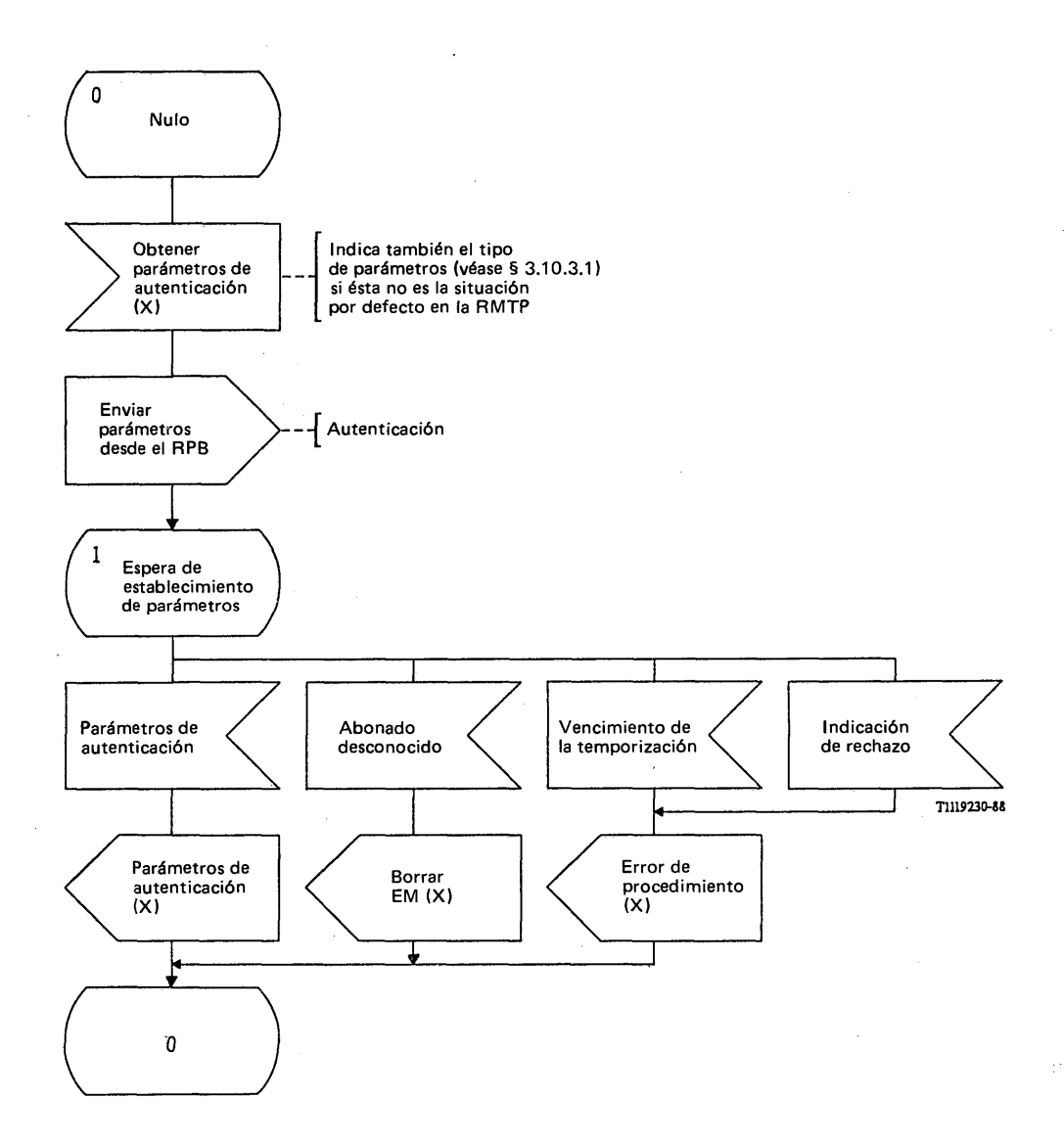

## **FIGURA 148/Q.1051**

**Procedimiento específico de aplicación, en el RPV, para obtener parámetros de autenticación del RPB**

 $\mathbf{r}$ 

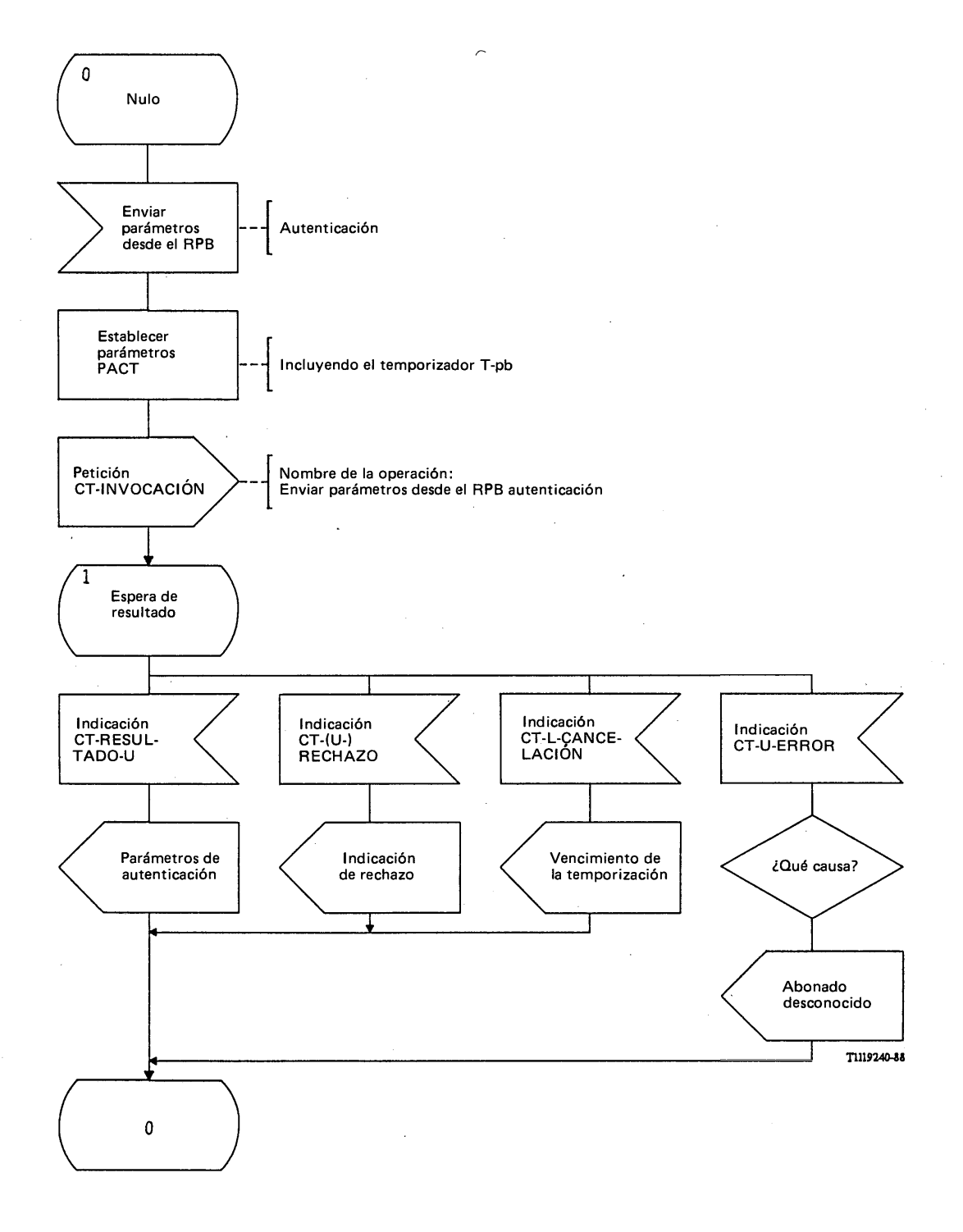

# FIGURA 149/Q.1051

**Procedimiento del interfaz ESA/PACT en el RPV, para obtener parámetros de autenticación del RPB**

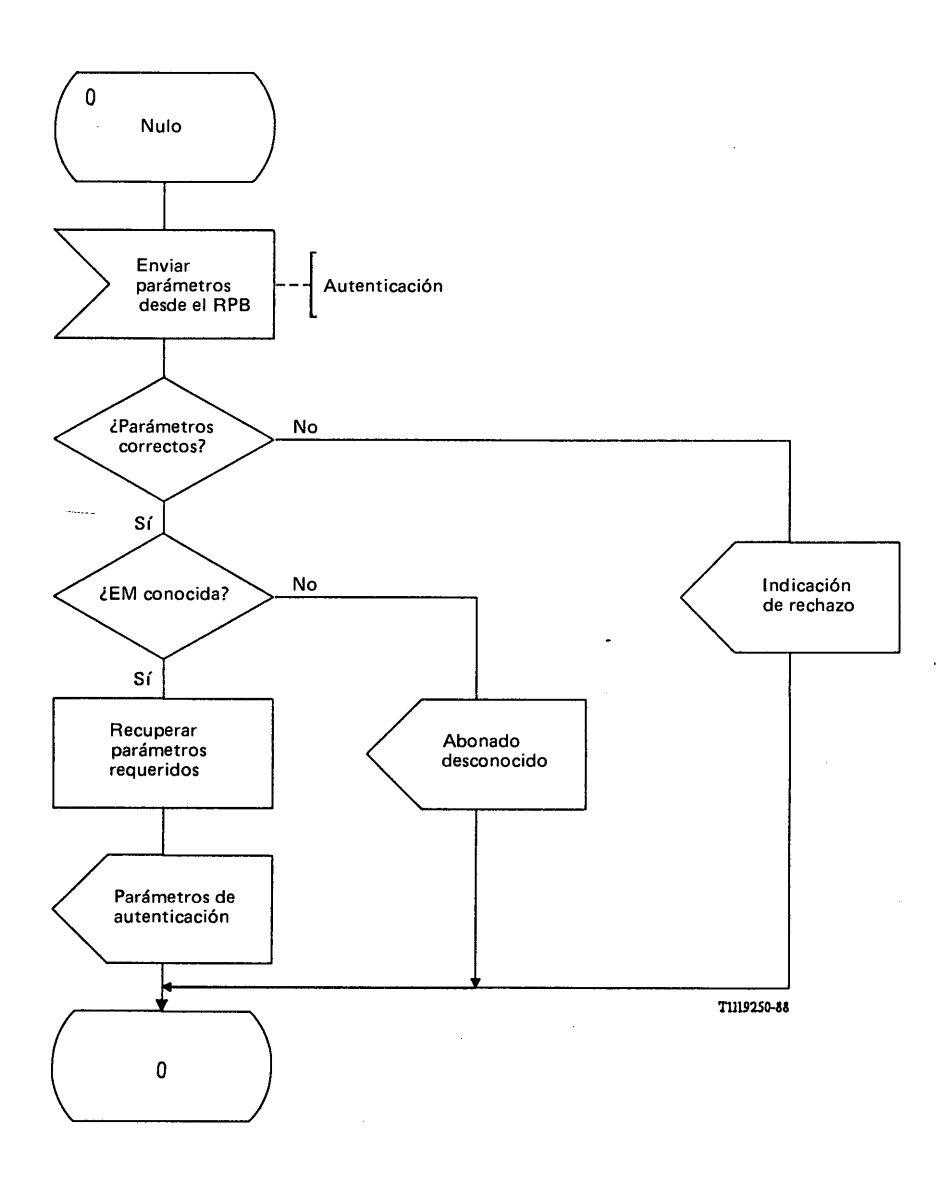

# FIGURA 150/Q.1051

**Procedimiento específico de aplicación, en el RPB, para proporcionar los parámetros de autenticación al RPV**

> $\bar{\gamma}$  $\frac{1}{2}$  $\hat{r}$

 $\frac{1}{2}$ 

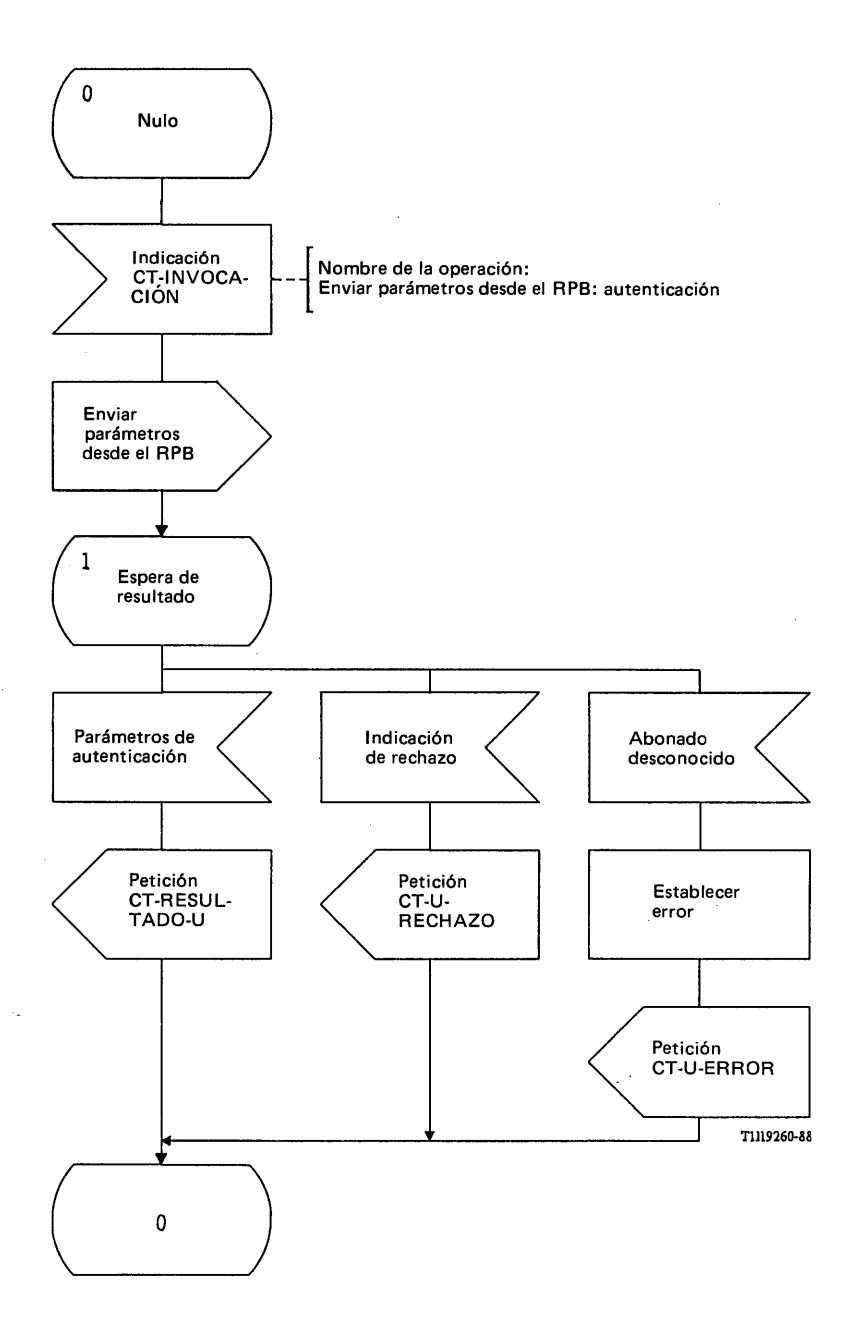

## FIGURA 151/Q.1051

### **Procedimiento del interfaz ESA/PACT, en el RPB para proporcionar los parámetros de autenticación al RPV**

## 3.10.5 *Procedimientos para la autenticación en el traspaso*

#### 3.10.5.1 *Descripción general de los procedimientos*

 $\bar{ }$ 

Se requieren cuatro procedimientos para la autenticación en el traspaso (véase la figura 152/Q.1051):

- i) un procedimiento para la iniciación del procedimiento de autenticación básica en el RPV asociado al CCM director (1 en la figura);
- ii) el procedimiento de autenticación básica (2 en la figura);
- iii) un procedimiento para pasar peticiones de autenticación del CCM-A al CCM-B (3 en la figura);
- iv) un procedimiento para pasar respuestas de autenticación del CCM-B al CCM-A (4 en la figura);
- v) un procedimiento para la iniciación de la autenticación cuando tiene lugar un traspaso ulterior en la zona controlada por el CCM-B (5 en la figura).

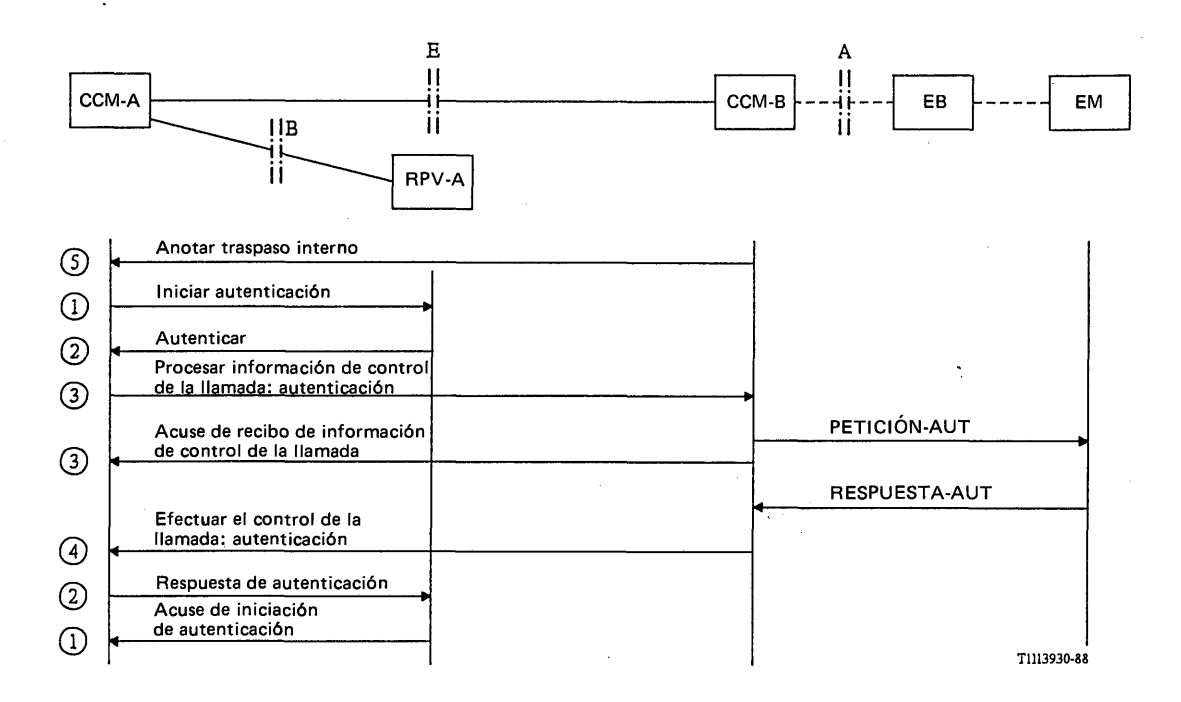

#### FIGURA 152/Q.1051

### **Procedimientos para la autenticación durante el traspaso**

Se requiere una secuenciación de los mensajes y el interfuncionamiento de los varios procedimientos en cada entidad funcional, según se muestra en la figura 152/Q.1051. Los procedimientos i) y ii) utilizan la misma transacción entre el CCM-A y el RPV-A. Los procedimientos iii), iv) y v) utilizan la transacción establecida para el traspaso básico entre el CCM-A y el CCM-B.

Los procedimientos iii) y iv) sólo se requieren si la llamada se traspasa a otro CCM.

Los procedimientos son los siguientes: cuando la llamada se traspasa a otra EB del CCM-A, el CCM-A pide a su RPV asociado que inicie la autenticación de la EM (mensaje de *iniciar autenticación).* Al recibir este mensaje, el RPV inicia el procedimiento de autenticación básica del § 3.10.2 (mensajes de *autenticar* y de *respuesta de autenticación).* Una vez terminado el procedimiento de autenticación básica, el RPV envía el mensaje de *acuse de iniciación de autenticación* al CCM a fin de indicar el resultado de la autenticación.

Si la llamada se traspasa a otro CCM (CCM-B) (incluido un traspaso ulterior a un tercer CCM), el mensaje de *autenticar* debe pasarse al CCM-B. Esto se hace mediante el mensaje de *procesar información de control de la llamada: autenticación* del cual acusa recibo el CCM-B mediante el mensaje de *acuse de recibo de información de control de la llamada.* Esta operación se define en el § 3.5.5.2. La RESPUESTA-AUT de la EM se devuelve en un mensaje de *efectuar el control de la llamada: autenticación.* Esta operación se describe en el § 3.5.5.1.

Si tiene lugar un traspaso ulterior a otra EB del CCM-B, deberá darse una indicación al CCM-A a fin de iniciar los procedimientos i), ii) y iii). Para ello, el CCM-B envía el mensaje de *anotar traspaso interno.* El CCM-A no acusa recibo de este mensaje.

Los procedimientos i) y v) se describen más adelante, en los § 3.10.5.2.2 y 3.10.5.2.3, respectivamente.

*í*

#### 3.10.5.2 *Descripción detallada de los procedimientos*

#### 3.10.5.2.1 *Procedimiento en el CCM que solicita la autenticación*

El procedimiento específico de aplicación y el procedimiento del interfaz ESA/PACT del CCM director se muestran en las figuras 153/Q.1051 y 154/Q.1051, respectivamente.

En el instante apropiado durante un traspaso, el CCM director pedirá a su RPV asociado que inicie el procedimiento de autenticación básica descrito en el § 3.10.2 [la señal de autenticación durante el traspaso (X)]. Si se produce un traspaso en el CCM-B, el CCM-A recibirá el mensaje *anotar traspaso interno* del CCM-B. El CCM director enviará entonces un mensaje de *iniciar autenticación* a su RPV asociado en una primitiva Petición CT-INVOCACION. Se solicita también a la PACT que supervise el procedimiento mediante el temporizador T-iau. El valor de T-iau deberá escogerse de tal manera que el RPV tenga suficiente tiempo para ejecutar un procedimiento de autenticación básica antes de que se acuse recibo del mensaje de *iniciar autenticación* (véase la figura 152/Q.1051).

En el CCM se pueden recibir las siguientes respuestas:

- el mensaje de *acuse de iniciación de autenticación* indicará que la verificación de la autenticación ha comprobado la autenticidad de la EM. El mensaje se recibe en una primitiva Indicación CT-RESULTADO-U;
- el mensaje de *fallo del sistema* puede indicar ya sea el vencimiento del temporizador T-iau (recibido como una primitiva Indicación CT-L-CANCELACION) o bien una indicación de rechazo en el procedimiento par [recibida como una primitiva Indicación CT-(U-)RECHAZO];
- pueden recibirse resultados negativos en una primitiva Indicación TC-U-ERROR, de la manera siguiente:
	- i) un mensaje de *fallo del sistema* que indica un error de procedimiento en el procedimiento de autenticación básica;
	- ii) un mensaje de *abonado ilegal* que indica que la autenticidad de la EM no fue establecida;
	- iii) un mensaje de no *hay respuesta de la EM* que indica que el RPV (o el CCM) no ha recibido una respuesta al procedimiento de autenticación por el trayecto radio; véase el procedimiento básico de autenticación (§ 3.10.2).

Todos estos mensajes se envían al mecanismo de control de traspaso en el CCM, conforme se ve en la figura 153/Q.1051.

El mensaje de *anotar traspaso interno* se recibe en una primitiva Indicación CT-INVOCACION, con terminación implícita en el procedimiento (véase la figura 155/Q.1051).

### 3.10.5.2.2 *Procedimiento en el RPV cuando se le solicita que efectúe una autenticación*

Las figuras 156/Q.1051 y 157/Q.1051 muestran el procedimiento específico de aplicación y el procedimiento del interfaz ESA/PACT, respectivamente.

El RPV recibirá el mensaje de *iniciar autenticación* en una primitiva Indicación CT-INVOCACION. Se da al mecanismo de autenticación del RPV una indicación de que inicie el procedimiento de autenticación básica [indicado por la señal de iniciar el procedimiento de autenticación básica (X)]. El mecanismo de autenticación puede informar de los siguientes sucesos:

- la señal de autenticación correcta (X), que se devuelve con un mensaje de *acuse de iniciación de autenticación* en una primitiva Petición CT-RESULTADO-U;
- se informa de los resultados negativos en una primitiva Petición CT-U-ERROR, de la siguiente manera:
	- i) la señal de error de procedimiento (X) indica que hay un error de procedimiento en el procedimiento de autenticación básica. Esta información se devuelve como un mensaje de *fallo del sistema;*
	- ii) la señal de abonado ilegal (X) indica que no fue establecida la autenticidad de la EM. La indicación se devuelve como un mensaje de *abonado ilegal*;
	- iii) la señal de no hay respuesta de la EM (X) indica que la EM no respondió al procedimiento de autenticación básica. La indicación se devuelve como un mensaje de *no hay respuesta de la EM.*

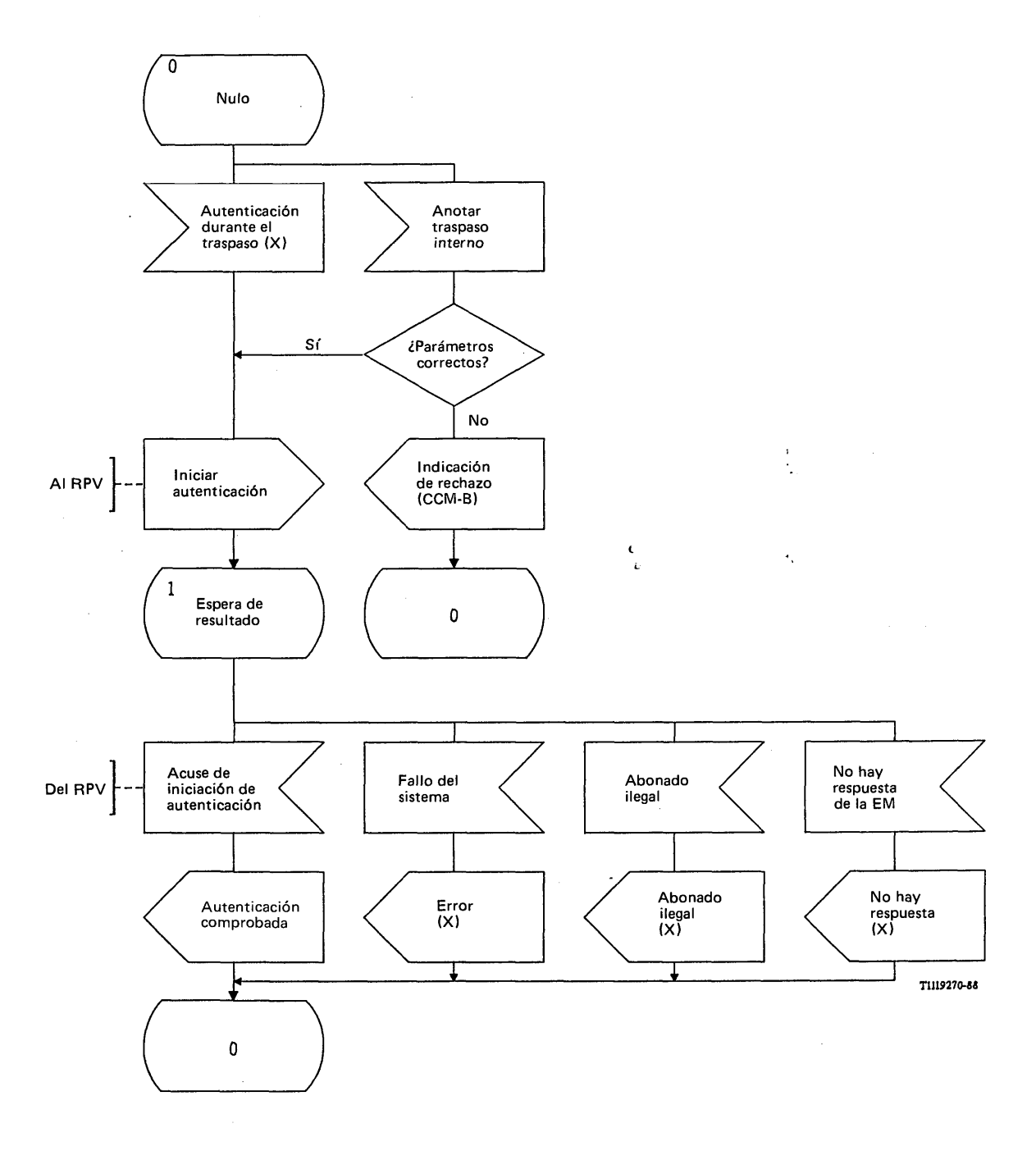

# FIGURA 153/Q.1051

**Procedimiento específico de aplicación, en el CCM director, para solicitar una autenticación**

 $\bar{z}$ 

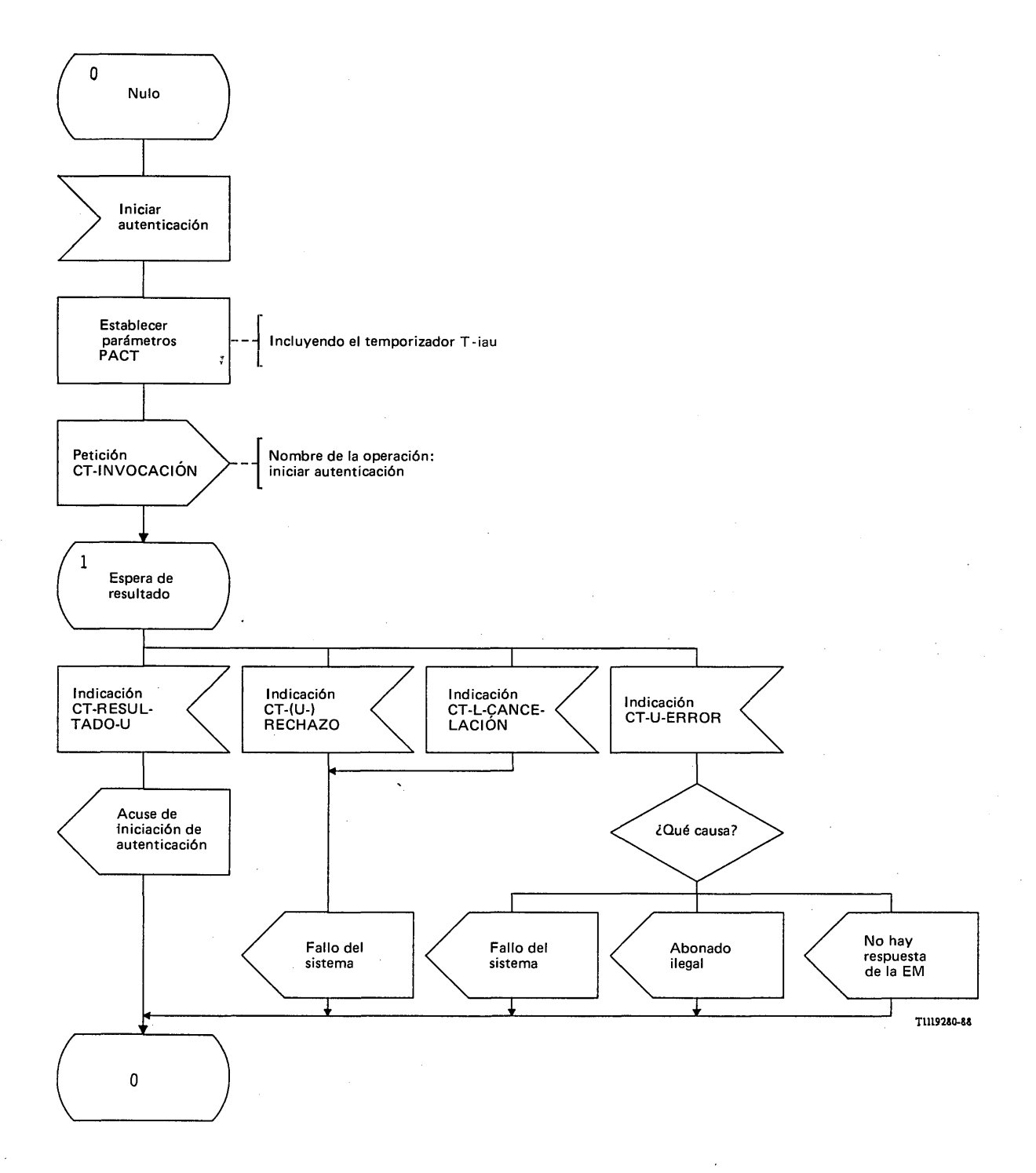

# FIGURA 154/Q.1051

**Procedimiento del interfaz ESA/PACT, en el CCM director, para solicitar una autenticación**

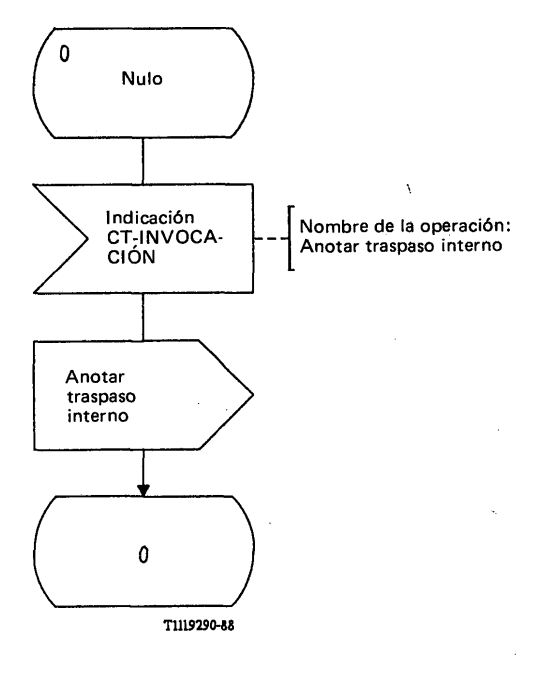

 $\ddot{\phantom{a}}$ 

# FIGURA 155/Q.1051

**Procedimiento del interfaz ESA/PACT, en el CCM-A, cuando el CCM-B solicita una iniciación de autenticación**

à

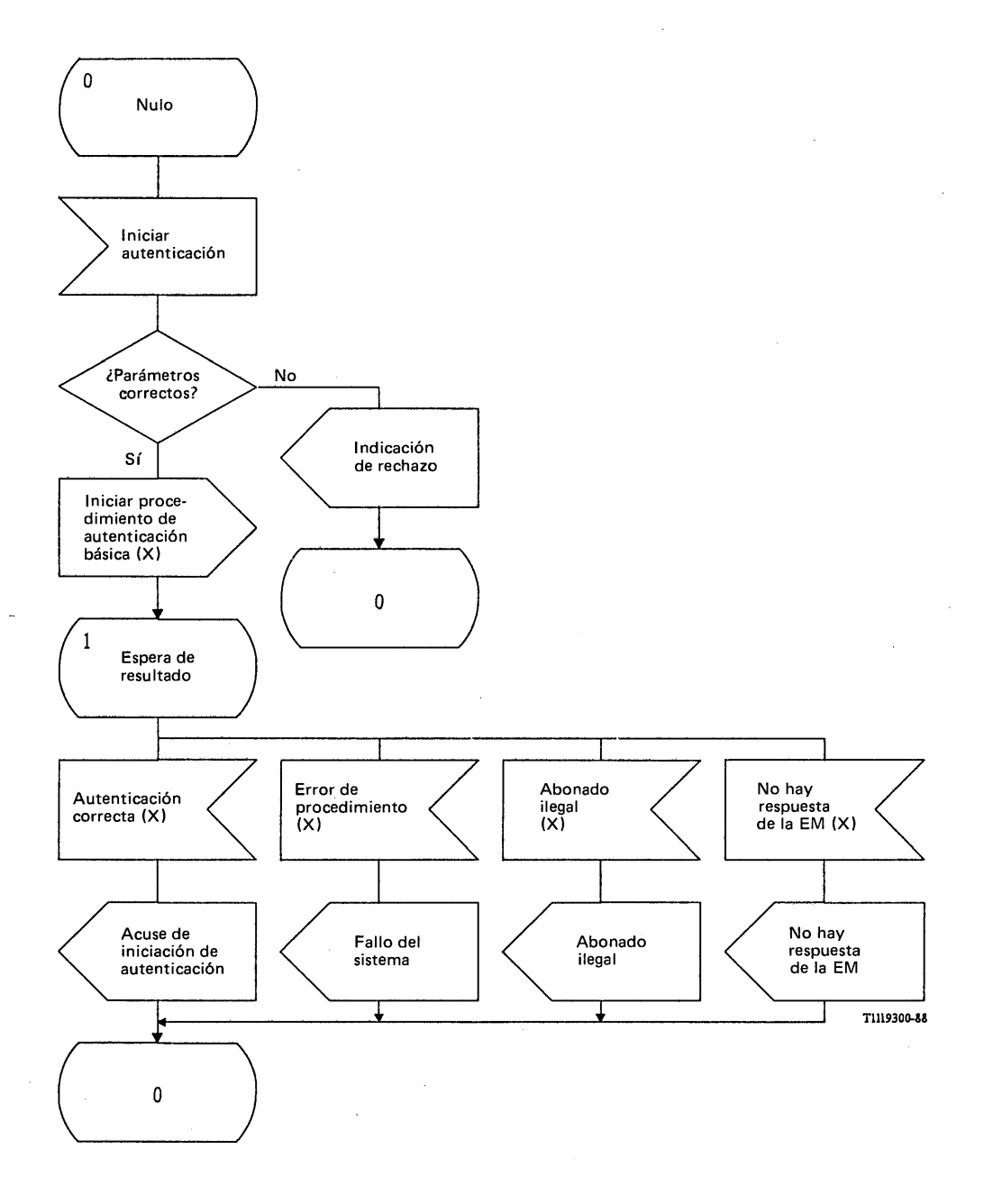

# FIGURA 156/Q.1051

**Procedimiento específico de aplicación, en el RPV, para la iniciación del procedimiento de autenticación básica**

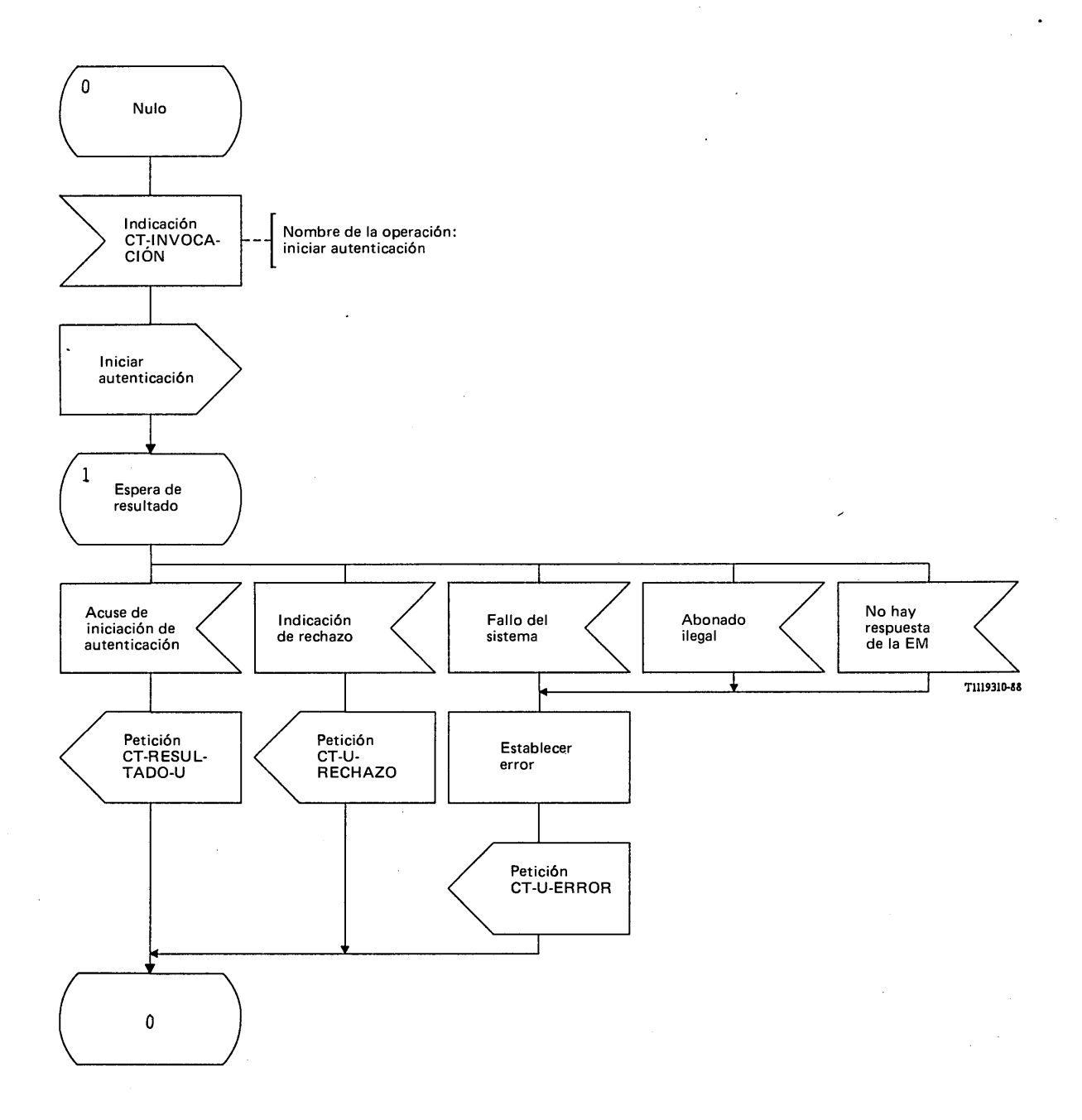

# FIGURA 157/Q.1051

**Procedimiento del interfaz ESA/PACT, en el RPV, para la iniciación del procedimiento de autenticación básica**

El procedimiento específico de aplicación y el procedimiento del interfaz ESA/PACT se muestran en las figuras 158/Q.1051 y 159/Q.1051, respectivamente.

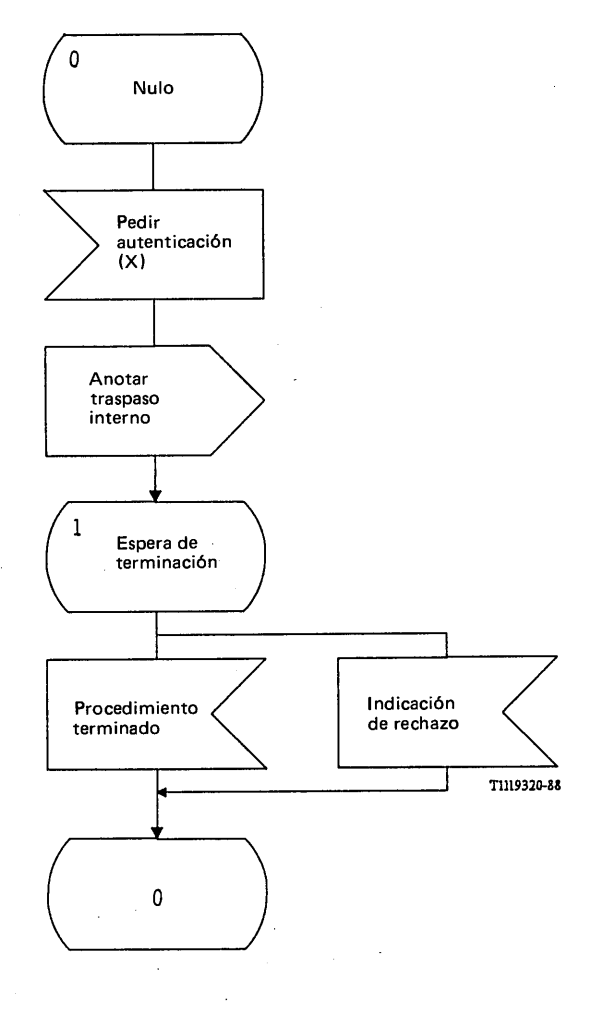

FIGURA 158/Q.1051

Procedimiento específico de aplicación, en el CCM-B, para solicitar la iniciación de la autenticación

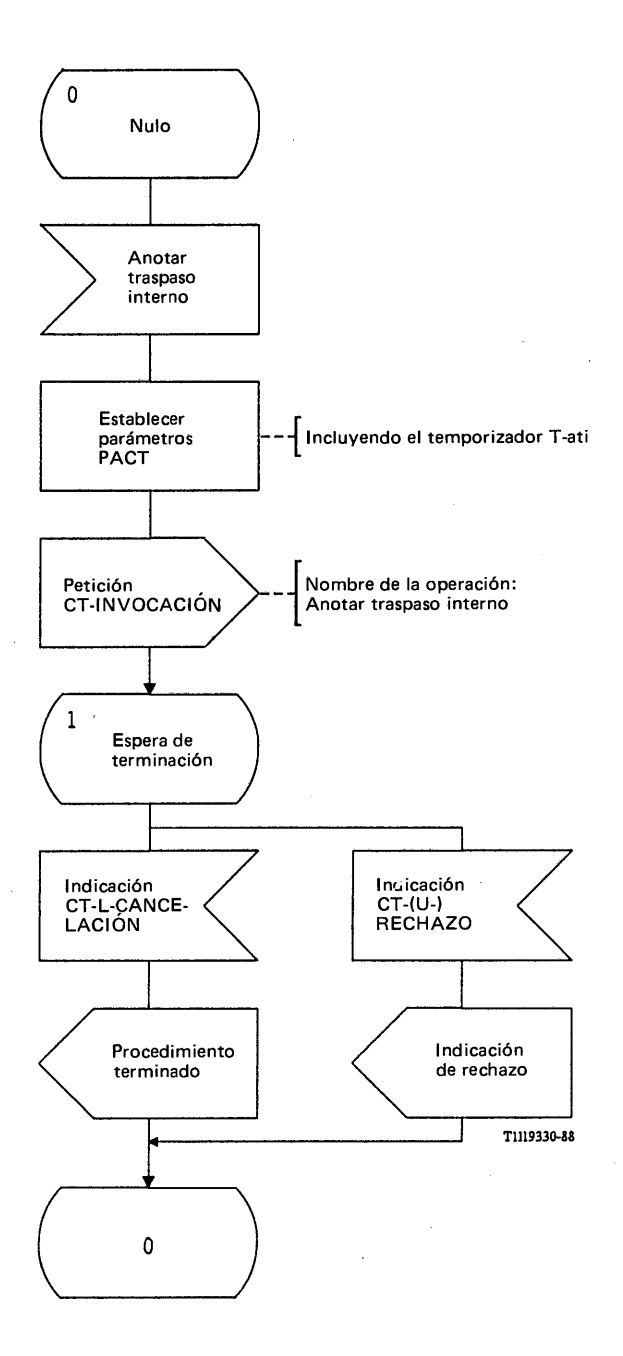

#### FIGURA 159/Q.1051

**Procedimiento del interfaz ESA/PACT, en el CCM-B, para solicitar la iniciación de la autenticación**

Cuando el CCM-B ha efectuado un traspaso ulterior entre EB suyas, debe pedir la iniciación del procedimiento de autenticación básica. El CCM-B envía entonces el mensaje de *anotar traspaso interno* al CCM director (el CCM-A) en una primitiva Petición CT-INVOCACION. Se utiliza la terminación implícita del procedimiento por el vencimiento de un temporizador, así que la terminación del procedimiento es indicada por una primitiva Indicación CT-L-CANCELACION.

#### **3.11** *Gestión de funciones relacionadas con la seguridad*

Las claves de encripción u otra información (por ejemplo, el ITEM) se transfieren como parámetros en los mensajes PAM definidos anteriormente (por ejemplo, el mensaje de *actualización de la posición aceptada,* el mensaje de *respuesta de autenticación).*

Otras funciones relacionadas con la seguridad serán objeto de estudios adicionales.

#### **4 Contenido informativo**

#### 4.1 *Elementos de servicio de aplicación*

Los elementos de servicio de la aplicación definidos para la parte aplicación móvil, se construyen utilizando operaciones, parámetros y errores que pertenecen a las siguientes listas.

#### 4.1.1 *Lista de parámetros*

*Parámetros de numeración e identificación*

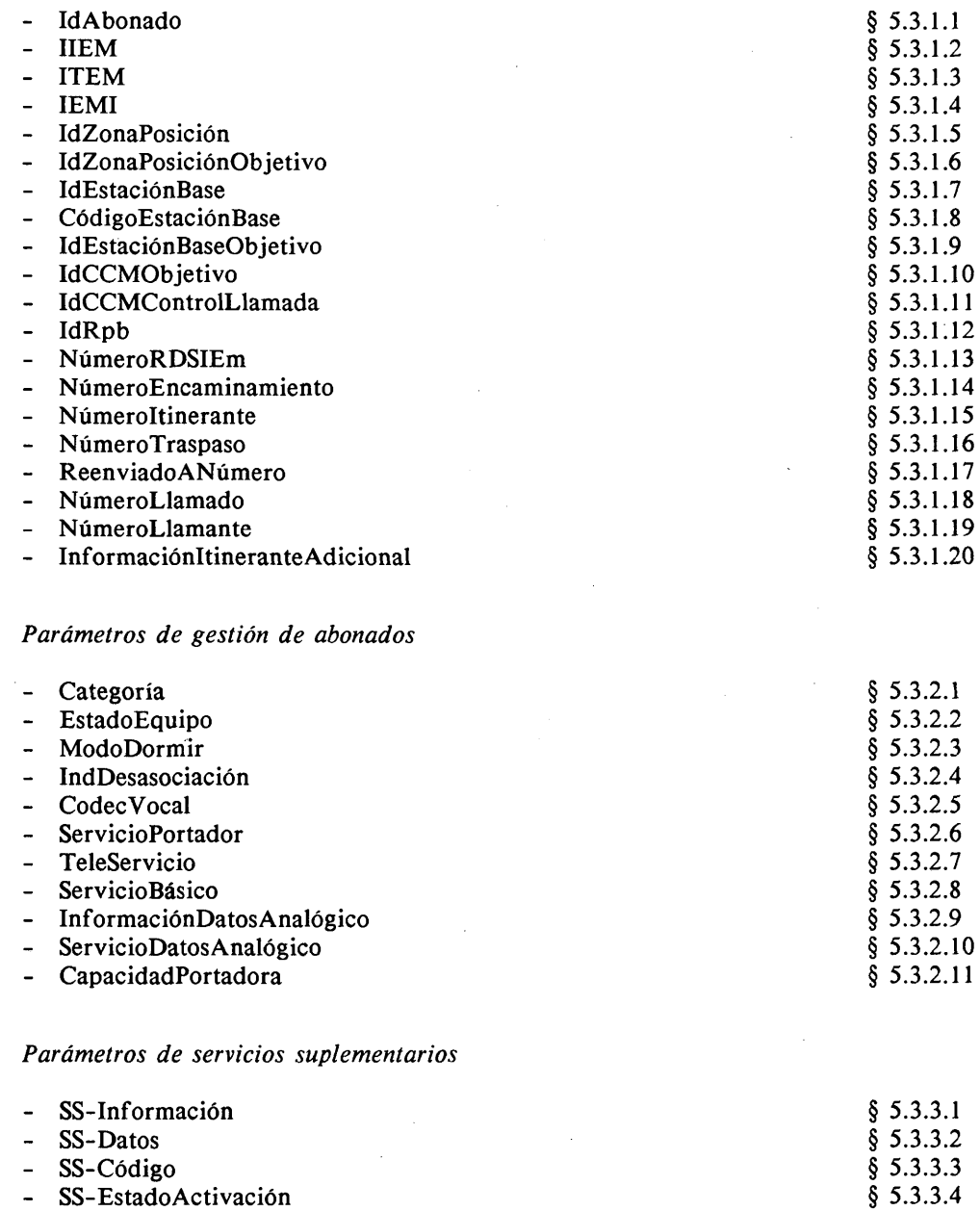

SS-EstadoRegistro

§ 5.3.3.5

 $\overline{1}$ § 5.3.1.12  $\overline{\mathbf{3}}$  $\overline{\bf{4}}$ § 5.3.1.15  $\overline{6}$ § 5.3.1.17  $\bf{8}$ 

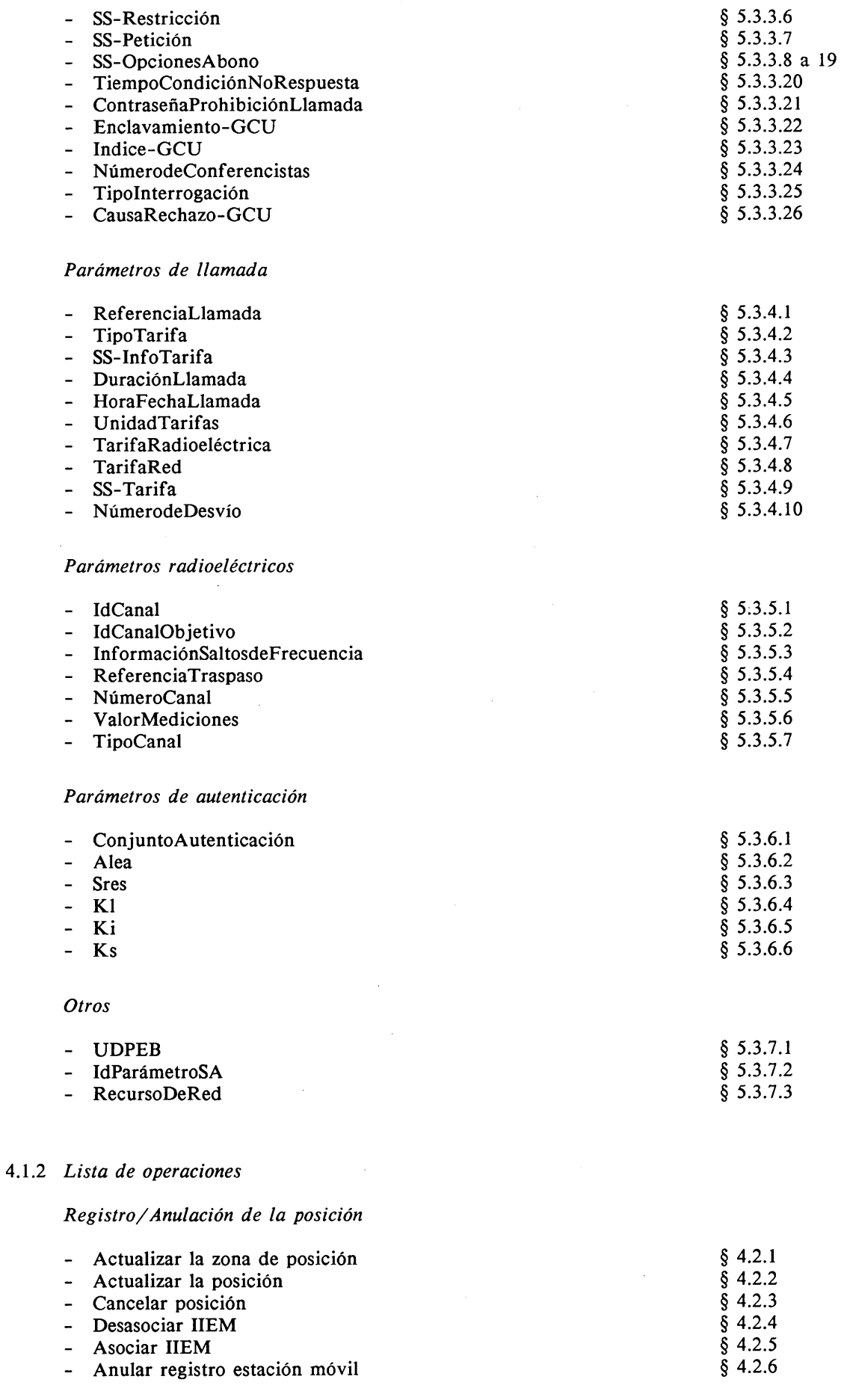

# *Tratamiento de servicios suplementarios*

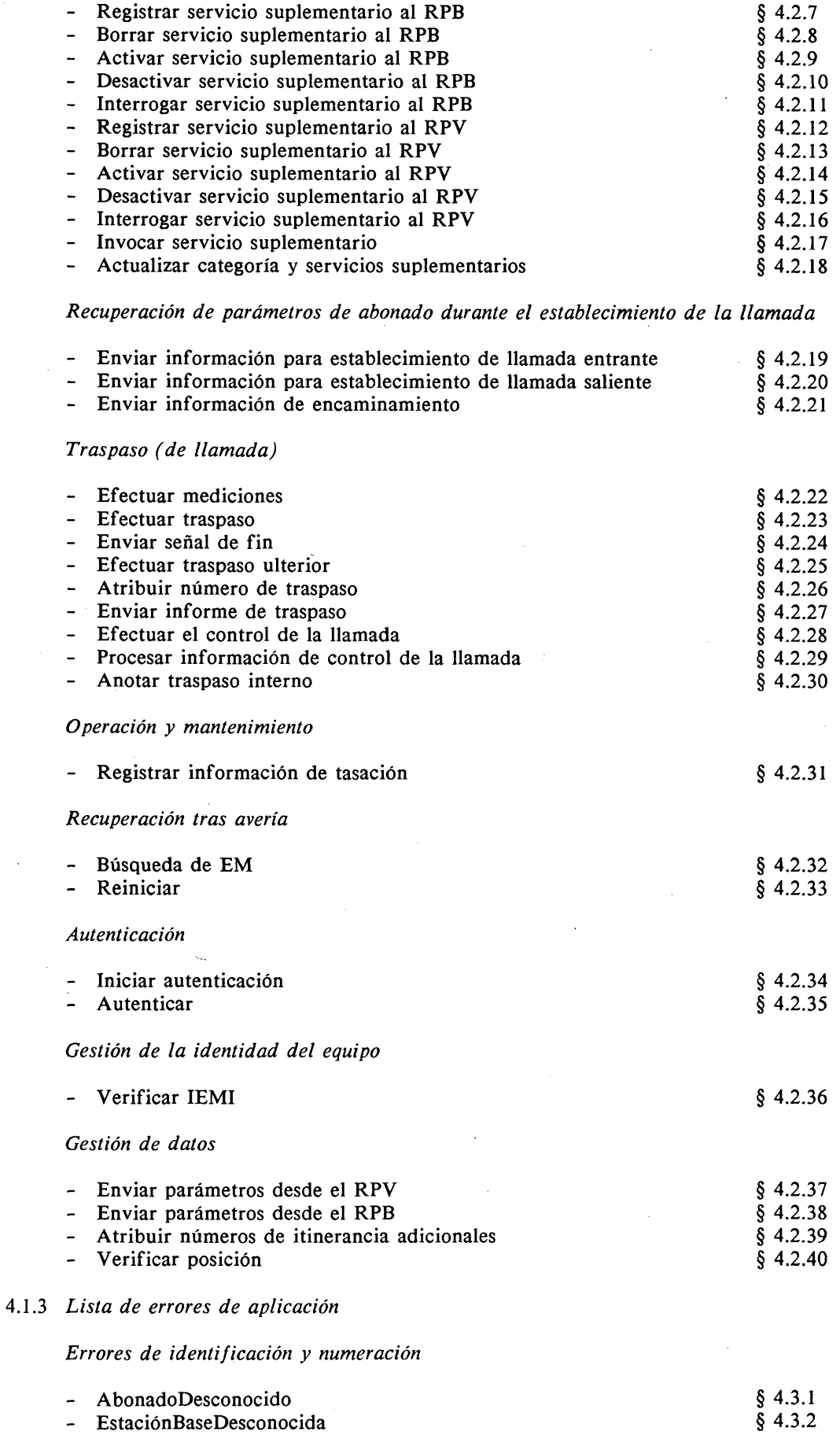

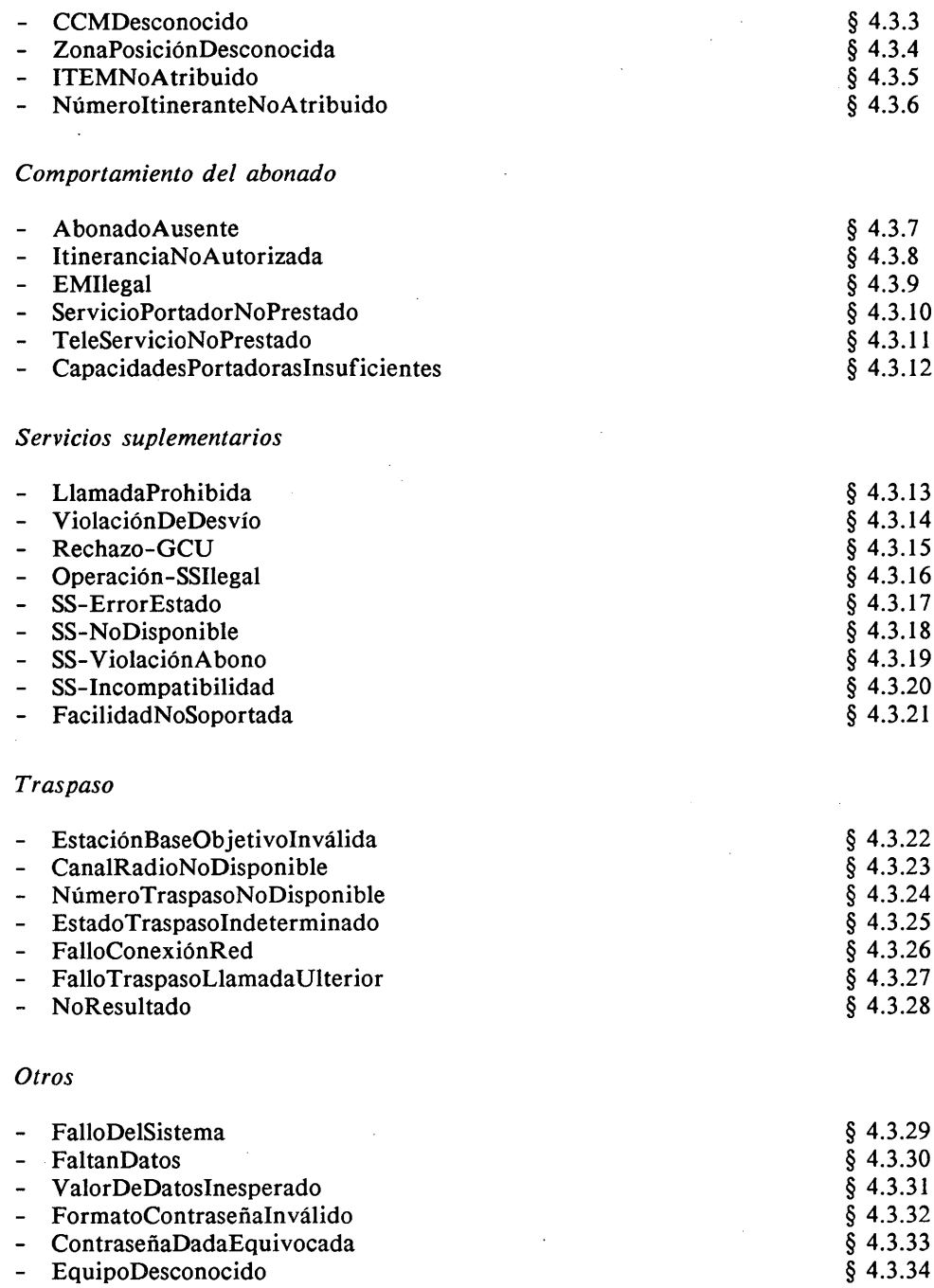

#### 4.2 *Definición de las operaciones*

Para cada operación, esta Recomendación presenta:

- una breve descripción en prosa;
- en forma de cuadro, el código de operación, la clase de operación, el valor de la temporización, los parámetros transferidos con la invocación de la operación y los que se devuelven con un resultado positivo, las operaciones encadenadas (o enlazadas) y los errores indicados en el caso de resultado infructuoso;
- una macrodefinición NSA.l de la operación.

La indicación O(bligatorio) para un parámetro, significa que el componente no puede procesarse si falta dicho parámetro.

La indicación F(acultativo) para un parámetro, significa que el mismo no es necesario en todas las situaciones.

Cuando en un componente de invocación falta un parámetro Obligatorio, o cuando falta un parámetro Facultativo necesario según el contexto, se devuelve Error - FaltanDatos.

Cuando en un componente se envían diversos parámetros, éstos siguen la CLAVE DE SECUENCIA UNIVERSAL, y por lo tanto el orden indicado en la presente especificación es significativo.

### 4.2.1 *Actualizar la zona de posición*  $(CCM \rightarrow RPV)$

Una CCM invoca esta operación para solicitar a su VLR asociado la actualización de la zona de posición.

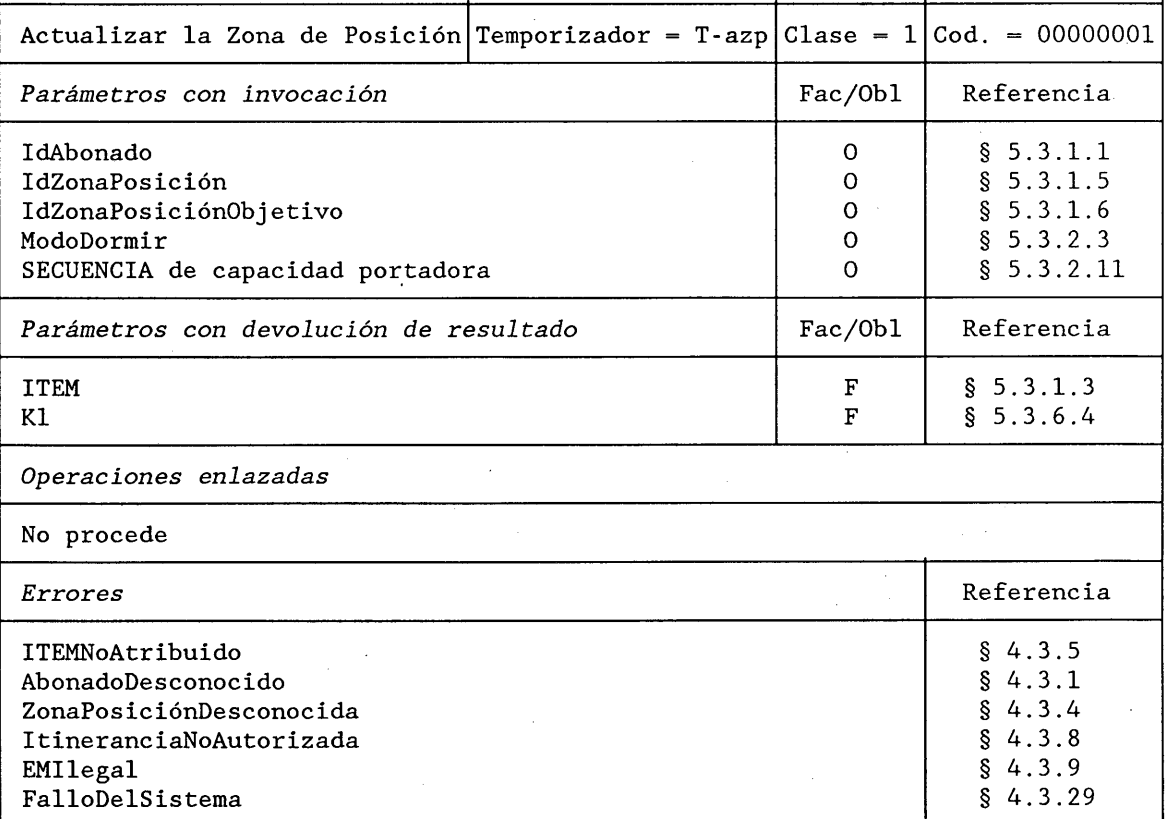

#### **DESCRIPCION FORMAL NSA.1**

ActualizarZonaPosición PARAMETROS

OPERACION SECUENCIA{ IdAbonado, IdZonaPosición, IdZonaPosiciónObjetivo, ModoDormir, SECUENCIA de CapacidadPortadora}

#### SECUENCIA { ITEM FACULTATIVO K1 FACULTATIVO} FACULTATIVO

{ITEMNoAtribuido, AbonadoDesconocido, ZonaPosiciónDesconocida, ItineranciaNoAutorizada, EMIlegal, FalloDelSistema}

RESULTADO

ERRORES

## **4.2.2** *Actualizar la posición (R P V* **—►** *RPB)*

Un RPV invoca esta operación para actualizar la posición en el RPB del abonado móvil.

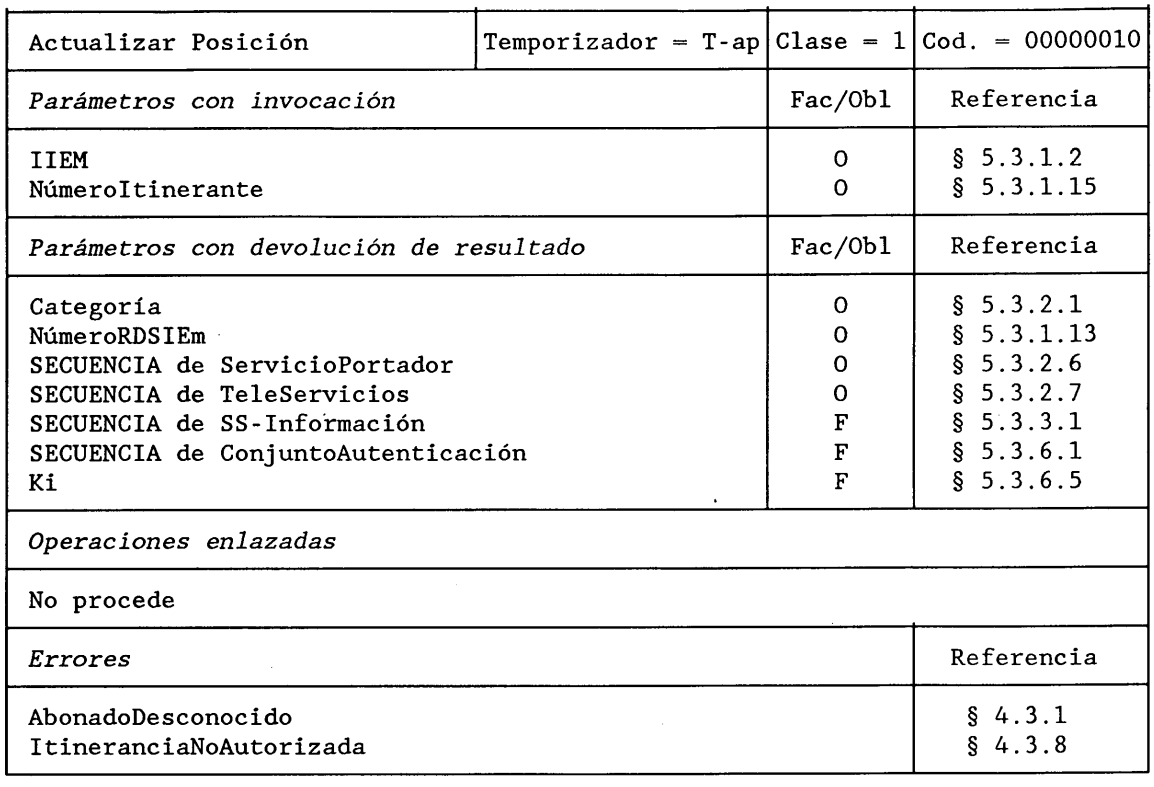

**DESCRIPCION FORMAL NSA.1** 

ActualizarPosición OPERACION<br>
PARAMETROS SECUENCIA{ PARAMETROS

RESULTADO SECUENCIA{

 $::= 2$ 

IIEM, NúmeroItinerante}

Categoría, NúmeroRDSIEm, ServiciosPortadoresPrestados SECUENCIA de ServicioPortador, TeleServiciosPrestados SECUENCIA de Teleservicio, SECUENCIA de SS-Información FACULTATIVO, SECUENCIA de ConjuntoAutenticación FACULTATIVO, Ki FACULTATIVO)

ERRORES {AbonadoDesconocido, ItineranciaNoPermitida)

# **4.2.3** *Cancelar Posición*  $(RPB \rightarrow RPV)$

Un RPB invoca esta operación para solicitar de un RPV que suprima al abonado de la lista de las EM visitantes.

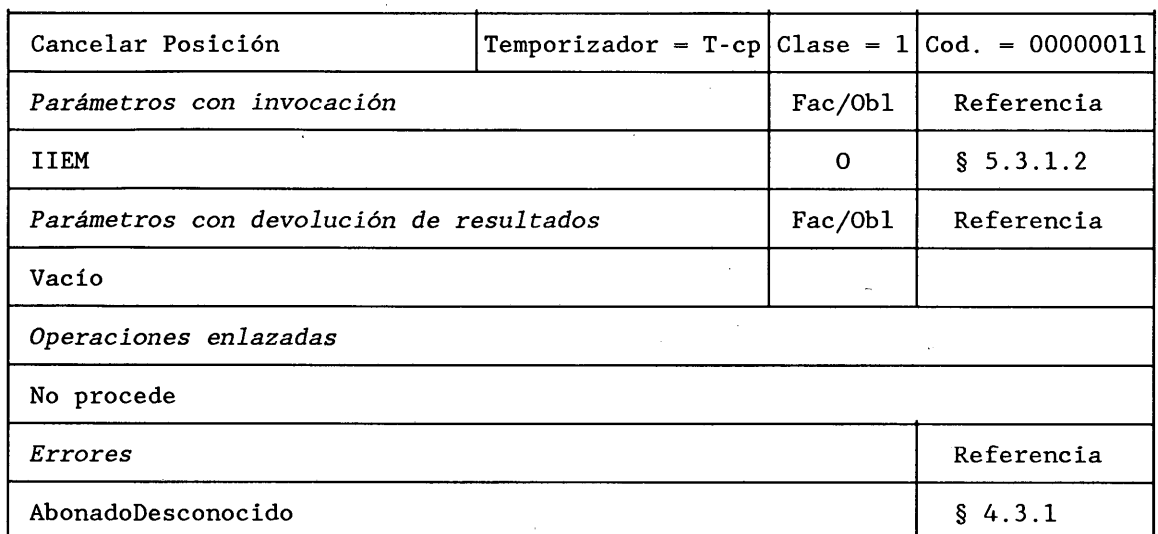

# **DESCRIPCION FORMAL NSA.1**

CancelarPosición PARAMETROS

## RESULTADO

ERRORES

} Vacío {AbonadoDesconocido

}

OPERACION {IIEM

 $::= 3$ 

## 4.2.4 *Desasociar IIEM*  $(CCM \rightarrow RPV)$

Un CCM invoca esta operación para solicitar que su RPV asociado anote como desasociado a un IIEM de un determinado abonado móvil.

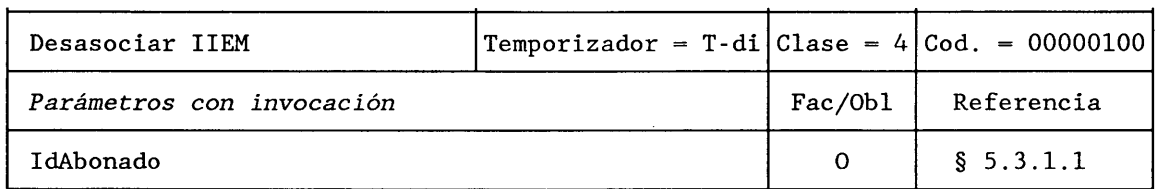

#### **DESCRIPCION FORMAL NSA.1**

DesasociarlIEM OPERACION PARAMETROS {IdAbonado}

}

# **4.2.5** *Asociar IIEM*  $(CCM \rightarrow RPV)$

 $\overline{\phantom{a}}$ 

Un CCM invoca esta operación para solicitar que su RPV asociado anote como asociado a un IIEM de un determinado abonado móvil.

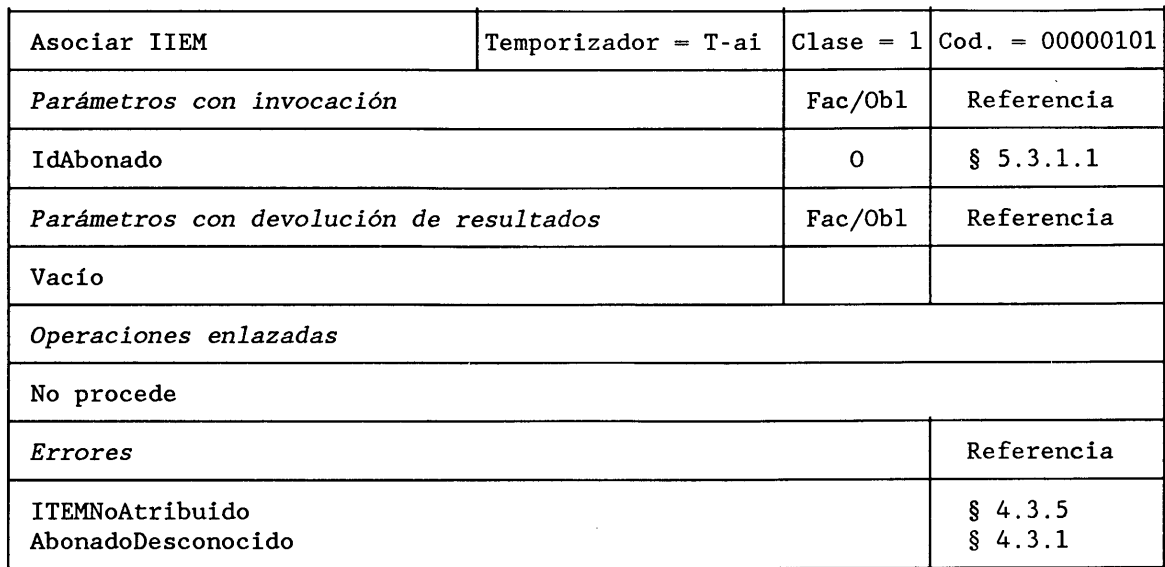

# **DESCRIPCION FORMAL NSA.1**

AsociarIIEM OPERACION<br>
PARAMETROS (IdAbonado, PARAMETROS

#### RESULTADOS Vacío

 $::= 5$ 

}

ERROR {ITEMNoAtribuido, AbonadoDesconocido }

### 4.2.6 Anular registro estación móvil (RPV  $\rightarrow$  RPB)

Un RPV invoca esta operación para solicitar que el RPB marque al abonado como anulado del registro (desregistrado).

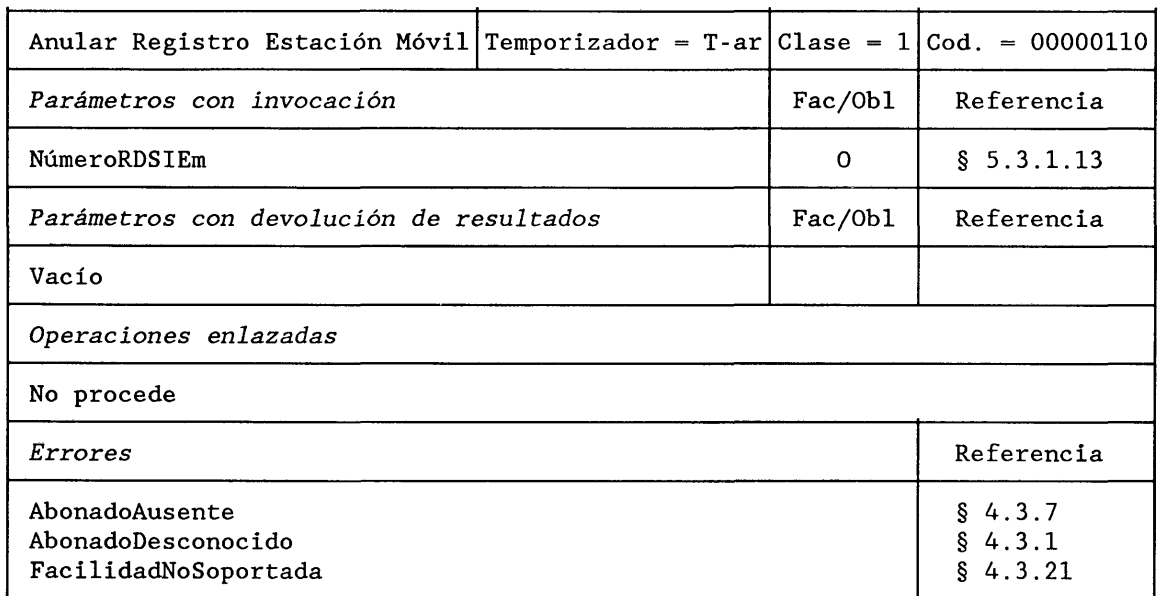

## DESCRIPCION FORMAL NSA.1

 $\sim$  .

AnularRegistroEstaciónMóvil PARAMETROS

**RESULTADO** 

**ERROR** 

 $\mathrel{\mathop:}= 6$ 

# **OPERACION** {NúmeroRDSIEm  $\mathcal{E}$

Vacío

{AbonadoAusente, AbonadoDesconocido, FacilidadNoSoportada}

### 4.2.7 Registrar Servicio Suplementario al RPB (RPV  $\rightarrow$  RPB)

El RPV invoca esta operación para registrar datos relacionados con un servicio suplementario en el RPB. Cuando no se proporciona el parámetro ServicioBásico, el registro se aplica a todos los servicios básicos prestados.

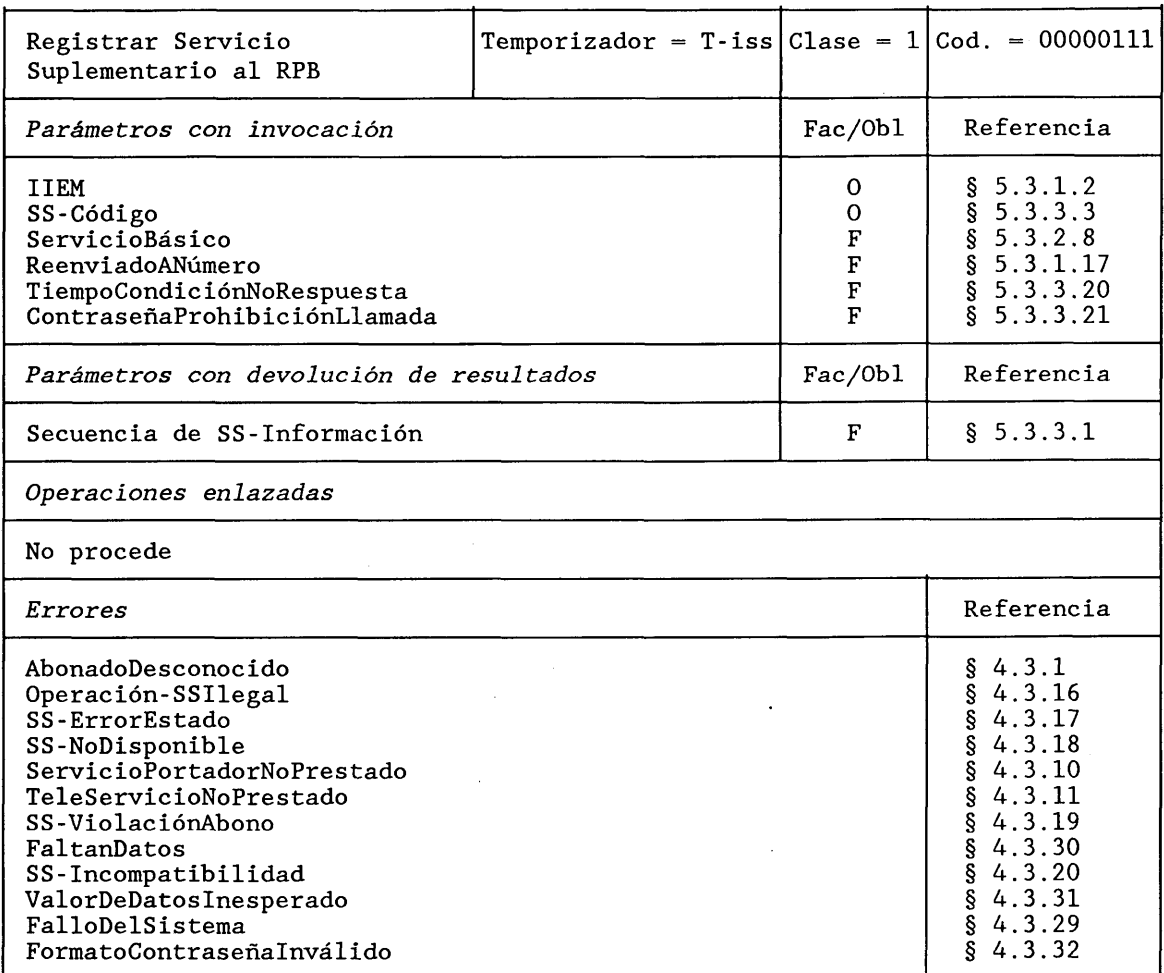

DESCRIPCION FORMAL NSA.1

RegistrarServicioSuplementarioAIRPB **PARAMETROS** 

**RESULTADO ERRORES** 

#### **OPERACION SECUENCIA(** IIEM, SS-Código, ServicioBásico FACULTATIVO, ReenviadoANúmero FACULTATIVO, TiempoCondiciónNoRespuesta FACULTATIVO, ContraseñaProhibiciónLlamada FACULTATIVO}

SECUENCIA DE SS-Información FACULTATIVO

{AbonadoDesconocido, Operación-SSIlegal, SS-ErrorEstado, SS-NoDisponible, ServicioPortadorNoPrestado, TeleServicioNoPrestado, SS-Violación Abono, FaltanDatos, SS-Incompatibilidad, ValorDeDatosInesperado, FalloDelSistema, FormatoContraseñaInválido}

 $::= 7$ 

 $\bar{z}$ 

#### **4.2.8** *Borrar Servicio Suplementario al RPB* **(** $RPV \rightarrow RPB$ **)**

Un RPV invoca esta operación para suprimir datos relacionados con un servicio suplementario en el RPB. Cuando no se proporciona el parámetro ServicioBásico, la supresión se aplica a todos los servicios básicos prestados.

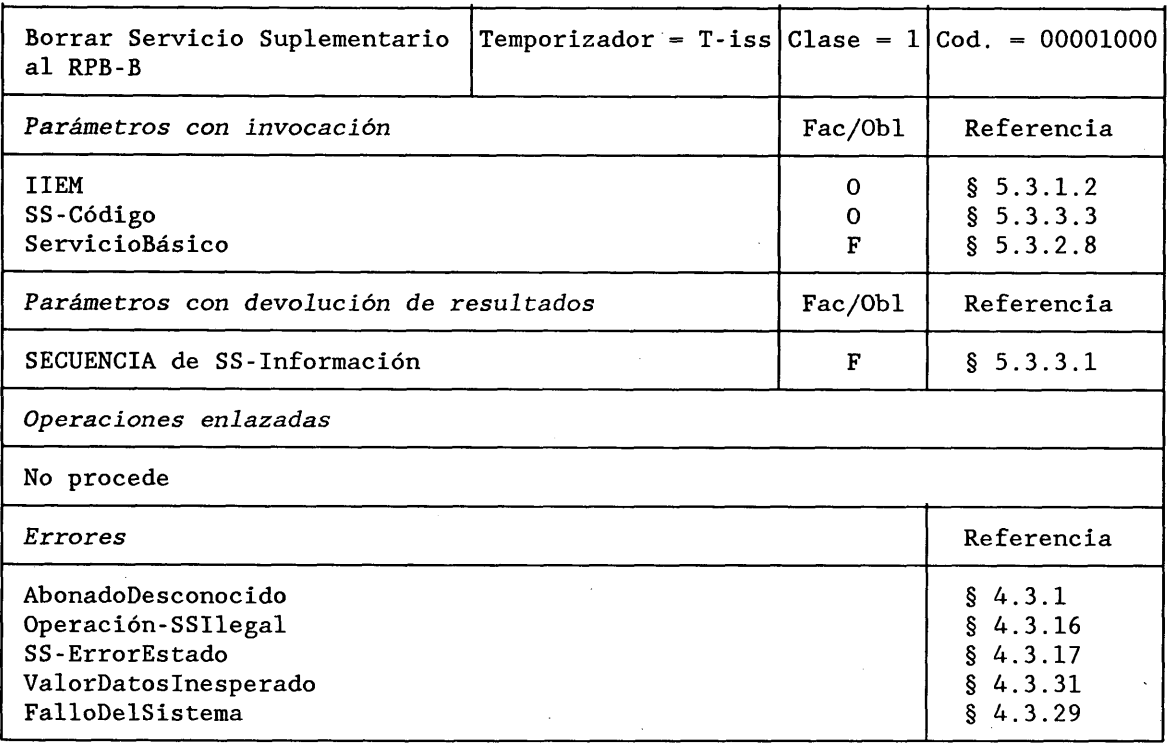

# **DESCRIPCION FORMAL NSA.1**

BorrarServicioSuplementarioAIRPB OPERACION<br>PARAMETROS SECUENCIA PARAMETROS

{IIEM, SS-Código, ServicioBásico FACULTATIVO}

RESULTADO  $\sim$  secuencia de SS-Información FACULTATIVO

ERRORES {AbonadoDesconocido, Operación-SSIlegal, SS-ErrorEstado, ValorDatosInesperado, FalloDelSistema}

# 4.2.9 Activar Servicio Suplementario al RPB (RPV  $\rightarrow$  RPB)

Un RPV invoca esta operación para solicitar al RPB que active un servicio suplementario. Cuando no se proporciona el parámetro ServicioBásico, la activación se aplica a todos los servicios básicos prestados.

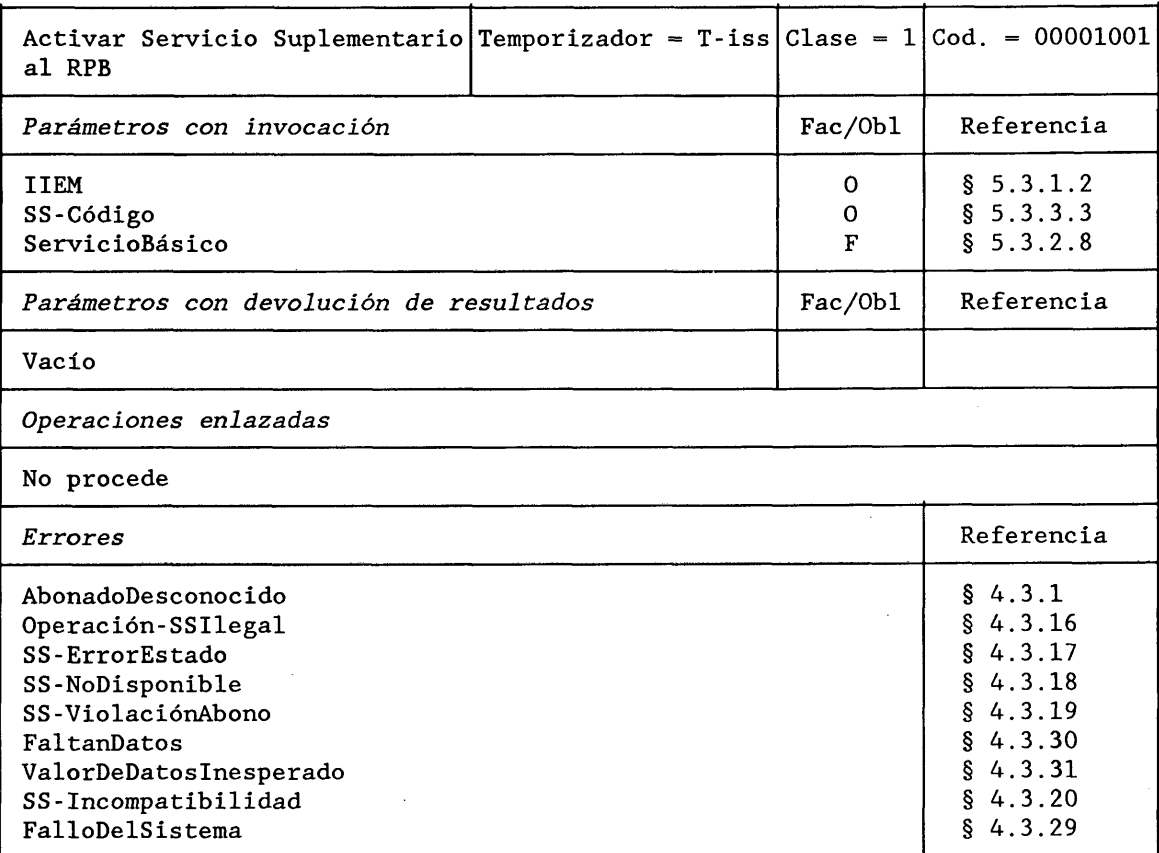

DESCRIPCION FORMAL NSA.1

ActivarServicioSuplementarioAlRPB **PARAMETROS** 

### **RESULTADO**

**ERRORES** 

**OPERACION SECUENCIA** {IIEM, SS-Código, ServicioBásico FACULTATIVO}

# Vacío

{AbonadoDesconocido, Operación-SSIlegal, SS-ErrorEstado, SS-NoDisponible, SS-Violación Abono, FaltanDatos, ValorDeDatosInesperado, SS-Incompatibilidad, FalloDelSistema}

 $\hat{\boldsymbol{\epsilon}}$ 

#### Desactivar Servicio Suplementario al RPB (RPV  $\rightarrow$  RPB)  $4.2.10$

Un RPV invoca esta operación para solicitar al RPB que desactive un servicio suplementario. Cuando no se proporciona el parámetro ServicioBásico, la desactivación se aplica a todos los servicios básicos prestados.

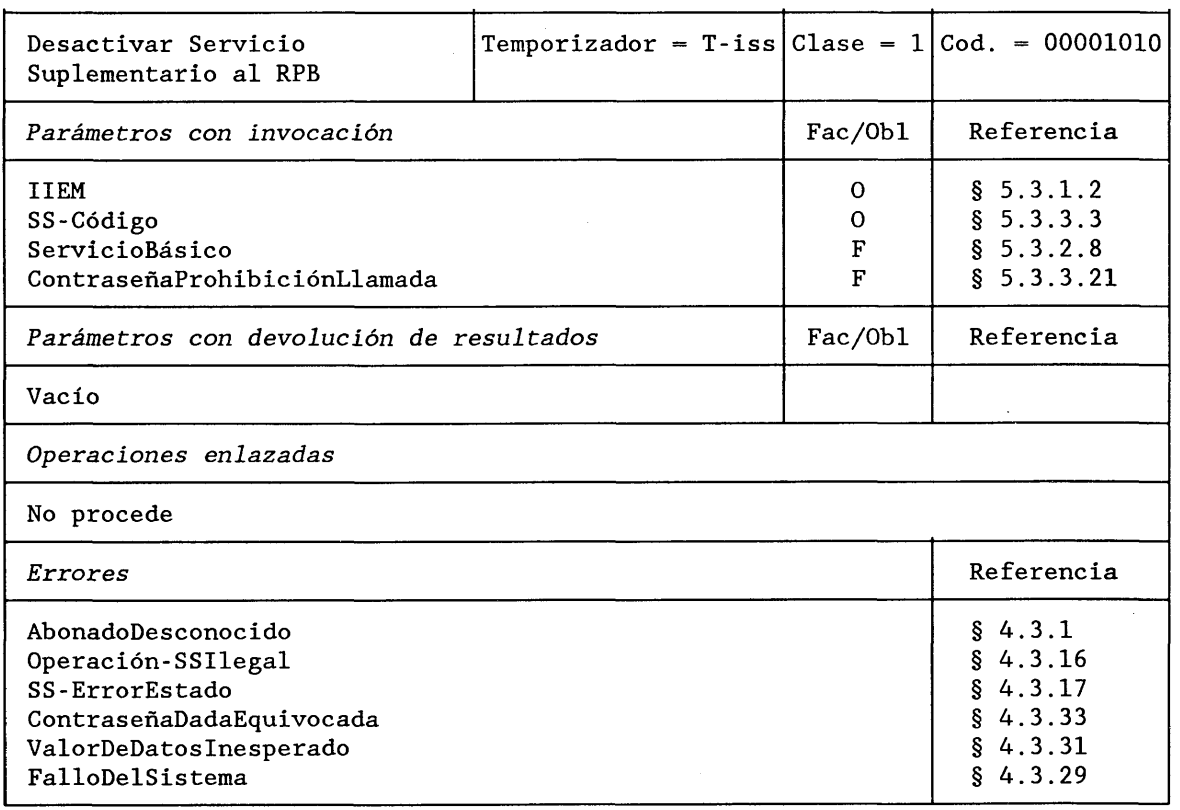

# DESCRIPCION FORMAL NSA.1

DesactivarServicioSuplementarioAlRPB **PARAMETROS** 

 $\sim$ 

### **RESULTADO**

#### **ERRORES**

**OPERACION SECUENCIA IIEM,** SS-Código. ServicioBásico FACULTATIVO, ContraseñaProhibiciónLlamada FACULTATIVO}

# Vacío

 $\mathcal{L}^{\mathcal{L}}$ 

{AbonadoDesconocido, Operación-SSIlegal, SS-ErrorEstado, ContraseñaDadaEquivocada. ValorDeDatosInesperado, FalloDelSistema}

### **4.2.11** *Interrogar Servicio Suplementario al RPB (RPV*  $\rightarrow$  *RPB)*

Un RPV invoca esta operación para obtener información del RPB respecto al estado de un servicio suplementario. Cuando no se proporciona el parámetro ServicioBásico, la interrogación se aplica a todos los servicios básicos prestados.

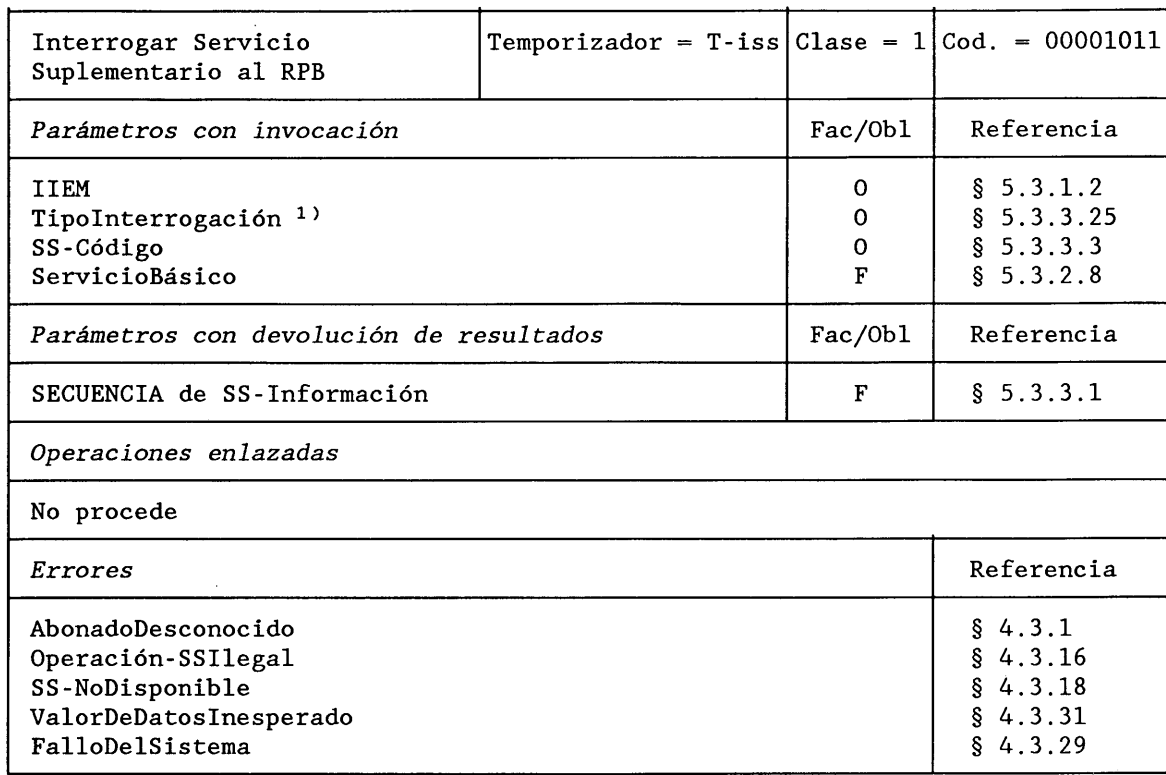

# **DESCRIPCION FORMAL NSA.1**

#### InterrogarServicioSuplementarioAIRPB PARAMETROS

OPERACION **SECUENCIA** {IIEM, TipoInterrogación<sup>1)</sup> SS-Código, ServicioBásico FACULTATIVO}

RESULTADO

ERRORES

SECUENCIA de SS-Información FACULTATIVO

{AbonadoDesconocido, Operación-SSIlegal, SS-NoDispnible, ValorDeDatosInesperado, FalloDelSistema}

 $::= 11$ 

# 4.2.12 *Registrar Servicio Suplementario al RPV (CCM* —► *RPV)*

Un CCM invoca esta operación para registrar datos relacionados con un servicio suplementario en el RPV. Cuando no se proporciona el parámetro ServicioBásico, el registro se aplica a todos los servicios básicos prestados.

<sup>1)</sup> Debe verificarse la necesidad de dicho parámetro.

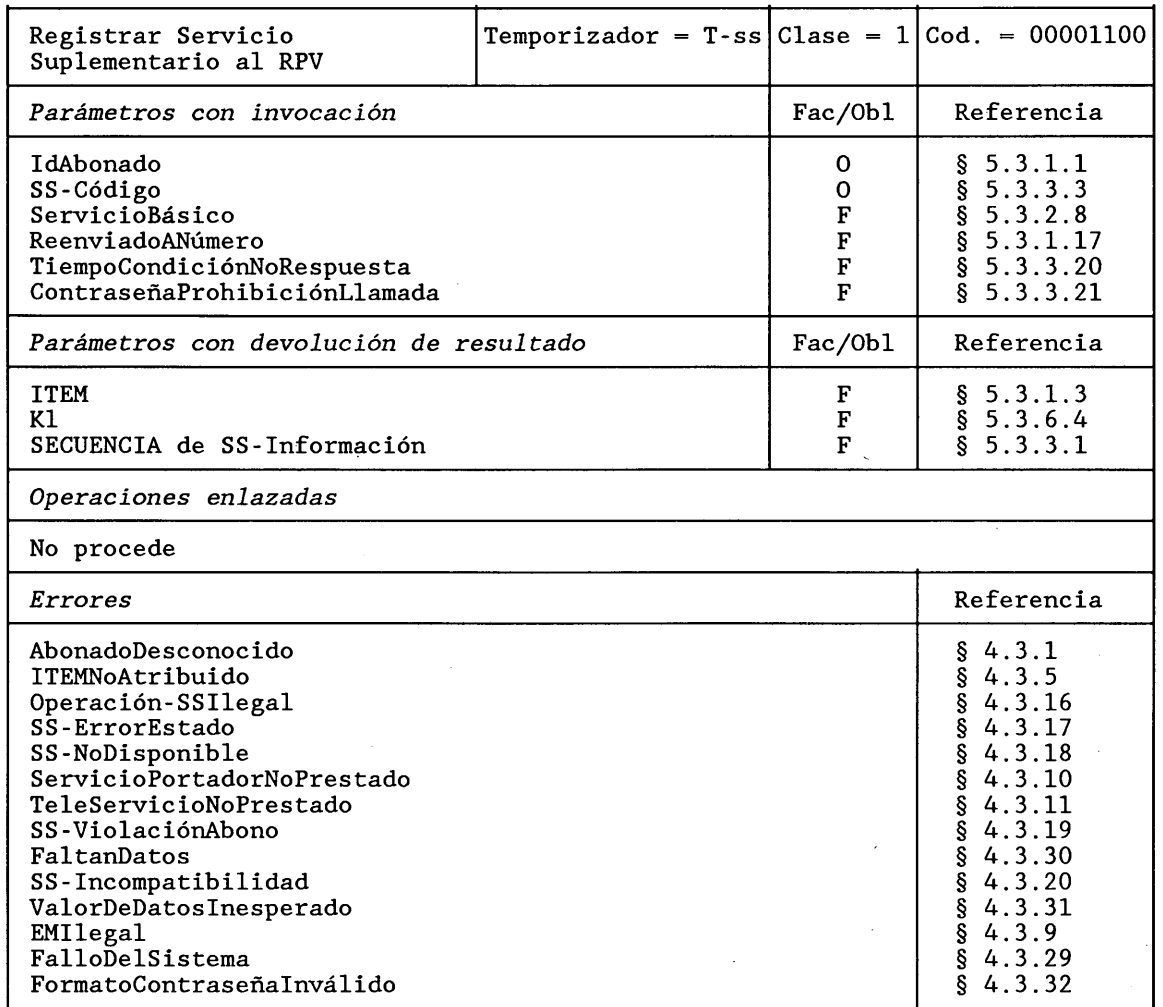

# DESCRIPCION FORMAL NSA.1

RegistroServiciosSuplementariosAIRPV **PARAMETROS** 

**RESULTADO** 

# **ERRORES**

 $\hat{\boldsymbol{\beta}}$ 

**OPERACION SECUENCIA** {IdAbonado, SS-Código, ServicioBásico FACULTATIVO,<br>ReenviadoANúmero FACULTATIVO, TiempoCondiciónNoRespuesta FACULTATIVO, ContraseñaProhibiciónLlamada FACULTATIVO}

SECUENCIA{<br>ITEM FACULTATIVO,<br>KI FACULTATIVO, SECUENCIA de SS-Información FACULTATIVO} **FACULTATIVO** 

{AbonadoDesconocido, ITEMNoAtribuido, Operación-SSIlegal, SS-ErrorEstado, SS-NoDisponible, ServicioPortadorNoPrestado, TeleServicioNoPrestado, SS-ViolaciónAbono, FaltanDatos, SS-Imcompatibilidad, ValorDeDatosInesperado, EMIlegal, FalloDelSistema, FormatoContraseñaInválido}

Un CCM invoca esta operación para eliminar datos relacionados con un servicio suplementario en el RPV. Cuando no se proporciona el parámetro ServicioBásico, la supresión se aplica a todos los servicios básicos prestados.

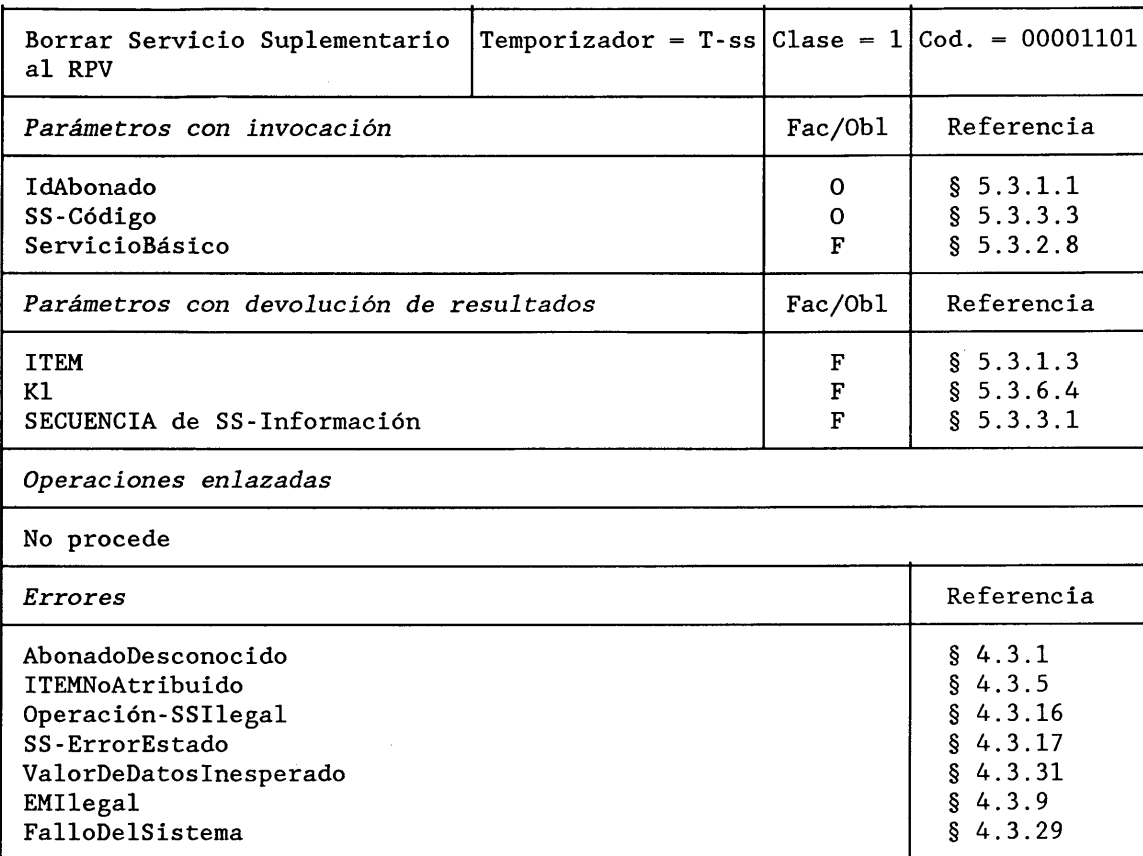

# DESCRIPCION FORMAL NSA.1

BorrarServicioSuplementarioAlRPV **OPERACION PARAMETROS SECUENCIA** {IdAbonado, SS-Código, ServicioBásico FACULTATIVO} **RESULTADO** SECUENCIA{ ITEM FACULTATIVO, KI FACULTATIVO, SECUENCIA de SS-Información FACULTATIVO} FACULTATIVO {AbonadoDesconocido, **ERRORES** ITEMNoAtribuido, Operación-SSIlegal, SS-ErrorEstado, ValorDeDatosInesperado, EMIlegal, FalloDelSistema}

#### $4.2.14$ Activar Servicio Suplementario al RPV (CCM  $\rightarrow$  RPV)

Un CCM invoca esta operación para solicitar a su RPV asociado la activación de un servicio suplementario. Cuando no se proporciona el parámetro de ServicioBásico, la activación se aplica a todos los servicios básicos prestados.

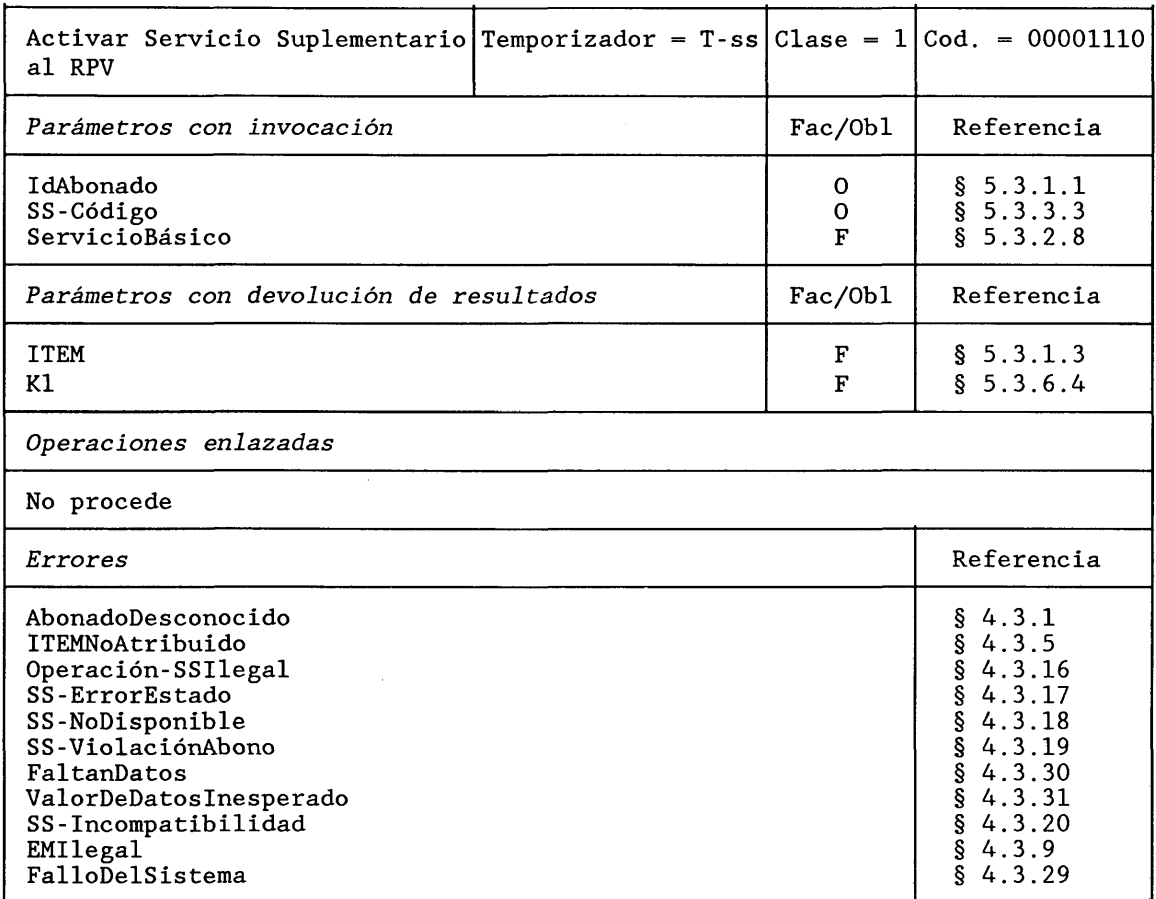

### DESCRIPCION FORMAL NSA.1

ActivarServicioSuplementarioAlRPV **OPERACION PARAMETROS SECUENCIA{** IdAbonado, SS-Código, ServicioBásico FACULTATIVO} SECUENCIA{ ITEM FACULTATIVO, **RESULTADO** KI FACULTATIVO} FACULTATIVO **ERRORES** {AbonadoDesconocido, ITEMNoAtribuido, Operación-SSIlegal, SS-ErrorEstado, SS-NoDisponible, SS-Violación Abono, FaltanDatos, ValorDeDatosInesperado, SS-Incompatibilidad, EMIlegal, FalloDelSistema}

 $\bar{z}$ 

#### Desactivar Servicio Suplementario al RPV (CCM  $\rightarrow$  RPV)  $4.2.15$

Un CCM invoca esta operación para solicitar a su RPV asociado que desactive un servicio suplementario. Cuando no se proporciona el parámetro ServicioBásico, la desactivación se aplica a todos los servicios básicos prestados.

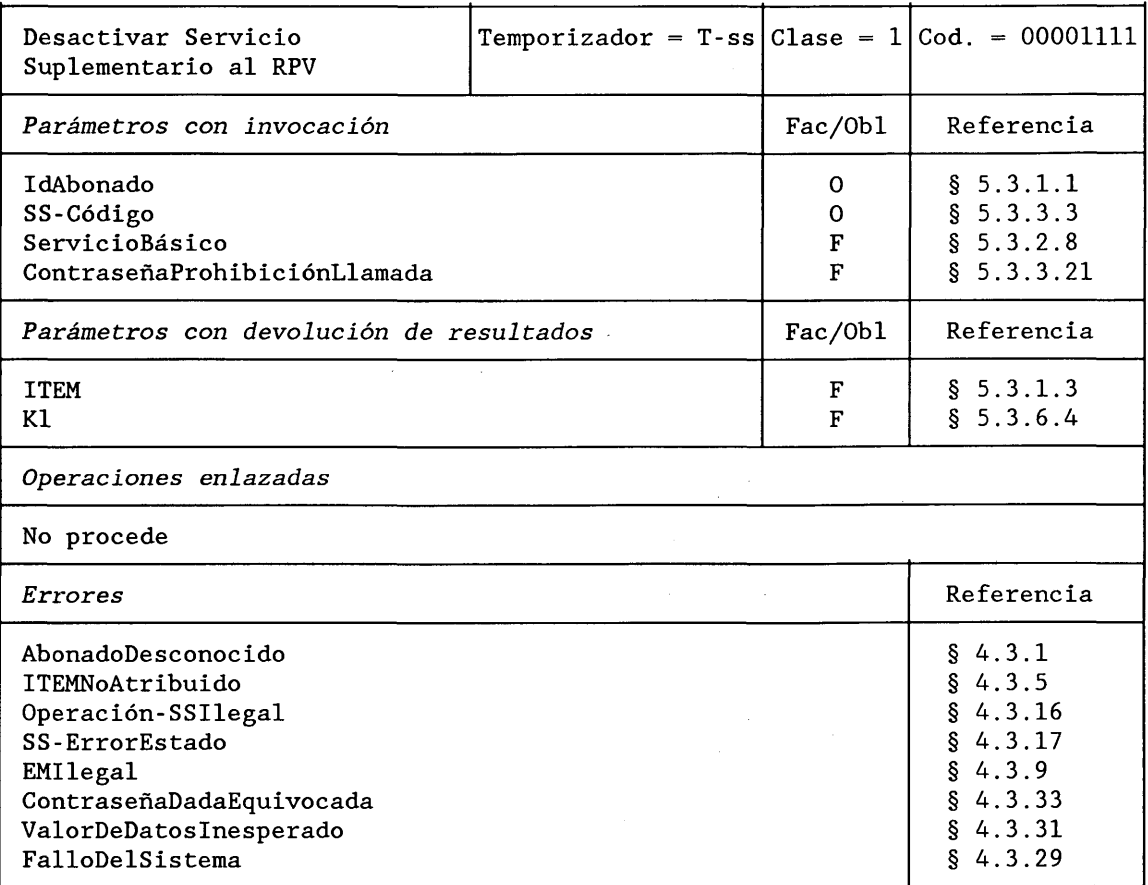

### DESCRIPCION FORMAL NSA.1

DesactivarServicioSuplementarioAlRPV **PARAMETROS** 

**RESULTADO** 

**ERRORES** 

**OPERACION SECUENCIA{** IdAbonado, SS-Código, ServicioBásico FACULTATIVO, ContraseñaProhibiciónLlamada FACULTATIVO}

**SECUENCIA{** ITEM FACULTATIVO, KI FACULTATIVO} FACULTATIVO

{AbonadoDesconocido, ITEMNoAtribuido, Operación-SSIlegal, SS-ErrorEstado, EMIlegal, ContraseñaDadaEquivocada, ValorDeDatosInesperado, FalloDelSistema}

#### Interrogar Servicio Suplementario al RPV (CCM  $\rightarrow$  RPV) 4.2.16

Un CCM invoca esta operación para solicitar de su RPV asociado la interrogación de un servicio suplementario. Cuando no se proporciona el parámetro ServicioBásico, la interrogación se aplica a todos los servicios básicos prestados.

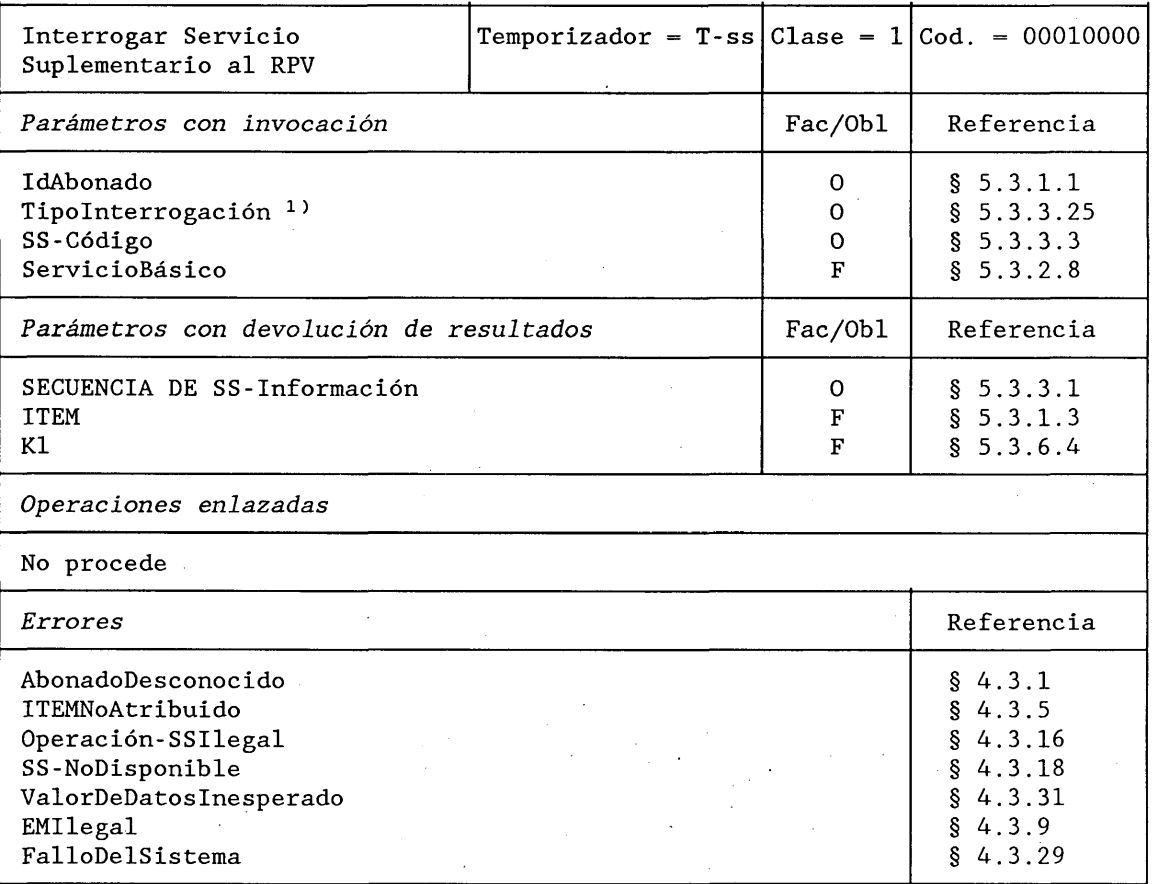

## DESCRIPCION FORMAL NSA.1

InterrogarServicioSuplementarioAlRPV **PARAMETROS** 

#### **RESULTADO**

**ERRORES** 

# **OPERACION** SECUENCIA{ IdAbonado, TipoInterrogación, <sup>1)</sup> SS-Código, ServicioBásico FACULTATIVO}

ELECCION (SECUENCIA DE SS-Información, (SECUENCIA DE SS-Información **ITEM FACULTATIVO,** KI FACULTATIVO}}

{AbonadoDesconocido, ITEMNoAtribuido, Operación-SSIlegal, SS-NoDisponible, ValorDeDatosInesperado, EMIlegal, FalloDelSistema}

 $\equiv 16$ 

<sup>1)</sup> Debe verificarse la necesidad de dicho parámetro.

# 4.2.17 Invocar Servicio Suplementario (CCM  $\rightarrow$  RPV)

Un CCM invoca esta operación para solicitar a su RPV asociado la invocación de un servicio suplementario.

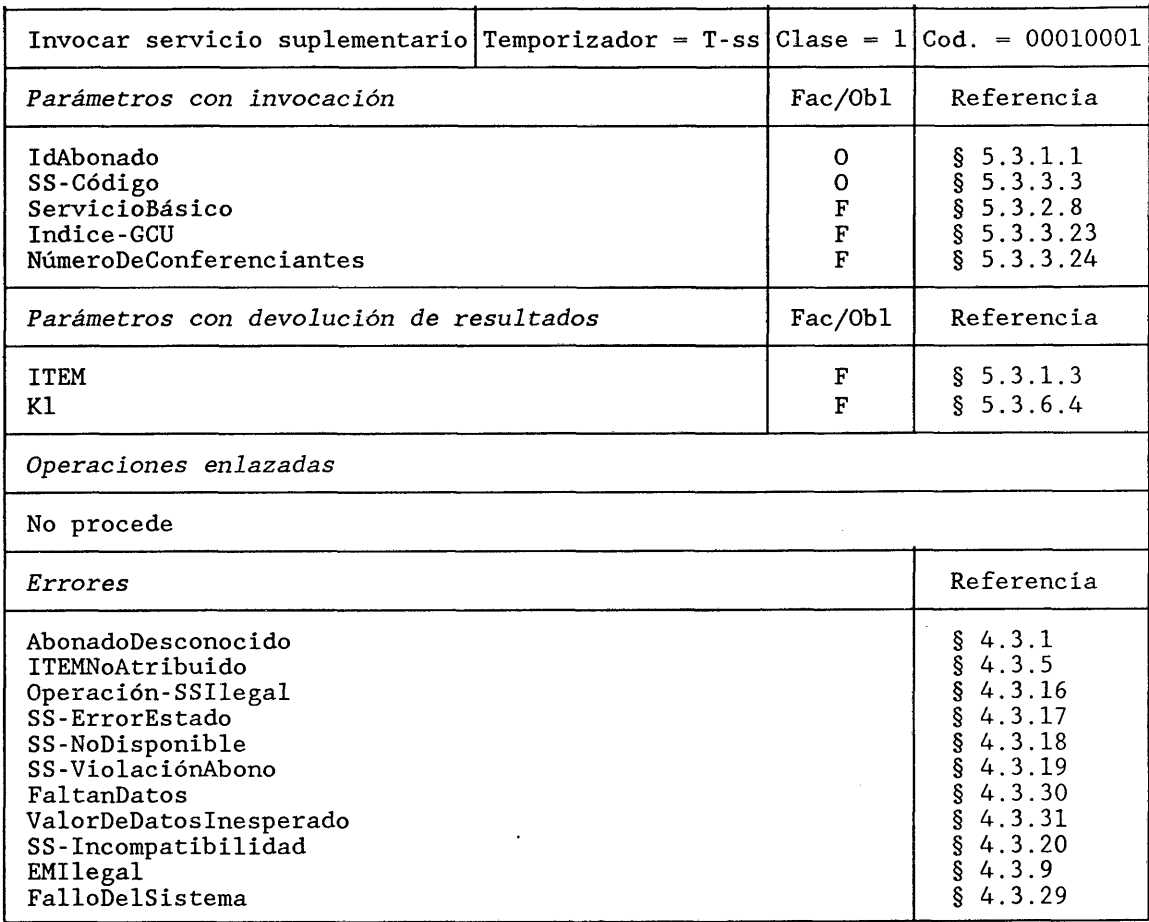

# DESCRIPCION FORMAL NSA.1

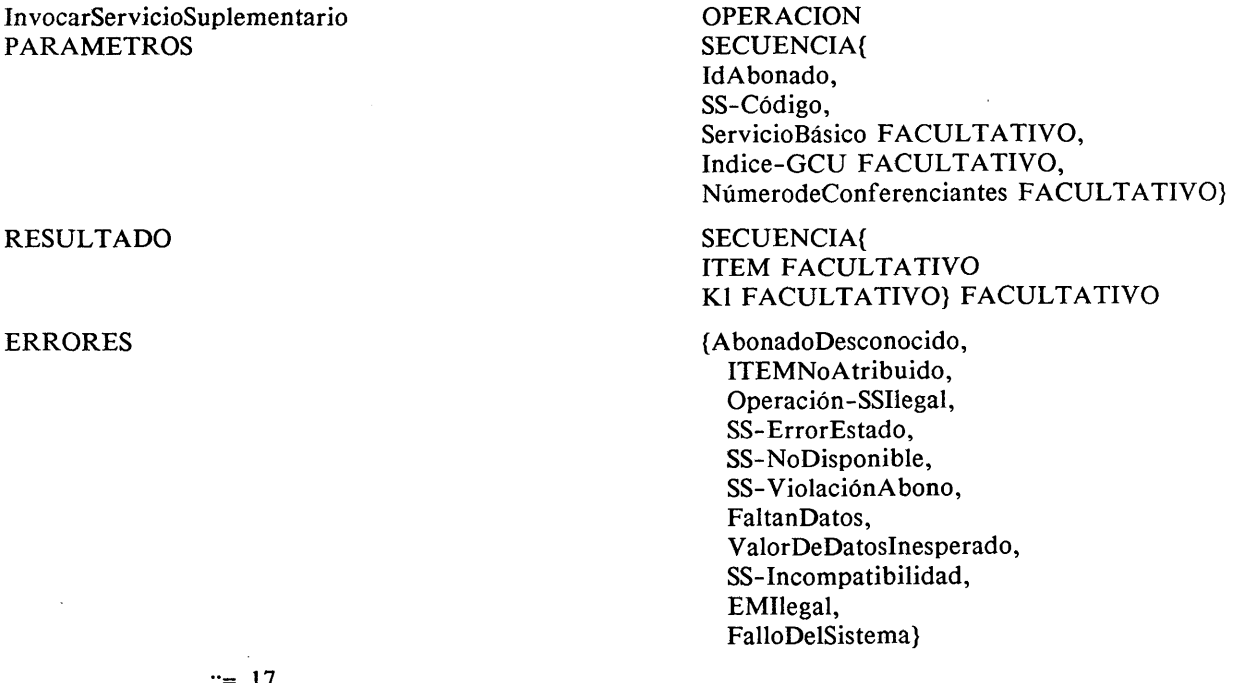

 $\mathcal{L}^{\text{max}}_{\text{max}}$  , where  $\mathcal{L}^{\text{max}}_{\text{max}}$ 

 $\ddot{\phantom{0}}$ 

 $\mathbf{v}^{(i)}$  .

#### $4.2.18$ Actualizar categoría y Servicios Suplementarios ( $RPB \rightarrow RPV$ )

Un RPB invoca esta operación para informar al RPV sobre posibles cambios de abono, categoría, números de guía o servicios suplementarios.

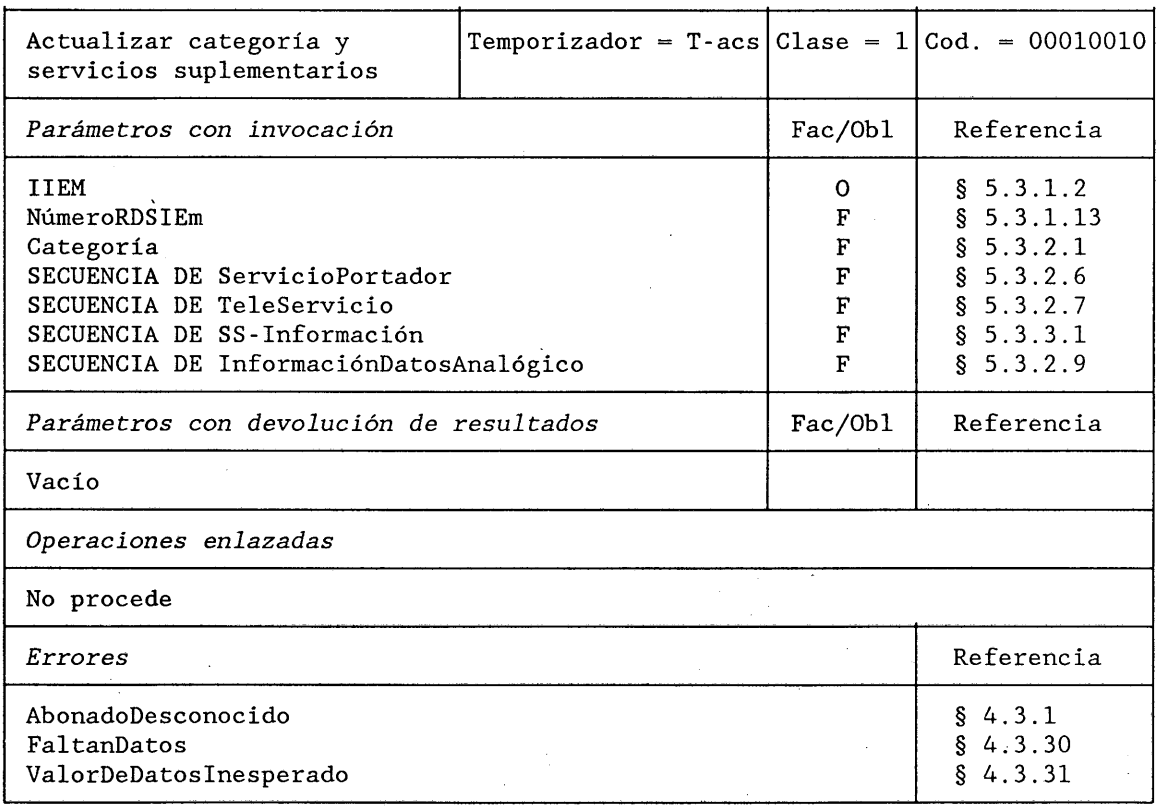

# DESCRIPCION FORMAL NSA.1

ActualizarCategoríaYServiciosSuplementarios **PARAMETROS** 

**OPERACION SECUENCIA{** IIEM. NúmeroRDSIEm FACULTATIVO, Categoría FACULTATIVO, ServiciosPortadoresPrestados SECUENCIA DE ServicioPortador FACULTATIVO, TeleServiciosPrestados, SECUENCIA DE TeleServicio FACULTATIVO, SECUENCIA DE SS-Información FACULTATIVO, SECUENCIA DE InformaciónDatosAnalógico **FACULTATIVO}** 

#### Vacío

{AbonadoDesconocido, FaltanDatos, ValorDeDatosInesperado}

#### **RESULTADO**

**ERRORES** 

Se invoca esta operación en un CCM que recibe una llamada entrante (llamada a abonado móvil), para solicitar las informaciones requeridas al RPV.

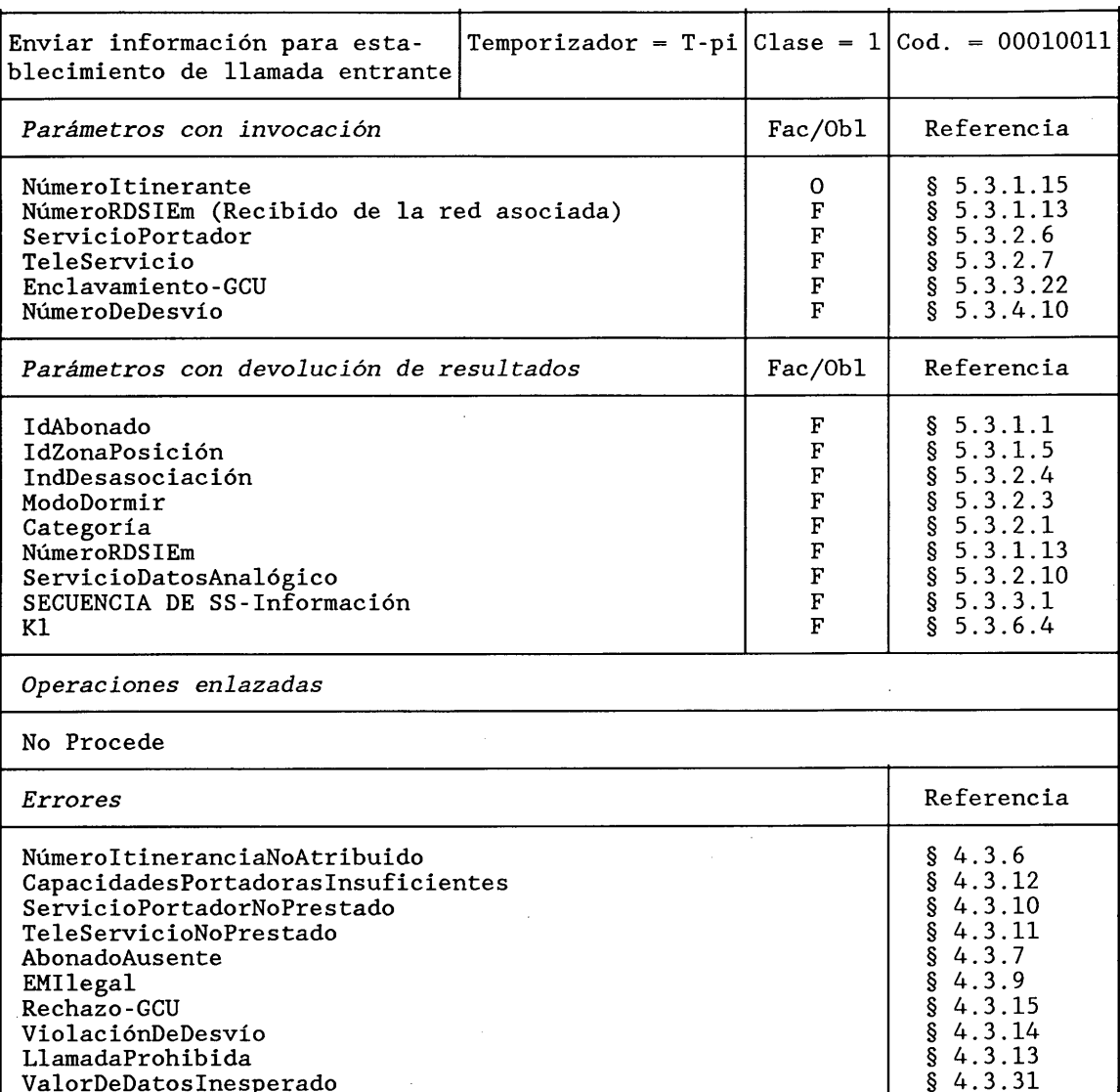

#### DESCRIPCION FORMAL NSA.1

EnviarInformaciónParaEstablecimientoLLamadaEntrante **OPERACION PARAMETROS** SECUENCIA{

NúmeroItinerante, Númeromarcado NúmeroRDSIEm FACULTATIVO, ServicioPortador FACULTATIVO,<br>TeleServicio FACULTATIVO, Enclavamiento-GCU, NúmeroDeDesvío}

**SECUENCIA{** IdAbonado FACULTATIVO, IdZonaPosición FACULTATIVO, IndDesasociación FACULTATIVO, ModoDormir FACULTATIVO,<br>Categoría FACULTATIVO, NúmeroRDSIEm FACULTATIVO, ServicioDatosAnalógico FACULTATIVO,<br>SECUENCIA DE SS-Información FACULTATIVO, KI FACULTATIVO}

**RESULTADO** 

ERRORES {NúmeroItineranteNo Atribuido, CapacidadesPortadorasInsuficientes, ServicioPortadorNoPrestado, TeleServicioNoPrestado, AbonadoAusente, EMIlegal, Rechazo-GCU, ViolaciónDeDesvío, LlamadaProhibida ValorDeDatosInesperado}

 $:= 19$ 

4.2.20 *Enviar información para establecimiento de llamada saliente (CCM*  $\rightarrow$  *RPV)* 

Se invoca esta operación en un CCM que recibe una llamada saliente (llamada para abonado móvil) para solicitar del RPV las informaciones requeridas.

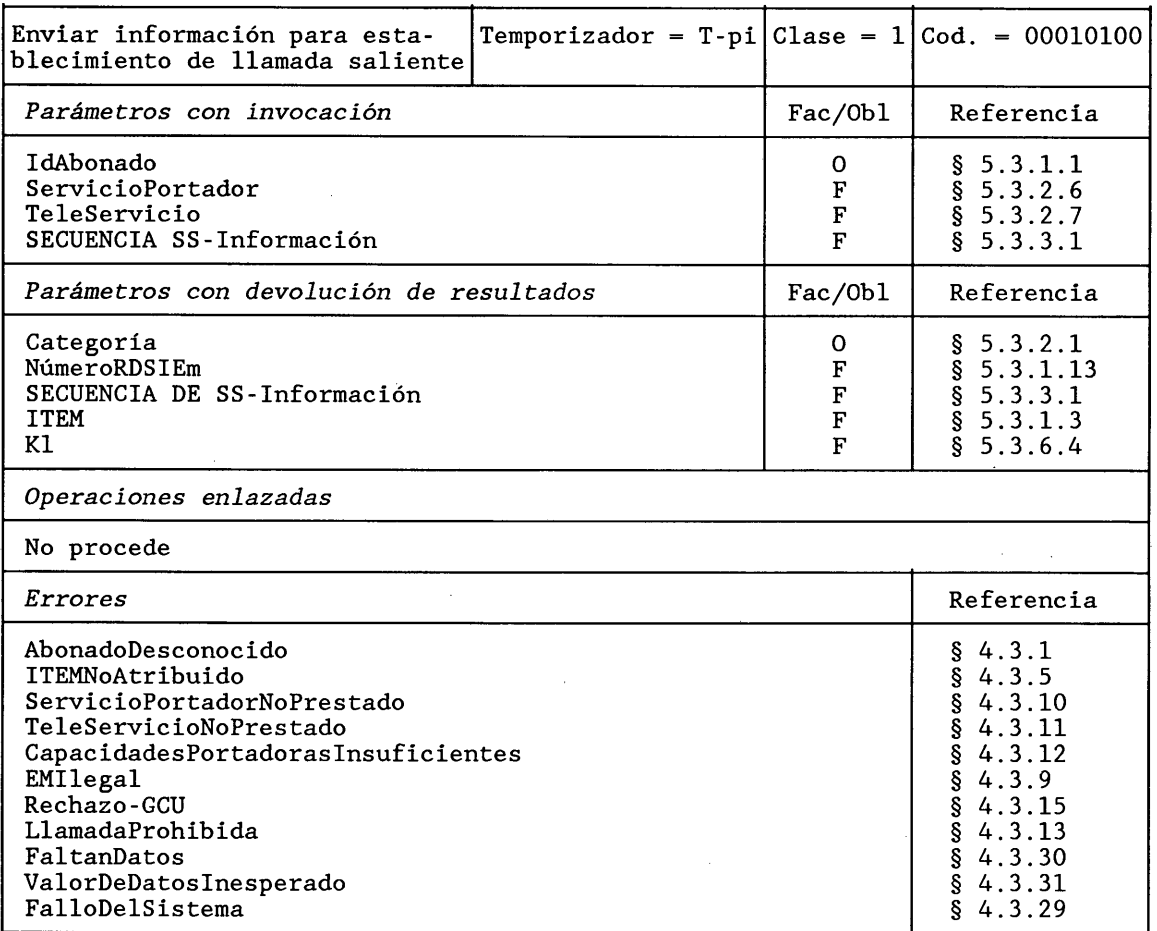

**DESCRIPCION FORMAL NSA.1** 

EnviarlnformaciónParaEstablecimientoLlamadaSaliente PARAMETROS

OPERACION SECUENCIA{ IdAbonado, ServicioPortador FACULTATIVO, TeleServicio FACULTATIVO, SECUENCIA DE SS-Información FACULTATIVO}

SECUENCIA{ Categoría, NúmeroRDSIEm FACULTATIVO, SECUENCIA DE SS-Información FACULTATIVO, ITEM FACULTATIVO, KI FACULTATIVO}

RESULTADO
ERRORES {AbonadoDesconocido, ITEMNoAtribuido, ServicioPortadorNoPrestado, TeleServicioNoPrestado, CapacidadesPortadorasInsuficientes, EMIlegal, Rechazo-GCU, FaltanDatos, ValorDeDatosInesperado, FalloDelSistema}

**::= 20**

4.2.21 *Enviar información de encaminamiento (CCM-C*  $\rightarrow$  *RPB)* 

Un CCM de cabecera invoca esta operación para proceder a la interrogación de un RPB a fin encaminar una llamada hacia una estación móvil.

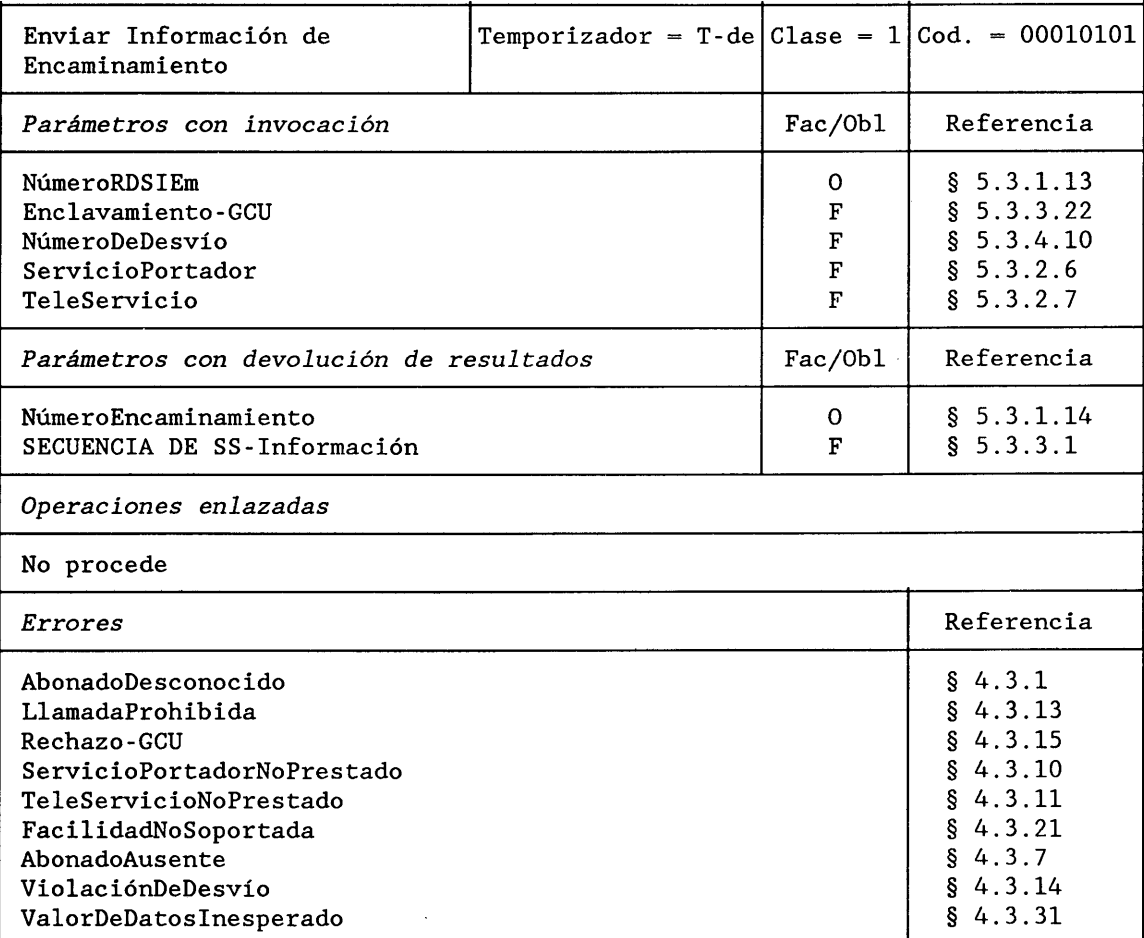

**DESCRIPCION FORMAL NSA.1** 

EnviarInformaciónEncaminamiento OPERACION<br>PARAMETROS ELECCION {

ELECCION {NúmeroRDSIEm, SECUENCIA{NúmeroRDSIEm, Enclavamiento-GCU FACULTATIVO, NúmeroDeDesvío FACULTATIVO, ServicioPortador FACULTATIVO, TeleServicio FACULTATIVO}}

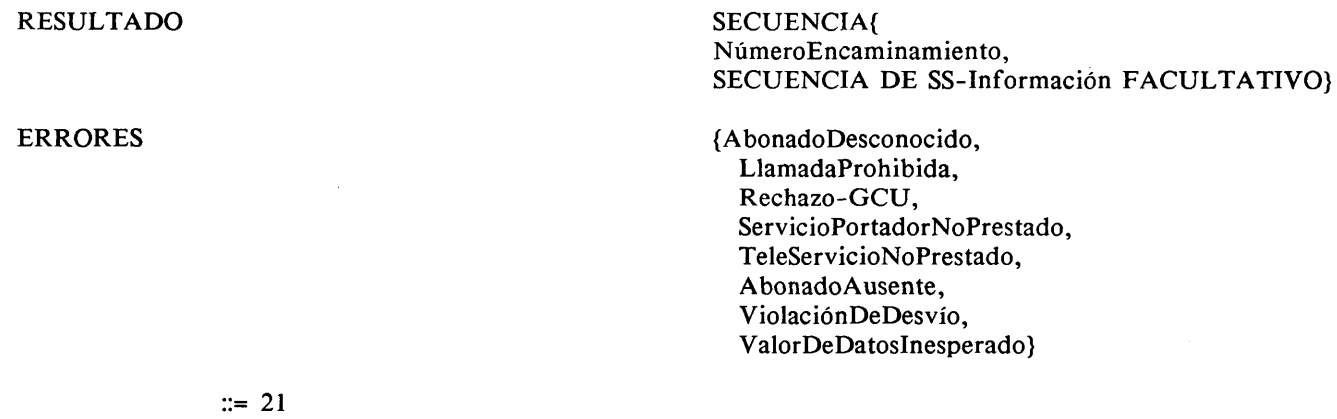

4.2.22 *Efectuar mediciones (CCM -A* —► *CCM adyacentes)*

Un CCM de control de llamada invoca esta operación para solicitar a los CCM adyacentes que efectúen mediciones en su zona y retransmitan los resultados.

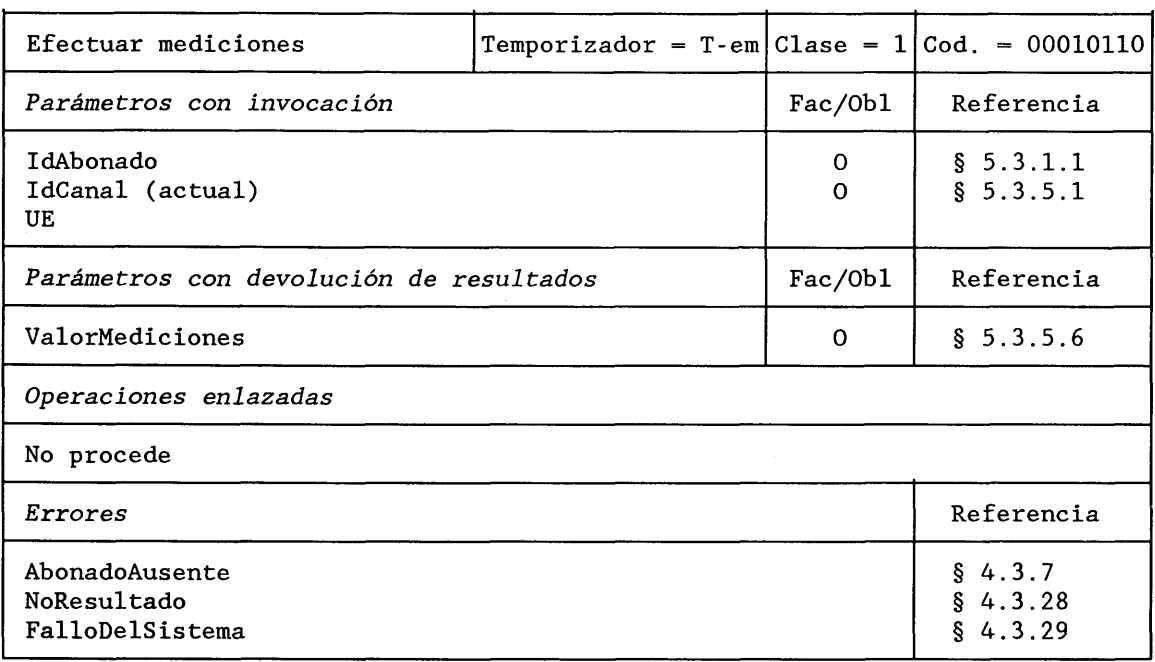

**DESCRIPCION FORMAL NSA.1** 

EfectuarMediciones OPERACION<br>
PARAMETROS SECUENCIA

SECUENCIA {IdAbonado, CanalActual IdCanal, UE}

RESULTADO {ValorMediciones}

ERROR {AbonadoAusente, NoResultado, FalloDelSistema}

 $::= 22$ 

 $\bar{r}$ 

 $\ddot{\phantom{0}}$ 

#### **4.2.23** *Efectuar traspaso* ( $CCM-A \rightarrow CCM-B$ )

Un CCM invoca esta operación para solicitar al nuevo CCM que efectúe un traspaso.

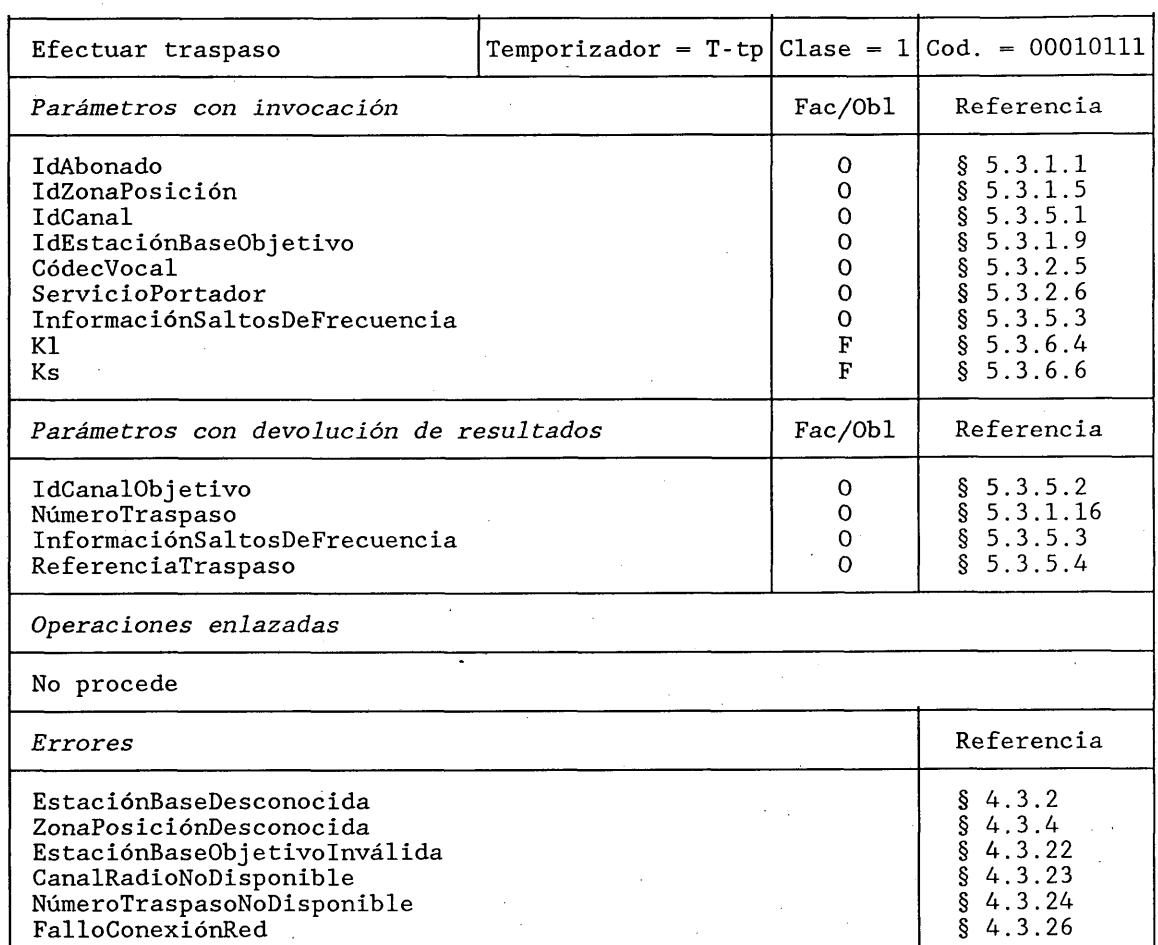

#### **DESCRIPCION FORMAL NSA.1**

RealizarTraspaso OPERACION<br>
PARAMETROS SECUENCIA{ PARAMETROS

IdAbonado, IdZonaPosición, IdCanal, IdEstaciónBaseObjetivo, CódecVocal, ServicioPortador, InformaciónSaltosDeFrecuencia, KI FACULTATIVO, Ks FACULTATIVO}

RESULTADO SECUENCIA{IdCanalObjetivo, NúmeroTraspaso, InformaciónSaltosDeFrecuencia, ReferenciaTraspaso}

ERROR {EstaciónBaseDesconocida, ZonaPosiciónDesconocida, EstaciónBaseObjetivoInválida, CanalRadioNoDisponible, NúmeroTraspasoNoDisponible, FalloConexiónRed)

#### 4.2.24 *Enviar señal de fin*  $(CCM - B \rightarrow CCM - A)$

Esta operación solicita del CCM-A que envíe la señal de fin cuando se libere la comunicación.

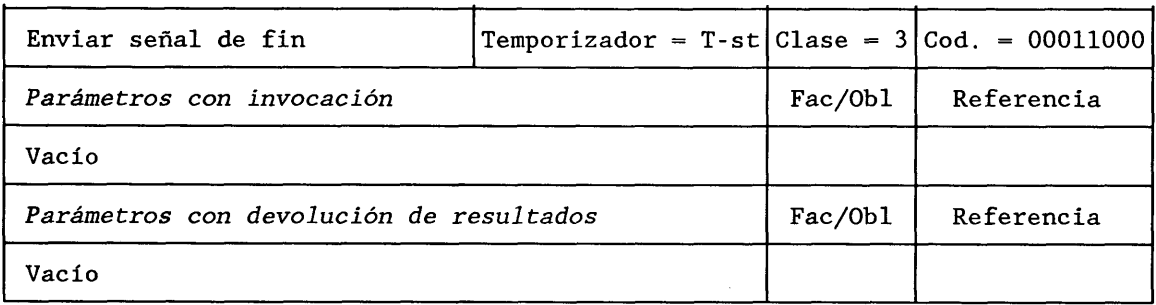

 $\ddot{\phantom{a}}$ 

#### **DESCRIPCION FORMAL NSA.1**

EnviarSeñalFin OPERACION<br>
PARAMETROS Vacío PARAMETROS

RESULTADO Vacío

 $::= 24$ 

#### 4.2.25 *Efectuar traspaso ulterior*  $(CCM - B \rightarrow CCM - A)$

 $\bar{\mathcal{A}}$ 

Un CCM invoca esta operación para solicitar al CCM que controla la llamada un radiocanal para realizar el traspaso de una llamada con un tercer CCM. (El nuevo CCM puede ser CCM-A.)

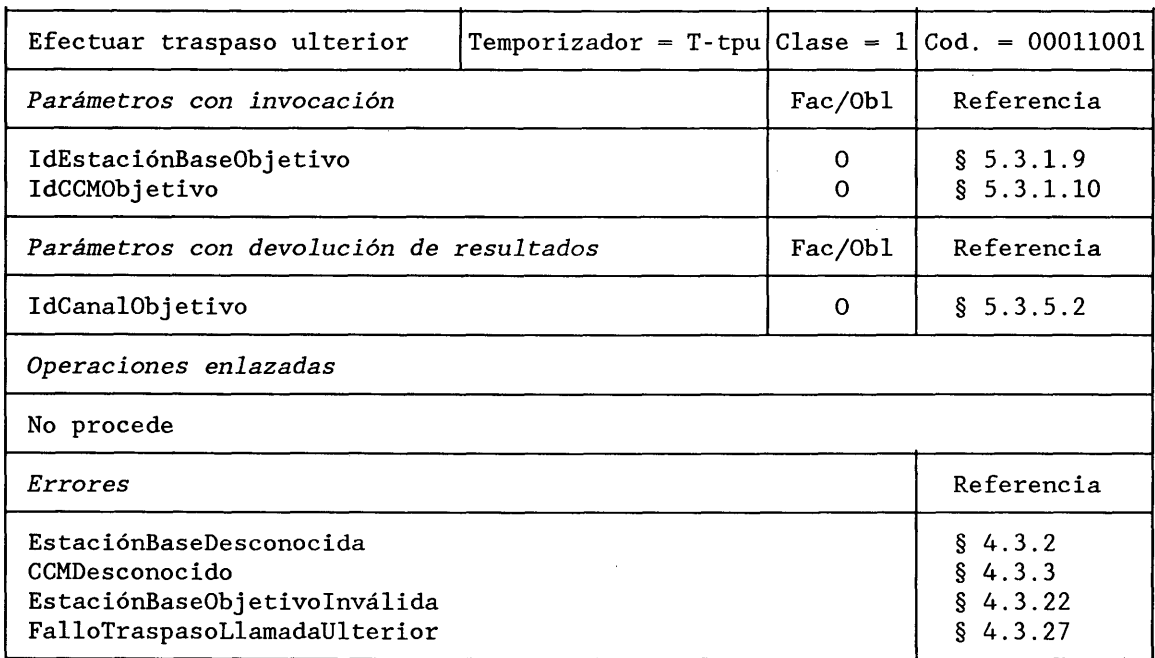

### **DESCRIPCION FORMAL NSA.1** EfectuarTraspasoUlterior

PARAMETROS

RESULTADO ERRORES

#### OPERACION SECUENCIA {IdEstaciónBaseObjetivo, IdCCMObjetivo}

IdCanalObjetivo

{EstaciónBaseDesconocida, EstaciónBaseObjetivoInválida, CCMDesconocido, FalloTraspasoLlamadaUlterior}

 $::= 25$ 

4.2.26 *Atribuir número de traspaso*  $(CCM \rightarrow RPV)$ 

Un CCM invoca esta operación cuando se debe traspasar una llamada en curso para solicitar a su RPV asociado un número de traspaso.

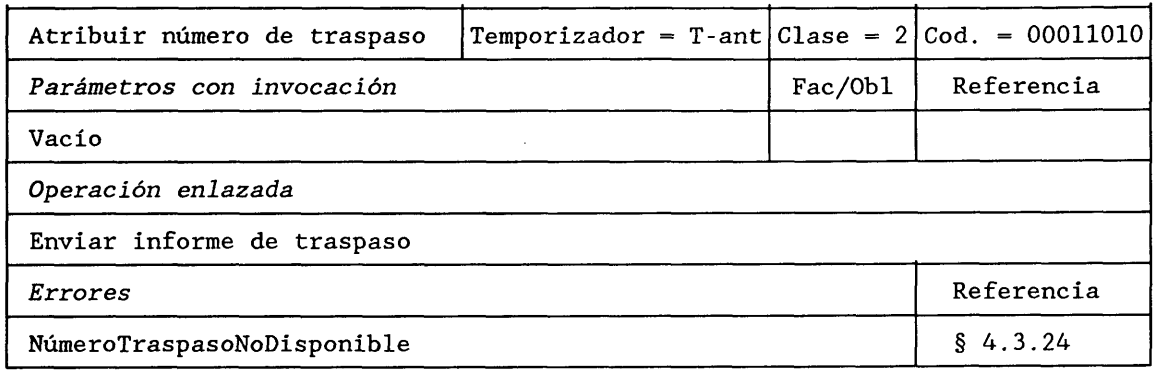

#### **DESCRIPCION FORMAL NSA.1**

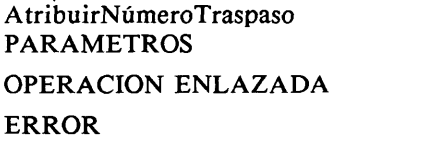

OPERACION Vacío EnviarlnformeTraspaso {NúmeroTraspasoNoDisponible

}

 $::= 26$ 

 $4.2.27$  *Enviar informe de traspaso (RPV*  $\rightarrow$  *CCM)* 

Un RPV invoca esta operación después de recibir una solicitud de número de traspaso.

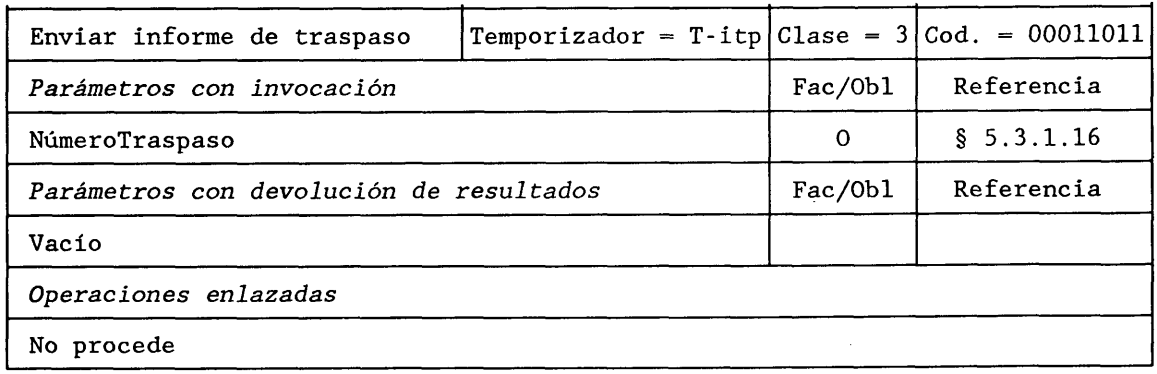

#### **DESCRIPCION FORMAL NSA.1**

EnviarInformeTraspaso OPERACION<br>
PARAMETROS Vacío PARAMETROS RESULTADO Vacío

#### **4.2.28** *Efectuar control de la llamada* ( $CCM-B \rightarrow CCM-A$ )

Un CCM-B invoca esta operación cuando recibe una petición de tratamiento de la llamada procedente de la estación móvil. La petición se transmite en forma transparente.

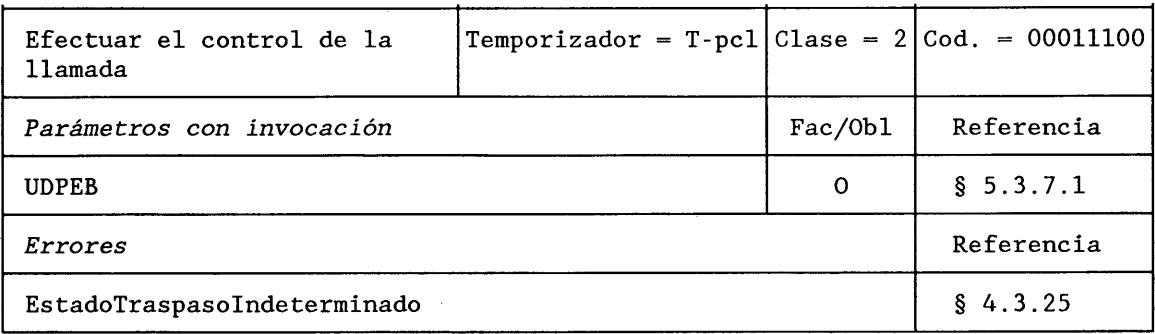

#### **DESCRIPCION FORMAL NSA.1**

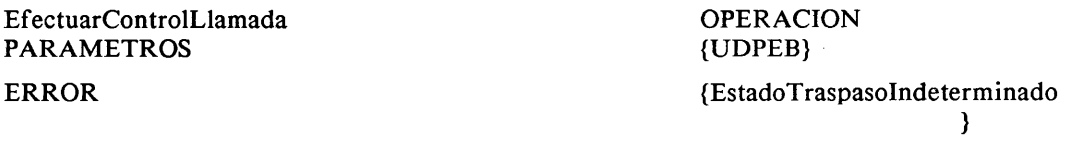

 $::= 28$ 

4.2.29 *Procesar información de control de la llamada* ( $CCM-A \rightarrow CCM-B$ )

El CCM invoca esta operación cuando necesita proporcionar información a la estación móvil. El CCM-B es transparente a la información.

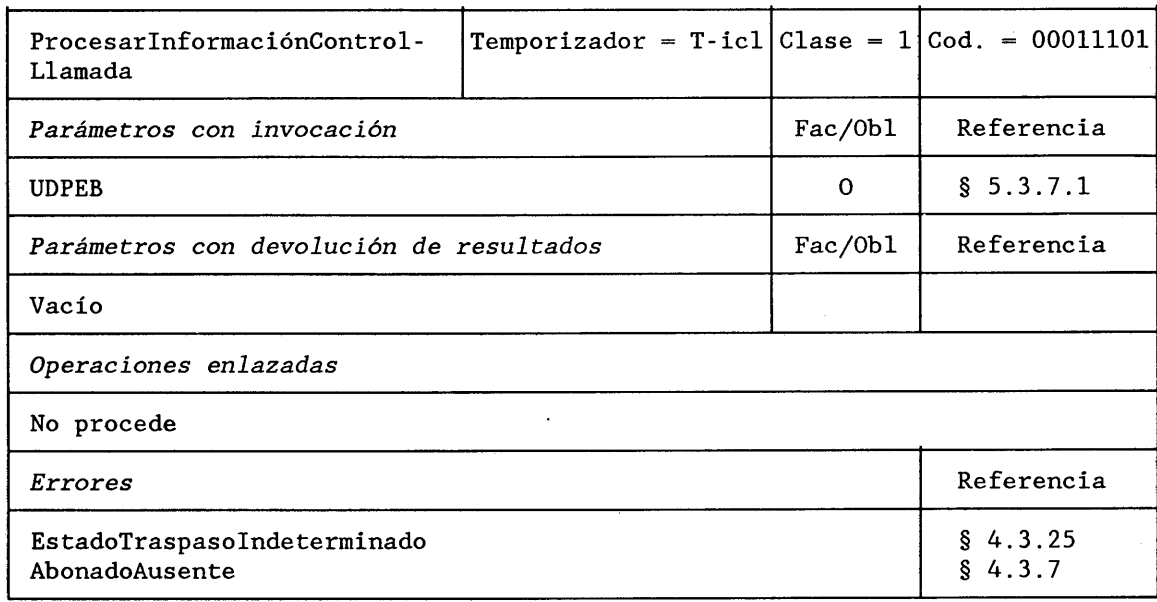

**DESCRIPCION FORMAL NSA.1** 

ProcesarlnformaciónControlLlamada OPERACION PARAMETROS {UDPEB} RESULTADO Vacío

ERROR {EstadoT raspasoLlamadalndeterminado, AbonadoAusente)

#### **4:2.30** *Anotar traspaso interno*

Un CCM-B invoca esta operación para informar al CCM-A que se efectuó un traspaso de llamada entre dos EB en la zona del CCM-B. (Es decir, para iniciar la autenticación.)

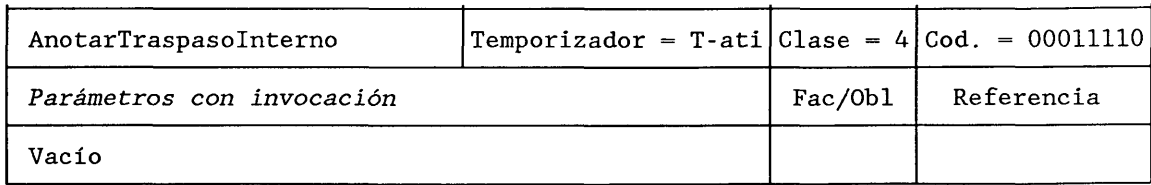

#### **DESCRIPCION FORMAL NSA.1**

AnotarT raspasolnterno

OPERACION

Vacío

PARAMETROS

#### ::=  $30$

#### 4.2.31 *Registrar información de tasación* ( $CCM \rightarrow RPB$ )

Un CCM invoca esta operación para transmitir la información de tasación al RPB.

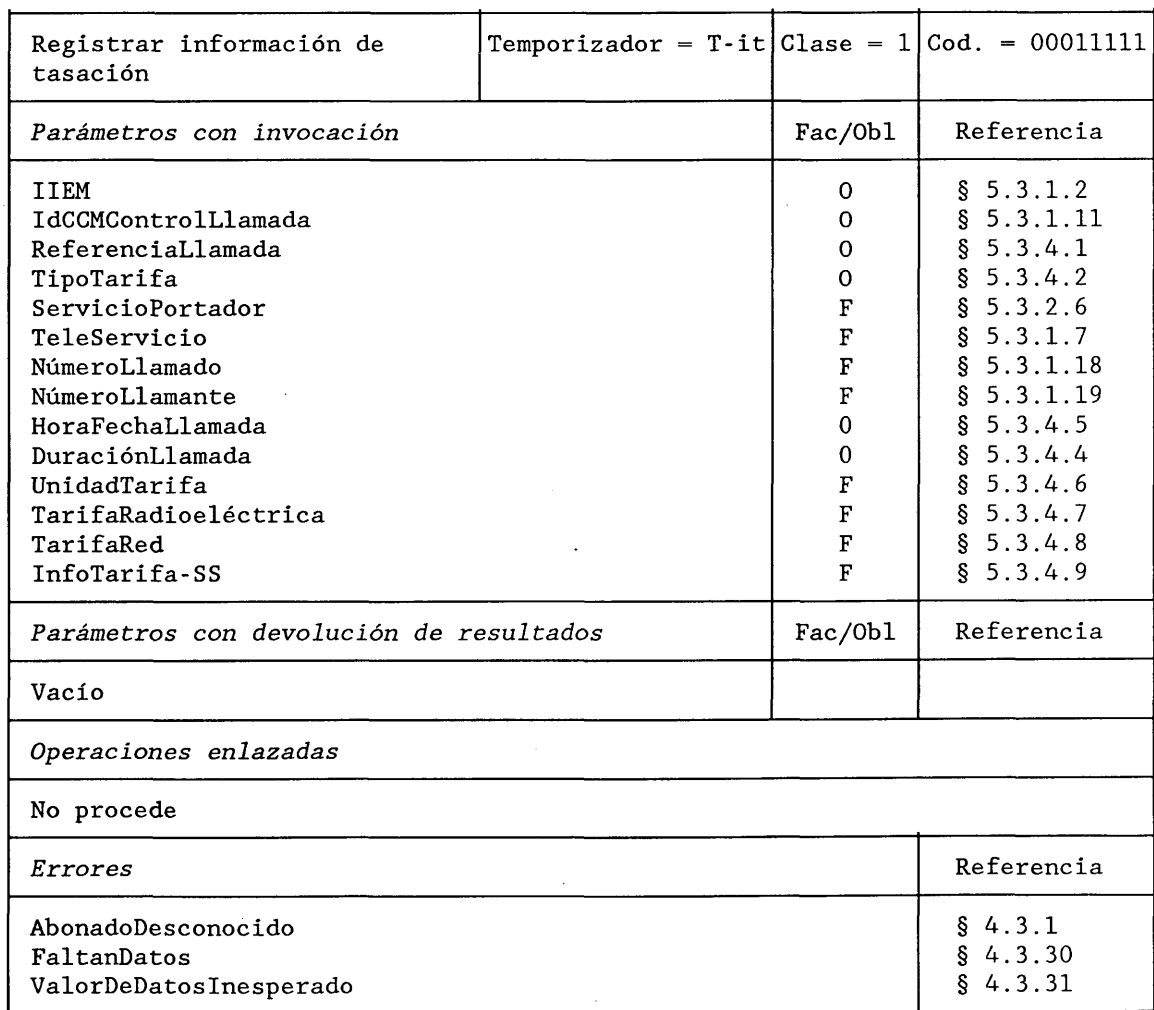

#### **DESCRIPCION FORMAL NSA.1**

#### RegistrarlnformaciónTasación PARAMETROS

OPERACION SECUENCIA{ IIEM, IdCCMControlLlamada, ReferenciaLlamada, TipoTarifa, ServicioPortador FACULTATIVO, TeleServicio FACULTATIVO, NúmeroLlamado FACULTATIVO, NúmeroLlamante, FACULTATIVO, HoraFechaLlamada, DuraciónLlamada, UnidadTarifa FACULTATIVA, TarifaRadioeléctrica FACULTATIVO, TarifaRed FACULTATIVO, InformaciónTarifa-SS FACULTATIVO)

Vacío

{AbonadoDesconocido, FaltanDatos, ValorDeDatosInesperados }

## RESULTADO ERROR

#### $::= 31$

#### 4.2.32 *Búsqueda de EM* ( $RPV \rightarrow CCM$ )

Un RPV invoca esta operación para pedir al CCM que busque un abonado móvil en su zona.

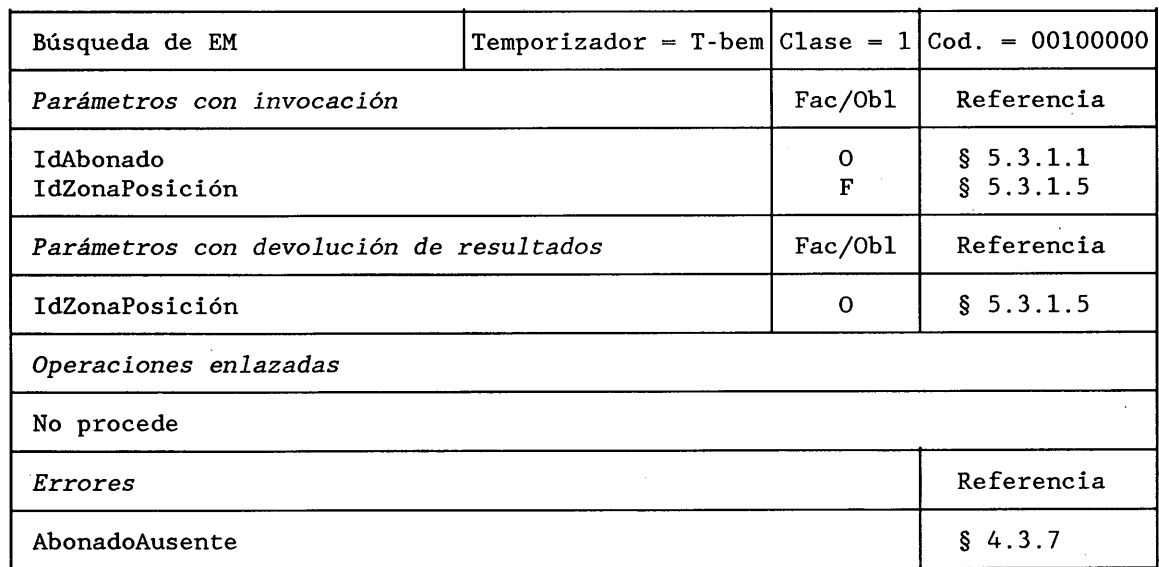

#### **DESCRIPCION FORMAL NSA.1**

BúsquedaDeEM PARAMETROS

 $::=$  32

OPERACION SECUENCIA{ IdAbonado, IdZonaPosiciónAlmacenadaldZonaPosición ) RESULTADO {IdZonaUbicación ActualIdZonaPosición )

ERROR {AbonadoAusente }

#### 4.2.33 *Reiniciar* ( $RPB \rightarrow RPV$ )

Un RPB invoca esta operación, después de un rearranque, para solicitar a los RPV que marquen todas sus estaciones móviles.

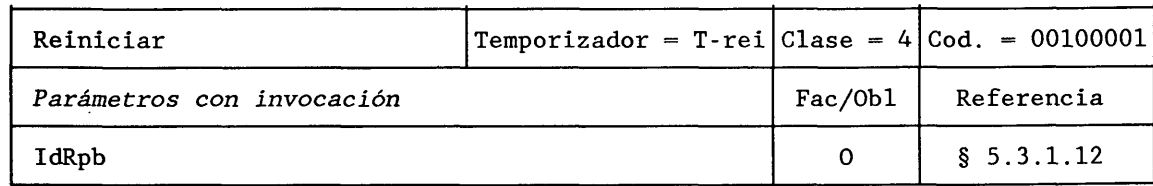

#### **DESCRIPCION FORMAL NSA.1**

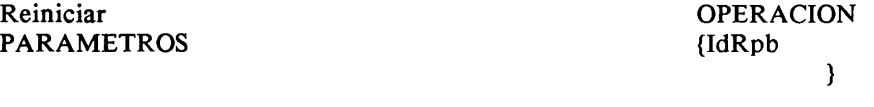

 $\therefore$  33

#### 4.2.34 *Iniciar autenticación*  $(CCM \rightarrow RPV)$

Un CCM invoca esta operación para solicitar a su RPV asociado que inicie el procedimiento básico de autenticación.

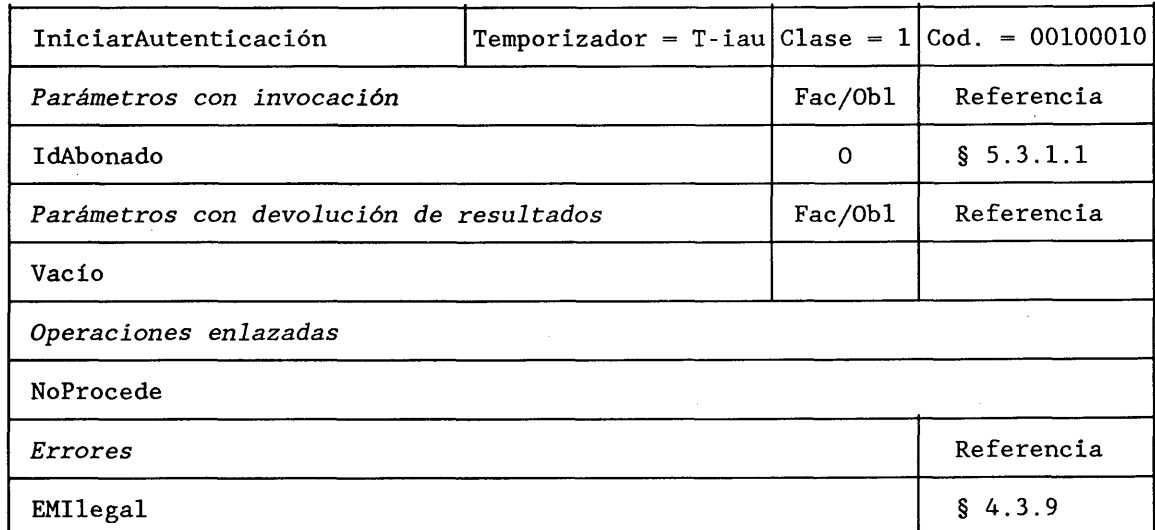

#### **DESCRIPCION FORMAL NSA.1**

IniciarAutenticación PARAMETROS

RESULTADO

#### ERROR

 $::= 34$ 

OPERACION {IdAbonado}

Vacío

{EMIlegal}

#### **4.2.35** *Autenticar* ( $RPV \rightarrow CCM$ )

**Un RPV invoca esta operación para solicitar la autenticación del abonado.**

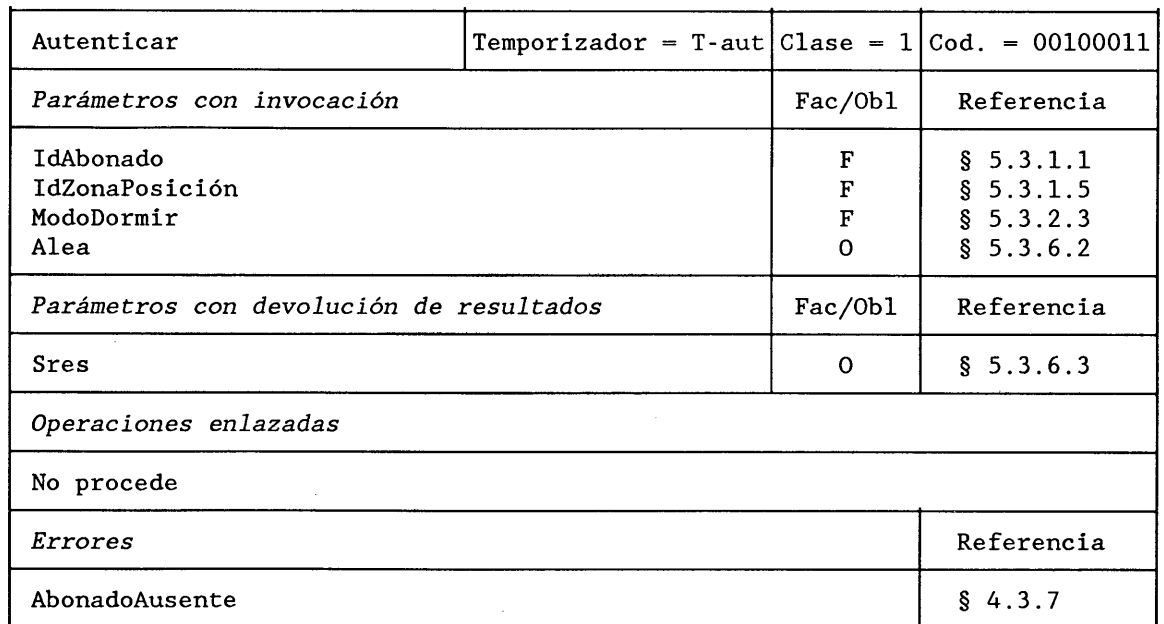

**DESCRIPCION FORMAL NSA.1** 

Autenticar PARAMETROS

OPERACION ELECCION {Alea, SECUENCIA {IdAbonado FACULTATIVO, IdZonaPosición FACULTATIVO, ModoDormir FACULTATIVO, Alea} }

#### RESULTADO {Sres}

ERROR {AbonadoAusente}

 $::= 35$ 

*Nota -* Como la petición de autenticación es parte de un procedimiento (actualización de posición, activación de servicio suplementario, iniciación de traspaso de llamada, ...) hay una transacción en curso de ejecución y el número de transacción identifica al abonado, por lo que no es necesario proporcionar el ITEM/IdZonaPosición o el IIEM, excepto para la transacción relacionada con el establecimiento de una llamada entrante.

#### **4.2.36** *Verificar IEMI* ( $CCM \rightarrow RIE$ )

El CCM invoca esta operación para solicitar al RIE que verifique la identidad del equipo utilizado por un abonado móvil.

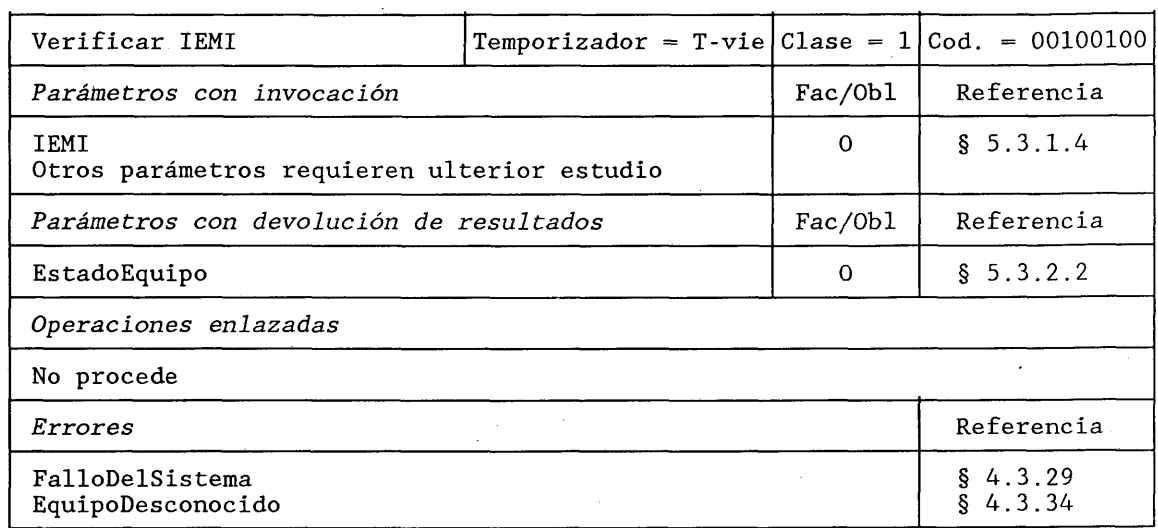

#### **DESCRIPCION FORMAL NSA.1**

YerificarlEM I OPERACION PARAMETROS

#### $::= 36$

4.2.37 *Enviar parámetros desde el RPV*

Cualquier entidad de red puede invocar esta operación para solicitar a un RPV uno o más parámetros relacionados con un abonado.

La lista de los parámetros solicitados se envía en el componente de invocación, utilizando los valores de clave NSA.l específicos del contexto.

Si varios parámetros concuerdan en IdparámetroSA, el resultado contendrá una SECUENCIA DE parámetros, que incluirá todos los parámetro pertinentes.

Cuando no se puede obtener un parámetro, aunque se conozca al abonado, el parámetro se devuelve en el componente de devolución de resultado, con un valor nulo (se utiliza la clave original).

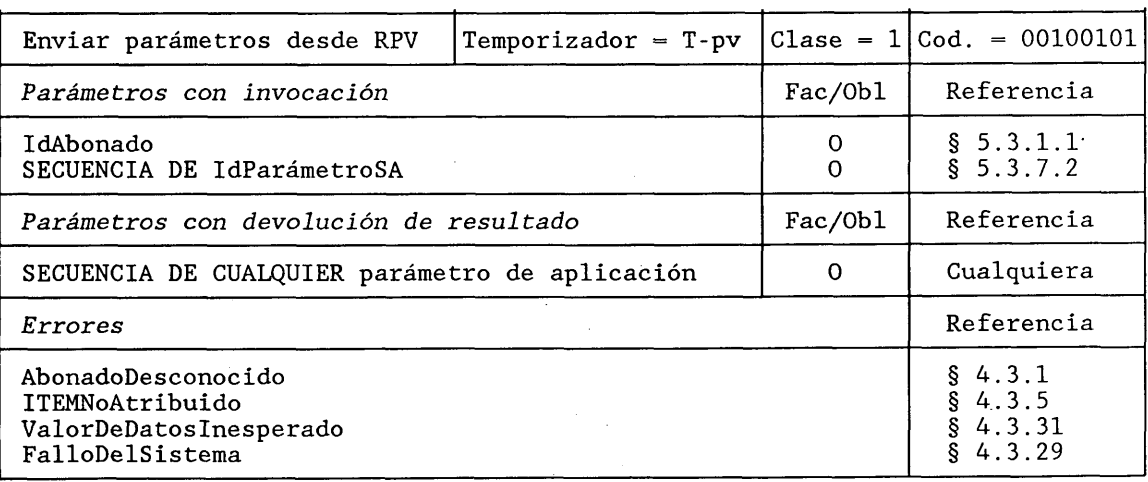

RESULTADO {EstadoEquipo}

ERROR {FalloDelSistema, EquipoDesconocido}

#### **DESCRIPCION FORMAL NSA.1**

EnviarParámetrosDesdeRPV PARAMETROS

RESULTADO

ERROR

 $::= 37$ 

#### 4.2.38 *Enviar parámetros desde el RPB*

Cualquier entidad de red puede invocar esta operación para solicitar a un RPB uno o más parámetros relacionados con un abonado.

OPERACION SECUENCIA{ IdAbonado,

SECUENCIA DE IdParámetroSA} SECUENCIA DE CUALQUIER

{AbonadoDesconocido, ITEMNoAtribuido, ValorDeDatosInesperado,

FalloDelSistema}

— cualquier parámetro PAM que -- concuerde con las claves — incluidas en la petición

La lista de los parámetros solicitados se envía en el componente de invocación, utilizando los valores de clave NSA.l específicos del contexto.

Si varios parámetros concuerdan en IdParámetroSA, el resultado contendrá una SECUENCIA DE parámetro, que incluirá todos los parámetros pertinentes.

Cuando no se puede obtener un parámetro, aunque se conozca al abonado, el parámetro se devuelve en el componente de devolución de resultado con un valor nulo (se utiliza la clave original).

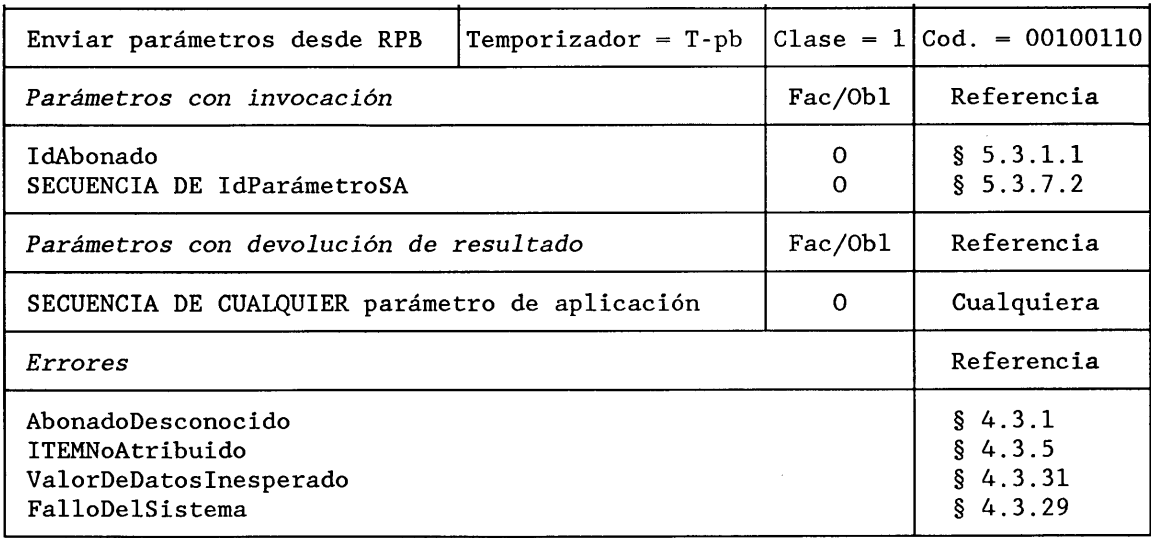

**DESCRIPCION FORMAL NSA.1** 

EnviarParámetrosDesdeRPB OPERACION PARAMETROS SECUENCIA{

# IdAbonado,

SECUENCIA DE IdParámetroSA}

#### RESULTADO SECUENCIA DE CUALQUIER

- -- cualquier parámetro PAM que
- concuerde con las claves
- - incluidas en la petición

**Fascículo VI.13 - Rec. Q.1051 253**

ERROR {AbonadoDesconocido, ITEMNoAtribuido, ValorDeDatosInesperado, FalloDelSistema)

 $:= 38$ 

*Nota -* Si se solicita a un RPB el número de itinerancia de un abonado no registrado (IdParámetroSA = 12), no se informa de error, pero no devuelve un parámetro con un número de itinerancia de valor nulo en el componente de resultado.

#### 4.2.39 *Atribuir números de itinerancia adicionales*

El RPB invoca esta operación para solicitar al RPV que asigne números de itinerancia a cada servicio de datos analógico suscrito.

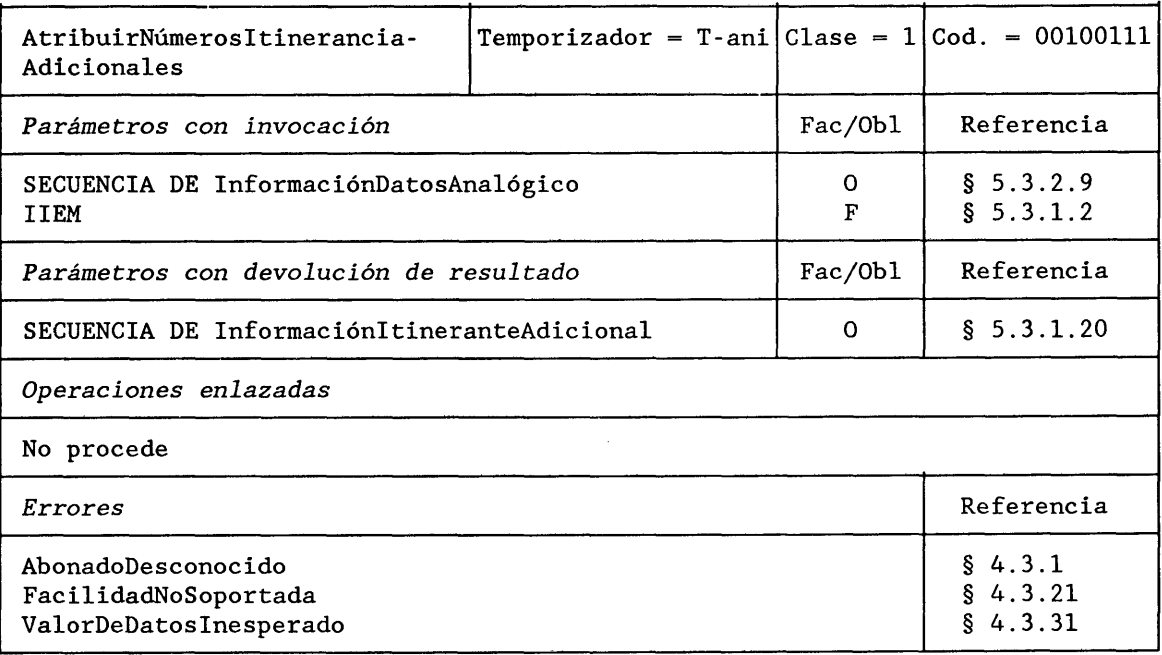

**DESCRIPCION FORMAL NSA.1** 

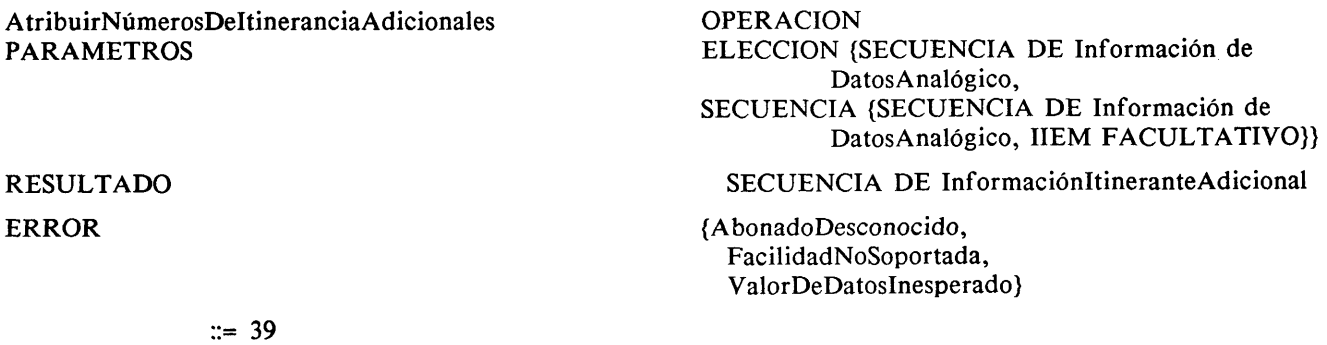

4.2.40 *Verificar posición*

Un RPV invoca esta operación para solicitar a un RPB que verifique que un abonado móvil debe conservarse en el registro. Si no, se activa el procedimiento de cancelar posición.

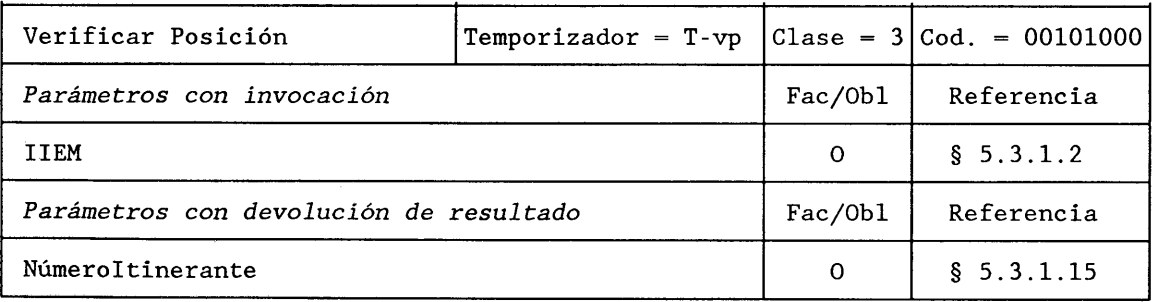

#### **DESCRIPCION FORMAL NSA.1**

VerificarPosición **OPERACION**<br>PARAMETROS IIEM PARAMETROS

RESULTADO NúmeroItineranteAlmacenado Númeroltinerante

 $:= 40$ 

#### 4.3 *Definición de los errores*

#### 4.3.1 *AbonadoDesconocido*

Un registro de posición devuelve este error, cuando se le pide que ejecute una operación relativa a un abonado desconocido ( $\neq$  desregistrado o anulado del registro).

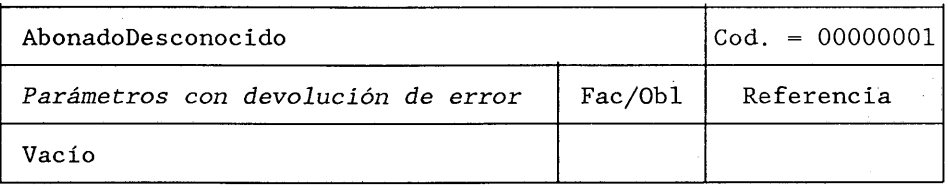

#### **DESCRIPCION FORMAL NSA.1**

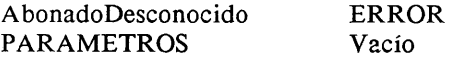

 $:= 1$ 

#### 4.3.2 *EstaciónBaseDesconocida*

Un CCM devuelve este error, cuando se le pide que realice una operación relativa a una estación base desconocida.

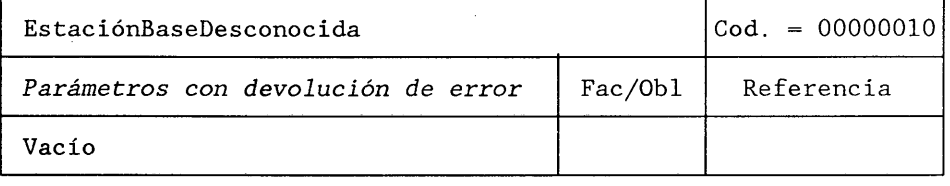

#### **DESCRIPCION FORMAL NSA.1**

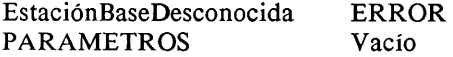

 $\therefore = 2$ 

#### **4.3.3** *CCMDesconocido*

Un CCM devuelve este error cuando se le pide que ejecute una operación relativa a un CCM desconocido.

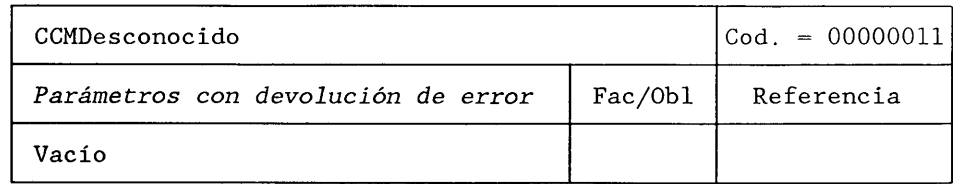

#### **DESCRIPCION FORMAL NSA.1**

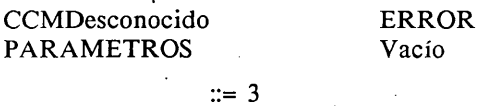

#### 4.3.4 *ZonaPosiciónDesconocida*

Un órgano de la red devuelve este error cuando se le pide que ejecute una operación referente a una zona de posición desconocida.

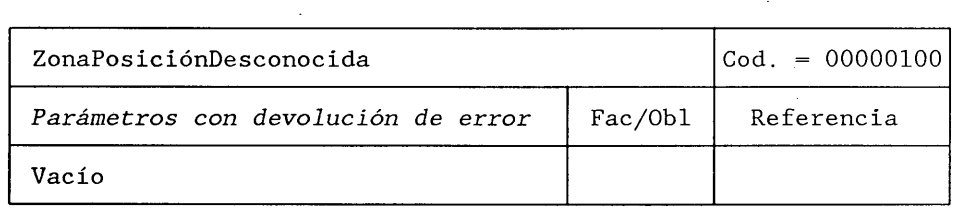

 $\hat{\mathcal{A}}$ 

#### **DESCRIPCION FORMAL NSA.1**

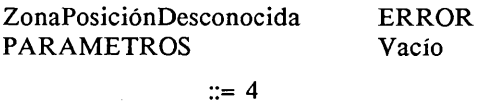

#### 4.3.5 *ITEMNoAtribuido*

Un RPV devuelve este error cuando recibe una petición relativa a una identidad temporal que no está atribuida en la zona de posición pertinente.

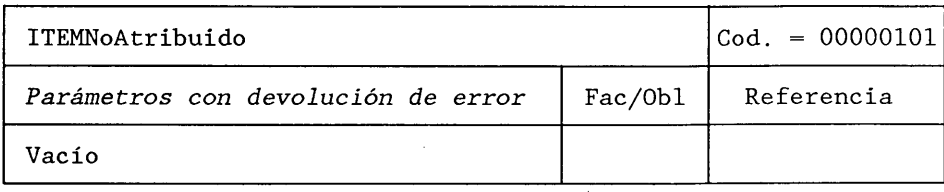

#### **DESCRIPCION FORMAL NSA.1**

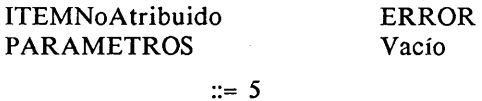

#### **4.3.6** *NúmeroItineranteNoAtribuido*

Un RPV devuelve este error cuando recibe una petición relativa a un número itinerante que no ha sido atribuido.

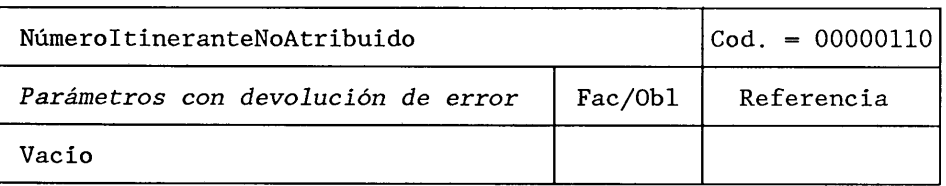

#### **DESCRIPCION FORMAL NSA.1**

#### NúmeroItineranteNoAtribuido ERROR<br>PARAMETROS Vacío PARAMETROS

 $::= 6$ 

#### 4.3.7 *AbonadoAusente*

Cualquier entidad de red devuelve este error cuando se le pide que realice una operación relativa a un abonado desregistrado (anulado del registro) o que no puede ser alcanzado.

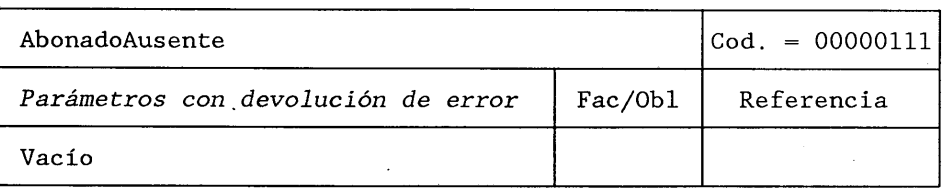

#### **DESCRIPCION FORMAL NSA.1**

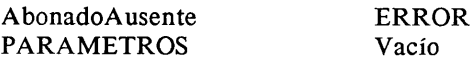

 $::= 7$ 

#### 4.3.8 *ItineranciaNoAutorizada*

Un registro de posición devuelve este error cuando se le pide que actualice la posición de un abonado que se encuentra itinerante fuera de la zona cubierta por su abono.

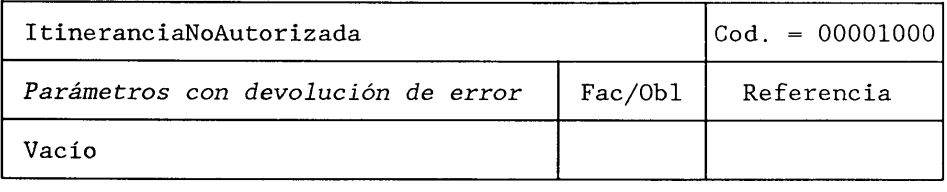

#### **DESCRIPCION FORMAL NSA.1**

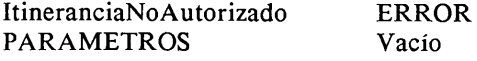

#### **4.3.9** *EM Ilegal (EM ilegal)*

 $\alpha = 12$ 

Un RPV devuelve este error cuando el procedimiento no puede llevarse a cabo debido a que el abonado móvil no ha sido autenticado.

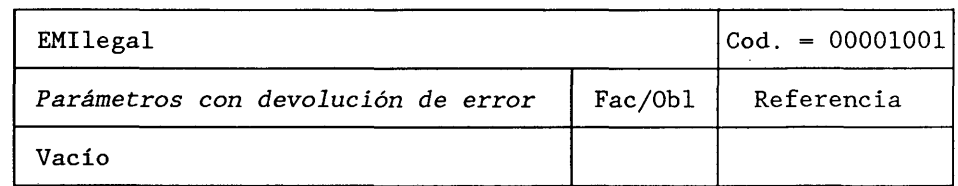

#### **DESCRIPCION FORMAL NSA.1**

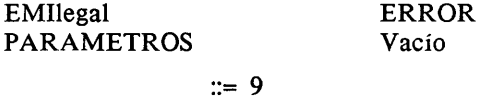

4.3.10 *Servid oP ortad orNoPr estad o*

 $\sim$ 

Un registro de posición devuelve este error cuando se le pide información de establecimiento de llamada relacionada con un servicio portador no prestado.

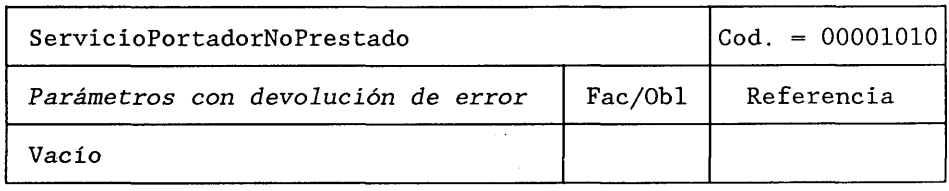

#### **DESCRIPCION FORMAL NSA.1**

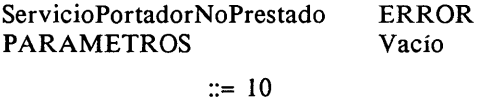

#### 4.3.11 *TeleServicioNoPrestado*

Un registro de posición devuelve este error cuando se le pide información de establecimiento de llamada relacionada con un teleservicio no prestado.

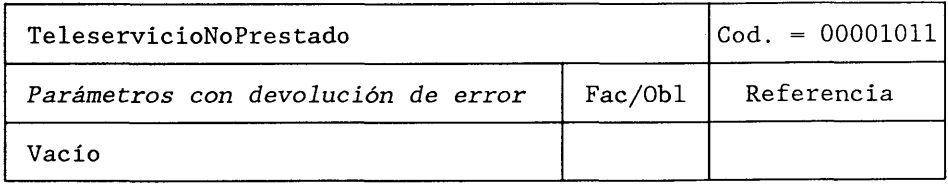

#### **DESCRIPCION FORMAL NSA.1**

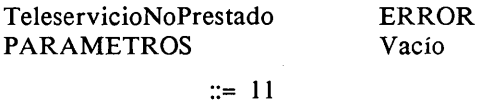

#### 4.3.12 *Capacidades?orlador aslnsuficientes*

Un registro de posición visitado devuelve este error cuando se le pide información de establecimiento de llamada y las capacidades portadoras de la estación móvil no son suficientes para establecer dicha llamada.

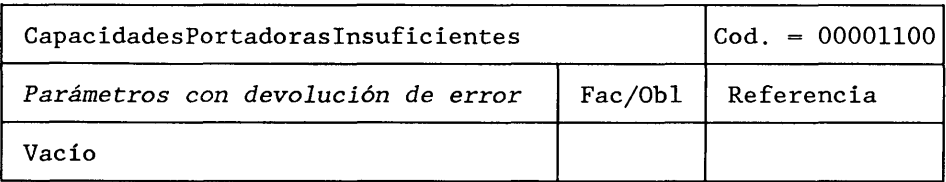

#### **DESCRIPCION FORMAL NSA.1**

CapacidadesPortadorasInsuficientes ERROR PARAMETROS Vacío

 $:= 12$ 

#### 4.3.13 *LlamadaProhibida*

Un registro de posición devuelve este error cuando el centro de conmutación desea establecer una llamada que viola las condiciones de prohibición.

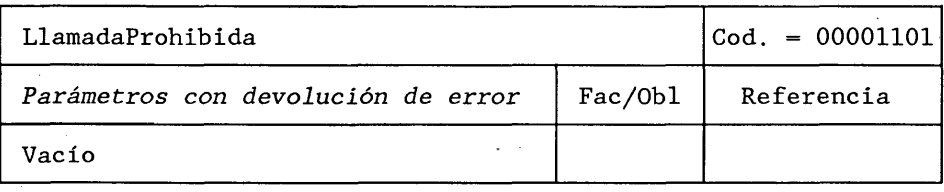

#### **DESCRIPCION FORMAL NSA.1**

LlamadaProhibida ERROR PARAMETROS Vacío

 $:= 13$ 

#### 4.3.14 *ViolaciónDeDesvío*

Un registro de posición devuelve este error cuando se le pide información de encaminamiento y se ha alcanzado ya el número máximo de desvíos.

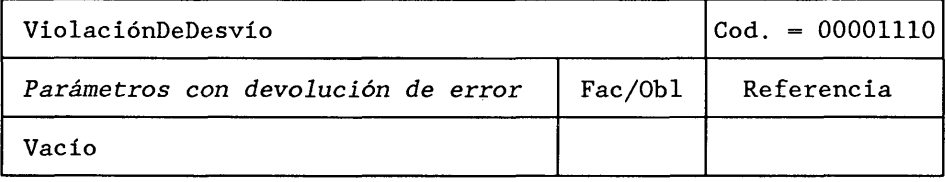

#### **DESCRIPCION FORMAL NSA.1**

ViolaciónDeDesvío ERROR PARAMETROS Vacío

 $\frac{1}{2}$ 

#### **4.3.15** *Rechazo-GCU*

Un registro de posición informa de este error para indicar que la llamada no pasa la verificación de GCU o que se violan las condiciones de prohibición del GCU.

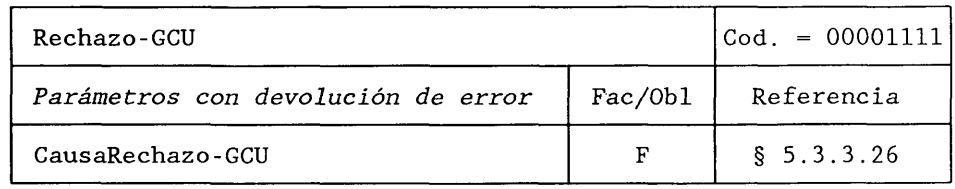

#### **DESCRIPCION FORMAL NSA.1**

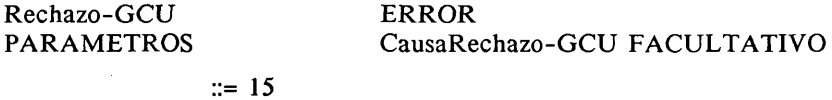

#### 4.3.16 *Operación-SSIlegal (SS ilegal)*

Un registro de posición devuelve este error cuando se le pide que realice una operación ilegal respecto de un servicio suplementario (por ejemplo, una petición de registro relativa a un servicio que debe ser registrado por la administración).

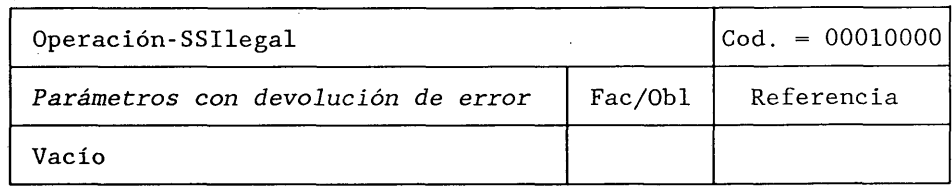

#### **DESCRIPCION FORMAL NSA.1**

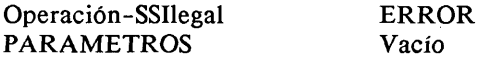

 $::= 16$ 

#### 4.3.17 *SS-ErrorEstado*

Un registro de posición devuelve este error cuando se le pide que realice una operación que no es compatible con el estado actual del servicio suplementario en cuestión. El estado actual se proporciona como parámetro.

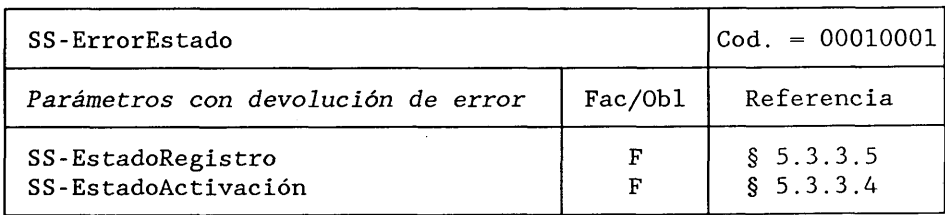

**DESCRIPCION FORMAL NSA.1** 

SS-ErrorEstado PARAMETROS ERROR SECUENCIA {SS-EstadoRegistro FACULTATIVO, SS-EstadoActivación FACULTATIVO} FACULTATIVO

#### **4.3.18** *SS-NoDisponible*

Un registro de posición visitado devuelve este error cuando se le pide que active un servicio suplementario que no se encuentra disponible en la zona visitada.

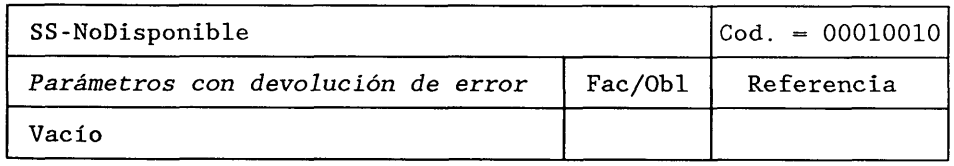

**DESCRIPCION FORMAL NSA.1** 

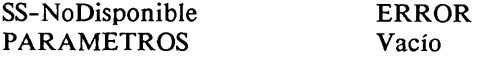

 $:= 18$ 

#### 4.3.19 *SS-ViolaciónAbono*

Un registro de posición devuelve este error cuando se le pide que active un servicio suplementario que viola las restricciones de abono. Pueden enviarse como parámetros la naturaleza de la restricción o la opción incumplida.

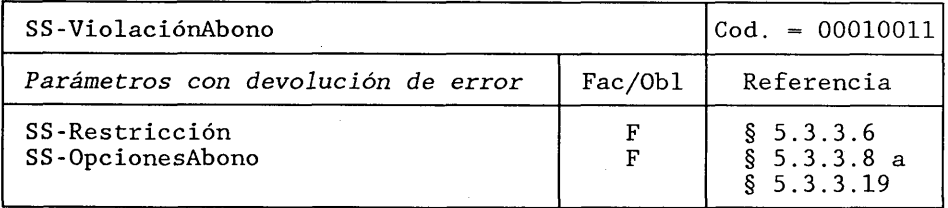

**DESCRIPCION FORMAL NSA.1** 

SS-ViolaciónAbono ERROR<br>PARAMETROS SECUEN SECUENCIA {SS-Restricción FACULTATIVO, SS-OpcionesAbono FACULTATIVO} .  $\equiv$  19 FACULTATIVO

## 4.3.20 *SS-Incompatibilidad*

Un registro de posición devuelve este error cuando se le pide una operación de servicio suplementario incompatible con el estado de otro servicio suplementario o con el teleservicio o servicio portador para el cual se solicita la operación. Pueden enviarse como parámetros el código y estado del servicio en cuestión.

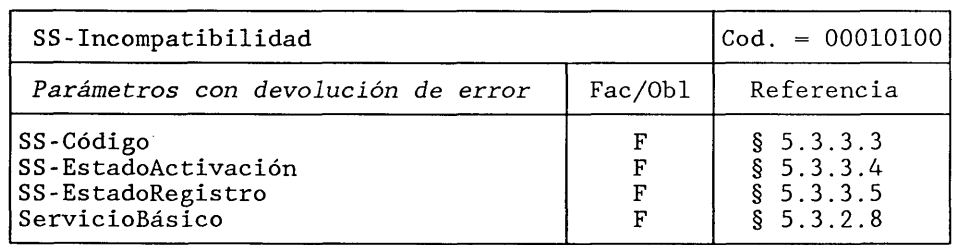

#### **DESCRIPCION FORMAL NSA.1**

SS-Incompatibilidad ERROR<br>PARAMETROS SECUER

SECUENCIA {SS-Código FACULTATIVO SS-EstadoActivación FACULTATIVO, SS-EstadoRegistro FACULTATIVO, ServicioBásico FACULTATIVO) FACULTATIVO

 $:= 20$ 

#### **4.3.21** *FacilidadNoSoportada*

Un registro de posición devuelve este error cuando recibe una petición respecto a una facilidad que no es soportada por la RMTP.

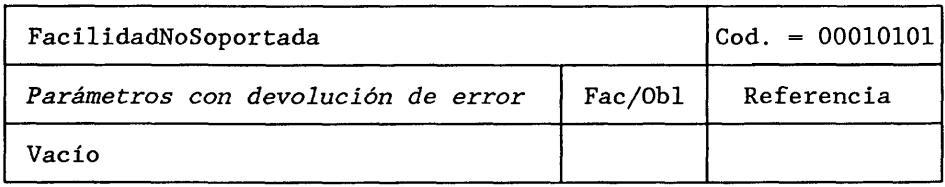

#### **DESCRIPCION FORMAL NSA.1**

### FacilidadNoSoportada ERROR PARAMETROS

 $:= 21$ 

 $\mathcal{L}$ 

#### 4.3.22 *EstaciónBaseOb jetivolnválida*

Un CCM devuelve este error cuando se le pide que realice un traspaso hacia una estación de base no válida.

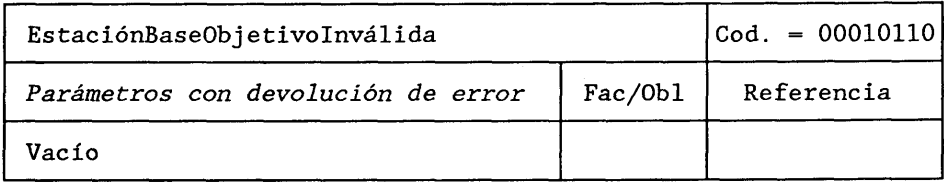

#### **DESCRIPCION FORMAL NSA.1**

#### EstaciónBaseObjetivoInválida ERROR PARAMETROS

**::= 22**

#### 4.3.23 *CanalRadioNoDisponible*

Un CCM devuelve este error cuando el trayecto radioeléctrico no puede establecerse debido a congestión.

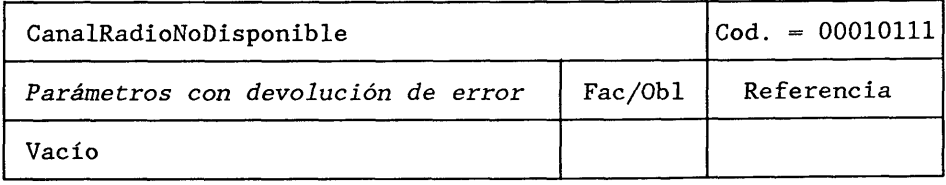

#### **DESCRIPCION FORMAL NSA.1**

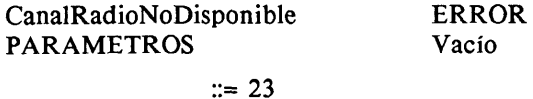

Un RPV o ün CCM devuelve este error cuando no puede asignarse un número de traspaso.

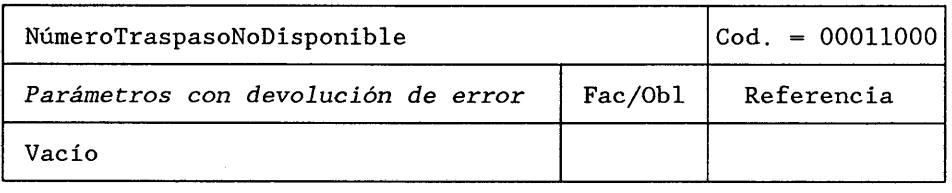

#### **DESCRIPCION FORMAL NSA.1**

NúmeroTraspasoNoDisponible ERROR PARAMETROS

 $::= 24$ 

#### 4.3.25 *EstadoTraspasoIndeterminado*

Un CCM devuelve este error cuando recibe una petición de control de una llamada relativa a un abonado móvil y el estado de traspaso de la llamada está indeterminado.

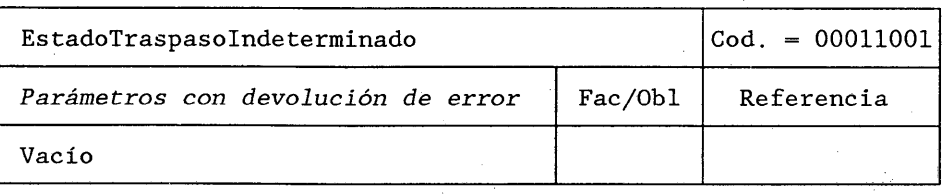

#### **DESCRIPCION FORMAL NSA.1**

EstadoTraspasoIndeterminado ERROR PARAMETROS Vacío

 $:= 25$ 

#### 4.3.26 *FalloConexiónRed*

Un CCM devuelve este error cuando no puede establecerse la conexión con otro CCM.

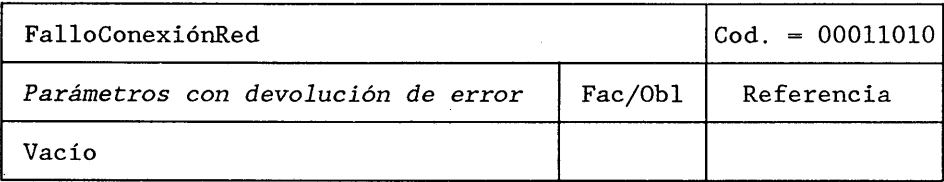

#### **DESCRIPCION FORMAL NSA.1**

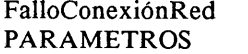

ERROR Vacío<sup>®</sup>

 $\zeta$ 

#### **4.3.27** *FalloTraspasoLlamadaUlterior*

Un CCM director (CCM-A) devuelve este error para indicar al CCM-B el fallo del' procedimiento de traspaso de llamada con el CCM -B'.

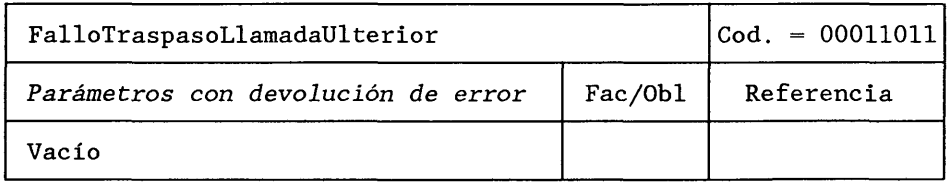

#### **DESCRIPCION FORMAL NSA.1**

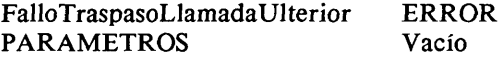

 $:= 27$ 

#### 4.3.28 *NoResultado*

Un CCM devuelve este error cuando no puede obtener ningún resultado de medición respecto a un abonado móvil.

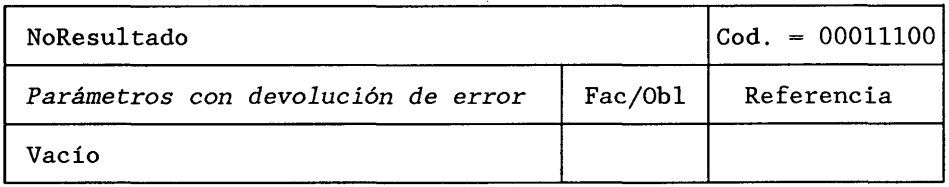

#### **DESCRIPCION FORMAL NSA.1**

#### NoResultado ERROR<br>PARAMETROS Vacío PARAMETROS

 $::= 28$ 

#### 4.3.29 *FalloDelSistema*

Cualquier entidad del sistema devuelve este error cuando no puede efectuar una operación debido al fallo de otra entidad.

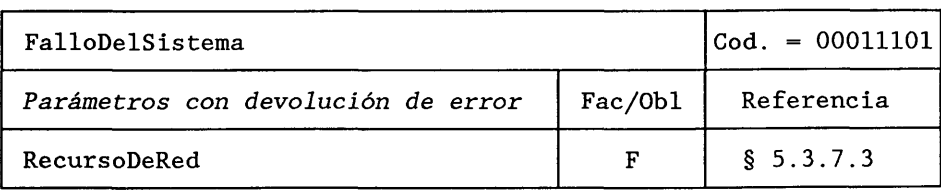

#### **DESCRIPCION FORMAL NSA.1**

# FalloDelSistema ERROR<br>PARAMETROS (Recurso

{RecursoDeRed FACULTATIVO }

#### 4.3.30 *FaltanDatos*

Cualquier entidad devuelve este error cuando falta un parámetro facultativo en el componente de invocación, y éste es necesario en el contexto de la petición.

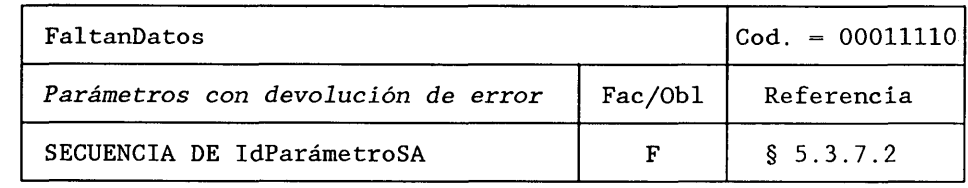

#### **DESCRIPCION FORMAL NSA.1**

#### FaltanDatos ERROR<br>PARAMETROS SECUEN SECUENCIA DE IdParámetroSA FACULTATIVO

 $:= 30$ 

#### 4.3.31 *ValorDeDatosInesperado*

Cualquier entidad devuelve este error cuando recibe un parámetro con un valor inesperado, sin violación de tipo. Los parámetros pertinentes se devuelven con el valor erróneo.

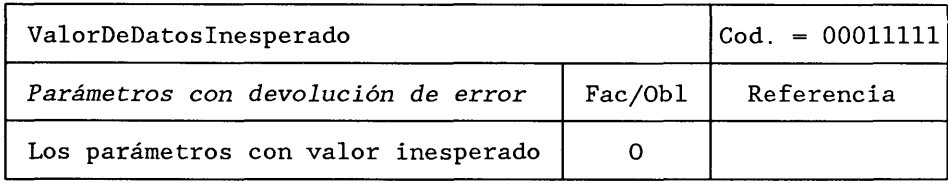

#### **DESCRIPCION FORMAL NSA.1**

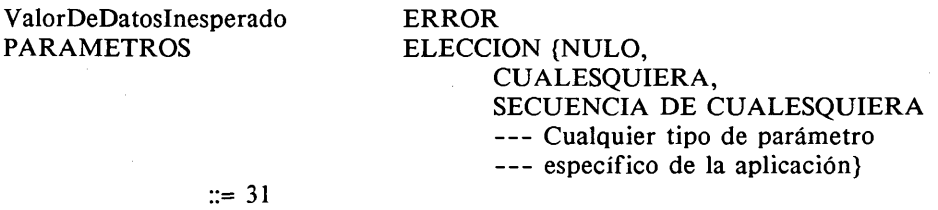

#### 4.3.32 *FormatoContraseñalnválido*

Se devuelve este error cuando un abonado trata de registrar una contraseña cuyo formato no es válido.

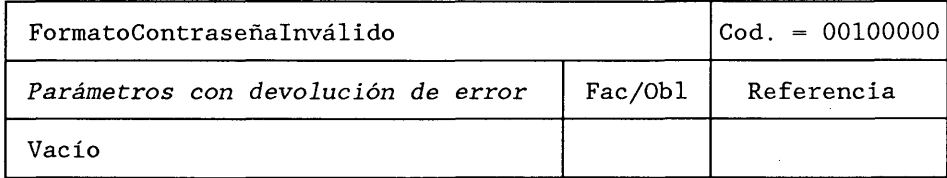

#### **DESCRIPCION FORMAL NSA.1**

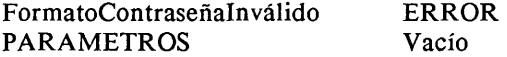

#### 4.3.33 *ContraseñaDadaEquivocada*

Se devuelve este error cuando la contraseña presentada con una petición no es la registrada.

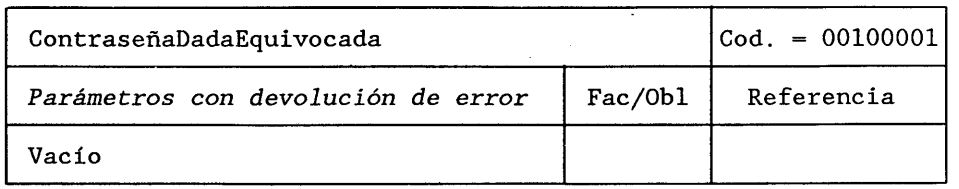

#### **DESCRIPCION FORMAL NSA.1**

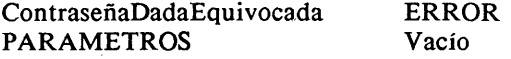

 $\ddot{=} 33$ 

#### **4.3.34** *EquipoDesconocido*

Un RIE devuelve este error cuando se le pide el estado de un equipo no registrado.

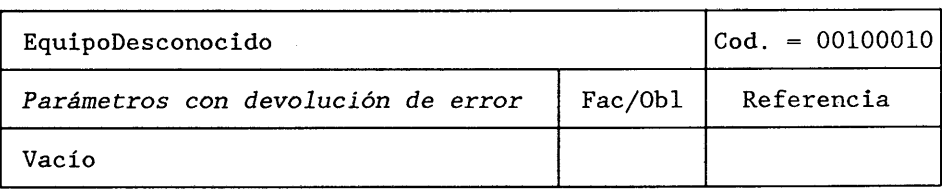

#### **DESCRIPCION FORMAL NSA.1**

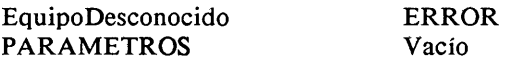

#### **::= 34**

#### **4.4** *Correspondencia de las operaciones con las primitivas CT*

En este punto, según los principios del modelo en capas, todos los mensajes PAM se describen mediante las primitivas de la subcapa componente.

Para simplificar la notación, en las descripciones de las primitivas no se indican ni los ID de diálogo, ni el valor de la lista, ni las direcciones.

Como los ID de invocación y enlazados (o encadenados) reciben su valor cuando se invoca la operación, estas últimas no pueden especificarse en la presente Recomendación; se utilizan las variables simbólicas i, j, k para indicar las correlaciones.

**4.4.1** *Interfaz CT para el procedimiento de actualización de la zona de posición*

#### Mensaje de actualizar zona de posiciones  $(CCM \rightarrow RPV)$

Primitiva de manejo de componentes: CT-INVOCACION

Id-Invocación: i Operación: "Actualizar la zona de posición"

Primitiva de manejo de diálogos: CT-COMIENZO

266 Fascículo VI. 13 - Rec. Q.1051

Mensaje de actualización de la zona de posición aceptada (RPV  $\rightarrow$  CCM)

Primitiva de manejo de componentes: CT-RESULTADO-U Id-Invocación: i

Primitiva de manejo de diálogos: CT-FIN

#### 4.4.2 *Interfaz CT para el procedimiento de actualización entre el RPV y el RPB*

#### Mensaje de actualizar posición (RPV  $\rightarrow$  RPB)

Primitiva de manejo de componentes: CT-INVOCACION

Operación: "Actualizar la posición" Id-Invocación: i

Primitiva de manejo de diálogos: CT-COMIENZO

#### Mensaje de atribuir números de itinerancia adicionales (RPB  $\rightarrow$  RPV) <sup>2)</sup>

Primitiva de manejo de componentes: CT-INVOCACION

Operación: "AtribuirNúmerosdeltineranciaAdicionales" Id-Invocación: j

Primitiva de manejo de diálogos: CT-CONTINUACION

#### Mensaje de acuse de recibo de números itinerantes adicionales (RPV  $\rightarrow$  RPB) <sup>2)</sup>

Primitiva de manejo de componentes: CT-RESULTADO-U Id-Invocación: j

Primitiva de manejo de diálogos: CT-CONTINUACION

#### Mensaje de actualización de posición aceptada (RPB  $\rightarrow$  RPV)

Primitiva de manejo de componentes: CT-RESULTADO-U Id-Invocación: i

Primitiva de manejo de diálogos: CT-FIN

4.4.3 *Interfaz CT para el procedimiento de indagación a IIEM*

#### Mensaje de petición de IIEM (RPV  $\rightarrow$  RPV)

Primitiva de manejo de componentes: CT-INVOCACION

Operación: "Enviar parámetros desde el RPV" --- Parámetros solicitados:<br>Id-Invocación: i  $\qquad \qquad \qquad --$ IIEM Id-Invocación: i

- 
- --- ConjuntoAutenticación
- --- Facultativo
- --- Ki Facultativo

Primitiva de manejo de diálogos: CT-COMIENZO

#### Mensaje de respuesta a IIEM (RPV  $\rightarrow$  RPV)

Primitiva de manejo de componentes: CT-RESULTADO-U Id-Invocación: i

Primitiva de manejo de diálogos: CT-FIN

4.4.4 *Interfaz CT para el procedimiento de cancelación de la posición*

#### Mensaje de cancelar posición (RPB  $\rightarrow$  RPV)

Primitiva de manejo de componentes: CT-INVOCACION

Operación: "Cancelar posición" Id-Invocación: i

Primitiva de manejo de diálogos: CT-COMIENZO

*I*

<sup>2)</sup> Estos mensajes se incluyen en la transacción únicamente cuando se proporcionan servicios de datos analógicos para el abonado móvil.

#### Mensaje de cancelación de posición aceptada (RPV  $\rightarrow$  RPB)

#### Primitiva de manejo de componentes: CT-RESULTADO-U

Id-Invocación: i

Primitiva de manejo de diálogos: CT-FIN

#### 4.4.5 *Interfaz CT para el procedimiento de asociación/desasociación IIEM*

#### Mensaje de desasociar IIEM (CCM  $\rightarrow$  RPV)

Primitiva de manejo de componentes: CT-INVOCACION

Operación: "Desasociar IIEM" Id-Invocación: i

Primitiva de manejo de diálogos: CT-COMIENZO \* (Liberación preacordada)

#### Mensaje de asociar IIEM (CCM  $\rightarrow$  RPV)

Primitiva de manejo de componentes: CT-INVOCACION

Operación: "Asociar IIEM" Id-Invocación: i

Primitiva de manejo de diálogos: CT-COMIENZO

#### Mensaje de acuse de recibo de asociación de IIEM (RPV  $\rightarrow$  CCM)

Primitiva de manejo de componentes: CT-RESULTADO-U

Id-Invocación: i

Primitiva de manejo de diálogos: CT-FIN

4.4.6 *Interfaz CT para el procedimiento de anulación del registro*

#### Mensaje de anular el registro de una estación móvil (RPV  $\rightarrow$  RPB)

Primitiva de manejo de componentes: CT-INVOCACION

Operación: "Anular registro estación móvil" Id-Invocación: i

Primitiva de manejo de diálogos: CT-COMIENZO

#### Mensaje de anulación del registro aceptada (RPB  $\rightarrow$  RPV)

Primitiva de manejo de componentes: CT-RESULTADO-U

Id-Invocación: i

Primitiva de manejo de diálogos: CT-FIN

#### 4.4.7 *Interfaz CT para el procedimiento de manejo de servicios suplementarios al RPV*

Cuando un mensaje se refiere a varios servicios suplementarios, la parte que los origina envía tantas primitivas de manejo de componentes como servicios suplementarios desee utilizar.

#### Mensaje de operar servicios suplementarios al RPV ( $CCM \rightarrow RPV$ )

Primitiva de manejo de componentes: CT-INVOCACION

Operación: ELECCION {Registrar SS al RPV Borrar SS al RPV Activar SS al RPV Desactivar SS al RPV Interrogar SS al RPV Invocar SS}

Id-Invocación: i

Primitiva de manejo de diálogos: CT-COMIENZO

Mensaje de acuse de recibo de servicios suplementarios (RPV  $\rightarrow$  CCM)

Primitiva de manejo de componentes: CT-RESULTADO-U

Id-Invocación: i

Primitiva de manejo de diálogos: CT-FIN

4.4.8 *Interfaz CT para el procedimiento de manejo de servicios suplementarios al RPB*

Cuando un mensaje se refiere a varios servicios suplementarios, la parte que los origina envía tantas primitivas de manejo de componentes como servicios suplementarios desee utilizar.

#### Mensaje de operar servicios suplementarios al RPB (RPV  $\rightarrow$  RPB)

Primitiva de manejo de componentes: CT-INVOCACION

Operación: ELECCION {Registrar SS al RPB Borrar SS al RPB Activar SS al RPB Desactivar SS al RPB Interrogar SS al RPB)

Id-Invocación: i

Primitiva de manejo de diálogos: CT-COMIENZO

#### Mensaje de acuse de recibo de servicios suplementarios (RPB  $\rightarrow$  RPV)

Primitiva de manejo de componentes: CT-RESULTADO-U

Id-Invocación: i

Primitiva de manejo de diálogos: CT-FIN

4.4.9 *Interfaz CT para el procedimiento de actualización de categoría y servicios suplementarios*

#### Mensaje de actualizar categoría/servicios suplementarios (RPB  $\rightarrow$  RPV)

Primitiva de manejo de componentes: CT-INVOCACION

Operación: "Actualizar categoría y servicios suplementarios" Id-Invocación: i

Primitiva de manejo de diálogos: CT-COMIENZO

#### Mensaje de acuse de recibo de actualización de categoría/servicios suplementarios (RPV  $\rightarrow$  RPB)

Primitiva de manejo de componentes: CT-RESULTADO-U

Id-Invocación: i

Primitiva de manejo de diálogos: CT-FIN

4.4.10 *Interfaz CT para el procedimiento de actualización en el caso de la prestación de servicios de datos analógicos*

#### Mensaje asignar números itinerantes adicionales (RPB  $\rightarrow$  RPV)

Primitiva de manejo de componentes: CT-INVOCACION

Operación: "Atribuir número de itinerancia adicionales" Id-Invocación: i

Primitiva de manejo de diálogos: CT-COMIENZO

#### Mensaje acuse de recibo de números itinerantes adicionales (RPV  $\rightarrow$  RPB)

Primitiva de manejo de componentes: CT-RESULTADO-U

Id-Invocación: i

Primitiva de manejo de diálogos: CT-FIN

4.4.11 *Interfaz CT para el procedimiento de recuperación de información en el caso de una llamada originada por una EM*

Mensaje de enviar información para el establecimiento de una llamada saliente (CCM  $\rightarrow$  RPV)

Primitiva de manejo de componentes: CT-INVOCACION

Operación: Enviar información para establecimiento de llamada saliente Id-Invocación: i

Primitiva de manejo de diálogos: CT-COMIENZO

#### Mensaje de acuse de recibo de información para el establecimiento de una llamada saliente (RPV  $\rightarrow$  CCM)

Primitiva de manejo de componentes: CT-RESULTADO-U

Id-Invocación: i

Primitiva de manejo de diálogos: CT-FIN

4.4.12 *Interfaz CT para el procedimiento de recuperación de información en el caso de una llamada con destino a una EM*

#### Mensaje de enviar información para el establecimiento de una llamada entrante (CCM  $\rightarrow$  RPV)

Primitiva de manejo de componentes: CT-INVOCACION

Operación: Enviar información para establecimiento de llamada entrante Id-Invocación: i

Primitiva de manejo de diálogos: CT-COMIENZO

# Mensaje de acuse de recibo de información para el establecimiento de una llamada entrante (RPV  $\rightarrow$  CCM)

Primitiva de manejo de componentes: CT-RESULTADO-U

Id-Invocación: i

Primitiva de manejo de diálogos: CT-FIN

4.4.13 *Interfaz CT para el procedimiento de recuperación de información indirecta durante el establecimiento de la llamada*

#### Mensaje de petición de datos de la llamada (RPV  $\rightarrow$  RPB)

Primitiva de manejo de componentes: CT-INVOCACION

Operación: "Enviar parámetros desde el RPB"

Id-Invocación: i

Primitiva de manejo de diálogos: CT-COMIENZO

#### Mensaje de acuse de recibo de datos de la llamada (RPB  $\rightarrow$  RPV)

Primitiva de manejo de componentes: CT-RESULTADO-U

Id-Invocación: i

Primitiva de manejo de diálogos: CT-FIN

4.4.14 *Interfaz C T para el procedimiento de obtención de datos de encaminamiento*

#### Mensaje de enviar información de encaminamiento (CCM-C  $\rightarrow$  RPB)

Primitiva de manejo de componentes: CT-INVOCACION

Operación: Enviar información de encaminamiento Id-Invocación: i

Primitiva de manejo de diálogos: CT-COMIENZO

#### Mensaje de acuse de recibo de información de encaminamiento (RPB  $\rightarrow$  CCM-C)

Primitiva de manejo de componentes: CT-RESULTADO-U

Id-Invocación: i

Primitiva de manejo de diálogos: CT-FIN

**4.4.15** *Interfaz CT para el procedimiento de iniciación del traspaso de una llamada*

#### **Mensaje de efectuar mediciones (CCM —» CCM adyacentes)**

Primitiva de manejo de componentes: CT-INVOCACION

Operación: "Efectuar mediciones" Id-Invocación: i

Primitiva de manejo de diálogos: CT-COMIENZO

#### **Mensaje de resultado de medición (en respuesta al mensaje anterior)**

Primitiva de manejo de componentes: CT-RESULTADO-U

Id-Invocación: i

Primitiva de manejo de diálogo: CT-FIN

#### **4.4.16** *Interfaz CT para los procedimientos de traspaso entre CCM*

Cuando los mensajes de una transacción no están correlacionados en la capa componente, el orden indicado en este punto carece de significación.

#### **Mensaje de efectuar traspaso (CCM-A —► CCM-B)**

Primitiva de manejo de componentes: CT-INVOCACION

Operación: "Efectuar traspaso" Id-Invocación: i

Primitiva de manejo de diálogos: CT-COMIENZO

#### Mensaje de acuse de canal radio  $(CCM-B \rightarrow CCM-A)$

Primitiva de manejo de componentes: CT-RESULTADO-U

Id-Invocación: i

Primitiva de manejo de diálogos: CT-CONTINUACION

#### Mensaje de enviar señal de fin  $(CCM-B \rightarrow CCM-A)$

Primitiva de manejo de componentes: CT-INVOCACION

Operación: "Enviar señal de fin" Id-Invocación: k

Primitiva de manejo de diálogos: CT-CONTINUACION

#### Mensaje de efectuar el control de la llamada (CCM-B  $\rightarrow$  CCM-A)<sup>3)</sup>

Primitiva de manejo de componentes: CT-INVOCACION

Operación: "Efectuar el control de la llamada" Id-Invocación: t

Primitiva de manejo de diálogos: CT-CONTINUACION

#### **Mensaje de procesar información de control de la llamada (CCM-A**  $\rightarrow$  **CCM-B)**

Primitiva de manejo de componentes: CT-INVOCACION

Operación: "Procesar información de control de la llamada" Id-Invocación: 1

Primitiva de manejo de diálogos: CT-CONTINUACION

#### Mensaje de acuse de información de control de la llamada (CCM-B  $\rightarrow$  CCM-A)<sup>3)</sup>

Primitiva de manejo de componentes: CT-RESULTADO-U

<sup>3)</sup> Estos mensajes (y acuses de recibo) no se producen en todos los intercambios relativos a un traspaso de llamada y se utilizan para transferir información entre el CCM de control de la llamada (CCM director) y la EM. El CCM-B es transparente a la secuencia de parámetros que atraviesa el interfaz EB/CCM en forma de una unidad de datos de protocolo de aplicación. El CCM-B es igualmente transparente a la eventual secuencia de parámetros incluidos en un componente de devolución de resultado.

#### Id-Invocación: 1

#### Primitiva de manejo de diálogos: CT-CONTINUACION

#### Mensaje de efectuar traspaso ulterior (CCM-B  $\rightarrow$  CCM-A)<sup>4)</sup>

Primitiva de manejo de componentes: CT-INVOCACION

Operación: "Efectuar traspaso ulterior" Id-Invocación: m

Primitiva de manejo de diálogos: CT-CONTINUACION

#### Mensaje de acuse de recibo de traspaso ulterior (CCM-A  $\rightarrow$  CCM-B)<sup>4)</sup>

Primitiva de manejo de componentes: CT-RESULTADO-U

Id-Invocación: m

Primitiva de manejo de diálogos: CT-CONTINUACION

#### Mensaje de anotar traspaso interno (CCM-B  $\rightarrow$  CCM-A) <sup>5)</sup>

Primitiva de manejo de componentes: CT-INVOCACION

Operación: "Anotar traspaso interno" Id-Invocación: n

Primitiva de manejo de diálogos: CT-CONTINUACION

#### Mensaje de señal de fin (CCM-A  $\rightarrow$  CCM-B)

Primitiva de manejo de componentes: CT-RESULTADO-U

Id-Invocación: k

Primitiva de manejo de diálogos: CT-FIN

#### Mensaje de cancelación del traspaso (CCM-A  $\rightarrow$  CCM-B) <sup>6)</sup>

Primitiva de manejo de diálogos: CT-U-ABORTO

Razón: Según Recomendación Q.773 del CCITT.

4.4.17 *Interfaz CT para el procedimiento de atribución de número de traspaso*

#### Mensaje de atribuir número de traspaso (CCM-B  $\rightarrow$  RPV)

Primitiva de manejo de componentes: CT-INVOCACION

Operación: "Atribuir número de traspaso" Id-Invocación: i

Primitiva de manejo de diálogos: CT-COMIENZO

#### Mensaje de enviar informe de traspaso (RPV  $\rightarrow$  CCM-B)

Primitiva de manejo de componentes: CT-INVOCACION

Operación: "Enviar informe de traspaso" Id-Invocación: j Id-Correlación: i

Primitiva de manejo de diálogos: CT-CONTINUACION

6) Este mensaje cancela la transacción y puede enviarse en cualquier momento antes del mensaje de traspaso efectuado (acuse de canal radio).

<sup>4)</sup> Estos mensajes existen únicamente si se necesita un traspaso adicional durante la comunicación; puede enviarse la petición en cualquier momento entre el mensaje de traspaso efectuado (acuse de canal radio) y la señal de fin; se inicia entonces una nueva transacción entre el CCM-A y el CCM-B.

<sup>5)</sup> Este mensaje existe únicamente si se efectúa un traspaso interno en el CCM-B.

#### Mensaje de informe de traspaso (CCM-B  $\rightarrow$  RPV)

#### Primitiva de manejo de componentes: CT-RESULTADO-U

Id-Invocación: j

Primitiva de manejo de diálogos: CT-FIN

#### 4.4.18 *Interfaz CT para el procedimiento de verificación de la posición*

4.4.18.1 *El abonado debe retenerse en el RPV*

#### Mensaje de verificar posición (RPV  $\rightarrow$  RPB)

Primitiva de manejo de componentes: CT-INVOCACION

Operación: "Verificar posición" Id-Invocación: i

Primitiva de manejo de diálogos: CT-COMIENZO

#### Mensaje de posición verificada (RPB  $\rightarrow$  RPV)

Primitiva de manejo de componentes: CT-RESULTADO-U

Id-Invocación: i

Primitiva de manejo de diálogos: CT-FIN

4.4.18.2 *No debe retenerse el abonado móvil en el RPV*

#### Mensaje de verificar posición (RPV  $\rightarrow$  RPB)

Primitiva de manejo de componentes: CT-INVOCACION

Operación: "Verificar posición" Id-Invocación: i

Primitiva de manejo de diálogos: CT-COMIENZO

#### Mensaje de cancelar posición (RPB  $\rightarrow$  RPV)

Primitiva de manejo de componentes: CT-INVOCACION

Operación: "Cancelar posición" Id-Invocación: j

Primitiva de manejo de diálogos: CT-CONTINUACION

#### Mensaje de cancelación de posición aceptada (RPV  $\rightarrow$  RPB)

Primitiva de manejo de componentes: CT-RESULTADO-U

Id-Invocación: j

Primitiva de manejo de diálogos: CT-FIN

4.4.19 *Interfaz CT para el procedimiento de recuperación de información de posición*

#### Mensaje de recuperación de información de posición (RPB  $\rightarrow$  RPV)

Primitiva de manejo de componentes: CT-INVOCACION

Operación: "Enviar parámetros desde el RPV" Id-Invocación: i

Primitiva de manejo de diálogos: CT-COMIENZO

#### Mensaje de acuse de recuperación de información de posición (RPV  $\rightarrow$  RPB)

Primitiva de manejo de componentes: CT-RESULTADO-U

Id-Invocación: i

Primitiva de manejo de diálogos: CT-FIN

4.4.20 *Interfaz C T para el procedimiento de transferencia de información de tasación*

#### Mensaje registrar información de tasación (CCM  $\rightarrow$  RPB)

Primitiva de manejo de componentes: CT-INVOCACION

Operación: "Registrar información de tasación" Id-Invocación: i

Primitiva de manejo de diálogos: CT-COMIENZO

#### Mensaje de información de tasación aceptada (RPB  $\rightarrow$  CCM)

Primitiva de manejo de componentes: CT-RESULTADO-U

Id-Invocación: i

Primitiva de manejo de diálogos: CT-FIN

4.4.21 *Interfaz C T para el procedimiento de verificación de la identidad del equipo*

#### Mensaje de verificar IEMI (CCM  $\rightarrow$  RIE)

Primitiva de manejo de componentes: CT-INVOCACION

Operación: "Verificar IEMI" Id-Invocación: i

Primitiva de manejo de diálogos: CT-COMIENZO

#### Mensaje de resultado de verificación de IEMI (RIE  $\rightarrow$  CCM)

Primitiva de manejo de componentes: CT-RESULTADO-U

Id-Invocación: i

Primitiva de manejo de diálogos: CT-FIN

4.4.22 *Interfaz CT para el procedimiento de búsqueda de una estación móvil*

#### Mensaje de búsqueda de estación móvil (RPV  $\rightarrow$  CCM)

Primitiva de manejo de componentes: CT-INVOCACION

Operación: "Búsqueda de EM" Id-Invocación: i

Primitiva de manejo de diálogos: CT-COMIENZO

#### Mensaje de acuse de recibo de búsqueda (CCM —► RPV)

Primitiva de manejo de componentes: CT-RESULTADO-U

Id-Invocación: i

Primitiva de manejo de diálogos: CT-FIN

#### 4.4.23 *Interfaz C T para el procedimiento de reiniciación*

#### Mensaje de reiniciar (RPB  $\rightarrow$  RPV)

Primitiva de manejo de componentes: CT-INVOCACION

Operación: "Reiniciar" Id-Invocación: i

#### Primitiva de manejo de diálogos: CT-COMIENZO (Liberación preacordada)

4.4.24 *Interfaz CT para el procedimiento de autenticación durante PAM*

#### Mensaje de petición (por ejemplo, actualizar la zona de posición) (CCM  $\rightarrow$  RPV)

Primitiva de manejo de componentes: CT-INVOCACION

Operación: (por ejemplo, "actualizar la zona de posición") Id-Invocación: i

Primitiva de manejo de diálogos: CT-COMIENZO

#### Mensaje de autenticar (RPV  $\rightarrow$  CCM)

Primitiva de manejo de componentes: CT-INVOCACION

Operación: "Autenticar" Id-Invocación: j

Primitiva de manejo de diálogos : CT-CONTINUACION

#### Mensaje de respuesta de autenticación (CCM  $\rightarrow$  RPV)

Primitiva de manejo de componentes: CT-RESULTADO-U

Id-Invocación: j

Primitiva de manejo de diálogos: CT-CONTINUACION

Mensaje acuse del procedimiento (RPV  $\rightarrow$  CCM)

Primitiva de manejo de componentes: CT-RESULTADO-U

Id-Invocación: i

Primitiva de manejo de diálogos: CT-FIN

#### Mensaje de acuse si falla la autenticación (CCM  $\rightarrow$  RPV)

Primitiva de manejo de componentes: CT-U-ERROR

Error: "EM Ilegal" Id-Invocación: i

Primitiva de manejo de diálogos: CT-FIN

4.4.25 *Interfaz CT para el procedimiento de iniciación de autenticación*

#### Mensaje de iniciar autenticación (CCM  $\rightarrow$  RPV)

Primitiva de manejo de componentes: CT-INVOCACION

Operación: "Iniciar autenticación" Id-Invocación: i

Primitiva de manejo de diálogos: CT-COMIENZO

#### Mensaje de autenticar (RPV  $\rightarrow$  CCM)

Primitiva de manejo de componentes: CT-INVOCACION

Operación: "Autenticar" Id-Invocación: j

Primitiva de manejo de diálogos: CT-CONTINUACION

#### Mensaje de respuesta de autenticación (CCM  $\rightarrow$  RPV)

Primitiva de manejo de componentes: CT-RESULTADO-U

Id-Invocación: j

Primitiva de manejo de diálogos: CT-CONTINUACION

#### Acuse de inicio de autenticación (RPV  $\rightarrow$  CCM)

Primitiva de manejo de componentes: CT-RESULTADO-U

Id-Invocación: i

Primitiva de manejo de diálogos: CT-FIN

#### Mensaje de acuse de fallo de autenticación (CCM  $\rightarrow$  RPV)

#### Primitiva de manejo de componentes: CT-U-ERROR

Error: "EMIlegal" Id-Invocación: i

Primitiva de manejo de diálogos: CT-FIN

4.4.26 *Interfaz CT para la recuperación de los parámetros de autenticación*

#### Mensaje petición de información sobre autenticación (RPV  $\rightarrow$  RPB)

Primitiva de manejo de componentes: CT-INVOCACION

Operación: "Enviar Parámetros desde el RPB"

--- ParámetrosSolicitados  $---$  = ConjuntoAutenticación y/o Ki

Id-Invocación: 1

Primitiva de manejo de diálogos: CT-COMIENZO

#### Acuse de información sobre autenticación (RPB  $\rightarrow$  RPV)

Primitiva de manejo de componentes: CT-RESULTADO-U

Id-Invocación: 1

Primitiva de manejo de diálogos: CT-FIN

4.4.27 *Interfaz CT para el tratamiento de una situación anormal en cualquier procedimiento PAM*

#### Cualquier error o mensaje rehusado

Primitiva de manejo de componentes: CT-U-ERROR

Error: MacroError según la situación Id-Invocación: Id-Invocación de la operación correlacionada

Primitiva de manejo de diálogos: CT-FIN o CT-CONTINUACION 7)

#### Cualquier mensaje de rechazo

Primitiva de manejo de componentes: CT-U-RECHAZO o CT-RECHAZO

Id-Invocación: Id-Invocación del componente pertinente Código de problema: Según la situación (véase la Recomendación Q.773 del CCITT)

Primitiva de manejo de diálogos: CT-FIN

#### Cualquier mensaje de cancelación

Primitiva de manejo de diálogos: CT-U-ABORTAR

Razón: De acuerdo con la Recomendación Q.773

#### 4.5 *Operaciones que deben realizarse en los diferentes componentes del sistema*

En los puntos que siguen se señalan las operaciones que deben realizarse en cada componente del sistema y el tipo de interfaz o interfaces funcionales a que se aplican.

Los interfaces funcionales se denotan como en el § 3 de esta Recomendación.

S indica que la operación es solicitada (invocada) por la entidad. R indica que la operación debe ser realizada por la entidad. "Ambas" indica que la operación puede ser invocada o realizada por la entidad.

#### 4.5.1 *Operaciones en el CCM*

| <i><b>OPERACION</b></i>                 | Código | Interfaz | S/R |
|-----------------------------------------|--------|----------|-----|
| Actualizar la zona de posición          |        |          |     |
| Desasociar IIEM                         |        |          |     |
| Asociar IIEM                            |        |          |     |
| Registrar servicio suplementario al RPV |        |          |     |

*<sup>7)</sup>* CT-CONTINUACION puede emplearse cuando no se requiere el éxito de la invocación asociada para poder continuar la transacción.

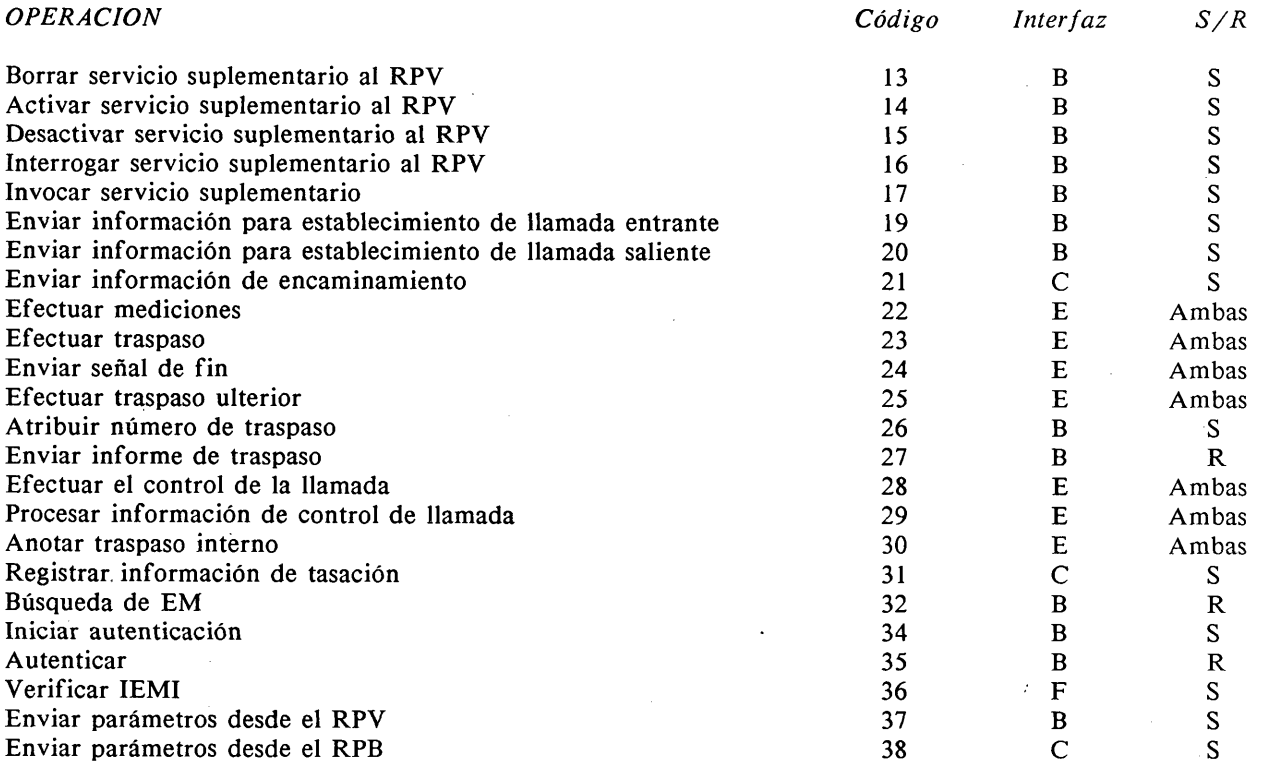

4.5.2 *Operaciones en el RPV*

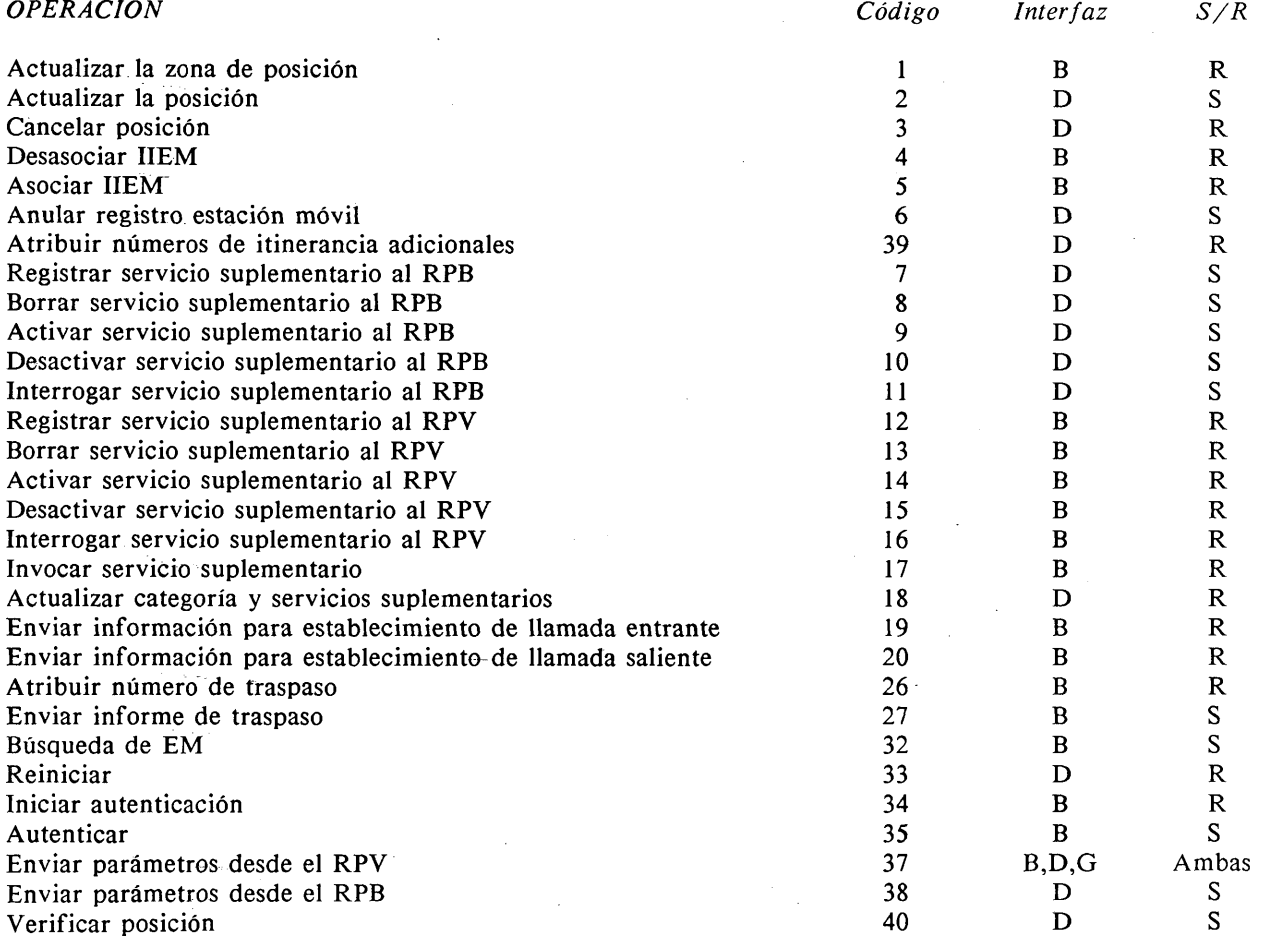
# **4.5.3** *Operaciones en el RPB*

 $\ddot{\phantom{a}}$ 

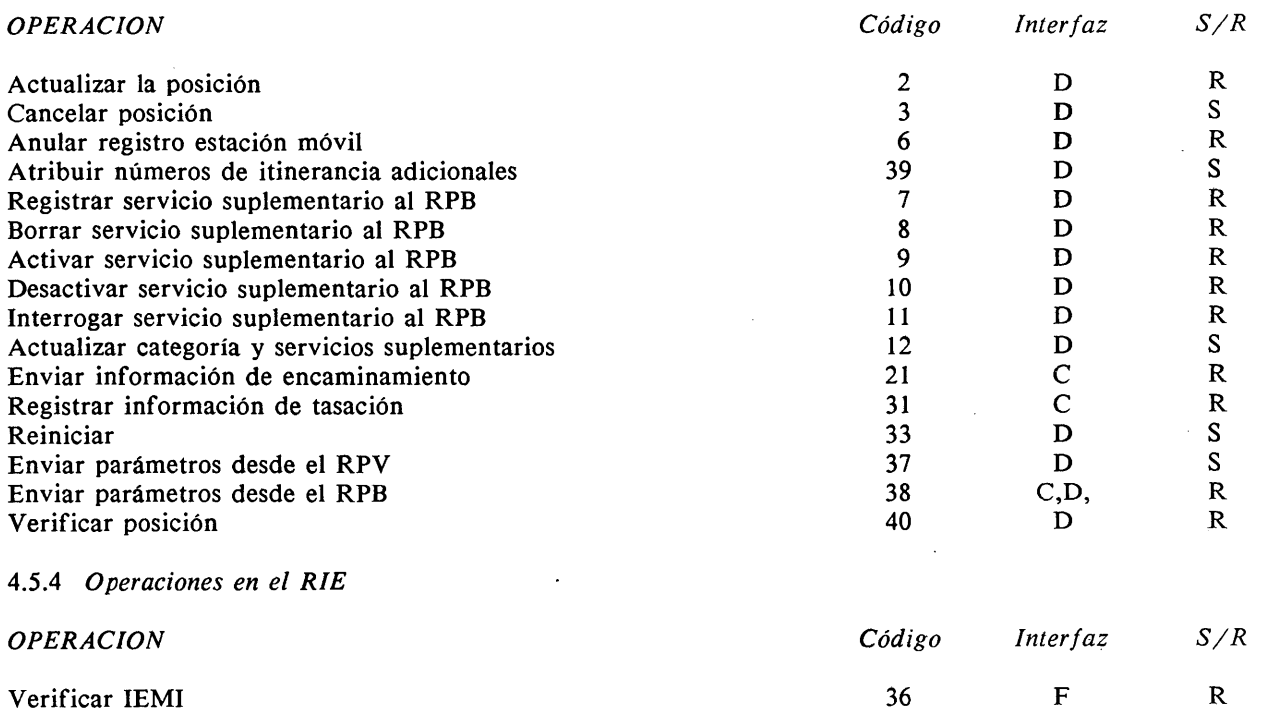

# 4.6 *Temporizadores en los procedimientos PAM*

Los siguientes temporizadores se utilizan en las especificaciones ASE de la parte de aplic móvil:

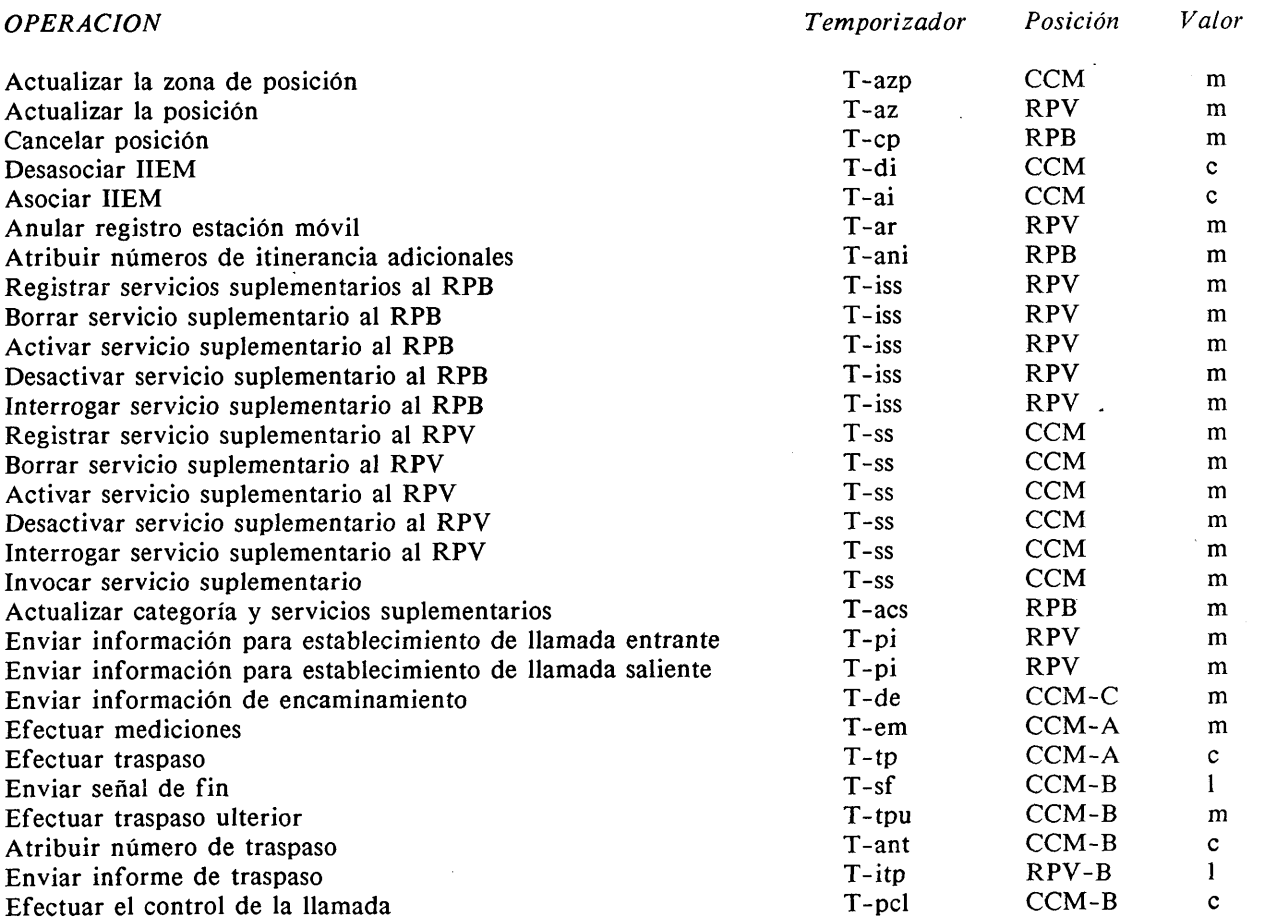

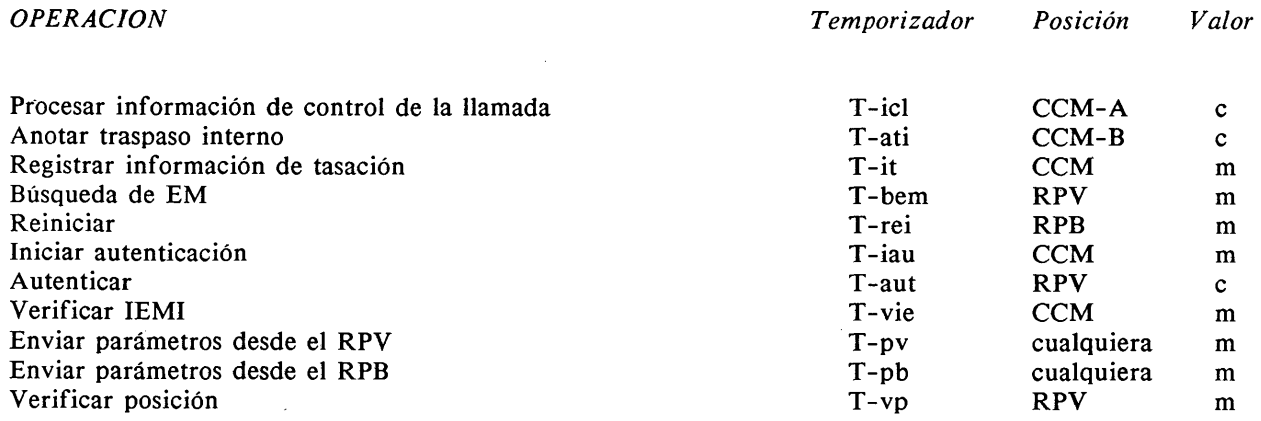

## Valores:

c: de 5 a 10 segundos m: de 15 a 30 segundos 1: de 28 a 38 horas.

#### **5 Formato y codificación de los elementos de información**

## 5.1 *Parámetros PACT*

Los parámetros PACT se codifican de acuerdo con la Recomendación Q.773.

## 5.2 *Reglas comunes de codificación y representación*

#### 5.2.1 *Generalidades*

*Nota* - Cada octeto, representado por una secuencia de 8 bits, se representa con el bit más significativo a la izquierda.

Los parámetros PAM se codifican de acuerdo con la Recomendación X.209.

Los parámetros PAM individuales están etiquetados en la clase ESPECIFICO-CONTEXTO o UNIVERSAL, y el contexto de referencia es el contexto de la aplicación móvil.

La clase UNIVERSAL se utiliza cuando el parámetro individual está incluido siempre dentro del parámetro constructor etiquetado.

En este punto, la longitud de los parámetros se representa de una de las siguientes formas:

- un número decimal, que representa el número de octetos, cuando la longitud es constante;
- el símbolo "V", cuando la longitud depende de la situación, pero la misma se especificará cuando se asigne el valor del parámetro;
- el símbolo "I", cuando la longitud es indefinida. Cuando se utiliza esta forma, la longitud se codifica  $80_{16}$  y un elemento FDC especial termina el contenido del parámetro.

#### 5.2.2 *Codificación de los números de dirección*

Los parámetros tipificados explícita o implícitamente NúmeroDirección se codifican según el siguiente esquema:

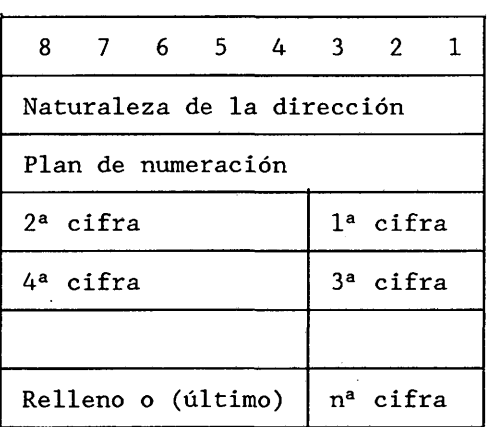

El campo de naturaleza de la dirección se codifica de la forma siguiente:

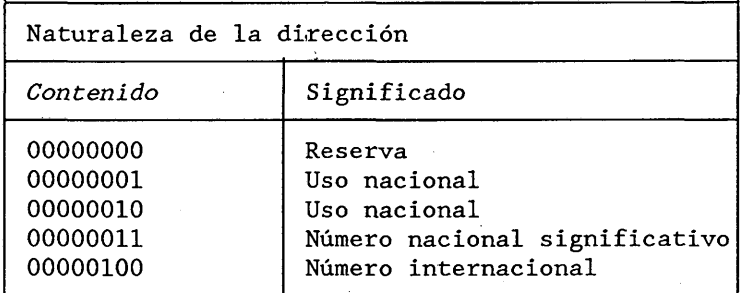

El plan de numeración se codifica de la siguiente forma:

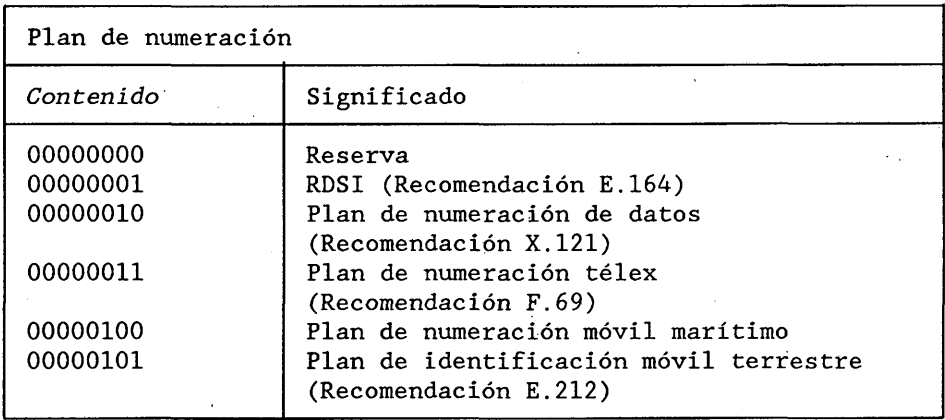

Cada cifra se codifica de la siguiente forma:

1111 Relleno

## **DESCRIPCION FORMAL NSA.1**

#### NúmeroDirección ::= CADENA-OCTETOS

- --- La estructura interna no obedece a X.409
- Octeto 1 codificado según el cuadro "naturaleza de dirección"
- Octeto 2 codificado según el cuadro "plan de numeración"
- --- Octetos siguientes codificados como CADENA-TBCD

# CADENA-TBCD ::= CADENA-OCTETOS

- Las cifras del 0 al 9, dos cifras por octeto
- $---$  cada cifra codificada del 0000<sub>2</sub> al 1001<sub>2</sub>
- $--- 1111<sub>2</sub>$  utilizado como relleno
- 5.3 *Parámetros de aplicación*
- 5.3.1 *Parámetros de numeración e identificación*
- 5.3.1.1 *IdAbonado*

El IdAbonado es el número utilizado para identificar al abonado y puede ser el IIEM o el ITEM.

IdAbonado ::= ELECCION {IIEM, ITEM}

#### 5.3.1.2 *IIEM*

El IIEM es la identidad internacional de la estación móvil.

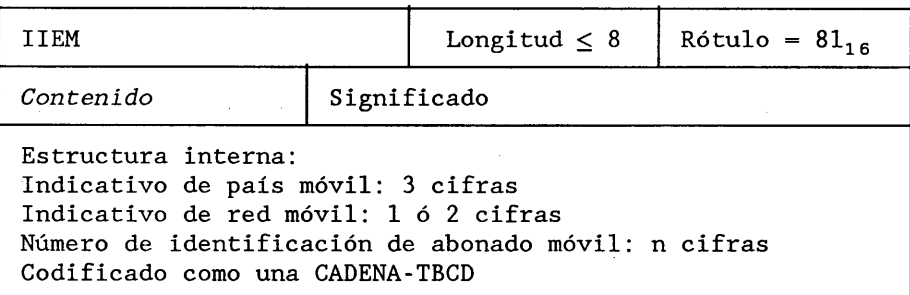

IIEM ::= [1] CADENA-TBCD IMPLICITO

#### 5.3.1.3 *ITEM*

El ITEM es la identidad temporal de la estación móvil.

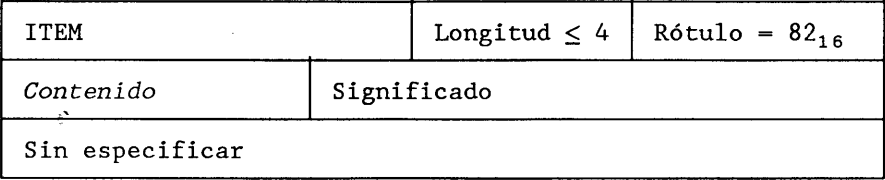

# ITEM  $:=$  [2] CADENA-OCTETOS IMPLICITO

5.3.1.4 *IEM I*

El IEMI es la identidad del equipo móvil internacional.

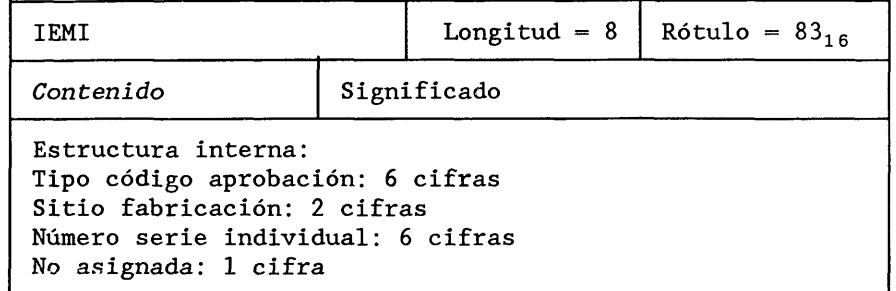

## IEMI ::= [3] CADENA-TBCD IMPLICITO

## 5.3.1.5 *IdZonaPosición*

ì

La IdZonaPosición es el número de identificación de una zona de posición; incluye el indicativo del país y el indicativo de red.

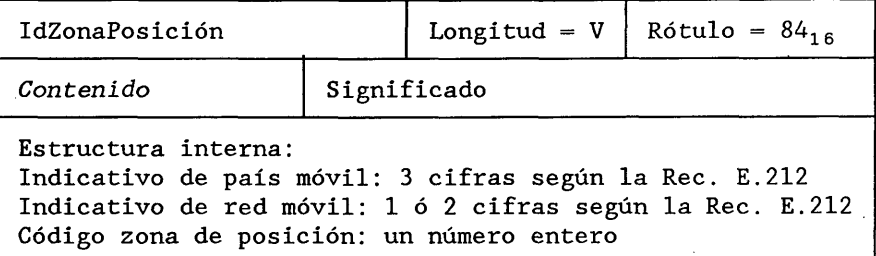

## IdZonaUbicación ::= [4] CADENA-TBCD IMPLICITO

--- Octetos 1 a 3 codificados como CADENA-TBCD --- Octetos siguientes codificados como ENTERO

## 5.3.1.6 *IdZonaPosiciónObjetivo*

La IdZonaPosiciónObjetivo identifica la zona de posición adonde el abonado móvil desea desplazarse como itinerante.

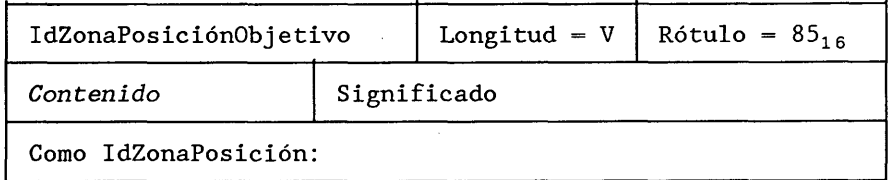

IdZonaPosiciónObjetivo ::= [5] IdZonaPosición IMPLICITO

## 5.3.1.7 *IdEstaciónBase*

La IdEstaciónBase es la identidad de la estación base que controla la EM.

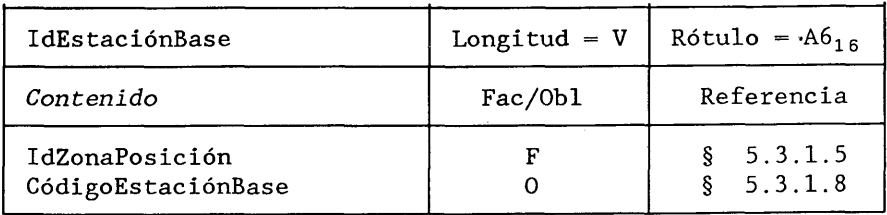

IdEstaciónBase ::= [6] SECUENCIA IMPLICITO {IdZonaPosición FACULTATIVA, CódigoEstaciónBase)

## **5.3.1.8** *CódigoEstaciónBase*

Número de serie que identifica una estación base dentro de una zona de posición.

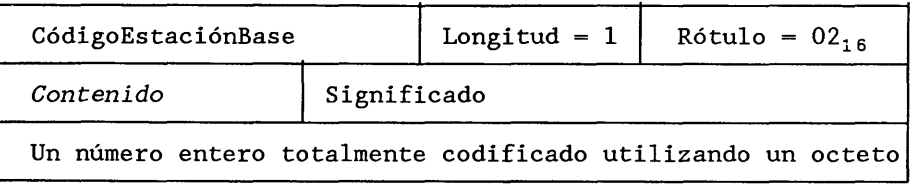

# CódigoEstaciónBase ::= ENTERO

# 5.3.1.9 *IdEstaciónBaseOb jetivo*

El IdEstaciónBaseObjetivo es la identidad de la estación de base a la que se traspasa la llamada.

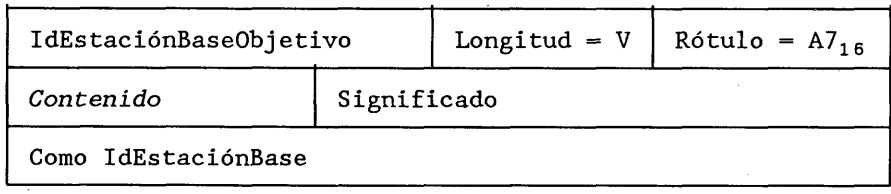

IdEstaciónBaseObjetivo ::= [7] IdEstaciónBase IMPLICITO

## 5.3.1.10 *IdCCMObjetivo*

El IdCCMObjetivo representa la identidad del CCM al que se debe traspasar una llamada.

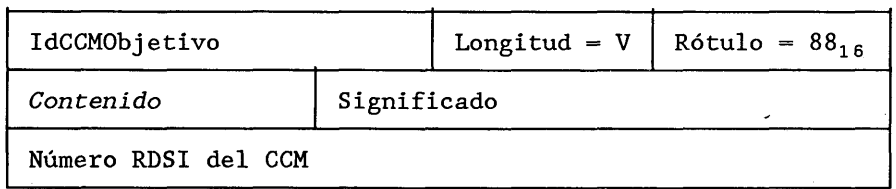

IdCCMObjetivo ::= [8] NúmeroDirección IMPLICITO

## 5.3.1.11 *IdCCMControlLlamada*

El IdCCMControlLlamada es la identidad del CCM que controla la llamada (CCM director).

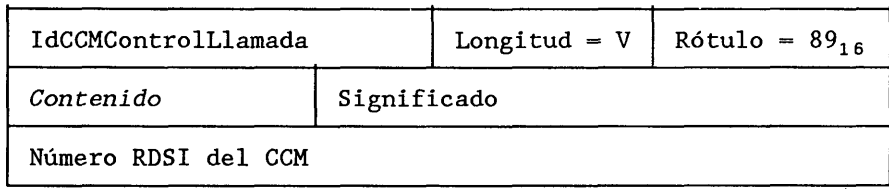

IdCCMControlLlamada ::= [9] NúmeroDirección IMPLICITO

## 5.3.1.12 *IdRpb*

El IdRpb es la identidad del registro de posición base.

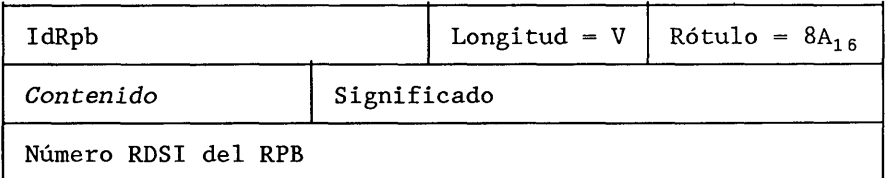

## IdRpb ::= [10] NúmeroDirección IMPLICITO

#### 5.3.1.13 *NúmeroRDSIEm (Número RDSI de la estación móvil)*

Este parámetro es el número RDSI de la estación móvil y se define en la Recomendación E.213.

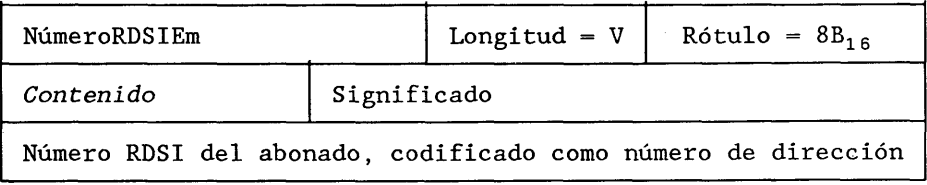

## NúmeroRDSIEm := [11] NúmeroDirección IMPLICITO

#### 5.3.1.14 *NúmeroEncaminamiento*

Dirección de encaminamiento proporcionada por un RPB, en respuesta a una interrogación para un abonado determinado. Puede ser el número itinerante del abonado o el número al que debe ser desviada la llamada.

#### DirecciónEncaminamiento ::= ELECCION {Númeroltinerante, ReenviadoANúmero)

#### 5.3.1.15 *Númeroltinerante*

El Númeroltinerante se define en la Recomendación E.213 y es un número RDSI.

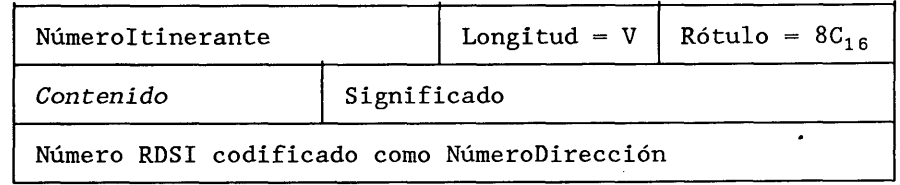

Númeroltinerante ::= [12] NúmeroDirección IMPLICITO

#### 5.3.1.16 *NúmeroTraspaso*

El NúmeroTraspaso se utiliza para encaminar una llamada entre CCM durante el traspaso.

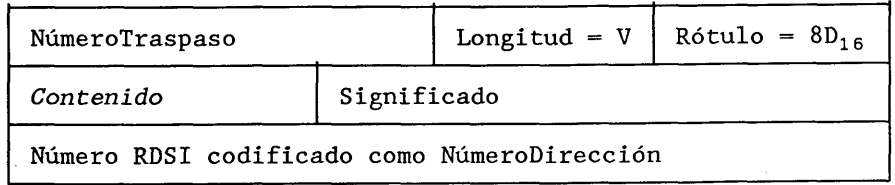

NúmeroTraspaso ::= [13] NúmeroDirección IMPLICITO

#### 5.3.1.17 *ReenviadoANúmero*

El ReenviadoANúmero es la dirección a la que se reenvía la llamada.

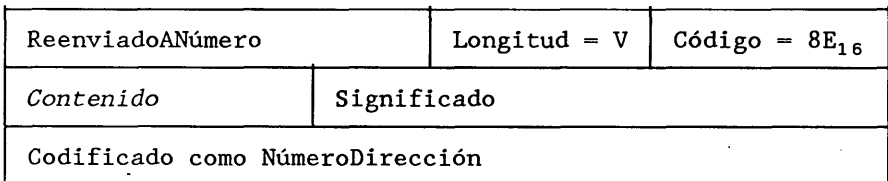

ReenviadoANúmero ::= [14] NúmeroDirección IMPLICITO

## 5.3.1.18 *NúmeroLlamado*

El NúmeroLlamado es el número al que ha llamado el abonado móvil.

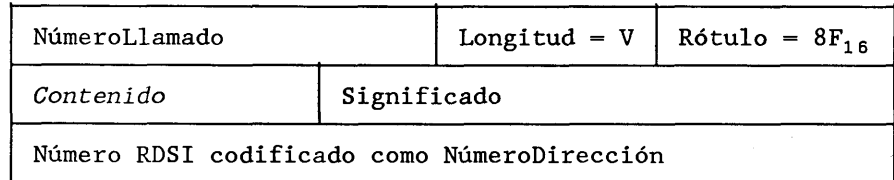

NúmeroLlamado ::= [15] NúmeroDirección IMPLICITO

## 5.3.1.19 *NúmeroLl amante*

El NúmeroLlamante es la dirección del llamante.

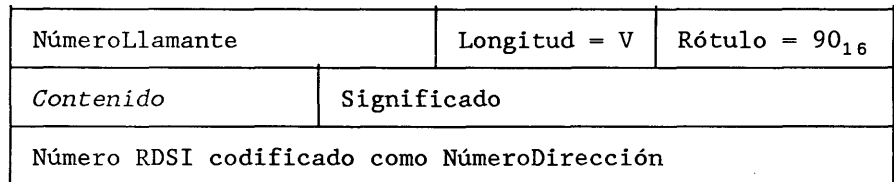

NúmeroLlamante ::= [16] NúmeroDirección IMPLICITO

#### 5.3.1.20 *InformaciónltineranteAdicional*

La InformaciónltineranteAdicional incluye números itinerantes específicos solicitados para el encaminamiento de llamadas de datos analógicos desde la RTPC hacia los abonados móviles.

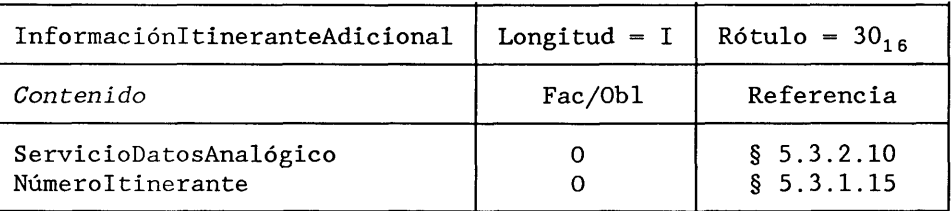

InformaciónltineranteAdicional ::= SECUENCIA [ServicioDatosAnalógico,

NúmeroItineranteAsociado ELECCION {Númeroltinerante,

$$
\begin{array}{c}\n\text{Nulo} \\
\text{Nulo}\n\end{array}
$$

— Nulo si el servicio no se soporta

# 5.3.2 *Parámetros de la gestión de abonados*

## 5.3.2.1 *Categoría*

Este tipo de parámetro se utiliza para indicar la categoría del abonado móvil.

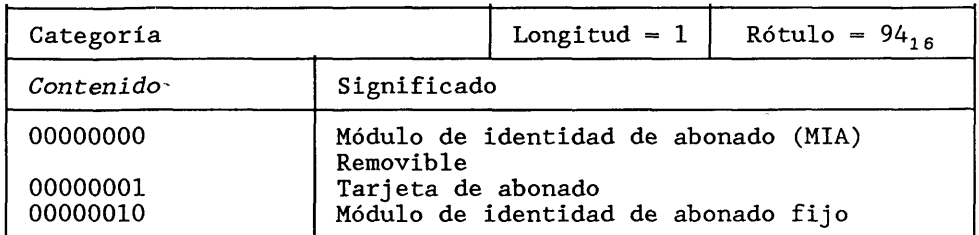

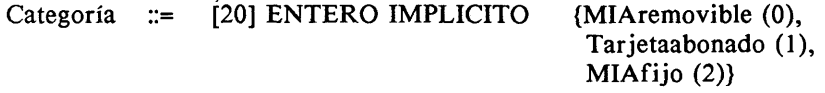

# 5.3.2.2 *EstadoEquipo*

El EstadoEquipo es el estado del equipo móvil.

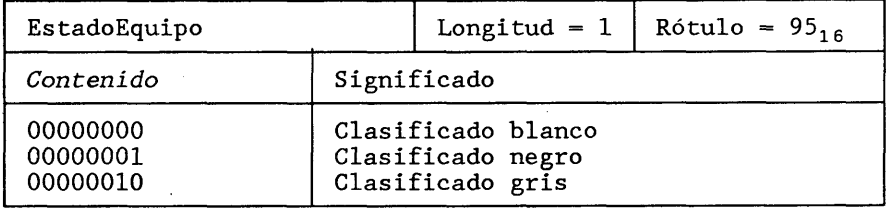

EstadoEquipo := [21] ENTERO IMPLICITO {Clasificado-blanco (0), clasificado-negro (1), clasificado-gris (2)}

#### 5.3.2.3 *ModoDormir*

El parámetro ModoDormir indica si el modo dormir está en uso.

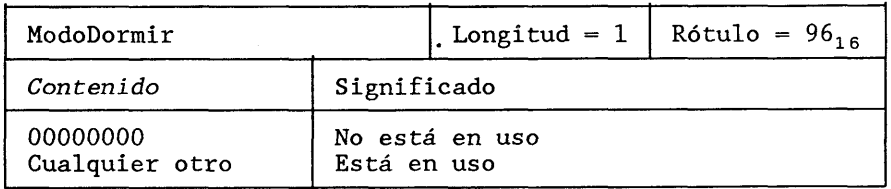

## ModoDormir ::= [22] BOOLEANO IMPLICITO

#### 5.3.2.4 *IndDesasociación*

IndDesasociación es una bandera que indica si un abonado figura en el RPV como registrado.

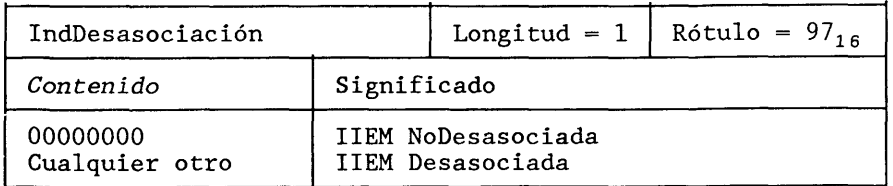

DesasociarBandera ::= [23] BOOLEANO IMPLICITO

# **5.3.2.5** *CódecVocal*

**El parámetro CódecVocal indica el tipo de códec utilizado por el abonado.**

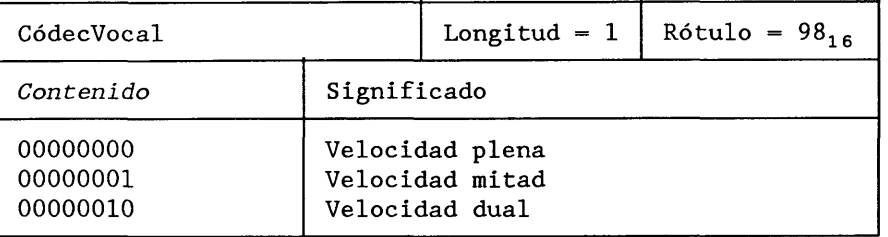

CódecVocal ::= [24] ENTERO IMPLICITO (velocidad plena (0),

velocidad mitad  $(1)$ , velocidad dual  $(2)$ 

## 5.3.2.6 *ServicioPortador*

Este parámetro identifica un servicio portador o un grupo de servicios portadores.

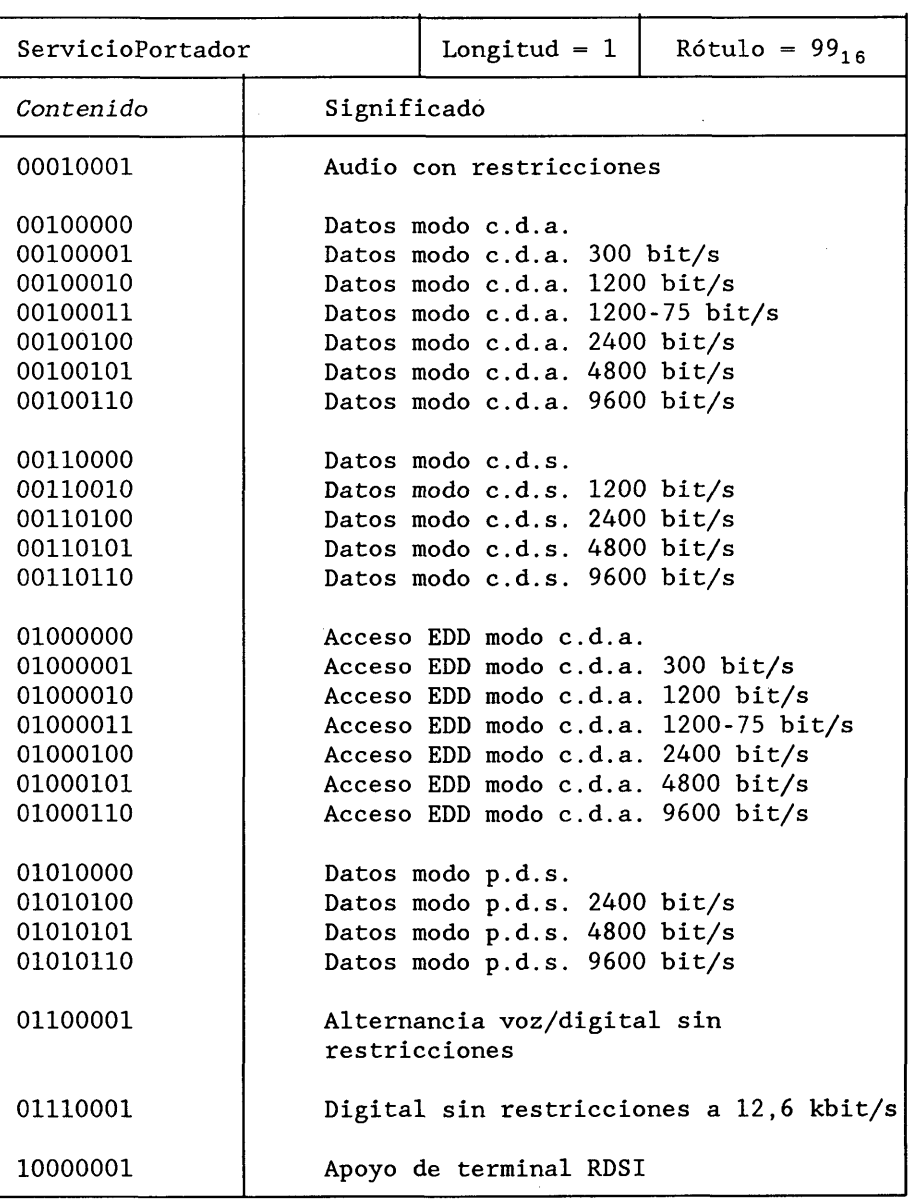

ServicioPortador ::= [25] CADENA-OCTETOS IMPLICITO

--- La estructura interna no sigue la Recomendación X.409

--- reglas de codificación

--- codificación interna DCB

BIT 8765 Grupo de servicio portador

0001 Audio con restricciones 0010 Circuito, datos asincronos (c.d.a.) 0011 Circuito, datos síncronos (c.d.s.) 0100 Acceso EDD a c.d.a. 0101 Paquete, datos síncronos (p.d.s.) 0110 Alternancia voz/digital sin restricciones 0111 Digital sin restricciones 12,6 kbit/s 1000 Apoyo de terminal RDSI

BIT 4321 Velocidad (para los grupos servicio portador 2, 3, 4, 5)

0000 Cualquiera 0001 300-300 bit/s 0010 1200-1200 bit/s 0011 1200-75 bit/s 0100 2400-2400 bit/s 0101 4800-4800 bit/s 0110 9600-9600 bit/s

Bits 4321 = 0000 puede utilizarse para referirse a todos los servicios portadores del grupo correspondiente.

#### 5.3.2.7 *TeleServicio*

Este parámetro identifica un teleservicio o un grupo de teleservicios.

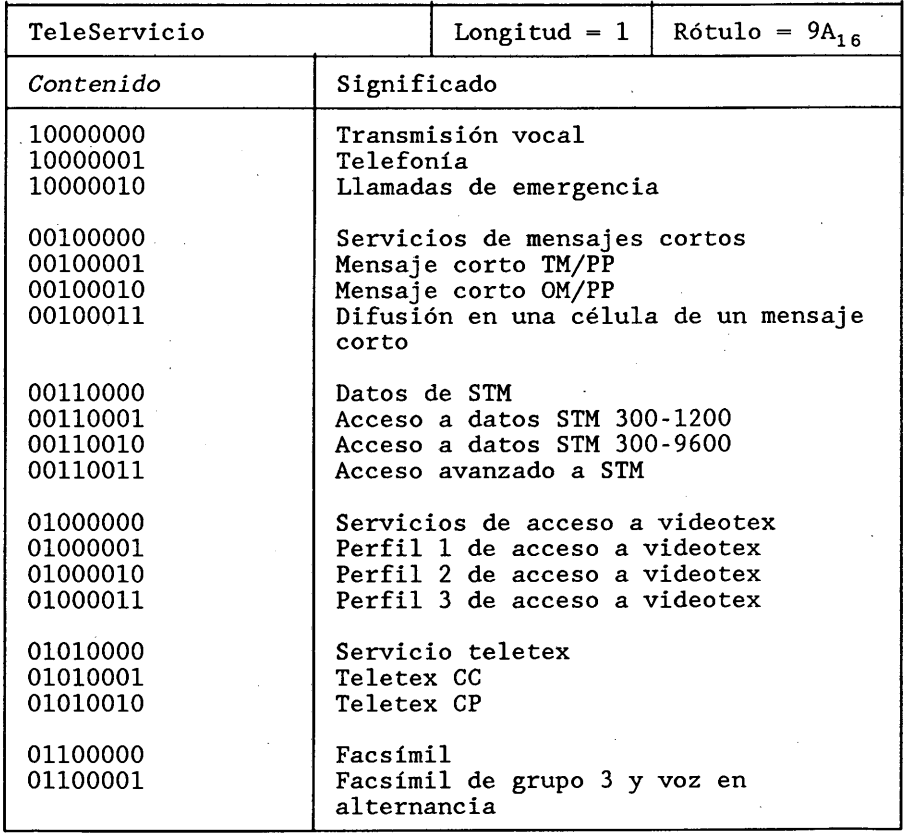

ServicioFinal ::= [26] CADENA-OCTETOS IMPLICITO

— La estructura interna no sigue las reglas de codificación

- --- de la Recomendación X.409
- --- Estructura interna DCB

Los bit 8-5 codifican el grupo de teleservicios.

Los bit 4-1 = 0000 pueden utilizarse para referirse a todos los teleservicios del grupo correspondiente.

## 5.3.2.8 *ServicioBásico*

Este parámetro identifica un servicio básico (teleservicio o servicio portador) que interviene en el tratamiento de la llamada o del servicio suplementario.

ServicioBásico ::= ELECCION {ServicioPortador, TeleServicio}

#### 5.3.2.9 *InformaciónDatosAnalógico*

Este parámetro contiene la información relacionada con un servicio de datos analógico.

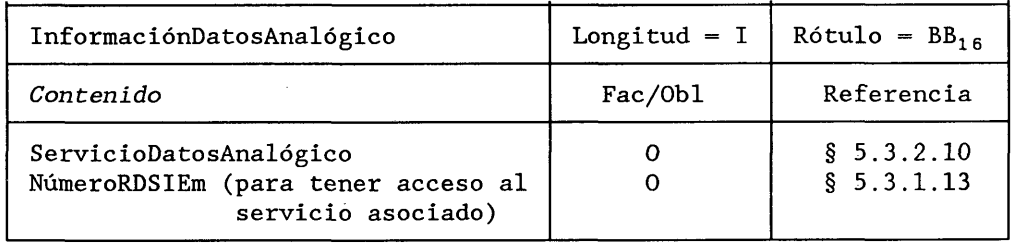

InfomaciónDatosAnalógicos ::= [27] SECUENCIA IMPLICITO {ServicioDatosAnalógicos, NúmeroRDSIEM}

#### 5.3.2.10 *ServicioDatosAnalógico*

Este tipo de parámetro se utiliza para identificar un servicio de datos analógico.

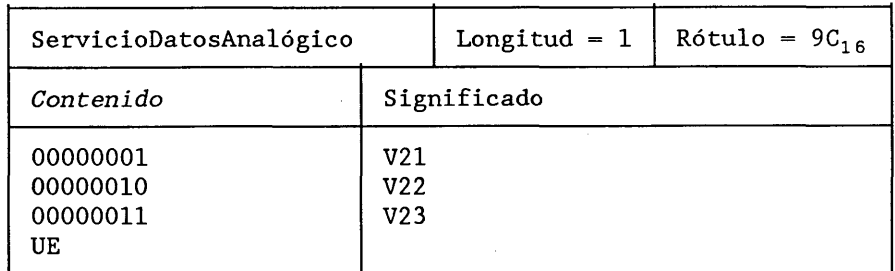

ServicioDatosAnalógicos := [28] ENTERO IMPLICITO {V21 (1),

V22 (2), V23 (3), UE}

#### 5.3.2.11 *CapacidadPortadora*

Los parámetros CapacidadPortadora indican el servicio portador que puede ser soportado por una estación móvil.

CapacidadPortadora ::= [28] ServicioPortador IMPLICITO

## 5.3.3 *Parámetros de los servicios suplementarios*

## 5.3.3.1 *SS-Inform ación*

El tipo SS-Información contiene una secuencia con todas las informaciones relativas a un servicio suplementario. Cuando el servicio suplementario no depende del servicio básico utilizado, sólo se facilita un parámetro SS-Datos. Por cada GCU se proporciona un parámetro de SS-Información.

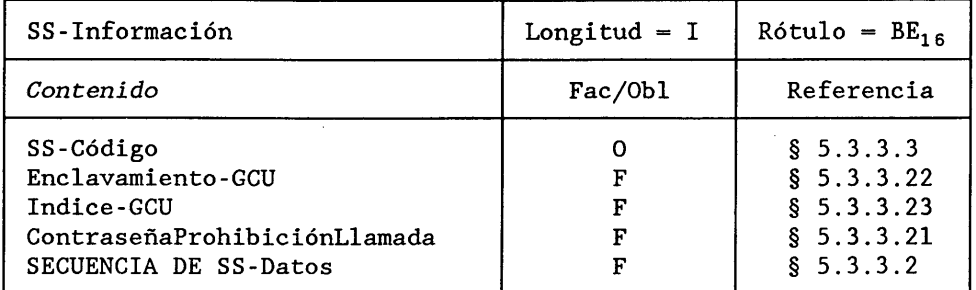

#### SS-Información ::= [30] SECUENCIA IMPLICITO {

SS-Código, Enclavamiento-GCU FACULTATIVO, Indice-GCU FACULTATIVO, ContraseñaProhibiciónLlamada FACULTATIVO, SECUENCIA DE SS-Datos FACULTATIVO)

#### 5.3.3.2 *SS-D atos*

El parámetro SS-Datos incluye toda la información asociada a un servicio suplementario para el servicio básico especificado. Si ServicioBásico está ausente, SS-Datos se aplica a todos los servicios básicos.

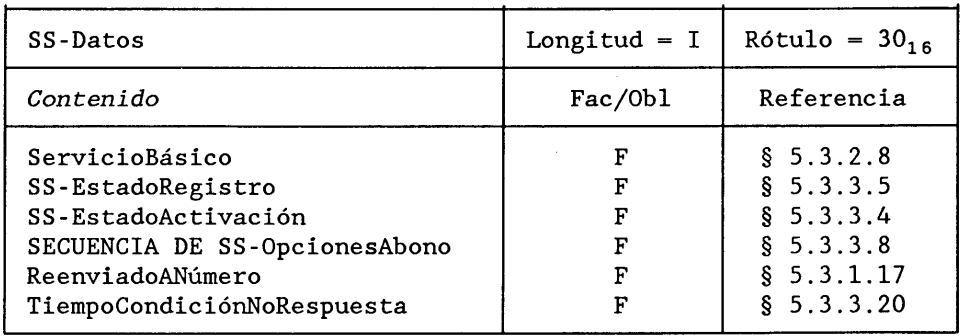

SS-Datos := SECUENCIA {ServicioBásico, FACULTATIVO, SS-EstadoRegistro FACULTATIVO, SS-EstadoActivación FACULTATIVO, SECUENCIA DE SS-OpcionesAbono FACULTATIVO, ReenviadoANúmero FACULTATIVO, TiempoCondiciónNoRespuesta FACULTATIVO)

#### 5.3.3.3 *SS-Código*

El tipo de SS-Código se utiliza para identificar un servicio suplementario.

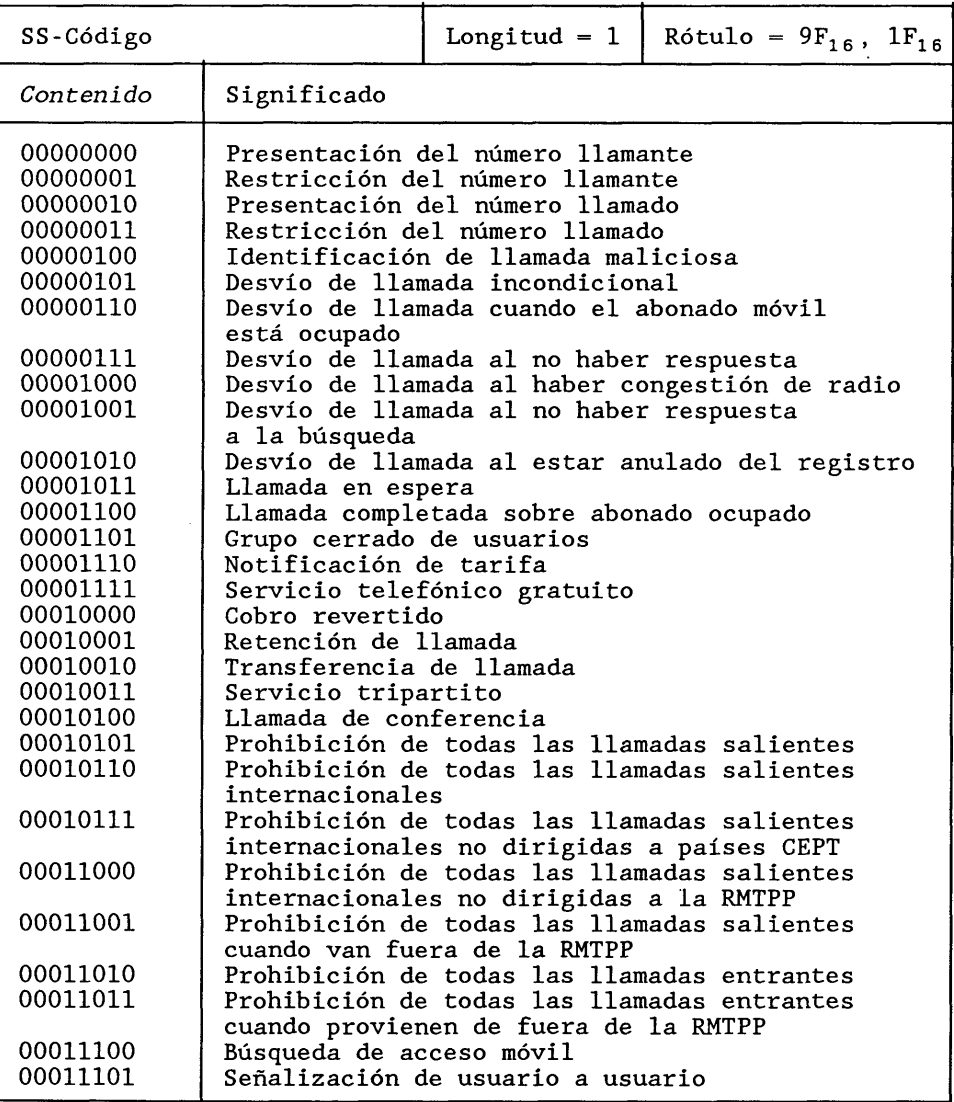

SS-Código ::= [31] ENTERO IMPLICITO { Presentación del número llamante (0), Restricción del número llamante (1), Presentación del número llamado (2), Restricción del número llamado (3), Identificación de llamada maliciosa (4), Desvío de llamada incondicional (5), Desvío de llamada cuando el abonado móvil está ocupado (6), Desvío de llamada al no haber respuesta (7), Desvío de llamada al haber congestión de radío (8), Desvío de llamada al no haber respuesta a la búsqueda (9), Desvío de llamada al estar anulado del registro (10), Llamada en espera (11), Llamada completada sobre abonado ocupado (12), Grupo cerrado de usuarios (13), Notificación de tarifa (14), Servicio telefónico gratuito (15), Cobro revertido (16), Retención de llamada (17), Transferencia de llamada (18), Servicio tripartito (19), Llamada de conferencia (20),

Prohibición de todas las llamadas salientes (21), Prohibición de todas las llamadas salientes internacionales (22), Prohibición de todas las llamadas salientes internacionales no dirigidas a países CEPT (23), Prohibición de todas las llamadas salientes internacionales no dirigidas a la RMTPP (24), Prohibición de todas las llamadas salientes cuando van fuera de la RMTPP (25), Prohibición de todas las llamadas entrantes (26), Prohibición de todas las llamadas entrantes cuando provienen de fuera de la RMTPP (27), Búsqueda de acceso móvil (28), Señalización de usuario a usuario (29)}

#### 5.3.3.4 *SS-EstadoActivación*

El SS-EstadoActivación es el estado de activación del servicio suplementario.

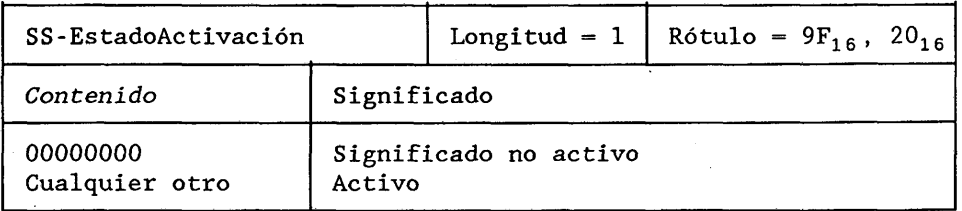

## SS-EstadoActivación  $:=$  [32] BOOLEANO IMPLICITO

#### 5.3.3.5 *SS-EstadoRegistro*

El SS-EstadoRegistro indica si los datos solicitados están registrados para un servicio suplementario.

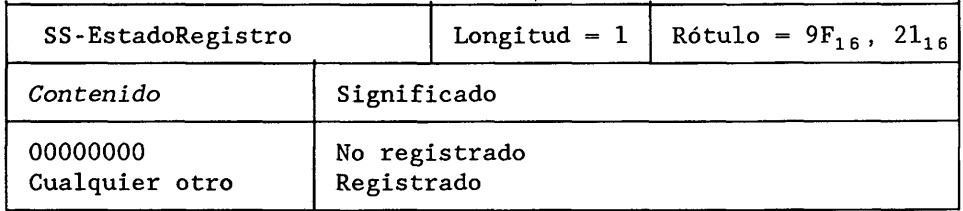

#### SS-EstadoRegistro ::= [33] BOOLEANO IMPLICITO

## 5.3.3.6 *SS-Restricción*

Este tipo de parámetro se utiliza para indicar si se aplican o no ciertas restricciones al abono a un servicio suplementario.

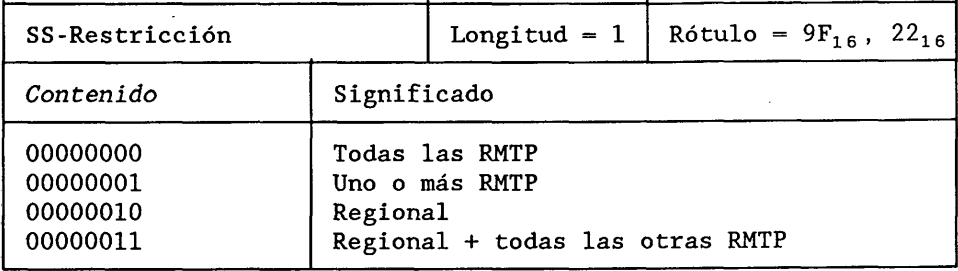

SS-Restricción ::= [34] ENTERO IMPLICITO {Todas las RMTP(0),

Una o más RMTP (1), regional (2), regional + todas las otras RMTP (3)}

## **5.3.3.7** *SS-Petición*

**La SS-Petición indica la naturaleza de una petición de servicio suplementario.**

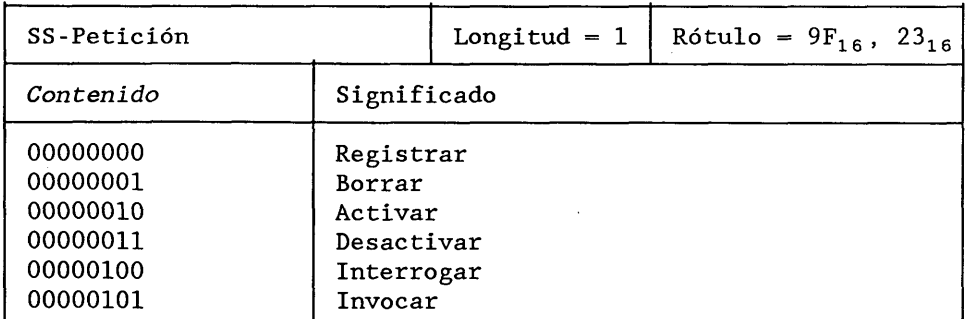

SS-Petición ::= [35] ENTERO IMPLICITO {Registrar (0),

Borrar (1), Activar (2), Desactivar (3), Interrogar (4), Invocar  $(5)$ }

#### 5.3.3.8 .*SS-OpcionesAbono*

Este tipo de parámetro identifica una opción asociada a un servicio suplementario. No todas las opciones posibles son aplicables a todos los servicios suplementarios.

SS-OpcionesAbono ::= ELECCION {

NúmerosDeReenvíoPermisible, LlamadaQuePuedeSerReenviada, NotificaciónAParteReenviante, NotificaciónAParteLlamante, IdentificaciónAbonadoReenviante, Programa, IndicadorServicioUsuarioAUsuario, GCU-Opciones, NúmeroMáximoConferencistas, UsoDeContraseña, OrdenDeSelecciónAccesoGrupoDeBúsqueda)

## 5.3.3.9 *NúmerosDeReenvíoPermisible*

Esta opción de abono se define en la Recomendación 1.252.

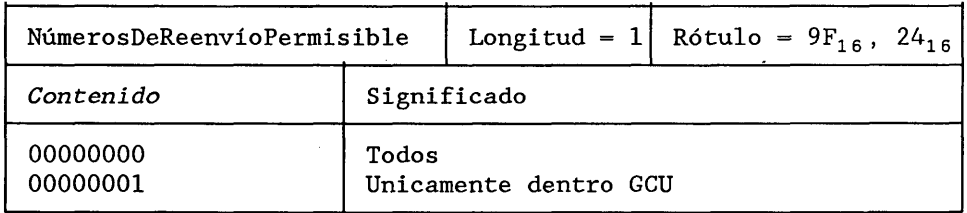

## NúmerosDeReenvíoPermisible ::= [36] ENTERO IMPLICITO {todos (0), únicamente dentro GCU (1)}

## 5.3.3.10 *LlamadaQuePuedeSerReenviada*

**Esta opción de abono se define en la Recomendación 1.252.**

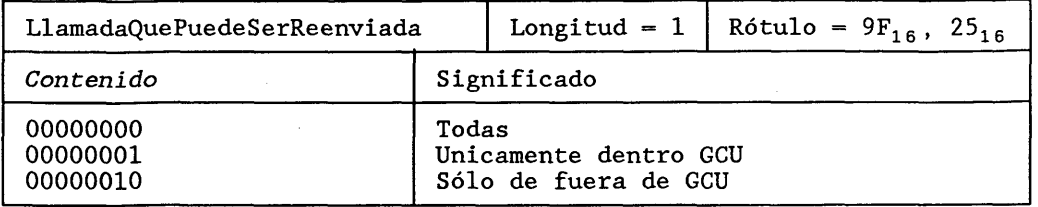

LlamadaQuePuedeSerReenviada ::= [37] ENTERO IMPLICITO {Todas (0),

únicamente dentro GCU (1), sólo de fuera de GCU (2)}

## 5.3.3.11 *Noti ficaciónAParíeReenviante*

Esta opción de abono se define en la Recomendación 1.252.

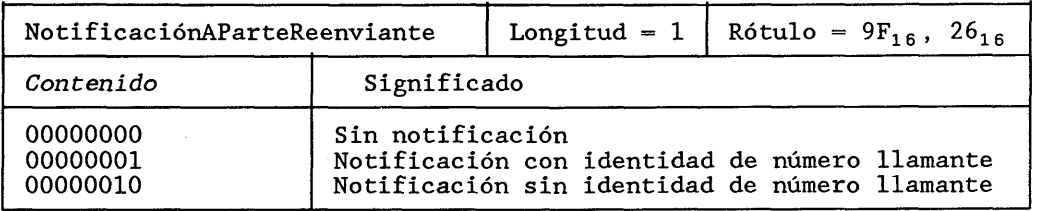

NotificaciónAParteReenviante ::= [38] ENTERO IMPLICITO {

Sin notificación (0), con identidad de número llamante (1),

sin identidad de número llamante (2)}

## 5.3.3.12 *Noti ficaciónAParteL lámante*

Esta opción de abono se define en la Recomendación 1.252.

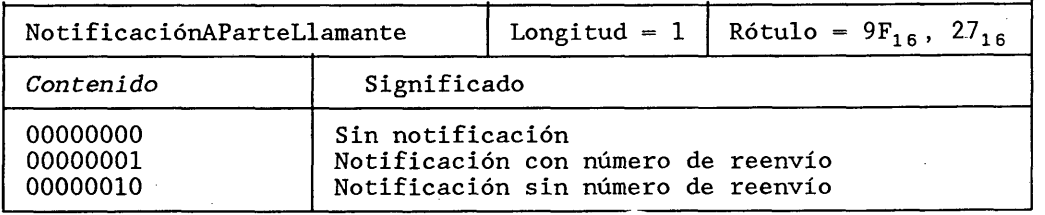

#### NotificaciónAParteLlamante ::= [39] ENTERO IMPLICITO {

Sin notificación (0), con número de reenvío (1), sin número de reenvío (2)}

#### 5.3.3.13 *Identi ficaciónAbonadoReenviante*

Esta opción de abono se define en la Recomendación 1.252.

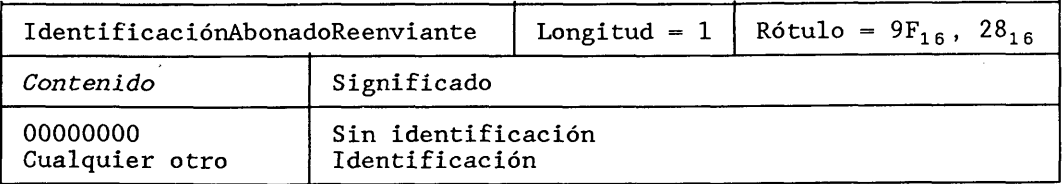

IdentificaciónAbonadoReenviante := [40] BOOLEANO IMPLICITO

## **5.3.3.14** *Programa*

**Esta opción de abono se define en la Recomendación 1.252.**

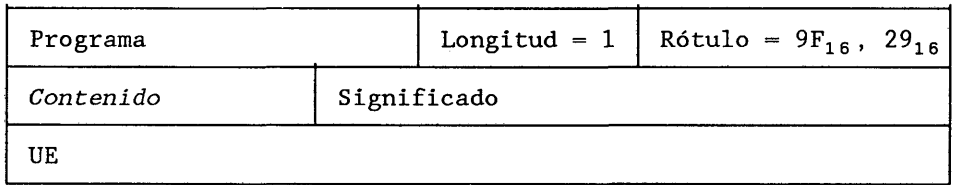

## Programa  $::= \{41\} \text{UE}$

## 5.3.3.15 *IndicadorServicioUsuarioAUsuario*

Esta opción de abono se define en la Recomendación 1.257.

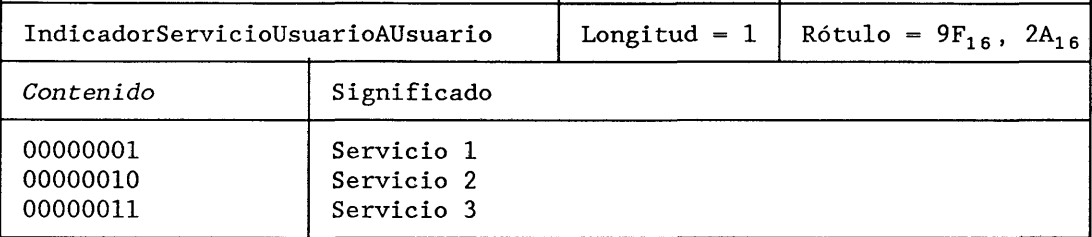

IndicadorServicioUsuarioAUsuario ::= [42] ENTERO IMPLICITO {Servicio1 (1), Servicio2 (2), Servicio3 $(3)$ 

## 5.3.3.16 *Opciones-GCU*

Este parámetro indica las opciones de abono relacionadas con un GCU. Véase la Recomendación 1.255.

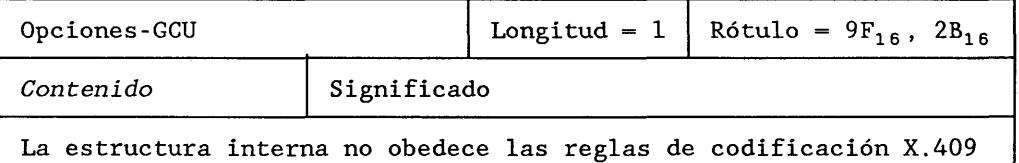

Opción-GCU ::= [43] CADENA-OCTETOS IMPLICITO

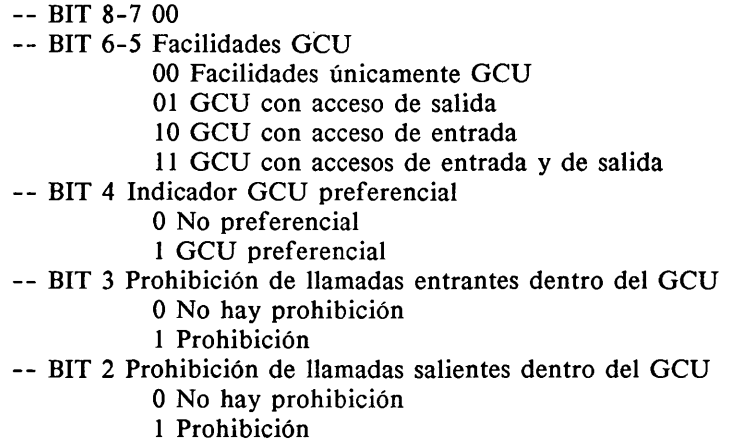

— BIT 1 0

## 5.3.3.17 *NúmeroMáximoConferencistas*

Esta opción de abono se define en la Recomendación 1.254.

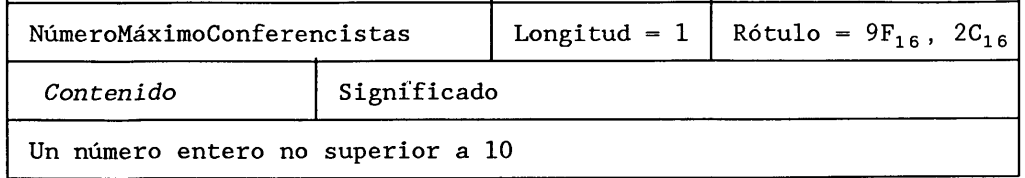

## NúmeroMáximoConferencistas ::= [44] ENTERO IMPLICITO

## 5.3.3.18 *UsoDeContraseña*

Esta opción de abono está en estudio.

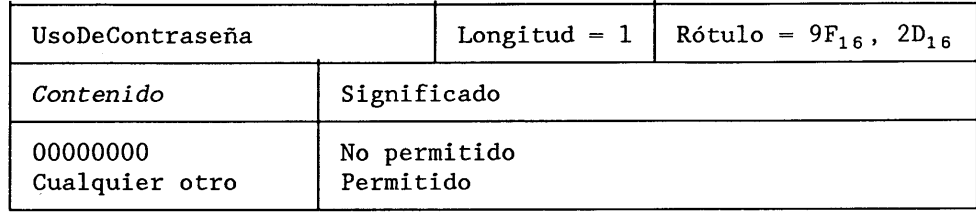

# UsoDeContraseña ::= [45] BOOLEANO IMPLICITO

## 5.3.3.19 *Ord enDeSel ecciónA ccesoGrupoDeBúsqued a*

Esta opción de abono se define en la Recomendación 1.252.

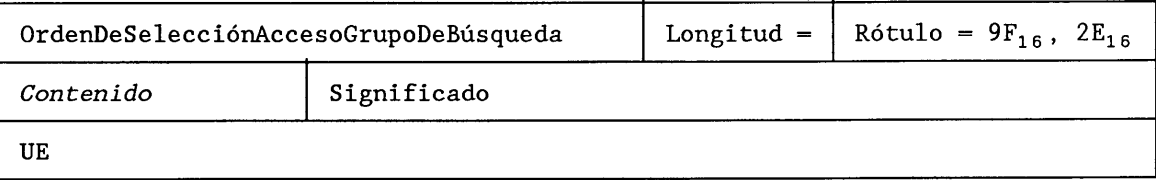

## OrdenDeSelecciónAccesoGrupoDeBúsqueda ::= [46] UE

## 5.3.3.20 *TiempoCondiciónNoRespuesta*

Este parámetro especifica la condición de no respuesta en el servicio de desvío si no hay respuesta.

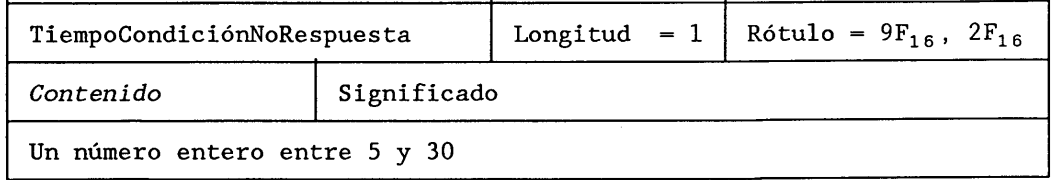

TiempoCondiciónNoRespuesta ::= [47] ENTERO IMPLICITO {primero (5), último (30)}

#### 5.3.3.21 *ContraseñaProhibiciónLlamada*

La ContraseñaProhibiciónLlamada es una contraseña que se utiliza para servicios de prohibición de llamadas cuando el valor de la opción de abono UsoDeContraseña es verdadero.

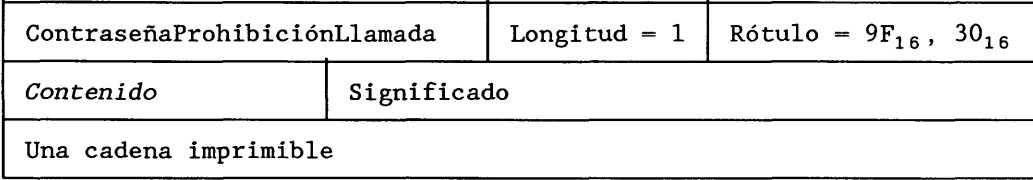

ContraseñaProhibiciónLlamada ::= [48] CADENA-IMPRIMIBLE IMPLICITO

## 5.3.3.22 *Enclavamiento-GCU*

El parámetro Enclavamiento-GCU se utiliza para indicar el código de enclavamiento de un GCU, tal como se define para la RDSI.

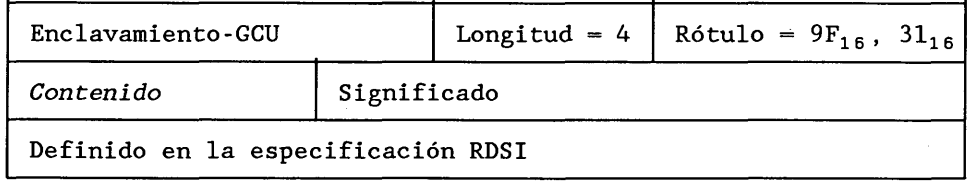

Enclavamiento-GCU ::= [49] CADENA-OCTETOS IMPLICITO

## 5.3.3.23 *Indice-GCU*

El parámetro Indice-GCU se utiliza para indicar el índice de un GCU, tal como se define para la RDSI.

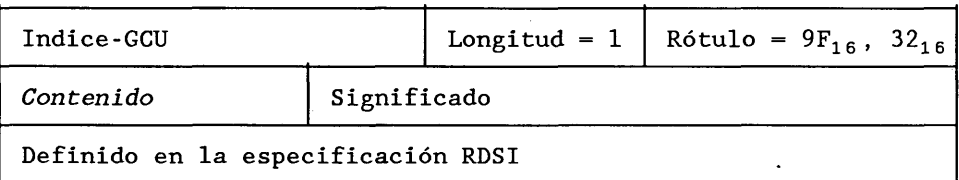

## Indice-GCU ::= [50] CADENA-OCTETOS IMPLICITO

#### 5.3.3.24 *NúmeroDeConferencistas*

Este parámetro indica el número de conferencistas solicitado por el abonado móvil.

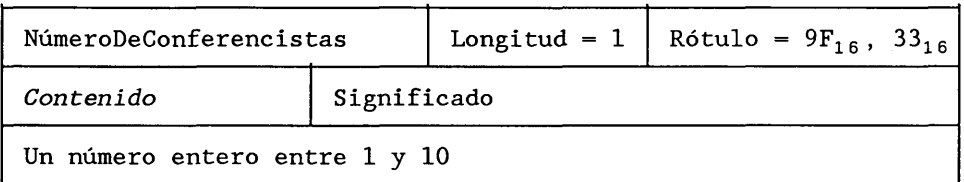

NúmeroDeConferencistas ::= [51] ENTERO IMPLICITO {primero (1), último (10)}

## 5.3.3.25 *Tipolnterrogación*

Este parámetro indica el tipo de interrogación de servicio suplementario solicitado por el abonado móvil.

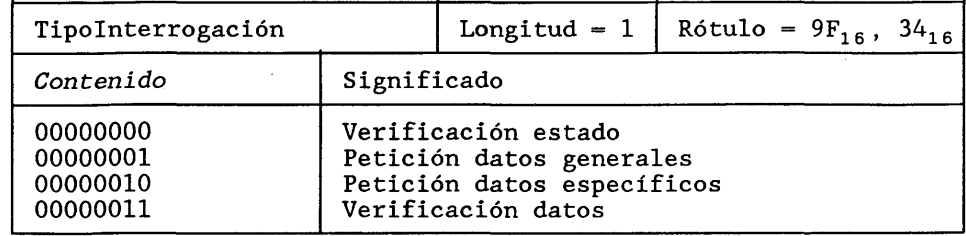

# TipoInterrogación ::= [52] ENTERO IMPLICITO {VerificaciónEstado (0),

PeticiónDatosGenerales (1), PeticiónDatosEspecíficos (2), VerificaciónDatos (3)}

## 5.3.3.26 *CausaRechazo-GCU*

Este parámetro indica la causa específica de un ERROR Rechazo-GCU.

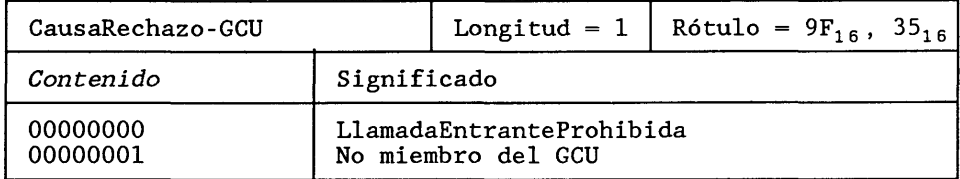

## CausaRechazo-GCU ::= [53] ENTERO IMPLICITO {LlamadaEntranteProhibida (0), No miembro del GCU (1)}

## 5.3.4 *Parámetros de la llamada*

## 5.3.4.1 *ReferenciaLlamada*

La ReferenciaLlamada es la referencia atribuida por el CCM de control de la llamada (CCM director).

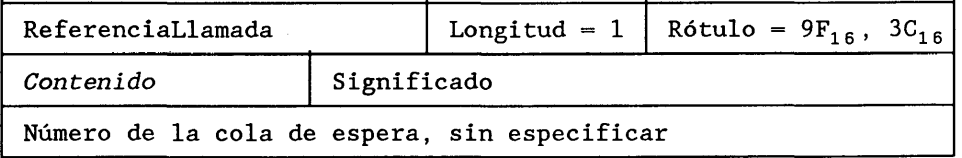

## ReferenciaLlamada ::= [60] ENTERO IMPLICITO

## 5.3.4.2 *TipoTarifa*

Este parámetro indica la razón del mensaje de tasación.

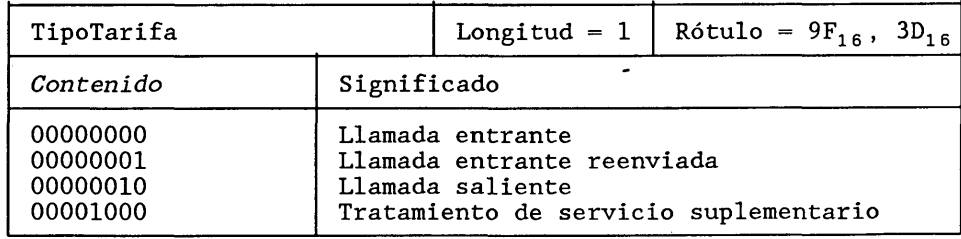

TipoTarifa := [61] ENTERO IMPLICITO {Llamada entrante (0),

Llamada entrante reenviada (1), Llamada saliente (2), Petición SS (8)}

#### 5.3.4.3 *SS-InfoTarifa*

Esta secuencia contiene todos los parámetros necesarios para tasar a un abonado por la utilización de un servicio suplementario.

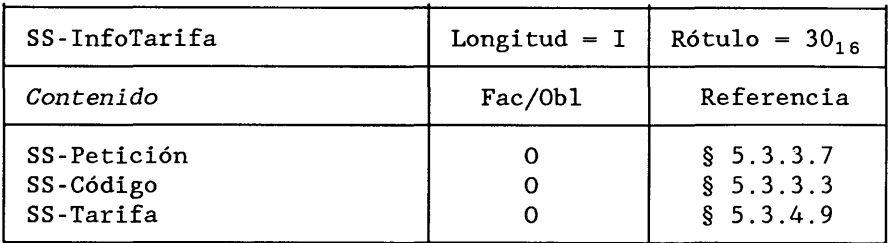

SS-InfoTarifa ::= SECUENCIA {

SS-Petición, SS-Código, SS-Tarifa}

## 5.3.4.4 *DuraciónLlamada*

La DuraciónLlamada es la duración de la llamada (en segundos).

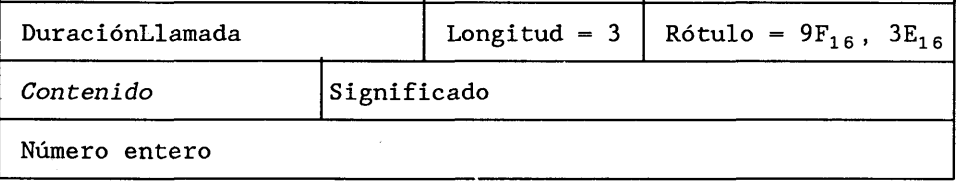

## DuraciónLlamada ::= [62] ENTERO IMPLICITO

## 5.3.4.5 *HoraFechaLlamada*

La HoraFechaLlamada es la hora y fecha de la finalización de la llamada, incluso cuando la llamada corresponde únicamente a la petición de un servicio suplementario.

Formato: UE

HoraFechaLlamada etiquetado CONTEXTO ESPECIFICO 63

# 5.3.4.6 *UnidadTarijas*

Este parámetro indica la unidad asociada a las tasas.

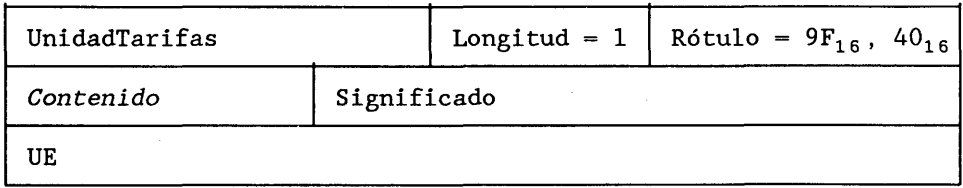

UnidadTarifas ::= [64] ENTERO IMPLICITO

## **5.3.4.7** *TarifaRadioelécírica*

La TarifaRadioeléctrica es la tasa por la utilización del trayecto radioeléctrico expresada en la unidad indicada por el parámetro UnidadTarifas.

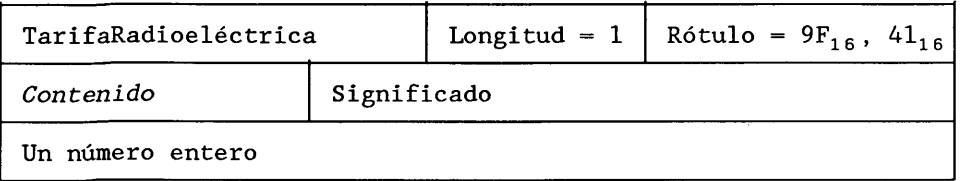

TarifaRadioeléctrica ::= [65] ENTERO IMPLICITO

## 5.3.4.8 *TarifaRed*

La TarifaRed es la tasa por utilización de la red, expresada en la unidad indicada en el parámetro UnidadTarifas.

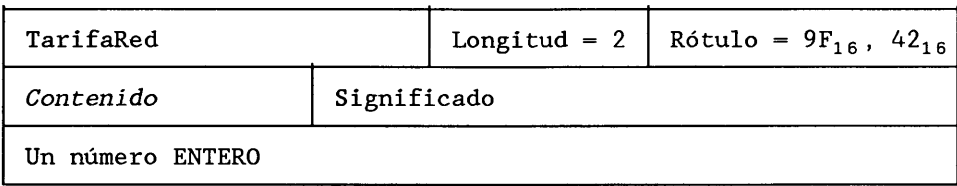

## TarifaRed ::= [66] ENTERO IMPLICITO

#### 5.3.4.9 *SS-T arifa*

La SS-Tarifa es la tasa por la utilización de los servicios suplementarios, expresada en la unidad indicada en el parámetro UnidadTarifas.

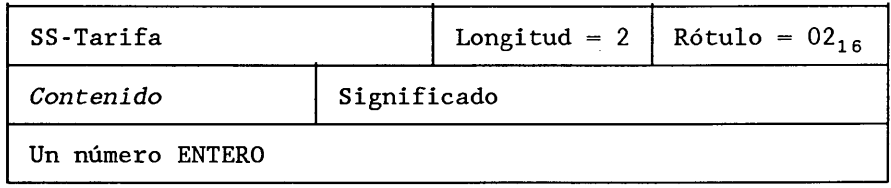

## SS-Tarifa ::= ENTERO

#### 5.3.4.10 *NúmeroDeDesvío*

Este parámetro indica el número de veces que se ha reenviado la llamada.

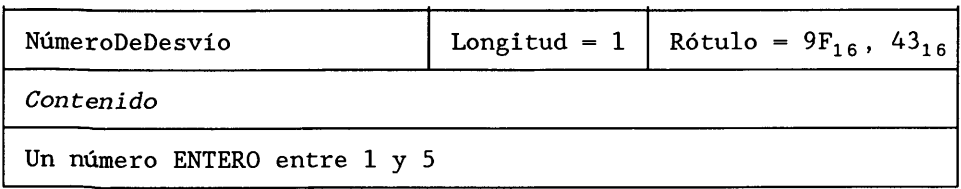

NúmeroDeDesvío ::= [67] ENTERO IMPLICITO {primero (1), último (5)}

#### 5.3.5 *Parámetros de radio*

## 5.3.5.1 *IdCanal*

Este tipo de parámetro identifica un radiocanal asignado a un abonado móvil. Puede referirse a un CANCDED o a un CANT.

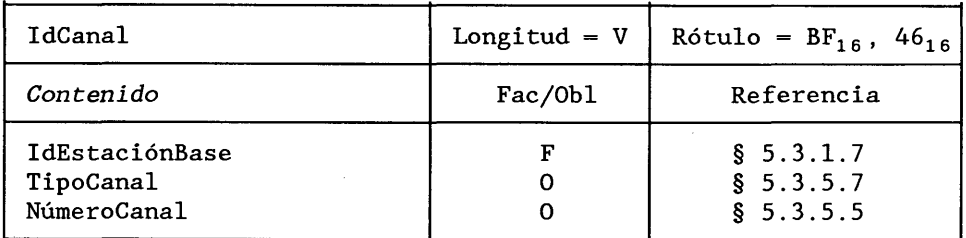

IdCanal ::= [70] SECUENCIA IMPLICITO {IdEstaciónBase FACULTATIVO, TipoCanal,

NúmeroCanal)

#### 5.3.5.2 *IdCanalOb jetivo*

Este tipo de parámetro identifica un radiocanal al que se traspasará una estación móvil. Se puede referir a un CANCDED o a un CANT.

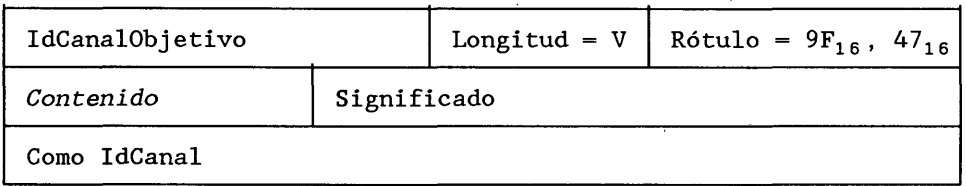

IdCanalObjetivo ::= [71] IMPLICITO IdCanal

5.3.5.3 *In formaciónSaltosDeFrecuencias*

UE.

## Etiquetado ESPECIFICO-CONTEXTO 72

## 5.3.5.4 *ReferenciaTraspaso*

Este parámetro se utiliza para identificar a un abonado móvil cuando activa un canal nuevo durante el traspaso de la llamada.

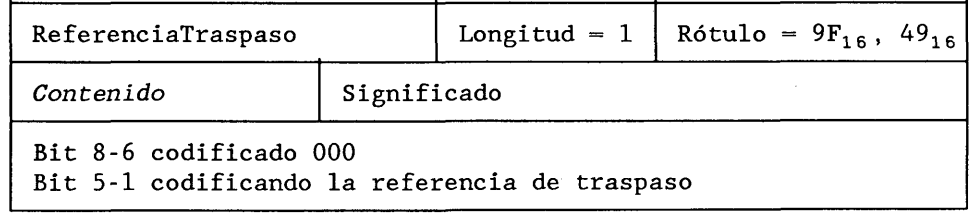

ReferenciaTraspaso ::= [73] CADENA-BITS IMPLICITO

 $\bar{z}$ 

#### 5.3.5.5 *NúmeroCanal*

Este parámetro identifica un radiocanal dentro de una EB.

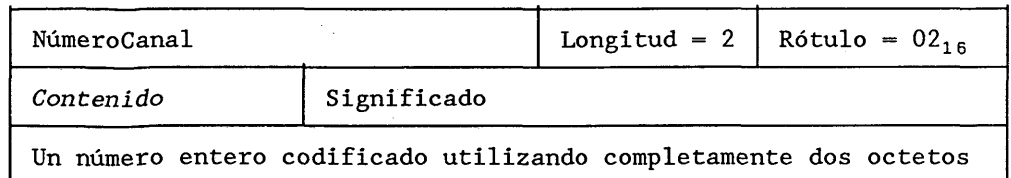

## NúmeroCanal ::= ENTERO

## 5.3.5.6 *VáloresMediciones*

Ulterior estudio.

## 5.3.5.7 *TipoCanal*

El parámetro TipoCanal se utiliza para distinguir los canales de control dedicados (CANCDED) de los canales de tráfico (CANT).

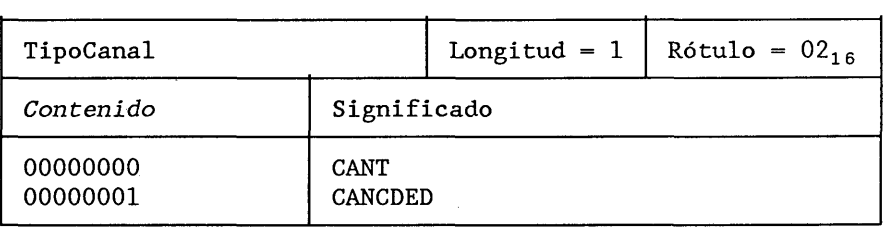

**Contract Contract State** 

# TipoCanal ::= ENTERO {CANT (0), CANCDED (1)}

## 5.3.6 *Parámetros de autenticación*

#### 5.3.6.1 *ConjuntoAutenticación*

Este parámetro contiene un conjunto de parámetros de autenticación relacionados con un abonado. Normalmente se transmiten varios conjuntos.

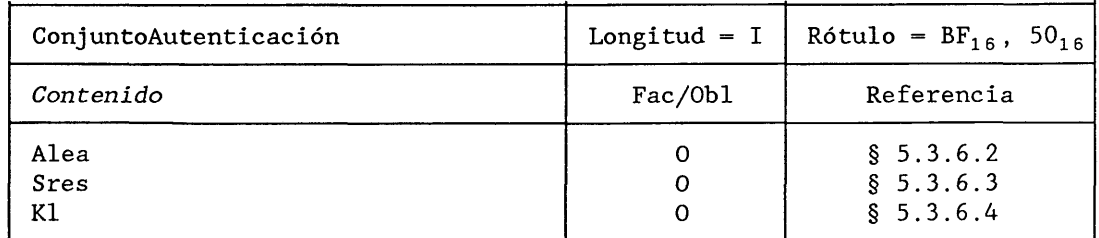

ConjuntoAutenticación ::= [80] SECUENCIA IMPLICITO {Alea,

Sres, KI]

# 5.3.6.2 *Alea*

Este es un número aleatorio utilizado con propósitos de autenticación.

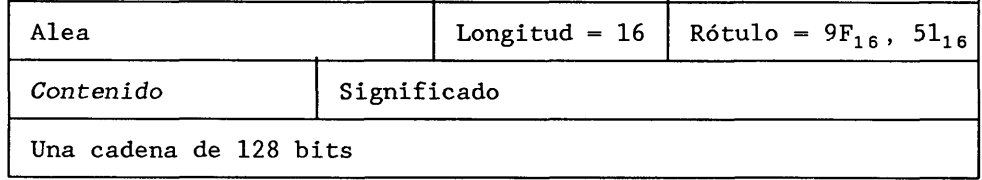

# Alea ::= [81] CADENA-OCTETOS IMPLICITO

## 5.3.6.3 *Sres*

Este parámetro es una respuesta a una solicitud de autenticación.

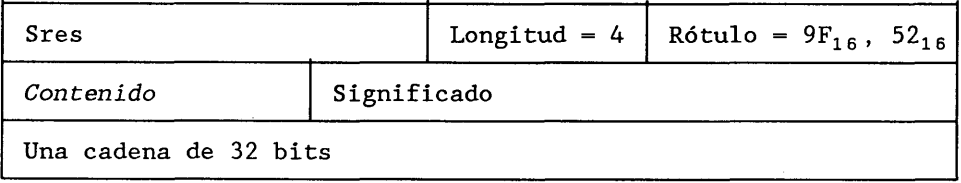

# Sres := [82] CADENA-OCTETOS IMPLICITO

## 5.3.6.4 *Kl*

Un parámetro Kl es una clave utilizada para la encripción de la señalización.

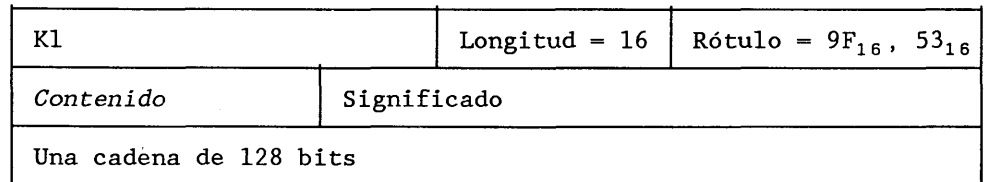

# Kl := [83] CADENA-OCTETOS IMPLICITO

## 5.3.6.5 *Ki*

El parámetro Ki es la clave de autenticación para un abonado móvil.

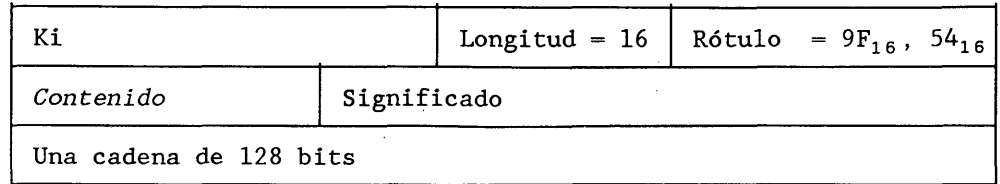

# Ki := [84] CADENA-OCTETOS IMPLICITO

# 5.3.6.6 *Ks*

**El parámetro Ks es la clave de sesión utilizada para la encripción de los datos del usuario.**

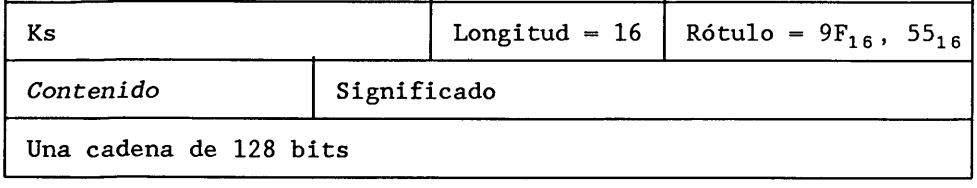

# Ks ::= [85] CADENA-OCTETOS IMPLICITO

## 5.3.7 *Otros*

## 5.3.7.1 *UDPEB*

Este parámetro contiene la información intercambiada entre un CCM de control de la llamada (CCM director) y un abonado móvil cuya llamada ha sido traspasada al CCM-B. Se adapta al campo de datos de usuario de las unidades de datos del servicio de red (UDSR) del interfaz EB/CCM.

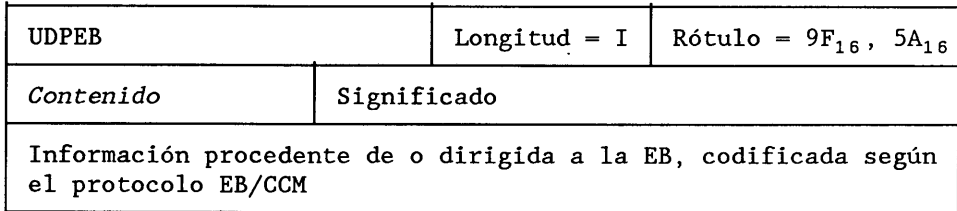

# UDPEB ::= [90] CADENA-OCTETOS IMPLICITO

— La estructura interna no sigue las

- - reglas de codificación X.409

## 5.3.7.2 *IdParámetroSA*

Este parámetro contiene el número de la etiqueta relacionada con cualquier otro parámetro PAM. Se utiliza para solicitar a una entidad de red el valor del parámetro correspondiente.

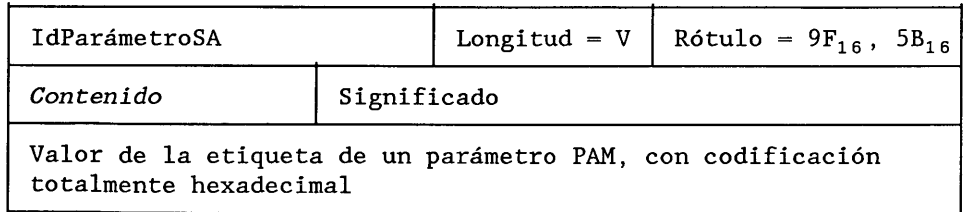

# IdParámetroSA ::= [91] ENTERO IMPLICITO {IIEM (1), ITEM (2),

IMEI (3),

ConjuntoAutenticación (80), Ki (84)}

## 5.3.7.3 *RecursoDeRed*

Un parámetro RecursoDeRed indica una clase de entidad de red.

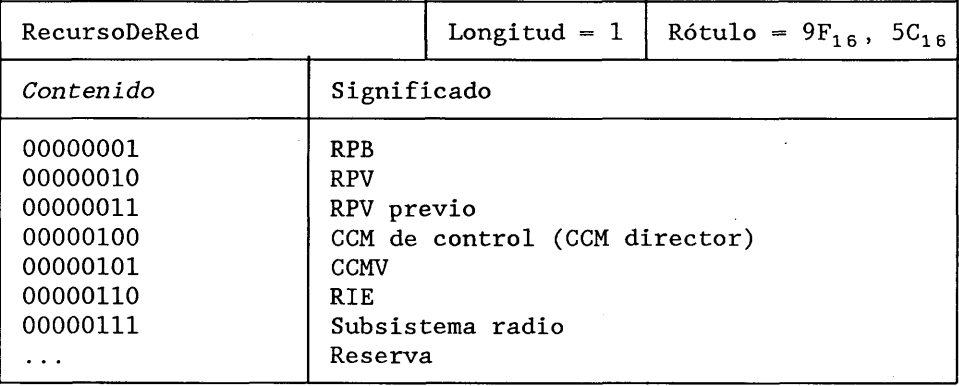

# RecursoDeRed ::= [92] ENTERO IMPLICITO {RPB (1),

 $RPV$  (2),

RPV previo (3), CCM de control (4),

 $\ddot{\phantom{a}}$ 

CCM (5),

 $RIE$  (6),

SubsistemaRadio (7)

 $\chi \to 0$ 

# **PAGE INTENTIONALLY LEFT BLANK**

# **PAGE LAISSEE EN BLANC INTENTIONNELLEMENT**

## SECCION 2

#### **INTERFACES USUARIO-RED EN LA RMTP DIGITAL**

**Recomendación Q.l061**

## **ASPECTOS GENERALES Y PRINCIPIOS RELATIVOS A LOS INTERFACES USUARIO-RED DE LA RMTP DIGITAL**

## **1 Generalidades**

1.1 La Recomendación 1.120 expone los principios teóricos en los que se basa una RDSI. La característica principal de una RDSI es que soporta una amplia gama de posibilidades de servicio, incluidas aplicaciones vocales y no vocales, al ofrecer conectividad digital de extremo a extremo.

1.2 El concepto de RDSI soporta una amplia gama de posibilidades de servicio dentro de la misma red tales como: conexiones con conmutación de paquetes y con conmutación de circuitos hasta 64 kbit/s inclusive por un canal portador (canal B). Una red RMTP digital admite la misma amplia gama de posibilidades de servicios, incluida una fiable conectividad digital extremo a extremo, y contie funciones de apoyo especializadas, por ejemplo, procesamiento para la reducción de la velocidad binaria vocal. Sin embargo, debido a los limitados recursos asociados con los radiocanales, las conexiones nominales con conmutación de circuitos pueden tener que limitarse a velocidades inferiores a 64 kbit/s (por ejemplo, conexiones hasta 16 kbit/s inclusive).

1.3 El elemento clave de la integración de servicios en una RMTP digital es la provisión de un conjunto de interfaces usuario-red polivalentes normalizados. Estos interfaces son cruciales en el desarrollo de los componentes de la RMTP digital y de las configuraciones de manera que resulten en equipos terminales y aplicaciones de tipo RDSI en la RMTP.

1.4 Una RMTP se reconoce mejor por las características de servicio disponibles a través de los interfaces usuario-red, que por su arquitectura interna, configuración y tecnología. Este concepto es fundamental, por cuanto permite que las tecnologías y configuraciones de los usuarios y de la red evolucionen por separado.

Las definiciones de servicios figuran en otras Recomendaciones.

- 1.5 El punto de interfaz usuario-red de la RMTP digital, debe permitir:
	- a) flexibilidad de los terminales de usuario para la interconexión con la red RMTP digital;
	- b) flexibilidad para la evolución separada de los terminales de usuario y de la tecnología de la RMTP;
- c) flexibilidad en la definición y provisionamiento de los servicios portadores básicos, teleservicios y servicios suplementarios de la RMTP; y
- d) capacidades de explotación y mantenimiento.

#### 1.6 *Aplicaciones de los interfaces*

La figura 1/O.1061 muestra algunos ejemplos de interfaces de la RMTP digital. Se identifican los siguientes casos:

- 1) acceso de terminales individuales de la RMTP digital (es decir, terminales portátiles de mano o instalados en vehículos);
- 2) acceso de instalaciones de múltiples terminales de la RMTP digital;
- 3) acceso de centralitas automáticas privadas (CAP) móviles o de redes de área local (RAL);
- 4) redes de servicios especializados; y
- 5) redes RDSI terrestres.

1.7 Se especifican varios puntos de referencia de señalización de la RMTP digital y cualquiera de estos puntos de referencia puede utilizarse como el punto de interfaz usuario-red. La figura 2/Q.1061 ilustra los principales puntos de referencia de señalización de una RMTP digital:

- a) Xm: punto de referencia ETm gestión de movilidad;
- b) Sm: punto de referencia gestión de movilidad gestión de transmisión RF;
- c) Um: punto de referencia estación móvil (EM) estación base (EB).

La descripción de las entidades funcionales figura en el § 2.

1.8 El interfaz EM-EB para la estación móvil de la RMTP incluye tanto la parte lógica de la comunicación entre la EM y la EB como los requisitos de control y físicos del radiocanal.

Debe señalarse que el punto de referencia Um es el tradicional interfaz de red radioeléctrica, y depende en gran medida de la tecnología RF.

El punto de referencia Um detallado se especificará en otras Recomendaciones.

#### **2 Entidades funcionales entre los puntos de referencia de la señalización**

2.1 Las funciones de adaptación del control de las llamadas a la RMTP son las funciones necesarias para convertir la señalización de control de las llamadas normalizado del CCITT en señalización de control de las llamadas apropiada en el entorno de la RMTP digital. Por ejemplo, algunos parámetros de los mensajes de control de las llamadas de la señalización normalizada del CCITT tienen que traducirse, o tienen que añadirse algunos nuevos parámetros, tales como la IIEM (identidad internacional de estación móvil), número de serie del móvil.

2.2 Las funciones de gestión de la movilidad son las funciones necesarias para permitir la movilidad del terminal de usuario, por ejemplo, informar a la red de su posición actual y gestionar los terminales de usuario durante el traspaso. Además, debido a la conexión "abierta" por radio, algunas funciones tales como la autenticación de usuario se incluyen en esta entidad funcional.

2.3 La gestión de la transmisión RF incluye las funciones correspondientes a la provisión de una conexión radioeléctrica con la EB basada en la tecnología celular, como es la selección de la codificación del canal, control de la potencia del transmisor, toma de canal, cambio de canal, etc.

2.4 La relación entre estas cuatro entidades funcionales se prevé en forma de nido y se ilustra en la figura 3/Q.1061.

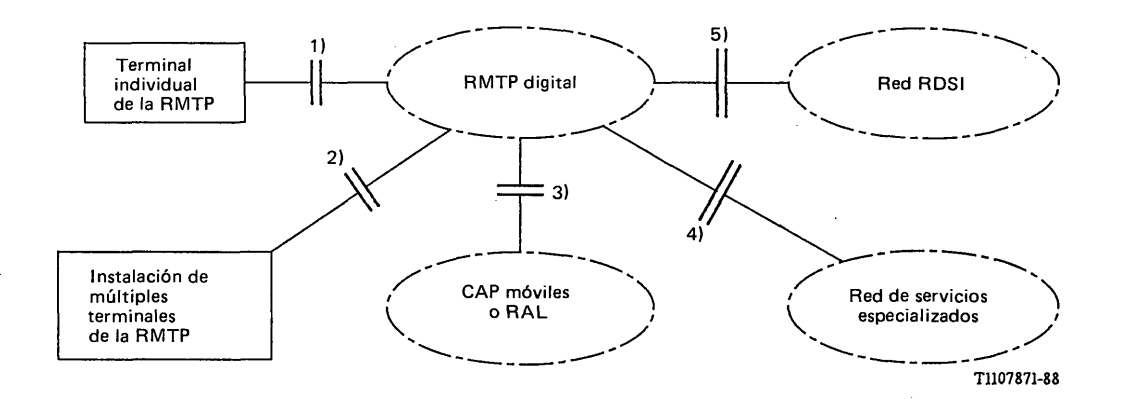

FIGURA 1/Q.1061

# Interfaces de la RMTP digital

 $\overline{\mathbf{C}}$ 

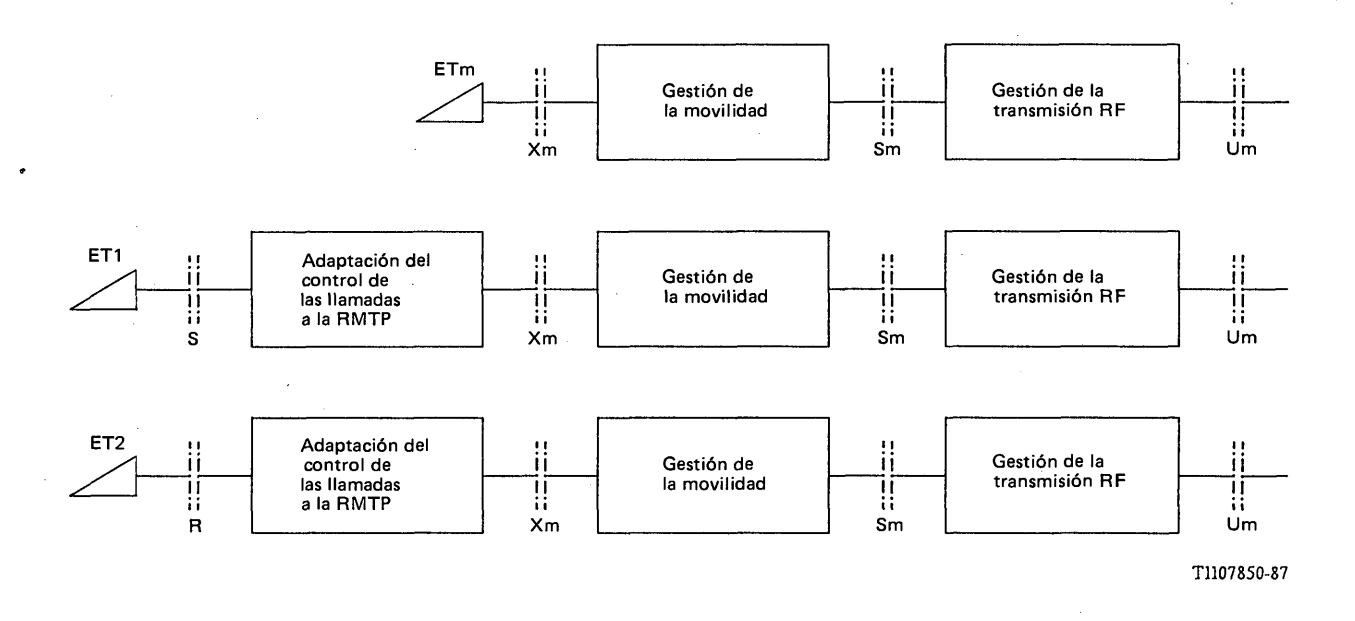

# FIGURA 2/Q.1061

Puntos de referencia de señalización de una RMTP digital

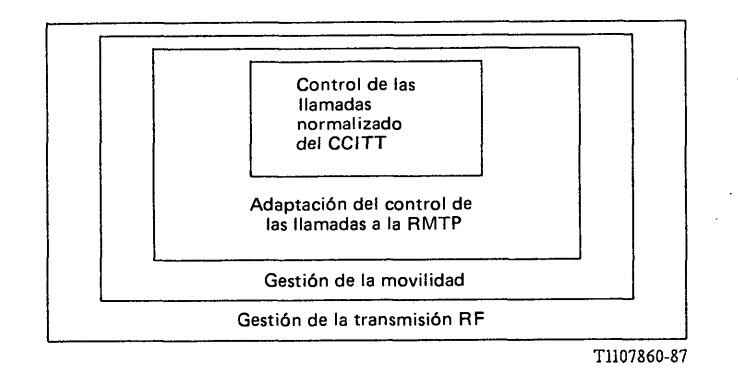

## FIGURA 3/Q.1061

#### Relación entre las entidades funcionales

#### 3 Características de los puntos de referencia de la señalización

Los puntos de referencia de señalización de la RMTP se especifican por medio de un amplio conjunto de características, que comprenden:

- 1) las estructuras de los canales y las capacidades de acceso;
- 2) los protocolos de señalización; y
- 3) las características de funcionamiento.

La definición de los interfaces de la RMTP digital en los puntos de referencia de señalización sigue el planteamiento en capas de la RDSI de los interfaces S y T conforme al modelo de referencia de ISA.

#### 4 Capacidades de los puntos de referencia de la señalización

Además de la posibilidad de múltiples servicios, un punto de referencia de señalización de la RMTP digital puede incorporar capacidades como las siguientes:

- 1) multisegregación y otras disposiciones de múltiples terminales;
- 2) elección de velocidad binaria de información, modo de conmutación, método de codificación, etc., en régimen de llamada por llamada u otro (por ejemplo, opción semipermanente u opción de abono temporal); y
- 3) posibilidad de verificaciones de compatibilidad a fin de comprobar que los terminales llamante y llamado pueden comunicar entre sí.

#### 5 Relación de los puntos de referencia de la señalización con el interfaz o interfaces usuariored

5.1 Los puntos de referencia de señalización son interfaces funcionales donde puede especificarse el interfaz o interfaces usuario-red.

5.2 La elección del interfaz usuario-red se basa en las definiciones de los servicios que figuran en las Recomendaciones pertinentes sobre la RMTP digital.

## CONFIGURACIONES DE REFERENCIA DE LA SEÑALIZACION DE ACCESO A LA RMTP DIGITAL

## 1 Generalidades

Esta Recomendación especifica la configuración de referencia de la señalización de acceso a la RMTP digital.

#### 2 Definiciones

#### 2.1 configuraciones de referencia

Las configuraciones de referencia son configuraciones teóricas de utilidad para identificar las diversas disposiciones físicas posibles de acceso a la RMTP. Dos conceptos son útiles al definir las configuraciones de referencia: los puntos de referencia y los grupos funcionales.

#### 2.2 grupos funcionales

Los grupos funcionales son conjuntos de funciones que pueden necesitarse en las disposiciones de acceso de usuario a la RMTP. En una cierta configuración de acceso, puede no existir una función específica de un grupo funcional. Obsérvese que una función específica de un grupo funcional puede realizarse en uno o más elementos del equipo.

#### 2.3 puntos de referencia

Los puntos de referencia son los puntos teóricos que separan los grupos funcionales. En una disposición de acceso específica, el punto de referencia puede corresponder a un interfaz físico (por ejemplo, Um) entre elementos del equipo, o puede no haber ningún interfaz físico correspondiente al punto de referencia.

#### 3 Configuraciones de referencia de la señalización

3.1 Las configuraciones de referencia para el acceso a la RMTP definen los puntos de referencia y los tipos de funciones que pueden proporcionarse. La figura 1/Q.1062 muestra algunas de las configuraciones de referencia.

3.2 El punto de referencia de señalización Sm es la demarcación entre la gestión de la transmisión RF y las funciones combinadas de control de las llamadas y gestión de la movilidad. Análogamente, el punto de referencia de señalización Xm es la demarcación entre el control de las llamadas y la gestión de la movilidad.

Las Recomendaciones relativas a la relación entre la estación móvil y la estación base se aplican a los interfaces en el punto de referencia Um. Estas Recomendaciones dependen de las posibilidades relacionadas con la transmisión RF y no se tratarán en este documento.

En el punto de referencia S, pueden utilizarse instalaciones RDSI conformes con las Recomendaciones de la serie I. En el punto de referencia R, pueden utilizarse interfaces físicos conformes con otras Recomendaciones (por ejemplo, Recomendaciones sobre interfaces de la serie X).

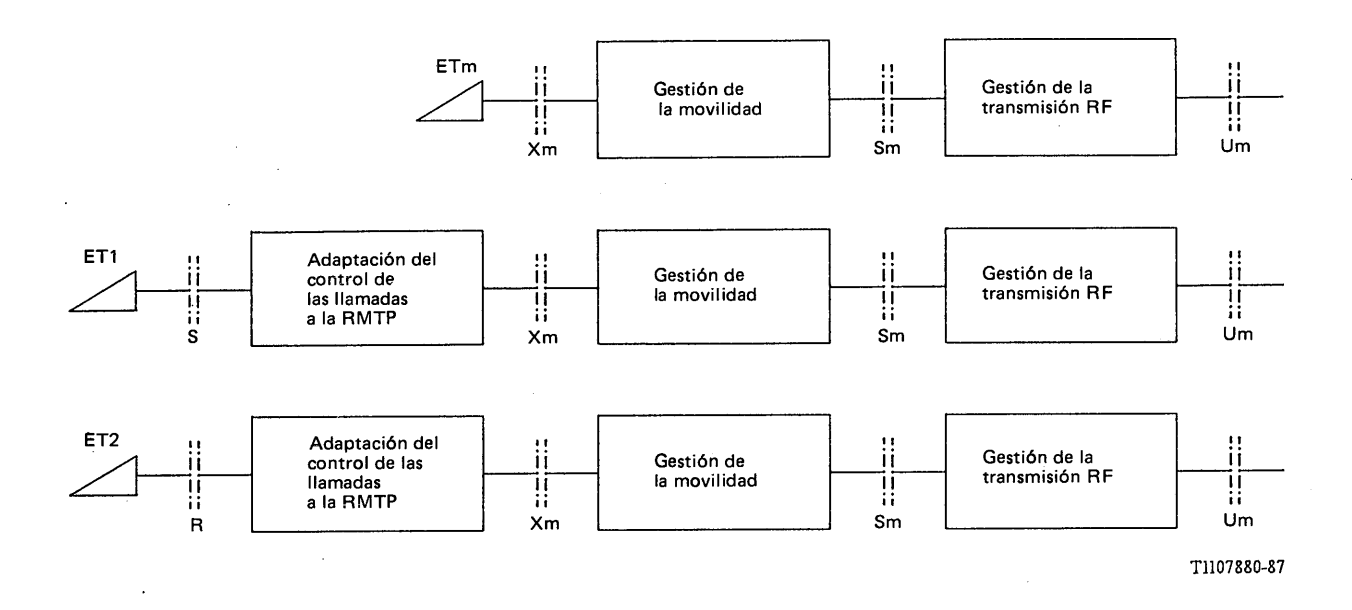

## FIGURA 1/Q.1062

#### Configuraciones de referencia de señalización

3.3 La lista de funciones de cada grupo funcional se indica más adelante.

3.3.1 El bloque de gestión de la transmisión RF puede realizar funciones similares a las de la TR1, o TR1 y TR2 combinadas de las Recomendaciones del CCITT de la serie I.

Puede incluir funciones:

- para la(s) terminación(es) de la transmisión radioeléctrica; y
- de protocolo de capa superior con capacidades para la gestión de los radiocanales de transmisión.

3.3.2 El bloque de gestión de la movilidad puede realizar funciones correspondientes a:

- registro/actualización de la posición;
- coordinación del traspaso; y  $\ddot{\phantom{a}}$
- capacidades de protocolo de capa superior para llevar a cabo funciones de coordinación entre el equipo terminal y la gestión de la transmisión RF.

3.3.3 Un ETm puede realizar funciones similares a las del ET de las Recomendaciones de la serie I. Puede incluir funciones para:

- interfaz (físico) de capa 1;  $\overline{a}$
- tratamiento del protocolo (enlace de datos) de capa 2;
- tratamiento del protocolo de capa 3, y control de las llamadas;
- funciones de mantenimiento; y
- conmutación y concentración (si es aplicable).
- **312 Fascículo VI.13 Rec. Q.1062**

3.3.4 El bloque de adaptación del control de llamadas a la RMTP incluye funciones relacionadas con la señalización pertenecientes a la capa 1 y capas superiores del modelo de referencia de la Recomendación X.200 que permite a un terminal ET1 o ET2 ser atendido por el interfaz usuario-red de la RMTP digital. Puede también incluir la adaptación de la velocidad y el control de flujo.

## 4 Realización física de las configuraciones de referencia

4.1 Las realizaciones físicas de las estaciones móviles pueden requerir que los puntos de referencia S, R, Xm y Sm se combinen en una sola entidad física, como en el caso de un equipo móvil totalmente integrado.

La figura 2/Q.1062 muestra posibles realizaciones y/o configuraciones de los puntos de referencia antes citados. Los ejemplos presentados no son exhaustivos, y sólo pretenden ilustrar posibles configuraciones de los respectivos bloques funcionales.

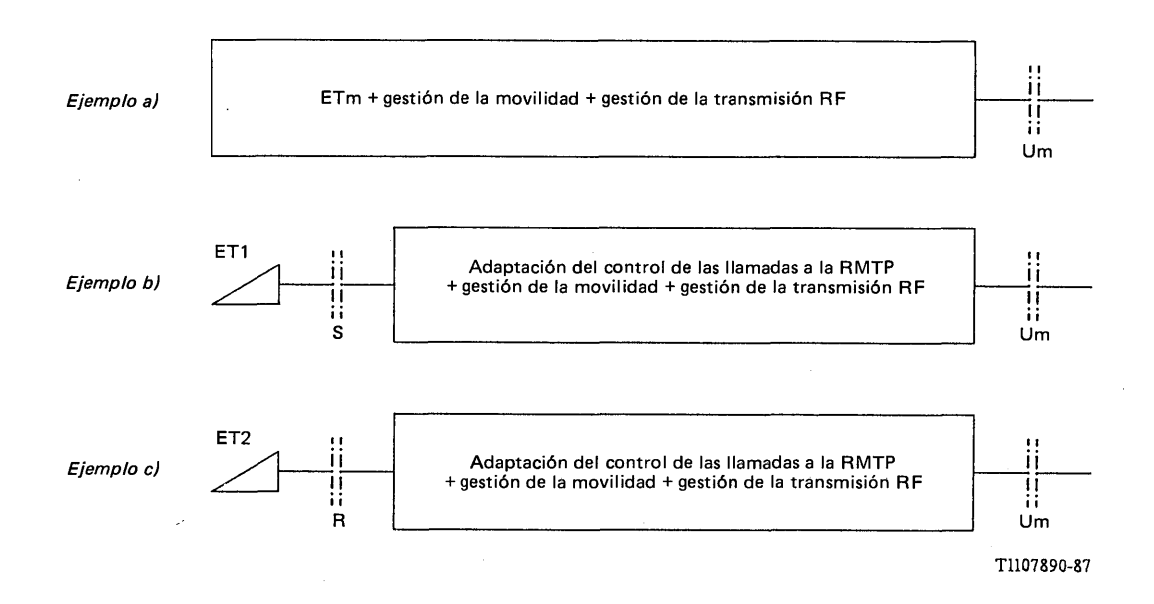

#### FIGURA 2/Q.1062

## Ejemplos de realizaciones físicas

4.2 El ejemplo a) de la figura 2/Q.1062 ilustra un equipo totalmente integrado en el que los puntos de referencia Xm y Sm son identificables lógicamente, pero no existen físicamente.

4.3 El ejemplo b) de la figura 2/Q.1062 ilustra el punto de referencia S con relación a un ET1 del CCITT. En este ejemplo, la función adaptación del control de las llamadas a la RMTP se integra con los bloques restantes como en a). Como antes, los puntos de referencia Xm y Sm sólo tienen significación lógica.

4.4 El ejemplo c) de la figura 2/Q.1062 ilustra la misma configuración que en b), pero ahora se dispone un ET2 del CCITT en el punto de referencia R. Los procedimientos de adaptación del control de las llamadas a la RMTP son distintos de los identificados en b), pero no obstante la funcionalidad es la misma antes indicada.
## ESTRUCTURAS DE CANAL DE LA RMTP DIGITAL Y CAPACIDADES DE ACCESO EN EL INTERFAZ RADIO (PUNTO DE REFERENCIA Um)

#### 1 Generalidades

Esta Recomendación define un conjunto limitado de tipos de canales, capacidades de acceso y configuraciones de canales con respecto al punto de referencia Um (es decir, el interfaz radio, véase la Recomendación O.1062).

## 2 Definiciones

Un canal representa una porción específica de la capacidad de transporte de información de un interfaz.

2.1 Los canales se clasifican en tipos atendiendo a sus características comunes. Los tipos de canales que aparecen en el interfaz radio se identifican en los § 3 y 4.

2.2 El interfaz completo entre una estación base (EB) y sus estaciones móviles (EM) asociadas se definen por la estructura del interfaz en un instante dado. Este interfaz puede cambiar en función del tiempo.

2.3 Una configuración de canal de EM se define por la estructura del interfaz utilizada efectivamente por la EM para transmitir o recibir información, con respecto a la EB en un instante dado. Esta estructura de interfaz puede cambiar en función del tiempo.

2.4 Una capacidad de acceso define las posibles configuraciones de acceso con respecto al número y al tipo de canales admitidos por un equipo. De esta forma, una capacidad de acceso EM es el conjunto constituido por todas las configuraciones de canales que pueden ser admitidas por el equipo. De manera similar, la capacidad de acceso EB puede considerarse como el conjunto formado por todos estos conjuntos (es decir, como un "superconjunto" con respecto a las EM).

Por consiguiente, la capacidad de acceso es un atributo fijo de un equipo.

#### 3 Tipos de canales funcionales

En esta Recomendación, los tipos de canales funcionales se definen con relación al interfaz radio. Estos canales se utilizan para transportar flujos de información definidos en el punto de referencia Sm, y que se especificarán en otra Recomendación.

## 3.1 *Canal de tráfico*

El canal de tráfico (CANT) está destinado a transportar una gran variedad de flujos de información de usuario. Una peculiaridad es que este canal no transporta información de señalización para el control de las llamadas, la gestión de las EM, o la gestión de la transmisión radio. Esta información de señalización es transportada por canales de otros tipos, por ejemplo, por los canales de control.

## 3.2 *Canal de control*

El canal de control (CANC) está constituido por el canal de control asociado (CANCA), el canal de control dedicado (CANCDED), el canal común (CANCC), el canal de control de difusión (CANCDIF), y el canal de paquetes de usuario (CANPU). Estos canales transportan información para el control de las llamadas, la gestión de las EM, la gestión de la transmisión radio, y otras funciones.

## **4 Uso de los canales para transmitir información de usuario**

## 4.1 *CANT*

Los canales de tráfico son canales físicos de elevada velocidad binaria, que disponen de una temporización.

Los canales de tráfico están destinados a transportar una gran diversidad de flujos de información de usuario.

El suministro de estos flujos de información se definirá en otra Recomendación.

Los canales CANT pueden utilizarse para dar acceso a una diversidad de modos de comunicación dentro de la RMTP y de las redes a las que ésta, a su vez, da acceso, por ejemplo:

- i) comunicaciones por conmutación de circuitos;
- ii) comunicaciones por conmutación de paquetes, que admiten los terminales en modo paquete.

En el caso i), la RMTP puede proporcionar, bien una conexión transparente, bien una conexión destinada específicamente a un servicio determinado, como la telefonía.

En el caso ii), el canal de tráfico transporta los protocolos de las capas 2 y 3 de la Recomendación X.25 u otros protocolos normalizados de modo paquete.

## **5 Uso de los canales para el control**

5.1 Los canales de control se utilizan para proporcionar a las estaciones móviles activas y a las estaciones base un medio de comunicación de la señalización a través del interfaz radio.

5.2 Una configuración de canales de estación móvil comprende uno o más canales de control. Estos canales de control cambian según la configuración de canales requerida. Las funciones de señalización para la gestión de la transmisión radio aseguran la continuidad de la comunicación cuando se produce un cambio en el tipo del canal de control.

Los canales de control se clasifican en distintos tipos, los cuales tienen características comunes.

Los canales de control tiene por objeto principal transportar información de señalización para el control de las llamadas, la gestión de la movilidad de las estaciones y la gestión de la transmisión radio.

5.3 Además de la información de señalización, los canales de control pueden transportar datos en paquetes de usuario (por ejemplo, para un servicio de mensajes cortos).

## 5.4 *Canales de control*

## 5.4.1 *Canal de control de difusión*

El CANCDIF permite difundir flujos de información desde las estaciones base hasta las estaciones móviles, incluyendo la información necesaria para que la EM se registre en el sistema (por ejemplo, los datos de sincronización o las coordenadas del CANCC).

La noción de un CANCDIF se define para las aplicaciones en las que la capacidad del CANCC es insuficiente para soportar el tráfico de señalización, o en las que sólo se necesita la comunicación unidireccional hacia las EM.

## 5.4.2 *Canal de control común*

Un CANCC es un canal de control bidireccional punto a multipunto. Tiene por objeto, fundamentalmente, transportar información de señalización para el control de las llamadas, la gestión de la movilidad y la gestión de la transmisión radio.

Un CANCC utiliza un protocolo estructurado en capas, que se definirá en otra Recomendación. En particular, el CANCC es un recurso común que puede ser utilizado por una o más EM en una determinada zona geográfica. De esta manera, el CANCC es manejado y atribuido sobre la base de técnicas específicas de acceso directo (aleatorio o multiacceso).

#### 5.4.3 *Canal de paquetes de usuario*

Un CANPU es un canal de control bidireccional punto a multipunto. Está destinado esencialmente a transportar datos en paquetes de usuario.

Un CANPU utiliza un protocolo estructurado en capas que se definirá en otra Recomendación. En particular, el CANPU es un recurso común que puede ser utilizado por más de una EM en una determinada zona geográfica. De esta manera, el CANPU es manejado y atribuido en base de técnicas específicas de acceso directo (aleatorio o multiacceso).

## 5.4.4 *Canal de control asociado*

Un CANCA es un canal de control bidireccional punto a punto que transporta señalización y datos en paquetes de usuario. Va siempre asociado al CANT, y permite el control de las llamadas, la gestión de la movilidad y la gestión de la transmisión radio. El CANCA utiliza un protocolo estructurado en capas que se definirá en otra Recomendación.

#### 5.4.5 *Canal de control dedicado*

Un CANCDED, es un canal de control bidireccional punto a punto que transporta señalización y datos en paquetes de usuario. No está asociado a ningún CANT. El CANCDED utiliza un protocolo estructurado en capas que se definirá en otra Recomendación.

5.4.6 *Conjunto de canales funcionales*

#### 5.4.6.1 *Canales de acceso común*

Los canales funcionales definidos en los § 5.4.1, 5.4.2 y 5.4.3 se clasifican como canales de acceso común (CAC).

## 5.4.6.2 *Canales específicos de usuario*

Los canales funcionales descritos en los  $\S$  5.4.4 y 5.4.5 se clasifican como canales específicos de usuario (CEU).

#### **6 Capacidad de acceso a la estación base**

La capacidad de acceso a una estación base proporciona el medio para describir la configuración de acceso a la EB efectivamente utilizada (es decir, el tipo y los grupos funcionales de canales admitidos por la EB).

6.1 La capacidad de acceso a una EB es una combinación de los canales funcionales definidos en el § 5.4. Cada grupo funciona independientemente.

6.2 Por ejemplo, una capacidad de acceso a una EB puede consistir en la siguiente combinación de canales:

Un canal CANCDIF, ni canales CANCC, n2 canales CANPU, n3 canales CANCDED, y n4 canales CANT + CANCA.

Ciertas capacidades de acceso específicas serán objeto de estudios adicionales.

#### **7 Capacidad de acceso a la estación móvil**

La capacidad de acceso a una estación móvil proporciona el medio para describir la configuración que se utiliza efectivamente para el acceso a la EM (es decir, el tipo y los grupos funcionales de canales admitidos por la EM).

7.1 La capacidad de acceso a una EM se basa en una combinación de canales funcionales definidos en el § 5.4.

7.2 La capacidad de acceso mínima definida para una estación móvil está constituida por un canal CANCDIF y/o un canal CANCC. La capacidad de acceso EM puede incluir también un canal CANPU y/o un canal CANCDED y un canal CANT + CANCA.

#### **8 Configuraciones de canal**

8.1 En un instante cualquiera, una EM gana acceso a un conjunto físico único de canales disponibles en su interfaz radio. A continuación se presentan ejemplos de la configuración de canales. La configuración que en efecto se utilice dependerá de la configuración física de la EB.

## 316 **Fascículo VI.13 - Rec. Q.1063**

8.2 A continuación se indican algunas posibles configuraciones de canales a las cuales puede tener acceso una EM en cualquier instante de tiempo:

- i) CANCDIF
- ii) CANCC
- iii) CANPU
- iv) CANCDED
- v) CANT + CANCA.

La configuración i) se define para el estado en el cual la EM no tiene atribuido un canal físico único (o específico) y se proporciona una comunicación unidireccional (este caso se da cuando la estación es encendida o tras una larga interrupción de la conexión física debido a condiciones de propagación mediocres).

La configuración ii) se define para el estado en el cual la EM no tiene atribuido un canal físico único (o específico), no se encuentra en reposo y se requiere una comunicación bidireccional.

La configuración iii) se define para el estado en el cual la EM no tiene atribuido un canal físico único (o específico) pero puede admitir datos en paquetes de usuario por los canales físicos de acceso común.

La configuración iv) se define para el estado en la cual la EM tiene atribuido un canal físico único (o específico) y se proporciona un canal de control dedicado.

La configuración v) está definida para el estado en que una EM tiene atribuido un canal físico único (o específico) y se proporciona un canal de tráfico y un canal de control asociado.

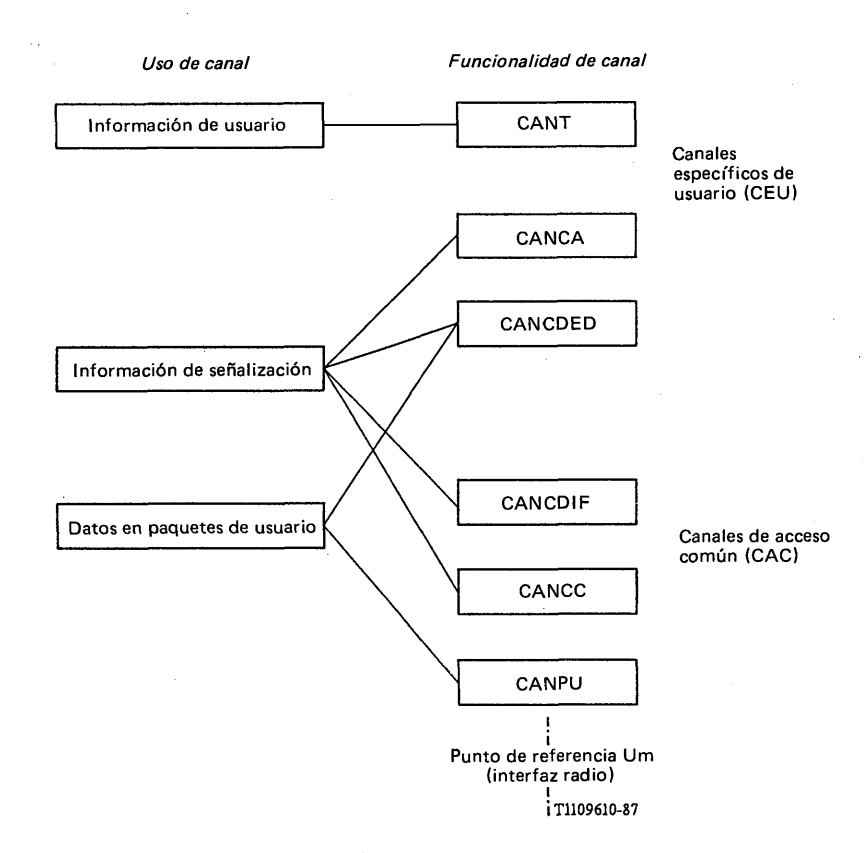

FIGURA 1/Q.1063

Tipos de canales

# ISBN 92-61-03573-6

*s*